# FUJITSU

# Fujitsu Software Compiler Package V1.0L21

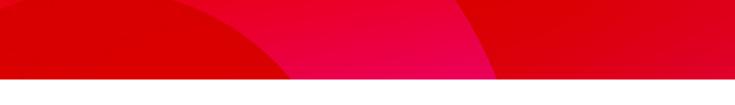

# Fortran User's Guide

J2UL-2580-03ENZ0(04) October 2023

# Preface

### **Purpose of This Manual**

This manual explains how to use the Fortran system (called "this system" in this manual) intended for the PRIMEHPC FX700 system (called "FX system" in this manual).

It also describes the following aspects of the system:

- Fortran programming
- Restrictions

### **Intended Readers**

This manual was written for people who write Fortran programs and process them using this system.

This manual assumes that readers know how to use Linux(R) commands, file manipulation and shell programming.

This manual assumes an understanding of the Fortran language specification. For details of the Fortran language specification, refer to "Fortran Language Reference" on online manual, the Fortran language standard, or commercial books.

### Structure of This Manual

The structure of this manual is as follows:

Chapter 1 Overview of the Fortran System

This chapter provides an overview of how to use this system to process Fortran programs.

#### Chapter 2 Compiling and Linking Fortran Programs

This chapter describes how to compile and link Fortran programs.

#### **Chapter 3 Executing Fortran Programs**

This chapter describes how to execute Fortran programs.

#### Chapter 4 Messages and Listings

This chapter describes the system messages and listings produced as a result of compiling a Fortran source program or executing a Fortran program.

### Chapter 5 Data Types, Kinds, and Representations

This chapter describes the Fortran data types that can be used in this system.

### Chapter 6 Notes on Programming

This chapter describes some of notes on programming on this system. Input/output features are described in "Chapter 7 Input/Output Processing".

### Chapter 7 Input/Output Processing

This chapter describes files processed by Input/output statements and the necessary basic properties of Fortran records and files for using input/output statements.

### **Chapter 8 Debugging**

This chapter describes the debugging functions provided by this system and how to operate them.

### **Chapter 9 Optimization Functions**

This chapter describes functions to use optimization functions effectively, as well as some points to note.

### Chapter 10 Fortran Modules and Submodules

This chapter describes some of notes on compiling programs including modules and submodules.

### Chapter 11 Mixed Language Programming

This chapter describes the specification and notes when linking a Fortran program and a C/C++ program.

### Chapter 12 Multiprocessing

This chapter describes how to perform parallel processing of a Fortran program.

Appendix A Restrictions and Notes

This appendix describes restrictions and notes of this system.

### Appendix B Endian Convert Command

This appendix describes endian convert commands provided by this system.

#### Appendix C Preprocessor

This appendix describes the C language preprocessor and the Fortran preprocessor.

### Appendix D GNU Compatible Options

This appendix describes GNU compatible options supported by this system.

#### Appendix E Data and Memory Regions

This appendix describes the attributes of data and memory regions in this system.

#### Appendix F Intrinsic Procedures and I/O Statements Compatible with Half-Precision Type

This appendix describes intrinsic procedures and input/output statements compatible with the half-precision type.

#### Appendix G Code Coverage

This appendix describes the code coverage.

### Appendix H Runtime Information Output Function

This appendix describes the Runtime Information Output Function.

#### Appendix I Using High-Speed Facility

This appendix describes information on the compilation and execution processes for using the high-speed facility on FX system.

#### Appendix J Multi-Process Execution

Describes how to execute a program in a multi-process and notes.

### Appendix K Fujitsu OpenMP Library

This appendix describes how to perform parallel processing of a Fortran program using Fujitsu OpenMP libraries.

### Appendix L Large Page Library

This appendix describes the large page library of the HPC (High Performance Computing) extension function for FX system that extend the capabilities of standard Linux.

### **Notes of This Manual**

The code examples of optimization in this manual are conceptual source that complements each explanation of functions. When the code examples are compiled and executed, optimizations may not work as expected. This is because optimizations depend on compilation options and other conditions.

### **Notation Used in This Manual**

Syntax Description Symbols

A syntax description symbol is a symbol that has a specific meaning when used to describe syntax. The following symbols are used in this manual:

| Symbol name       | Symbol | Explanation                                                                                  |
|-------------------|--------|----------------------------------------------------------------------------------------------|
| Solaction symbols | { }    | Only one of the items enclosed in the braces must be selected (items are listed vertically). |
| Selection symbols |        | Multiple items are enumerated by this delimiter (items are listed horizontally).             |

| Symbol name   | Symbol | Explanation                                                                                                 |  |
|---------------|--------|----------------------------------------------------------------------------------------------------|--|
| Option symbol | []     | An item enclosed in brackets can be omitted. This symbol includes the meaning of the selection symbol "{}". |  |
| Repeat symbol |        | The item immediately preceding the ellipsis can be specified repeatedly in the syntax.                      |  |

### Parallel

The way of parallelization is thread parallelization unless otherwise described.

### Abbreviation

The following abbreviation is used in this manual:

| Abbreviation | Explanation                                                                                   |
|--------------|-----------------------------------------------------------------------------------------------|
| OpenMP 3.1   | Specification defined in "OpenMP Application Program Interface Version 3.1 July 2011"         |
| OpenMP 4.0   | Specification defined in "OpenMP Application Program Interface Version 4.0 July 2013"         |
| OpenMP 4.5   | Specification defined in "OpenMP Application Programming Interface Version 4.5 November 2015" |
| OpenMP 5.0   | Specification defined in "OpenMP Application Programming Interface Version 5.0 November 2018" |

### **Export Controls**

Exportation/release of this document may require necessary procedures in accordance with the regulations of your resident country and/or US export control laws.

### Trademarks

- Arm is trademark or registered trademark of Arm Limited (or its subsidiaries) in the US and/or elsewhere.
- OpenMP is a trademark of OpenMP Architecture Review Board.
- Linux(R) is the registered trademark of Linus Torvalds in the U.S. and other countries.
- All other trademarks are the property of their respective owners.
- The trademark notice symbol (TM, (R)) is not necessarily added in the system name and the product name, etc. published in this material.

### Acknowledgement

Guidance messages of the optimization is based on the result of the project with National Research and Development Agency Japan Aerospace Exploration Agency (JAXA).

### **Date of Publication and Version**

| Version                   | Manual code          |
|---------------------------|----------------------|
| October 2023, Version 3.4 | J2UL-2580-03ENZ0(04) |
| April 2023, Version 3.3   | J2UL-2580-03ENZ0(03) |
| October 2022, Version 3.2 | J2UL-2580-03ENZ0(02) |
| April 2022, Version 3.1   | J2UL-2580-03ENZ0(01) |
| January 2022, 3rd Version | J2UL-2580-03ENZ0(00) |
| July 2021, Version 2.5    | J2UL-2580-02ENZ0(05) |
| March 2021, Version 2.4   | J2UL-2580-02ENZ0(04) |
| January 2021, Version 2.3 | J2UL-2580-02ENZ0(03) |

| Version                     | Manual code          |
|-----------------------------|----------------------|
| November 2020, Version 2.2  | J2UL-2580-02ENZ0(02) |
| September 2020, Version 2.1 | J2UL-2580-02ENZ0(01) |
| July 2020, 2nd Version      | J2UL-2580-02ENZ0(00) |
| February 2020, 1st Version  | J2UL-2580-01ENZ0(00) |

\_\_\_\_

### Copyright

Copyright FUJITSU LIMITED 2020-2023

# Update History

| Changes                                                                        | Location       | Version     |
|--------------------------------------------------------------------------------|----------------|-------------|
| Improved the explanation of the following options:                             | 2.2.3          | Version 3.4 |
| K{ fp_relaxed   nofp_relaxed }                                                 |                |             |
| K{ preex   nopreex }                                                           |                |             |
| N{ Rtrap   Rnotrap }                                                           |                |             |
| Corrected description of OTHER METHODS.                                        | 4.1.3.1        |             |
| Added a note.                                                                  | 4.2            | 7           |
| Improved the explanation of the following environment variables:               | 9.10.4         | 7           |
| - OCL FISSION_POINT[( <i>n</i> )]                                              |                |             |
| - OCL FP_RELAXED                                                               |                |             |
| - OCL NOPREEX                                                                  |                |             |
| Added a note on using THREADPRIVATE.                                           | 12.3.4.3       | 1           |
| Added notes on using the large page function.                                  | 2.2.3<br>6.5.8 | Version 3.3 |
| Corrected the table of return value during compilation.                        | 2.5            |             |
| Corrected description of supported OpenMP specifications.                      | 12.3.2.2       |             |
| Improved figures design.                                                       | -              |             |
| Improved the explanation of the compiler option -N{ Rtrap   Rnotrap }.         | 2.2.3          | Version 3.2 |
| Corrected the explanation.                                                     | 9.11           |             |
| Corrected the explanation.                                                     | I.1            |             |
| Improved the explanation.                                                      | -              |             |
| Added a note.                                                                  | 4.1.1          | Version 3.1 |
| Added the following optimization control specifier:                            | 9.10.4         |             |
| - [NO]ILFUNC                                                                   |                |             |
| Improved the explanation of the following options:                             | 2.2.3          | 3rd Version |
| K{ array_declaration_opt   noarray_declaration_opt }                           |                |             |
| K{ region_extension   noregion_extension }                                     |                |             |
| Added the section "Intrinsic Functions that SIMD Extensions can be Applied to" | 9.1.1.7.5      |             |
| Improved the explanation of the following environment variables:               | 9.10.4         |             |
| - OCL STRIPING[( <i>n</i> )]                                                   |                |             |

| Changes                                                                                                    | Location          | Version     |
|----------------------------------------------------------------------------------------------------|-------------------|-------------|
| - OCL FISSION_POINT[( <i>n</i> )]                                                                                                    |                   | 4           |
| Added the explanation.                                                                                                    | 9.11              |             |
| Improved "Table 12.1 List of optimization control specifiers for automatic parallelization".                                                | 12.2.6.4          |             |
| Deleted the section "Combination of Assumed-Rank and MPI Routines".                                                                         | A.1               |             |
| Changed the description of the environment variable XOS_MMM_L_ARENA_LOCK_TYPE.                                                              | L.3.3             |             |
| Improved the explanation.                                                                                                    | -                 |             |
| Added a note.                                                                                                    | 1.2.1             | Version 2.5 |
| Deleted a note.                                                                                                    | 2.1.2             | 7           |
| Changed the -K{ array_declaration_opt   noarray_declaration_opt } option default to the -Knoarray_declaration_opt.                          | 2.2.3             |             |
| Added the following environment variable:                                                                                                   | 2.3               | 7           |
| - FCOMP_LINK_FJOBJ                                                                                                    |                   |             |
| Added article on "User-Defined Derived-Type Input/Output Procedures".                                                                       | 7.18.1            |             |
| Added a note.                                                                                                    | 8.1.2.3           | 1           |
| Improved the explanation.                                                                                                    | 9.1.1.7.4         | 1           |
|                                                                                                    | 9.1.2.1           |             |
|                                                                                                    | 9.1.2.10          | -           |
| Reviewed the explanation of "Summary of Mixed Language Programming", and<br>changed to "Compile Commands and Required Options when Linking" | 11.1              |             |
| Added the section "Combination of Assumed-Rank and MPI Routines".                                                                           | A.1.8             |             |
| Added the section "Link Error (undefined reference to)".                                                                                    | A.2.4             |             |
| Improved the explanation.                                                                                                    | -                 |             |
| Improved the explanation of the following options:                                                                                          | 2.2.3             | Version 2.4 |
| K{ fp_relaxed   nofp_relaxed }                                                                                                    |                   |             |
| K{ ilfunc[={loop   procedure}]   noilfunc }                                                                                                 |                   |             |
| Added notes for specifying the -mldefault=cdecl option.                                                                                     | 2.2.3             | 7           |
|                                                                                                    | 6.6.6             |             |
| In the second star of the of the of the second star                                                                                         | 12.3.5.4<br>2.2.3 | -           |
| Improved the explanation of the zfill optimization.                                                                                         | 2.2.3<br>9.1.2.5  |             |
|                                                                                                    | 9.10.4            |             |
| Added the following environment variable:                                                                                                   | 9.17.2.2          | 7           |
| - FLIB_L1_SCCR_CNTL                                                                                                    | I.2<br>K.5.3      |             |
| Added the explanation.                                                                                                    | 9.20              | -           |
| Added the following option:                                                                                                    | 2.2.1             | Version 2.3 |
| linkstl={ libfjc++   libc++   libstdc++ }                                                                                                   | 2.2.2             |             |
|                                                                                                    | 2.2.3             | 4           |
| Added a table of commands and required options for interlanguage linking.                                                                   | 11.1              | 4           |
| Added the section "Linking with C++ Language Programs".                                                                                     | 11.15             | 4           |
| Added a note.                                                                                                    | 12.2.2.5          | 1           |

| Changes                                                                                                    | Location                       | Version     |
|----------------------------------------------------------------------------------------------------|--------------------------------|-------------|
|                                                                                                    | K.2.2<br>K.3.2                 |             |
| Added the appendix "Multi-Process Execution".                                                                         | Appendix J                     |             |
| Added the section "Multi-Process Execution".                                                                          | K.6                            |             |
| Improved the explanation.                                                                                             | -                              |             |
| Added a note.                                                                                                    | 2.1.2                          | Version 2.2 |
| Corrected the errors in the explanations of the -N{ reordered_variable_stack   noreordered_variable_stack } option.   | 2.2.1<br>2.2.3<br>E.4          |             |
| Fix article for the allocatable assignment.                                                                           | 2.2.3<br>6.4.2                 |             |
| Improved the explanation about the -N{ Rtrap   Rnotrap } option.                                                      | 2.2.3                          |             |
| Corrected the errors in the explanations of detected errors.                                                          | 8.1.7<br>8.2.2.1               |             |
| Improved the explanation about loop unrolling.                                                                        | 9.1.1.4                        |             |
| Added the section "Integer Division Exception when the Divisor is Zero".                                              | A.2.3                          |             |
| Improved the explanation.                                                                                             | -                              |             |
| Changed the way intrinsic functions and operations are converted with -Kmfunc option.                                 | 2.2.3                          | Version 2.1 |
| Improved the explanation about data boundaries of Quadruple-precision real type and Quadruple-precision complex type. | 5.2                            |             |
| Improved the explanation about the optimization control specifier SIMD ALIGNED and SIMD UNALIGNED.                    | 9.10.4<br>9.18                 |             |
| Improved code examples.                                                                                               | 9.10.4<br>9.17.2.1<br>9.17.2.2 |             |
| Corrected the errors in the explanations of result of atan2 when the option -Kilfunc or -Kmfunc option is specified.  | 9.20                           |             |
| Added the appendix "Large Page Library".                                                                              | Appendix K                     |             |
| Improved the explanation.                                                                                             | -                              | 1           |
| Changed the supported OpenMP specifications.                                                                          | 1.1                            | 2nd Version |
| Added the following option:                                                                                           | 2.1.1                          |             |
| - { -help  help }                                                                                                    | 2.2.1<br>2.2.2<br>2.2.3        |             |
| Added the following environment variable:                                                                             | 2.2                            | 1           |
| - FCOMP_UNRECOGNIZED_OPTION                                                                                           | 2.3                            |             |
| Added/improved the following options:                                                                                 | 2.2.1                          | 1           |
| K{ array_declaration_opt   noarray_declaration_opt }                                                                  | 2.2.3                          |             |
| K{ extract_stride_store   noextract_stride_store }                                                                    |                                |             |
| K{ fp_precision   nofp_precision }                                                                                    |                                |             |
| <ul> <li>K{ loop_fission_stripmining[={ N   c-level } ]   loop_nofission_stripmining }</li> </ul>                     |                                |             |
| Kloop_fission_threshold=N                                                                                             |                                |             |

| <ul> <li>- K{ loop_perfect_nest   loop_noperfect_nest }</li> <li>- Koptions</li> <li>- K{ prefexch_stride -kind  prefetch_nostride }</li> <li>- K{ prefexch_stride -kind  prefetch_nostride }</li> <li>- K{ prefexch_stride -kind  prefetch_nostride }</li> <li>- K{ prefexch_stride -kind  prefetch_nostride }</li> <li>- K{ stind_usc_nutride_structures i simd_nousc_multiple_structures }</li> <li>- K{ stind_usc_multiple_structures i simd_nousc_multiple_structures }</li> <li>- Kths_size={12 24 32 48}</li> <li>Enhanced the function of the -Knoalias option.</li> <li>2.2.3</li> <li>- Added and changed some macros defined by default.</li> <li>2.2.3</li> <li>- Changed the target loops of the -Kloop_fission option.</li> <li>2.2.3</li> <li>- Added the following environment variable:</li> <li>- FIB_TRACEBACK_MEM_SIZE</li> <li>- Added the loop identification number to the format of compilation diagnostic message.</li> <li>Added the loop identification number to the format of compilation diagnostic message.</li> <li>Added ine following optimizations ontrol specifiers:</li> <li>- NO[ARAY_DECLARATION_OPT</li> <li>- [NO[PERISION_STRIPMINING[{ a   c-kvel }]]</li> <li>- LOOP_INO[PESION_STRIPMINING[{ a   c-kvel }]]</li> <li>- LOOP_INSION_STRIPMINING[{ a   c-kvel }]]</li> <li>- LOOP_INSION_STRIPMINING[{ a   c-kvel }]]</li> <li>- LOOP_INSION_STRIPMINING[{ a   c-kvel }]]</li> <li>- LOOP_INSION_STRIPMINING[{ a   c-kvel }]]</li> <li>- LOOP_IND[PERFECT_NEST</li> <li>- PREFETCH_IND[CONDITIONAL</li> <li>- PREFETCH_IND[CONDITIONAL</li> <li>- PREFETCH_IND[CONDITIONAL</li> <li>- PREFETCH_IND[CONDITIONAL</li> <li>- PREFETCH_IND[CONDITIONAL</li> <li>- PREFETCH_IND[CONDITIONAL</li> <li>- PREFETCH_IND[CONDITIONAL</li> <li>- PREFETCH_IND[CONDITIONAL</li> <li>- PREFETCH_IND[CONDITIONAL</li> <li>- PREFETCH_IND[CONDITIONAL</li> <li>- PREFETCH_IND[CONDITIONAL</li> <li>- PREFETCH_IND[CONDITIONAL</li></ul>                                                                                                    | Changes                                                                      | Location | Version |
|----------------------------------------------------------------------------------------------------|------------------------------------------------------------------------------|----------|---------|
| <ul> <li>- K { prefetch _stride[=<i>kind</i>]   prefetch_nostride }</li> <li>- K { preload   nopreload }</li> <li>- K { sind_usc_multiple_structures   simd_nousc_multiple_structures }</li> <li>- K { simd_usc_multiple_structures   simd_nousc_multiple_structures }</li> <li>- K { subscript_opt   nosubscript_opt }</li> <li>- K { subscript_opt   nosubscript_opt }</li> <li>- K { subscript_opt   nobscript_opt   nobscript_opt   nobscript_opt   nobscript_opt   nobscript_opt   nobscript_opt   nobscript_opt   nobscript_opt   nobscript_opt   nobscript_opt   nobscript_opt   nobscript_opt   nobscript_opt   nobscript_opt   nobscript_opt</li></ul> | K{ loop_perfect_nest   loop_noperfect_nest }                                 |          |         |
| <ul> <li>- K{ preload   nopreload }</li> <li>- K{ sind_ucounted_loop   sind_nouncounted_loop }</li> <li>- K{ sind_use_multiple_structures   sind_nouse_multiple_structures }</li> <li>- K{ subscript_opt   nosubscript_opt }</li> <li>- Kub_size={ 12 24 32 48 }</li> <li>Enhanced the function of the -Knoalias option.</li> <li>2.2.1 2.2.3 9.7.1 Added and changed some macros defined by default. Changed the default value of kind of the -Kitfunc[=kind] option. 2.2.3 Added and changed some macros defined by default. Changed the default value of kind of the -Kitfunc[=kind] option. 2.2.3 Added the target loops of the -Kloop, fission option. Added CLONE optimization to the optimizations applied by the -O3 option. Added the loop identification number to the format of compilation diagnostic nessage. Added jwe1655. Added jwe1051. 8.1.1 8.1.8 Added the following optimization control specifiers: 9.10.4 (NOJARRAY_DECLARATION_OPT (NOJARRAY_DECLARATION_OPT NOJENTRACT_STRIDE_SIMDI(m)] LOOP_INOJFISSION_TARGET[(( CL   LS ))] LOOP_INSION_TARGET[(( CL   LS ))] LOOP_INSION_TARGET[(( CL   LS ))] LOOP_INSION_TARGET[(( CL   LS ))] PREFETCH_INOSEQUENTIAL. </li> </ul>                                                                                                    | Koptions                                                                     |          |         |
| <ul> <li>K{ simd_uncounted_loop   simd_nouncounted_loop }</li> <li>K{ simd_use_multiple_structures   simd_nouse_multiple_structures }</li> <li>K{ subscript_opt   nosubscript_opt }</li> <li>K{ subscript_opt   nosubscript_opt }</li> <li>K{ subscript_opt   nosubscript_opt }</li> <li>K{ subscript_opt   nosubscript_opt }</li> <li>K{ subscript_opt   nosubscript_opt }</li> <li>K{ subscript_opt   nosubscript_opt }</li> <li>K{ subscript_opt   nosubscript_opt }</li> <li>K{ subscript_opt   nosubscript_opt }</li> <li>K{ subscript_opt   nosubscript_opt }</li> <li>K{ subscript_opt   nosubscript_opt }</li> <li>K{ subscript_opt   nosubscript_opt }</li> <li>K{ subscript_opt   nosubscript_opt }</li> <li>K{ subscript_opt   nosubscript_opt }</li> <li></li></ul>                                                                                                    | <pre>K{ prefetch_stride[=kind]   prefetch_nostride }</pre>                   |          |         |
| <ul> <li>K{ sind_use_multiple_structures   sind_nouse_multiple_structures }</li> <li>Kts_subscript_opt   nosubscript_opt }</li> <li>Kts_size={ 12   24   32   48 }</li> <li>Enhanced the function of the -Knoalias option.</li> <li>2.2.3</li> <li>- Atta_size={ 12   24   32   48 }</li> <li>Enhanced the function of the -Knoalias option.</li> <li>2.2.3</li> <li>Changed the default value of kind of the -Kilfunc[=kind] option.</li> <li>2.2.3</li> <li>Changed the target loops of the -Kloop_fission option.</li> <li>2.2.3</li> <li>Added CLONE optimization to the optimizations applied by the -03 option.</li> <li>2.2.3</li> <li>Added the following environment variable:</li> <li>- FLIB_TRACEBACK_MEM_SIZE</li> <li>Added the loop identification number to the format of compilation diagnostic message.</li> <li>Added the following optimization control specifiers:</li> <li>9.12.11.1</li> <li>Added the section "Strip-mining".</li> <li>9.12.11.1</li> <li>Added the following optimization control specifiers:</li> <li>9.10.4</li> <li>(NO]ARRAY_DECLARATION_OPT</li> <li>(NO]FULLUNROLL_PRE_SIMD[(m)]</li> <li>LOOP_INOJFESSION_STRIPMINING[({ n   c-level })]</li> <li>LOOP_INOJFESSION_STRIPMINING[({ n   c-level })]</li> <li>LOOP_INOJPERFECT_NEST</li> <li>PREFETCH_LINE_L2(m)</li> <li>PREFETCH_LINE_L2(m)</li> <li>PREFETCH_LINE_L2(m)</li> <li>PREFETCH_LINE_L2(m)</li> <li>PREFETCH_LINE_L2(m)</li> <li>PREFETCH_LINE_L2(m)</li> <li>PREFETCH_LINE_L2(m)</li> </ul>                                                                                                    | K{ preload   nopreload }                                                     |          |         |
| <ul> <li>- K{ subscript_opt   nosubscript_opt }</li> <li>- Kus_pice_{12   24   32   48 }</li> <li>Enhanced the function of the -Knoalias option.</li> <li>2.2.1 2.2.3 9.7.1</li> <li>Added and changed some macros defined by default.</li> <li>2.2.3</li> <li>Changed the default value of <i>kind</i> of the -Kilfunc[=<i>kind</i>] option.</li> <li>2.2.3</li> <li>Changed the target loops of the -Kloop_fission option.</li> <li>2.2.3</li> <li>Added the following environment variable: <ul> <li>PLB_TRACEBACK_MEM_SIZE</li> <li>Added the loop identification number to the format of compilation diagnostic</li> <li>message.</li> </ul> </li> <li>Added the section "Strip-mining".</li> <li>Added the section "Strip-mining".</li> <li>Added the following optimization control specifiers: <ul> <li>[N0]ARRAY_DECLARATION_OPT</li> <li>[N0]ARRAY_DECLARATION_OPT</li> <li>[N0]FURLUNROLL_PRE_SIMD[(<i>n</i>)]</li> <li>LOOP_INS[ISIN_STRIPMINING[(  <i>a</i>   <i>c</i>-<i>level</i>])]</li> <li>LOOP_INS[ISIN_STRIPMINING[(  <i>a</i>   <i>c</i>-<i>level</i>])]</li> <li>LOOP_INS[ISIN_TRACET_ASTRI</li> <li>PREFETCH_INO[CONDITIONAL</li> <li>PREFETCH_LINE(<i>n</i>)</li> <li>PREFETCH_LINE(<i>n</i>)</li> <li>PREFETCH_LINE(<i>n</i>)</li> <li>PREFETCH_LINE(<i>n</i>)</li> <li>PREFETCH_LINE(<i>n</i>)</li> <li>PREFETCH_LINE(<i>n</i>)</li> <li>PREFETCH_LINE(<i>n</i>)</li> </ul> </li> </ul>                                                                                                    | K{ simd_uncounted_loop   simd_nouncounted_loop }                             |          |         |
| - Kswp_policy={ auto   small   large }     - Ktis_size={ 12   24   32   48 } Enhanced the function of the -Knoalias option.     2.2.1     2.2.3     9.7.1 Added and changed some macros defined by default.     2.2.3 Changed the default value of <i>kind</i> of the -Klifunc[= <i>kind</i> ] option.     2.2.3 Changed the default value of <i>kind</i> of the -Klifunc[= <i>kind</i> ] option.     2.2.3 Added the following environment variable:     - FLIB_TRACEBACK_MEM_SIZE Added the loop identification number to the format of compilation diagnostic     message.     - FLIB_TRACEBACK_MEM_SIZE Added jwe1655.     4.2.2     8.1.1     8.1.8 Added jwe1051.     8.1.8 Added the following optimization control specifiers:     - [NO]ARRAY_DECLARATION_OPT     - [NO]FULLUNROLL_PRE_SIMD[( <i>n</i> ]     - LOOP_[INO]FISSION_STRIPMINING[({ <i>n</i>   <i>c</i> - <i>level</i> }))]     - LOOP_ISSION_TRAGET[(( CL   LS ))]     LOOP_FISSION_TRRESHOLD( <i>n</i> )     - LOOP_INO]PREFECT_NEST     - PREFETCH_INO[CONDITIONAL     - PREFETCH_INO]CONDITIONAL     - PREFETCH_LINE( <i>n</i> )     - RREFETCH_LINE( <i>n</i> )     - RREFETCH_LINE( <i>n</i> )     - RREFETCH_LINE( <i>n</i> )     - RREFETCH_LINE( <i>n</i> )     - RREFETCH_LINE( <i>n</i> )     - RREFETCH_LINE( <i>n</i> )     - RREFETCH_LINE( <i>n</i> )     - RREFETCH_INOSEQUENTIAL                                                                                                    | K{ simd_use_multiple_structures   simd_nouse_multiple_structures }           |          |         |
| - Ktis_size=[12]24]32]48 } Enhanced the function of the -Knoalias option.     2.2.1     2.2.3     9.7.1 Added and changed some macros defined by default.     2.2.3     Changed the default value of <i>kind</i> of the -Klifunc[= <i>kind</i> ] option.     2.2.3 Changed the target loops of the -Kloop_fission option.     2.2.3 Added the target loops of the -Kloop_fission option.     2.2.3 Added the following environment variable:     - FLIB_TRACEBACK_MEM_SIZE Added the loop identification number to the format of compilation diagnostic     message.     4.1.1     message.     4.4.1     alded jwe165.     4.2.2     8.1.1     8.1.8 Added jwe1051.     8.1.1     8.1.8 Added the following optimization control specifiers:     - [NO]ARRAY_DECLARATION_OPT     - [NO]FULLUNROLL_PRE_SIMD[( <i>n</i> ]     - LOOP_[NO]FISSION_STRIPMINING[([ <i>n</i> ] <i>c</i> - <i>leve</i> /])]     - LOOP_FISSION_TARGETI(( CL   LS ))]     LOOP_FISSION_TRRESHOLD( <i>n</i> )     - LOOP_FISSION_THRESHOLD( <i>n</i> )     - LOOP_FISSION_THRESHOLD( <i>n</i> )     - LOOP_FISSION_THRESHOLD( <i>n</i> )     - LOOP_FISSION_THRESHOLD( <i>n</i> )     - REFETCH_INO[CONDITIONAL     - PREFETCH_LINE( <i>n</i> )     - PREFETCH_LINE( <i>n</i> )     - PREFETCH_LINE( <i>n</i> )     - PREFETCH_LINE( <i>n</i> )     - PREFETCH_LINE( <i>n</i> )     - PREFETCH_LINE( <i>n</i> )                                                                                                    | <pre>K{ subscript_opt   nosubscript_opt }</pre>                              |          |         |
| Enhanced the function of the -Knoalias option.       2.2.1         2.2.3       9.7.1         Added and changed some macros defined by default.       2.2.3         Changed the default value of kind of the -Kilfunc[=kind] option.       2.2.3         Changed the target loops of the -Kloop_fission option.       2.2.3         Added the following environment variable:       3.8         - FLIB_TRACEBACK_MEM_SIZE       Added the following environment variable:         - Added the loop identification number to the format of compilation diagnostic       4.1.1         message.       4.1.4         Added the section "Strip-mining".       9.1.2.11.1         Added the section "Strip-mining".       9.1.2.11.1         Added the following optimization control specifiers:       9.10.4         - [NO]ARRAY_DECLARATION_OPT       [NO]FULLUNROLL_PRE_SIMD[(n)]         - LOOP_[NO]FISSION_STRIPMINING[({ n   c-level })]       1.00P_FISSION_TARGET[(( CL   LS ))]         - LOOP_FISSION_TARGET[(( CL   LS ))]       1.00P_FISSION_THRESHOLD(n)         - LOOP_FISSION_THRESHOLD(n)       1.00P_FISSION_THRESHOLD(n)         - LOOP_FISSION_THRESHOLD(n)       1.00P_FISSION_THRESHOLD(n)         - LOOP_FISSION_THRESHOLD(n)       1.00P_FISSION_THRESHOLD(n)         - LOOP_INO]PERFECT_NEST       PREFETCH_INO[NDIRECT         - PREFETCH_LINE_L2(n)       PREFETCH_LINE                                                                                                    | Kswp_policy={ auto   small   large }                                         |          |         |
| 2.2.3       9.7.1         Added and changed some macros defined by default.       2.2.3         Changed the default value of kind of the -Kilfunc[=kind] option.       2.2.3         Changed the target loops of the -Kloop_fission option.       2.2.3         Added CLONE optimization to the optimizations applied by the -O3 option.       2.2.3         Added the following environment variable:       3.8         - FLIB_TRACEBACK_MEM_SIZE       3.8         Added the loop identification number to the format of compilation diagnostic       4.1.1         message.       4.1.1         Added iyee1655.       4.2.2         Added iyee1051.       8.1.8         Added the following optimization control specifiers:       9.10.4         - [NO]ARRAY_DECLARATION_OPT       9.10.4         - [NO]FULLUNROLL_PRE_SIMD[(n)]       9.10.4         - LOOP_INO]FISSION_STRIPMINING[{{ n   c-level })}]       9.10.4         - LOOP_INO]FISSION_TARGET[{ CL   LS }]       9.10.4         - LOOP_INO]PERFECT_NEST       9.10.4         - PREFETCH_INO[CONDITIONAL       9.10.9         - LOOP_INO]PERFECT_NEST       9.10.9         - PREFETCH_IND_(n)       1.1         - LOOP_INO]PERFECT_NEST       9.10.4         - PREFETCH_IND_(n)       1.1         - PREFETCH_IND_(n)                                                                                                    | Ktls_size={ 12   24   32   48 }                                              |          |         |
| 9.7.1Added and changed some macros defined by default.2.2.3Changed the default value of kind of the -Kilfunc[-kind] option.2.2.3Changed the target loops of the -Kloop_fission option.2.2.3Added CLONE optimization to the optimizations applied by the -O3 option.2.2.3Added the following environment variable:3.8- FLIB_TRACEBACK_MEM_SIZE3.8Added the loop identification number to the format of compilation diagnostic4.1.1message.8.1.1Added jwe1655.4.2.28.1.18.1.8Added the section "Strip-mining".9.1.2.11.1Added the following optimization control specifiers:9.10.4• [NO]ARRAY_DECLARATION_OPT9.10.4• [NO]ARRAY_DECLARATION_OPT9.10.4• [NO]FISSION_STRIPMINING[{{ n c-level}}]]9.1.2.00P_[INSISION_TARGET[{{ CL   LS }]]• LOOP_[INS]FISION_THRESHOLD(n)1.00P_[INSISION_THRESHOLD(n)• LOOP_[INO]PERFECT_NESTPREFETCH_[NO]CONDITIONAL• PREFETCH_[NO]CONDITIONALPREFETCH_LINE(n)• PREFETCH_LINE(n)• PREFETCH_LINE(n)• PREFETCH_LINE(n)• PREFETCH_LINE(n)• PREFETCH_LINE(n)• PREFETCH_LINE(n)• PREFETCH_LINE(n)• PREFETCH_LINE(n)                                                                                                    | Enhanced the function of the -Knoalias option.                               |          |         |
| Added and changed some macros defined by default.       2.2.3         Changed the default value of kind of the -Kilfunc[-kind] option.       2.2.3         Changed the target loops of the -Kloop_fission option.       2.2.3         Added CLONE optimization to the optimizations applied by the -O3 option.       2.2.3         Added CLONE optimization to the optimizations applied by the -O3 option.       2.2.3         Added the following environment variable:       3.8         - FLIB_TRACEBACK_MEM_SIZE       4.1.1         Added the loop identification number to the format of compilation diagnostic message.       4.1.1         Added jwe1655.       4.2.2         R.1.1       8.1.8         Added the loop identification control specifiers:       9.10.4         • [NO]ARRAY_DECLARATION_OPT       9.10.4         • [NO]FURLUNROLL_PRE_SIMD[(n)]       9.10.4         • LOOP_[NO]FISSION_STRIPMINING[({ a   c-level })]       9.10.4         • LOOP_INOJFISSION_TARGET[({ CL   LS })]       1         • LOOP_FISSION_TARGET[({ CL   LS })]       1         • LOOP_INOJPERFECT_NEST       9         • PREFETCH_[NO]INDIRECT       9         • PREFETCH_INOJCONDITIONAL       9         • PREFETCH_LINE_L2(n)       9         • PREFETCH_LINE_L2(n)       9         • PREFETCH_LINE_L2(n)       9<                                                                                                    |                                                                              |          |         |
| Changed the default value of kind of the -Kilfunc[=kind] option.       2.2.3         Changed the target loops of the -Kloop_fission option.       2.2.3         Added CLONE optimization to the optimizations applied by the -O3 option.       2.2.3         Added the following environment variable:       3.8         - FLIB_TRACEBACK_MEM_SIZE       3.8         Added the loop identification number to the format of compilation diagnostic message.       4.1.1         Added jwe1655.       4.2.2         R.1.1       8.1.8         Added the section "Strip-mining".       9.1.2.11.1         Added the following optimization control specifiers:       9.10.4         - [NO]ARRAY_DECLARATION_OPT       9.10.4         - [NO]FULLUNROLL_PRE_SIMD[(n)]       0.10.4         - LOOP_[NO]FISSION_STRIPMINING[({ n   c-level })]       0.10.4         - LOOP_FISSION_TARGET[({ CL   LS })]       0.10.4         - LOOP_FISSION_THRESHOLD(n)       0.10.4         - PREFETCH_INOJCONDITIONAL       PREFETCH_INOJCONDITIONAL         - PREFETCH_INOJINDIRECT       PREFETCH_LINE(n)         - PREFETCH_LINE(n)       PREFETCH_LINE_L2(n)         - PREFETCH_LINE_L2(n)       PREFETCH_LINE_L2(n)                                                                                                    | Added and changed some macros defined by default                             |          | ,       |
| Changed the target loops of the -Kloop_fission option.       2.2.3         Added CLONE optimization to the optimizations applied by the -O3 option.       2.2.3         Added the following environment variable:       3.8         - FLIB_TRACEBACK_MEM_SIZE       3.8         Added the loop identification number to the format of compilation diagnostic       4.1.1         message.       4.1.1         Added jwe1655.       4.2.2         8.1.1       8.1.8         Added the section "Strip-mining".       9.1.2.11.1         Added the following optimization control specifiers:       9.10.4         - [NO]ARRAY_DECLARATION_OPT       9.10.4         - [NO]FULLUNROLL_PRE_SIMD[(n)]       9.10.4         - LOOP_INOJFISSION_STRIPMINING[({ n  c-level})]]       9.10.4         - LOOP_FISSION_TARGET[(( CL   LS ))]       1.00P_FISSION_TARGET[(( CL   LS ))]         - LOOP_INOJFERFECT_NEST       9.10.4         - PREFETCH_[NO]CONDITIONAL       9.10.4         - PREFETCH_[NO]CONDITIONAL       9.10.4         - PREFETCH_[NO]CONDITIONAL       9.10.4         - PREFETCH_INE_L2(n)       9.10.4         - PREFETCH_LINE_L2(n)       9.10.4                                                                                                    |                                                                              |          |         |
| Added CLONE optimization to the optimizations applied by the -O3 option.       2.2.3         Added the following environment variable:       3.8         - FLIB_TRACEBACK_MEM_SIZE       4.1.1         Added the loop identification number to the format of compilation diagnostic       4.1.1         Maded piwel655.       4.2.2         Added jwel655.       4.2.2         Added the section "Strip-mining".       9.1.2.11.1         Added the section "Strip-mining".       9.1.2.11.1         Added the following optimization control specifiers:       9.10.4         - [NO]ARRAY_DECLARATION_OPT       9.10.4         - [NO]FULLUNROLL_PRE_SIMD[(n)]       9.10.4         - LOOP_[NO]FISSION_STRIPMINING[({ n   c-level })]       9.10.4         - LOOP_FISSION_TARGET[({ CL   LS })]       9.10.4         - LOOP_FISSION_THRESHOLD(n)       1.1.2         - LOOP_INO]FREFECT_NEST       9.10.4         - PREFETCH_INO]CONDITIONAL       1.1.2         - PREFETCH_INO]CONDITIONAL       1.1.2         - PREFETCH_INO]INDIRECT       1.1.2         - PREFETCH_LINE(n)       1.2.2(n)         - PREFETCH_LINE(n)       1.2.2(n)         - PREFETCH_NOSEQUENTIAL       1.2.2                                                                                                    |                                                                              |          |         |
| - FLIB_TRACEBACK_MEM_SIZE       4.1.1         Added the loop identification number to the format of compilation diagnostic       4.1.1         message.       4.2.2         Added jwe1655.       4.2.2         8.1.1       8.1.8         Added jwe1051.       8.1.1         Added the section "Strip-mining".       9.1.2.11.1         Added the section "Strip-mining".       9.1.2.11.1         Added the following optimization control specifiers:       9.10.4         - [NO]ARRAY_DECLARATION_OPT       9.10.4         - [NO]FULLUNROLL_PRE_SIMD[(n)]       9.10.4         - LOOP_[NO]FISSION_STRIPMINING[({ n   c-level })]       9.10.4         - LOOP_FISSION_TARGET[({ CL   LS })]       9.10.4         - LOOP_FISSION_THRESHOLD(n)       1.1.1         - LOOP_FISSION_THRESHOLD(n)       1.1.1         - LOOP_INO]PERFECT_NEST       9.10.4         - PREFETCH_INO]CONDITIONAL       1.1.1         - PREFETCH_INO]CONDITIONAL       1.1.1         - PREFETCH_LINE(n)       1.1.1         - PREFETCH_LINE(n)       1.1.1         - PREFETCH_LINE(n)       1.1.1         - PREFETCH_LINE(n)       1.1.1         - PREFETCH_LINE(n)       1.1.1         - PREFETCH_LINE(n)       1.1.1                                                                                                    |                                                                              |          |         |
| Added the loop identification number to the format of compilation diagnostic       4.1.1         message.       4.1.1         Added jwe1655.       4.2.2         8.1.1       8.1.8         Added jwe1051.       8.1.1         8.1.8       8.1.1         Added the section "Strip-mining".       9.1.2.11.1         Added the section gotimization control specifiers:       9.10.4         • [NO]ARRAY_DECLARATION_OPT       9.10.4         • [NO]FULLUNROLL_PRE_SIMD[(n)]       9.10.4         • LOOP_[NO]FISSION_STRIPMINING[([ n   c-level }))]       9.10.4         • LOOP_INOJFISSION_TARGET[({ CL   LS })]       9.10.4         • LOOP_FISSION_TARGET[({ CL   LS })]       9.10.4         • LOOP_FISSION_TARGET[({ CL   LS })]       9.10.4         • LOOP_INOJPERFECT_NEST       9.10.4         • PREFETCH_INOJCONDITIONAL       9.10.4         • PREFETCH_INOJCONDITIONAL       9.10.4         • PREFETCH_LINE(n)       9.10.4         • PREFETCH_LINE(n)       9.10.4                                                                                                    | Added the following environment variable:                                    | 3.8      |         |
| message.       4.2.2         Added jwe1655.       4.2.2         8.1.1       8.1.8         Added jwe1051.       8.1.1         8.1.8       8.1.1         Added the section "Strip-mining".       9.1.2.11.1         Added the following optimization control specifiers:       9.10.4         - [NO]ARRAY_DECLARATION_OPT       9.10.4         - [NO]FULLUNROLL_PRE_SIMD[(n)]       9.10.4         - [NO]FULLUNROLL_PRE_SIMD[(n)]       9.10.4         - [NO]FULLUNROLL_PRE_SIMD[(n)]       9.10.4         - [NO]FULLUNROLL_PRE_SIMD[(n)]       9.10.4         - [NO]FULLUNROLL_PRE_SIMD[(n)]       9.10.4         - [NO]FULLUNROLL_PRE_SIMD[(n)]       9.10.4         - [NO]FULLUNROLL_PRE_SIMD[(n)]       9.10.4         - [NO]FULLUNROLL_PRE_SIMD[(n)]       9.10.4         - [NO]FULLUNROLL_PRE_SIMD[(n)]       9.10.4         - [NO]FULLUNROLL_PRE_SIMD[(n)]       9.10.4         - [NO]FULLUNROLL_PRE_SIMD[(n)]       9.10.4         - [NO]FULLUNROLL_PRE_SIMD[(n)]       9.10.4         - [NO]FULLUNROLL_PRE_SIMD[(n)]       9.10.4         - LOOP_INO]FISSION_THRESHOLD(n)       9.10.4         - PREFETCH_INO]CONDITIONAL       9.10.4         - PREFETCH_LINE(n)       9.10.4         - PREFETCH_LINE(n)                                                                                                    | - FLIB_TRACEBACK_MEM_SIZE                                                    |          |         |
| Added jwe1655.4.2.2<br>8.1.1<br>8.1.1<br>8.1.8Added jwe1051.8.1.1<br>8.1.8Added the section "Strip-mining".9.1.2.11.1Added the following optimization control specifiers:9.10.4- [NO]ARRAY_DECLARATION_OPT9.10.4- [NO]FULLUNROLL_PRE_SIMD[(n)]9.10.4- [NO]FULLUNROLL_PRE_SIMD[(n)]1.00P_[NO]FISSION_STRIPMINING[({ n   c-level }))]- LOOP_[NO]FISSION_TARGET[({ CL   LS })]- LOOP_FISSION_TARGET[({ CL   LS })]- LOOP_[NO]PERFECT_NEST- PREFETCH_[NO]CONDITIONAL- PREFETCH_[NO]INDIRECT- PREFETCH_LINE(n)- PREFETCH_LINE_L2(n)- PREFETCH_LINE_L2(n)- PREFETCH_NOSEQUENTIAL                                                                                                    | Added the loop identification number to the format of compilation diagnostic | 4.1.1    |         |
| 81.1<br>81.8Added jwe1051.Added iwe1051.Added the section "Strip-mining".9.1.2.11.1Added the following optimization control specifiers:9.10.4- [NO]ARRAY_DECLARATION_OPT- [NO]FULLUNROLL_PRE_SIMD[(n)]- LOOP_[NO]FISSION_STRIPMINING[({ n   c-level })]- LOOP_FISSION_TARGET[({ CL   LS })]- LOOP_FISSION_THRESHOLD(n)- LOOP_INO]PERFECT_NEST- PREFETCH_[NO]CONDITIONAL- PREFETCH_[NO]CONDITIONAL- PREFETCH_LINE(n)- PREFETCH_LINE(n)- PREFETCH_LINE(n)- PREFETCH_LINE(n)- PREFETCH_LINE_L2(n)- PREFETCH_NOSEQUENTIAL                                                                                                    | message.                                                                     |          |         |
| 8.1.8Added jwe1051.8.1.1<br>8.1.8Added the section "Strip-mining".9.1.2.11.1Added the following optimization control specifiers:9.10.4- [NO]ARRAY_DECLARATION_OPT9.10.4- [NO]FULLUNROLL_PRE_SIMD[(n)] [NO]FULLUNROLL_PRE_SIMD[(n)] LOOP_[NO]FISSION_STRIPMINING[({ n   c-level })]- LOOP_FISSION_TARGET[({ CL   LS })]- LOOP_FISSION_THRESHOLD(n)- LOOP_[NO]PERFECT_NEST- PREFETCH_[NO]CONDITIONAL- PREFETCH_[NO]CONDITIONAL- PREFETCH_LINE(n)- PREFETCH_LINE(n)- PREFETCH_LINE(n)- PREFETCH_LINE_L2(n)- PREFETCH_NOSEQUENTIAL                                                                                                    | Added jwe1655.                                                               |          |         |
| 81.8         Added the section "Strip-mining".         9.1.2.11.1         Added the following optimization control specifiers:         9.10.4         - [NO]ARRAY_DECLARATION_OPT         - [NO]EXTRACT_STRIDE_STORE         - [NO]FULLUNROLL_PRE_SIMD[(n)]         - LOOP_[NO]FISSION_STRIPMINING[({ n   c-level })]         - LOOP_FISSION_TARGET[({ CL   LS })]         - LOOP_FISSION_THRESHOLD(n)         - LOOP_[NO]PERFECT_NEST         - PREFETCH_[NO]CONDITIONAL         - PREFETCH_[NO]INDIRECT         - PREFETCH_LINE(n)         - PREFETCH_LINE(n)         - PREFETCH_LINE(n)         - PREFETCH_LINE(n)                                                                                                    |                                                                              |          |         |
| Added the section "Strip-mining".9.1.2.11.1Added the following optimization control specifiers:9.10.4- [NO]ARRAY_DECLARATION_OPT9.10.4- [NO]EXTRACT_STRIDE_STORE9.10.4- [NO]FULLUNROLL_PRE_SIMD[(n)]100P_[NO]FISSION_STRIPMINING[({ n   c-level })]- LOOP_[NO]FISSION_TARGET[({ CL   LS })]100P_FISSION_TARGET[({ CL   LS })]- LOOP_FISSION_THRESHOLD(n)100P_FISSION_THRESHOLD(n)- LOOP_[NO]PERFECT_NEST9REFETCH_[NO]CONDITIONAL- PREFETCH_[NO]CONDITIONAL9REFETCH_LINE(n)- PREFETCH_LINE(n)9REFETCH_LINE(n)- PREFETCH_LINE_12(n)1000- PREFETCH_NOSEQUENTIAL1000                                                                                                    | Added jwe1051.                                                               |          |         |
| Added the following optimization control specifiers:       9.10.4         - [NO]ARRAY_DECLARATION_OPT       -         - [NO]EXTRACT_STRIDE_STORE       -         - [NO]FULLUNROLL_PRE_SIMD[(n)]       -         - LOOP_[NO]FISSION_STRIPMINING[({ n   c-level })]       -         - LOOP_FISSION_TARGET[({ CL   LS })]       -         - LOOP_FISSION_THRESHOLD(n)       -         - LOOP_[NO]PERFECT_NEST       -         - PREFETCH_[NO]CONDITIONAL       -         - PREFETCH_[NO]INDIRECT       -         - PREFETCH_LINE(n)       -         - PREFETCH_LINE_12(n)       -         - PREFETCH_NOSEQUENTIAL       -                                                                                                    |                                                                              |          |         |
| <ul> <li>[NO]ARRAY_DECLARATION_OPT</li> <li>[NO]EXTRACT_STRIDE_STORE</li> <li>[NO]FULLUNROLL_PRE_SIMD[(n)]</li> <li>LOOP_[NO]FISSION_STRIPMINING[({ n   c-level })]</li> <li>LOOP_FISSION_TARGET[({ CL   LS })]</li> <li>LOOP_FISSION_THRESHOLD(n)</li> <li>LOOP_[NO]PERFECT_NEST</li> <li>PREFETCH_[NO]CONDITIONAL</li> <li>PREFETCH_[NO]INDIRECT</li> <li>PREFETCH_LINE(n)</li> <li>PREFETCH_LINE_L2(n)</li> <li>PREFETCH_NOSEQUENTIAL</li> </ul>                                                                                                    |                                                                              |          |         |
| <ul> <li>[NO]EXTRACT_STRIDE_STORE</li> <li>[NO]FULLUNROLL_PRE_SIMD[(n)]</li> <li>LOOP_[NO]FISSION_STRIPMINING[({ n   c-level })]</li> <li>LOOP_FISSION_TARGET[({ CL   LS })]</li> <li>LOOP_FISSION_THRESHOLD(n)</li> <li>LOOP_[NO]PERFECT_NEST</li> <li>PREFETCH_[NO]CONDITIONAL</li> <li>PREFETCH_[NO]INDIRECT</li> <li>PREFETCH_LINE(n)</li> <li>PREFETCH_LINE_L2(n)</li> <li>PREFETCH_NOSEQUENTIAL</li> </ul>                                                                                                    |                                                                              | 9.10.4   |         |
| <ul> <li>[NO]FULLUNROLL_PRE_SIMD[(n)]</li> <li>LOOP_[NO]FISSION_STRIPMINING[({ n   c-level })]</li> <li>LOOP_FISSION_TARGET[({ CL   LS })]</li> <li>LOOP_FISSION_THRESHOLD(n)</li> <li>LOOP_[NO]PERFECT_NEST</li> <li>PREFETCH_[NO]CONDITIONAL</li> <li>PREFETCH_[NO]INDIRECT</li> <li>PREFETCH_LINE(n)</li> <li>PREFETCH_LINE_L2(n)</li> <li>PREFETCH_NOSEQUENTIAL</li> </ul>                                                                                                    |                                                                              |          |         |
| <ul> <li>LOOP_[NO]FISSION_STRIPMINING[({ n   c-level })]</li> <li>LOOP_FISSION_TARGET[({ CL   LS })]</li> <li>LOOP_FISSION_THRESHOLD(n)</li> <li>LOOP_[NO]PERFECT_NEST</li> <li>PREFETCH_[NO]CONDITIONAL</li> <li>PREFETCH_[NO]INDIRECT</li> <li>PREFETCH_LINE(n)</li> <li>PREFETCH_LINE_L2(n)</li> <li>PREFETCH_NOSEQUENTIAL</li> </ul>                                                                                                    |                                                                              |          |         |
| <ul> <li>LOOP_FISSION_TARGET[({ CL   LS })]</li> <li>LOOP_FISSION_THRESHOLD(n)</li> <li>LOOP_[NO]PERFECT_NEST</li> <li>PREFETCH_[NO]CONDITIONAL</li> <li>PREFETCH_[NO]INDIRECT</li> <li>PREFETCH_LINE(n)</li> <li>PREFETCH_LINE_L2(n)</li> <li>PREFETCH_NOSEQUENTIAL</li> </ul>                                                                                                    | - [NO]FULLUNROLL_PRE_SIMD[( <i>n</i> )]                                      |          |         |
| <ul> <li>LOOP_FISSION_THRESHOLD(n)</li> <li>LOOP_[NO]PERFECT_NEST</li> <li>PREFETCH_[NO]CONDITIONAL</li> <li>PREFETCH_[NO]INDIRECT</li> <li>PREFETCH_LINE(n)</li> <li>PREFETCH_LINE_L2(n)</li> <li>PREFETCH_NOSEQUENTIAL</li> </ul>                                                                                                    | - LOOP_[NO]FISSION_STRIPMINING[({ <i>n</i>   <i>c-level</i> })]              |          |         |
| <ul> <li>LOOP_[NO]PERFECT_NEST</li> <li>PREFETCH_[NO]CONDITIONAL</li> <li>PREFETCH_[NO]INDIRECT</li> <li>PREFETCH_LINE(n)</li> <li>PREFETCH_LINE_L2(n)</li> <li>PREFETCH_NOSEQUENTIAL</li> </ul>                                                                                                    | - LOOP_FISSION_TARGET[({ CL   LS })]                                         |          |         |
| <ul> <li>PREFETCH_[NO]CONDITIONAL</li> <li>PREFETCH_[NO]INDIRECT</li> <li>PREFETCH_LINE(<i>n</i>)</li> <li>PREFETCH_LINE_L2(<i>n</i>)</li> <li>PREFETCH_NOSEQUENTIAL</li> </ul>                                                                                                    | - LOOP_FISSION_THRESHOLD( <i>n</i> )                                         |          |         |
| <ul> <li>PREFETCH_[NO]INDIRECT</li> <li>PREFETCH_LINE(n)</li> <li>PREFETCH_LINE_L2(n)</li> <li>PREFETCH_NOSEQUENTIAL</li> </ul>                                                                                                    | - LOOP_[NO]PERFECT_NEST                                                      |          |         |
| <ul> <li>PREFETCH_LINE(n)</li> <li>PREFETCH_LINE_L2(n)</li> <li>PREFETCH_NOSEQUENTIAL</li> </ul>                                                                                                    | - PREFETCH_[NO]CONDITIONAL                                                   |          |         |
| <ul><li>PREFETCH_LINE_L2(n)</li><li>PREFETCH_NOSEQUENTIAL</li></ul>                                                                                                    | - PREFETCH_[NO]INDIRECT                                                      |          |         |
| - PREFETCH_NOSEQUENTIAL                                                                                                    | - PREFETCH_LINE( <i>n</i> )                                                  |          |         |
|                                                                                                    | - PREFETCH_LINE_L2( <i>n</i> )                                               |          |         |
| - PREFETCH_[NO]STRIDE[({ SOFT   HARD_AUTO   HARD_ALWAYS })]                                                                                                    | - PREFETCH_NOSEQUENTIAL                                                      |          |         |
|                                                                                                    | - PREFETCH_[NO]STRIDE[({ SOFT   HARD_AUTO   HARD_ALWAYS })]                  |          |         |

| Changes                                                                                                    | Location                       | Version |
|----------------------------------------------------------------------------------------------------|--------------------------------|---------|
| - [NO]PRELOAD                                                                                                    |                                |         |
| - SCACHE_ISOLATE_ASSIGN( <i>array1</i> [, <i>array2</i> ])<br>END_SCACHE_ISOLATE_ASSIGN                                                                                      |                                |         |
| - SCACHE_ISOLATE_WAY(L2= <i>n1</i> [,L1= <i>n2</i> ])<br>END_SCACHE_ISOLATE_WAY                                                                                              |                                |         |
| - SIMD_[NO]USE_MULTIPLE_STRUCTURES                                                                                                    |                                |         |
| - SWP_POLICY({AUTO SMALL LARGE})                                                                                                    |                                |         |
| Added an array section to the optimization target for the PREFETCH_READ and PREFETCH_WRITE specifiers.                                                                       | 9.10.4                         |         |
| Deleted the following optimization control specifier:                                                                                                    | 9.10.4                         | ]       |
| - LOOP_[NO]FISSION                                                                                                    |                                |         |
| Added "Optimizations using Hardware Stride Prefetcher".                                                                                                    | 9.22                           |         |
| Added the section "Assumed type".                                                                                                    | 11.2.9<br>12.3.4.11            |         |
| Added the section "Assumed Rank".                                                                                                    | 11.2.10<br>12.3.4.12           |         |
| Added the section "ISO_Fortran_binding.h".                                                                                                    | 11.2.11                        | ]       |
| Changed the default value of the environment variable OMP_PROC_BIND in LLVM OpenMP Library.                                                                                  | 12.2.2.5<br>12.3.2.1<br>12.3.3 |         |
| Added the following environment variable:                                                                                                    | 12.3.2.2                       |         |
| - OMP_MAX_TASK_PRIORITY                                                                                                    |                                |         |
| Added the following items:                                                                                                    | 12.3.3                         |         |
| - TASKLOOP construct                                                                                                    |                                |         |
| - CRITICAL construct                                                                                                    |                                |         |
| Added a note to "Runtime Library Definitions" for specifying the compiler option - CcdII8, -CcI4I8, -CcL4L8, -CcL4L8, -Ccd4d8, or -Cca4a8.                                   | 12.3.3                         |         |
| Added information about when an error occurred.                                                                                                    | 12.3.5.2                       |         |
| Added the section "Notes".                                                                                                    | A.2                            |         |
| Added the appendix "GNU Compatible Options".                                                                                                    | Appendix D                     |         |
| Fix article for the kind type parameter of character type.                                                                                                    | E.1                            | ļ       |
| Added intrinsic procedures compatible with the half-precision type (CSHIFT, EOSHIFT, MAXVAL, MINVAL, NORM2, PACK, PRODUCT, RESHAPE, SPACING, SPREAD, SUM, TRANSFER, UNPACK). | F.1                            |         |
| Added the appendix "Using High-speed Facility".                                                                                                    | Appendix I                     | ļ       |
| Improved the explanation.                                                                                                    | -                              | ļ       |
| Changed the look according to product upgrades.                                                                                                    | -                              |         |

All rights reserved.

The information in this manual is subject to change without notice.

# Contents

| Chapter 1 Overview of the Fortran System                     |    |
|--------------------------------------------------------------|----|
| 1.1 Configuration of the Fortran System                      |    |
| 1.2 How to Use the Fortran System                            |    |
| 1.2.1 Preparation                                            |    |
| 1.2.2 Compilation and Linking                                |    |
| 1.2.3 File Names                                             |    |
| 1.2.4 Some Compilation Options                               |    |
| 1.2.5 Execution                                              |    |
| 1.2.6 Debugging                                              | 4  |
| 1.2.7 Tuning                                                 | 4  |
|                                                              |    |
| Chapter 2 Compiling and Linking Fortran Programs             |    |
| 2.1 Compile Command                                          |    |
| 2.1.1 Compile Command Format                                 |    |
| 2.1.2 Compile Command Input File                             |    |
| 2.2 Compiler Options                                         |    |
| 2.2.1 List of Compiler Options                               |    |
| 2.2.2 Syntax of Compiler Options                             |    |
| 2.2.3 Description of Compiler Options                        |    |
| 2.3 Compile Command Environment Variable                     |    |
| 2.4 Compilation Profile File                                 |    |
| 2.5 Return Values during Compilation                         |    |
| 2.6 Compiler Directive Lines                                 |    |
|                                                              |    |
| Chapter 3 Executing Fortran Programs                         |    |
| 3.1 Execution Command                                        |    |
| 3.2 Execution Command Format                                 |    |
| 3.3 Runtime Options                                          |    |
| 3.4 Execution Command Environment Variable                   |    |
| 3.5 Execution Profile File                                   |    |
| 3.6 Execution Command Return Values                          |    |
| 3.7 Standard Input, Output, and Error Output for Execution   |    |
| 3.8 Using Environment Variables for Execution                |    |
| Chapter 4 Messages and Listings                              | 95 |
| 4.1 Compilation Output                                       |    |
| 4.1 Compilation Diagnostic Messages                          |    |
| 4.1.1 Compliation Diagnostic Messages                        |    |
| 4.1.2 Compilation Information.                               |    |
| 4.1.3 Compilation Information Options                        |    |
| 4.1.3.2 Example of Compilation Information                   |    |
| 4.1.3.3 Notes on Compilation Information                     |    |
| 4.1.5.5 Profes on Compliation mornation.                     |    |
| 4.2 Executable Program Output.<br>4.2.1 Diagnostic Messages. |    |
| 4.2.1 Trace Back Map                                         |    |
|                                                              |    |
| 4.2.3 Error Summary                                          |    |
| Chapter 5 Data Types, Kinds, and Representations             |    |
| 5.1 Internal Data Representation                             |    |
| 5.1.1 Integer Type Data                                      |    |
| 5.1.2 Logical Type Data                                      |    |
| 5.1.3 Real and Complex Type Data                             |    |
| 5.1.4 Character Type Data                                    |    |
| 5.1.5 Derived Type Data                                      |    |
| 5.2 Correct Data Boundaries                                  |    |
| 5.3 Precision Conversion                                     |    |
|                                                              |    |

| 5.3.1 Precision Russing Options.       112         5.3.2 Precision Lowering Nanction.       113         5.3.2 Ubining Precision-Lowering Function.       114         5.3.2 Librains Precision-Lowering Function.       114         5.3.2 Librains Precision-Lowering Function.       114         5.3.2 Decision Control Control | 5.3.1 Precision Improving                                            |  |
|----------------------------------------------------------------------------------------------------|----------------------------------------------------------------------|--|
| 5.3.2.1 Defining Precision-Lowering Function       114         5.3.2 Using Precision-Lowering Function       114         Chapter 6 Notes on Programming       117         6.1 Fortma Versions.       117         6.2 Data.       119         6.2.1 COMMON Statement.       119         6.2.1 Boundaries of Variables in Common Blocks       119         6.2.2 DOUNA Statement.       120         6.2.3 Initialization with Have Initial Values.       119         6.2.3 Initialization with Have Initial Values.       120         6.2.3 Overlapping Initialization.       120         6.2.3 Overlapping Initialization.       121         6.2.4 Using CRAV Pointers.       121         6.2.5 ADVE Autobute for Initialized Variables.       122         6.3 Department Statement.       122         6.3 Department Statement.       122         6.4 Using CRAV Pointers.       121         6.2.5 ADVE Autobute for Initialized Variables.       122         6.3 Leptessions.       122         6.3 Leptessions.       122         6.3 Leptessions.       122         6.3 Leptessions.       123         6.3 A Variable for Initialized Variables.       124         6.3 A Variable for Data Entities.       123 <t< td=""><td>5.3.1.1 Precision-Raising Options</td><td></td></t<>                                                                                                    | 5.3.1.1 Precision-Raising Options                                    |  |
| 5.3.2.2 Using Precision-Lowering Function.       114         Chapter 6 Notes on Programming.       117         6.1 Fortum Versions.       117         6.2 Data.       119         6.2.1 COMMON Statement.       119         6.2.1.2 Common Blocks that Have Initial Values.       119         6.2.1.2 Common Blocks that Have Initial Values.       119         6.2.2 Application of Real or Common Blocks.       119         6.2.3.3 Unitalization       120         6.2.3.4 Initialization with Hexadecimal, Octal, and Binary Constants.       121         6.2.3.2 Initialization with Hexadecimal, Octal, and Binary Constants.       121         6.2.3.4 Overlapping Initialization.       122         6.2.4 State RAY Pointers.       122         6.2.3 Overlapping Initialized Variables.       122         6.3.4 Object RAY Pointers.       122         6.3.5 Number for Initialized Variables.       123         6.3.4 Object Of Statustion of Data Entities.       123         6.3.3 Logical Data Operations.       123         6.3.4 Object Of Statustion of Data Entities.       123         6.3.5 Variable Enclosed by Parenthesis.       124         6.3.4 Object Of Statustion of Data Entities.       124         6.3.5 Object Display Dynamiscon Reference.       124 <t< td=""><td>5.3.2 Precision Lowering and Analysis of Errors</td><td></td></t<>                                                                                                    | 5.3.2 Precision Lowering and Analysis of Errors                      |  |
| Chapter 6 Notes on Programming.       117         6.1 Entran Versions.       117         6.2 Data.       119         6.2.1 I. Boundaries of Variables in Common Blocks.       119         6.2.1.1 Common Block that Have Initial Values.       119         6.2.2 EQUIVALENCE Statement.       120         6.2.3 I Character Initialization.       120         6.2.3 I Character Initialization.       120         6.2.3 I Character Initialization.       121         6.2.3 Contralization with Hexatecimal, Octal, and Binary Constants.       121         6.2.3 Contralization on Whexatecimal, Octal, and Binary Constants.       121         6.2.3 Contralization with Hexatecimal, Octal, and Binary Constants.       122         6.2.4 Using CRAY Pointers.       122         6.3 Expressions.       122         6.3 Expressions.       122         6.3 Langer Data Operations.       123         6.3.4 Column of Expression       124         6.3.5 Variable Data Operations.       123         6.3.6 Definition of a Part Operations.       124         6.3.7 Variable Enclosed by Parenthesis.       124         6.4 Assignment Statement.       124         6.4 Assignment Statement.       125         6.5 Contrul Statement.       126 <td< td=""><td>5.3.2.1 Defining Precision-Lowering Function</td><td></td></td<>                                                                                                    | 5.3.2.1 Defining Precision-Lowering Function                         |  |
| 6.1 Fortran Version.       117         6.2 Data       119         6.2.1 COMMON Statement.       119         6.2.1.1 Boundaries of Variables in Common Blocks.       119         6.2.1.1 Boundaries of Variables in Common Blocks.       119         6.2.2 EQUIVALENCE Statement.       120         6.2.3 Initialization.       120         6.2.3 Initialization with Hexdecimal. Octal, and Binary Constants.       121         6.2.4 Using CRAY Pointers.       121         6.2.5 AVE Auribute for Initialized Variables.       122         6.2.5 AVE Auribute for Initialized Variables.       122         6.3 I Integer Data Operations.       122         6.3 I Integer Data Operations.       123         6.3 A Order of Evaluation of Data Texpression.       123         6.3 A Order of Evaluation of Data Texpression.       124         6.3 Operations.       124         6.3 Operations Restricts.       124         6.3 Operations of Restricts.       124         6.3 Operations.       124         6.3 Operations.       124         6.3 Operations.       124         6.3 Operations.       124         6.3 Operations.       124         6.3 Operations.       124         6.3 Operations. <t< td=""><td>5.3.2.2 Using Precision-Lowering Function</td><td></td></t<>                                                                                                    | 5.3.2.2 Using Precision-Lowering Function                            |  |
| 62 Data.       119         6.2.1 COMMON Statement.       119         6.2.1.1 Boundaries of Variables in Common Blocks.       119         6.2.1.2 Common Blocks that Have Initial Values.       119         6.2.2.1 Boundaries of Variables in Common Blocks.       119         6.2.2.3 Initialization       120         6.2.3.3 Initialization       120         6.2.3.3 Initialization with Hesadecimal, Octal, and Binary Constants.       121         6.2.3.3 Overlapping Initialization.       120         6.2.4 Sing CRAY Pointers.       121         6.2.5 SAVE Attribute for Initialized Variables.       122         6.3.6 Expressions.       122         6.3.7 Initialized Variables.       122         6.3.8 Land Operations.       123         6.3.1 Integer Data Operations.       123         6.3.3 Logical Data Operations.       123         6.3.4 Order Obrolata Entities.       124         6.3.5 Variable Enclosed by Parenthesis.       124         6.3.6 OPeratino of a Part of Expression.       124         6.3.6 OPeratino of a Part of Expression.       124         6.3.7 Variable Enclosed by Parenthesis.       124         6.3.6 Overlaphing Character Positions.       124         6.4.7 Alignement Statement.       125                                                                                                    | Chapter 6 Notes on Programming                                       |  |
| 6.2.1 COMMON Statement.       119         6.2.1.1 Boundaries of Variables in Common Blocks.       119         6.2.2 TQUIVALENCT Statement.       120         6.2.3 Initialization.       120         6.2.3 Initialization.       120         6.2.3 Initialization.       120         6.2.3 Initialization.       120         6.2.3 Initialization.       120         6.2.3 Unitialization.       121         6.2.4 Using CRAY Pointers.       121         6.2.5 Overlapping Initialization.       122         6.2.5 Overlapping Initialized Variables.       122         6.2.6 Operation of Real or Complex Type for Constant Expression.       122         6.3.1 Integer Data Operations.       123         6.3.2 Real Data Operations.       123         6.3.3 Logical Data Operations.       123         6.3.4 Order of Evaluation of Data Entities.       123         6.3.5 Valuation of a Part of Expression.       124         6.3.6 Overlapping Initiation by Function Reference.       124         6.3.1 Assignment Statement.       124         6.3.2 I Or ON Statement.       125         6.3.1 Or ON Statement.       125         6.3.1 Or ON Statement.       125         6.3.2 Or ON Statement.       125                                                                                                    | 6.1 Fortran Versions                                                 |  |
| 62.1.1 Boundaries of Variables in Common Blocks.       119         62.1.2 Common Blocks that Have Initial Values.       119         62.2 EQUIVALENCE Statement.       120         62.3.3 Initialization.       120         62.3.3 Initialization with Hexadecimal. Octal, and Binary Constants.       121         62.3.3 Overlapping Initialization.       121         62.3.4 Unitalization with Hexadecimal. Octal, and Binary Constants.       121         62.3.5 SAVE Attribute for Initialized Variables.       122         6.2.6 Operations of Real or Complex Type for Constant Expression.       122         6.3.1 Integer Data Operations.       123         6.3.1 Integer Data Operations.       123         6.3.3 Logical Data Operations.       123         6.3.4 Order E Valuation of Data Entities.       124         6.3.5 Evaluation of a Part of Expression.       124         6.4 Atsignment Statement.       124         6.4 Atsignment Statement.       124         6.5 Control Statement.       125         6.5 Control Statement.       125         6.5 Control Statement.       125         6.5 Control Statement.       126         6.5 A OD On Statement.       126         6.5 Control Statement.       125         6.5 Control Statement.       126                                                                                                    | 6.2 Data                                                             |  |
| 62.1 2 Common Blocks that Have Initial Values.       119         62.2 EQUIVALENCE Statement.       120         62.3 Initialization       120         62.3.1 Character Initialization       120         62.3.3 Overlapping Initialization       121         62.3.3 Overlapping Initialization       121         62.3.4 Using CRAY Pointers.       121         62.5 SAVE Attribute for Initialized Variables.       122         6.2.6 Operation of Real or Complex Type for Constant Expression.       122         6.3.1 Integer Data Operations.       122         6.3.2 Real Data Operations.       123         6.3.3 Logical Data Operations.       123         6.3.4 Order of Evaluation of Data Entities.       123         6.3.5 Evaluation of a Data Operations.       123         6.3.6 Definition and Undefinition by Function Reference.       124         6.4.1 Assignment Statement.       124         6.4.1 Assignment Statement.       125         6.5.1 GO TO Statement.       124         6.5.1 O TO Statement.       125         6.5.2 Antimuter IF Statement.       126         6.5.4 D O Loop Iteration Count Method       126         6.5.4 DO CONCURRENT       126         6.5.4 DO Loop Iteration Count Method       126         6.5.4                                                                                                    | 6.2.1 COMMON Statement                                               |  |
| 6.2.2 FQUIVALENCE Statement.       120         6.2.3.1 initialization       120         6.2.3.2 initialization       120         6.2.3.2 initialization with Hexadecinal, Octal, and Binary Constants.       121         6.2.3.3 Overlapping Initialization       121         6.2.3.4 Sing CRAY Pointers.       121         6.2.5 SAVE Attribute for Initialized Variables.       122         6.2.6 Operation of Real or Complex Type for Constant Expression.       122         6.3 Expressions.       122         6.3.1 Integer Data Operations.       123         6.3.2 Real Data Operations.       123         6.3.3 Logical Data Operations.       123         6.3.4 Order of Evaluation of Data Entities.       123         6.3.5 Evaluation of a Part of Expression.       124         6.4.3 A Variable Enclosed by Purenthesis.       124         6.4.3 Assignment Statements.       124         6.4.4 Assignment Statements.       125         6.5.1 GO To Statement.       125         6.5.2 Arithmetic IF Statement.       125         6.5.4 DO Concourse Statement.       126         6.5.4 DO Concourse Statement.       126         6.5.4 DO Loop Iteration Count Method.       126         6.5.4 DO Statement.       126         6.5.4 DO S                                                                                                    | 6.2.1.1 Boundaries of Variables in Common Blocks                     |  |
| 6.2.3 Initialization       120         6.2.3.1 Unitalization       120         6.2.3.2 Unitialization with Hexadecimal. Octal, and Binary Constants       121         6.2.3.3 Overlapping Initialization       121         6.2.4 Using CRAY Pointers.       121         6.2.5 SAVE Attribute for Initialized Variables.       122         6.3.1 Expressions.       122         6.3.1 Expressions.       122         6.3.1 Expressions.       122         6.3.2 Average of the end of Complex Type for Constant Expression.       122         6.3.1 Integer Data Operations.       123         6.3.2 Average of the end of Derations.       123         6.3.3 Logical Data Operations.       123         6.3.4 Order of Evaluation of Data Entities.       123         6.3.5 Evaluation of a Part of Expression.       124         6.3.6 Definition and Undefinition by Function Reference.       124         6.4.1 Assignment Statements.       124         6.4.2 Assignment Statement.       125         6.5 Control Statements.       125         6.5.1 GO TO Statement.       125         6.5.1 GO TO Statement.       126         6.5.4 DO Extrement.       126         6.5.4 DO Statement.       126         6.5.4 DO ConvCURRENT.       126                                                                                                    | 6.2.1.2 Common Blocks that Have Initial Values                       |  |
| 6.2.3 Initialization       120         6.2.3.1 Unitalization       120         6.2.3.2 Unitialization with Hexadecimal. Octal, and Binary Constants       121         6.2.3.3 Overlapping Initialization       121         6.2.4 Using CRAY Pointers.       121         6.2.5 SAVE Attribute for Initialized Variables.       122         6.3.1 Expressions.       122         6.3.1 Expressions.       122         6.3.1 Expressions.       122         6.3.2 Average of the end of Complex Type for Constant Expression.       122         6.3.1 Integer Data Operations.       123         6.3.2 Average of the end of Derations.       123         6.3.3 Logical Data Operations.       123         6.3.4 Order of Evaluation of Data Entities.       123         6.3.5 Evaluation of a Part of Expression.       124         6.3.6 Definition and Undefinition by Function Reference.       124         6.4.1 Assignment Statements.       124         6.4.2 Assignment Statement.       125         6.5 Control Statements.       125         6.5.1 GO TO Statement.       125         6.5.1 GO TO Statement.       126         6.5.4 DO Extrement.       126         6.5.4 DO Statement.       126         6.5.4 DO ConvCURRENT.       126                                                                                                    | 6.2.2 EQUIVALENCE Statement                                          |  |
| 62.3.2 Initialization with Hexadecimal, Octal, and Binary Constants.       121         6.2.3.3 Overlapping Initialization.       121         6.2.4 Using CRAY Pointers.       121         6.2.5 SAVE Autribute for Initialized Variables.       122         6.3.6 Operation of Real or Complex Type for Constant Expression.       122         6.3.1 Integer Data Operations.       122         6.3.2 Real Data Operations.       123         6.3.3 Logical Data Operations.       123         6.3.4 Order of Evaluation of Data Entities.       123         6.3.5 Usidation of a Part of Expression.       124         6.3.6 Definition and Undefinition by Function Reference.       124         6.3.7 Variable Enclosed by Parenthesis.       124         6.4 Assignment Statement.       125         6.5 Control Statements.       125         6.5 Control Statements.       125         6.5 Control Statement.       125         6.5 Control Statement.       126         6.5 A DO Statement.       126         6.5 A DO Statement.       126         6.5 A DO Statement.       126         6.5 A DO Statement.       126         6.5 S CAUSE Statement.       126         6.5 S OND Statement.       126         6.5 S DOUD Loop Iteration Count Met                                                                                                    | 6.2.3 Initialization                                                 |  |
| 6.2.3.3 Overlapping Initialization                                                                                                    | 6.2.3.1 Character Initialization.                                    |  |
| 6.2.3.3 Overlapping Initialization                                                                                                    | 6.2.3.2 Initialization with Hexadecimal, Octal, and Binary Constants |  |
| 6.24 Using CRAY Pointers.       121         6.25 SAVE Attribute for Initialized Variables.       122         6.2.6 Operation of Real or Complex Type for Constant Expression.       122         6.31 Integer Data Operations.       122         6.3.1 Integer Data Operations.       123         6.3.2 Real Data Operations.       123         6.3.3 Logical Data Operations.       123         6.3.4 Order of Evaluation of Data Entities.       123         6.3.5 Evaluation of a Part of Expression.       124         6.3.6 Definition and Undefinition by Function Reference.       124         6.3.7 Variable Enclosed by Parenthesis.       124         6.4.1 Assignment Statement.       125         6.5 Control Statements.       124         6.4.1 Assignment Statement.       125         6.5.2 Ontrol Statement.       125         6.5.3 Logical IF Statement.       125         6.5.4 DO Statement.       126         6.5.4 DO ConCURRENT.       126         6.5.4 DO ConCURRENT.       126         6.5.4 DO ConCURRENT.       126         6.5.4 DO ConCURRENT.       126         6.5.5 CASE Statement.       126         6.5.4 DO ConCURRENT.       126         6.5.5 CASE Statement.       126         6                                                                                                    | 6.2.3.3 Overlapping Initialization                                   |  |
| 6.2.6 Operation of Real or Complex Type for Constant Expression.       122         6.3 Expressions.       122         6.3.1 Integer Data Operations.       123         6.3.3 Logical Data Operations.       123         6.3.4 Order of Evaluation of Data Entities.       123         6.3.5 Evaluation of a Part of Expression.       124         6.3.6 Definition and Undefinition by Function Reference.       124         6.3.7 Variable Enclosed by Parenthesis.       124         6.4.1 Assignment Statement.       124         6.4.1 Assignment Statement.       124         6.4.1 Assignment Statement.       125         6.5 Control Statement.       125         6.5.1 GO TO Statement.       125         6.5.1 GO TO Statement.       125         6.5.2 Arithmetic IF Statement.       125         6.5.4 DO Statement.       126         6.5.4 DO Statement.       126         6.5.4 DO Statement.       126         6.5.5 CASE Statement.       126         6.5.4 DO ConcurRENT.       126         6.5.5 CASE Statement.       126         6.5.6 PAUSE Statement.       126         6.5.7 OSTOPERROR STOP Statement.       126         6.5.8 ALLOCATE/DEALLOCATE Statement.       129         6.6.9 Nordeure                                                                                                    |                                                                      |  |
| 6.2.6 Operation of Real or Complex Type for Constant Expression.       122         6.3 Expressions.       122         6.3.1 Integer Data Operations.       123         6.3.3 Logical Data Operations.       123         6.3.4 Order of Evaluation of Data Entities.       123         6.3.5 Evaluation of a Part of Expression.       124         6.3.6 Definition and Undefinition by Function Reference.       124         6.3.7 Variable Enclosed by Parenthesis.       124         6.4.1 Assignment Statement.       124         6.4.1 Assignment Statement.       124         6.4.1 Assignment Statement.       125         6.5 Control Statement.       125         6.5.1 GO TO Statement.       125         6.5.1 GO TO Statement.       125         6.5.2 Arithmetic IF Statement.       125         6.5.4 DO Statement.       126         6.5.4 DO Statement.       126         6.5.4 DO Statement.       126         6.5.5 CASE Statement.       126         6.5.4 DO ConcurRENT.       126         6.5.5 CASE Statement.       126         6.5.6 PAUSE Statement.       126         6.5.7 OSTOPERROR STOP Statement.       126         6.5.8 ALLOCATE/DEALLOCATE Statement.       129         6.6.9 Nordeure                                                                                                    |                                                                      |  |
| 6.3 Expressions.       122         6.3.1 Integer Data Operations.       123         6.3.2 Real Data Operations.       123         6.3.3 Logical Data Operations.       123         6.3.4 Order of Evaluation of Data Entities.       123         6.3.5 Evaluation of Data Entities.       123         6.3.6 Definition and Undefinition by Function Reference.       124         6.3.7 Variable Enclosed by Parenthesis.       124         6.4.1 Assignment Statement.       124         6.4.2 Allocatable Assignment.       124         6.4.1 Assignment Statements.       124         6.4.2 Allocatable Assignment.       125         6.5 Control Statements.       125         6.5.1 GO To Statement.       125         6.5.2 Arithmetic IF Statement.       125         6.5.3 Logical IF Statement.       126         6.5.4 DO Statement.       126         6.5.4 DO CONCURRENT.       126         6.5.5 DAD CONCURRENT.       126         6.5.6 PAUSE Statement.       126         6.5.7 STOP/ERROR STOP Statement.       126         6.5.8 Joingle Output List Enclosed in Parentheses.       129         6.6 Joint Statement.       126         6.6 Statement.       126         6.6 Statement Inducrits by TYPE                                                                                                    |                                                                      |  |
| 6.3.1 Integer Data Operations.1226.3.2 Real Data Operations.1236.3.3 Logical Data Operations.1236.3.4 Order of Evaluation of Data Entities.1236.3.5 Evaluation of a Part of Expression.1246.3.6 Definition and Undefinition by Function Reference.1246.3.7 Variable Enclosed by Parenthesis.1246.4.4 Assignment Statement.1246.4.1 Assignment Statements with Overlapping Character Positions.1246.4.1 Assignment Statements.1256.5 Control Statements.1256.5.1 GO TO Statement.1256.5.2 Arithmetic IF Statement.1256.5.3 Logical IF Statement.1266.5.4 DO Statement.1266.5.4 1 DO Loop Iteration Count Method.1266.5.4 1 DO Loop Iteration Count Method.1266.5.5 CASE Statement.1266.5.6 ASE Statement.1266.5.7 CASE Statement.1266.5.8 ALLOCATE/DEALLOCATE Statement.1266.5.9 Simple Output List Enclosed in Parentheses.1296.6.1 Statement Function Reference.1296.6.2 Intrinsic Function that Specifies EXTERNAL Auribute.1306.6.3 REAL and CMPLX Used as Generic Names.1316.6.4 Intrinsic Function that Specifies EXTERNAL Auribute.1306.6.5 Intrinsic Function Names with Type Declared.1316.6.6 ReAUse Routines.1316.6.7 Returned Values of Intrinsic Function.1316.6.8 Precision of Intrinsic Function.1316.6.7 Returned Values of Intrinsic Function.<                                                                                                    |                                                                      |  |
| 6.3.2 Real Data Operations.       123         6.3.3 Logical Data Operations.       123         6.3.4 Order of Evaluation of Data Entities.       123         6.3.5 Evaluation of a Part of Expression.       124         6.3.6 Definition and Undefinition by Function Reference.       124         6.3.7 Variable Enclosed by Parenthesis.       124         6.4 Assignment Statements.       124         6.4.1 Assignment Statements.       124         6.4.2 Allocatable Assignment.       124         6.4.2 Allocatable Assignment.       125         6.5.5 Control Statements.       125         6.5.1 GO TO Statement.       125         6.5.2 Arithmetic IF Statement.       125         6.5.3 Logical IF Statement.       125         6.5.4 DO Statement.       126         6.5.4 DO Loop Iteration Count Method.       126         6.5.5 CASE Statement.       126         6.5.4 DO Loop Iteration Count Method.       126         6.5.5 CASE Statement.       126         6.5.6 APAUSE Statement.       126         6.5.7 STOP/ERROR STOP Statement.       127         6.5.8 ALLOCATE PDALLOCATE Statement.       128         6.5.9 Simple Output List Enclosed in Parentheses.       129         6.5.10 Output Statement that Starts by TYPE Ke                                                                                                    | •                                                                    |  |
| 6.3.3 Logical Data Operations.1236.3.4 Order of Evaluation of Data Entities.1236.3.5 Evaluation of a Part of Expression.1246.3.6 Definition and Undefinition by Function Reference.1246.3.7 Variable Enclosed by Parenthesis.1246.4.1 Assignment Statements.1246.4.1 Assignment Statements.1246.4.2 Allocatable Assignment.1256.5.5 Control Statements.1256.5.5 Control Statement.1256.5.1 GO TO Statement.1256.5.2 Arithmetic IF Statement.1256.5.3 Logical IF Statement.1256.5.4 DO Iteration Count Method.1266.5.5 CASE Statement.1266.5.5 CASE Statement.1266.5.5 CASE Statement.1266.5.5 CASE Statement.1266.5.7 STOP/ERROR STOP Statement.1276.5.8 ALLOCATE DEALLOCATE Statement.1286.5.9 Simple Output List Enclosed in Parentheses.1296.6.1 Statement that Starts by TYPE Keyword.1296.6.2 Revent Statement that Starts by TYPE Keyword.1306.6.3 REAL and CMPLX Used as Generic Names.1306.6.4 Intrinsic Function that Specifies EXTERNAL Attribute.1306.6.5 Revent Routines.1316.6.5 Revision of Intrinsic Function.1316.6.5 Revision of Intrinsic Function.1316.6.5 Revision of Intrinsic Function.1316.6.5 Revision of Intrinsic Function.1316.6.5 Revision of Intrinsic Function.1316.6.5 Revision of Intrinsic Function. <td></td> <td></td>                                                                                                    |                                                                      |  |
| 6.3.4 Order of Evaluation of Data Entities.       123         6.3.5 Evaluation of a Part of Expression.       124         6.3.6 Definition and Undefinition by Function Reference.       124         6.3.7 Variable Enclosed by Parenthesis.       124         6.4.1 Assignment Statement.       124         6.4.1 Assignment Statements.       124         6.4.2 Allocatable Assignment.       125         6.5 Control Statements.       125         6.5.1 GO TO Statement.       125         6.5.2 Arithmetic IF Statement.       125         6.5.3 Logical IF Statement.       125         6.5.4 DO Statement.       126         6.5.4 DO ONCURRENT.       126         6.5.5 CASE Statement.       126         6.5.7 STOP/ERROR STOP Statement.       126         6.5.7 STOP/ERROR STOP Statement.       126         6.5.9 Simple Output List Enclosed in Parentheses.       129         6.6 Procedures.       129         6.6.1 Statement function Reference.       129         6.6.2 An Intrinsic Function Mat Specifies EXTERNAL Attribute.       130         6.6.3 REAL and CMPLX Used as Generic Names.       130         6.6.4 Intrinsic Function Names with Type Declared.       131         6.6.6 Service Routines.       130         6.6.6 Ser                                                                                                    | •                                                                    |  |
| 6.3.5 Evaluation of a Part of Expression.1246.3.6 Definition and Undefinition by Function Reference.1246.3.7 Variable Enclosed by Parenthesis.1246.4 Assignment Statement.1246.4.1 Assignment Statements with Overlapping Character Positions.1246.4.2 Allocatable Assignment.1256.5 Control Statements.1256.5.1 GO TO Statement.1256.5.1 GO TO Statement.1256.5.2 Arithmetic IF Statement.1256.5.3 Logical IF Statement.1256.5.4 DO Statement.1266.5.4 DO Statement.1266.5.4 DO Statement.1266.5.4 DO Statement.1266.5.4 CASE Statement.1266.5.5 CASE Statement.1266.5.6 PAUSE Statement.1266.5.7 STOP/ERROR STOP Statement.1266.5.7 STOP/ERROR STOP Statement.1276.5.8 ALLOCATE DEALLOCATE Statement.1276.5.9 Simple Output List Enclosed in Parentheses.1296.6.10 Output Statement that Starts by TYPE Keyword.1296.6.11 Antrinsic Function that Specifies EXTERNAL Attribute.1306.6.3 REAL and CMPLX Used as Generic Names.1306.6.4 Intrinsic Function Names with Type Declared.1316.6.5 Returned Values of Intrinsic Function.1316.6.6 Service Routines.1316.6.7 Returned Values of Intrinsic Function.1316.6.8 Precision of Intrinsic Function.1316.6.9 Returned Values of Intrinsic Function.1316.6.6 Service Routines.13                                                                                                    |                                                                      |  |
| 6.3.6 Definition and Undefinition by Function Reference.       124         6.3.7 Variable Enclosed by Parenthesis.       124         6.4 Assignment Statement.       124         6.4.1 Assignment Statements.       124         6.4.2 Allocatable Assignment.       125         6.5.1 GO TO Statements.       125         6.5.1 GO TO Statement.       125         6.5.2 Arithmetic IF Statement.       125         6.5.3 Logical IF Statement.       125         6.5.4 DO Statement.       126         6.5.4 DO Statement.       126         6.5.4 DO Statement.       126         6.5.4 DO CONCURRENT.       126         6.5.5 CASE Statement.       126         6.5.7 CASE Statement.       126         6.5.7 ONCURRENT.       126         6.5.7 CASE Statement.       126         6.5.7 CASE Statement.       126         6.5.7 SALLOCATE/DEALLOCATE Statement.       126         6.5.7 OUTPUERROR STOP Statement.       127         6.5.8 ALLOCATE/DEALLOCATE Statement.       128         6.5.9 Simple Output List Enclosed in Parentheses.       129         6.6.1 Statement Function Reference.       129         6.6.2 An Intrinsic Function that Specifies EXTERNAL Attribute.       130         6.6.3 REAL a                                                                                                    |                                                                      |  |
| 6.3.7 Variable Enclosed by Parenthesis.1246.4 Assignment Statement.1246.4.1 Assignment Statements with Overlapping Character Positions.1246.4.2 Allocatable Assignment.1256.5 Control Statements.1256.5.1 GO TO Statement.1256.5.2 Arithmetic IF Statement.1256.5.3 Logical IF Statement.1256.5.4 DO Statement.1266.5.4 DO Loop Iteration Count Method.1266.5.4 2 DO CONCURRENT1266.5.5 CASE Statement.1266.5.6 AUSE Statement.1266.5.7 STOP/ERROR STOP Statement.1266.5.8 ALLOCATE/DEALLOCATE Statement.1276.5.8 ALLOCATE/DEALLOCATE Statement.1286.5.9 Simple Output List Enclosed in Parentheses.1296.6.1 Statement that Starts by TYPE Keyword.1296.6.2 An Intrinsic Function Reference.1306.6.3 Function Names with Type Declared.1306.6.4 Intrinsic Function Names with Type Declared.1306.6.5 String Function Names with Type Declared.1316.6.6 Service Routines.1316.6.7 Returned Values of Intrinsic Function.1316.6.6 Service Routines.1316.6.7 Returned Values of Intrinsic Function.1316.6.8 Precision of Intrinsic Function.1316.6.9 EXECUTE_COMMAND_LINE Intrinsic Subroutine.131Chapter 7 Input/Output Processing.1337.1 Files.133                                                                                                    |                                                                      |  |
| 6.4 Assignment Statement.1246.4.1 Assignment Statements with Overlapping Character Positions.1246.4.2 Allocatable Assignment.1256.5 Control Statements.1256.5.1 GO TO Statement.1256.5.2 Arithmetic IF Statement.1256.5.3 Logical IF Statement.1256.5.4 DO Statement.1266.5.4 DO Statement.1266.5.4 DO Statement.1266.5.4 DO Statement.1266.5.4 DO Statement.1266.5.4 2 DO CONCURRENT.1266.5.5 CASE Statement.1266.5.6 AUDO Statement.1266.5.7 STOP/EROR STOP Statement.1266.5.7 STOP/EROR STOP Statement.1266.5.7 STOP/EROR STOP Statement.1276.5.8 ALLOCATE/DEALLOCATE Statement.1286.5.9 Simple Output List Enclosed in Parentheses.1296.6.1 Statement that Starts by TYPE Keyword.1296.6.2 An Intrinsic Function Reference.1296.6.3 REAL and CMPLX Used as Generic Names.1306.6.4 Intrinsic Function Names with Type Declared.1306.6.5 Revision of Intrinsic Function.1316.6.7 Returned Values of Intrinsic Function.1316.6.8 Precision of Intrinsic Function.1316.6.9 EXECUTE_COMMAND_LINE Intrinsic Subroutine.1316.6.9 EXECUTE_COMMAND_LINE Intrinsic Subroutine.1337.1 Files.133                                                                                                    |                                                                      |  |
| 6.4.1 Assignment Statements with Overlapping Character Positions1246.4.2 Allocatable Assignment.1256.5. Control Statements1256.5.1 GO TO Statement.1256.5.2 Arithmetic IF Statement.1256.5.3 Logical IF Statement.1256.5.4 DO Statement.1266.5.4 DO Loop Iteration Count Method.1266.5.5 CASE Statement.1266.5.6 PAUSE Statement.1266.5.7 STOP/ERROR STOP Statement.1266.5.8 ALLOCATE/DEALLOCATE Statement.1266.5.9 Simple Output List Enclosed in Parentheses.1296.5.10 Output Statement that Starts by TYPE Keyword.1296.6.1 Statement Function Reference.1296.6.2 An Intrinsic Function that Specifies EXTERNAL Attribute.1306.6.3 REAL and CMPLX Used as Generic Names.1316.6.4 Intrinsic Function Names with Type Declared.1316.6.5 Recurres.1316.6.6 Service Routines.1316.6.7 Returned Values of Intrinsic Function.1316.6.8 Precision of Intrinsic Function.1316.6.9 EXECUTE_COMMAND_LINE Intrinsic Subroutine.1337.1 Files.133                                                                                                    |                                                                      |  |
| 6.4.2 Allocatable Assignment.       125         6.5 Control Statements.       125         6.5.1 GO TO Statement.       125         6.5.2 Arithmetic IF Statement.       125         6.5.3 Logical IF Statement.       125         6.5.4 DO Statement.       126         6.5.4 DO Statement.       126         6.5.4 DO Statement.       126         6.5.4.1 DO Loop Iteration Count Method.       126         6.5.4.2 DO CONCURRENT       126         6.5.5 CASE Statement.       126         6.5.6 PAUSE Statement.       126         6.5.7 STOP/ERROR STOP Statement.       126         6.5.7 STOP/ERROR STOP Statement.       127         6.5.8 ALLOCATE/DEALLOCATE Statement.       128         6.5.9 Simple Output List Enclosed in Parentheses.       129         6.6 Procedures.       129         6.6.1 Statement Function Reference.       129         6.6.2 An Intrinsic Function that Specifies EXTERNAL Attribute.       130         6.6.3 REAL and CMPLX Used as Generic Names.       130         6.6.4 Intrinsic Function Names with Type Declared.       130         6.6.5 Intrinsic Function Names with Type Declared.       130         6.6.6 Service Routines.       131         6.6.7 Returned Values of Intrinsic Function.                                                                                                    | -                                                                    |  |
| 6.5 Control Statement.1256.5.1 GO TO Statement.1256.5.2 Arithmetic IF Statement.1256.5.3 Logical IF Statement.1256.5.4 DO Statement1266.5.4.1 DO Loop Iteration Count Method.1266.5.4.2 DO CONCURRENT.1266.5.5 CASE Statement.1266.5.5 CASE Statement.1266.5.5 CASE Statement.1266.5.7 STOP/ERROR STOP Statement1266.5.7 STOP/ERROR STOP Statement.1266.5.7 STOP/ERROR STOP Statement.1266.5.9 Simple Output List Enclosed in Parentheses.1296.5.10 Output Statement that Starts by TYPE Keyword.1296.6.1 Statement Function Reference.1296.6.2 An Intrinsic Function that Specifies EXTERNAL Attribute.1306.6.3 REAL and CMPLX Used as Generic Names.1306.6.4 Intrinsic Function that Specifies EXTERNAL Attribute.1306.6.5 Revice Routines.1316.6.7 Returned Values of Intrinsic Function.1316.6.8 Precision of Intrinsic Function.1316.6.9 EXECUTE_COMMAND_LINE Intrinsic Subroutine.131Chapter 7 Input/Output Processing.1337.1 Files.133                                                                                                    |                                                                      |  |
| 6.5.1 GO TO Statement.       125         6.5.2 Arithmetic IF Statement.       125         6.5.3 Logical IF Statement.       125         6.5.4 DO Statement.       126         6.5.4 DO Statement.       126         6.5.4 DO Loop Iteration Count Method.       126         6.5.4 DO CONCURRENT.       126         6.5.5 CASE Statement.       126         6.5.6 PAUSE Statement.       126         6.5.7 STOP/ERROR STOP Statement       127         6.5.8 ALLOCATE/DEALLOCATE Statement.       128         6.5.9 Simple Output List Enclosed in Parentheses.       129         6.6 Procedures.       129         6.6.1 Statement Function Reference.       129         6.6.2 An Intrinsic Function that Specifies EXTERNAL Attribute.       130         6.6.3 REAL and CMPLX Used as Generic Names.       130         6.6.4 Intrinsic Function Names with Type Declared.       130         6.6.5 Service Routines.       131         6.6.7 Returned Values of Intrinsic Function.       131         6.6.8 Precision of Intrinsic Function.       131         6.6.9 EXECUTE_COMMAND_LINE Intrinsic Subroutine.       131         6.6.9 EXECUTE_COMMAND_LINE Intrinsic Subroutine.       133         7.1 Files.       133                                                                                                    |                                                                      |  |
| 6.5.2 Arithmetic IF Statement.1256.5.3 Logical IF Statement.1256.5.4 DO Statement.1266.5.4 DO Loop Iteration Count Method.1266.5.4.1 DO Loop Iteration Count Method.1266.5.4.2 DO CONCURRENT.1266.5.5 CASE Statement.1266.5.6 PAUSE Statement.1266.5.7 STOP/ERROR STOP Statement.1266.5.7 STOP/ERROR STOP Statement.1276.5.8 ALLOCATE/DEALLOCATE Statement.1286.5.9 Simple Output List Enclosed in Parentheses.1296.6.1 Statement Function Reference.1296.6.1 Statement Function Reference.1296.6.2 An Intrinsic Function that Specifies EXTERNAL Attribute.1306.6.3 REAL and CMPLX Used as Generic Names.1306.6.6 Service Routines.1316.6.7 Returned Values of Intrinsic Function.1316.6.8 Precision of Intrinsic Function.1316.6.9 EXECUTE_COMMAND_LINE Intrinsic Subroutine.1337.1 Files.133                                                                                                    |                                                                      |  |
| 6.5.3 Logical IF Statement.1256.5.4 DO Statement.1266.5.4 DO Loop Iteration Count Method.1266.5.4.1 DO Loop Iteration Count Method.1266.5.4.2 DO CONCURRENT.1266.5.5 CASE Statement.1266.5.6 PAUSE Statement.1266.5.7 STOP/ERROR STOP Statement.1266.5.9 Simple Output List Enclosed in Parentheses.1276.5.9 Simple Output List Enclosed in Parentheses.1296.5.10 Output Statement that Starts by TYPE Keyword.1296.6.1 Statement Function Reference.1296.6.2 An Intrinsic Function that Specifies EXTERNAL Attribute.1306.6.3 REAL and CMPLX Used as Generic Names.1306.6.4 Intrinsic Function Names with Type Declared.1306.6.5 Service Routines.1316.6.6 Service Routines.1316.6.7 Returned Values of Intrinsic Function.1316.6.8 Precision of Intrinsic Function.1316.6.9 EXECUTE_COMMAND_LINE Intrinsic Subroutine.1337.1 Files.133                                                                                                    |                                                                      |  |
| 6.5.4 DO Statement.1266.5.4.1 DO Loop Iteration Count Method.1266.5.4.2 DO CONCURRENT.1266.5.5 CASE Statement.1266.5.5 CASE Statement.1266.5.6 PAUSE Statement.1266.5.7 STOP/ERROR STOP Statement.1276.5.8 ALLOCATE/DEALLOCATE Statement.1286.5.9 Simple Output List Enclosed in Parentheses.1296.5.10 Output Statement that Starts by TYPE Keyword.1296.6.1 Statement Function Reference.1296.6.2 An Intrinsic Function that Specifies EXTERNAL Attribute.1306.6.3 REAL and CMPLX Used as Generic Names.1306.6.4 Intrinsic Function Names with Type Declared.1306.6.5 Service Routines.1316.6.7 Returned Values of Intrinsic Function.1316.6.8 Precision of Intrinsic Function.1316.6.9 EXECUTE_COMMAND_LINE Intrinsic Subroutine.1337.1 Files.133                                                                                                    |                                                                      |  |
| 6.5.4.1 DO Loop Iteration Count Method.1266.5.4.2 DO CONCURRENT.1266.5.5 CASE Statement.1266.5.5 CASE Statement.1266.5.7 STOP/ERROR STOP Statement.1276.5.8 ALLOCATE/DEALLOCATE Statement.1286.5.9 Simple Output List Enclosed in Parentheses.1296.5.10 Output Statement that Starts by TYPE Keyword.1296.6.1 Statement Function Reference.1296.6.2 An Intrinsic Function that Specifies EXTERNAL Attribute.1306.6.3 REAL and CMPLX Used as Generic Names.1306.6.4 Intrinsic Function Names with Type Declared.1306.6.5 Envice Routines.1316.6.7 Returned Values of Intrinsic Function.1316.6.8 Precision of Intrinsic Function.1316.6.9 EXECUTE_COMMAND_LINE Intrinsic Subroutine.1337.1 Files.133                                                                                                    |                                                                      |  |
| 6.5.4.2 DO CONCURRENT.1266.5.5 CASE Statement.1266.5.6 PAUSE Statement.1266.5.7 STOP/ERROR STOP Statement.1276.5.8 ALLOCATE/DEALLOCATE Statement.1286.5.9 Simple Output List Enclosed in Parentheses.1296.5.10 Output Statement that Starts by TYPE Keyword.1296.6 Procedures.1296.6.1 Statement Function Reference.1296.6.2 An Intrinsic Function that Specifies EXTERNAL Attribute1306.6.3 REAL and CMPLX Used as Generic Names.1306.6.4 Intrinsic Function Names with Type Declared.1306.6.5 Service Routines.1316.6.6 Service Routines.1316.6.7 Returned Values of Intrinsic Function.1316.6.8 Precision of Intrinsic Function.1316.6.9 EXECUTE_COMMAND_LINE Intrinsic Subroutine.1337.1 Files.133                                                                                                    |                                                                      |  |
| 6.5.5 CASE Statement.1266.5.6 PAUSE Statement.1266.5.7 STOP/ERROR STOP Statement.1276.5.8 ALLOCATE/DEALLOCATE Statement.1286.5.9 Simple Output List Enclosed in Parentheses.1296.5.10 Output Statement that Starts by TYPE Keyword.1296.6 Procedures.1296.6.1 Statement Function Reference.1296.6.2 An Intrinsic Function that Specifies EXTERNAL Attribute1306.6.3 REAL and CMPLX Used as Generic Names.1306.6.5 Intrinsic Function Names with Type Declared.1306.6.6 Service Routines.1316.6.7 Returned Values of Intrinsic Function.1316.6.8 Precision of Intrinsic Function.1316.6.9 EXECUTE_COMMAND_LINE Intrinsic Subroutine.1337.1 Files.133                                                                                                    | *                                                                    |  |
| 6.5.6 PAUSE Statement.1266.5.7 STOP/ERROR STOP Statement.1276.5.8 ALLOCATE/DEALLOCATE Statement.1286.5.9 Simple Output List Enclosed in Parentheses.1296.5.10 Output Statement that Starts by TYPE Keyword.1296.6 Procedures.1296.6.1 Statement Function Reference.1296.6.2 An Intrinsic Function that Specifies EXTERNAL Attribute1306.6.3 REAL and CMPLX Used as Generic Names.1306.6.4 Intrinsic Function Names with Type Declared.1306.6.5 Envice Routines.1316.6.6 Service Routines.1316.6.7 Returned Values of Intrinsic Function.1316.6.8 Precision of Intrinsic Function.1316.6.9 EXECUTE_COMMAND_LINE Intrinsic Subroutine.1337.1 Files.133                                                                                                    |                                                                      |  |
| 6.5.7 STOP/ERROR STOP Statement.1276.5.8 ALLOCATE/DEALLOCATE Statement.1286.5.9 Simple Output List Enclosed in Parentheses.1296.5.10 Output Statement that Starts by TYPE Keyword.1296.6 Procedures.1296.6.1 Statement Function Reference.1296.6.2 An Intrinsic Function that Specifies EXTERNAL Attribute.1306.6.3 REAL and CMPLX Used as Generic Names.1306.6.4 Intrinsic Procedures.1306.6.5 Intrinsic Function Names with Type Declared.1306.6.6 Service Routines.1316.6.7 Returned Values of Intrinsic Function.1316.6.8 Precision of Intrinsic Function.1316.6.9 EXECUTE_COMMAND_LINE Intrinsic Subroutine.1337.1 Files.1337.1 Files.133                                                                                                    |                                                                      |  |
| 6.5.8 ALLOCATE/DEALLOCATE Statement.1286.5.9 Simple Output List Enclosed in Parentheses.1296.5.10 Output Statement that Starts by TYPE Keyword.1296.6 Procedures.1296.6.1 Statement Function Reference.1296.6.2 An Intrinsic Function that Specifies EXTERNAL Attribute1306.6.3 REAL and CMPLX Used as Generic Names.1306.6.4 Intrinsic Function Names with Type Declared.1306.6.5 Intrinsic Function Names with Type Declared.1316.6.6 Service Routines.1316.6.7 Returned Values of Intrinsic Function.1316.6.8 Precision of Intrinsic Function.1316.6.9 EXECUTE_COMMAND_LINE Intrinsic Subroutine.1337.1 Files.133                                                                                                    |                                                                      |  |
| 6.5.9 Simple Output List Enclosed in Parentheses.1296.5.10 Output Statement that Starts by TYPE Keyword.1296.6 Procedures.1296.6.1 Statement Function Reference.1296.6.2 An Intrinsic Function that Specifies EXTERNAL Attribute.1306.6.3 REAL and CMPLX Used as Generic Names.1306.6.4 Intrinsic Procedures.1306.6.5 Intrinsic Function Names with Type Declared.1306.6.6 Service Routines.1316.6.7 Returned Values of Intrinsic Function.1316.6.8 Precision of Intrinsic Function.1316.6.9 EXECUTE_COMMAND_LINE Intrinsic Subroutine.1337.1 Files.133                                                                                                    |                                                                      |  |
| 6.5.10 Output Statement that Starts by TYPE Keyword.1296.6 Procedures.1296.6.1 Statement Function Reference.1296.6.2 An Intrinsic Function that Specifies EXTERNAL Attribute1306.6.3 REAL and CMPLX Used as Generic Names.1306.6.4 Intrinsic Procedures.1306.6.5 Intrinsic Function Names with Type Declared.1306.6.6 Service Routines.1316.6.7 Returned Values of Intrinsic Function.1316.6.8 Precision of Intrinsic Function.1316.6.9 EXECUTE_COMMAND_LINE Intrinsic Subroutine.131Chapter 7 Input/Output Processing.1337.1 Files.133                                                                                                    |                                                                      |  |
| 6.6 Procedures.1296.6.1 Statement Function Reference.1296.6.2 An Intrinsic Function that Specifies EXTERNAL Attribute.1306.6.3 REAL and CMPLX Used as Generic Names.1306.6.4 Intrinsic Procedures.1306.6.5 Intrinsic Function Names with Type Declared.1306.6.6 Service Routines.1316.6.7 Returned Values of Intrinsic Function.1316.6.8 Precision of Intrinsic Function.1316.6.9 EXECUTE_COMMAND_LINE Intrinsic Subroutine.1337.1 Files.133                                                                                                    |                                                                      |  |
| 6.6.1 Statement Function Reference.1296.6.2 An Intrinsic Function that Specifies EXTERNAL Attribute.1306.6.3 REAL and CMPLX Used as Generic Names.1306.6.4 Intrinsic Procedures.1306.6.5 Intrinsic Function Names with Type Declared.1306.6.6 Service Routines.1316.6.7 Returned Values of Intrinsic Function.1316.6.8 Precision of Intrinsic Function.1316.6.9 EXECUTE_COMMAND_LINE Intrinsic Subroutine.131Chapter 7 Input/Output Processing.1337.1 Files.133                                                                                                    |                                                                      |  |
| 6.6.2 An Intrinsic Function that Specifies EXTERNAL Attribute.1306.6.3 REAL and CMPLX Used as Generic Names.1306.6.4 Intrinsic Procedures.1306.6.5 Intrinsic Function Names with Type Declared.1306.6.6 Service Routines.1316.6.7 Returned Values of Intrinsic Function.1316.6.8 Precision of Intrinsic Function.1316.6.9 EXECUTE_COMMAND_LINE Intrinsic Subroutine.131Chapter 7 Input/Output Processing.1337.1 Files.133                                                                                                    |                                                                      |  |
| 6.6.3 REAL and CMPLX Used as Generic Names.1306.6.4 Intrinsic Procedures.1306.6.5 Intrinsic Function Names with Type Declared.1306.6.6 Service Routines.1316.6.7 Returned Values of Intrinsic Function.1316.6.8 Precision of Intrinsic Function.1316.6.9 EXECUTE_COMMAND_LINE Intrinsic Subroutine.131Chapter 7 Input/Output Processing.1337.1 Files.133                                                                                                    |                                                                      |  |
| 6.6.4 Intrinsic Procedures.1306.6.5 Intrinsic Function Names with Type Declared.1306.6.6 Service Routines.1316.6.7 Returned Values of Intrinsic Function.1316.6.8 Precision of Intrinsic Function.1316.6.9 EXECUTE_COMMAND_LINE Intrinsic Subroutine.131Chapter 7 Input/Output Processing.1337.1 Files.133                                                                                                    | *                                                                    |  |
| 6.6.5 Intrinsic Function Names with Type Declared.       130         6.6.6 Service Routines.       131         6.6.7 Returned Values of Intrinsic Function.       131         6.6.8 Precision of Intrinsic Function.       131         6.6.9 EXECUTE_COMMAND_LINE Intrinsic Subroutine.       131         Chapter 7 Input/Output Processing.       133         7.1 Files.       133                                                                                                    |                                                                      |  |
| 6.6.6 Service Routines.       131         6.6.7 Returned Values of Intrinsic Function.       131         6.6.8 Precision of Intrinsic Function.       131         6.6.9 EXECUTE_COMMAND_LINE Intrinsic Subroutine.       131         Chapter 7 Input/Output Processing.       133         7.1 Files.       133                                                                                                    |                                                                      |  |
| 6.6.7 Returned Values of Intrinsic Function.       131         6.6.8 Precision of Intrinsic Function.       131         6.6.9 EXECUTE_COMMAND_LINE Intrinsic Subroutine.       131         Chapter 7 Input/Output Processing.       133         7.1 Files.       133                                                                                                    |                                                                      |  |
| 6.6.8 Precision of Intrinsic Function.       131         6.6.9 EXECUTE_COMMAND_LINE Intrinsic Subroutine.       131         Chapter 7 Input/Output Processing.       133         7.1 Files.       133                                                                                                    |                                                                      |  |
| 6.6.9 EXECUTE_COMMAND_LINE Intrinsic Subroutine.       131         Chapter 7 Input/Output Processing.       133         7.1 Files.       133                                                                                                    |                                                                      |  |
| Chapter 7 Input/Output Processing                                                                                                    |                                                                      |  |
| 7.1 Files                                                                                                    |                                                                      |  |
| 7.1 Files                                                                                                    | Chapter 7 Input/Output Processing                                    |  |
| 7.1.1 Old and New Files                                                                                                    |                                                                      |  |
|                                                                                                    | 7.1.1 Old and New Files                                              |  |

| 7.1.2 File Connection.                                                                                                    | 133 |
|----------------------------------------------------------------------------------------------------|-----|
| 7.1.2.1 Connection                                                                                                    |     |
| 7.1.2.2 File Disconnection                                                                                                    |     |
| 7.2 Unit Numbers and File Connection                                                                                                    |     |
| 7.2.1 Priority of Unit and File Connection                                                                                              | 134 |
| 7.2.2 Environment Variables to Connect Units and Files                                                                                  | 135 |
| 7.3 Fortran Records                                                                                                    | 135 |
| 7.3.1 Formatted Fortran Records                                                                                                    |     |
| 7.3.1.1 Formatted Sequential Record                                                                                                    | 137 |
| 7.3.1.2 Formatted Direct Record.                                                                                                    | 137 |
| 7.3.1.3 Internal File Record                                                                                                    |     |
| 7.3.2 Unformatted Fortran Records                                                                                                    |     |
| 7.3.2.1 Unformatted Sequential Record                                                                                                   | 138 |
| 7.3.2.2 Unformatted Direct Record.                                                                                                    | 140 |
| 7.3.3 List-Directed Fortran Records                                                                                                    | 141 |
| 7.3.4 Namelist Fortran Records                                                                                                    | 141 |
| 7.3.5 Endfile Records                                                                                                    | 141 |
| 7.3.6 Binary Fortran Records                                                                                                    | 141 |
| 7.3.7 STREAM Fortran Records                                                                                                    | 141 |
| 7.3.7.1 Formatted Stream Record                                                                                                    | 141 |
| 7.3.7.2 Unformatted Stream Record                                                                                                    |     |
| 7.4 OPEN Statement                                                                                                    |     |
| 7.4.1 OPEN Statement Specifiers                                                                                                    |     |
| 7.4.1.1 FILE= Specifier                                                                                                    | 143 |
| 7.4.1.2 STATUS= Specifier                                                                                                    | 143 |
| 7.4.1.3 RECL= Specifier                                                                                                    | 144 |
| 7.4.1.4 ACTION= Specifier                                                                                                    |     |
| 7.4.1.5 BLOCKSIZE= Specifier                                                                                                    |     |
| 7.4.1.6 CONVERT= Specifier                                                                                                    |     |
| 7.4.1.7 NEWUNIT= Specifier                                                                                                    |     |
| 7.4.2 Executing an OPEN Statement on a Connected File                                                                                   |     |
| 7.4.3 Input/Output of Fortran Records                                                                                                   |     |
| 7.4.4 Default Value of ACCESS= Specifier with RECL= Specifier                                                                           |     |
| 7.5 CLOSE Statement STATUS= Specifier                                                                                                   |     |
| 7.5.1 STATUS= Specifier                                                                                                    |     |
| 7.6 INQUIRE Statement                                                                                                    |     |
| 7.6.1 INQUIRE Statement Parameters                                                                                                    |     |
| 7.6.2 Difference in Language Version of INQUIRE Statement                                                                               |     |
| 7.6.2.1 Return Value of ACTION= Specifier                                                                                               |     |
| 7.6.2.2 Char-Constant Returned by Inquiry Specifiers of INQUIRE Statement                                                               |     |
| 7.6.2.3 Return Value of PAD= Specifier                                                                                                  |     |
| 7.6.2.4 Return Value of Inquire by File of INQUIRE Statement                                                                            |     |
| 7.6.2.5 Return Value of Inquire by Unit of INQUIRE Statement.                                                                           |     |
| 7.7 Data Transfer Input/Output Statements                                                                                               |     |
| 7.7.1 Control Information for Input/Output Data Transfer Statements                                                                     |     |
| 7.7.1.1 Input/Output UNIT Specifier                                                                                                    |     |
| 7.7.1.2 Format Specifier                                                                                                    |     |
| 7.7.1.3 IOSTAT= Specifier                                                                                                    |     |
| 7.7.1.4 Error Branch                                                                                                    |     |
| 7.7.1.5 End-of-File Branch                                                                                                    |     |
| 7.7.1.6 End-of-Record Branch                                                                                                    |     |
| 7.7.1.7 IOMSG= Specifier                                                                                                    |     |
| <ul><li>7.7.2 Sequential Access Input/Output Statements.</li><li>7.7.2.1 Formatted Sequential Access Input/Output Statements.</li></ul> |     |
| 7.7.2.2 Unformatted Sequential Access Input/Output Statements                                                                           |     |
| 7.7.3 Direct Access Input/Output Statements                                                                                             |     |
| 7.7.3.1 Direct Access READ Statement.                                                                                                   |     |
|                                                                                                    |     |

| 7.7.3.2 Direct Access WRITE Statement                                                  |      |
|----------------------------------------------------------------------------------------|------|
| 7.7.3.3 Error of Data Transfer in a DIRECT Access Input/Output                         | 158  |
| 7.7.4 Namelist Input/Output Statements                                                 | .159 |
| 7.7.4.1 Namelist READ Statements                                                       | .159 |
| 7.7.4.1.1 Namelist Data in Namelist Input                                              |      |
| 7.7.4.2 Namelist WRITE Statements                                                      |      |
| 7.7.4.3 NAMELIST Input/Output Version Differences                                      | 163  |
| 7.7.5 List-Directed Input/Output Statements                                            | 166  |
| 7.7.5.1 List-Directed READ Statements                                                  | .166 |
| 7.7.5.2 List-Directed WRITE Statements                                                 |      |
| 7.7.5.2.1 Form of Nondelimited Character Constants Produced by List-Directed Output    | .169 |
| 7.7.5.3 List-Directed Input/Output Version Differences                                 |      |
| 7.7.6 Internal File Input/Output Statements                                            |      |
| 7.7.7 Nonadvancing Input/Output Statements                                             |      |
| 7.8 Combining Input/Output Statements                                                  |      |
| 7.8.1 Combinations of Input/Output Statements Not Allowed                              |      |
| 7.8.1.1 Formatted Sequential Access Input/Output Statements                            |      |
| 7.8.1.2 Unformatted Sequential Access Input/Output Statements                          |      |
| 7.8.1.3 Direct Access Input/Output Statements                                          |      |
| 7.8.1.4 Stream Access Input/Output Statements                                          |      |
| 7.8.1.5 File Positioning Statements                                                    |      |
| 7.9 File Positioning Statements                                                        |      |
| 7.9.1 BACKSPACE Statement                                                              | .175 |
| 7.9.2 ENDFILE Statement                                                                |      |
| 7.9.3 REWIND Statement                                                                 |      |
| 7.10 FLUSH Statement                                                                   |      |
| 7.11 Conversion between Big Endian Data and Little Endian Data on Input/Output         |      |
| 7.11.1 Relationship between Big Endian Data and Input/Output Statements                |      |
| 7.12 Standard Files                                                                    |      |
| 7.12.1 Standard Files and Open Modes                                                   |      |
| 7.12.2 Restrictions on Input/Output Statements for Standard Files                      |      |
| 7.12.3 Relationship between Input/Output Statements and Seekable and Nonseekable Files |      |
| 7.13 Restrictions Related to ACTION= Specifier                                         |      |
| 7.14 Number of Significant Digits                                                      |      |
| 7.15 I/O Buffer                                                                        |      |
| 7.16 Edit Descriptors                                                                  |      |
| 7.16.1 Generalized Integer Editing                                                     |      |
| 7.16.2 Exponent Character in Formatted Output                                          |      |
| 7.16.3 Result of G Editing                                                             |      |
| 7.16.4 Diagnostic Messages for Character String Edit Descriptor                        |      |
| 7.16.5 Effect of X Edit Descriptor                                                     |      |
| 7.16.6 L Edit Descriptor                                                               |      |
| 7.16.7 I, L, F, E, D, G, B, O, and Z Edit Descriptor without w or d Indicators         |      |
| 7.16.8 Editing of Special Real-Type Data                                               |      |
| 7.17 Asynchronous Input/Output Statements                                              |      |
| 7.17.1 Execution of Asynchronous Input/Output Statements                               |      |
| 7.17.2 ID= Specifier in Data Transfer Input/Output Statements                          |      |
| 7.18 User-Defined Derived-Type Input/Output                                            |      |
| 7.18.1 User-Defined Derived-Type Input/Output Procedures                               |      |
| 7.18.2 Data Transfer Input/Output List                                                 |      |
| 7.18.3 Namelist Input/Output                                                           |      |
| 7.18.4 INQUIRE Statement                                                               | 187  |
| Chapter 8 Debugging                                                                    | 100  |
| Chapter 8 Debugging<br>8.1 Error Processing                                            |      |
| 8.1 Error Processing.<br>8.1.1 Error Monitor.                                          |      |
| 8.1.1 Error Monitor                                                                    |      |
| 0.1.2 Error Subroutiles                                                                | 194  |

| 8.1.2.1 ERRSAV Subroutine                                                |  |
|--------------------------------------------------------------------------|--|
| 8.1.2.2 ERRSTR Subroutine                                                |  |
| 8.1.2.3 ERRSET Subroutine                                                |  |
| 8.1.2.4 ERRTRA Subroutine                                                |  |
| 8.1.3 Using Error Monitor                                                |  |
| 8.1.3.1 User-Defined Error Subroutines                                   |  |
| 8.1.3.2 Handling of Incorrect Arguments in Intrinsic Functions           |  |
| 8.1.3.3 User Error Processing                                            |  |
| 8.1.4 Input/Output Error Processing                                      |  |
| 8.1.5 Intrinsic Function Error Processing                                |  |
| 8.1.6 Intrinsic Subroutine Error Processing                              |  |
| 8.1.7 Exception Handling Processing                                      |  |
| 8.1.8 Other Error Processing                                             |  |
| 8.2 Debugging Functions                                                  |  |
| 8.2.1 Debugging Check Functions                                          |  |
| 8.2.1.1 Checking Argument Validity (ARGCHK)                              |  |
| 8.2.1.1.1 Checking Number of Arguments                                   |  |
| 8.2.1.1.2 Checking Argument Types                                        |  |
| 8.2.1.1.3 Checking Argument Attributes                                   |  |
| 8.2.1.1.4 Checking Function Types                                        |  |
| 8.2.1.1.5 Checking Argument Sizes                                        |  |
| 8.2.1.1.6 Checking Explicit Interface                                    |  |
| 8.2.1.1.7 Checking Rank of Assumed-Shape Array                           |  |
| 8.2.1.2 Checking Subscript and Substring Values (SUBCHK)                 |  |
| 8.2.1.2.1 Checking Array and Substring References                        |  |
| 8.2.1.2.2 Checking Array Section References                              |  |
| 8.2.1.3 Checking References for Undefined Data Items (UNDEF)             |  |
| 8.2.1.3.1 Checking for Undefined Data                                    |  |
| 8.2.1.3.2 Checking for Undefined Data Using Invalid Operation Exception  |  |
| 8.2.1.3.3 Checking for an Allocatable Variable                           |  |
| 8.2.1.3.4 Checking for an Optional Argument                              |  |
| 8.2.1.4 Shape Conformance Check (SHAPECHK)                               |  |
| 8.2.1.5 Extended Checking of UNDEF (EXTCHK)                              |  |
| 8.2.1.6 Overlapping Dummy Arguments and Extend Undefined CHECK (OVERLAP) |  |
| 8.2.1.6.1 Overlapping Dummy Arguments                                    |  |
| 8.2.1.6.2 Undefined Assumed-Size Array with INTENT(OUT)                  |  |
| 8.2.1.6.3 Undefined Variable of SAVE Attribute                           |  |
| 8.2.1.7 Simultaneous OPEN and I/O Recursive Call CHECK (I/O OPEN)        |  |
| 8.2.1.7.1 Checking Connection of a File to a Unit                        |  |
| 8.2.1.7.2 I/O Recursive Call CHECK                                       |  |
| 8.2.2 Debugging Programs for Abend                                       |  |
| 8.2.2.1 Causes of Abend                                                  |  |
| 8.2.2.2 Information Generated when an Abend Occurs                       |  |
| 8.2.2.2.1 Information Generated for a General Abend                      |  |
| 8.2.2.2.2 Information of SIGXCPU                                         |  |
| 8.2.2.2.3 Information Generated by RunTime Option -a                     |  |
| 8.2.2.2.4 Information when an Abend Occurs Again during Abend Processing |  |
| 8.2.3 Hook Function                                                      |  |
| 8.2.3.1 User-Defined Subroutine Format                                   |  |
| 8.2.3.2 Notes on Hook Function                                           |  |
| 8.2.3.3 Calling a User-Defined Subroutine from a Specified Location      |  |
| 8.2.3.3.1 Notes on Calling from a Specified Location                     |  |
| 8.2.3.4 Calling a User-Defined Function at Regular Time Interval         |  |
| 8.2.3.4.1 Notes on Calling by Regular Time Interval.                     |  |
| 8.2.3.5 Calling from Any Location in the Program                         |  |
| Chapter 9 Optimization Functions                                         |  |
|                                                                          |  |

| 9.1 Overview of Optimization                                                   |  |
|--------------------------------------------------------------------------------|--|
| 9.1.1 Standard Optimization                                                    |  |
| 9.1.1.1 Elimination of Common Expression                                       |  |
| 9.1.1.2 Movement of Invariant Expressions                                      |  |
| 9.1.1.3 Reducing Strength of Operators                                         |  |
| 9.1.1.4 Loop Unrolling                                                         |  |
| 9.1.1.5 Loop Blocking                                                          |  |
| 9.1.1.6 Software Pipelining                                                    |  |
| 9.1.1.7 SIMD                                                                   |  |
| 9.1.1.7.1 Normal SIMD                                                          |  |
| 9.1.1.7.2 SIMD Extensions for Loop Containing IF Construct                     |  |
| 9.1.1.7.3 List Vector Conversion                                               |  |
| 9.1.1.7.4 SIMD with Redundant Executions for the SIMD Width                    |  |
| 9.1.1.7.5 Intrinsic Functions that SIMD Extensions can be Applied to           |  |
| 9.1.1.8 Loop Unswitching                                                       |  |
| 9.1.2 Extended Optimization                                                    |  |
| 9.1.2.1 Inline Expansion                                                       |  |
| 9.1.2.2 Advance evaluation of Invariant Expressions                            |  |
| 9.1.2.3 Optimization by Modifying Evaluation Methods                           |  |
| 9.1.2.4 Loop Striping                                                          |  |
| 9.1.2.5 zfill                                                                  |  |
| 9.1.2.6 Loop Versioning                                                        |  |
| 9.1.2.7 CLONE Optimization                                                     |  |
| 9.1.2.8 Link Time Optimization                                                 |  |
| 9.1.2.8.1 Overview of Link Time Optimization                                   |  |
| 9.1.2.8.2 Notes on Link Time Optimization                                      |  |
| 9.1.2.9 Unroll-and-Jam                                                         |  |
| 9.1.2.10 Tree-Height-Reduction Optimization                                    |  |
| 9.1.2.11 Loop Fission                                                          |  |
| 9.1.2.11.1 Strip-Mining                                                        |  |
| 9.2 Notes of Wrong Erroneous Program                                           |  |
| 9.3 Effects of Environmental Change on Optimization                            |  |
| 9.4 Effects of Changing Execution Order                                        |  |
| 9.5 Branching Target of Assigned GO TO Statements                              |  |
| 9.6 Effect of Dummy Arguments                                                  |  |
| 9.7 Restrictions on Inline Expansion                                           |  |
| 9.7.1 Restrictions on Called User-Defined Procedures                           |  |
| 9.7.2 Restrictions on Relationship between Calling and Called Program Units    |  |
| 9.7.3 Restrictions on User-Defined External Procedure Names                    |  |
| 9.7.4 Restrictions on Option                                                   |  |
| 9.7.5 Restrictions on Elemental Procedures                                     |  |
| 9.8 Effects of Cray Pointer Variables                                          |  |
| 9.9 Effects of Compiler Option -Kcommonpad[=N]                                 |  |
| 9.10 Using Optimization Control line (OCL)                                     |  |
| 9.10.1 Notation Rules for Optimization Control Lines                           |  |
| 9.10.2 Description Position of Optimization Control Line                       |  |
| 9.10.3 Wild Card Specification.                                                |  |
| 9.10.4 Optimization Control Specifiers                                         |  |
| 9.11 Effects of Allocating on Stack                                            |  |
| 9.12 Effects of Applying Optimization to Change Shape of Array                 |  |
| 9.13 Effects of Generating Prefetch on Program Performance                     |  |
| 9.14 Dimension Shift of Array Declaration                                      |  |
| 9.14.1 Effects of Dimension Shift of Array Declaration                         |  |
| 9.14.2 Restrictions of Target Variable of Dimension Shift of Array Declaration |  |
| 9.14.3 Restriction for Ancestor Module of Submodule                            |  |
| 9.15 Merging Array Variables                                                   |  |
| 9.15.1 Effects of Merging Array Variables                                      |  |
|                                                                                |  |

| 9.15.2 Restrictions of Merging Local Array Variables                                                                  | 312 |
|----------------------------------------------------------------------------------------------------|-----|
| 9.15.3 Restrictions of Target Variables on Common Block Object Array Merge                                            | 312 |
| 9.16 Multi-Operation Function                                                                                         | 312 |
| 9.16.1 Calling of Multi-Operation Function                                                                            | 312 |
| 9.16.2 Effects of Compiler Option -Kmfunc=3                                                                           | 315 |
| 9.17 Software Control of Sector Cache                                                                                 | 315 |
| 9.17.1 Using Sector Cache                                                                                             |     |
| 9.17.2 How to Control Sector Cache by Software                                                                        |     |
| 9.17.2.1 Software Control with Optimization Control Lines                                                             |     |
| 9.17.2.2 Software Control with Environment Variables and Optimization Control Lines                                   |     |
| 9.17.2.3 Behavior when an Invalid Value Is Specified                                                                  |     |
| 9.18 Incorrectly Specified Optimization Indicators                                                                    |     |
| 9.18.1 Example of NOVREC Specifier                                                                                    |     |
| 9.18.2 Example of CLONE Specifier                                                                                     |     |
| 9.18.3 Example of UNROLL_AND_JAM_FORCE Specifier                                                                      |     |
| 9.18.4 Example of ITERATIONS Specifier                                                                                |     |
| 9.19 Attentions for Mixed Language Programming                                                                        |     |
| 9.19.1 Address Parameters Received in C language                                                                      |     |
| 9.19.2 Pointers Received in the C language                                                                            |     |
| 9.20 Side Effect of Optimizations for Floating-Point Operation                                                        |     |
| 9.21 Notes on Specified SVE Vector Register Size                                                                      |     |
| 9.22 Optimizations using Hardware Stride Prefetcher                                                                   | 323 |
| Chapter 10 Fortran Modules and Submodules                                                                             | 324 |
| 10.1 Compilation of Modules and Module References.                                                                    |     |
| 10.2 Recompiling a Program that Contains a Reference to a Module Information that Has Changed                         |     |
| 10.3 Restrictions on Modules                                                                                          |     |
| 10.4 Submodule                                                                                                    |     |
| 10.5 Intrinsic Modules                                                                                                |     |
| 10.5.1 COMPILER_OPTIONS Intrinsic Module Function                                                                     |     |
| 10.5.2 COMPILER_VERSION Intrinsic Module Function                                                                     |     |
| Chapter 11 Mixed Language Programming                                                                                 | 220 |
| 11.1 Compile Commands and Required Options when Linking                                                               |     |
| 11.1 Compile Commands and Required Options when Linking                                                               |     |
| 11.1.2 Linking C++ Clang Mode with C++ Clang Mode                                                                     |     |
| 11.1.2 Linking MPI Object Programs and Use Profiler                                                                   |     |
| 11.1.5 Linking MPI Object Programs and Ose Profiler                                                                   |     |
| 11.2 Features for Mixed Language Programming                                                                          |     |
| 11.2.1 Passing Arguments by Value                                                                                     |     |
| 11.2.1 Passing Arguments by Value in Procedure Interface                                                              |     |
| 11.2.1.2 Passing Arguments by Value in Intrinsic Function                                                             |     |
| 11.2.1.2 Passing Arguments by Value in Intrinsic Function                                                             |     |
| 11.2.3 CHANGEENTRY Statement.                                                                                         |     |
| 11.2.4 \$pragma Specifier                                                                                             |     |
| 11.2.5 Intrinsic Module ISO_C_BINDING.                                                                                |     |
| 11.2.5.1 Named Constants by Intrinsic Module ISO_C_BINDING.                                                           |     |
| 11.2.5.2 Types by Intrinsic Module ISO_C_BINDING.                                                                     |     |
| 11.2.5.3 Intrinsic Procedures by Intrinsic Module ISO_C_BINDING.                                                      |     |
| 11.2.6 BIND Statement, BIND Attribute Specifier, Language Binding Specifier and Procedure Language Binding Specifier. |     |
| 11.2.6.1 BIND Statement.                                                                                              |     |
| 11.2.6.2 BIND Attribute by Attribute Specifier of Type Declaration Statement                                          |     |
| 11.2.6.3 Procedure Language Binding Specifier                                                                         |     |
| 11.2.7 VALUE Statement, VALUE Attribute Specifier                                                                     |     |
| 11.2.8 Interoperability of Derive Type and C Language Structure Type                                                  |     |
| 11.2.9 Assumed Type                                                                                                   |     |
| 11.2.0 Assumed Type                                                                                                   |     |
| 11.2.11 ISO_Fortran_binding.h.                                                                                        |     |
|                                                                                                    |     |

| 11.2.11.1 CFI_cdesc_t Structure Type                                                     |  |
|------------------------------------------------------------------------------------------|--|
| 11.2.11.2 CFI_dim_t Structure Type                                                       |  |
| 11.2.11.3 Type and Macro Names in ISO_Fortran_binding.h                                  |  |
| 11.3 Rules for Processing Fortran Procedure Names                                        |  |
| 11.4 Correspondence of Type with C                                                       |  |
| 11.5 Calling Procedures                                                                  |  |
| 11.5.1 Passing Control First to a C Program                                              |  |
| 11.5.2 Calling Standard C Libraries                                                      |  |
| 11.5.2.1 Method of Specification of Procedure Language Binding Specifier                 |  |
| 11.5.2.2 Method of No Specification of Procedure Language Binding Specifier              |  |
| 11.6 Passing and Receiving Function Values                                               |  |
| 11.6.1 Passing Fortran Function Values to C without Procedure Language Binding Specifier |  |
| 11.6.2 Receiving Function Values from C without Procedure Language Binding Specifier     |  |
| 11.7 Passing and Getting Arguments                                                       |  |
| 11.7.1 Passing Arguments from Fortran with Procedure Language Binding Specifier to C     |  |
| 11.7.2 Passing Arguments from C to Fortran without Procedure Language Binding Specifier  |  |
| 11.8 Passing Using External Variables                                                    |  |
| 11.8.1 Passing External Variables with BIND Attribute                                    |  |
| 11.8.2 Passing External Variables without BIND Attribute                                 |  |
| 11.9 Passing Using Files                                                                 |  |
| 11.10 Array Storage Sequence                                                             |  |
| 11.11 Passing a Character String to a C Program                                          |  |
| 11.12 Return Value of Executable Program                                                 |  |
| 11.13 Notes of Compiler Option -Az                                                       |  |
| 11.14 Restrictions on Linking with C Language Programs                                   |  |
| 11.15 Linking with C++ Language Programs                                                 |  |
| hapter 12 Multiprocessing                                                                |  |
| 12.1 Overview of Multiprocessing                                                         |  |
| 12.1.1 Parallel Processing                                                               |  |
| 12.1.2 Effect of Multiprocessing                                                         |  |
| 12.1.3 Requirements for Effective Multiprocessing                                        |  |
| 12.1.4 Features of Parallel Processing in This Compiler                                  |  |
| 12.2 Automatic Parallelization                                                           |  |
| 12.2.1 Compilation                                                                       |  |
| 12.2.1.1 Compiler Option for Automatic Parallelization                                   |  |
| 12.2.2 Execution Process                                                                 |  |
| 12.2.2.1 Number of Threads                                                               |  |
| 12.2.2.2 Stack Size on Execution                                                         |  |
| 12.2.2.3 Synchronization Process                                                         |  |
| 12.2.2.4 Notes when Using Service Function and Intrinsic Subroutine                      |  |
| 12.2.2.5 CPU Binding for Thread                                                          |  |
| 12.2.3 Example of Compilation and Execution                                              |  |
| 12.2.4 Tuning of Parallelized Programs                                                   |  |
| 12.2.5 Feature Details on Automatic Parallelization                                      |  |
| 12.2.5.1 Targets for Automatic Parallelization                                           |  |
| 12.2.5.2 What is Loop Slicing?                                                           |  |
| 12.2.5.3 Array Operations and Automatic Parallelization                                  |  |
| 12.2.5.4 Automatic Loop Slicing by Compiler                                              |  |
| 12.2.5.5 Loop Interchange and Automatic Loop Slicing                                     |  |
| 12.2.5.6 Loop Distribution and Automatic Loop Slicing                                    |  |
| 12.2.5.7 Loop Fusion and Automatic Loop Slicing                                          |  |
| 12.2.5.8 Loop Reduction                                                                  |  |
| 12.2.5.9 Restrictions on Loop Slicing                                                    |  |
| 12.2.5.10 Displaying the State of Automatic Parallelization                              |  |
| 12.2.5.11 Extension of Parallel Region                                                   |  |
| 12.2.5.12 Block Distribution and Cyclic Distribution                                     |  |
|                                                                                          |  |

| 12.2.6 Optimization Control Line                                                           |     |
|--------------------------------------------------------------------------------------------|-----|
| 12.2.6.1 Notation Rules for Optimization Control Lines                                     |     |
| 12.2.6.2 Description Position of Optimization Control Line                                 |     |
| 12.2.6.3 Automatic Parallelization and Optimization Control Specifiers                     |     |
| 12.2.6.4 Optimization Control Specifiers for Automatic Parallelization                     |     |
| 12.2.6.5 Wild Card Specification                                                           |     |
| 12.2.7 Notes on Automatic Parallelization                                                  |     |
| 12.2.7.1 Caution when Specifying Compile-Time Option -Kparallel,instance=N                 |     |
| 12.2.7.2 Nested Parallel Processing                                                        |     |
| 12.2.7.3 Caution when Specifying Compile-Time Option -Kparallel, reduction                 |     |
| 12.2.7.4 Notes on Using Optimization Control Line                                          |     |
| 12.2.7.5 I/O Statement and Intrinsic Procedure Call on Parallel Processing                 |     |
| 12.3 Parallelization by OpenMP Specifications                                              |     |
| 12.3.1 Compilation                                                                         |     |
| 12.3.1.1 Compiler Options for OpenMP Programs                                              |     |
| 12.3.1.2 Compiler Options for Obtaining Optimization Information                           |     |
| 12.3.2 Execution Process                                                                   |     |
| 12.3.2.1 Environment Variable at Execution                                                 |     |
| 12.3.2.2 Environment Variable for OpenMP Specifications                                    |     |
| 12.3.2.3 Notes during Execution                                                            |     |
| 12.3.3 Implementation-Dependent Specifications                                             |     |
| 12.3.4 Clarifying OpenMP Specifications and Restrictions                                   |     |
| 12.3.4.1 Specifying Label with ASSIGN Statement and Assigned GO TO Statement               |     |
| 12.3.4.2 Additional Functions in ATOMIC Construct and Reduction Identifier                 |     |
| 12.3.4.3 Notes on Using THREADPRIVATE                                                      |     |
| 12.3.4.4 Inline Expansion                                                                  |     |
| 12.3.4.5 Internal Procedure Calling from PARALLEL Region                                   |     |
| 12.3.4.6 Polymorphic Variable                                                              |     |
| 12.3.4.7 OPTIONAL Attribute                                                                |     |
| 12.3.4.8 ASSOCIATE NAME                                                                    |     |
| 12.3.4.9 Selector                                                                          |     |
| 12.3.4.10 Derived Type Variable with Length Type Pparameter                                |     |
| 12.3.4.11 Assumed Type Variable                                                            |     |
| 12.3.4.12 Assumed Rank Variable                                                            |     |
| 12.3.5 Notes on OpenMP Programming                                                         |     |
| 12.3.5.1 Implementation of PARALLEL Region and Explicit TASK Region                        |     |
| 12.3.5.2 Implementation of THREADPRIVATE Variable                                          |     |
| 12.3.5.3 Automatic Parallelization for OpenMP Programs                                     |     |
| 12.3.5.4 Runtime Library Routines                                                          |     |
| 12.3.6 Debugging OpenMP Programs                                                           |     |
| 12.4 Runtime Messages                                                                      |     |
| Appendix A Restrictions and Notes                                                          | 414 |
| A.1 Restrictions                                                                           |     |
| A.1.1 Nesting Level of Functions, Array Sections, Array Elements, and Substring References |     |
| A.1.2 DO, CASE, IF, SELECT TYPE, BLOCK, CRITICAL, and ASSOCIATE Constructs                 |     |
| A.1.3 Implied DO-Loops                                                                     |     |
| A.1.4 INCLUDE Line                                                                         |     |
| A.1.5 Array Declarations                                                                   |     |
| A.1.6 Array Section                                                                        |     |
| A.1.7 Distance between a Branch Instruction and Branch Destination Instruction             |     |
| A.2 Notes                                                                                  |     |
| A.2.1 Debug Using Debugger                                                                 |     |
| A.2.2 Changing SVE Vector Register Size                                                    |     |
| A.2.3 Integer Division Exception when Divisor Is Zero                                      |     |
| A.2.4 Link Error (undefined reference to)                                                  | 417 |
|                                                                                            |     |
| Appendix B Endian Convert Command                                                          |     |

| B.1 Command Format                                                                     |     |
|----------------------------------------------------------------------------------------|-----|
| B.2 Return Value of fcvendian(1) and fcvendianpx(1)                                    |     |
| B.3 Diagnostic Messages of fcvendian(1) and fcvendianpx(1)                             | 418 |
| B.4 Note                                                                               |     |
| Appendix C Preprocessor                                                                | 420 |
| C.1 C Language Preprocessor                                                            |     |
| C.2 Fortran Preprocessor                                                               |     |
| C.2.1 Continuation Line of Fortran                                                     |     |
| C.2.2 Comment Line of Fortran                                                          |     |
| C.2.3 Comment of Fortran and Comment of C Language                                     |     |
| C.2.4 Macro Substitution in Fortran Comment Construct                                  |     |
| C.2.5 Treatment of Characters Specified after Column 72 in Fixed Source Form           |     |
| Appendix D GNU Compatible Options                                                      | 423 |
| Appendix E Data and Memory Regions                                                     | 426 |
| E.1 Data Size and Alignment                                                            |     |
| E.2 Memory Regions                                                                     |     |
| E.3 Data Allocation                                                                    |     |
| E.4 Data Allocation to Stack Region                                                    |     |
| Appendix F Intrinsic Procedures and I/O Statements Compatible with Half-Precision Type | 430 |
| F.1 Intrinsic Procedures                                                               |     |
| F.2 Input/Output Statements                                                            |     |
| Appendix G Code Coverage                                                               |     |
| G.1 How to Use Code Coverage                                                           |     |
| G.2 Necessary Files to Use Code Coverage                                               |     |
| G.2.1 The ".gcno" File                                                                 |     |
| G.2.2 The ".gcda" File                                                                 |     |
| G.3 Notes on Code Coverage                                                             |     |
| Appendix H Runtime Information Output Function                                         |     |
| H.1 Usage of Runtime Information Output Function                                       |     |
| H.1.1 Range of Obtainable Information                                                  |     |
| H.1.2 Runtime Environment Variables                                                    |     |
| H.2 Output of Runtime Information Output Function                                      |     |
| H.2.1 Output Information                                                               |     |
| H.2.2 Output Format                                                                    |     |
| H.2.3 Output Example                                                                   |     |
| H.3 Notes on Runtime Information Output Function                                       |     |
| Appendix I Using High-Speed Facility                                                   |     |
| I.1 Inter-Core Hardware Barrier                                                        |     |
| I.1.1 Compilation                                                                      |     |
| I.1.2 Execution                                                                        |     |
| I.2 Sector Cache                                                                       |     |
| Appendix J Multi-Process Execution                                                     |     |
| J.1 Specifying CPU Affinity                                                            |     |
| Appendix K Fujitsu OpenMP Library                                                      |     |
| K.1 Overview of Multiprocessing                                                        |     |
| K.2 Automatic Parallelization                                                          |     |
| K.2.1 Compilation (Automatic Parallelization)                                          |     |
| K.2.2 Execution Process (Automatic Parallelization)                                    |     |
| K.2.3 Example of Compilation and Execution                                             |     |
| K.2.4 Tuning of Parallelized Programs                                                  |     |

| K.2.5 Automatic Parallelization                           |  |
|-----------------------------------------------------------|--|
| K.2.6 Optimization Control Line                           |  |
| K.2.7 Notes on Automatic Parallelization                  |  |
| K.2.8 Linkage with Other Multi-Thread Programs            |  |
| K.3 Parallelization by OpenMP Specification               |  |
| K.3.1 Compilation (OpenMP Parallelization)                |  |
| K.3.2 Execution Process (OpenMP Parallelization)          |  |
| K.3.3 Implementation-Dependent Specifications             |  |
| K.3.4 Clarifying OpenMP Specifications and Restrictions   |  |
| K.3.5 Notes on OpenMP Programming                         |  |
| K.3.6 Linking with Other Multi-Thread Programs            |  |
| K.3.7 Debugging OpenMP Programs                           |  |
| K.4 I/O Buffer Parallel Transfer                          |  |
| K.4.1 Compilation                                         |  |
| K.4.2 Execution Process                                   |  |
| K.4.3 Conditions to Perform I/O Buffer Parallel Transfer  |  |
| K.4.4 Notes on I/O Buffer Parallel Transfer               |  |
| K.4.5 Example                                             |  |
| K.5 Using High-Speed Facility                             |  |
| K.5.1 CPU Binding                                         |  |
| K.5.2 Inter-Core Hardware Barrier                         |  |
| K.5.3 Sector Cache                                        |  |
| K.6 Multi-Process Execution                               |  |
| K.6.1 Specifying CPU Affinity                             |  |
| ppendix L Large Page Library                              |  |
| L.1 Overview of the Memory Allocation Function            |  |
| L.1.1 Large Page Function                                 |  |
| L.1.2 Paging Methods                                      |  |
| L.2 Large Pages of the FX System                          |  |
| L.2.1 FX System Memory Areas and Large Page Applicability |  |
| L.2.2 Memory Areas for Placing Application Program Data   |  |
| L.3 Environment Variables for Large Page Library Settings |  |
| L.3.1 Basic Settings of the Large Page Library            |  |
| L.3.2 Paging Method Setting                               |  |
| L.3.3 Settings for Tuning                                 |  |
| L.4 Messages                                              |  |
| L.4.1 How to Read Messages                                |  |
| L.4.2 Messages                                            |  |
| ndex                                                      |  |
|                                                           |  |

# Chapter 1 Overview of the Fortran System

This chapter provides an overview of this system (or simply "the system") and illustrates the most common ways to use the system to develop and run a Fortran program.

# 1.1 Configuration of the Fortran System

This system is one of language processing programs. This system consists of the following components:

Compile command (Fortran driver)

The compile command is a program which calls the Fortran compiler, the preprocessor, the assembler, and the linker. There are two types of compile commands in this system:

| Kind                                                                      | Compile command | Description                           |
|---------------------------------------------------------------------------|-----------------|---------------------------------------|
| Cross compiler                                                            | frtpx           | The command used on the login node.   |
| Native compiler         frt         The command used on the compute node. |                 | The command used on the compute node. |

In this manual, the frtpx is used as the name of the compile command. Read the frtpx as the frt when you use the native compiler.

### Fortran compiler

The compile command calls the Fortran compiler. The Fortran compiler creates object programs from Fortran source programs.

### Fortran library

The object program calls the Fortran library to execute the Fortran program. The Fortran library provides commonly used start-up routines, input/output facilities, intrinsic procedures, service routines, and multiprocessing. This system provides two libraries for multiprocessing:

| Library Name           | Description                                                                                                    |
|------------------------|----------------------------------------------------------------------------------------------------|
| LLVM OpenMP Library    | This is the library for multiprocessing based on LLVM OpenMP Runtime Library<br>which is an open source software. Supported specifications are OpenMP 4.5/Part of<br>OpenMP 5.0.<br>For specifications of LLVM OpenMP Library, see "Chapter 12 Multiprocessing".                                                                                                    |
| Fujitsu OpenMP Library | This is the library for multiprocessing based on Fujitsu OpenMP Library for K computer and PRIMEHPC FX100 or earlier system. This library is suitable for maintaining compatibility with the past Fujitsu OpenMP Library. Supported specifications are OpenMP 3.1/Part of OpenMP 4.5.<br>For specifications of Fujitsu OpenMP Library, see "Appendix K Fujitsu OpenMP Library". |

### Endian convert command

Endian convert command fcvendian/fcvendianpx are included in the system.

In this manual, the fcvendianpx is used as the name of the endian convert command. Read the fcvendianpx as the fcvendian when you use the native compiler.

### Online manual

Online manual pages, accessed by the man command, provide information about frtpx(1), frt(1), fcvendian(1), fcvendianpx(1), intrinsic(3) and service(3).

# 1.2.1 Preparation

To use the system, following environmental variables must be set correctly. "*installation\_path*" is the product/software installation path. For "*installation\_path*", contact the system administrator.

| Environment variable | Value                    |
|----------------------|--------------------------|
| РАТН                 | /installation_path/bin   |
| LD_LIBRARY_PATH      | /installation_path/lib64 |
| MANPATH              | /installation_path/man   |

Examples:

```
$ PATH=/installation_path/bin:$PATH ; export PATH
```

\$ LD\_LIBRARY\_PATH=/installation\_path/lib64:\$LD\_LIBRARY\_PATH ; export LD\_LIBRARY\_PATH

\$ MANPATH=/installation\_path/man:\$MANPATH ; export MANPATH

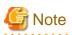

When setting the environment variable LANG with a locale, ensure that the locale is installed on the node where the program is compiled.

A list of available locales can be found with the "locale -a" command.

### Example:

```
$ locale -a
C
:
```

If the locale is not installed, a warning message may be output or a compilation error may occur. In this case, take one of the following actions:

- Specify C for the environment variable LANG
- Ask the system administrator to install the locale

The current locale can be found with the "locale" command.

Example:

\$ locale
LANG=C
:

## 1.2.2 Compilation and Linking

The frtpx command is used for compilation and linking.

The simplest case is to compile a Fortran program, stored in a file such as prog.f95. The command

\$ frtpx prog.f95

compiles and links the program, producing an executable file named a.out. Specifying -c option causes only object file to be made, without linking.

\$ frtpx -c prog.f95

### 1.2.3 File Names

The frtpx command may specify source files, object files, or assembly language files. Source files may have a .f90, .f95, .f, .for, .f03, f08, .F90, .F95, .F, .FOR, .F03, or .F08 suffix. If it is .f90, .f95, .f03, or .f08, the statements are assumed to be in free source form; if it is .f or .for, the statements are assumed to be in fixed source form; in either case, this assumption may be overridden with the -Free or -Fixed compiler option. If the suffix is .F90, .F95, .F, .FOR, .F03, or .F08, the preprocessor is invoked before the compiler and the assumed source form is fixed and free, respectively.

Assembly language files have a .s suffix; they are not processed by the compiler but passed on to the assembler. An assembly language file is produced when the -S option is used.

Object files have a .o suffix. Such files are not processed by the compiler, but passed on to the linker.

# **1.2.4 Some Compilation Options**

There are many compilation options; they are described in detail in Section "2.2 Compiler Options". Some of the most important and commonly used options are:

| Produce object files only and do not link to create an executable.                                                                                                    |
|----------------------------------------------------------------------------------------------------|
| Output only warning and serious error messages (no informative messages).                                                                                                    |
| Output only serious error messages.                                                                                                    |
| Suppress particular error message specified by msg_num.                                                                                                    |
| Stop the compilation if s-level (serious) error detected more maxnum.                                                                                                    |
| The executable is named <i>exe_file</i> instead of a.out. If the -c option is also specified, the object file is named <i>exe_file</i> .                                                                                                    |
| The program is in fixed source form.                                                                                                    |
| The program is in free source form.                                                                                                    |
| Check for argument mismatches (a), shape conformance (e), simultaneous<br>OPEN and I/O recursive call (f), overlapping dummy arguments and extend<br>undefined (o), subscript and substring values out of bounds (s), undefined<br>variables (u), or module, submodule, common, and pointer undefined check<br>(x). These may be combined: -Haesu or -Hsu. |
| Names a <i>directory</i> to hold module information files.                                                                                                    |
| Names a <i>directory</i> to search for include and module information files.                                                                                                    |
| Specifies the optimization level. The default is the -O2.                                                                                                    |
| Sets the many optimization parameters to reasonable values to achieve optimized performance.                                                                                                    |
| Compiles Fortran source program as Fortran 66 source.                                                                                                    |
| Compiles Fortran source program as Fortran 77 source.                                                                                                    |
| Compiles Fortran source program as Fortran 95 source.                                                                                                    |
| Compiles Fortran source program as Fortran 2003 source. It is same as -X08.                                                                                                    |
| Compiles Fortran source program as Fortran 2008 source.                                                                                                    |
|                                                                                                    |

### 1.2.5 Execution

You can run an executable program created by frtpx command. An example of executing a.out file follows:

\$ ./a.out

You can specify instructions to Fortran library on invoking an executable file (see "Chapter 3 Executing Fortran Programs").

# 1.2.6 Debugging

There are two methods of debugging Fortran programs; one is batch debug function in this Fortran system, another is source-level interactive debug function.

Use gdb to execute source-level debug function.

See Section "8.2 Debugging Functions" for batch debug function.

# 1.2.7 Tuning

Use the Profiler for tuning of Fortran programs.

See the "Profiler User's Guide" for the Profiler.

# Chapter 2 Compiling and Linking Fortran Programs

This chapter tells you how to compile and link Fortran programs.

# 2.1 Compile Command

Use the compile command frtpx to compile and prepare Fortran programs for execution. The frtpx command analyzes its arguments. It then calls the cpp command for C preprocessing, the fpp command for Fortran preprocessing, Fortran compiler, the as command for the assembler, and the ld command for the linker, as necessary.

## 2.1.1 Compile Command Format

Specify the filename list and option list as arguments for the Fortran compiler, the as command, and the ld command. See Section "2.2 Compiler Options" for information on Fortran compiler options. For information on the as, and ld commands, use the man command to refer to the online manual.

The format of the frtpx command is as follows:

| Command | Operand                       |
|---------|-------------------------------|
| frtpx   | [_option-list]_file-name-list |

\_: At least one blank is required.

Notes:

- 1. The items in the option-list and file-name-list can be specified in any order. For example, you may specify the option-list after the file-name-list or mix option-list and file-name-list specifications.
- 2. At least one file name must be specified in the file-name-list, unless the entire operand is -V or { -help | --help }.
- 3. See Section "2.1.2 Compile Command Input File" for details of file-name-list.

# 2.1.2 Compile Command Input File

The following table lists the suffixes allowed for frtpx(1) file names.

| File type                                      | File suffix      | Program                          |
|------------------------------------------------|------------------|----------------------------------|
| Fortran source program                         | .f               |                                  |
|                                                | .for             |                                  |
|                                                | .f90             |                                  |
|                                                | .f95             | Fortran compiler                 |
|                                                | .f03             |                                  |
|                                                | .f08             |                                  |
|                                                | .F               |                                  |
|                                                | .FOR             |                                  |
| Preprocessing directive Fortran source program | .F90             | Preprocessor followed by Fortran |
| (*1)                                           | .F95             | compiler                         |
|                                                | .F03             |                                  |
|                                                | .F08             |                                  |
| Assembler source program                       | .8               | Assembler                        |
| Object program                                 | .0               | Linker                           |
| Other than above                               | Other than above | Linker                           |

\*1: Preprocessing directives may be included in Fortran source programs. They have the same form as directives for the C language; each line begins with the symbol "#".

# 2.2 Compiler Options

Compiler options may be specified as option arguments of frtpx, by the compilation profile file, and by the environment variable FORT90CPX or FORT90C.

See Section "2.3 Compile Command Environment Variable" for information about the environment variable FORT90CPX or FORT90C. See Section "2.4 Compilation Profile File" for information about the compilation profile file.

This section explains the format and function of compiler options.

Each of the system components may be affected by the options.

Usually, options that are unrecognizable to the compile command are ignored and warning message is output. The behavior for unrecognized options can be changed by specifying the environment variable FCOMP\_UNRECOGNIZED\_OPTION. Refer to "2.3 Compile Command Environment Variable" for the environment variable FCOMP\_UNRECOGNIZED\_OPTION.

The following table shows the relation between a file suffix and some compiler options.

| File suffix | Option           |  |
|-------------|------------------|--|
| .f          |                  |  |
| .for        | -X08 -Fixed (*1) |  |
| .F          |                  |  |
| .FOR        |                  |  |
| .f90        | X9 -Free         |  |
| .f95        |                  |  |
| .F90        |                  |  |
| .F95        | 1                |  |
| .f03        | NO2 E            |  |
| .F03        | -X03 -Free       |  |
| .f08        | NOC E            |  |
| .F08        | -X08 -Free       |  |

\*1: If the -Xd7 option is specified, activates -X7 -Fixed options instead.

## 2.2.1 List of Compiler Options

| Table 2.1 [Options for preprocessor]                                                                                                    |                 |
|----------------------------------------------------------------------------------------------------|-----------------|
| Function overview                                                                                                    | Option name     |
| The -Ccpp option specifies to use the C preprocessor.                                                                                                | -Ccpp           |
| The -Cfpp option specifies to use the Fortran preprocessor.                                                                                          | -Cfpp           |
| The -Cpp option specifies to use preprocessor.                                                                                                    | -Срр            |
| The -D option specifies to replace name by value.                                                                                                    | -Dname[=tokens] |
| The -P option specifies to make preprocessor store results in the current directory.                                                                 | -P              |
| The -E option specifies to perform only preprocessing to the specified source file.<br>The result of preprocessing is output to the standard-output. | -E              |
| The -U option specifies to invalidate the definition of name.                                                                                        | -Uname          |

### Table 2.2 [Options for source program]

| Function overview                                                                                                    | Option name |
|----------------------------------------------------------------------------------------------------|-------------|
| The -AU option specifies to treat characters in case sensitive manner.                                                      | -AU         |
| The -Fixed option specifies to compile a Fortran source program as a fixed-form source.                                     | -Fixed      |
| The -Free option specifies to compile a Fortran source program as a free-form source.                                       | -Free       |
| The -Fwide option specifies to compile a Fortran source program as<br>a fixed-form source whose length of all lines is 255. | -Fwide      |

### Table 2.3 [Options for Fortran standards and language specifications]

| Function overview                                                                                                    | Option name                                                      |
|----------------------------------------------------------------------------------------------------|------------------------------------------------------------------|
| The -AE option specifies not to treat special characters such as backslash (\) as control-characters.                                                            | -AE                                                              |
| The -Ae option specifies to treat special characters such as backslash (\) as control-characters.                                                                | -Ae                                                              |
| The -AT option indicates that it does not apply implicit typing and specifies the null mapping for all the letters.                                              | -AT                                                              |
| The -Ap option specifies to treat the default access permission of modules as PRIVATE.                                                                           | -Ap                                                              |
| The -Aw option specifies to compile IACHAR, ACHAR, IBITS and ISHFTC functions as intrinsic procedures.                                                           | -Aw                                                              |
| The -Ay option specifies to assume type of an unsigned real constant on the right side of an assignment statement as type of a variable on the left side.        | -Ay                                                              |
| The -Az option specifies to append a null character (\0) to the end of each string constant argument of an external procedure.                                   | -Az                                                              |
| These options specify whether or not to enable external name which appears only in EXTERNAL statements.                                                          | -N{ allextput   noallextput }                                    |
| These options specify whether or not to process the allocatable assignment of the Fortran standard.                                                              | -N{ alloc_assign   noalloc_assign }                              |
| These options specify to check whether a source code conforms to a specific Fortran standard.                                                                    | -Ncheck_std={ 03d   03e   03o   03s   08d   08e   08o<br>  08s } |
| These options specify whether or not to enable COARRAY specifications.                                                                                           | -N{ coarray   nocoarray }                                        |
| These options specify whether or not to copy constant actual argument of procedure.                                                                              | -N{ copyarg   nocopyarg }                                        |
| These options specify whether or not to process the character assignment statements in Fortran standard.                                                         | -N{ f90move   nof90move }                                        |
| These options specify whether or not to assume MALLOC and FREE as intrinsic procedures.                                                                          | -N{ mallocfree   nomallocfree }                                  |
| These options specify whether or not to compile particular functions as intrinsic functions.                                                                     | -N{ obsfun   noobsfun }                                          |
| These options specify initial states of OpenMP private variables corresponding to allocated allocatable variables that are specified in the PRIVATE clause, etc. | -N{ privatealloc   noprivatealloc }                              |

| Function overview                                                                                                    | Option name                                                                                                    |
|----------------------------------------------------------------------------------------------------|----------------------------------------------------------------------------------------------------|
| These options specify whether or not to append the RECURSIVE keyword to subroutine subprograms and function subprograms.                                | -N{ recursive   norecursive }                                                                                                    |
| These options specify whether or not to add SAVE statement in each program unit except main program.                                                    | -N{ save   nosave }                                                                                                    |
| These options specify whether or not to automatically set zero value by the procedure entrance and ALLOCATE statement in each variable.                 | -N{ setvalue[= <i>set_arg</i> ]   nosetvalue }<br><i>set_arg</i> : { { heap   noheap }   { stack   nostack }  <br>{ scalar   noscalar }   { array   noarray }   { struct  <br>nostruct } } |
| These options specify version of the language.                                                                                                    | -X{ 6   7   9   03   08 }                                                                                                    |
| The -Xd7 option specifies that -X7 option is the default of language-version option when the suffix of the Fortran source file is .f, .for, .F or .FOR. | -Xd7                                                                                                    |
| Directs to search for a Standard Template Library (STL) required for linkage with C++ programs.                                                         | linkstl= <i>stl_kind</i><br><i>stl_kind</i> : { libfjc++   libc++   libstdc++ }                                                                                                    |

### Table 2.4 [Options for degree of accuracy]

| Function overview                                                | Option name                                                                              |
|------------------------------------------------------------------|------------------------------------------------------------------------------------------|
|                                                                  | -A{ d i q}                                                                               |
| These options specify to improve the precision of the variables. | -C{ cdII8   cI4I8   cdLL8   cL4L8   cdRR8   cR4R8  <br>cd4d8   ca4a8   cdDR16   cR8R16 } |
| The -C/option specifies to verify whether or not precision of    | -C1                                                                                      |
| rounding errors is in specified range.                           | 0 <= <i>I</i> <= 15                                                                      |

### Table 2.5 [Options for data allocation]

| Function overview                                                                                           | Option name                                                    |
|----------------------------------------------------------------------------------------------------|----------------------------------------------------------------|
| The -AA option specifies not to align data in common blocks.                                                | -AA                                                            |
| These options specify whether or not to free allocatable array.                                             | -N{ freealloc   nofreealloc }                                  |
| These options specify whether or not to allocate the actual argument data to write inhibit area.            | -N{ use_rodata   nouse_rodata }                                |
| These options direct the compiler the order in which to allocate the automatic variables to the stack area. | -N{ reordered_variable_stack  <br>noreordered_variable_stack } |

### Table 2.6 [Options for math functions]

| Function overview                                                                                                    | Option name                             |
|----------------------------------------------------------------------------------------------------|-----------------------------------------|
| These options specify whether or not to inline intrinsic functions                                                                         | -K{ ilfunc[= <i>kind</i> ]   noilfunc } |
| and operations.                                                                                                    | <i>kind</i> : { loop   procedure }      |
| These options specify whether or not to use multi-operation                                                                                | -K{ mfunc[= <i>level</i> ]   nomfunc }  |
| function.                                                                                                    | <i>level</i> : { 1   2   3 }            |
| These options specify whether or not to create executable program<br>which the Fortran intrinsic function library is linked in statically. | -K{ static_fjlib   nostatic_fjlib }     |
| The -SSL2 option specifies to link SSL-II and sequential BLAS/<br>LAPACK libraries.                                                        | -SSL2                                   |
| The -SSL2 option specifies to link SSL-II and parallelized BLAS/<br>LAPACK libraries.                                                      | -SSL2BLAMP                              |

| Function overview                                                                                                    | Option name                                                                                                    |
|----------------------------------------------------------------------------------------------------|----------------------------------------------------------------------------------------------------|
| The -O option specifies the optimization level.                                                                                                    | -O{ 0   1   2   3 }                                                                                                    |
| The -x option specifies to apply inline expansion for user-defined procedures.                                                                                                    | -x{ -   proc_name[,proc_name]   stmt_no   dat_szK  <br>dir=dir_name[,dir=dir_name]   accept=accept_arg   0 }                                                                                                    |
| These options specify to output object files for each target processor.                                                                                                    | -K{ A64FX   GENERIC_CPU }                                                                                                    |
| These options specify whether or not to adjust eight-<br>byte boundary allocation to eight-byte integer data,<br>double-precision real data, quadruple-precision real<br>data, double-precision complex data, or quadruple-<br>precision complex data. | -K{ align_commons   noalign_commons }                                                                                                    |
| These options specify to adjust loop alignment to a power of two byte boundary specified as <i>N</i> .                                                                                                    | -K{ align_loops[= $N$ ]   noalign_loops }<br>0 <= $N$ <= 32768                                                                                                    |
| These options specify to generate object files using instructions in each architecture.                                                                                                    | -K{ ARMV8_A   ARMV8_1_A   ARMV8_2_A  <br>ARMV8_3_A }                                                                                                    |
| These options specify to pad arrays.                                                                                                    | -Karraypad_const[=N]<br>1 <= N<= 2147483647<br>-Karraypad_expr=N<br>1 <= N<= 2147483647                                                                                                    |
| These options specify whether or not to perform the optimization assuming that the array subscript does not exceed the range of the array declaration.                                                                                                 | -K{ array_declaration_opt   noarray_declaration_opt }                                                                                                    |
| These options specify to merge arrays.                                                                                                    | <ul> <li>-Karray_merge</li> <li>-Karray_merge_local</li> <li>-Karray_merge_local_size=N</li> <li>2 &lt;= N</li> <li>= 2147483647</li> </ul>                                                                                                |
| These options specify to shift dimensions of arrays.                                                                                                    | -Karray_subscript-Karray_subscript element=N $2 <= N <= 2147483647$ -Karray_subscript_elementlast=N $2 <= N <= 2147483647$ -Karray_subscript_rank=M $2 <= M <= 30$ -Karray_subscript_variable='ary_nm(rank,rank[,rank])' $1 <= rank <= 30$ |
| The -Karray_transform option is equivalent to -<br>Karraypad_const,array_merge,array_subscript.                                                                                                    | -Karray_transform                                                                                                    |
| These options specify whether or not to control optimization considering features of the program.                                                                                                    | -Kassume={ { shortloop   noshortloop }  <br>{ memory_bandwidth   nomemory_bandwidth }  <br>{ time_saving_compilation   notime_saving_compilation } }                                                                                       |
| These options specify whether or not to allocate local                                                                                                    | -K{ auto   noauto }                                                                                                    |

Table 2.7 [Options for performance and optimization]

| Function overview                                                                                                    | Option name                                                                  |
|----------------------------------------------------------------------------------------------------|------------------------------------------------------------------------------|
| These options specify whether to allocate automatic data on the stack or on the heap.                                                                                                    | -K{ autoobjstack   noautoobjstack }                                          |
| These options specify whether to allocate the result<br>area of user-defined array function statically in the                                                                                                    | -K{ calleralloc[= <i>level</i> ]   nocalleralloc }                           |
| caller program unit or dynamically in execution.                                                                                                    | <i>level</i> : { 1   2 }                                                     |
| The -Kcommonpad option specifies to pad array in                                                                                                    | -Kcommonpad[=N]                                                              |
| common blocks.                                                                                                    | 4 <= N<= 2147483644                                                          |
| These options specify whether or not to perform<br>optimization that modifies how operations are<br>evaluated for object programs.                                                                                                    | -K{ eval   noeval }                                                          |
| These options specify to give priority to the instruction-<br>level parallelism in the tree-height-reduction<br>optimization.                                                                                                    | -K{ eval_concurrent   eval_noconcurrent }                                    |
| These options specify whether or not to use scalar<br>instructions for stride access store in the target loop<br>when using SIMD extensions.                                                                                                    | -K{ extract_stride_store   noextract_stride_store }                          |
| The -Kfast option specifies to create an object program<br>which runs at high speed on the target machine.                                                                                                    | -Kfast                                                                       |
| These options specify whether or not the program may<br>access floating point rounding mode, and also specify<br>whether or not the rounding mode is the default.                                                                                | -K{ fenv_access   nofenv_access }                                            |
| These options direct whether or not to perform<br>optimization using "Floating-Point Multiply-Add/<br>Subtract" floating point operation instructions on<br>source programs.                                                                     | -K{ fp_contract   nofp_contract }                                            |
| These options specify whether or not to induce the combination of optimization options that do not cause calculation errors in floating-point operations.                                                                                        | -K{ fp_precision   nofp_precision }                                          |
| These options specify whether or not to convert a floating point division or a SQRT function into reciprocal approximation instructions.                                                                                                    | -K{ fp_relaxed   nofp_relaxed }                                              |
| These options specify whether or not to apply<br>optimizations which simplify floating-point<br>operations.                                                                                                    | -K{ fsimple   nofsimple }                                                    |
| These options direct whether or not to use flush-to-zero mode.                                                                                                    | -K{ fz   nofz }                                                              |
| These options specify whether or not to use the HPC tag address override function of the A64FX processor.                                                                                                    | -K{ hpctag   nohpctag }                                                      |
| These options direct whether the optimization which<br>uses the intent is performed in the program unit of<br>procedure call which includes the actual argument<br>associated with the dummy argument to which<br>INTENT attribute is specified. | -K{ intentopt   nointentopt }                                                |
| These options specify whether or not to apply loop blocking optimization.                                                                                                    | -K{ loop_blocking[= <i>N</i> ]   loop_noblocking }<br>2 <= <i>N</i> <= 10000 |
| These options specify whether or not to perform the loop fission optimization for promotion of the software                                                                                                    | -K{ loop_fission   loop_nofission }                                          |

| Function overview                                                                                                    | Option name                                                                                                    |
|----------------------------------------------------------------------------------------------------|----------------------------------------------------------------------------------------------------|
| pipelining, improvement of the cache memory<br>efficiency, and the resolution of register shortage.                                                   |                                                                                                    |
| These options specify whether or not to perform the strip-mining optimization for fissioned loops.                                                    | -K{ loop_fission_stripmining[={ N  c-level } ]  <br>loop_nofission_stripmining }<br>2 <= N<= 100000000<br>c-level: {L1 L2} |
| These options specify the threshold to decide the granularity of loops after loop fission.                                                            | -Kloop_fission_threshold=N<br>1 <= N<= 100                                                                                 |
| These options specify whether or not to fuse loops into one loop.                                                                                     | -K{ loop_fusion   loop_nofusion }                                                                                          |
| These options specify whether or not to exchange loops.                                                                                               | -K{ loop_interchange   loop_nointerchange }                                                                                |
| These options specify whether or not to perform<br>optimization which divides loops and partially uses<br>SIMD extensions.                            | -K{ loop_part_simd   loop_nopart_simd }                                                                                    |
| These options specify whether or not to perform<br>optimization which fissions the imperfectly nested<br>loop into the perfectly nested loops.        | -K{ loop_perfect_nest   loop_noperfect_nest }                                                                              |
| These options specify whether or not to perform optimization by the loop versioning.                                                                  | -K{ loop_versioning   loop_noversioning }                                                                                  |
| These options specify whether or not to perform link time optimization.                                                                               | -K{ lto   nolto }                                                                                                    |
| The -Knoalias option specifies to perform optimization<br>under the assumption that a pointer variable is not<br>associated with other variable.      | -Knoalias[= <i>spec</i> ]<br><i>spec</i> : s                                                                               |
| These options specify whether or not to make OCLs (Optimization Control Lines) effective.                                                             | -K{ ocl   noocl }                                                                                                    |
| These options specify whether or not to keep the frame pointer in a register from procedure calling.                                                  | -K{ omitfp   noomitfp }                                                                                                    |
| The -Koptions specifies to treat "!options" statements as compiler directive lines.                                                                   | -Koptions                                                                                                    |
| These options specify to limit the size of text data area to 1MB.                                                                                     | -K{ pc_relative_literal_loads   nopc_relative_literal_loads }                                                              |
| These options specify to generate position-independent code (PIC).                                                                                    | -K{ pic   PIC }                                                                                                    |
| These options specify whether or not to use Procedure<br>Linkage Table (PLT) for accessing a global symbol in<br>the position-independent code (PIC). | -K{ plt   noplt }                                                                                                    |
| These options specify whether or not to evaluate invariant expressions in advance.                                                                    | -K{ preex   nopreex }                                                                                                    |
|                                                                                                    | -Kprefetch_cache_level={ 1   2   all }                                                                                     |
| These options specify how to generate prefetch instructions.                                                                                          | -K{ prefetch_conditional   prefetch_noconditional }                                                                        |
|                                                                                                    | -K{ prefetch_indirect   prefetch_noindirect }                                                                              |
|                                                                                                    | -K{ prefetch_infer   prefetch_noinfer }                                                                                    |
|                                                                                                    | -Kprefetch_iteration=N                                                                                                    |

| Function overview                                                                                                    | Option name                                                            |
|----------------------------------------------------------------------------------------------------|------------------------------------------------------------------------|
|                                                                                                    | 1 <= N<= 10000                                                         |
|                                                                                                    | -Kprefetch_iteration_L2=N                                              |
|                                                                                                    | $1 \le N \le 10000$                                                    |
|                                                                                                    | -Kprefetch_line=M                                                      |
|                                                                                                    | 1 <= <i>M</i> <= 100                                                   |
|                                                                                                    | -Kprefetch_line_L2=M                                                   |
|                                                                                                    | 1 <= <i>M</i> <= 100                                                   |
|                                                                                                    | -K{ prefetch_sequential[= <i>kind</i> ]   prefetch_nosequential }      |
|                                                                                                    | kind: { auto   soft }                                                  |
|                                                                                                    | -K{ prefetch_stride[= <i>kind</i> ]   prefetch_nostride }              |
|                                                                                                    | <i>kind</i> : { soft   hard_auto   hard_always }                       |
|                                                                                                    | -Knoprefetch                                                           |
|                                                                                                    | -K{ prefetch_strong   prefetch_nostrong }                              |
|                                                                                                    | -K{ prefetch_strong_L2   prefetch_nostrong_L2 }                        |
| These options specify whether or not to perform speculative execution of load instructions.                                                         | -K{ preload   nopreload }                                              |
| These options specify whether or not to perform instruction scheduling after register allocation.                                                   | -K{ sch_post_ra   nosch_post_ra }                                      |
| These options specify whether or not to perform instruction scheduling before register allocation.                                                  | -K{ sch_pre_ra   nosch_pre_ra }                                        |
| These options specify to optimize sibling calls.                                                                                                    | -K{ sibling_calls   nosibling_calls }                                  |
| These options specify whether or not to use SIMD                                                                                                    | -K{ simd[= <i>level</i> ]   nosimd }                                   |
| extensions.                                                                                                    | <i>level</i> : { 1   2   auto }                                        |
| These options specify whether or not to perform optimization promoting packed SIMD.                                                                 | -K{ simd_packed_promotion   simd_nopacked_promotion }                  |
| These options specify whether or not to use SIMD extensions to the reduction operation of product.                                                  | -K{ simd_reduction_product   simd_noreduction_product }                |
| This option specifies the size of the SVE vector register. Units are bits.                                                                          | -Ksimd_reg_size={ 128   256   512   agnostic }                         |
| These options specify whether or not to use SIMD extensions to the uncounted loop.                                                                  | -K{ simd_uncounted_loop   simd_nouncounted_loop }                      |
| These options specify whether or not to use the SVE<br>Load Multiple Structures instructions and the SVE<br>Store Multiple Structures instructions. | -K{ simd_use_multiple_structures  <br>simd_nouse_multiple_structures } |
| These options specify whether or not to perform<br>optimizations to prioritize neighboring data regarding<br>array subscript.                       | -K{ subscript_opt   nosubscript_opt }                                  |
| These options specify whether or not to perform the striping optimization.                                                                          | -K{ striping[=N]   nostriping }<br>2 <= N<= 100                        |
| These options specify whether or not to output object files using SVE.                                                                              | -K{ SVE   NOSVE }                                                      |
| These options specify whether or not to apply software pipelining.                                                                                  | -K{ swp   noswp }                                                      |

| Function overview                                                                                          | Option name                                            |
|----------------------------------------------------------------------------------------------------|--------------------------------------------------------|
| These options specify to change the condition of the register number of software pipelining.               | -K{ swp_freg_rate=N  swp_ireg_rate=N  swp_preg_rate=N} |
| These options specify a policy to select an instruction scheduling algorithm used in software pipelining.  | -Kswp_policy={ auto   small   large }                  |
| This option specifies to perform software pipelining for<br>more loops by easing its applicable condition. | -Kswp_strong                                           |
| These options specify the size of an offset necessary for<br>the access to Thread-Local Storage.           | -Ktls_size={ 12   24   32   48 }                       |
| These options specify whether or not to allocate temporary array data object on the stack.                 | -K{ temparraystack   notemparraystack }                |
| These options specify whether or not to apply loop                                                         | -K{unroll[=N]   nounroll}                              |
| unrolling.                                                                                                 | 2 <= N<= 100                                           |
| These options specify whether or not to apply unroll-                                                      | -K{ unroll_and_jam[=N]   nounroll_and_jam }            |
| and-jam.                                                                                                   | 2 <= N<= 100                                           |
| These options specify whether or not to perform zfill                                                      | -K{ zfill[= <i>N</i> ]   nozfill }                     |
| optimization.                                                                                              | 1 <= N<= 100                                           |

### Table 2.8 [Options for parallelization]

| Function overview                                                                                                    | Option name                                                                    |
|----------------------------------------------------------------------------------------------------|--------------------------------------------------------------------------------|
| These options specify whether or not to localize arrays in loops.                                                                                                    | -K{ array_private   noarray_private }                                          |
| These options specify whether or not to select a loop to be<br>parallelized considering the number of threads when both an inner<br>loop and an outer loop are candidates in a nested loop.                                         | -K{ dynamic_iteration   nodynamic_iteration }                                  |
| The -Kindependent option specifies that the procedure named <i>proc_name</i> behave just the same regardless whether DO loops are parallelized or not.                                                                              | -Kindependent=proc_name                                                        |
| The -Kinstance option specifies to create a parallelized object                                                                                                    | -Kinstance=N                                                                   |
| program executed in <i>N</i> threads.                                                                                                    | 2 <= N<= 512                                                                   |
| These options specify whether or not to perform automatic parallelization that requires dividing loops.                                                                                                    | -K{ loop_part_parallel   loop_nopart_parallel }                                |
| These options specify whether or not to enable directives of OpenMP standard.                                                                                                    | -K{ openmp   noopenmp }                                                        |
| These options direct whether or not to promote optimization by<br>assuming that array elements of the chunk size have no data<br>dependency over iteration.                                                                         | -K{ openmp_assume_norecurrence  <br>openmp_noassume_norecurrence }             |
| These options specify whether or not to remove the loop from the object of collapse in the loop construct of OpenMP.                                                                                                    | -K{ openmp_collapse_except_innermost  <br>openmp_nocollapse_except_innermost } |
| These options specify whether or not to fix the operation order of<br>the reduction operations same as in the numerical order of the<br>threads at the end of the region for which the REDUCTION clause<br>of OpenMP was specified. | -K{ openmp_ordered_reduction  <br>openmp_noordered_reduction }                 |
| These options specify whether or not to enable only the OpenMP<br>SIMD construct, the DECLARE SIMD construct, the DECLARE<br>REDUCTION directive, and the ORDERED construct with the<br>SIMD clause.                                | -K{ openmp_simd   noopenmp_simd }                                              |

| Function overview                                                                                                    | Option name                                               |
|----------------------------------------------------------------------------------------------------|-----------------------------------------------------------|
| These options specify whether or not to apply automatic parallelization.                                                                                                    | -K{ parallel   noparallel }                               |
| These options specify whether or not to avoid calculation error of a real type or a complex type operation that is caused by the difference of the parallel number of threads. | -K { parallel_fp_precision  <br>parallel_nofp_precision } |
| The -Kparallel_iteration option specifies that only the loops which are analyzed to iterate <i>N</i> times or more are targets of parallelization.                             | -Kparallel_iteration=N                                    |
|                                                                                                    | $1 \le N \le 2147483647$                                  |
| The -Kparallel_strong option specifies to parallelize all loops which can be parallelized automatically without estimating parallelization effects.                            | -Kparallel_strong                                         |
| These options specify whether or not to apply reduction optimization.                                                                                                    | -K{ reduction   noreduction }                             |
| These options specify whether or not to make the parallel region extended.                                                                                                    | -K{ region_extension   noregion_extension }               |
| These options specify whether or not to create the thread-safe object program.                                                                                                 | -K{ threadsafe   nothreadsafe }                           |
| The -Kvisimpact option specifies to create object programs<br>optimized for VISIMPACT (Virtual Single Processor by<br>Integrated Multicore Parallel Architecture).             | -Kvisimpact                                               |
| These options specify the libraries used for multiprocessing.                                                                                                    | -N{ libomp   fjomplib }                                   |

### Table 2.9 [Options for debug and runtime information]

| Function overview                                                                                                    | Option name                         |
|----------------------------------------------------------------------------------------------------|-------------------------------------|
| These options specify whether or not to output information for debug into object programs.                                       | { -g   -g0 }                        |
| These options specify to debug a serial program.                                                                                 | -H{ a   e   f   o   s   u   x }     |
| The -Ncheck_global option specifies to check following characteristics in program units during compilation.                      |                                     |
| - The procedure characteristics between external procedure definitions and references.                                           | -N{ check_global   nocheck_global } |
| - The procedure characteristics between external procedure definitions and interface body.                                       |                                     |
| - Size of common blocks.                                                                                                    |                                     |
| The -Ncheck_intrfunc option specifies to perform intrinsic function error processing.                                            | -Ncheck_intrfunc                    |
| These options specify whether or not to generate the information for the code coverage.                                          | -N{ coverage   nocoverage }         |
| These options specify whether or not to enable the Profiler function.                                                            | -N{ fjprof   nofjprof }             |
| These options specify whether or not to use the hook function called from a specified location.                                  | -N{ hook_func   nohook_func }       |
| These options specify whether or not to use the hook function called at regular time interval.                                   | -N{ hook_time   nohook_time }       |
| These options specify whether or not to output the statement<br>number where the user defined procedure which causes an error is | -N{ line   noline }                 |

| Function overview                                                                                                    | Option name                                                                                                    |
|----------------------------------------------------------------------------------------------------|----------------------------------------------------------------------------------------------------|
| called and the statement number where an error occurred in the procedure.                                                            |                                                                                                    |
| The -Nprofile_dir option specifies storage location directory of the .gcda file which is necessary for the use of the code coverage. | -Nprofile_dir= <i>dir_name</i>                                                                                                    |
| These options specify to debug Fortran source code.                                                                                  | -Eg                                                                                                    |
|                                                                                                    | -Nquickdbg [= <i>dbg_arg</i> ]                                                                                                    |
|                                                                                                    | <pre>dbg_arg: {{ argchk   noargchk }   { subchk  <br/>nosubchk }   { undef   undefnan   noundef }  <br/>{ inf_detail   inf_simple }}</pre> |
| These options specify whether or not to output the runtime information.                                                              | -N{ rt_tune   rt_notune }                                                                                                    |
|                                                                                                    | -Nrt_tune_func                                                                                                    |
|                                                                                                    | -Nrt_tune_loop[=kind]                                                                                                    |
|                                                                                                    | <i>kind</i> : { all   innermost }                                                                                                    |
| These options specify whether or not to detect the intrinsic instructions errors and floating-point exceptions.                      | -N{ Rtrap   Rnotrap }                                                                                                    |

### Table 2.10 [Options for messages]

| Function overview                                                                                                    | Option name                                                          |
|----------------------------------------------------------------------------------------------------|----------------------------------------------------------------------|
| The -f option specifies the lowest error level of diagnostic messages.                                                                                                    | -f{ i   w   s   <i>msg_num</i> }                                     |
| The -Ec option specifies to output diagnostic messages when expressions may not be evaluated accurately.                                                                                                    | -Ec                                                                  |
| These options specify whether or not to output information of applied optimizations and guidance.                                                                                                    | -K{ optmsg[={ <i>level</i>   guide } ]   nooptmsg }                  |
|                                                                                                    | <i>level</i> : { 1   2 }                                             |
| These options specify whether to cancel the compilation if the compiler forecasts that it takes a long time to compile the program.                                                                                  | -N{ cancel_overtime_compilation  <br>nocancel_overtime_compilation } |
| The -Ncheck_cache_arraysize option specifies to inspect the sizes<br>of arrays during the compilation and issue a level i diagnostic<br>message if the sizes could be a cause an impact to execution<br>performance. | -Ncheck_cache_arraysize                                              |
| These options specify whether or not to output the name of file and program unit which are currently processed.                                                                                                    | -N{ compdisp   nocompdisp }                                          |
| The -Nmaxserious option specifies to stop compilation when serious errors are detected more than <i>maxnum</i> times.                                                                                                | -Nmaxserious= <i>maxnum</i>                                          |
| These options specify to output information of compilation into .lst                                                                                                    | -Nlst[={ $a   d   i   m   p   t   x }]$                              |
| file.                                                                                                    | -Nlst_out= <i>file</i>                                               |

### Table 2.11 [Options for linker]

| Function overview                                                                                                    | Option name                           |
|----------------------------------------------------------------------------------------------------|---------------------------------------|
| The -shared option specifies to create shared objects.                                                                 | -shared                               |
| The -l option specifies to link lib <i>name</i> .so or lib <i>name</i> .a                                              | -l <i>name</i>                        |
| These options specify whether or not to use large page function.                                                       | -K{ largepage   nolargepage }         |
| These options direct whether the compiler links the library of the optimized version on the string handling functions. | -K{ optlib_string   nooptlib_string } |
| The -L option specifies to search libraries from <i>directory</i> .                                                    | -Ldirectory                           |

### Table 2.12 [Other options]

| Function overview                                                                                                    | Option name                          |
|----------------------------------------------------------------------------------------------------|--------------------------------------|
| The -c option specifies to suppress calling a linker.                                                                                                    | -c                                   |
| These options specify to output help information.                                                                                                    | { -help  help }                      |
| These options specify to change method to rename external                                                                                                   | -ml={ cdecl   frt }                  |
| procedures.                                                                                                    | -mldefault={ cdecl   frt }           |
| The -mlcmain option specifies to select C main program name.                                                                                                | -mlcmain={ main   MAIN_ }            |
| The -o option specifies to name output file <i>exe_file</i> .                                                                                               | -o <i>exe_file</i>                   |
| The -I option specifies to search include files and module information (.mod and .smod) files from <i>directory</i> .                                       | -Idirectory                          |
| This option specifies the possible largest size of the text area and the static data area in an executable program or a shared object.                      | -Kcmodel={ small   large }           |
| The -M option specifies to output module information (.mod and .smod) files to <i>directory</i> , or to search .mod and .smod files from <i>directory</i> . | -Mdirectory                          |
| The -P option specifies to perform only preprocessing.                                                                                                    | -P                                   |
| The -S option specifies to output assembly source.                                                                                                    | -S                                   |
| The -V option specifies to output the version information of each command.                                                                                  | -V                                   |
| The -W option specifies to use <i>arg1</i> , <i>arg2</i> , as options for <i>tool</i> .                                                                     | -W <i>tool,arg1</i> [, <i>arg2</i> ] |
| These options specify to output absolute path of tools and options                                                                                          | -#                                   |
| used by frtpx command.                                                                                                    | -###                                 |

### 2.2.2 Syntax of Compiler Options

 $[-c][-fmsg_lvl][{-g}-g0][{-nelp}][-nelp][-nelp][-$ 

[-Aobj\_arg][-Ctyp\_arg][-Dname[=tokens]][-E][-Emsg\_arg][-Fixed][-Free][-Fwide]

[-Hdbg\_arg][-Idirectory][-Kopt\_arg][-Ldirectory][-Mdirectory]

[-N*src\_arg*][-O[*opt\_lvl*]][-P][-S][-SSL2][-SSL2BLAMP]

[-Uname][-V][-Wtool,arg1[,arg2]...][-Xlan\_lv1][-#][-###][--linkstl=st1\_kind]

# 2.2.3 Description of Compiler Options

-C

The -c (compile only) option suppresses calling the linking phase. If the -c option is specified, object programs are created, but an executable program is not created. It is ignored if the -P and -S option is specified. If only object files are specified by file, it is meaningless to invoke the compile command with the -c option.

-f msg\_lvl msg\_lvl: { i | w | s | msg\_num }

The -f option specifies the lowest error level of diagnostic messages output for Fortran compiler errors.

Each diagnostic message has a prefix of the form jwd*xxxxz-y* message, where *xxxx* is the message serial number, *z* is the message kind, and *y* is the message error level. The *y* can be either i (information message), w (warning message), s (serious error), or u (unrecoverable error). The -f option is the default.

See Section "4.1 Compilation Output" for information about diagnostic messages output during compilation.

If -fmsg\_num is specified, the particular error messages whose message number is msg\_lvl are suppressed.

The *msg\_num* argument can coexist with other arguments (including other *msg\_num* arguments). To specify *msg\_num* and other arguments for the -f option, separate the arguments by a comma (,).

Example:

\$ frtpx -fw,1040,2005 a.f95

# i

The -fi option specifies to output all levels of diagnostic messages.

# W

The -fw option specifies to output diagnostic messages only for error levels w, s, and u.

# s

The -fs option specifies to output diagnostic messages only for error levels s and u.

# msg\_num

The -f*msg\_num* suppresses particular information and warning diagnostic messages specified by the *msg\_num* argument. The *msg\_num* argument is the four-digit message number; more than one *msg\_num* may be specified. The *msg\_num* argument can coexist with any other arguments, but is ignored when -fs is specified.

# { -g | -g0 }

These options direct whether to generate the debugging information used by the debugger. The -g0 option is default.

### -g

When this option is effective, the debugging information is generated in object programs.

The user can perform source-level debugging of programs compiled with this option.

When this option is effective, and the option which makes the -O1 or higher option effective is not specified, the -O0 option is effective.

When this option is effective, the -Karray\_merge\_common[=*name*], -Karray\_merge\_local, -Karray\_subscript, and -Klto options are ignored.

Refer to "A.2.1 Debug Using Debugger" about the notes on the debugger.

# -g0

This option invalidates the -g option.

# { -help | --help }

These options specify to output help information.

## -Iname

The -l option specifies to search the library lib*name*.so or lib*name*.a. The position of this option within the command line is important. This is because libraries are searched for in the order in which the other libraries and object files appear within the command line. This option and its argument are passed to the linker.

# -ml=target target. { cdecl | frt }

The -ml option specifies to change how to process external procedure name. cdecl or frt can be specified for *target*. See Section "11.3 Rules for Processing Fortran Procedure Names" for details.

-mlcmain=main\_program main\_program: { main | MAIN\_\_ }

The -mlcmain option specifies C main program name. C main program name is a function name specified for *main\_program*. main or MAIN\_\_ can be specified for the function name. See Section "11.5.1 Passing Control First to a C Program" for details.

# -mldefault=target target: { cdecl | frt }

The -mldefault option specifies to change how to process default external procedure names according to *target*. cdecl or frt can be specified for *target*. See Section "11.3 Rules for Processing Fortran Procedure Names" for details.

See Section "6.6.6 Service Routines" for precaution to use service routines.

See Section "12.3.5.4 Runtime Library Routines" for notes on using OpenMP runtime library routines.

See "Profiler User's Guide" for notes when specifying -mldefault=cdecl and using Profiler.

This option for external procedure names of routines in the math library only supports -mldefault=frt. To call the math library from a program compiled with -mldefault=cdecl, append an underscore to the routine name.

### -o exe\_file

The -o option specifies to name the output file *exe\_file*. Unless either the -c or -S option is specified, the output file is the executable program. If the -c option is specified, the output file is the object program. If the -S option is specified, the output file is the assembly program.

# -shared

The -shared option specifies to create a shared library. This option is passed for linker program.

-xinl\_arg inl\_arg: { - | proc\_name[,proc\_name]... | stmt\_no | dat\_szK | dir=dir\_name[,dir=dir\_name]... | accept= accept\_arg | 0 }

The -x option specifies to apply inline expansion to user-defined procedures. Inline-expansion improves the execution performance as -K series options. Either of the -O1 option or higher must be specified together. To specify plural arguments for the -x option, separate the arguments by a comma.

The -x0 option is default.

This optimization increases the compilation time and memory requirements. The more optimizations are applied, the larger the object program size is. Specify the -Koptmsg=2 option to know whether or not this optimization is applied.

See Section "9.1.2.1 Inline Expansion" for details.

-

The -x- option specifies to choose the targets of inline expansion automatically from the user defined functions.

proc\_name[,proc\_name]...

The -xproc\_name[,proc\_name]... option specifies to apply inline expansion only to user-defined procedures which is specified by proc\_name arguments. Specifying only the names of frequently called procedures can reduce compilation time and memory requirements significantly. To specify proc\_name and other arguments (including other proc\_name arguments) for the -x option, separate the arguments by a comma. If stmt\_no or dat\_szK is specified in addition to proc\_name, the compiler applies inline expansion for procedures which meet either condition.

To specify module procedure name as *proc\_name*, the module name and a period must be specified immediately before without intervening blanks.

Similarly, to specify internal procedure name as *proc\_name*, the host procedure name and a period must be specified immediately before without intervening blanks.

Moreover, if the host procedure is module procedure, the module name and a period must be specified immediately before the host name without intervening blanks.

A procedure name that is implemented in a submodule cannot be specified to this option.

Example: Specifying internal procedure name

\$ frtpx -xsub.insub a.f90

## *stmt\_no* 1 <= *stmt\_no* <= 2147483647

The -x*stmt\_no* option specifies to apply inline expansion for user-defined procedures having *stmt\_no* or fewer executable statements. The argument *stmt\_no* must be an integer value between 1 and 2147483647.

*dat\_sz*K 1 <= *dat\_sz* <= 2147483

The  $-xdat\_szK$  option specifies to apply inline expansion only to user-defined procedures whose all local arrays are up to  $dat\_szK$ . The argument  $dat\_sz$  must be an integer value between 1 to 2147483. The letter K, represents kilobytes (not kibibytes), must be added after the value of  $dat\_sz$ . The default  $dat\_sz$  is unlimited.

The -x*dat\_sz*K option applies inline expansion for user-defined procedures whose local array size is less than the specified *dat\_sz*K value.

If inline expansion for user-defined procedures is applied, the generated object program includes the data referenced in the userdefined procedure. If this data includes a huge local array, the generated object program can be quite large. To control this, specify the -x *dat\_sz*K option. dir=dir\_name[,dir=dir\_name]...

The -xdir=*dir\_name* option specifies to apply inline expansion for procedures defined in the file under the directory specified by the argument *dir\_name* or referenced in the file currently compiled. However, these files are necessary to be the following conditions:

- These files whose suffix is .f, .for, .f90, .f95, .f03, or .f08. And,

- These files must not need to specify -Cpp option.

When the -xdir=*dir\_name* option is specified, files under the *dir\_name* directory are compiled temporarily by the compiler options which are enabled during the compilation of input file, and these are target of inline expansion.

To specify dir=*dir\_name* and other arguments (including other dir=*dir\_name* arguments) for the -x option, separate the arguments by a comma.

In that case, the other sub options are effective on the all files under the specified directory.

Specifying the -xdir=dir\_name option, needs plenty time and large work area for compilation.

accept\_accept\_arg accept\_arg: { module\_allocatable | nomodule\_allocatable }

These options specify whether to apply inline expansion to the procedure which is the target of inline expansion by other arguments (-, *proc\_name*, *stmt\_no*, *dat\_sz*K, dir=*dir\_name*), and the procedure which contains either of the following conditions.

- Module procedures with a host module or submodule that has an allocatable variable
- Procedures using associated allocatable variable

Note that the execution performance may decrease because some optimizations are suppressed when the procedure includes a variable with ALLOCATABLE attribute which meets the following conditions.

- 1. The variable is of derived type which does not have the POINTER attribute. And,
- 2. A derived type which has the ALLOCATABLE attribute exists in the component of 1. And,
- 3. A variable which has the POINTER attribute exists in the component of 2.

This option must be specified at the same time with at least one or more other arguments (-, *proc\_name, stmt\_no, dat\_sz*K, dir=*dir\_name*) activated.

This option is ignored when specified individually. The default is -xaccept=nomodule\_allocatable.

## module\_allocatable

This option specifies to perform inline expansion.

nomodule\_allocatable

This option specifies not to perform inline expansion.

Example: The compiler option "-xaccept=module\_allocatable"

\$ frtpx -x- -xaccept=module\_allocatable a.f90

### 0

The -x0 option specifies not to apply inline expansion.

-A obj\_arg obj\_arg: { A | E | e | T | U | d | i | p | q | w | y | z }

The arguments of the -A option are A, E, e, T, U, d, i, m, p, q, w, y and z. These arguments can be specified at the same time.

А

The -AA option specifies not to align data and derived type in common blocks. See Section "5.2 Correct Data Boundaries" for details.

Е

The -AE option specifies not to treat special characters such as backslash (\) character as control-characters. The -AE option is default.

# е

The -Ae option specifies to treat special characters such as backslash (\) as control-characters.

Т

The -AT option does not apply implicit typing and specifies the null mapping for all the letters. This does not affect any IMPLICIT statements.

U

The -AU option indicates that names are to be interpreted in a case-sensitive manner. Note the following:

- This causes the program to be interpreted in a nonstandard manner. In ISO standard Fortran, letters are not case sensitive.
- References to intrinsic module entities, service subroutines, service functions or the external procedure names of the multioperation functions must be in lowercase letters.
- The spelling of all declarations and references to an intrinsic procedure must be the same.
- In the IMPLICIT statement, the lowercase letters specified in a letter specifier list are equivalent to the corresponding uppercase letters.
- When you debug using the debugger, user-defined procedure names are case sensitive and variable names are not case sensitive.

d

The -Ad option improves constants, variables, and functions (intrinsic, statement, external, module and internal functions) of default real and default complex types to double precision. See Section "5.3.1 Precision Improving" for information about this function.

The -CcR8R16, -CcR4R8, -CcdRR8, -CcdDR16, -Ccd4d8, and -Cca4a8 options cannot be used with the -Ad option.

i

The -Ai option changes the default for integer type data from four-byte to two-byte. Two-byte integer type data will be used for:

- Integer constants with absolute values from 0 to 32767
- Data typed using the default implicit typing rules and having symbolic names beginning with I, J, K, L, M, or N
- Data without kind selector declared in an INTEGER statement
- Data resulting from intrinsic functions INT (without one-byte integer, four-byte integer, and eight-type integer argument), NINT, IDNINT, ICHAR, MAX1, MIN1, LEN, and INDEX

The -CcI4I8, -CcdII8, -Ccd4d8, and -Cca4a8 options cannot be used with the -Ai option.

# р

The -Ap option specifies a default of private accessibility. It is same as explicitly specifies PRIVATE statement.

q

The -Aq option improves constants, variables, and functions (intrinsic, statement, external, module and internal functions) of double-precision real and double-precision complex types to quadruple precision. See Section "5.3.1 Precision Improving" for information about this function.

The -CcR8R16, -CcR4R8, -CcdRR8, -CcdDR16, -Ccd4d8, and -Cca4a8 options cannot be specified with this option.

w

The -Aw option causes the IACHAR, ACHAR, IBITS, and ISHFTC to be intrinsic procedures even if the -X6 or -X7 option is in effect.

У

The -Ay option improves the kind (precision) of an unsigned real literal constant on the right side of an assignment statement to the kind of the variable on the left side. For example,

REAL(8) A A=1.23456789012345

The above program is equivalent to the following program if the -Ay option is specified.

REAL(8) A A=1.23456789012345\_8 z

The -Az option appends the null character ( $\langle 0 \rangle$ ) to the end of each character argument passed to an external procedure. This allows a character string to be passed correctly to a C function, such as strlen. The length of the character string argument does not include the null character. For example, the result of following program is 1234 4, even if the -Az option is specified.

```
CALL SUB('1234')
END
SUBROUTINE SUB(ARG)
CHARACTER(LEN=*) ARG
PRINT *,ARG , LEN(ARG)
END
```

-C typ\_arg typ\_arg: { / | cpp | fpp | pp | cdll8 | cl4l8 | cdLL8 | cdRR8 | cR4R8 | cd4d8 | ca4a8 | cdDR16 | cR8R16 }

The -C option controls numerical accuracy and data alignment, the C preprocessor, the Fortran preprocessor, and the evaluation of data types. To specify more than one argument for the -C option, separate the arguments by a comma (,).

0 <= / <= 15

The /arguments of the -C option determine the effect of rounding errors on the results of floating-point data operations. The /must be a number between 0 to15. When the -C/option is specified, the right most /bits of the mantissa are set to zero each time a value is assigned to a default real, double-precision real, quadruple-precision real, default complex, double-precision complex, or quadruple-precision complex type variable by an assignment statement. (For complex types, these bits are set to zero in both the real and imaginary parts.) See Section "5.3.2 Precision Lowering and Analysis of Errors" for information about this function.

## срр

When it meets either of the following requirements, the -Ccpp option calls the C language preprocessor.

- The suffix of Fortran source file is .F, .FOR, .F90, .F95, .F03, or .F08.
- The -Cpp option is specified.

The C language preprocessor processes Fortran source as follows.

- The names are to be interpreted in a case-sensitive manner.
- The preprocessor ignores the comment for Fortran, the continuing line for Fortran, and the column number in fixed source form for Fortran.

If you want to know more detail, see "Appendix C Preprocessor".

### fpp

When it meets either of the following requirements, the -Cfpp option calls the Fortran preprocessor.

- The suffix of Fortran source file is .F, .FOR, .F90, .F95, .F03, or .F08.
- The -Cpp option is specified.

The Fortran source is processed as follows.

- The names are to be interpreted in a case-sensitive manner.
- The comment for Fortran is given to priority more than the comment for C language.
- The preprocessor recognizes the comment for Fortran, the continuing line for Fortran, and the column number in fixed source form for Fortran.

If you want to know more detail, see "Appendix C Preprocessor".

рр

The -Cpp option calls the C language or Fortran preprocessor. The preprocessor of default is Fortran. If you want to use the C preprocessor, specify -Cpp and -Ccpp options.

cdll8

The -CcdII8 option interprets the default integer variables, constants, and functions as eight-byte integers.

If the -CcdII8 option is specified, INT, IFIX, IDINT, IQINT, NINT, IDNINT, and IQNINT specific intrinsic functions must not be used as an actual argument.

If the -CcdII8 option is specified, the specific intrinsic functions NINT and IDNINT must not be used as right side expression of pointer assignment statement and component of the structure constructor.

The -Ai option cannot be used with this option. For example,

```
INTEGER ::A
INTEGER(4) ::B
A=2
B=2_4
```

is evaluated as follows if the -CcdII8 option is specified.

```
INTEGER(8) ::A
INTEGER(4) ::B
A=2_8
B=2_4
```

cl4l8

The -CcI4I8 option interprets any four-byte integer type (whether default four-byte or explicitly declared four-byte) as eight-byte integer type. It applies to variables, constants, and functions.

If the -CcI4I8 option is specified, INT, IFIX, IDINT, IQINT, NINT, IDNINT, and IQNINT specific intrinsic functions must not be used as an actual argument.

If the -CcI418 option is specified, the specific intrinsic functions NINT and IDNINT must not be used as right side expression of pointer assignment statement and component of the structure constructor.

The -Ai option cannot be used with this option. For example,

```
INTEGER ::A
INTEGER(4) ::B
A=2
B=2_4
```

is evaluated as follows if the -CcI4I8 option is specified.

```
INTEGER(8) ::A
INTEGER(8) ::B
A=2_8
B=2_8
```

cdLL8

The -CcdLL8 option interprets default logical variables, constants, and functions as eight-byte logicals.

If the -CcdLL8 option is specified, the specific intrinsic function BTEST must not be used as an actual argument.

For example,

```
LOGICAL ::A
LOGICAL(4) ::B
A=.TRUE.
B=.TRUE._4
```

is evaluated as follows if the -CcdLL8 option is specified.

```
LOGICAL(8) ::A
LOGICAL(4) ::B
A=.TRUE._8
B=.TRUE._4
```

cL4L8

The -CcL4L8 option interprets any four-byte logical type (whether default four-byte or explicitly declared four-byte) as an eightbyte logical type. It applies to variables, constants, and functions.

If the -CcL4L8 option is specified, the specific intrinsic function BTEST must not be used as an actual argument. For example,

```
LOGICAL ::A
LOGICAL(4) ::B
A=.TRUE.
B=.TRUE._4
```

is evaluated as follows if the -CcL4L8 option is specified.

```
LOGICAL(8) ::A
LOGICAL(8) ::B
A=.TRUE._8
B=.TRUE._8
```

cdRR8

The -CcdRR8 option interprets the default real type as double-precision real type and interprets the default complex type as double-precision complex type. It applies to variables, constants, and functions.

If the -CcdRR8 option is specified, the specific intrinsic functions REAL, FLOAT, SNGL, and SNGLQ must not be used as an actual argument.

The -Ad and -Aq option cannot be used with this option. For example,

```
REAL ::A
REAL(4) ::B
COMPLEX ::C
COMPLEX(4) ::D
A=2.0
B=2.0_4
C=(2.0,2.0)
D=(2.0_4,2.0_4)
```

is evaluated as follows if the -CcdRR8 option is specified.

```
REAL(8) :: A
REAL(4) :: B
COMPLEX(8) :: C
COMPLEX(4) :: D
A=2.0_8
B=2.0_4
C=(2.0_8,2.0_8)
D=(2.0_4,2.0_4)
```

cR4R8

The -CcR4R8 option is equivalent to specifying the -Ad option. It interprets any default real or complex type (whether default fourbyte or explicitly declared four byte) as double-precision real or complex type. It applies to variables, constants, and functions.

If the -CcR4R8 option is specified, the specific intrinsic functions REAL, FLOAT, SNGL, and SNGLQ must not be used as an actual argument.

The -Ad and -Aq option cannot be used with this option. For example,

REAL ::A REAL(4) ::B COMPLEX ::C COMPLEX(4) ::D A=2.0 B=2.0\_4 C=(2.0,2.0) D=(2.0\_4,2.0\_4)

is evaluated as follows if the -CcR4R8 option is specified.

REAL(8) ::A REAL(8) ::B COMPLEX(8) ::C COMPLEX(8) ::C A=2.0\_8 B=2.0\_8 C=(2.0\_8,2.0\_8) D=(2.0\_8,2.0\_8)

cd4d8

The -Ccd4d8 option is equivalent to specifying all of the -CcdII8, -CcdLL8, and -CcdRR8 options. For example,

INTEGER ::A INTEGER(4) ::B LOGICAL ::C LOGICAL(4) ::D ::E REAL REAL(4) ::F COMPLEX ::G COMPLEX(4) ::H A=2 B=2\_4 C=.TRUE. D=.TRUE.\_4 E=2.0 F=2.0\_4 G=(2.0,2.0) H=(2.0\_4,2.0\_4)

is evaluated as follows if the -Ccd4d8 option is specified.

| INTEGER(8)  | ::A  |
|-------------|------|
| INTEGER(4)  | ::B  |
| LOGICAL(8)  | ::C  |
| LOGICAL(4)  | ::D  |
| REAL(8)     | ::E  |
| REAL(4)     | ::F  |
| COMPLEX(8)  | ::G  |
| COMPLEX(4)  | ::H  |
| A=2_8       |      |
| B=2_4       |      |
| C=.TRUE8    |      |
| D=.TRUE4    |      |
| E=2.0_8     |      |
| F=2.0_4     |      |
| G=(2.0_8,2. | 0_8) |
| H=(2.0_4,2. | 0_4) |
|             |      |

# ca4a8

The -Cca4a8 option is equivalent to specifying all of the -CcI4I8, -CcL4L8, and -CcR4R8 options. For example,

INTEGER ::A INTEGER(4) ::B LOGICAL ::C LOGICAL(4) ::D REAL ::E REAL(4) ::F COMPLEX ::G COMPLEX(4) ::H A=2 B=2\_4 C=.TRUE. D=.TRUE.\_4 E=2.0 F=2.0\_4 G=(2.0,2.0) H=(2.0\_4,2.0\_4)

is evaluated as follows if the -Cca4a8 option is specified.

INTEGER(8) ::A INTEGER(8) ::B LOGICAL(8) :: C LOGICAL(8) ::D ::E REAL(8) REAL(8) ::F COMPLEX(8) ::G COMPLEX(8) ::H A=2 8 B=2\_8 C=.TRUE.\_8 D=.TRUE.\_8 E=2.0 8 F=2.0\_8 G=(2.0\_8,2.0\_8) H=(2.0\_8,2.0\_8)

cdDR16

The -CcdDR16 option interprets the double-precision real type as quadruple-precision real type. It applies to variables, constants, and functions.

If the -CcdDR16 option is specified, the specific intrinsic functions DFLOAT, DBLE, DBLEQ, DREAL, and DPROD must not be used as an actual argument.

If the -CcdDR16 option is specified, the specific intrinsic function DPROD must not be used as right side expression of pointer assignment statement and component of the structure constructor.

The -Ad, and -Aq option cannot be used with this option. For example,

```
DOUBLE PRECISION :: A
REAL(8) :: B
A=2.0D0
B=2.0_8
```

is evaluated as follows if the -CcdDR16 option is specified.

```
REAL(16) ::A
REAL(8) ::B
A=2.0_16
B=2.0_8
```

# cR8R16

The -CcR8R16 option is equivalent to specifying the -Aq option. It interprets any double-precision real type as quadruple-precision type and interprets any double-precision complex type as quadruple-precision complex type. It applies to variables, constants, and functions.

If the -CcR8R16 option is specified, the specific intrinsic functions DFLOAT, DBLE, DBLEQ, DREAL, and DPROD must not be used as an actual argument.

If the -CcR8R16 option is specified, the specific intrinsic function DPROD must not be used as right side expression of pointer assignment statement and component of the structure constructor.

The -Ad, and -Aq option cannot be used with this option. For example,

DOUBLE PRECISION ::A REAL(8) ::B COMPLEX(8) ::C A=2.0D0 B=2.0\_8 C=(2.0\_8,2.0\_8)

is evaluated as follows if the -CcR8R16 option is specified.

```
REAL(16) ::A
REAL(16) ::B
COMPLEX(16) ::C
A=2.0_16
B=2.0_16
C=(2.0_16,2.0_16)
```

-D name[=tokens]

The -D option specifies to define name as #define directives do. If tokens is omitted, name is defined to be 1.

If both -Dname and -Uname are specified, the -Uname option invalidate -Dname option regardless of the order. Even if -D is not specified, the following macros are defined by default.

| Macro          | Value                                                   | Note                                                              |
|----------------|---------------------------------------------------------|-------------------------------------------------------------------|
| FRT_major      | The major version number of the compiler                |                                                                   |
| FRT_minor      | The minor version number of the compiler                |                                                                   |
| FRT_patchlevel | The patch level of the compiler                         |                                                                   |
| FRT_version    | The string which represents the version of the compiler |                                                                   |
| FUJITSU        | 1                                                       |                                                                   |
| arch64         | 1                                                       |                                                                   |
| unix           | 1                                                       |                                                                   |
| linux          | 1                                                       |                                                                   |
| unix           | 1                                                       |                                                                   |
| linux          | 1                                                       |                                                                   |
| _OPENMP        | 201511                                                  | This macro is defined<br>when the -Kopenmp<br>option is effective |

-E

The -E option specifies to perform only preprocessing to the specified source file.

The result of preprocessing is output to the standard-output.

The -Cpp option must be specified together unless a suffix of the source file is .F, .FOR, .F90, .F95, .F03, or .F08.

The -P option cannot be specified together.

# -E msg\_arg msg\_arg: { c | g }

The -E option tells the Fortran compiler to output diagnostic messages about operations for which round off may affect the results. The arguments of the -E option are c and g. These arguments may be combined, e.g., -Ecg.

С

The -Ec option specifies to output diagnostic messages when expressions may not be evaluated accurately. During compilation, this option also outputs level i diagnostic messages for arithmetic IF statements with real expressions.

See Section "4.1.1 Compilation Diagnostic Messages" for information about diagnostic messages output during compilation. See Section "6.3.2 Real Data Operations" for information about relational operations.

g

This function increases the compilation time. When the -Eg option is specified, the -Ncheck\_global, -Haefosux and -O0 options are in effect.

-Fixed

The -Fixed option specifies to compile a Fortran source program as a fixed-form source.

-Free

The -Free option specifies to compile a Fortran source program as a free-form source.

-Fwide

The -Fwide option specifies to compile a Fortran source program as a fixed-form source whose length of all lines is 255.

# -H *dbg\_arg dbg\_arg*: { a | e | f | o | s | u | x }

The -H option specifies the level of run-time error checking. During compilation some errors can be detected in Fortran object programs and error messages are generated. Program execution automatically detects some errors, and the arguments a, e, f, o, s, u and x can be specified to broaden the range of errors checked. Arguments a, e, f, o, s, u and x can be combined. These arguments can be specified at the same time as -Haefosu.

The -Eg option is supported to check the program error, too. It checks characteristics of a procedure between procedure definition and reference, between procedure definition and interface body, and size of common block during compilation.

If the -H option is specified, the default optimization is -O0. The -O option may be specified after the -H option to make the -O option effective. See Section "8.2 Debugging Functions" for information about the debug function.

а

The -Ha option compares the numbers, types, attributes, and sizes of actual and dummy arguments. The types of function results are also checked during execution. If a mismatch occurs during execution, the corresponding diagnostic message is output. See Section "8.2.1.1 Checking Argument Validity (ARGCHK)" for information about the debug function.

е

The -He options checks shape conformance when an array assignment statement is executed. If a mismatch of shape conformance occurs during execution, the corresponding diagnostic message is output. See Section "8.2.1.4 Shape Conformance Check (SHAPECHK)" for information about the debug function.

f

The -Hf option checks whether the file is connected with two devices or more at the same time in the input/output statement, and whether the input/output statement is called in addition is inspected by the function while executing the input/output statement.

If a mismatch occurs during execution, the corresponding diagnostic message is output. See Section "8.2.1.7 Simultaneous OPEN and I/O Recursive Call CHECK (I/O OPEN)" for information about the debug function.

0

The -Ho option checks the follows:

- Two dummy arguments are overlapped and the part of overlap is changed.
- When an assumed-size array with INTENT(OUT) attribute is referenced during execution, checks to see if the variable is defined.
- When a variable with SAVE attribute is referenced during execution, checks to see if the variable is defined.

If a mismatch occurs during execution, the corresponding diagnostic message is output. For information about the debug function, see Section "8.2.1.6 Overlapping Dummy Arguments and Extend Undefined CHECK (OVERLAP)".

When the -Ho option is specified, -Ha option and -Hu option are in effect. See Section "8.2.1.1 Checking Argument Validity (ARGCHK)" for information about the -Ha debug function. See Section "8.2.1.3 Checking References for Undefined Data Items (UNDEF)" for information about the -Hu debug function.

s

When an array section, array element, or substring is referenced during execution, the -Hs option checks the value of each subscript or substring expression to see if it is within the declared range. The same check is done during compilation when possible. If the value is not within the declared range, a diagnostic message is output. See Section "8.2.1.2 Checking Subscript and Substring Values (SUBCHK)" for information about the debug function.

u

When a variable outside a common block, a module, and a submodule is referenced during execution, the -Hu option checks to see if the variable is defined, If the referenced variable is undefined, a diagnostic message is output. See Section "8.2.1.3 Checking References for Undefined Data Items (UNDEF)" for information about the u argument.

Х

The -Hx option checks to see if the variable declared in a module, in a submodule, or in a common block is defined when the variable is referenced during execution, to see if the pointer is associated when a pointer is referenced during execution, and to see if the incrementation parameter of the DO construct, stride of the FORALL, incrementation parameter of array constructor implied do control and stride of subscript-triplet is not 0.

If the -Hx option is specified, the -Hu option is in effect.

Note the following when the -Hx option using:

- All program units that have a definition or initialization for common block object shall be compiled with -Hx option.
- All program units that uses the module or the submodule shall be compiled with -Hx option, if the module or the submodule is compiled with -Hx option.

See Section "8.2.1.5 Extended Checking of UNDEF (EXTCHK)" for information about the x argument.

## -I directory

The -I option specifies directory names to be searched for files specified in an INCLUDE line or for module information (.mod and .smod) files.

More than one -I option may be specified. If multiple -I options are specified, the path names are searched in the order specified.

INCLUDE file retrieval is performed in the following order:

- 1. The directory of the files containing the INCLUDE lines
- 2. The directory in which frtpx is being executed
- 3. Directories specified as the argument of an -I option

The module information files are searched in the following order:

- 1. Directories specified as the argument of a -M option
- 2. The directory in which frtpx is being executed
- 3. Directories specified as the argument of an -I option

# -Kopt\_arg

opt\_arg: { { align\_commons | noalign\_commons } | { align\_loops[=N] | noalign\_loops } | archi | arraypad\_const[=N] | arraypad\_expr=N | { array\_declaration\_opt | noarray\_declaration\_opt } | array\_merge | array\_merge\_common[=name] | array\_merge\_local | array\_merge\_local\_size=N | { array\_private | noarray\_private } | array\_subscript | array\_subscript\_element=N | array\_subscript\_elementlast=N | array\_subscript\_rank=N | array\_subscript\_variable='ary\_nm(rank,rank[,rank]...)' | array\_transform | assume={ { shortloop | noshortloop } | { memory\_bandwidth | nomemory\_bandwidth } | { time\_saving\_compilation | notime\_saving\_compilation } } | { auto | noauto } | { autoobjstack | noautoobjstack } | { calleralloc[=level] | nocalleralloc } | cmodel={ small | large } | commonpad[=N] | cpu | { dynamic\_iteration | nodynamic\_iteration } | { eval | noeval } | { eval\_concurrent | noeval\_concurrent } | { extract\_stride\_store | noextract\_stride\_store } | fast | { fenv\_access | nofenv\_access } | { fp\_contract | nofp\_contract } | { fp\_precision | nofp\_precision } | { fp\_relaxed | nofp\_relaxed } | { fsimple | nofsimple } | { fz | nofz } | { hpctag | nohpctag } | { ilfunc[=kind] | noilfunc } | independent=proc\_name | instance=N| { intentopt | nointentopt } | { largepage | nolargepage } | { loop\_blocking[=N] } | loop\_noblocking } | { loop\_fission | loop\_nofission } | { loop\_fission\_stripmining[={ N | c-level}] | loop\_nofission\_stripmining } | loop\_nopart\_parallel } | { loop\_part\_simd | loop\_nopart\_simd } | { loop\_perfect\_nest | loop\_noperfect\_nest } | { loop\_versioning } | { loop\_versioning } | { loop\_versioning } | { loop\_versioning } | { loop\_versioning } | { loop\_versioning } | { loop\_versioning } | { loop\_versioning } | { loop\_versioning } | { loop\_versioning } | { loop\_versioning } | { loop\_versioning } | { loop\_versioning } | { loop\_versioning } | { loop\_versioning } | { loop\_versioning } | { loop\_versioning } | { loop\_versioning } | { loop\_versioning } | { loop\_versioning } | { loop\_versioning } | { loop\_versioning } | { loop\_ver |loop\_noversioning}|{lto|nolto}|{mfunc[=level]|nomfunc}|noalias[=spec]|noprefetch|{oc|nooc|}|{omitfp} { openmp | noopenmp } | { openmp\_assume\_norecurrence | openmp\_noassume\_norecurrence } | { openmp\_collapse\_except\_innermost | openmp\_nocollapse\_except\_innermost } | { openmp\_ordered\_reduction | openmp\_noordered\_reduction } | { openmp\_simd | noopenmp\_simd } | options | { optlib\_string | nooptlib\_string } | { optmsg[={ *level* | guide }] | nooptmsg } | { parallel | noparallel } | { parallel\_fp\_precision | parallel\_nofp\_precision } | parallel\_iteration=N | parallel\_strong | { pc\_relative\_literal\_loads | nopc\_relative\_literal\_loads } | { pic | PIC } | { plt | noplt } | { preex | nopreex } | prefetch\_cache\_level=N | { prefetch\_conditional prefetch\_noconditional } | { prefetch\_indirect | prefetch\_noindirect } | { prefetch\_infer | refetch\_noinfer } | prefetch\_iteration=N | prefetch\_iteration\_L2=N | prefetch\_line=N | prefetch line L2=N { prefetch sequential | prefetch nosequential } { prefetch sequential } prefetch nosequential } |{prefetch\_strong | prefetch\_nostrong }|{prefetch\_strong L2| prefetch\_nostrong\_L2 } | { preload | nopreload } | { reduction | noreduction } | { region\_extension | noregion\_extension } | { sch\_post\_ra | nosch\_post\_ra } | { sch\_pre\_ra | nosch\_pre\_ra } | { sibling\_calls | nosibling\_calls } { simd[=*level*] | nosimd } | { simd\_packed\_promotion | simd\_nopacked\_promotion } | { simd\_reduction\_product | simd\_noreduction\_product } | simd\_reg\_size={ 128 | 256 | 512 | agnostic } | { simd\_uncounted\_loop | simd\_nouncounted\_loop } | { simd\_use\_multiple\_structures | simd\_nouse\_multiple\_structures } | { subscript\_opt | nosubscript\_opt } | { static\_fjlib | nostatic\_fjlib } | { striping[=N] | nostriping } | { SVE | NOSVE } | { swp | noswp } | { swp\_freg\_rate=N | swp\_ireg\_rate=N | swp\_ireg\_rate=N | swp\_ireg\_rate=N | swp\_ireg\_rate=N | swp\_ireg\_rate=N | swp\_ireg\_rate=N | swp\_ireg\_rate=N | swp\_ireg\_rate=N | swp\_ireg\_rate=N | swp\_ireg\_rate=N | swp\_ireg\_rate=N | swp\_ireg\_rate=N | swp\_ireg\_rate=N | swp\_ireg\_rate=N | swp\_ireg\_rate=N | swp\_ireg\_rate=N | swp\_ireg\_rate=N | swp\_ireg\_rate=N | swp\_ireg\_rate=N | swp\_ireg\_rate=N | swp\_ireg\_rate=N | swp\_ireg\_rate=N | swp\_ireg\_rate=N | swp\_ireg\_rate=N | swp\_ireg\_rate=N | swp\_ireg\_rate=N | swp\_ireg\_rate=N | swp\_ireg\_rate=N | swp\_ireg\_rate=N | swp\_ireg\_rate=N | swp\_ireg\_rate=N | swp\_ireg\_rate=N | swp\_ireg\_rate=N | swp\_ireg\_rate=N | swp\_ireg\_rate=N | swp\_ireg\_rate=N | swp\_ireg\_rate=N | swp\_ireg\_rate=N | swp\_ireg\_rate=N | swp\_ireg\_rate=N | swp\_ireg\_rate=N | swp\_ireg\_rate=N | swp\_ireg\_rate=N | swp\_ireg\_rate=N | swp\_ireg\_rate=N | swp\_ireg\_rate=N | swp\_ireg\_rate=N | swp\_ireg\_rate=N | swp\_ireg\_rate=N | swp\_ireg\_rate=N | swp\_ireg\_rate=N | swp\_ireg\_rate=N | swp\_ireg\_rate=N | swp\_ireg\_rate=N | swp\_ireg\_rate=N | swp\_ireg\_rate=N | swp\_ireg\_rate=N | swp\_ireg\_rate=N | swp\_ireg\_rate=N | swp\_ireg\_rate=N | swp\_ireg\_rate=N | swp\_ireg\_rate=N | swp\_ireg\_rate=N | swp\_ireg\_rate=N | swp\_ireg\_rate=N | swp\_ireg\_rate=N | swp\_ireg\_rate=N | swp\_ireg\_rate=N | swp\_ireg\_rate=N | swp\_ireg\_rate=N | swp\_ireg\_rate=N | swp\_ireg\_rate=N | swp\_ireg\_rate=N | swp\_ireg\_rate=N | swp\_ireg\_rate=N | swp\_ireg\_rate=N | swp\_ireg\_rate=N | swp\_ireg\_rate=N | swp\_ireg\_rate=N | swp\_ireg\_rate=N | swp\_ireg\_rate=N | swp\_ireg\_rate=N | swp\_ireg\_rate=N | swp\_ireg\_rate=N | swp\_ireg\_rate=N | swp\_ireg\_rate=N | swp\_ireg\_rate=N | swp\_ireg\_rate=N | swp\_ireg\_rate=N | swp\_ireg\_rate=N | swp\_ireg\_rate=N | swp\_ireg\_rate=N | swp\_ireg\_rate=N | swp\_ireg\_rate=N | swp\_ireg\_rate=N | swp\_ireg\_rate=N | swp\_ireg\_rate=N | swp\_ireg\_rate=N | swp\_ireg\_rate=N | swp\_ireg\_rate=N | swp\_ireg\_rate=N | swp\_ireg\_rate=N | swp\_ireg\_rate=N | swp\_ireg\_rate=N | swp\_ireg\_rate=N | swp\_ireg\_rate=N | swp\_ireg\_rate=N | swp\_ireg\_rat=  $swp_preg_rate=N$  |  $swp_policy=$  { auto | small | large } |  $swp_strong$  |  $swp_weak$  | { temparraystack | notemparraystack } {threadsafe | nothreadsafe } | ths size={ 12 | 24 | 32 | 48 } | { unroll[=*N*] | nounroll } | { unroll and jam[=*N*] | nounroll and jam } | visimpact | { zfill[=N] | nozfill } }

The -K options controls various aspects of optimization in order to improve execution performance of object programs. It is specified using arguments, each controlling a different area of optimization. Multiple arguments can be specified, separated with commas.

The -N option can be specified with arguments. The arguments may be separated by comma as in -Nlst=a,lst=d,lst=x.

# { align\_commons | noalign\_commons }

When allocating the variables in common block, these options specify whether or not to adjust eight-byte boundary allocation to eight-byte integer data, double-precision real data, quadruple-precision real data, double-precision complex data, or quadruple-precision complex data. The default is -Kalign\_commons.

# align\_commons

When allocating the variables in common block, the -Kalign\_commons option adjusts eight-byte boundary allocation to eightbyte integer data, double-precision real data, quadruple-precision real data, double-precision complex data, or quadrupleprecision complex data.

# noalign\_commons

When allocating the variables in common block, the -Knoalign\_commons option adjusts appropriate boundary allocation determined by the compiler to eight-byte integer data, double-precision real data, quadruple-precision real data, double-precision complex data, or quadruple-precision complex data.

If the -Knoalign\_commons option is specified, all program units shall be compiled with -Knoalign\_commons option.

{ align\_loops[=N] | noalign\_loops } 0 <=  $N \leq 32768$ 

The align\_loops option directs to align loops to a power of two byte boundary. *N* is the number of bytes for the alignment boundary. The value that can be specified for *N* is a power of two (from 1 to 32768) or 0. If a value is not specified or 0 is specified for *N*, the compiler will automatically determine a value. -Knoalign\_loops is set by default when the -O0 or -O1 option is set, and - Kalign\_loops option is set by default when the -O2 option or higher is set.

# align\_loops[=N]

The align\_loops option directs to align loops to a power of two byte boundary. If a value is not specified or 0 is specified for N, the compiler will automatically determine a value. The -Kalign\_loops option is effective when -O1 option or higher is effective.

#### noalign\_loops

The noalign\_loops option directs not to adjust loop alignment. The -Kalign\_loops=1 is same meaning as this option.

archi

Specifies to generate the object file that is suitable for the given name of architecture and extension. Specify ARMV8\_A, ARMV8\_1\_A, ARMV8\_2\_A, or ARMV8\_3\_A for *archi*. The default is -KARMV8\_3\_A.

ARMV8\_A

This option specifies to generate the object file using Armv8-A instruction set.

# ARMV8\_1\_A

This option specifies to generate the object file using Armv8-A and Armv8.1-A instruction set.

# ARMV8\_2\_A

This option specifies to generate the object file using Armv8-A, Armv8.1-A, and Armv8.2-A instruction set

### ARMV8\_3\_A

This option specifies to generate the object file using Armv8-A, Armv8.1-A, Armv8.2-A, and Armv8.3-A instruction set.

arraypad\_const[=*N*] 1 <= *N* <= 2147483647

If the first dimension of an array has explicit bounds and the bounds expression is constant, -Karraypad\_const directs to execute padding to align *N* elements. When *N* is not specified, the compiler will determine the padding volume for each array. Padding is the act of creating spaces within arrays.

This cannot be specified at the same time as the -Karraypad\_expr=N.

See Section "9.12 Effects of Applying Optimization to Change Shape of Array" for points to note when specifying this option.

arraypad\_expr=*N* 1 <= *N* <= 2147483647

Regardless of whether the bounds expression is a constant, -Karraypad\_expr directs to executes padding to align Nelements in arrays where the first dimension has explicit bounds.

This cannot be specified at the same time as the -Karraypad\_const[=N] option.

See Section "9.12 Effects of Applying Optimization to Change Shape of Array" for points to note when specifying this option.

## { array\_declaration\_opt | noarray\_declaration\_opt }

These options specify whether or not to perform the optimization assuming that the array subscript does not exceed the range of the array declaration.

The -Knoarray\_declaration\_opt is default.

### array\_declaration\_opt

The -Karray\_declaration\_opt option directs to perform the optimization assuming that the array subscript does not exceed the range of the array declaration.

This option is effective only when the -O1 option or higher is set.

# noarray\_declaration\_opt

The -Knoarray\_declaration\_opt option directs to perform the optimization without assuming that the array subscript does not exceed the range of the array declaration.

### array\_merge

The -Karray\_merge option is equivalent to specifying the -Karray\_merge\_local and -Karray\_merge\_common options.

See Section "9.15 Merging Array Variables" for points to note when specifying this option.

# array\_merge\_common[=name]

The -Karray\_merge\_common option directs that multiple arrays within common blocks are to be merged. If the -Ncheck\_global, -Nquickdbg=argchk,-Nquickdbg=undef, -Nquickdbg=undefnan, -Nquickdbg=subchk, -g or -H option is set, -Karray\_merge\_common[=*name*] option will be ignored. Specify the common block name in the *name*.

If this name is omitted, the operation will target all arrays within named common blocks.

## array\_merge\_local

The -Karray\_merge\_local option specifies to whether multiple local arrays are to be merged. If the -Ncheck\_global, -Nquickdbg=argchk,-Nquickdbg=undef, -Nquickdbg=undefnan, -Nquickdbg=subchk, -g or -H option is set, the -Karray\_merge\_local option will be invalid. -Karray\_merge\_local\_size=1000000 will also take effect at the same time.

# array\_merge\_local\_size=N 2 <= N <= 2147483647

The -Karray\_merge\_local\_size option directs that the size of the local arrays to be merged are N bytes or greater. The -Karray\_merge\_local option must be specified together.

## { array\_private | noarray\_private }

These options direct whether or not to localize arrays in loops. This option is effective when -Kparallel option is effective. The default is -Knoarray\_private.

# array\_private

The -Karray\_private option directs to localize arrays in loops. The -Karray\_private option is effective when -Kparallel option is effective.

## noarray\_private

The -Knoarray\_private option directs not to localize arrays in loops.

### array\_subscript

The -Karray\_subscript option causes an array dimension shift to be performed on:

- Allocatable arrays with 4 or more dimensions.
- Arrays with 4 or more dimensions that have 10 or fewer elements in the last dimension but more than 100 elements in the other dimensions.

See Section "9.14 Dimension Shift of Array Declaration" for points to note when specifying this option. If the -Ncheck\_global, - Nquickdbg=argchk,-Nquickdbg=undef, -Nquickdbg=undefnan, -Nquickdbg=subchk, -g or -H option is set, the -Karray\_subscript option will be invalid.

-Karray\_subscript\_element=100, -Karray\_subscript\_elementlast=10, and -Karray\_subscript\_rank=4 will take effect at the same time.

# array\_subscript\_element=N 2 <= N <= 2147483647

The -Karray\_subscript\_element option directs that the number of elements other than the last dimension of the array (for which dimension shift is to be performed) is Nor more. -Karray\_subscript\_element is effective only when -Karray\_subscript is set. This option is not effective in allocatable arrays.

array\_subscript\_elementlast=N 2 <= N <= 2147483647

The -Karray\_subscript\_elementlast option directs that the number of elements of the last dimension of the array (for which dimension shift is to be performed) is *N*or fewer. -Karray\_subscript\_elementlast is effective only when the -Karray\_subscript option is set. This option is not effective in allocatable arrays.

array\_subscript\_rank=N 2 <= N <= 30

The -Karray\_subscript\_rank option directs that the number of elements of the array (for which dimension is to be performed) is Nor more. This is effective only when the -Karray\_subscript option is set.

array\_subscript\_variable='ary\_nm(rank,rank[,rank]...)' 1 <= rank <= 30

The -Karray\_subscript\_variable option specifies to perform dimension shift on the array specified by '*ary\_nm*(*rank,rank*[*,rank*]...)'. The argument *ary\_nm* is the name of array to optimize, and the argument "*rank*" is the position of the dimension to be shifted. The number of specified dimension positions must be the same as the dimension number of the argument *ary\_nm*. The same position of the dimension cannot be specified two times or more. This is effective only when the -Karray\_subscript option is set, and will invalidate the values specified in the -Karray\_subscript\_element=*N*, -Karray\_subscript\_elementlast=*N*, and -Karray\_subscript\_rank=*N*options.

array\_transform

The -Karray\_transform option is equivalent to specifying the -Karraypad\_const, -Karray\_merge, and -Karray\_subscript.

assume={ { shortloop | noshortloop } | { memory\_bandwidth | nomemory\_bandwidth } | { time\_saving\_compilation | notime\_saving\_compilation } }

These options specify whether or not to control optimization considering features of the program. Multiple -Kassume options can be specified at the same time.

The default is -Kassume=noshortloop,assume=nomemory\_bandwidth,assume=notime\_saving\_compilation. The compiler performs optimizations under the following policy.

- Assume that the iteration count is large when the iteration count of the innermost loop is unknown at complication.
- Solve the bottleneck of CPU operation preferentially.
- Give priority to increase the speed of the executable program rather than decrease of the compilation time.

These options are effective only when the -O1 option or higher is set.

# { shortloop | noshortloop }

These options specify whether or not to perform the optimization that assuming that iteration counts of the innermost loops in the program are small. The default is -Kassume=noshortloop.

#### assume=shortloop

Optimization is performed assuming that iteration counts of the innermost loops in the program are small. Loop optimizations such as SIMD extensions, automatic parallelization, loop unrolling and software prefetch may be controlled or invalidated.

### assume=noshortloop

Optimization is performed assuming that iteration counts of the innermost loops in the program are not small.

## { memory\_bandwidth | nomemory\_bandwidth }

These options specify whether or not to perform the optimization that assuming that innermost loops in the program has a memory bandwidth bottleneck. The default is -Kassume=nomemory\_bandwidth.

### assume=memory\_bandwidth

Optimization is performed assuming that innermost loops in the program has a memory bandwidth bottleneck. Loop optimizations such as SIMD extensions, automatic parallelization and loop unrolling may be controlled or invalidated, and zfill optimization may be controlled or promoted.

### assume=nomemory\_bandwidth

Optimization is performed assuming that the innermost loop in the program does not have a memory bandwidth bottleneck.

# { time\_saving\_compilation | notime\_saving\_compilation }

These options specify whether or not to control the optimization to decrease compilation time of the program. The default is -Kassume=notime\_saving\_compilation.

#### assume=time\_saving\_compilation

Optimization is controlled to decrease compilation time of the program.

## assume=notime\_saving\_compilation

Optimization is performed with giving priority to the speed of the executable program rather than decrease of the compilation time.

# { auto | noauto }

These options direct whether to treat local variables (other than those with the SAVE attribute or initial values) as automatic variables. The automatic variables become undefined when the procedure ends. The default is -Kauto.

# auto

Local variables, other than those with the SAVE attribute or initial values, are treated as automatic variables and allocated to the stack. However, when the -Kopenmp option is effective, the local variables of the main program are not allocated to the stack. See Section "9.11 Effects of Allocating on Stack" for points to note when specifying this option.

# noauto

Local variables, other than those with the SAVE attribute or initial values, are not treated as automatic variables.

If this option is to be specified at the same time as the -Kopenmp option, it must be specified after the -Kopenmp option. Specifying this option with -Knothreadsafe option reduces the stack area size of the procedure being compiled.

This option can be specified for the main program or a subprogram called outside of the dynamic PARALLEL region, and must be with OpenMP directives other than the following:

- PARALLEL constructs that do not include private variable declarations

- THREADPRIVATE directing statement

If this is specified for a procedure for which it cannot be specified, the program may not work correctly.

{ autoobjstack | noautoobjstack }

These options specify whether to allocate automatic data on the stack or the heap. The default is -Kautoobjstack.

autoobjstack

The -Kautoobjstack option directs that automatic data objects are allocated to the stack. See Section "9.11 Effects of Allocating on Stack" for points to note when specifying this option.

noautoobjstack

The -Knoautoobjstack option directs that automatic data objects are allocated to the heap.

{ calleralloc[=*level*] | nocalleralloc } *level*: { 1 | 2 }

These options direct whether the function result area is allocated by the caller or called, when referencing user-defined array function. The default is -Knocalleralloc.

Specify 1 or 2 for *level*. The default value is 1. Function results matching the conditions are allocated by the caller according to *level*. With function results that do not meet the condition, the area is allocated dynamically during execution of the function, and the caller deallocates the area after return.

Specifying this option may reduce overhead at execution caused by the dynamic allocation and deallocation of the function result area.

The same option must be specified for all files in which the array function is defined or referenced. If this option is specified differently or different *levels* are specified across the caller and called, the program may not work correctly.

### calleralloc=1

When a user-defined array function is referenced, the caller of the function allocates the area for function results that meet the following conditions:

- The result variables of the function are primitive data types.
- The result variables of the function are explicit-shape arrays and all explicit bounds declarations are constant expressions.
- When the result variables of the function are character types, the character length parameter of those variables are constant expressions.

# calleralloc=2

In addition to the conditions of calleralloc=1, the result area that meets the following conditions will be allocated by the caller of the function.

- -Karraypad\_expr=N is not valid.
- The result variables of the function are primitive data types.
- When the result variables of the function are character types, the character length parameter of those variables are constant expressions.
- At the declaration of the function, all the explicit bounds declarations are constant expressions or intrinsic function SIZE references.
- The argument of the intrinsic function SIZE is a derived array name without an OPTIONAL attribute.
- The intrinsic function SIZE does not have a second argument.

### nocalleralloc

The -Knocalleralloc option directs to allocate the area of the function result dynamically whenever the function is executed with user-defined array function references. It also deallocates the area at the caller after return.

# cmodel={ small | large }

This option specifies the possible largest size of the text area and the static data area in an executable program or a shared object. - Kcmodel=small is set by default.

### cmodel=small

The total size of the text area and the static data area is limited to 4GB at linking. This option creates an efficient object program.

### cmodel=large

Only the size of the text area is limited to 4GB at linking. This option is used when the static data area is large and an error occurs at linking.

Note that the -K{ pic | PIC } and -Kcmodel=large options cannot be set simultaneously.

### commonpad[=N] 4 <= N <= 2147483644

The -K commonpad option specifies to pad array in common blocks to use cache efficiently.

If the source file which includes the common block is compiled with the -Kcommonpad option, other source files which include the same common block must be compiled with same -Kcommonpad. *N* is specified by bytes.

When N is omitted, the compiler determines automatically suitable value. When the common block contain only array variables, the pads are effective.

### сри

Specifies the target processor. In cpu, specify A64FX or GENERIC\_CPU. -KA64FX is set by default.

## A64FX

-KA64FX option specifies to output object files for the A64FX processor. The -Khpctag option is effective when the -KA64FX option is set.

## GENERIC\_CPU

-KGENERIC\_CPU option specifies to output the object file for the Arm processor.

### { dynamic\_iteration | nodynamic\_iteration }

These options direct whether to dynamically select a loop to be parallelized considering the number of threads when both the inner loop and the outer loop are candidates in a nested loop. This option is effective only when the -Kparallel option is set. The default is -Knodynamic\_iteration.

## dynamic\_iteration

Loops are dynamically selected to be parallelized considering the number of threads when both the inner loop and the outer loop are candidates in a nested loop. The nest level for the loops is up to three.

#### nodynamic\_iteration

Loops are not dynamically selected to be parallelized when both the inner loop and the outer loop are candidates in a nested loop.

### { eval | noeval }

These options direct whether to perform optimization that modifies how operations are evaluated for source programs. The default is -Knoeval.

Note that performing this optimization may cause side effects in the execution result. See Section "9.20 Side Effect of Optimizations for Floating-Point Operation" for the side effect of optimization.

#### eval

The -Keval option modifies how operations are evaluated for source programs. When -Keval is set, -Kfsimple is valid.

In addition, when this option and -Kparallel are set, -Kfsimple and -Kreduction are valid.

When -Keval option and -Ksimd[={ 1 | 2 | auto}] option are set, -Kfsimple option and -Ksimd\_reduction\_product option are valid.

This option is effective only when the -O1 option or higher is set.

# noeval

The -Knoeval option does not modify how operations are evaluated for source programs. When -Knoeval is set, -Knofsimple, -Knoreduction, and -Ksimd\_noreduction\_product options are valid.

### { eval\_concurrent | eval\_noconcurrent }

-Keval\_concurrent option directs to give priority to the instruction-level parallelism in the tree-height-reduction optimization.

-Keval\_noconcurrent option is set by default. See Section "9.1.2.10 Tree-Height-Reduction Optimization" for the tree-height-reduction optimization.

### eval\_concurrent

-Keval\_concurrent option directs to give priority to the instruction-level parallelism in the tree-height-reduction optimization.

This option is effective when the -O1 option or higher and the -Keval option is effective.

The effect of the -Keval\_concurrent option is expected when the loop iteration count is small.

#### eval\_noconcurrent

-Keval\_noconcurrent option directs to suppress the instruction-level parallelism and specifies to give priority to utilizing FMA instructions in the tree-height-reduction optimization.

## { extract\_stride\_store | noextract\_stride\_store }

These options specify whether or not to use scalar instructions for stride access store in the target loop when using SIMD extensions.

The default is -Knoextract\_stride\_store.

## extract\_stride\_store

The -Kextract\_stride\_store option directs to use scalar instructions for stride access store in the target loop when using SIMD extensions.

When the this option is specified, the function of "SIMD with redundant executions for the SIMD width" is suppressed for loops to which this function is applied. For details, see "9.1.1.7.4 SIMD with Redundant Executions for the SIMD Width".

Specifying this option may increase the object program size and translation time because SIMD instruction for the stride access store is expanded and scalar instructions are extracted as many as SIMD width.

This option is effective only when the -O2 option or higher is set.

## noextract\_stride\_store

The -Kextract\_stride\_store option directs to use SIMD instructions for stride access store in the target loop when using SIMD extensions.

# fast

The -Kfast option specifies the optimizations for high speed execution on the target machine.

This option is equivalent to the following:

-O3 -Keval,fp\_contract,fp\_relaxed,fz,ilfunc,mfunc,omitfp,simd\_packed\_promotion

This option should be specified when programs are compiled and linked.

When this option is set, side effects may occur in the execution results due to effect of the -Keval, -Kfp\_contract, -Kfp\_relaxed, -Kilfunc, and -Kmfunc options. See Section "9.20 Side Effect of Optimizations for Floating-Point Operation" for the side effect of optimization.

# { fenv\_access | nofenv\_access }

These options direct whether or not the program may access floating point rounding mode and also direct whether or not the rounding mode is the default. The default is -Knofenv\_access.

## fenv\_access

The -Kfenv\_access specifies that the program can access floating point rounding mode or the rounding mode is not the default. Some floating point optimization may be suppressed when this option is valid.

### nofenv\_access

The -Knofenv\_access specifies that the program does not access the floating point rounding mode and this directs that the rounding mode is the default.

# { fp\_contract | nofp\_contract }

These options direct whether or not to perform optimization using "Floating-Point Multiply-Add/Subtract" floating point operation instructions on source programs. The default is -Knofp\_contract.

When -Kfp\_contract option is specified, side effects (rounding errors) may occur in the execution results. See Section "9.20 Side Effect of Optimizations for Floating-Point Operation" for the side effect of optimization.

### fp\_contract

Optimization using Floating-Point Multiply-Add/Subtract floating point operation instructions is performed on source programs.

This option is effective only when the -O1 option or higher is set.

# nofp\_contract

Optimization using Floating-Point Multiply-Add/Subtract floating point operation instructions is not performed on source programs.

### { fp\_precision | nofp\_precision }

These options specify whether or not to induce the combination of optimization options that do not cause calculation errors in floating-point operations. The default is -Knofp\_precision.

## fp\_precision

The -Kfp\_precision option induces the combination of optimization options that do not cause calculation errors in floating-point operations.

This option is equivalent to replacing this option with the following:

-Knoeval,nofp\_contract,nofp\_relaxed,nofz,noilfunc,nomfunc,parallel\_fp\_precision

If this option is effective, some optimizations are limited and the execution performance may decrease.

# nofp\_precision

The -Knofp\_precision option does not induce the combination of optimization options that do not cause calculation errors in floating-point operations.

This option invalidates the -Kfp\_precision option but does not affect the individual options induced by -Kfp\_precision option, even if they are specified together.

# { fp\_relaxed | nofp\_relaxed }

These options specify whether or not to perform optimizations using reciprocal approximation operation instructions on singleprecision or double precision floating point divisions or SQRT functions. The default is -Knofp\_relaxed.

This optimization may introduce some side effects. Also, this optimization may result in generating a floating-point exception when -NRtrap is not valid. See Section "9.20 Side Effect of Optimizations for Floating-Point Operation" for the side effect of optimization.

### fp\_relaxed

The -Kfp\_relaxed option directs that reciprocal approximation operation instructions and Floating-Point Multiply-Add/Subtract floating point operation instructions are used on single-precision or double precision floating point division or SQRT functions. The -Kfp\_relaxed option is effective only when the -O1 option or higher is set.

When the -NRtrap option and either of the -Knosimd option or the -KNOSVE option are effective, the optimization to convert a SQRT function into reciprocal approximation instructions is suppressed. Therefore, the execution performance may decrease as compared with when the -NRnotrap option is effective. Note that the reciprocal approximation instructions generated by the -Kfp\_relaxed option may be evaluated in advance when the -Knopreex option is enabled. And a floating-point exception may occur when the -Knopreex, -Kfp\_relaxed, and -NRtrap options are valid.

## nofp\_relaxed

The -Knofp\_relaxed option directs that normal division instructions or SQRT instructions are used for single-precision or double precision floating point division or SQRT functions.

#### { fsimple | nofsimple }

These options direct whether to perform simplification of floating point operation on source programs. For example, operations such as "x\*0" will be simplified to "0". The default is -Knofsimple.

When -Kfsimple option is specified, side effects may occur in the execution results. See Section "9.20 Side Effect of Optimizations for Floating-Point Operation" for the side effect of optimization.

# fsimple

Simplification of floating point operation on source programs is performed. -Kfsimple is effective only when the -O1 option or higher is set.

# nofsimple

Simplification of floating point operation on source programs is not performed.

### { fz | nofz }

These options direct whether to use flush-to-zero mode. These options must be set at linking. The default is -Knofz.

When -Kfz option is specified, side effects may occur in the execution results. See Section "9.20 Side Effect of Optimizations for Floating-Point Operation" for the side effect of optimization.

fz

The -Kfz option directs to use flush-to-zero mode. If a result or a source operand is a denormalized number, flush-to-zero mode replaces it with zero with the same sign. Some programs may get more performance. -Kfz option is effective only when the -O1 option or higher is set at linking.

# nofz

The -Knofz option directs not to use flush-to-zero mode.

# { hpctag | nohpctag }

These options specify whether to use the HPC tag address override function of the A64FX processor.

Using the HPC tag address override function, the Sector cache and the hardware prefetch assistance function become effective.

The -Khpctag and -Knohpctag options require that the -KA64FX option is set.

In addition, these options should be specified when programs are compiled and linked.

-Khpctag is set by default.

### hpctag

The -Khpctag option directs to use the HPC tag address override function of the A64FX processor.

# nohpctag

The -Knohpctag option directs not to use the HPC tag address override function of the A64FX processor.

# { ilfunc[=*kind*] | noilfunc } *kind*: { loop | procedure }

These options direct whether to perform inline expansion for intrinsic functions and operations. The following shows the intrinsic functions and exponentiations for which inline expansion can be performed.

- Intrinsic functions of the single-precision and double-precision real type: ATAN, ATAN2, COS, EXP, EXP10, LOG, LOG10, SIN, and TAN
- Intrinsic functions of the single-precision and double-precision complex type: ABS and EXP
- Exponentiations of the single-precision and double-precision real type which the base and exponent are the same type.

Specify loop or procedure for kind. The default value of kind is procedure. The default is -Knoilfunc.

If the compiler determines that the execution performance may decrease, do not apply inline expansion.

Inline expansion is applied by the -Kilfunc options, side effects may occur in the execution result. Also, this optimization may result in generating a floating-point exception when -NRtrap is not valid. See Section "9.20 Side Effect of Optimizations for Floating-Point Operation" for the side effect of optimization.

# ilfunc=loop

Inline expansion is performed for intrinsic functions and operations in a loop. Inline expansion is not performed for intrinsic functions and exponentiations which are not included in loops. The -Kilfunc=loop option is effective only when the -O1 option or higher is set. Inline expansion is applied when the optimization may be promoted by checking a data type, an existence of function call and so on.

### ilfunc=procedure

Inline expansion is performed for all the intrinsic functions and exponentiations in a program unit. The -Kilfunc=procedure option is effective only when the -O1 option or higher is set.

### noilfunc

Inline expansion is not performed for intrinsic functions and exponentiations.

# independent=pgm\_nm

The -Kindependent option directs that the procedure reference specified in *pgm\_nm* always performs as a sequential process, even if the procedure reference is specified within the parallelized DO-loop, and would be subject to automatic parallelization. - Kindependent is effective only when the -Kparallel option is set.

Procedure *pgm\_nm* must be compiled with the -Kthreadsafe option specified. If the -Kthreadsafe option is not specified, the results of the execution cannot be guaranteed.

To specify module procedure name as *pgm\_nm*, the module name and a period must be specified immediately before without intervening blanks.

Similarly, to specify internal procedure name as *pgm\_nm*, the host procedure name and a period must be specified immediately before without intervening blanks.

For an internal procedure-name that is within module procedures, the module-name must also be specified.

A procedure name that is implemented in a submodule cannot be specified to this option.

Example: To specify the internal procedure-name "insub" that is within the parent procedure sub

\$ frtpx -Kparallel,independent=sub.insub a.f90

This option shares points to note with the optimization indicator INDEPENDENT. See Section "12.2.7.2 Nested Parallel Processing" and Section "12.2.7.4 Notes on Using Optimization Control Line" for details.

# instance=*N* 2 <= *N* <= 512

The -Kinstance=N option specifies the number of threads at execution. Specify a value between 2 and 512 for N. -Kinstance is effective only when the -Kparallel option is set. If the value of N differs from the number of threads at execution, execution will be aborted. See Section "12.2.7.1 Caution when Specifying Compile-Time Option -Kparallel,instance=N" for details.

### { intentopt | nointentopt }

These options direct whether the optimization which uses the intent is performed in the program unit including procedure call, which procedure call includes the actual argument associated with the dummy argument to which INTENT attribute is specified.

When the -O0 option is set, the default is -Knointentopt. When the -O1 option or higher is set, the default is -Kintentopt.

#### intentopt

The optimization which uses the intent is performed in the program unit including procedure call, which procedure call includes the actual argument associated with the dummy argument to which INTENT attribute is specified.

This option is effective only when the -O1 option or higher is set.

## nointentopt

The optimization which uses the intent is not performed in the program unit including procedure call, which procedure call includes the actual argument associated with the dummy argument to which INTENT attribute is specified.

### { largepage | nolargepage }

These options specify whether or not to create executable program where use large page function. These options must be set at linking.

The -Klargepage option is default.

See Section "Appendix L Large Page Library" for details.

### largepage

-Klargepage option specifies to create the executable program which the large page function is applied.

See Section "6.5.8 ALLOCATE/DEALLOCATE Statement" for notes on using the ALLOCATE statement.

nolargepage

-Knolargepage option specifies to create the executable program which the large page function is not applied.

{  $loop_blocking[=N] | loop_noblocking$ } 2 <= N <= 10000

These options direct whether to perform the loop blocking optimization. Specify the block size between 2 and 10000 for *N*. If a value was not specified for *N*, the compiler will automatically determine a suitable value. The default is -Kloop\_blocking, when the -O2 option or higher is set.

See Section "9.1.1.5 Loop Blocking" for details.

loop\_blocking[=N]

Loop blocking is performed. -Kloop\_blocking is valid only when the -O2 option or higher is set.

loop\_noblocking

Loop blocking is not performed.

{ loop\_fission | loop\_nofission }

These options direct whether to perform the loop fission optimization for promotion of the software pipelining, improvement of the cache memory efficiency, and the resolution of register shortage. The -Kloop\_nofission is set by default when the -O0 or -O1 option is set, and the -Kloop\_nofission is always applied when the -O2 option or lower is set.

The target of loop fission and the fission point are specified by the following optimization control specifiers.

# LOOP\_FISSION\_TARGET

This optimization control specifier fissions the specified loop automatically.

# FISSION\_POINT

This optimization control specifier fissions the loop at the specified executable statement.

See Section "9.10.4 Optimization Control Specifiers" for information about LOOP\_FISSION\_TARGET and FISSION\_POINT specifiers. Note that you must specify the -Kocl option to validate optimization control specifiers.

See Section "9.1.2.11 Loop Fission" for details.

### loop\_fission

Loop fission is performed. -Kloop\_fission is valid only when the -O1 option or higher is set. This option works only when used in combination with the above optimization control specifiers.

# loop\_nofission

Loop fission is not performed.

 $\{ loop_fission_stripmining[=\{ N | c-evel \} ] | loop_nofission_stripmining \} 2 <= N <= 10000000 c-level: \{ L1 | L2 \}$ 

These options direct whether to perform strip-mining optimization at the loop fission. There are two ways to specify the strip length: by specifying the length (*N*) directly and by specifying the cache level (*c-level*) to adjust the strip length to the size of level 1 cache or level 2 cache. L1 or L2 can be specified at *c-level*. If the argument "={N|c-level}" is omitted, the compiler chooses the strip length automatically.

By this optimization, improvement of the cache memory efficiency is expected for the data accessed between fissioned loops. The -Kloop\_fission\_stripmining option requires that the optimization control specifier LOOP\_FISSION\_TARGET is specified in the optimization control line and the -Kloop\_fission option, -Kocl option, and -O2 option or higher are set.

-Kloop\_nofission\_stripmining is set by default.

For details about this function, see Section "9.1.2.11.1 Strip-Mining".

loop\_fission\_stripmining=N

Nindicates the strip length. N should be from 2 to 100000000.

loop\_fission\_stripmining=L1

The strip length is adjusted to the size of the first level cache for the cache memory efficiency.

### loop\_fission\_stripmining=L2

The strip length is adjusted to the size of the second level cache for the cache memory efficiency.

loop\_nofission\_stripmining

The -Kloop\_nofission\_stripmining specifies not to perform strip-mining optimization.

# $loop_fission_threshold=N$ 1 <= N <= 100

This option directs the threshold N to decide the granularity of loops after loop fission. N should be from 1 to 100. If the value of N is reduced, the fissioned loops tends to become small and the number of the fissioned loops tends to increase. The - Kloop\_fission\_threshold option requires that the optimization control specifier LOOP\_FISSION\_TARGET is specified in the optimization control line and the -Kloop\_fission option, -Kocl option, and -O2 option or higher are set.

This option requires that the -O2 option or higher is set and the -Kloop\_fission option or the optimization control specifier LOOP\_FISSION is set. -Kloop\_fission\_threshold=50 is set by default.

### { loop\_fusion | loop\_nofusion }

These options direct whether to perform loop fusion, which combines adjacent loops. The default when the -O2 option or higher is set is -Kloop\_fusion.

loop\_fusion

Loop fusion is performed. -Kloop\_fusion is valid only when the -O2 option or higher is set.

### loop\_nofusion

Loop fusion is not performed.

### { loop\_interchange | loop\_nointerchange }

These options specify whether or not to perform loop interchange. The default when the -O2 option or higher is set is - Kloop\_interchange.

# loop\_interchange

Loop interchange is performed. -Kloop\_interchange is valid only when the -O2 option or higher is set.

### loop\_nointerchange

Loop interchange is not performed.

# { loop\_part\_parallel | loop\_nopart\_parallel }

When a loop contains statements to which parallelization can be applied and statements to which parallelization cannot be applied, the loop is divided into two or more loops and automatic parallelization is applied to one of the loops. This optimization is applied to the innermost loop. Note that compile time and execution time may increase. The -Kloop\_part\_parallel option is effective only when the -Kparallel option is set. The default is -Kloop\_nopart\_parallel.

### loop\_part\_parallel

The automatic parallelization which needs dividing loops is performed.

#### loop\_nopart\_parallel

The automatic parallelization which needs dividing loops is not performed.

# { loop\_part\_simd | loop\_nopart\_simd }

When a loop contains instructions to which SIMD extensions can be applied and instructions to which SIMD extensions cannot be applied, the loop is divided into two or more loops and SIMD extensions are applied to one of the loops. This optimization is applied to the innermost loop. Note that compile time and execution time may increase. The -Kloop\_part\_simd option is effective only when the -Ksimd[= $\{1 \mid 2 \mid auto \}$ ] option is set. The default is -Kloop\_nopart\_simd option.

### loop\_part\_simd

The optimization using SIMD extensions which needs dividing loops is performed.

### loop\_nopart\_simd

The optimization using SIMD extensions which needs dividing loops is not performed.

{ loop\_perfect\_nest | loop\_noperfect\_nest }

These options specify whether to perform optimization which fissions the imperfectly nested loop into the perfectly nested loops. This optimization may promote optimizations such as the loop interchange and loop collapsing. The -Kloop\_noperfect\_nest is set by default when the -O2 option or less is set, and the - Kloop\_perfect\_nest is set by default when the -O3 option is set.

loop\_perfect\_nest

The -Kloop\_perfect\_nest option specifies to fission the imperfectly nested loop into the perfectly nested loops. This option is valid only when the -O2 option or higher is set.

loop\_noperfect\_nest

The -Kloop\_noperfect\_nest option specifies not to perform fission the imperfectly nested loop to the perfectly nested loops.

{ loop\_versioning | loop\_noversioning }

These options specify whether to perform optimization by the loop versioning.

The loop versioning may promote optimizations such as SIMD, software pipelining, or automatic parallelization.

Note that the size of the object program and compile time may increase because the loop versioning generates two loops. Moreover, the execution performance of the program may decrease due to the overhead of judgement for the choice of generated loops.

These options are effective only when the -O2 option or higher is set. The default is -Kloop\_noversioning.

For details about the loop versioning, see Section "9.1.2.6 Loop Versioning".

loop\_versioning

The -Kloop\_versioning option specifies to perform optimization by the loop versioning.

loop\_noversioning

The -Kloop\_noversioning option specifies not to perform optimization by the loop versioning.

{ Ito | nolto }

These options direct whether to perform link time optimization. -Klto option should be specified when programs are compiled and linked. The default is -Knolto.

If the -g or -Ncoverage option is set, -Klto option will be invalid. If -Klto option and -xdir=*dir\_name* option are specified, - xdir=*dir\_name* option will be invalid.

See Section "9.1.2.8 Link Time Optimization" for this function.

lto

Link time optimization is performed. -Klto option is effective only when the -O1 option or higher is set.

nolto

Link time optimization is not performed.

{ mfunc[=*level*] | nomfunc } *level*: { 1 | 2 | 3 }

These options direct whether to perform optimization by converting intrinsic functions and operations to multi-operation functions. "Multi-operation functions" are optimized intrinsic functions which perform same operations for multiple arguments at a single calling to improve performance. However, they may introduce side effects (rounding errors) in the execution results due to a difference in algorithms. See Section "9.20 Side Effect of Optimizations for Floating-Point Operation" for the side effect of optimization.

This option is effective only when the optimization *level*-O2 option or higher is set. Specify 1, 2, or 3 for *level*. The default value for *level* is 1. The default is -Knomfunc.

The following shows the intrinsic functions and operations that can be converted.

| Function/Operation<br>name | Single<br>precision real<br>type | Double<br>precision real<br>type | Single<br>precision<br>complex type | Double<br>precision<br>complex type | Integer type |
|----------------------------|----------------------------------|----------------------------------|-------------------------------------|-------------------------------------|--------------|
| ACOS                       | o (*1)                           | o (*1)                           | o (*2)                              | o (*2)                              | -            |
| ACOSH                      | х                                | х                                | o (*2)                              | o (*2)                              | -            |

| Function/Operation<br>name | Single<br>precision real<br>type | Double<br>precision real<br>type | Single<br>precision<br>complex type | Double<br>precision<br>complex type | Integer type |
|----------------------------|----------------------------------|----------------------------------|-------------------------------------|-------------------------------------|--------------|
| ASIN                       | o (*1)                           | o (*1)                           | o (*2)                              | o (*2)                              | -            |
| ASINH                      | Х                                | Х                                | o (*2)                              | o (*2)                              | -            |
| ATAN                       | 0                                | 0                                | o (*2)                              | o (*2)                              | -            |
| ATAN2                      | 0                                | 0                                | -                                   | -                                   | -            |
| ATANH                      | Х                                | Х                                | o (*2)                              | o (*2)                              | -            |
| COS                        | 0                                | 0                                | o (*2)                              | o (*2)                              | -            |
| COSH                       | x (*3)                           | x (*3)                           | o (*2)                              | o (*2)                              | -            |
| COSQ                       | Х                                | Х                                | o (*2)                              | o (*2)                              | -            |
| ERF                        | o (*1)                           | o (*1)                           | -                                   | -                                   | -            |
| ERFC                       | o (*1)                           | o (*1)                           | -                                   | -                                   | -            |
| EXP                        | 0                                | 0                                | o (*2)                              | 0                                   | -            |
| EXP10                      | 0                                | 0                                | -                                   | -                                   | -            |
| LOG                        | 0                                | 0                                | o (*2)                              | o (*2)                              | -            |
| LOG10                      | 0                                | 0                                | -                                   | -                                   | -            |
| SIN                        | 0                                | 0                                | o (*2)                              | o (*2)                              | -            |
| SINH                       | x (*3)                           | x (*3)                           | o (*2)                              | o (*2)                              | -            |
| SINQ                       | Х                                | Х                                | o (*2)                              | o (*2)                              | -            |
| TAN                        | Х                                | Х                                | o (*2)                              | o (*2)                              | -            |
| TANH                       | x (*3)                           | x (*3)                           | o (*2)                              | o (*2)                              | -            |
| exponentiation             | 0                                | 0                                | Х                                   | Х                                   | x (*3)       |
| ISHFT                      | -                                | -                                | -                                   | -                                   | o (*2)       |

o: To be target

x: Not to be target

-: No Intrinsic function

\*1) These multi-operation functions execute sequential instructions internally. The execution performance improves because optimizations, such as branch optimization, are applied to the internal instructions. The improvement is inferior to that of the normal multi-operation functions.

\*2) These multi-operation functions call the corresponding intrinsic functions multiple times internally. Although the performance of Multi-operation functions is the same as when calling the intrinsic functions multiple times, SIMD optimization to loops including intrinsic functions is promoted by using Multi-operation functions.

\*3) These functions are replaced with a sequence of corresponding intrinsic functions.

mfunc=1

A multi-operation function of multiplicities which is the same as the SIMD width is used.

mfunc=2

In addition to the function of -Kmfunc=1, a multi-operation function of multiplicities automatically determined by the compiler is also used. This function needs a large stack area.

# mfunc=3

In addition to the function of -Kmfunc=2, a multi-operation function of multiplicities automatically determined by the compiler is also used in a loop which contains an IF construct or similar. The execution performance may be worse than with -Kmfunc=1 or -Kmfunc=2 when the true ratio of the IF construct is low. Moreover, this optimization has side effects which may cause abend.

See Section "9.16.2 Effects of Compiler Option -Kmfunc=3" for information on the side effects. This function needs a large stack area.

### nomfunc

Optimization by converting intrinsic functions and operations to multi-operation functions is not performed.

### noalias[=spec] spec: s

The -Knoalias directs the compiler to perform optimization under the assumption that a pointer variable or pointer component is not associated with other variable.

s can be specified in *spec*. When s is specified for *spec*, the compiler performs optimization under the assumption that an entity with POINTER attribute that meet Fortran standard is not associated with other variable.

In the following context, an entity with POINTER attribute may be associated with other variable. Note that the execution program may output an incorrect result.

- Pointer assignment statement
- Assignment statement of derived type with pointer component
- ALLOCATE statement with SOURCE= specifier in which derived type with pointer component appears
- Dummy argument with POINTER attribute or pointer component
- Initialization of a variable with POINTER attribute or pointer component

#### noprefetch

This option directs that objects using prefetch instructions are not created.

## { ocl | noocl }

These options direct whether to enable optimization control lines. See Section "9.10 Using Optimization Control line (OCL)" for information on optimization control lines. The default is -Knoocl.

ocl

Optimization control lines are enabled. -Kocl is effective only when the -O1 option or higher is set.

# noocl

Optimization control lines are disabled.

# { omitfp | noomitfp }

These options specify whether or not to keep the frame pointer in a register from procedure calling. The -Knoomitfp is default.

## omitfp

When the -Komitfp option is effective, the frame pointer in a register is not kept. When this option is set, the trace back information is not kept. Either of the -O1 option or higher must be specified together.

## noomitfp

When the -Knoomitfp option is effective, the frame pointer in a register is kept.

# { openmp | noopenmp }

These options direct whether to enable OpenMP directives. See Section "12.3 Parallelization by OpenMP Specifications" for information on this function. The default is -Knoopenmp.

## openmp

The OpenMP directives are enabled. When the -Kopenmp option is set, the -Kthreadsafe and -Kauto options will also be set. However, the local variable of the main program will not be allocated to the stack even if the -Kauto option is set.

The -Knoauto and -Knothreadsafe options are valid if they are specified after the -Kopenmp option. Caution should be taken when the -Knoauto and -Knothreadsafe options are specified at the same time as the -Kopenmp option.

When only linking is to be performed, -Kopenmp option must be specified if an object program that was compiled with the -Kopenmp option specified is included. When the -O1 option or less is effective, SIMD Extensions are not used even if SIMD construct or DECLARE SIMD construct is effective.

## noopenmp

OpenMP directives are treated as comments.

{ openmp\_assume\_norecurrence | openmp\_noassume\_norecurrence }

These options direct whether or not to promote optimizations by assuming that array elements of the chunk size have no data dependency over iteration for the loop with the OpenMP DO directive.

When -Kopenmp\_assume\_norecurrence is effective, SIMD extensions, software pipelining, and other optimizations are promoted.

These options are applied to the innermost loops with the OpenMP DO directive.

These options are effective only when the -Kopenmp option and -O2 option or higher is set. The default is - Kopenmp\_noassume\_norecurrence.

### openmp\_assume\_norecurrence

This option directs to assume that array elements of the chunk size have no data dependency over iteration to promote optimizations.

# openmp\_noassume\_norecurrence

This option directs not to assume that array elements of the chunk size have no data dependency over iteration.

# { openmp\_collapse\_except\_innermost | openmp\_nocollapse\_except\_innermost }

In the loop construct of OpenMP, these options specify whether or not to remove the innermost loop from the object of collapse when it meets all the following conditions.

- The COLLAPSE clause that includes the innermost loop is specified.
- When the compiler can judge that there is a possibility that the execution performance decreases by collapse that includes the innermost loop at the compile time.

The -Kopenmp\_collapse\_except\_innermost and -Kopenmp\_nocollapse\_except\_innermost options are effective only when the -Kopenmp option is set. -Kopenmp\_nocollapse\_except\_innermost is set by default.

#### openmp\_collapse\_except\_innermost

The innermost loop is removed from the object of collapse. The decrease of execution performance by collapse might be able to be prevented by -Kopenmp\_collapse\_except\_innermost option. The loop removed from the object of collapse can be known from the diagnostic message by setting the -Koptmsg=2 option at the compile time.

### openmp\_nocollapse\_except\_innermost

Associated loops are collapsed as it was specified by the user.

# { openmp\_ordered\_reduction | openmp\_noordered\_reduction }

These options specify whether or not to fix the operation order of the reduction operations same as in the numerical order of the threads at the end of the region for which the REDUCTION clause of OpenMP was specified. If the number of threads used is identical, by fixing the order of the reduction operations same as in the numerical order of the threads, identical results will be always obtained. However, rounding errors may occur when the operation order is changed by the effect of the scheduling of a loop construct with a DYNAMIC or a GUIDED schedule kind, or SECTIONS construct.

The -Kopenmp\_noordered\_reduction option is default.

## openmp\_ordered\_reduction

The -Kopenmp\_ordered\_reduction option specifies to fix the operation order of the reduction operations same as in the numerical order of the threads at the end of the region for which the REDUCTION clause was specified. Note that execution performance may decrease compared to when the -Kopenmp\_ordered\_reduction is invalidated. This option is valid only when the -Kopenmp option is in effect.

# openmp\_noordered\_reduction

The -Kopenmp\_noordered\_reduction option specifies not to fix the operation order of the reduction operation at the end of the region for which the REDUCTION clause was specified.

### { openmp\_simd | noopenmp\_simd }

-Kopenmp\_simd specifies that only the OpenMP SIMD construct, the DECLARE SIMD construct, the DECLARE REDUCTION directive, and the ORDERED construct with the SIMD clause are enabled.

-Knoopenmp\_simd is set by default.

### openmp\_simd

Only the OpenMP SIMD construct, the DECLARE SIMD construct, the DECLARE REDUCTION directive, and the ORDERED construct with the SIMD clause are enabled.

Only the SIMD Extensions based on the OpenMP specifications are applied, and the parallelization is not applied.

When the -O1 option or less is effective, SIMD Extensions are not used even if SIMD construct or DECLARE SIMD construct is effective.

### noopenmp\_simd

The -Kopenmp\_simd option is disabled.

# options

The -Koptions directs that lines starting with "!options" are treated as compiler directives. See Section "2.6 Compiler Directive Lines" for information on compiler directives.

## { optlib\_string | nooptlib\_string }

These options direct whether the compiler links the library of the optimized version on the following string handling functions:

bcopy, bzero, memchr, memcmp, memccpy, memcpy, memmove, memset, strcat, strcmp, strcpy, strlen, strncmp, strncpy, strncat

These options must be specified at linking. The default is -Knooptlib\_string.

# optlib\_string

The compiler links the library of the optimized version statically.

A produced executable file by specifying -Koptlib\_string can be executed only if the execution environment supports SVE.

-Koptlib\_string option is effective only when the -KSVE option and -KA64FX option are set.

### nooptlib\_string

Prevents the compiler from linking the library of the optimized version.

{ optmsg[={ *level* | guide } ] | nooptmsg } *level*: { 1 | 2 }

These options direct whether to output messages about optimization status and guidance. Specify 1 or 2 for *level*. If the argument ={ *level* | guide } is omitted, -Koptmsg=1 is set. The default is -Koptmsg=1.

# optmsg=1

Messages are output indicating that the optimization performed may cause side effects in the execution results.

### optmsg=2

Along with the messages from optmsg=1, messages are output indicating that optimization functions for automatic parallelization, SIMD optimization, loop unrolling, and inline expansion have performed.

# optmsg=guide

Along with the messages from optmsg=2, guidance messages about inhibiting factor and coping method are output when the following optimizations are prohibited to apply.

- SIMD instruction
- Automatic Parallelization
- Software pipelining
- Inline expansion
- Notes about this option:

- The guidance messages are not output when coping method can be determined only with the messages from optmsg=2.

- The coping method from the guidance messages may not work as expected with some programs.

nooptmsg

Output of optimization status messages and guidance messages are suppressed.

{ parallel | noparallel }

These options direct whether or not to performed automatic parallelization. However, if the effect of parallel execution is not expected, automatic parallelization is not performed. This option induces the -O2, -Kregion\_extension, -Kloop\_part\_parallel, and -Kloop\_perfect\_nest options. If the -O3 option is set, however, the optimization level will be 3. If the -H or -Eg option is set, the -Kparallel option will be ignored. The default is -Knoparallel.

See Section "12.2 Automatic Parallelization" for information on this option.

When only linking is to be performed, -Kparallel option must be specified if an object program that was compiled with the -Kparallel option specified is included.

parallel

The -Kparallel option directs that automatic parallelization is performed.

## noparallel

The -Knoparallel option directs that automatic parallelization is not performed.

# { parallel\_fp\_precision | parallel\_nofp\_precision }

These options specify whether or not the compiler controls to apply optimizations considering calculation error of a floating type or a complex type operation that is caused by the difference of the parallel number of threads. The default is - Kparallel\_nofp\_precision.

# parallel\_fp\_precision

The -Kparallel\_fp\_precision option specifies to avoid calculation error of a real type or a complex type operation that is caused by the difference of the parallel number of threads.

This option is effective when -Kparallel or -Kopenmp option is effective.

When this option and -Kopenmp option are set, -Kopenmp\_ordered\_reduction option is valid.

When this option is set, the execution performance may decrease because the part of optimization is restricted.

Note that the calculation error of a real type or a complex type operation that is caused by the difference of the parallel number of threads even if this option is valid when the REDUCTION clause of OpenMP is specified.

## parallel\_nofp\_precision

The -Kparallel\_nofp\_precision option specifies not to avoid calculation error of a real type or a complex type operation that is caused by the difference of the parallel number of threads.

# parallel\_iteration=*N* 1 <= *N* <= 2147483647

The -Kparallel\_iteration option directs that only loops determined at compilation to have a number of iterations exceeding N will be subject to parallelization. -Kparallel\_iteration is effective only when the -Kparallel option is set.

Example:

```
REAL(KIND=4),DIMENSION(10000,5) :: A,B,C
DO J=1,5
DO I=2,10000
A(I,J) = B(I,J) + C(I,J)
END DO
END DO
```

When -Kparallel\_iteration=6 option is set, the outer loop will not be subject to parallelization because its iteration is 5.

# parallel\_strong

The -Kparallel\_strong option directs to parallelize all loops for which it is detected that parallelization can be performed without estimating the effects of the parallelization. This option includes the -Keval and -Kpreex options.

Aside from this point, the functions and notes are the same as for the -Kparallel option.

{ pc\_relative\_literal\_loads | nopc\_relative\_literal\_loads }

The -Kpc\_relative\_literal\_loads option directs to limit the size of text data area in the function to 1MB, and access to the literal pool in one instruction. This option is effective at compilation time only. -Knopc\_relative\_literal\_loads is set by default.

### pc\_relative\_literal\_loads

-Kpc\_relative\_literal\_loads enables PC-relative literal loads.

#### nopc\_relative\_literal\_loads

-Knopc\_relative\_literal\_loads disables PC-relative literal loads.

### { pic | PIC }

Specifies to generate position-independent code (PIC). The -Kpic and -KPIC options are equivalent.

Note that the -K{ pic | PIC } and -Kcmodel=large options cannot be set simultaneously.

This option takes effect only during compilation.

# { plt | noplt }

These options specify whether to use Procedure Linkage Table (PLT) for accessing a global symbol in the position-independent code (PIC). -Kplt is set by default.

This option is effective only if the -Kpic option or the -KPIC option is set.

## plt

-Kplt specifies to use Procedure Linkage Table (PLT) for accessing a global symbol in the position-independent code (PIC).

noplt

-Knoplt specifies not to use Procedure Linkage Table (PLT) for accessing a global symbol in the position-independent code (PIC).

# { preex | nopreex }

These options direct whether to evaluate invariant expressions in advance. Note that this optimization may cause errors, as instructions that may not have been executed based on the logic of the program are likely to be executed. To identify whether or not this optimization was performed, see the diagnostic messages at compilation. See Section "9.1.2.2 Advance evaluation of Invariant Expressions" for information on the side effects.

## The default is -Knopreex.

preex

Invariant expressions are evaluated in advance. -Kpreex is effective only when the -O1 option or higher is set.

### nopreex

Invariant expressions are not evaluated in advance. Note that a floating-point exception may occur when the -Knopreex, - Kfp\_relaxed, and -NRtrap options are valid.

# prefetch\_cache\_level=N N: { 1 | 2 | all }

The -Kprefetch\_cache\_level option directs which cache level is to have data prefetched. -Kprefetch\_cache\_level is effective only when the -Kprefetch\_sequential, -Kprefetch\_stride, or -Kprefetch\_indirect option is set. Specify 1, 2, or all for *N*. The default is -Kprefetch\_cache\_level=all.

### prefetch\_cache\_level=1

The -Kprefetch\_cache\_level=1 option directs to prefetch data in the first level cache. Normal prefetch instructions are used.

### prefetch\_cache\_level=2

The -Kprefetch\_cache\_level=2 option directs to prefetch data only using the second level cache.

### prefetch\_cache\_level=all

Functionality of prefetch\_cache\_level=1 and prefetch\_cache\_level=2 are valid simultaneously. Faster prefetch can be achieved by using the two types of prefetch instruction in combination.

# { prefetch\_conditional | prefetch\_noconditional }

These options specify whether or not to generate prefetch instructions for array data used in blocks in IF constructs or CASE constructs. This option requires that the -Kprefetch\_sequential, -Kprefetch\_stride, or -Kprefetch\_indirect option is set. The default is -Kprefetch\_noconditional.

# prefetch\_conditional

Prefetch instructions are generated for array data used in blocks in IF constructs and CASE constructs.

## prefetch\_noconditional

Prefetch instructions are not generated for array data used in blocks in IF constructs and CASE constructs.

## { prefetch\_indirect | prefetch\_noindirect }

These options direct whether to create an object that uses prefetch instructions for array data that accessed indirectly (list access) within a loop. This option is effective only when the -O1 option or higher is set. The default is -Kprefetch\_noindirect.

### prefetch\_indirect

Prefetch instructions are generated for array data accessed indirectly (list access) within a loop.

### prefetch\_noindirect

Prefetch instructions are not generated for array data accessed indirectly (list access) within a loop.

# { prefetch\_infer | prefetch\_noinfer }

These options direct whether to create prefetch instructions even if the prefetching distance is unknown. This option requires that the -Kprefetch\_sequential, -Kprefetch\_stride, or -Kprefetch\_indirect option is set. The default is -Kprefetch\_noinfer.

# prefetch\_infer

Prefetch instructions for sequential access are created, even if the prefetching distance is unknown.

### prefetch\_noinfer

Prefetch instructions for sequential access are not created if the prefetching distance is unknown.

# prefetch\_iteration=N 1 <= N <= 10000

The -Kprefetch\_iteration option specifies to prefetch data that is referenced or defined after N iterations of the loop. If the optimization using SIMD extensions is applied to a loop, specifies the loop iteration count after using SIMD extensions for N.

As this option is only for prefetch instructions that prefetch to the first level cache, it is valid only when any option of the -Kprefetch\_sequential, -Kprefetch\_stride, or -Kprefetch\_indirect is set, and, the -Kprefetch\_cache\_level=1 or the -Kprefetch\_cache\_level=all option is set.

This cannot be specified with the -Kprefetch\_line=Noption.

# prefetch\_iteration\_L2=N 1 <= N <= 10000

The pretech\_iteration\_L2 option specifies to prefetch data that is referenced or defined after N iterations of the loop. If the optimization using SIMD extensions is applied to a loop, specifies the loop iteration count after using SIMD extensions for N.

As this option is only for prefetch instructions that prefetch to the second level cache, it is valid only when any option of the -Kprefetch\_sequential, -Kprefetch\_stride, or -Kprefetch\_indirect is set, and, the -Kprefetch\_cache\_level=2 or the -Kprefetch\_cache\_level=all option is set.

This cannot be specified at the same time as the -Kprefetch\_line\_L2=Noption.

prefetch\_line=N 1 <= N <= 100

The -Kprefetch\_line option specifies to prefetch data which are referenced or defined after N cache line(s).

As this option is only for prefetch instructions that prefetch to the first level cache, it is valid only when the -Kprefetch\_sequential or -Kprefetch\_indirect is set, and, the -Kprefetch\_cache\_level=1 or the -Kprefetch\_cache\_level=all option is set.

This cannot be specified at the same time as the -Kprefetch\_iteration=Noption.

prefetch\_line\_L2=N 1 <= N <= 100

The -Kprefetch\_line\_L2 option specifies to prefetch data that is referenced to or defined in a line after N lines.

As this option is only for prefetch instructions that prefetch to the second level cache, it is valid only when the -Kprefetch\_sequential or -Kprefetch\_indirect option is valid, and, the -Kprefetch\_cache\_level=2 or the -Kprefetch\_cache\_level=all option is set.

This cannot be specified at the same time as the -Kprefetch\_iteration\_L2=Noption.

{ prefetch\_sequential[=kind] | prefetch\_nosequential } kin

kind: { auto | soft }

These options direct whether to generate prefetch instructions for array data accessed sequentially within a loop. Specify auto or soft for *kind*. The default value of *kind* is auto. The default when the -O0 or -O1 option is set is -Kprefetch\_nosequential. The default when the -O2 option or higher is set is -Kprefetch\_sequential.

## prefetch\_sequential=auto

The compiler automatically selects whether to use hardware-prefetch or to create prefetch instructions for array data that is accessed sequentially within a loop. -Kprefetch\_sequential=auto is effective only when the -O1 option or higher is set.

### prefetch\_sequential=soft

The compiler does not use hardware-prefetch, but rather creates prefetch instructions for array data that is accessed sequentially within a loop. -Kprefetch\_sequential=soft is effective only when the -O1 option or higher is set.

#### prefetch\_nosequential

Prefetch instructions are not generated for array data that is accessed sequentially within a loop.

{ prefetch\_stride[=kind] | prefetch\_nostride } kind: { soft | hard\_auto | hard\_always }

These options direct whether to perform prefetching array data that is accessed with a stride larger than the cache line size used in the loop. This includes loops with prefetch addresses not defined at compilation. Specify soft, hard\_auto or hard\_always for *kind*. The default value of *kind* is soft. The default is -Kprefetch\_nostride.

The -Kprefetch\_stride=soft and -Kprefetch\_nostride options are effective only when the -O1 option or higher is set.

The -Kprefetch\_stride=hard\_auto and -Kprefetch\_stride=hard\_always options are effective only when the -Khpctag option and -O1 option or higher are set.

### prefetch\_stride=soft

The -Kprefetch\_stride=soft option specifies to generate prefetch instructions and perform the prefetch.

### prefetch\_stride=hard\_auto

The -Kprefetch\_stride=hard\_auto option specifies to perform the prefetch using the hardware stride prefetcher. This option sets the stride prefetcher to prefetch only data that is not on cache.

See Section "9.22 Optimizations using Hardware Stride Prefetcher" for the prefetch using the hardware stride prefetcher.

### prefetch\_stride=hard\_always

The -Kprefetch\_stride=hard\_always option specifies to perform the prefetch using the hardware stride prefetcher. In contrast with the -Kprefetch\_stride=hard\_auto option, this option sets the stride prefetcher to always prefetch.

See Section "9.22 Optimizations using Hardware Stride Prefetcher" for the prefetch using the hardware stride prefetcher.

## prefetch\_nostride

The -Kprefetch\_nostride option specifies not to generate prefetch instructions.

# { prefetch\_strong | prefetch\_nostrong }

These options direct whether to create strong prefetch instructions for the first level cache.

As this option is only for prefetch instructions that prefetch to the first level cache, it is valid only when any option of the -Kprefetch\_sequential, -Kprefetch\_stride, or -Kprefetch\_indirect is set, and, the -Kprefetch\_cache\_level=1 or the -Kprefetch\_cache\_level=all option is set.

The default is -Kprefetch\_strong.

# prefetch\_strong

Prefetch instructions created for the first dimension cache are strong prefetch.

# prefetch\_nostrong

Prefetch instructions created for the first dimension cache are not strong prefetch.

This option is effective only when the -Khpctag option is set.

{ prefetch\_strong\_L2 | prefetch\_nostrong\_L2 }

These options direct whether to create strong prefetch instructions for the second level cache.

As this option is only for prefetch instructions that prefetch to the second level cache, it is valid only when any option of the -Kprefetch\_sequential, -Kprefetch\_stride, or -Kprefetch\_indirect is set, and, the -Kprefetch\_cache\_level=2 or the -Kprefetch\_cache\_level=all option is set.

The default is -Kprefetch\_strong\_L2.

prefetch\_strong\_L2

Prefetch instructions created for the second level cache are strong prefetch.

prefetch\_nostrong\_L2

Prefetch instructions created for the second level cache are not strong prefetch.

This option is effective only when the -Khpctag option is set.

# { preload | nopreload }

These options direct whether to perform the speculative execution of load instructions. By specifying the -Kpreload option, the optimization of instruction scheduling is promoted, and the execution performance is expected to improve. Note that this optimization may cause interruption of execution of the program by the execution of load instructions referring to illegal areas that are not to be executed logically in the program. Specify the -Koptmsg=2 option to know whether or not this optimization is applied.

The default is -Knopreload.

#### preload

Speculative execution of load instructions is performed. The -Kpreload option is effective only when the -O1 option or higher is set.

## nopreload

Speculative execution of load instructions is not performed.

### { reduction | noreduction }

These options direct whether to perform the reduction optimization. This option is effective only when the -Kparallel option is set. The default is -Knoreduction.

See Section "9.20 Side Effect of Optimizations for Floating-Point Operation" for the side effect of optimization.

See Section "12.2 Automatic Parallelization" and Section "12.2.5.8 Loop Reduction" for information about this function.

reduction

Reduction optimization is performed.

noreduction

Reduction optimization is not performed.

{ region\_extension | noregion\_extension }

These options specify whether or not to expand parallel region to reduce parallelization overhead. This option is effective only when the -Kparallel option is set. See Section "12.2.5.11 Extension of Parallel Region" for information on this function. The default is - Knoregion\_extension.

### region\_extension

Parallelization overhead is reduced by expanding parallelization.

The execution performance may be degraded on loops with a small parallelization effect.

noregion\_extension

Parallelization is not expanded.

{ sch\_post\_ra | nosch\_post\_ra }

These options specify whether or not to perform instruction scheduling after register allocation. The compiler rearranges execution instructions to improve the execution performance. This optimization does not increase saving and restoring instructions for registers to and from the memory.

When the -O0 option is set, the default is -Knosch\_post\_ra. When the -O1 option or higher is set, the default is -Ksch\_post\_ra.

#### sch\_post\_ra

Instruction scheduling after register allocation is performed.

This option is effective only when the -O1 option or higher is set.

## nosch\_post\_ra

Instruction scheduling after register allocation is not performed.

## { sch\_pre\_ra | nosch\_pre\_ra }

These options specify whether or not to perform instruction scheduling before register allocation. The compiler rearranges the order of execution instructions to improve the execution performance. Note that the execution performance may decrease because of the increase of saving and restoring instructions for registers to and from the memory.

When the -O0 option is set, the default is -Knosch\_pre\_ra. When the -O1 option or higher is set, the default is -Ksch\_pre\_ra.

### sch\_pre\_ra

Instruction scheduling before register allocation is performed.

This option is effective only when the -O1 option or higher is set.

# nosch\_pre\_ra

Instruction scheduling before register allocation is not performed.

## { sibling\_calls | nosibling\_calls }

The -Ksibling\_calls option directs to optimize the sibling call. The -Knosibling\_calls option is set by default when the -O0 or -O1 option is set. The -Ksibling\_calls option is set by default when the -O2 option or higher is set.

#### sibling\_calls

The -Ksibling\_calls option directs to optimize sibling calls. When this option is effective, the trace back information is not kept. This option is effective when the -O1 option or higher is set.

# nosibling\_calls

The -Knosibling\_calls option directs not to optimize sibling calls.

# { simd[=*level*] | nosimd } *level*: { 1 | 2 | auto }

These options direct whether to create objects that use SIMD extension instructions. The -Ksimd[= $\{1 | 2 | auto \}$ ] option is effective only when the optimization level -O2 option or higher is set. Specify 1, 2, or auto for *level*. The default value for *level* is auto. The default when the -O2 option or higher is set is the -Ksimd=auto option. When the -Ksimd[= $\{1 | 2 | auto \}$ ] option is specified, the -Kloop\_part\_simd is in effect.

See Section "9.1.1.7 SIMD" for details.

### simd=1

Objects that use SIMD extension instructions are created.

# simd=2

In addition to the functions of the simd=1 option, objects that use SIMD extension instructions are created for loops that include IF constructs. In order to redundantly execute instructions within IF constructs, performance may be reduced depending on the true ratio of the IF construct. In addition, as with the -Kpreex option, speculative executions are performed within an expression in IF constructs, so this optimization may execute an instruction which would not be executed based on the logic of the program, causing an error.

## simd=auto

The compiler automatically determines whether to use SIMD extensions for the loop. SIMD extensions are promoted for loops that contain IF construct.

### nosimd

Objects are created that do not use SIMD extension instructions.

## { simd\_packed\_promotion | simd\_nopacked\_promotion }

These options direct whether to perform optimization promoting packed SIMD assuming that index calculations of array elements of both single-precision floating-point type and 4-byte integer type do not exceed 4-byte range. The -Ksimd\_packed\_promotion option is effective when the -Ksimd[= $\{1 | 2 | auto \}$ ] option is set.

The -Ksimd\_nopacked\_promotion option is set by default.

When the -Ksimd\_packed\_promotion is effective and the index calculations exceed 4-byte range, the program execution may be aborted or the result may be incorrect by referring illegal area.

#### simd\_packed\_promotion

Perform packed SIMD extensions.

# simd\_nopacked\_promotion

Not perform packed SIMD extensions.

# { simd\_reduction\_product | simd\_noreduction\_product }

These options specify whether or not to use SIMD extensions to the reduction operation of product. These options are effective only when the -Ksimd[={ 1 | 2 | auto }] option is set. The default is -Ksimd\_noreduction\_product.

-Ksimd\_reduction\_product option cannot be specified with the -Ksimd\_reg\_size=agnostic option at the same time.

See Section "9.20 Side Effect of Optimizations for Floating-Point Operation" for the side effect of optimization.

### simd\_reduction\_product

SIMD extensions are used to the reduction operation of product.

simd\_noreduction\_product

SIMD extensions are not used to the reduction operation of product.

# simd\_reg\_size={ 128 | 256 | 512 | agnostic }

These options specify the size of the SVE vector register. Units are bits.

-Ksimd\_reg\_size=512 is set by default. This option is effective when the -KSVE option is set.

### simd\_reg\_size={ 128 | 256 | 512 }

When the -Ksimd\_reg\_size={ 128 | 256 | 512 } option is specified, optimizations are performed on the assumption that the SVE vector register size is a fixed value specified as the option at compilation time.

Therefore, optimizations are promoted and the improvement of the execution performance is expected.

However, the generated executable program works normally only on CPU architecture which has the same size of the SVE vector register as the size specified at compilation time.

For details, see Section "9.21 Notes on Specified SVE Vector Register Size".

#### simd\_reg\_size=agnostic

When specifies -Ksimd\_reg\_size=agnostic, the SVE vector register is not considered to be a specific size, and the executable program decides the SVE vector register size at execution time. The executable program does not depend on the vector register size on the CPU architecture. Note that the execution performance might decrease compared with the case of - Ksimd\_reg\_size={ 128 | 256 | 512}.

# { simd\_uncounted\_loop | simd\_nouncounted\_loop }

These options specify whether or not to create objects that use SIMD extension instructions for statements in a DO WHILE loop, a DO UNTIL loop, and a DO loop that contains statements terminating the loop,

The -Ksimd\_uncounted\_loop option is effective when the -Ksimd[={ 1 | 2 | auto }] and -KSVE option are set. The default is -Ksimd\_nouncounted\_loop.

#### simd\_uncounted\_loop

Objects that use SIMD extension instructions are created.

#### simd\_nouncounted\_loop

Objects are created that do not use SIMD extension instructions.

#### { simd\_use\_multiple\_structures | simd\_nouse\_multiple\_structures }

These options specify whether or not to use the SVE Load Multiple Structures and SVE Store Multiple Structures instructions when using SIMD extensions.

This option is effective when the -Ksimd[= $\{1 | 2 | auto \}$ ] and the -KSVE option are set.

The -Ksimd\_use\_multiple\_structures option is default.

#### simd\_use\_multiple\_structures

Use the SVE Load Multiple Structures instructions and Store Multiple Structures instructions. The execution performance is improved by utilizing the above instructions for the load and store when using SIMD extensions. Note that the performance may decrease depending on data alignment.

#### simd\_nouse\_multiple\_structures

The -Ksimd\_nouse\_multiple\_structures option do not use the SVE Load Multiple Structures instructions and the SVE Store Multiple Structures instructions.

#### { subscript\_opt | nosubscript\_opt }

These options specify whether or not to perform optimizations to prioritize neighboring data regarding array subscript, which is applicable to stencil calculation.

The -Knosubscript\_opt option is default.

## subscript\_opt

The -Ksubscript\_opt option specifies to perform optimizations to prioritize neighboring data regarding array subscript.

Note that the -Ksubscript\_opt option may decrease execution performance because more registers are used.

#### nosubscript\_opt

The -Knosubscript\_opt option specifies not to perform optimizations to prioritize neighboring data regarding array subscript.

### { static\_fjlib | nostatic\_fjlib }

These options specify whether or not to create executable program which the Fortran intrinsic function library is linked in statically. These options must be set at linking. The -Knostatic\_fjlib option is default.

### static\_fjlib

-Kstatic\_fjlib option specifies to create the executable program which the Fortran intrinsic function library is linked in statically. The size of executable program may increase when specifying this option.

### nostatic\_fjlib

-Knostatic\_fjlib option specifies to create the executable program which the Fortran intrinsic function library is linked in dynamically.

# { striping[=N] | nostriping } 2 <= N <= 100

These options specify whether or not to perform the striping optimization. The striped length (number of expansions) can be specified for *N* as a value between 2 and 100. The default value for *N* is 2. When the iteration count of a loop in the source program is apparent, the expansion number determined by the compiler will be used even if a number that exceeds the iteration count is specified for *N*. The default is -Knostriping.

See Section "9.1.2.4 Loop Striping" for information on striping.

In striping, the statements in a loop are unrolled many times, so, as with loop unrolling, the size of the object module will increase, along with the required compilation time. Caution should be taken when using it, as performance may also be reduced due to an increased number of registers used.

# striping[=N]

The striping optimization is performed. -Kstriping is effective only when the -O2 option or higher is set.

#### nostriping

The striping optimization is not performed.

# { SVE | NOSVE }

These options specify whether or not to output object files using SVE, which is an Armv8-A extension. -KSVE is set by default.

Specify the -KNOSVE option to generate object files for a processor that does not support SVE.

# SVE

-KSVE option specifies to output object files using SVE.

# NOSVE

-KNOSVE option specifies to output object files not using SVE.

# { swp | noswp }

These options direct whether to perform the software pipelining optimization. However, if the effect of software pipelining is not expected, software pipelining is not performed. When the -O0 or -O1 option is set, the default is -Knoswp. When the -O2 option or higher is set, the default is -Kswp.

The -Kswp and -Knoswp options require that the -O1 option or higher is set.

If this option is specified with the -Kswp\_weak or -Kswp\_strong option, the one specified last is effective.

See Section "9.1.1.6 Software Pipelining" for information on software pipelining.

# swp

Software pipelining is performed. -Kswp is effective only when the -O2 option or higher is set.

### noswp

Software pipelining is not performed.

### { swp\_freg\_rate=*N* | swp\_ireg\_rate=*N* | swp\_preg\_rate=*N* }

These options specify the rate (percentage) about the following registers that can be used by software pipelining.

- Floating-point register and SVE vector register
- Integer register
- SVE predicate register

N should be from 1 to 1000. -Kswp\_freg\_rate=100,swp\_ireg\_rate=100,swp\_preg\_rate=100 is set by default.

The application of the software pipelining can be adjusted by changing the condition of the number of registers.

If the software pipelining is not applied due to shortage of register, it may be applied by specifying integer values that are larger than 100.

Specifying this option may increase saving and restoring instructions for registers to and from the memory, and the execution performance may decrease.

This option is effective only if the -O2 option or higher is set.

#### swp\_freg\_rate=N

Specifies that N% of the floating-point register and the SVE vector register is available when applying the software pipelining.

# swp\_ireg\_rate=N

Specifies that N% of the integer register is available when applying the software pipelining.

#### swp\_preg\_rate=N

Specifies that N% of the SVE predicate register is available when applying the software pipelining.

#### swp\_policy={ auto | small | large }

These options specify a policy to select an instruction scheduling algorithm used in software pipelining.

Software pipelining is performed by the compiler option -Kswp, -Kswp\_weak, or -Kswp\_strong is specified, or the optimization control line corresponding to each option is enabled.

The default is -Kswp\_policy=auto.

#### swp\_policy=auto

The compiler automatically selects a fit algorithm for each loop.

#### swp\_policy=small

An algorithm fit for a small loop, such as a loop with low register pressure, is used.

#### swp\_policy=large

An algorithm fit for a large loop, such as a loop with high register pressure, is used.

### swp\_strong

The -Kswp\_strong option specifies to perform software pipelining for more loops by easing its applicable condition.

This option may increase compilation time and memory requirement significantly.

If this option is specified with the -Kswp or -Kswp\_weak option, the one specified last is effective.

Aside from this point, the functions and notes are the same as for the -Kswp option.

#### swp\_weak

The -Kswp\_weak option specifies to adjust software pipelining for the target loop and reduce overlap of instructions in the loop.

When the loop iteration count is uncertain and small, the effect of the optimization is expected because the loop iteration count required to execute the software-pipelined loop becomes small.

This option may decrease the execution performance because the overlap of instructions become small.

If this option is specified with the -Kswp or -Kswp\_strong option, the one specified last is effective.

Aside from this point, the functions and notes are the same as for the -Kswp option.

#### { temparraystack | notemparraystack }

These options direct whether to allocate the following results of the stack area. The default is -Ktemparraystack.

- Intermediate results of the array operation
- Mask expression evaluation result when iteration count of DO CONCURRENT is constant.

#### temparraystack

Intermediate results of the array operation and mask expression evaluation result are allocated to the stack area. See Section "9.11 Effects of Allocating on Stack" for points to note when specifying this option.

# notemparraystack

Intermediate results of the array operation and mask expression evaluation result are not allocated to the stack area.

### { threadsafe | nothreadsafe }

These options direct whether or not to create thread-safe object programs. See Section "9.11 Effects of Allocating on Stack" for points to note about the stack area size.

The default is -Knothreadsafe.

# threadsafe

Thread-safe object programs are created.

#### nothreadsafe

Created object programs not thread-safe.

If this option is to be specified at the same time as the -Kopenmp option, is must be specified after the -Kopenmp option. When this option is specified the instructions generated are not those that guarantee the process to be thread-safe.

This option can be specified for the main program or a subprogram called outside of the dynamic parallel region, and must be with OpenMP directives other than the following:

- PARALLEL constructs that do not include private variable declarations

- THREADPRIVATE directives

If this is specified for a procedure for which it cannot be specified, the program may not work correctly.

tls\_size={ 12 | 24 | 32 | 48 }

These options specify the size of an offset necessary for the access to Thread-Local Storage. Units are bits.

As the size of Thread-Local Storage, -Ktls\_size=12(4K bytes), -Ktls\_size=24(16M bytes), -Ktls\_size=32(4G bytes) or -Ktls\_size=48(256T bytes) can be specified.

When the size of the Thread-Local Storage exceeds the range of the offset, an error occurs at link time. These options are invalidated when the -Kpic or -KPIC option is specified simultaneously.

 $\{ unroll[=N] | nounroll \}$  2 <= N <= 100

These options direct that the loop unrolling optimization is performed. Specify the upper bound for loop unrolling in N, as a value between 2 and 100. If a value was not specified for N, the compiler will automatically determine the best value. If the -O0 or -O1 option is set, the default is -Knounroll. If the -O2 option or higher is set, the default is -Knounroll.

See Section "9.1.1.4 Loop Unrolling" for details.

unroll[=N]

Loop unrolling is performed. -Kunroll is effective only when the -O1 option or higher is set.

nounroll

Loop unrolling is not performed.

{ unroll\_and\_jam[=N] | nounroll\_and\_jam } 2 <= N <= 100

These option direct to apply unroll-and-jam. N is the upper limit of the unrolling expansion number which should be from 2 to 100. If =N is omitted, the compiler automatically determines a suitable value for N. -Knounroll\_and\_jam option is set by default. If the effect of unroll-and-jam is not expected, unroll-and-jam is not performed.

This optimization is not expected to be effective for all the loop in the program, so it is recommended to use optimization control specifier UNROLL\_AND\_JAM or UNROLL\_AND\_JAM\_FORCE rather than -Kunroll\_and\_jam option.

For details about unroll-and-jam, see Section "9.1.2.9 Unroll-and-Jam".

unroll\_and\_jam[=N]

Unroll-and-jam is applied. -Kunroll\_and\_jam is effective when the -O2 option or higher is set.

nounroll\_and\_jam

Unroll-and-jam is not applied.

#### visimpact

The -Kvisimpact option directs that the most appropriate automatically parallelized object for VISIMPACT (Virtual Single Processor by Integrated Multicore Parallel Architecture) is created. This performs the same optimization as when the -Kfast, parallel option is specified.

This option should be specified when programs are compiled and linked.

See Section "9.20 Side Effect of Optimizations for Floating-Point Operation" for the side effect of optimization.

 $\{ zfill[=N] | nozfill \}$  1 <= N <= 100

The -Kzfill option directs to perform zfill optimization. The zfill optimization speeds up write operations for array data that is only written in a loop, by using an instruction that allocates space on the cache for writing (DC ZVA) without loading data from the

memory. The zfill optimization works on the data *N* blocks ahead of the address pointed to by the target store instruction where one block is 256 byte-long and *N* is an integer value between 1 and 100. If a value is not specified for *N*, the compiler will automatically determine a value. The -Knozfill is set by default.

The -Kzfill option requires that the -KA64FX and the -O2 option or higher are set.

Note that if an object program compiled with the -Kzfill option is executed on a CPU other than the one on which a single cache write operation of a DC ZVA instruction is 256 bytes, the execution may be terminated abnormally or an incorrect result may occur. The amount of the cache write operation for a DC ZVA instruction on an A64FX is 256 bytes.

Performance may also be reduced under the following conditions:

- The program is not affected by memory bandwidth bottleneck.
- When the loop iteration count is toofew.
- When the block size is explicitly specified with the -Kzfill=Noption and the memory size where the data is written in the loop is smaller than Nblocks.

This optimization is not expected to be effective for all the loop in the program, so it is recommended to use optimization control specifier ZFILL rather than -Kzfill option for the entire program.

For details about zfill, see Section "9.1.2.5 zfill".

zfill[=N]

The zfill optimization is performed. By specifying *N*, the data *N* blocks ahead are used for optimization.

nozfill

The zfill optimization is not performed.

### -L directory

The -L option add directory to the list of directories in which the linker searches for libraries. This option and its argument are passed to the linker.

Libraries are searched in the following order:

- 1. Directories specified as the argument of the -L option
- 2. The directory installed libraries provided by the compiler
- 3. The directory installed standard libraries
- 4. Directories specified to the environment variable LIBRARY\_PATH

#### -M directory

The -M option specifies an alternate directory for module information files (.mod and .smod files).

.mod and .smod files are created in directory during compilation. For information about the compilation of modules and submodules, see "Chapter 10 Fortran Modules and Submodules".

#### -N src\_arg

src\_arg: { { allextput | noallextput } | { alloc\_assign | noalloc\_assign } | { cancel\_overtime\_compilation | nocancel\_overtime\_compilation } | check\_cache\_arraysize | { check\_global | nocheck\_global } | check\_intrfunc | check\_std=std\_arg | { coarray | nocoarray } | { compdisp | nocompdisp } | { copyarg | nocopyarg } | { coverage | nocoverage } | { f90move | nof90move } | { fiprof | nofjprof } | { freealloc | nofreealloc } | { hook\_func | nohook\_func } | { hook\_time | nohook\_time } | { libomp | fjomplib } | { line | noline } | lst[=/st\_arg] | lst\_out=file | { mallocfree | nomallocfree } | maxserious=maxnum | { obsfun | noobsfun } | { privatealloc | noprivatealloc } | profile\_dir=dir\_name | quickdbg[=dbg\_arg] | { recursive | norecursive } | { reordered\_variable\_stack | noreordered\_variable\_stack } | { rt\_tune | rt\_notune } | rt\_tune\_func | rt\_tune\_loop[=kind] | { save | nosave } | { setvalue[=set\_arg] | nosetvalue } | { use\_rodata | nouse\_rodata } | { Rtrap | Rnotrap } }

### { allextput | noallextput }

The -Nallextput option creates an external name which appears only on EXTERNAL statement. The -Nallextput option is default.

The -Nnoallextput option does not create an external name which appears only on EXTERNAL statement.

#### { alloc\_assign | noalloc\_assign }

The -Nalloc\_assign is specified, the allocatable assignment (Refer to Section "6.4.2 Allocatable Assignment") is processed in Fortran standard when the -X9, -X03, or -X08 option is in effect. If the -X6 or -X7 is in effect, the -Nalloc\_assign is not in effect.

When the -X03 or -X08 option is in effect, the -Nalloc\_assign option is set by default, and when the -X9 option is in effect, the -Nnoalloc\_assign option is set by default.

#### alloc\_assign

The -Nalloc\_assign is specified, the allocatable assignment is processed in Fortran standard when the -X9, -X03, or -X08 option is in effect. The program has less effect on execution performance in Fortran 95 standard program when the -Nalloc\_assign is specified.

### noalloc\_assign

The -Nnoalloc\_assign is specified, the allocatable assignment is not processed in Fortran standard.

{ cancel\_overtime\_compilation | nocancel\_overtime\_compilation }

These options specify whether to cancel the compilation if the compiler forecasts that it takes a long time (24 hours or more as a guide) to compile the program.

The -Ncancel\_overtime\_compilation option is default.

#### cancel\_overtime\_compilation

The -Ncancel\_overtime\_compilation specifies to cancel the compilation if the compiler forecasts that it takes a long time to compile the program.

#### nocancel\_overtime\_compilation

The -Nnocancel\_overtime\_compilation specifies not to cancel the compilation even if it takes a long time to compile the program.

#### check\_cache\_arraysize

The -Ncheck\_cache\_arraysize option specifies to check the sizes of arrays during compilation and issue level-i diagnostic messages if the array sizes may cause execution performance decrease.

This function decides that an array could be a cause of a cache conflict if its size is a multiple of that of second level cache.

The array shape could be rewritten so as not to have a size of multiple of that of the cache in order to avoid the impact.

The function cannot judge correctly when the Sector cache is active.

When the compiler option -Karraypad\_const[=N] or -Karraypad\_expr=N is specified for notes when this function is used, the size of the array becomes the size which adds the size of the padding.

See Section "4.1.1 Compilation Diagnostic Messages" for information about diagnostic messages output during compilation.

### { check\_global | nocheck\_global }

The -Ncheck\_global option specifies to check the size of common blocks, and the procedure characteristics between external procedure definitions and references, and between external procedure definitions and interface body in program units during compilation.

If an error occurs, a diagnostic message is output. When -Ncheck\_global is valid, compilation time may increase.

The -Nnocheck\_global option specifies not to check in between each program units during compilation.

#### check\_intrfunc

The -Ncheck\_intrfunc option specifies to make the intrinsic function error processing effective for object programs.

If this option is in effect, error processing is performed when the object program is executed.

When it suits the error as the result of checking, when the following processing is executed:

- The output of the diagnostic message, traceback and error summaries
- user control of error by ERRSET and ERRSAV subroutine
- execution of user-defined subroutine

See Section "8.1.5 Intrinsic Function Error Processing" for details about the error number is detected by -Ncheck\_intrfunc option and intrinsic function error processing.

check\_std=std\_arg std\_arg: { 03d | 03e | 03o | 03s | 08d | 08e | 08o | 08s }

The arguments may be separated by comma as in -Ncheck\_std=03d,check\_std=03o.

The arguments 03d and 08d, 03e and 08e, 03o and 08o, or 03s and 08s cannot be specified at the same time.

# 03d

The 03d specifies to issue diagnostic messages if the source code contains any deleted features in Fortran 2003.

# 03e

The 03e specifies to issue diagnostic messages if the source code contains any Fortran 2003 features not also in Fortran 95.

# 030

The 03o specifies to issue diagnostic messages if the source code contains any obsolescent features in Fortran 2003.

# 03s

The 03s specifies to issue diagnostic messages if the source code contains any nonstandard features in Fortran 2003.

# 08d

The 08d specifies to issue diagnostic messages if the source code contains any deleted features in Fortran 2008.

# 08e

The 08e specifies to issue diagnostic messages if the source code contains any Fortran 2008 features not also in Fortran 2003.

# 080

The 08o specifies to issue diagnostic messages if the source code contains any obsolescent features in Fortran 2008.

# 08s

The 08s specifies to issue diagnostic messages if the source code contains any nonstandard features in Fortran 2008.

# { coarray | nocoarray }

These options direct whether to enable COARRAY specifications. See the "Fortran User's Guide Additional Volume COARRAY" for information on this function. The default is -Nnocoarray.

#### coarray

The -Ncoarray option validates COARRAY specification.

When only linking is to be performed, -Ncoarray option must be specified if an object program that was compiled by with the -Ncoarray option specified is included.

# nocoarray

The -Nnocoarray option invalidates COARRAY specification.

If you compile COARRAY programs with this option, error messages are output and the compilation stops.

#### { compdisp | nocompdisp }

These options specify whether or not to output file name and program name which are currently compiled. The -Nnocompdisp option is default.

### compdisp

The -Ncompdisp option specifies to output file name and program name which are currently compiled.

# nocompdisp

The -Nnocompdisp option specifies not to output file name and program name which are currently compiled.

# { copyarg | nocopyarg }

These options specify whether or not to copy scalar constant argument to generated variable argument. The -Nnocopyarg option is default.

# copyarg

The -Ncopyarg option specifies to copy scalar constant argument to generated variable argument. When the -Ncopyarg is specified, even if the value of dummy argument is updated in procedure, it does not affected by the constant value of actual argument. However, this option enables programs that do not conform to the Fortran standard.

# nocopyarg

The -Nnocopyarg option specifies that the scalar constant specified in the actual argument of the procedure interface is used as the argument.

# Example:

```
CALL SUB(1)
PRINT *,1
END
SUBROUTINE SUB(I)
I=2
END
```

When -Ncopyarg is specified, this program outputs 1.

#### { coverage | nocoverage }

These options specify whether or not to generate the information for the code coverage. -Ncoverage option should be specified when programs are compiled and linked. -Nnocoverage is set by default.

When the -Ncoverage option is effective, the -Klto option invalid.

For details about the code coverage, see section "Appendix G Code Coverage".

#### coverage

The -Ncoverage option specifies to generate the information for the code coverage.

If the -Ncoverage option specifies, the execution performance may decrease due to the instructions that measures the execution time are added in the object program.

#### nocoverage

The -Nnocoverage option specifies not to generate the information for the code coverage.

# { f90move | nof90move }

These options direct the behavior of "6.4.1 Assignment Statements with Overlapping Character Positions". If the -X9, -X03, or -X08 option is in effect, the -Nf90move is always in effect and the -Nnof90move option cannot be specified. If the -X7 or -X6 option is in effect, the -Nnof90move option is default.

#### f90move

The -Nf90move option is specified, the character assignment statements are processed in Fortran standard even if the -X7 or -X6 option is in effect.

#### nof90move

The -Nnof90move option is specified, the character assignment statements are not processed in Fortran standard.

# Example:

```
CHARACTER(LEN=5) C
C='12345'
C(2:5)=C(1:4)
PRINT *,C ! output is 11234
END
```

When the -Nf90move option is specified, this program outputs "11234" even if the -X7 or -X6 option is in effect.

### { fjprof | nofjprof }

These options direct whether to enable the Profiler function. These options must be set at linking. The default is -Nfjprof.

See the "Profiler User's Guide" for information on the Profiler.

# fjprof

The -Nfjprof option validates the Profiler function.

nofjprof

The -Nnofjprof option invalidates the Profiler function.

# { freealloc | nofreealloc }

These options specify whether or not to deallocate arrays which do not have save attribute and are allocated when the procedure exits. The -Nfreealloc option is default.

### freealloc

The -Nfreealloc option specifies to deallocate arrays which do not have save attribute and are allocated when the procedure exits.

nofreealloc

If -Nnofreealloc option is specified and an unsaved allocatable array has a status of currently allocated when a procedure is exited, the array is not deallocated. This is not the behavior specified by the Fortran 95 standard.

#### { hook\_func | nohook\_func }

These options specify whether or not to use the hook function that is called from a specified location.

See Section "8.2.3 Hook Function", for information about the hook function.

The default is -Nnohook\_func.

When only linking is to be performed, -Nhook\_func option must be specified if an object program that was compiled with the -Nhook\_func option specified is included.

#### hook\_func

The -Nhook\_func option is specified, a user-defined subroutine is called from the following locations:

- Program entry and exit
- Procedure entry and exit
- Parallel region (OpenMP or automatic parallelization) entry and exit

#### nohook\_func

This option specifies not to use the hook function.

## { hook\_time | nohook\_time }

These options specify whether or not to use the hook function called at regular time interval.

Refer to Section "8.2.3 Hook Function", for information about the hook function.

The default is -Nnohook\_time. This option must be set at linking.

### hook\_time

If the -Nhook\_time option is enabled, a user-defined subroutine is called at regular time interval.

The time interval can be specified using the environment variable FLIB\_HOOK\_TIME. If the environment variable FLIB\_HOOK\_TIME is not specified, the user-defined subroutine is called once every minute.

Refer to Section "3.8 Using Environment Variables for Execution", for information about the environment variable FLIB\_HOOK\_TIME.

nohook\_time

This option specifies not to use the hook function.

{ libomp | fjomplib }

These options specify libraries used for multiprocessing. These options must be set at linking. -Nlibomp option is set by default.

libomp

The -Nlibomp option specifies to use LLVM OpenMP Library for multiprocessing. See "Chapter 12 Multiprocessing" for LLVM OpenMP Library.

# fjomplib

The -Nfjomplib option specifies to use Fujitsu OpenMP Library for multiprocessing. See "Appendix K Fujitsu OpenMP Library" for Fujitsu OpenMP Library.

{ line | noline }

These options specify whether or not to output the statement number where the user defined procedure which causes an error is called and the statement number where an error occurred in the procedure. This information is output to standard error output when an error occurs during execution of Fortran programs. The -Nline option is default. See Section "4.2.2 Trace Back Map" for information about the trace back map.

line

The -Nline option specifies to output the statement number where the user defined procedure which caused an error is called and the statement number where an error occurred in the procedure. These numbers are output into the trace back map.

noline

The -Nnoline option specifies that even if the error occurs in the procedure, the statement number is not displayed in the trace back map.

# lst[=*lst\_arg*] *lst\_arg*: { a | d | i | m | p | t | x }

The -Nlst option outputs compilation information to a file with suffix .lst. If more than one Fortran source program file is specified, it is output to the first-file-name.lst.

The arguments may be specified at the same time, separated by comma as in -Nlst=a,lst=d,lst=x. If arguments are omitted, the source program list and diagnostic error messages are output.

а

If the -Nlst=a option is specified, the attributes of names are output in addition to the compilation information produced by the -Nlst option.

d

If the -Nlst=d option is specified, the layout of derived types is output in addition to the compilation information produced by the -Nlst option.

i

If the -Nlst=i option is specified, include files are listed in addition to the compilation information produced by the -Nlst option.

m

If the -Nlst=m option is specified, the Fortran program which expresses the situation of automatic parallelization with OpenMP directives is output in addition to the compilation information produced by the -Nlst=p option. Fortran program to be output is stored in the file having name that .omp is inserted before suffix (.f, .F, etc.) of an input file. It is ignored if the -Nlst=i option is specified, or if -Kparallel option is not effective.

р

The -Nlst=p option specifies optimization information to be output along with listing of -Nlst option. Optimization information shows the situation of automatic parallelization, inlining and unrolling.

t

If the -Nlst=t option is specified, the details optimization information and the statistics information is output in addition to the compilation produced by the -Nlst=p option.

Х

If the -Nlst=x option is specified, the cross reference list of name and label is output in addition to the compilation produced by the -Nlst option.

# lst\_out=file

The compilation information is output to the file.

#### { mallocfree | nomallocfree }

These options specify whether or not to evaluate MALLOC and FREE as intrinsic procedures. The -Nnomallocfree is default.

#### mallocfree

-Nmallocfree option specifies to evaluate MALLOC and FREE as intrinsic procedures.

#### nomallocfree

-Nnomallocfree option specifies to evaluates MALLOC and FREE as service routines.

### maxserious=maxnum

Stop the compilation if s-level (serious) errors are detected more than *maxnum* times. *maxnum* must be greater than or equal to 1. When this option is omitted, compilation does not stop even if s-level (serious) errors are detected.

# { obsfun | noobsfun }

These options specify whether or not to interpret the following functions as intrinsic functions. The -Nnoobsfun option is default.

obsfun

The -Nobsfun option specifies that the following functions are interpreted as intrinsic functions.

#### noobsfun

The -Nnoobsfun option specifies that the following functions are not interpreted as intrinsic functions.

# Function Name:

AIMAXO, AJMAXO, I2MAXO, IMAXO, JMAXO, IMAX1, JMAX1, AIMINO, AJMINO, I2MINO, IMINO, JMINO, IMIN1, JMIN1, FLOATI, FLOATJ, DFLOTI, DFLOTJ,IIABS, JIABS, I2ABS, IIDIM, JIDIM, I2DIM,IIFIX, JIFIX, JFIX, INT1, INT2, INT4, INT8, IINT, JINT,ININT, JNINT, IIDNNT, I2NINT, JIDNNT, IIDINT, JIDINT,IMOD, JMOD, I2MOD, IISIGN, JISIGN, I2SIGN,BITEST, BJTEST, IIBCLR, JIBCLR, IIBITS, JIBITS, IIBSET, JIBSET,IBCHNG, ISHA, ISHC, ISHL,IIAND, JIAND, IIEOR, JIEOR, IIOR, JIOR, INOT, JNOT,IISHFT, JISHFT, IISHFTC, JISHFTC,IZEXT, JZEXT7, IZEXT2, JZEXT4, VAL

### { privatealloc | noprivatealloc }

These options specify initial states of OpenMP private variables corresponding to allocated allocatable variables that are specified in the PRIVATE clause, etc.

These options are valid only when -Kopenmp option is in effect. The default is -Nnoprivatealloc.

#### privatealloc

The initial states of such private variables are unallocated.

This option may cause unconformable behavior to the OpenMP 3.0 standard or later to maintain backward compatibility.

#### noprivatealloc

The initial states of such private variables are allocated.

#### profile\_dir=dir\_name

This option specifies storage location directory of the .gcda file which is necessary for the use of the code coverage.

For *dir\_name*, the storage location directory name is specified by the relative path or the absolute path.

The .gcda file is generated when the executable program linked with object programs containing information for the code coverage is executed. If the directory specified as *dir\_name* does not exist at the execution time, the directory is generated.

This option requires that the -Ncoverage option and the -S or -c option are set.

For details about the code coverage, see section "Appendix G Code Coverage".

quickdbg[=dbg\_arg] dbg\_arg: {{ argchk | noargchk } | { subchk | nosubchk } | { undef | undefnan | noundef } | { inf\_detail | inf\_simple }}

This function is used to debug Fortran source code. If the debug function is enabled, it checks for Fortran source errors during compilation. It also embeds in object programs the information required for debugging and performs automatic checks during execution.

Checks are performed if the -Nquickdbg=argchk, -Nquickdbg=subchk, -Nquickdbg=undef, or -Nquickdbg=undefnan options are set.

For *dbg\_arg*, either argchk, noargchk, subchk, nosubchk, undef, undefnan, noundef, inf\_detail, or inf\_simple can be specified. These options can be used in combination by specifying the -Nquickdbg[=*dbg\_arg*] option multiple times.

The -Nquickdbg=inf\_detail and -Nquickdbg=inf\_simple options are enabled when set together with either the -Nquickdbg, - Nquickdbg=argchk, -Nquickdbg=subchk, -Nquickdbg=undef, or -Nquickdbg=undefnan option.

Omitting *dbg\_arg* is equivalent to specifying -Nquickdbg=argchk,fastdbg=subchk,fastdbg=undef.

If the -Nquickdbg=argchk, -Nquickdbg=subchk, -Nquickdbg=undef, or the -Nquickdbg=undefnan option is enabled, the -Nquickdbg=inf\_detail and -Ncheck\_global options are also enabled.

See "8.2 Debugging Functions" for detail.

If the -H option is enabled, disable the -Nquickdbg option.

#### { argchk | noargchk }

These options specify whether or not to check the validity of the called and calling of procedure references.

This check is performed at compilation and at execution. See Section "8.2.1.1 Checking Argument Validity (ARGCHK)" for detail.

# argchk

Checks the validity of arguments and result of procedure. If an error is detected, a diagnostic message is output.

#### noargchk

The validity of arguments and result of procedure are not checked.

#### { subchk | nosubchk }

These options specify whether or not the validity of the declared expression and referenced expression are checked in array section, array element, and substring declarations and references.

This check is performed at execution. See Section "8.2.1.2 Checking Subscript and Substring Values (SUBCHK)" for details.

# subchk

Checks the subscript and substring value. If an error is detected, a diagnostic message is output.

#### nosubchk

The subscript and substring value are not checked.

### { undef | undefnan | noundef }

These options specify whether or not to check that data is defined in references to module or submodule declaration parts and variables outside of common blocks.

This check is performed when the program is executed. See Section "8.2.1.3 Checking References for Undefined Data Items (UNDEF)" for details.

# undef

Checks undefined data references. If an error is detected, a diagnostic message is output.

### undefnan

Checks undefined data references. When this option is specified, real type and complex type errors are detected as invalid operation exceptions. When an error is detected, either a diagnostic message or an invalid operation exception message is output, depending on the variable type.

# noundef

Undefined data reference checks are not performed.

#### { inf\_detail | inf\_simple }

This option specifies the information to be included in diagnostic messages output when errors are detected.

See Section "8.2.1 Debugging Check Functions" for details.

#### inf\_detail

In addition to the message and line number where the error occurred, information is output such as the variable name, procedure name, and element location in order to identify the cause.

However, when -Nquickdbg=undefnan option is specified, for errors detected as invalid operation exceptions, only the error and the line number where it occurred are output in diagnostic messages.

#### inf\_simple

The error and the line number where it error occurred are output in diagnostic messages.

### { recursive | norecursive }

These options specify whether or not to append the RECURSIVE keyword to subroutine subprograms and function subprograms. The default is -Nnorecursive.

#### recursive

The -Nrecursive option specifies to append the RECURSIVE keyword to subroutine subprograms and function subprograms which are not elementary procedures.

When the -Nrecursive option is effective, the program does not conform to the Fortran standard. It is recommended to modify the source program to include the RECURSIVE keyword in the recursive invocation procedure.

#### norecursive

The -Nnorecursive option specifies not to append the RECURSIVE keyword to subroutine subprograms and function subprograms.

#### { reordered\_variable\_stack | noreordered\_variable\_stack }

The -Nreordered\_variable\_stack option directs the compiler the order in which to allocate the automatic variables to the stack area. The default is -Nnoreordered\_variable\_stack. The order of allocation is not guaranteed when the -Nnoline, -g0, or -Kocl option is set. For details, see Section "E.4 Data Allocation to Stack Region".

#### reordered\_variable\_stack

The -Nreordered\_variable\_stack option specifies to determine the allocation order of automatic variables is determined in the following order.

1. Descending order of their alignments

2. Descending order of data sizes if the alignments are equal

3. The order of appearance of the declaration statements in the source program if both the alignments and data sizes are equal

The stack area of the entire program can be reduced by allocating the automatic variables in descending order of their alignments.

#### noreordered\_variable\_stack

The -Nnoreordered\_variable\_stack option specifies that automatic variables are allocated in order of the appearance of the declaration statements in the source program.

#### { rt\_tune | rt\_notune }

These options specify whether or not to output the runtime information. The -Nrt\_notune option is default.

The runtime information can be used for the tuning of user program. See "Appendix H Runtime Information Output Function" for details.

rt\_tune

The -Nrt\_tune option specifies to output the runtime information.

#### rt\_notune

The -Nrt\_tune option specifies not to output the runtime information.

#### rt\_tune\_func

In addition to the -Nrt\_tune output, runtime information about a user-defined functions is output.

This option induces the -Nrt\_tune option. When the -Nrt\_notune option is specified after -Nrt\_tune\_func option, -Nrt\_tune\_func option will be invalid.

See "Appendix H Runtime Information Output Function" for details.

rt\_tune\_loop[=kind] kind: { all | innermost }

In addition to the -Nrt\_tune output, runtime information about loops is output.

All or innermost can be specified in the argument kind. If the kind is not specified, all is used.

This option induces the -Nrt\_tune option. When the -Nrt\_notune option is specified after -Nrt\_tune\_loop option, -Nrt\_tune\_loop option will be invalid.

See "Appendix H Runtime Information Output Function" for details.

#### rt\_tune\_loop=all

Runtime information about all loops is output.

rt\_tune\_loop=innermost

Runtime information about the innermost loops is output.

#### { save | nosave }

These options specify whether or not to add the SAVE statement without saved entity list in program unit. The -Nnosave option is default.

#### save

The -Nsave option specifies that the SAVE statement without saved entity list is added in each program unit except main program. It is ignored if the -Nrecursive or -Kauto option is specified.

#### nosave

The -Nnosave option specifies that the SAVE statement without saved entity list is not added in program unit. The -Nnosave option is default.

#### { setvalue[=set\_arg] | nosetvalue }

set\_arg: { { heap } noheap } | { stack | nostack } | { scalar | noscalar } | { array | noarray } | { struct | nostruct } }

The options specify whether or not to automatically set zero value by the procedure entrance and ALLOCATE statement in variables that are allocated to stack or heap. The -Nnosetvalue is default.

Note that execution time may increase for the initialization.

If the -Eg, -H or -Nquickdbg option is specified, the -Nsetvalue option is ignored.

# setvalue[=set\_arg]

The -Nsetvalue option specifies to automatically set zero value in variables.

Either heap, noheap, stack, nostack, scalar, noscalar, array, noarray, struct or nostruct can be specified in the set\_arg.

These options can be used in combination by specifying the -Nsetvalue=set\_arg option multiple times.

If the set\_arg is omitted, it is equivalent to the following options:

-Nsetvalue=heap,setvalue=stack,setvalue=scalar,setvalue=array,setvalue=struct

#### { heap | noheap }

These options specify whether or not to automatically set zero value by the procedure entrance and ALLOCATE statement in variables that are allocated to heap.

The zero value is not set to the allocated area by service subroutine MALLOC and intrinsic function MALLOC. The zero value is not set in the allocatable variable at head of the OpenMP directive block when the allocatable variable is specified by PRIVATE or LASTPRIVATE clause of OpenMP directive.

The value is set in the following variables:

- Automatic data objects when -Knoautoobjstack option is effective.
- Allocatable variables.
- Pointer variables.

#### setvalue=heap

The -Nsetvalue=heap option specifies to automatically set the zero value by the procedure entrance and ALLOCATE statement in variables that are allocated to heap.

When the setvalue=heap is specified, the -Nsetvalue=scalar, -Nsetvalue=array and -Nsetvalue=struct options are in effect.

#### setvalue=noheap

The -Nsetvalue=noheap option does not apply to automatically set the zero value by the procedure entrance and ALLOCATE statement in variables that are allocated to heap.

#### { stack | nostack }

These options specify whether or not to automatically set the zero value by the procedure entrance in variables that allocated to stack.

The value is set in the following variables:

- Automatic data objects when -Kautoobjstack option is effective.
- Local variables without SAVE attribute when -Kauto option is effective.
- Local variables in program unit that has RECURSIVE or PURE.
- Local variables that declare by AUTOMATIC attribute or AUTOMATIC statement.
- Local variables that specify by PRIVATE clause or LASTPRIVATE clause in OpenMP directive.

#### setvalue=stack

The -Nsetvalue=stack option specifies to automatically set the zero value by the procedure entrance in variables that are allocated to stack.

But, the zero value is set at head of the OpenMP directive block when the specifying variables by PRIVATE clause or LASTPRIVATE clause.

When the setvalue=stack is specified, the -Nsetvalue=scalar, -Nsetvalue=array and -Nsetvalue=struct options are in effect.

#### setvalue=nostack

The -Nsetvalue=nostack option does not apply to automatically set the zero value by the procedure entrance in variables that are allocated to stack.

# { scalar | noscalar }

These options specify whether or not to automatically set the zero value in scalar variables of numeric types and logical types.

# setvalue=scalar

The -Nsetvalue=scalar option specifies to automatically set the zero value in scalar variables of numeric types and logical types.

#### setvalue=noscalar

The -Nsetvalue=noscalar option does not apply to automatically set the zero value in scalar variables of numeric types and logical types.

#### { array | noarray }

These options specify whether or not to automatically set the zero value in array variables of numeric types and logical types.

#### setvalue=array

The -Nsetvalue=array option specifies to automatically set the zero value in array variables of numeric types and logical types.

# setvalue=noarray

The -Nsetvalue=noarray option does not apply to automatically set the zero value in array variables of numeric types and logical types.

### { struct | nostruct }

These options specify whether or not to automatically set the zero value in scalar and array variables of derived type and character type.

#### setvalue=struct

The -Nsetvalue=struct option specifies to automatically set the zero value in scalar and array variables of derived type and character type.

The variable of derived type having length type parameter is not applied.

#### setvalue=nostruct

The -Nsetvalue=nostruct option does not apply to automatically set the zero value in scalar and array variables of derived type and character type.

#### nosetvalue

The -Nnosetvalue option does not apply to automatically set zero value in variables.

The option is equivalent to the following options:

-Nsetvalue=noheap,setvalue=nostack,setvalue=noscalar,setvalue=noarray,setvalue=nostruct

### Note the following:

- 1. When the -Nsetvalue option is in effect, it is necessary to be the following conditions:
  - The -Nsetvalue=heap or -Nsetvalue=stack is in effect, and
  - The -Nsetvalue=scalar, -Nsetvalue=array or -Nsetvalue=struct is in effect.
- 2. If the -Nsetvalue=heap or -Nsetvalue=stack is specified, -Nsetvalue=scalar, -Nsetvalue=array and -Nsetvalue=struct are generated. Therefore, when the -Nsetvalue=noscalar, -Nsetvalue=noarray or -Nsetvalue=nostruct will be in effect, the option should be specified after -Nsetvalue=heap or -Nsetvalue=stack.
- 3. When the zero value is set in only scalar variable of numeric types and logical types for stack, it is necessary to be the following options:

-Nsetvalue=stack,setvalue=noarray,setvalue=nostruct

When the -Nsetvalue=stack is specified, the -Nsetvalue=scalar, -Nsetvalue=array and -Nsetvalue=struct are generated. Therefore, if -Nsetvalue=stack, setvalue=scalar are specified, the option specifying is not limited to scalar variables alone.

#### { use\_rodata | nouse\_rodata }

These options specifies whether or not to allocate constants which are specified as actual arguments to write inhibit area when the actual arguments may be written through the associated dummy arguments. The -Nuse\_rodata option is default.

#### use\_rodata

The -Nuse\_rodata option specifies to allocate constants which are specified as actual arguments to write inhibit area.

## nouse\_rodata

The -Nnouse\_rodata option specifies not to allocate constants which are specified as actual arguments to write inhibit area.

#### { Rtrap | Rnotrap }

The compiler option -NRtrap specifies to detect the intrinsic instructions errors and floating-point exceptions in execution, and if the intrinsic instructions errors or floating-point exceptions are found, the runtime messages are outputted. The compiler option -NRtrap should be specified when programs are compiled and linked. This option is not effective for a constant expression that is operated at compilation time. The compiler option -NRnotrap is the default.

See Section "8.1.5 Intrinsic Function Error Processing" for the intrinsic instructions errors.

See Section "8.1.7 Exception Handling Processing" and "8.2.2.1 Causes of Abend" for floating-point exceptions.

Note that the integer divide by zero is not detected in the Fujitsu CPU A64FX with Arm architecture. See Section "A.2.3 Integer Division Exception when Divisor Is Zero" for details.

#### Rtrap

If a main program unit is compiled with the compiler option -NRtrap, the following errors are detected.

- The intrinsic instructions errors (from jwe0259i-e to jwe0282i-e, jwe1397i-e, jwe1398i-e, jwe1413i-e, jwe1414i-e, jwe1416i-e, and jwe1417i-e):

The system checks arguments in execution, and outputs messages if any errors are found in the check results.

- The floating-point exceptions (jwe1017i-u):

The system handles with enabling traps corresponding to signals to be detect, and outputs a message when an exception is handled. The floating-point underflow exception is trapped when the environment variable FLIB\_EXCEPT=u have been specified.

If the compiler option -NRtrap is used together with the compiler options -Kpreex and -Ksimd=2, the speculative execution may cause exceptions that would not normally occur.

When the compiler option -Kfp\_relaxed is specified, if the compiler option -NRtrap is effective and either of the compiler options -Knosimd or -KNOSVE is effective, a floating-point exception may occur. However, to avoid a floating-point divide-by-zero exception for SQRT(0.0), the optimization to convert to reciprocal approximation instructions is suppressed for the SQRT function. Therefore, the execution performance may decrease as compared with when the compiler option -NRnotrap is effective.

For the messages, see "Fortran/C/C++ Runtime Messages" for details.

#### Rnotrap

If a main program is compiled with the compiler option -NRnotrap, the intrinsic instructions errors and the floating-point exceptions are not detected and runtime messages are not output.

# -O [ opt\_lvl ] opt\_lvl: { 0 | 1 | 2 | 3 }

The -O option specifies the optimization level used by the compiler.

The system provides four optimization levels: 0, 1, 2 and 3. If the argument is omitted, level 3 is used. If the -O option is not specified, level 2 is used.

See "Chapter 9 Optimization Functions" for information about the optimization of source programs.

In addition, the following optimization facilities can be specified:

- The advance evaluation of invariant expressions and the evaluation strategy can be changed by specifying -K series option
- It can indicate the inline expansion of user-defined procedure by specifying -x option.

0

The -O0 option creates a source program without applying optimizations. A program compiled with the -O0 option requires the least compilation time and memory. Specify this argument to debug compilation errors in Fortran source programs.

1

The -O1 option creates a source program by applying basic optimization. The run time of an executable program will be shorter and the object program size will be smaller if it is created with the -O1 option than if it is created with the -O0 option.

2

When the -O2 option is effective, following optimizations are applied in addition to the optimizations applied by the -O1 option.

- Loop unrolling (-Kunroll)
- Software pipelining (-Kswp)
- Loop blocking (-Kloop\_blocking)
- Loop fusion (-Kloop\_fusion)
- Loop fission (-Kloop\_fission)
- Exchange Loop (-Kloop\_interchange)
- Using prefetch instructions (Equivalents to -Kprefetch\_sequential, prefetch\_cache\_level=all)
- Using SIMD instructions (-Ksimd=auto)
- Adjusting loop alignment (-Kalign\_loops)
- Optimize sibling calls (-Ksibling\_calls)

- Repeat basic optimization
  - The -O2 option repeats optimizations applied by the -O1 option until it admits of no optimization.

Note that compile time and object program size may be increase compared to the -O1 option. To determine whether each optimization was applied, specify the -Koptmsg=2 option.

3

When the -O3 option is effective, following optimizations are applied in addition to the optimizations applied by the -O2 option.

- Unrolling nested loops
- Transforming loops into perfectly nested loops to promote optimization such as loop interchange (-Kloop\_perfect\_nest)
- Loop unswitching
- CLONE Optimization

Note that compile time and object program size may be increase compared to the -O2 option.

To determine whether each optimization was applied, specify the -Koptmsg=2 option.

-P

The -P option specifies to perform only preprocessing to the specified source file. The result of preprocessing is output to the temporary file.

The -Cpp option must be specified together unless a suffix of the source file is .F, .FOR, .F90, .F95, .F03, or .F08. The -E option cannot be specified together.

If this option is set, only preprocessor is performed. This option cannot be specified with -E.

The temporary files are generated are as follows:

| Source file      | Result file of preprocessing |  |
|------------------|------------------------------|--|
| <i>file</i> .F   | <i>file</i> .cpp.f           |  |
| <i>file</i> .f   |                              |  |
| <i>file</i> .FOR | file opp for                 |  |
| <i>file</i> .for | <i>file</i> .cpp.for         |  |
| <i>file</i> .F90 | <i>fïle</i> .cpp.f90         |  |
| <i>file</i> .f90 |                              |  |
| file.F95         | file opp f05                 |  |
| <i>file</i> .f95 | file.cpp.f95                 |  |
| file.F03         | <i>CL</i> (02                |  |
| file.f03         | file.cpp.f03                 |  |
| file.F08         | file opp f09                 |  |
| <i>file</i> .f08 | <i>file</i> .cpp.f08         |  |

-S

The -S option suppresses creation of the corresponding object programs and does not call the linker. Instead, assembly programs (files with the suffix .s) are created. If only assembly source files or object files are specified by file, it is meaningless to invoke the compile command.

# { -SSL2 | -SSL2BLAMP }

These options relate to linking with Fujitsu's math libraries (SSL II, BLAS, LAPACK). The details are described in "SSL II Online Documents", "SSL II Thread-Parallel Capabilities Online Documents" and "BLAS, LAPACK, ScaLAPACK Online Documents". Following is just an outline.

-SSL2

The whole set of routines from SSL II, SSL II Thread-Parallel Capabilities and BLAS/LAPACK becomes part of link libraries.

# -SSL2BLAMP

The whole set of routines from SSL II, SSL II Thread-Parallel Capabilities and BLAS/LAPACK Thread-Parallel versions becomes part of link libraries (i.e. -SSL2BLAMP just replaces the sequential BLAS/LAPACK from -SSL2 with the corresponding thread-parallel versions.)

# -U name

The -U option undefines name, which has the same effect as an #undef preprocessing directive. If the same name is specified for both -D and -U, *name* is not defined regardless of the order of the options.

#### -V

The -V option displays the version and release information on each command.

# -W tool,arg1[,arg2]...

Passes each argument *arg1*[,*arg2*]... as a separate argument to a tool. The arguments must be separated by commas (A comma can be part of an argument by using a backslash as an escape character before it. The backslash is removed from the resulting argument).

tool can be one of the following:

| Value | Meaning      |
|-------|--------------|
| р     | Preprocessor |
| 0     | Compiler     |
| a     | Assembler    |
| 1     | Linker       |

For example, -Wa,-oobjfile passes -o and objfile to the assembler, in that order. Also, -Wl,-Iname causes the linking phase to override the default name of the dynamic linker. For other -W options, arguments passed to a tool may not be in order.

# -X lan\_lvl lan\_lvl: { 6 | 7 | 9 | 03 | 08 | d7 }

The -X option directs the level of language specification. Either 6, 7, 9, 03, 08 or d7 can be specified as the argument of the -X option.

The interpretation of Fortran source programs is different for each level of language specification. To compile Fortran source programs, indicate the level of language specification used by the Fortran compiler. See Section "6.1 Fortran Versions" for information on the difference between languages.

# 6

The -X6 option specifies to compile Fortran source programs as Fortran 66 source.

# 7

The -X7 option specifies to compile Fortran source programs as Fortran 77 source.

# 9

The -X9 option specifies to compile Fortran source programs as Fortran 95 or Fortran 90 source. Activates -Nf90move option at the same time.

#### 03

The -X03 option specifies to compile Fortran source programs as Fortran 2008 source. It is same as -X08 option. Activates - Nf90move option at the same time. When the -X03 option is in effect, the -Nalloc\_assign option is set by default.

# 80

The -X08 option specifies to compile Fortran source programs as Fortran 2008 source. Activates -Nf90move option at the same time. When the -X08 option is in effect, the -Nalloc\_assign option is set by default.

# d7

If the version of the language is not specified, and the suffix of the Fortran source file is .f, .for, .F or .FOR, -X7 is the default.

#### -#

The -# option specifies to output the name of each path and options used by frtpx command, but does not execute any of the tools.

-###

The -### option specifies to output the name of each path and options used by frtpx command as it executes.

--linkstl=stl\_kind stl\_kind: { libfjc++ | libc++ | libstdc++ }

Directs to search for a Standard Template Library (STL) required for linkage with C++ programs. For details, see "Chapter 11 Mixed Language Programming" for information about Mixed Language Programming. This option must be set at linking.

# libfjc++

Search the STL used by C++ compiler in Trad Mode.

#### libc++

Search the libc++ used by C++ compiler in Clang Mode.

The libc++ is the STL used by C++ compiler in Clang Mode when specifying the -stdlib=libc++ option.

#### libstdc++

Search the libstdc++ used by C++ compiler in Clang Mode.

The libstdc++ is the STL used by C++ compiler in Clang Mode by default. Also, used when -stdlib=libstdc++ option is specified.

If C++ objects that linked with Fortran programs using STL and the STL specified in the suboption of this option does not match, one of the following may occur.

- Link error at linking
- Indefinite behavior at runtime

# 2.3 Compile Command Environment Variable

It explains the environment variables that the compile commands recognize as follows.

#### FORT90CPX

#### FORT90C

Environment variables to set compiler options. The environment variable FORT90CPX is for the cross compiler and the environment variable FORT90C is for the native compiler.

The user can specify compiler options for the value of these environment variables.

It is useful to set compiler options that you always specify for these environment variables.

# 💕 Example

Example 1 and Example 2 are equivalent.

Example 1: Specifying compiler options to the environment variable FORT90CPX

\$ export FORT90CPX="-fw -I/usr/prv/usri"
\$ frtpx a.f90

Example 2: Specifying compiler options to the operand of the compile command

\$ frtpx -fw -I/usr/prv/usri a.f90

#### FCOMP\_LINK\_FJOBJ

In this system, original objects of this system are usually combined at linking, but they are not combined under the following conditions.

\_\_\_\_\_

- The -L option which is passed to the linker by this system is directly specified on the compile command to pass the linker by user.

This can result in a link error (undefined reference to), which can be avoided by setting the environment variable FCOMP\_LINK\_FJOBJ.

The environment variable FCOMP\_LINK\_FJOBJ can have any value. When the environment variable FCOMP\_LINK\_FJOBJ is set, original objects of this system are combined at linking.

For the example of a link error, see "A.2.4 Link Error (undefined reference to)".

# Example

Example of using the environment variable FCOMP\_LINK\_FJOBJ

\$ export FCOMP\_LINK\_FJOBJ=true

# FCOMP\_UNRECOGNIZED\_OPTION

The behavior for unrecognized compiler options can be changed by specifying the environment variable FCOMP\_UNRECOGNIZED\_OPTION.

Specify either warning or error to the environment variable FCOMP\_UNRECOGNIZED\_OPTION. If the environment variable FCOMP\_UNRECOGNIZED\_OPTION is not set or an invalid value is set to it, warning is set.

| Value   | Description                                                                                       |
|---------|---------------------------------------------------------------------------------------------------|
| warning | A warning message is output for an unrecognized compiler option and the compilation is continued. |
| error   | An error message is output for an unrecognized compiler option and the compilation is canceled.   |

# 💕 Example

#### Example 1: Specifying warning to the environment variable FCOMP\_UNRECOGNIZED\_OPTION

```
$ FCOMP_UNRECOGNIZED_OPTION=warning
$ export FCOMP_UNRECOGNIZED_OPTION
$ frtpx -unrecognized_option a.f90
frtpx: warning: -unrecognized_option is unrecognized option.
$ echo $?
0
```

# Example 2: Specifying error to the environment variable FCOMP\_UNRECOGNIZED\_OPTION

```
$ FCOMP_UNRECOGNIZED_OPTION=error
$ export FCOMP_UNRECOGNIZED_OPTION
$ frtpx -unrecognized_option a.f90
frtpx: error: -unrecognized_option is unrecognized option.
$ echo $?
1
```

#### LIBRARY\_PATH

The directory to be searched for libraries at linking can be added by specifying a value for the environment variable LIBRARY\_PATH.

Multiple directories can be specified using colons to separate them.

Libraries are searched in the following order:

- 1. Directories specified as the argument of the -L option
- 2. The directory installed libraries provided by the compiler
- 3. The directory installed standard libraries
- 4. Directories specified to the environment variable LIBRARY\_PATH

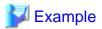

Example to use the environment variable LIBRARY\_PATH

```
$ export LIBRARY_PATH="/usr/local/lib64:/usr/local_2/lib64"
```

# TMPDIR

The temporary directory used by the compile command can be changed by specifying a value for the environment variable TMPDIR.

If the environment variable TMPDIR is not set, /tmp is used. To avoid output to a common directory, set the local directory to the environment variable TMPDIR.

.....

# 💕 Example

Example to use the environment variable TMPDIR

```
$ export TMPDIR=/usr/local/tmp
```

# 2.4 Compilation Profile File

The defaults of compilation options can be changed by specifying the compilation profile file (/etc/opt/FJSVstclanga/jwd\_prof).

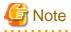

For contents about the settings in the compilation profile file, contact the system administrator.

The format of a compilation profile file is as follows:

- Blank characters not enclosed quotation mark (") or single quotation mark (') are not significant.
- Either single or double quotation marks can be used to begin and end character strings. A character string is terminated be the same delimiter with which the string began. A character string is also terminated by the end of a line.
- A symbol (#) that is not part of a character string starts a comment. Any characters from the # to the end of the line are treated as part of the comment.

# 💕 Example

Example of a compilation profile file specification

```
#Default options
-fW -Kocl
```

Compiler options are determined by the following priorities:

- 1. Compiler directive lines (the -Koptions is specified)
- 2. Operand of the compile command
- 3. Environment variables to set compiler options
- 4. Compilation profile file
- 5. Default value

# 2.5 Return Values during Compilation

The following table lists the return values set by the frtpx(1) command.

| Return value | Status                  |
|--------------|-------------------------|
| 0            | Normal termination      |
| Non-zero     | Compile or linker error |

# 2.6 Compiler Directive Lines

If !options is specified the first in Fortran source program and compiler option -Koptions is effective, options in !options become effective.

Form of compiler directive lines:

!options opt [,opt] ....

opt: compiler options

The -O[1-3] options can be specified as compiler options.

## Example:

```
1---5----10---15---20---25
!options -02
subroutine sub
```

Notes:

!options cannot be specified the first in module procedure or internal subprogram.

# **Chapter 3 Executing Fortran Programs**

This chapter describes the procedures for executing Fortran programs.

# **3.1 Execution Command**

An execution command is used to execute the executable program file created by the frtpx compile command.

# 3.2 Execution Command Format

Runtime options and user-defined executable program options may be specified as command option arguments of an execution command. The runtime options use functions supported by the Fortran library.

See Section "3.3 Runtime Options", for information on the runtime option.

The format of runtime options is as follows:

```
exe_file [-Wl,-runtime option[,-runtime option]...] [-user-defined
executable program option[,-user-defined executable program
option]...]
```

Notes:

- 1. exe\_file indicates the executable program file.
- 2. The GETPARM and GETARG service subroutines fetch user-defined executable program options other than runtime options.
- 3. If an option is specified more than once with different arguments, the last occurrence is used.

The following example shows how to specify the runtime option -Wl,-i and user-defined executable program options -K and -L as command option arguments of a command named a.out.

\$ ./a.out -Wl,-i -K,-L

# 3.3 Runtime Options

Runtime options may be specified as arguments for execution commands or in the FORT90L environment variable. This section explains the format and functions of the runtime options.

The runtime option format is as follows:

```
-WI[,-a] [,-dnum] [,-enum] [,-gnum] [,-i] [,-lelv/] [,-mu_no] [,-n] [,-pu_no] [,-q] [,-ru_no] [,-tsec] [,-x] [,-Lb] [,-Li] [,-Li] [,-Lu] [,-Q] [,-Re] [,-Re] [,-Ry] [,-Tu_no]
```

When runtime options are specified, -Wl (l is lowercase) is required at the beginning of the runtime options, and the options must be separated by commas. If the same runtime option is specified more than once with different arguments, the last occurrence is used.

Example: Runtime option

\$ ./a.out -Wl,-a,-p10,-x

-a

When the -a option is specified, an abend is executed forcibly following normal program termination. This processing is executed immediately before closing external files.

Example: Runtime option -a

\$ ./a.out -Wl,-a

#### -d*num* 1 <= *num* <= 32767

The -d option determines the size of the input/output buffer used by a direct access input/output statement. The -d option improves input/ output performance when data is read from or written to files a record at a time in sequential record-number order. If the -d option is specified, the input/output buffer size is used for all units used during execution.

To specify the size of the input/output buffer for individual units, specify the number of Fortran records in the environment variable fuxxbf (xx is the unit number). See Section "3.8 Using Environment Variables for Execution" for details. When the -d option and the environment variable are specified at the same time, the environment variable becomes effective. The option argument *num* specifies the number of Fortran records, in fixed-block format, included in one block. The option argument *num* must be an integer from 1 to 32767. The other integer value is specified, the -d option is invalid. To obtain the input/output buffer size, multiply *num* by the value specified in the RECL= specifier of the OPEN statement. If the files are shared by several processes, the number of Fortran records per block must be 1. If the -d option is omitted, the size of the input/output buffer is 8M bytes.

Example: Runtime option -d

| \$ ./a.out -Wl,-d10 |
|---------------------|
|---------------------|

#### -enum 0 <= num <= 32767

The -e option controls termination based on the total number of execution errors. The option argument *num*, specifies the error limit as an integer from 0 to 32767. When *num* is greater than or equal to 1, execution terminates when the total number of errors reaches the limit. If -e*num* is omitted or *num* is zero, execution is not terminated based on the error limit. However, program execution still terminates if the Fortran system error limit is reached.

Example: Runtime option -e

\$ ./a.out -Wl,-e10

# -gnum 0 <= num <= 2097151

The -g option sets the size of the input/output buffer used by a sequential access input/output statement or a stream access input/output statement. This size is set in units of kilobytes for all unit numbers used during execution. The argument *num* must be an integer from 1 to 2097151. The other value is specified, the -g option is invalid. If the -g option is omitted, the size of the input/output defaults to 8M bytes.

The -g option improves input/output performance when a large amount of data is read from or written to files by an unformatted sequential access input/output statement or an unformatted stream access input/output statement. The argument *num* is used as the size of the input/output buffer for all units. To avoid using excessive memory, specify the size of the input/output buffer for individual units by specifying the size in the environment variable fu*xx*bf (*xx* is the unit number). See Section "3.8 Using Environment Variables for Execution" for details. When the -g option is and the environment variable are specified at the same time, the environment variable becomes effective.

Example: Runtime option -g

Ŝ ./a.out -W1,-g10

-i

The -i option controls processing of runtime interrupts. When the -i option is specified, the Fortran library is not used to process interrupts. When the -i option is not specified, the Fortran library is used to process interrupts. Diagnostic messages are output. For the error check, see Section "8.2.2 Debugging Programs for Abend" for details.

For the interrupt, see Section "8.1.7 Exception Handling Processing" for details.

Example: Runtime option -i

\$ ./a.out -Wl,-i

-lelvl elvl: { i | w | e | s }

The -l option controls the output of diagnostic messages during execution. The option argument *elvl*, specifies the lowest error level, i, w, e, or s, for which diagnostic messages are to be output. If the -l option is not specified, diagnostic messages are output for error levels w, e, and s. However, messages beyond the print limit are not printed.

Example: Runtime option -I

\$ ./a.out -Wl,-le

i

The -li option outputs diagnostic messages for all error levels.

W

The -lw option outputs diagnostic messages for error levels w, e, s, and u.

е

The -le option outputs diagnostic messages for error levels e, s, and u.

s

The -ls option outputs diagnostic messages for error levels s and u.

-m*u\_no* 0 <= *u\_no* <= 2147483647

The -m option connects the specified unit number  $u_n o$  to the standard error output file where diagnostic messages are to be written. If the -m option is omitted, unit number 0, the system default, is connected to the standard error output file. See Section "3.8 Using Environment Variables for Execution", and Section "7.2 Unit Numbers and File Connection" for details.

Example: Runtime option -m

\$ ./a.out -Wl,-m10

-n

The -n option controls whether prompt messages are sent to standard input. When the -n option is specified, prompt messages are output when data is to be entered from standard input using formatted sequential READ statements, including list-directed and namelist statements. If the -n option is omitted, prompt messages are not generated when data is to be entered from standard input using a formatted sequential READ statement.

Example: Runtime option -n

\$ ./a.out -Wl,-n

-p*u\_no* 0 <= *u\_no* <= 2147483647

The -p option connects the unit number *u\_no* to the standard output file. If the -p option is omitted, unit number 6, the system default, is connected to the standard output file. See Section "3.8 Using Environment Variables for Execution", and Section "7.2 Unit Numbers and File Connection" for details.

Example: Runtime option -p

\$ ./a.out -Wl,-p10

-q

The -q option specifies whether to capitalize the E, EN, ES, D, Q, G, L and Z edit output characters produced by formatted output statements. This option also specifies whether to capitalize the alphabetic characters in the character constants used by the inquiry specifier (excluding the NAME= specifier) in the INQUIRE statement. If the -q option is specified, the characters appear in uppercase letters. If the -q option is omitted, the characters appear in lowercase letters. In Fortran 95 and Fortran 2003, the characters appear in uppercase letters so the -q option is not required.

Example: Runtime option -q

\$ ./a.out -Wl,-q

-ru\_no 0 <= u\_no <= 2147483647

The -r option connects the unit number *u\_no* to the standard input file during execution. If the -r option is omitted, unit number 5, the system default, is connected to the standard input file. See Section "3.8 Using Environment Variables for Execution", and Section "7.2 Unit Numbers and File Connection" for details.

Example: Runtime option -r

\$ ./a.out -Wl,-r10

#### -tsec 1 <= sec <= 9999

The -t option sets the time limit in seconds for program execution. If -t20 is specified, for example, execution is canceled after 20 seconds.

Example: Runtime option -t

\$ ./a.out -Wl,-t20

-x

The -x option determines whether blanks in numeric edited input data are ignored or treated as zeros. If the -x option is specified, blanks are changed to zeros during numeric editing with formatted sequential input statements for which no OPEN statement has been executed. The result is the same as when the BLANK= specifier in an OPEN statement is set to zero. If the -x option is omitted, blanks in the input field are treated as null and ignored. The result is the same as if the BLANK= specifier in an OPEN statement is set to NULL or if the BLANK= specifier is omitted.

Example: Runtime option -x

\$ ./a.out -Wl,-x

-Lb

Service routines use eight-byte logicals instead of four-byte logicals as arguments and function results.

Example: Runtime option -Lb

\$ ./a.out -Wl,-Lb

-Li

Service routines use eight-byte integers instead of four-byte integers as arguments and function results.

Example: Runtime option -Li

\$ ./a.out -Wl,-Li

-Lr

Service routines use eight-byte reals instead of four-byte reals as arguments and function results.

Example: Runtime option -Lr

\$ ./a.out -Wl,-Lr

-Lu

If the length of the unformatted Fortran record to be transferred in a sequential access unformatted input/output statement is 2G bytes or more, input/output is by dividing it into multiple Fortran records. If the -Lu option is specified, the size of the field which exists in the top and the end of the logical record and which is assigned the length of Fortran record is expanded to 8 bytes from 4 bytes, and can be input/output as single Fortran record even if the length of the Fortran record is 2G bytes or more.

The data which has written to the -Lu option can be read only by unformatted sequential input statements with the -Lu option. And the data which has written without the -Lu option can be read only by that statements without the -Lu option.

If the -Lu option is specified differently across writing and reading the data, the unformatted sequential input statement may not work.

Example: Runtime option -Lu

\$ ./a.out -Wl,-Lu

-Q

The -Q option suppressed padding of an input field with blanks when a formatted input statement is used to read a Fortran record. This option applies to cases where the field width needed in a formatted input statement is longer than the length of the Fortran record and the file was not opened with and OPEN statement. The result is the same as if the PAD= specifier in an OPEN statement is set to NO. If the -Q option is omitted, the input record is padded with blanks. The result is the same as when the PAD= specifier in an OPEN statement is set to YES or when the PAD= specifier is omitted.

Example: Runtime option -Q

\$ ./a.out -Wl,-Q

-Re

Disables the runtime error handler. The diagnostic message, traceback, error summaries, user control of errors by ERRSET and ERRSAV, and execution of user code for error correction are suppressed. The standard correction is processed if an error occurs.

This runtime option is invalidated for the runtime error handler of LLVM OpenMP Library. See "12.4 Runtime Messages" for the runtime error handler of LLVM OpenMP Library.

Example: Runtime option -Re

\$ ./a.out -Wl,-Re

-Rp

The -Rp option issues a diagnostic message under certain circumstances for programs running on multiple processors.

If the -Rp option is specified, a diagnostic message (jwe1034i-w) is output when a program compiled with the compiler option -Kparallel runs on only one processor.

If the -Rp option is not specified, the diagnostic message (jwe1034i-w) is not output.

This runtime option is invalidated for LLVM OpenMP Library.

Example: Runtime option -Rp

\$ ./a.out -Wl,-Rp

-Ry

A diagnostic message may be output when a program used service routines that return the year using only the last two digits.

The last two digits of the year are returned when one of the following procedures is used.

- DATE service subroutine
- JDATE service function

If the return values are compared by a user program, a malfunction may occur. Thus the program should receive proper consideration. By specifying the runtime option -Ry,-li, the diagnostic message is output when these routines are executed.

The routines that return a four-digit number for the year are listed below:

- CTIME service function

- FDATE service subroutine
- IDATE service subroutine
- GETDAT service subroutine
- DATE\_AND\_TIME intrinsic subroutine

Example: Runtime option -Ry

\$ ./a.out -Wl,-Ry,-li

-T or -Tu\_no 0 <= u\_no <= 2147483647

Big endian integer data, logical data, and IEEE 754 floating-point data is transferred in an unformatted input/output statement.

The argument  $u_{no}$  is a unit number connected with an unformatted file. If  $u_{no}$  is omitted, -T takes effect for all unit numbers. If both -T and -T $u_{no}$  are specified as in the example, "-Wl,-T,-T10", -T takes effect for all unit numbers.

Example: Runtime option -T

\$ ./a.out -Wl,-T10

# 3.4 Execution Command Environment Variable

The environment variable FORT90L may be used to specify runtime options. The runtime options specified in FORT90L are combined with the execution command option arguments. The execution command option arguments take precedence over the corresponding options specified in the environment variable FORT90L.

The following examples show how to use the environment variable FORT90L.

Example 1:

a. When using the environment variable FORT90L

```
$ export FORT90L='-Wl,-e99,-le'
$ ./a.out -Wl,-m99 -k
```

b. When not the using environment variable FORT90L

```
$ ./a.out -Wl,-e99,-le,-m99 -k
```

Both two above examples have the same meaning. When executing the command a.out, runtime options -e99, -le, and -m99, and userdefined executable program option -k are in effect.

Example 2:

```
$ export FORT90L='-Wl,-e10'
$ ./a.out -Wl,-e99
```

When executing execution command a.out, runtime option -e99 is in effect.

# 3.5 Execution Profile File

The defaults of runtime options can be changed by specifying the execution profile file (/etc/opt/FJSVstclanga/jwe\_prof).

# G Note

For contents about the settings in the execution profile file, contact the system administrator.

The format of an execution profile file is as follows:

- Lines beginning with the pound sign (#) are treated as comment lines.
- A single runtime option cannot extend over multiple lines.
- The format of runtime options that can be specified must follow the conventions explained in Section "3.3 Runtime Options".

. . . . . . . . . . . . .

# 💕 Example

Example of an execution profile file specification

```
#Default options
-Wl,-x,-le
```

Runtime options are determined by the following priorities:

- 1. Execution command operand
- 2. Environment variable
- 3. Execution profile file
- 4. Default value

# 3.6 Execution Command Return Values

| Return value | Status                                                                                  |  |
|--------------|-----------------------------------------------------------------------------------------|--|
| 0            | No error or level i (information message)                                               |  |
| 4            | Level w error (warning)                                                                 |  |
| 8            | Level e error (medium)                                                                  |  |
| 12           | Level s error (serious)                                                                 |  |
| 16           | Limit exceeded for level w, e, s error, or a level u error (unrecoverable) was detected |  |
| 240          | Abnormal termination                                                                    |  |
| Others       | Forcible termination                                                                    |  |

The following table lists return values set by the execution command.

# 3.7 Standard Input, Output, and Error Output for Execution

The default unit numbers for standard input, output, and error output for execution commands are:

Standard input : Unit number 5

Standard output : Unit number 6

Standard error output : Unit number 0

# 3.8 Using Environment Variables for Execution

This section describes environment variables that control execution.

### fuxx filen

The fu*xx* environment variable connects units and files. The value *xx* is a unit number. The value *filen* is a filename to be connected to a unit number. See Section "7.2 Unit Numbers and File Connection" for information on connecting units and files. The standard input and output files (fu05 and fu06) and error file (fu00) must not be specified.

The following example shows how to connect data.file to unit number 10 prior to the start of execution.

\$ export ful0="data.file"

#### fuxxbf size

The fuxsbf environment variable specifies the size of the input/output buffer used by a sequential, direct, or stream access input/output statement for every unit number. The value xx in the fuxsbf environment variable specifies the unit number. The *size* argument used for sequential access input/output statements or stream access input/output statements is in kilobytes; the *size* argument used for direct access input/output statements is in Fortran records. The *size* argument must be an integer with a value of 1 to 2097151. The *size* argument for direct access input/output statements is the number of Fortran records per block in fixed-block format. The *size* argument must be an integer from 1 to 2147483747/RECL= specifier for an OPEN statement that indicates the number of Fortran records per block. If the value of *size* argument is incorrect, the input/output buffer size is the default size. The default size is 8M bytes. If the environment variable and the runtime options -d or -g are specified at the same time, the environment variable is effective. However, if the *size* argument is not effective, the value specified with the runtime options is effective.

When sequential access input/output statements or stream access input/output statements are executed for unit number 10, the statements use an input/output buffer of 64 kilobytes.

\$ export ful0bf="64"

When direct access input/output statements are executed for unit number 10, the number of Fortran records included in one block is 50. The input/output buffer size is obtained by multiplying 50 by the value specified in the RECL= specifier of the OPEN statement.

\$ export ful0bf="50"

# FLIB\_ALLOC\_ALIGN size

The boundary of allocated memory by an ALLOCATE statement is aligned on a specified alignment boundary size. The value of *size* must be 16 or more and must be a power of two.

The following example shows how to align 128 byte boundary to allocated memory.

\$ export FLIB\_ALLOC\_ALIGN=128

#### FLIB\_EXCEPT u

The environment variable FLIB\_EXCEPT=u controls floating point underflow interrupt processing.

If the program was compiled with the -NRtrap compiler option and the program was executed setting the environment variable FLIB\_EXCEPT=u, the system performs floating point underflow interrupt processing. The system outputs diagnostic message jwe0012i-u during execution.

If the program was compiled without the -NRtrap compiler option or the program was executed without setting the environment variable FLIB\_EXCEPT=u, the system ignores the floating point underflow.

The following example shows how to specify FLIB\_EXCEPT.

\$ export FLIB\_EXCEPT=u

#### FLIB\_HOOK\_TIME time

Specifies the interval at which the user-defined subroutine is called at regular time interval. When *time* is specified in the environment variable FLIB\_HOOK\_TIME, the user-defined subroutine is called at interval of *time* milliseconds.

The unit for specifying *time* is milliseconds, and the valid value range is  $0 \le time \le 2147483647$ . If 0 is specified for *time*, calling at regular time interval is disabled. If the environment variable is not specified, the Fortran system default value takes effect. The default value is 60000 milliseconds (one minute).

Refer to Section "8.2.3 Hook Function", for information about the hook function.

An example of specifying the environment variable FLIB\_HOOK\_TIME is shown below.

\$ export FLIB\_HOOK\_TIME=600000

In this example, the user-defined subroutine is called at 10 minutes interval.

#### FLIB\_RTINFO

Outputs runtime information.

See Section "Appendix H Runtime Information Output Function" for details on runtime information output function.

### FLIB\_RTINFO\_CSV file

In the Runtime Information Output Function, Outputs the fetched information to a CSV file.

file is optional. Any file name can be specified as file of the environment variable.

If file is omitted, flib\_rtinfo.csv is assumed.

See Section "Appendix H Runtime Information Output Function" for details on runtime information output function.

#### FLIB\_RTINFO\_NOFUNC

In the Runtime Information Output Function, even if the compiler option -Nrt\_tune\_func is effective, the output of information for each procedure is suppressed.

See Section "Appendix H Runtime Information Output Function" for details on runtime information output function.

#### FLIB\_RTINFO\_NOLOOP

In the Runtime Information Output Function, Even if the compiler option -Nrt\_tune\_loop is effective, the output of information for each loop is suppressed.

See Section "Appendix H Runtime Information Output Function" for details on runtime information output function.

# FLIB\_TRACEBACK\_MEM\_SIZE size

This environment variable changes the size of the heap memory used to debug information output to the trace back map information.

The unit for specifying *size* is MiB, and *size* must be an integer from 1 to 128.

If no environment variable is specified, or if the value of size is invalid, the Fortran system default value takes effect. The default value is 16MiB.

See "4.2.2 Trace Back Map" for the trace back map.

### FLIB\_UNDEF\_VALUE *hex*

This environment variable changes the values used for undefined data reference checks. Using *hex*, hexadecimal values can be specified. The valid range of values is  $00 \le hex \le FF$ . If the environment variable is not specified or if *hex* value is disabled, the Fortran system default value takes effect. The default value is 8B.

See Section "8.2.1.3 Checking References for Undefined Data Items (UNDEF)" for details on undefined data reference checks.

An example of specifying the FLIB\_UNDEF\_VALUE environment variable is shown below.

\$ export FLIB\_UNDEF\_VALUE=8C

In this example, the value 8C is applied in each byte of the data value used in the undefined data reference check.

### FLIB\_USE\_STOPCODE n

This environment variable specifies whether to reflect the stop-code of the STOP/ERROR STOP statement in the return code. The least significant byte (0 to 255) in a stop-code is reflected in the return code if the value of n is 1. The stop-code is not reflected in the return code if anything other than 1 is specified to n or this environment variable is not specified.

The following example shows how to specify the environment variable FLIB\_USE\_STOPCODE.

\$ export FLIB\_USE\_STOPCODE=1

In this example, the stop-code of the STOP/ERROR STOP statement is reflected in the return code.

### TMPDIR dir

The TMPDIR environment variable changes the directory where an unnamed file is created. If this is not effective, an unnamed file is created on the current directory.

The following example shows how to specify TMPDIR.

\$ export TMPDIR='/tmp'

In this example, an unnamed file is created on /tmp.

# Chapter 4 Messages and Listings

This chapter describes the system messages and listing produced as a result of compiling a Fortran source program or executing a Fortran program.

# 4.1 Compilation Output

# 4.1.1 Compilation Diagnostic Messages

The output from the frtpx command and the Fortran compiler includes diagnostic messages. If frtpx command line arguments contain errors or if errors or warnings are detected during the compilation of Fortran source programs, diagnostic messages are written.

# **Compiler Messages**

# Formats

Messages issued by frtpx are in the following format:

\$ frtpx: Message-text

Messages issued by the Fortran compiler are in the following format:

jwdxxxxz-y filename line column loop-identification Message-text

The elements of such a compiler message are defined as follows:

# jwd*xxxxz-y*

jwd: A diagnostic message from the Fortran compiler

xxxx: Message serial number

z: Message type (i, o, s, or p)

| Message type | Explanation                                                                |
|--------------|----------------------------------------------------------------------------|
| i            | This message is unrelated to the optimization.                             |
| 0            | This message reports the optimization status.                              |
| s            | This message reports the optimization of using SIMD instructions.          |
| р            | This message reports the optimization status of automatic parallelization. |

y. Message error level (i, w, s, or u) and return code

| Error<br>level | Return<br>code | Explanation                                                                           |
|----------------|----------------|---------------------------------------------------------------------------------------|
| i              |                | No error.                                                                             |
|                | 0              | The message is information.                                                           |
| w              |                | The message is a warning. Processing continues.                                       |
| s              |                | A serious error.                                                                      |
|                | 1              | The system ignores the erroneous statement and continues processing other statements. |
| u              | I              | An unrecoverable error.                                                               |
|                |                | The system terminates processing.                                                     |

# filename

The filename where the message event was detected.

line

The line number where the message event was detected.

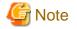

Due to the influence of optimizations, incorrect line numbers may output.

#### column

The column number of the line where the message event was detected. The column number may be added to diagnostic messages.

#### loop-identification

The loop identification number of the loop generated internally by the compiler optimizations, such as loop fission.

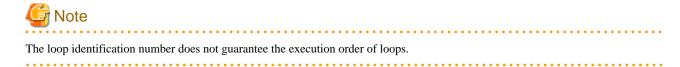

#### Message-text

The message text is issued in either English or Japanese depending on user environment variables, such as LC\_MESSAGES and LANG.

# 4.1.2 Guidance Messages during Compilation

By specifying the -Koptmsg=guide compiler option, the guidance messages about inhibiting factor and coping method are output when the following optimizations are prohibited to apply.

- SIMD instruction
- Automatic Parallelization
- Software pipelining
- Inline expansion

Guidance messages are output after each diagnostic message.

Output format is showed below.

```
jwdxxxxz-y Diagnostic Message
[Guidance]
Guidance Messages-text
```

See the "4.1.1 Compilation Diagnostic Messages" for the details of the diagnostic message.

An example of a guidance message to be output is shown below.

```
External subroutine subprogram "sub"
 (line-no.)(nest)(optimize)
         1
                                      subroutine sub(a,b,n1,n2)
                                     real * 8 a(10),b(10)
         2
                              <<< Loop-information Start >>>
                              <<< [OPTIMIZATION]
                              <<<
                                     FULL UNROLLING
                              <<< Loop-information End >>>
         3
               1
                      fs
                                     do i=1,10
         4
               1
                       fs
                                       a(i+n1) = a(i+n2) + b(i)
         5
               1
                       fs
                                      enddo
         6
                                     return
         7
                                      end
Diagnostic messages: program name(sub)
  jwd8203o-i "guide.f", line 3: Loop unrolled fully.
```

jwd6204s-i "guide.f", line 4: SIMD conversion cannot be applied to DO loop: unknown relation between the variables 'n2' and 'n1' may cause different results from serial execution. [Guidance]

If it is certain that the data dependency of SIMD converted execution is the same as that of the serial execution, do one of the following:

- When the data has no data dependency over iteration, specify !OCL NORECURRENCE to the loop. - When the data has data dependency over iteration, specify !OCL NOVREC to the loop.

# 4.1.3 Compilation Information

# 4.1.3.1 Compilation Information Options

Compilation information is output by specifying the -Nlst or -Nlst\_out=*file* compiler option. The compilation information is output to a file with suffix .lst. If more than one Fortran source program file is specified, it is output to the first-file-name.lst. The compilation information can be controlled by specifying the arguments of -Nlst or -Nlst\_out=*file*. See Section "4.1.3.2 Example of Compilation Information". The options and their meanings are as follows:

# -NIst

Outputs the source program list and diagnostic error messages.

# -NIst=a

Outputs attributes of names in addition to the compilation information specified by the -Nlst option.

# -NIst=d

Outputs information about derived type layout in addition to the compilation information specified by the -Nlst option.

# -NIst=i

Outputs include file listings and a list of the names of include files in addition to the compilation information specified by the -Nlst option.

# -NIst=m

If the -Nlst=m option is specified, the Fortran program which expresses the situation of automatic parallelization with OpenMP directives is output in addition to the compilation information produced by the -Nlst=p option. "!FRT" is added at the last of directives output by this function in order to distinguish from directives already described.

In addition, when the situation of automatic parallelization cannot be correctly expressed with OpenMP directive, the line which starts not in "!\$OMP" but in "!!!!! PARALLEL INFO:" is output. The situation of the optimization performed simultaneously with automatic parallelization may be added to the line.

1. The kind of OpenMP directive output by this function is shown below.

- PARALLEL DO
- FIRSTPRIVATE(var\_name,...)
- LASTPRIVATE(var\_name,...)
- PRIVATE(var\_name,...)
- REDUCTION(+:var\_name)
- REDUCTION(-:var\_name)
- REDUCTION(\*:var\_name)
- REDUCTION(MAX:var\_name)
- REDUCTION(MIN:var\_name)
- REDUCTION(.OR.:var\_name)
- REDUCTION(.AND.:var\_name)

- 2. The kind of information output to the line which starts in "!!!!! PARALLEL INFO:" is shown below. Referring to these information, user can easily rewrite the program into OpenMP form.
  - LOOP INTERCHANGED It means that loop was interchanged.
  - LOOP FUSED It means that loop was fused.
  - LOOP FISSION

It means that loop was split.

- COLLAPSED It means that nested do loops were collapsed into a single loop was performed.
- OTHER METHODS

It means that the situation of automatic parallelization cannot be correctly expressed with OpenMP directive by a reason other than the above. The example of the main factors is shown below.

- The loop is not DO loop.
- The loop including an induction variable.
- The loop including a variable of derived type.
- The loop including a variable that has the POINTER or ALLOCATABLE attribute.
- The loop including a definition in the array element with an invariable subscript.
- The variable of reduction operation is the array element with an invariable subscript.
- The initial value, terminal value or incrementation value of loop including the array element, function reference, and so on.
- UNKNOWN VARIABLE(var\_name)

It means that it is the variable that kind of OpenMP directive is not decided correctly. The example of the main factors is shown below.

- The variable that kind of OpenMP directive is not decided correctly because of optimization.
- The variable of complex type.
- Clause of OpenMP(var\_name)

When the kind of OpenMP directive is not decided correctly, the information for the clause of OpenMP might be output as a reference information. The kind of clause is shown below:

- FIRSTPRIVATE(var\_name,...)
- LASTPRIVATE(var\_name,...)
- PRIVATE(var\_name,...)
- REDUCTION(+:var\_name)
- REDUCTION(-:var\_name)
- REDUCTION(\*:var\_name)
- REDUCTION(MAX:var\_name)
- REDUCTION(MIN:var\_name)
- REDUCTION(.OR.:var\_name)
- REDUCTION(.AND.:var\_name)
- 3. Notes on use are shown below.
  - When -Nlst=m option is specified to file created by -P option, the file having name that .omp is added to the file name before preprocessing is created.
  - \$ frtpx -P file.F95

file.cpp.f95 was created.

\$ frtpx -Nlst=m -Kparallel file.cpp.f95

file.omp.F95 was created.

- If OpenMP directive REDUCTION([MAX | MIN]:var\_name) is created from Fortran program containing a variable or a program unit with the name MAX or MIN, the Fortran program can issue the error of S level and cannot be compiled. Correct Fortran program not to use the name MAX or MIN in that case.
- Even when parallelized, neither OpenMP directive nor "!!!!! PARALLEL INFO:" line may be output by the influence of optimization.

#### -NIst=p

This option specifies optimization information and automatic parallelization information to be output along with listing of -Nlst option. Optimization information shows status of parallelization, inlining and unrolling. To know the output on statements specified with the OpenMP Fortran directives, see "12.3 Parallelization by OpenMP Specifications".

1. Automatic parallelization information

The meanings of marks for DO statement or array expression are as follows.

These describe the parallelization status of whole DO loop or array expression.

| р     | : | DO loop or array expression is parallelized                  |
|-------|---|--------------------------------------------------------------|
| m     | : | DO loop or array expression is partially parallelized        |
| S     | : | DO loop or array expression is not parallelized              |
| blank | : | DO loop or array expression is not target of parallelization |

When the above mark "p", "m" or "s" is displayed for DO statement, "p", "m" or "s" is displayed for executable statement in loop. The meaning of marks for executable statements is as follows.

- p : Executable statements can be parallelized
- m : Executable statements can be partially parallelized
- s : Executable statements cannot be parallelized

The following condition applies to statements targeted for parallelization. Non-executable statements and executable statements that process only transfer of control are displayed by symbols determined by the parallelization information of executable statements before and after these statements. Transfer of control statements include ELSE, END IF, CONTINUE, ENDDO, ELSEWHERE, and so on. Also parallelization information for these statements may be blank. Even when a DO loop or array expression is enabled for parallelization, for the sake of performance, the system may not parallelize it. In this case it displays "s" for the DO statement and displays the unchanged analysis results for statements inside the DO loop.

2. Optimization information

The meaning of optimization marks are as follows.

| i      | : | inlined the reference to procedure |
|--------|---|------------------------------------|
| number | : | unrolled expansion number          |
| f      | : | full unrolling the loop            |

#### -NIst=t

If the -Nlst=t option is specified, the details optimization information and the statistics information is output in addition to the compilation produced by the -Nlst=p option.

The optimization information is output in loop units. The parallel dimension information is output in statement units. The statistics information is output approximate stack size is used in a reference of procedure.

- 1. The outputs information in loop units is defined as follows:
  - a. Displaying about automatic parallelization
    - Standard iteration count : N
       When the iteration count of a loop is Nor more, the loop is brought to parallel execution. When less than N, it is brought to serial execution.
  - b. Displaying optimization information in loop units
    - INTERCHANGED(nest: nest-no)
       It means that loop was interchanged.
       nest-no is the nesting level of the loop that was moved by loop interchange optimization.
       (nest:) may not be displayed if the other optimization like loop collapsing was applied.
    - FUSED(lines: num1, num2[, num3]...)
      It means that loops were fused.
      Loops at line num2 and subsequent lines were fused into a loop at line num1.
      (lines:) is not displayed at line num2 and subsequent lines, that were fused to line num1.
    - FISSION(num: N)
       It means that loop was fissioned.
       N is the number of loops after fission.
    - COLLAPSED

It means that nested loops were collapsed into a single loop.

- SOFTWARE PIPELINING(IPC: *ipc*, ITR: *itr*, MVE: *mve*, POL: *pol*) It means that software pipelining was applied to the loop.

- *ipc* is the expectation value of the number of executed instructions per cycle (Instructions Per Cycle) when the software pipelining is applied to the loop.

- *itr* is the minimum iteration count required to choose the software pipelined loop. It is the same as the value output by the optimization message jwd82050-i.

- mve is the loop expansion number by the software pipelining.

- *pol* is the applied instruction scheduling algorithm. 'S' means that the algorithm fit for a small loop is applied. 'L' means that the algorithm fit for a large loop is applied. These algorithms correspond to the ones applied by - Kswp\_policy=small and -Kswp\_policy=large, respectively.

- SIMD

It means that SIMD instructions were generated for the loop. It is displayed by one of the following.

- SIMD(VL: *length*[,*length*]...)

It means that SIMD instructions were generated for the loop. A SIMD instruction treats *length* elements of array. When loop fission is applied to the loop and the values of *length* for each loop are different, two or more *length*s are displayed.

- SIMD(VL: AGNOSTIC; VL: length[,length]... in 128-bit)

It means that SIMD instructions were generated for the loop without regarding the SVE vector register size as a specific size. A SIMD instruction treats *length* elements of array if the size of the SVE vector register is 128-bit. When loop fission is applied to the loop and the values of *length* for each loop are different, two or more *lengths* are displayed.

- STRIPING

It means that loop was performed striping.

- MULTI-OPERATION FUNCTION It means that loop includes multi-operation function.
- PATTERN MATCHING(matmul) It means that loop was changed library function call(matmul).
- UNSWITCHING It means that loop was performed loop unswitching.
- FULL UNROLLING It means that loop was fully unrolled.

- CLONE

It means that CLONE optimization was applied to the loop.

- LOOP VERSIONING It means that loop versioning was applied to the loop.
- c. Information that relates to the prefetch is displayed.
  - c1. Hardware-prefetch.
    - PREFETCH(HARD) Expected by compiler:

It indicates an array name which does not generate the prefetch instruction expecting to use hardware-prefetch for array data accessed sequentially within a loop.

- array name,...

It indicates an array name expecting to use hardware-prefetch. The array which was generated by compiler is shown as "(unknown)"

- c2. Prefetch instruction.
  - PREFETCH(SOFT) : N

It indicates the number of all prefetch instructions that exist in the loop.

In addition, the number and the array name of the prefetch instruction of each access type of the prefetch are shown in the form of the following.

access type: *N* array name: *N*,...

- access type

```
- SEQUENTIAL: N
```

It indicates the number of prefetch instructions for array data accessed sequentially within a loop.

- STRIDE: N

It indicates the number of prefetch instructions for array data that is accessed with a stride larger than the cache line size used in the loop.

- INDIRECT: N

It indicates the number of prefetch instructions for array data that is accessed indirectly (list access) within a loop.

- SPECIFIED: N

It indicates the number of prefetch instructions generated by PREFETCH\_READ or PREFETCH\_WRITE optimization control specifier.

- array name

- array name: N,...

It indicates the number of prefetch instructions for the array name. The array which was generated by compiler is shown as "(unknown)".

d. Information that relates to the zfill optimization is displayed.

- ZFILL

Indicates that the zfill optimization is applied.

- array name,...

Indicates array names to which the zfill optimization is applied. An array generated by compiler is shown as "(unknown)"

e. Information that relates to the register is displayed.

- SPILLS:

Indicates the number of saving and restoring instructions for registers that exist in the innermost loop shown for each register type.

- GENERAL : SPILL *N*FILL *N* Indicates the number of saving and restoring instructions for general registers to and from the memory. - SIMD&FP : SPILL NFILL N Indicates the number of saving and restoring instructions for SIMD and floating point registers to and from the memory.

- SCALABLE : SPILL *N* FILL *N* Indicates the number of saving and restoring instructions for scalable vector registers to and from the memory.

Indicates the number of saving and restoring instructions for predicate registers to and from the memory.

2. Marks for DO statement or array expression are as follows:

- PREDICATE : SPILL NFILL N

- p : It means the beginning of parallelized range.(The mark "p" of -Nlst=p option is output together, so not p but "pp" is displayed)
- 3. The statistics information is defined as follows:
  - a. The statistics information is output approximate stack size is used in a reference of procedure.

Note:

- The stack size in internal procedure is displayed with stack size in parent procedure.
- The following data is allocated stack area, but the size does not include outputs in this function.
   The data is specified THREADPRIVATE directive.
  - The data is automatic data object and -Kautoobjstack option in effect.
- b. The number of prefetch instructions procedure is displayed.
- 4. SIMD information

The meanings of marks for DO statement or array expression are as follows.

These describe the SIMD optimization status of whole DO loop or array expression.

| v     | : | DO loop or array expression is applied SIMD optimization           |
|-------|---|--------------------------------------------------------------------|
| m     | : | DO loop or array expression is applied partially SIMD optimization |
| S     | : | DO loop or array expression is not applied SIMD optimization       |
| blank | : | DO loop or array expression is not target of SIMD optimization     |

When the above mark "v", "m" or "s" is displayed for DO statement, "v", "m" or "s" is displayed for executable statement in loop.

The meaning of marks for executable statements is as follows.

- v : Executable statements can be applied SIMD optimization (\*1)
- m : Executable statements can be applied partially SIMD optimization (\*1)
- s : Executable statements cannot be applied SIMD optimization

The following condition applies to statements targeted for SIMD optimization.

Non-executable statements and executable statements that process only transfer of control are displayed by symbols determined by the SIMD optimization information of executable statements before and after these statements.

Transfer of control statements include ELSE, END IF, CONTINUE, ENDDO, ELSEWHERE, and so on.

Also SIMD optimization information for these statements may be blank.

Even when a DO loop or array expression is enabled for SIMD optimization, for the sake of performance, the system may not SIMD optimization it. In this case it displays "s" for the DO statement and displays the unchanged analysis results for statements inside the DO loop.

\*1: When SIMD optimization is applied to a DO loop and the mark "v" or "m" is displayed for the DO statement, the mark "v" could be displayed for statements in the loop though SIMD extensions are not used for them.

The mark "s" is displayed for a statement preventing SIMD optimization, which is a clue to tune programs.

#### -NIst=x

Outputs a cross reference listing of names and labels in addition to the compilation information specified by the -Nlst option.

These arguments can be specified at the same time, separated by comma as in -Nlst=a,lst\_out=*file*,lst=x.

-Nlst\_out=file

Outputs the information to a file named 'file'.

## 4.1.3.2 Example of Compilation Information

The following is an example of the output produced by the -Nlst option.

```
Main program "CHECK"
 (line-no.)(nest)
        1
                      PROGRAM CHECK
        2
                      INTEGER, DIMENSION(10,10) :: A = 0
        3
                      INTERFACE
        4
                           SUBROUTINE SUB(I,J,A)
        5
                           INTEGER,DIMENSION(:,:) :: A
        6
                           END SUBROUTINE
        7
                     END INTERFACE
        8
            1
                     DO I=1,10
        9
            2
                      DO J=MOD(I,2)+1,10,2
       10
            2
                           CALL SUB(I,J,A)
             2
       11
                      END DO
            1
       12
                     END DO
                      WRITE (*,"(10I3)") (A(:,I),I=1,10)
       13
       14
                      END PROGRAM
Procedure information
        : 14
 Lines
  Statements : 14
 External subroutine subprogram "SUB"
 (line-no.)(nest)
       15
       16
                     SUBROUTINE SUB(I,J,A)
       17
                     INTEGER,DIMENSION(:,:) :: A
       18
                     A(I,J) = 1
       19
                     END SUBROUTINE
Procedure information
 Lines
        : 5
 Statements : 4
Total information
 Procedures : 2
 Total lines
                 : 19
 Total statements : 18
```

The following is an example of diagnostic error messages that are output.

```
Main program "ERROR"
  (line-no.)(nest)
         1
                      PROGRAM ERROR
         2
             1
                       DO 10 I=1,3
         3 2
                        DO 20 J=1,3
         4
             2
                            CALL SUB(I*J)
         5
             2
                   10 ENDDO
         6
             1
                      END PROGRAM
Diagnostic messages: program name(ERROR)
  jwdl027i-s "error.f", line 3: Undefined statement label ' 20' referenced.
  jwdl131i-s "error.f", line 3, column 9: The program unit contains unmatched nest in DO construct,
IF construct, CASE construct, SELECT TYPE construct, ASSOCIATE construct, CRITICAL construct, or
BLOCK construct.
```

```
Procedure information
 Lines : 6
 Statements : 6
 External subroutine subprogram "SUB"
 (line-no.)(nest)
        7
        8
                     SUBROUTINE SUB(I)
        9
                      INTEGER,INTENT(IN) :: I
       10
                       PRINT *,I()
       11
                      END SUBROUTINE
Diagnostic messages: program name(SUB)
  jwd2008i-i "error.f", line 8: Dummy argument 'I' not used in this subprogram.
  jwd1771i-s "error.f", line 10, column 16: 'I' already has the INTENT attribute.
Procedure information
 Lines : 5
 Statements : 4
Total information
 Procedures : 2
 Total lines : 11
 Total statements : 10
```

The following is an example from the -Nlst=i option.

```
Module "MOD"
  (inc)(line-no.)(nest)
             1
                          MODULE MOD
                            CHARACTER(LEN=15) CC
              2
                          END MODULE
              3
Procedure information
  Lines : 3
  Statements : 3
Main program "INCLUDE"
 (inc)(line-no.)(nest)
             4
             5
                          PROGRAM INCLUDE
            6
                           INCLUDE "INC1"
            1
    1
                    use mod,only:cc
             7
                       CALL INIT()
              8
                           PRINT *,CC
              9
                           END PROGRAM
Procedure information
  Lines : 7
  Statements : 5
External subroutine subprogram "INIT"
 (inc)(line-no.)(nest)
            10
             11
                            SUBROUTINE INIT()
            12
                            INCLUDE "INC2"
            1 include "incl"
1 use mod,only:co
    2
                     use mod,only:cc
    1
             2
    2
            13
                           CC = "FUJITSU FORTRAN"
             14
                            END SUBROUTINE
```

```
Procedure information
Lines : 5
Statements : 3
Total information
Procedures : 3
Total lines : 14
Total statements : 10
Include file name list
1 : ./incl
2 : ./inc2
```

The following is an example of the output from the -Nlst=p -Kparallel -x- option.

```
Main program "MAIN"
  (line-no.)(nest)(optimize)
        1
                                   INTEGER, PARAMETER ::N=10000
         2
                                   REAL, DIMENSION(N)::A
         3
             1 p 6
                                    DO I=1,N
         4
             1 pi 6
                                     A(I) = A(I) * FUNC(I)
                                    ENDDO
         5
             1 p 6
         6
                                    END
Procedure information
  Lines : 6
  Statements : 6
External function subprogram "FUNC"
 (line-no.)(nest)(optimize)
                                    FUNCTION FUNC(I)
        7
         8
                                     FUNC=I+1
         9
                                    END
Procedure information
  Lines : 3
  Statements : 3
Total information
  Procedures : 2
Total lines : 9
  Total statements : 9
```

The following is an example of the output from the -Nlst=x option.

```
Module "COMPLEX"
(line-no.)(nest)
       1
                                    MODULE COMPLEX
       2
                                      TYPE TYPE1
       3
                                        SEQUENCE
       4
                                        REAL :: R PART
       5
                                        REAL :: I PART
                                     END TYPE TYPE1
       6
       7
                                      INTERFACE OPERATOR(+)
       8
                                        MODULE PROCEDURE PLUS
       9
                                      END INTERFACE
       10
                                      PRIVATE PLUS
      11
                                      CONTAINS
                                        TYPE(TYPE1) FUNCTION PLUS(OP1,OP2)
      12
      13
                                          TYPE(TYPE1),INTENT(IN) :: OP1,OP2
                                          PLUS%R_PART = OP1%R_PART + OP2%R_PART
      14
      15
                                          PLUS%I_PART = OP1%I_PART + OP2%I_PART
      16
                                      END FUNCTION PLUS
      17
                                    END MODULE
```

```
Procedure information
  Lines : 17
  Statements : 17
Scoping unit of module : COMPLEX
  Cross reference of name
    COMPLEX
     (Class and Type) : module name
     (Declaration) : 1
     (Definition)
                      :
     (Reference)
                      :
    PLUS
     (Class and Type) : module function name, TYPE(TYPE1)
     (Declaration) : 8 10
(Definition) :
     (Definition)
     (Reference)
                      :
    TYPE1
     (Class and Type) : type name
                    :
     (Declaration)
                     : 2
     (Definition)
     (Reference)
                      :
    [OPERATOR(+)]
     (Class and Type) : user defined operator
     (Declaration) : 7
                     :
     (Definition)
     (Reference)
                     :
 Scoping unit of module sub-program : PLUS
  Cross reference of name
    OP1
     (Class and Type) : variable name, TYPE(TYPE1)
     (Declaration) : 12 13
     (Definition) :
                     : 14 15
     (Reference)
    OP2
     (Class and Type) : variable name, TYPE(TYPE1)
     (Declaration) : 12 13
     (Definition)
                      :
     (Reference)
                     : 14 15
    PLUS
     (Class and Type) : variable name, TYPE(TYPE1)
     (Declaration) :
     (Definition)
                     : 14 15
                     :
     (Reference)
    PLUS
     (Class and Type) : module function name, TYPE(TYPE1)
     (Declaration) :
                     : 12
     (Definition)
     (Reference)
                     : 16
    TYPE1
     (Class and Type) : type name
     (Declaration) :
     (Definition)
                     :
     (Reference)
                    : 12 13
Main program "MAIN"
 (line-no.)(nest)
        18
        19
                                   PROGRAM MAIN
        20
                                     USE COMPLEX
        21
                                     TYPE(TYPE1) CPX1, CPX2, RESULT
        22
                                     READ (*,*) CPX1, CPX2
```

```
23
                                     RESULT = CPX1 + CPX2
       24
                                     PRINT *,RESULT
       25
                                    END PROGRAM MAIN
Procedure information
 Lines : 8
 Statements : 7
Scoping unit of program : MAIN
 Cross reference of name
   COMPLEX
    (Class and Type) : module name
     (Declaration) :
(Definition) :
     (Definition) :
(Reference) : 20
    CPX1
     (Class and Type) : variable name, TYPE(TYPE1)
     (Declaration) : 21
                     : 22
     (Definition)
                     : 23
     (Reference)
   CPX2
     (Class and Type) : variable name, TYPE(TYPE1)
     (Declaration) : 21
     (Definition)
                    : 22
                    : 23
    (Reference)
    MAIN
     (Class and Type) : program name
     (Declaration) : 19
     (Definition)
                     :
     (Reference)
                    : 25
   RESULT
    (Class and Type) : variable name, TYPE(TYPE1)
     (Declaration) : 21
     (Definition) : 23
     (Reference)
                     : 24
   TYPE1
     (Class and Type) : type name
     (Declaration)
                     :
     (Definition)
                      :
     (Reference)
                     : 21
    [OPERATOR(+)]
     (Class and Type) : user defined operator
     (Declaration) :
                     :
     (Definition) :
(Reference) : 23
Total information
 Procedures : 2
Total lines : 25
 Total statements : 24
```

The following is an example of the output from the -Nlst=a,lst=x option.

| Module "COMPLEX" |                       |
|------------------|-----------------------|
| (line-no.)(nest) |                       |
| 1                | MODULE COMPLEX        |
| 2                | TYPE TYPE1            |
| 3                | SEQUENCE              |
| 4                | REAL :: R_PART        |
| 5                | REAL :: I_PART        |
| 6                | END TYPE TYPE1        |
| 7                | INTERFACE OPERATOR(+) |
| 8                | MODULE PROCEDURE PLUS |

```
9
                                    END INTERFACE
       10
                                    PRIVATE PLUS
       11
                                    CONTAINS
       12
                                      TYPE(TYPE1) FUNCTION PLUS(OP1,OP2)
       13
                                       TYPE(TYPE1),INTENT(IN) :: OP1,OP2
       14
                                        PLUS%R_PART = OP1%R_PART + OP2%R_PART
       15
                                        PLUS%I_PART = OP1%I_PART + OP2%I_PART
       16
                                    END FUNCTION PLUS
       17
                                  END MODULE
Procedure information
 Lines : 17
  Statements : 17
Scoping unit of module : COMPLEX
 Attribute and Cross reference of name
   COMPLEX
    (Class and Type) : module name
     (Attributes)
                   : 1
    (Declaration)
                    :
    (Definition)
    (Reference)
                     :
   PLUS
    (Class and Type) : module function name, TYPE(TYPE1)
    (Attributes) : PUBLIC
    (Declaration) : 8 10
    (Definition)
                    :
    (Reference)
                    :
   TYPE1
    (Class and Type) : type name
    (Attributes) : PUBLIC
    (Declaration) :
    (Definition) : 2
    (Reference)
                    :
   [OPERATOR(+)]
    (Class and Type) : user defined operator
     (Attributes) : PUBLIC
     (Declaration)
                     : 7
     (Definition)
                     :
     (Reference)
                     :
Scoping unit of module sub-program : PLUS
 Attribute and Cross reference of name
   OP1
    (Class and Type) : variable name, TYPE(TYPE1)
    (Attributes) : INTENT(IN), dummy-argument
    (Declaration) : 12 13
    (Definition)
                    :
                    : 14 15
    (Reference)
   OP2
    (Class and Type) : variable name, TYPE(TYPE1)
    (Attributes) : INTENT(IN), dummy-argument
    (Declaration) : 12 13
    (Definition)
                    :
    (Reference)
                    : 14 15
   PLUS
    (Class and Type) : variable name, TYPE(TYPE1)
    (Attributes) : result-value
                   :
    (Declaration)
    (Definition) : 14 15
    (Reference)
                     :
   PLUS
    (Class and Type) : module function name, TYPE(TYPE1)
```

```
:
     (Attributes)
     (Declaration) :
     |(Definition) : 12
|(Reference) : 16
    TYPE1
     (Class and Type) : type name
     (Attributes) : host-associated
     (Declaration)
                   :
     (Definition) :
                    : 12 13
     (Reference)
Main program "MAIN"
 (line-no.)(nest)
       18
       19
                                 PROGRAM MAIN
       20
                                   USE COMPLEX
       21
                                   TYPE(TYPE1) CPX1, CPX2, RESULT
       22
                                   READ (*,*) CPX1, CPX2
       23
                                   RESULT = CPX1 + CPX2
                                   PRINT *,RESULT
       24
                                 END PROGRAM MAIN
       25
Procedure information
  Lines : 8
  Statements : 7
Scoping unit of program : MAIN
  Attribute and Cross reference of name
   COMPLEX
    (Class and Type) : module name
     (Attributes)
                    :
     (Declaration) :
     (Definition) :
     (Reference) : 20
    CPX1
     (Class and Type) : variable name, TYPE(TYPE1)
     (Attributes) :
     (Declaration)
                    : 21
     (Definition) : 22
    CPX2
     (Class and Type) : variable name, TYPE(TYPE1)
     (Attributes) :
     : 21
    MAIN
     (Class and Type) : program name
     (Attributes) :
     (Declaration) : 19
     (Definition) :
     (Reference)
                   : 25
    RESULT
     (Class and Type) : variable name, TYPE(TYPE1)
     (Attributes) :
     (Declaration) : 21
     (Definition) : 23
                    : 24
     (Reference)
    TYPE1
     (Class and Type) : type name
     (Attributes) : use-associated
     (Declaration)
                     :
     (Definition)
                    :
```

```
(Reference)
                  : 21
   [OPERATOR(+)]
    (Class and Type) : user defined operator
    (Attributes) : use-associated
    (Declaration)
                  :
    (Definition) :
                   : 23
    (Reference)
Total information
            : 2
 Procedures
 Total lines
                : 25
 Total statements : 24
```

The following is an example of the output from the -Nlst=d option.

```
Module "COMPLEX"
  (line-no.)(nest)
         1
                                     MODULE COMPLEX
         2
                                       TYPE TYPE1
         3
                                         SEQUENCE
         4
                                         REAL :: R_PART
         5
                                         REAL :: I_PART
                                      END TYPE TYPE1
         6
         7
                                       INTERFACE OPERATOR(+)
         8
                                         MODULE PROCEDURE PLUS
         9
                                       END INTERFACE
        10
                                       PRIVATE PLUS
        11
                                       CONTAINS
        12
                                         TYPE(TYPE1) FUNCTION PLUS(OP1, OP2)
        13
                                           TYPE(TYPE1),INTENT(IN) :: OP1,OP2
        14
                                           PLUS%R_PART = OP1%R_PART + OP2%R_PART
        15
                                           PLUS%I_PART = OP1%I_PART + OP2%I_PART
                                       END FUNCTION PLUS
        16
                                     END MODULE
        17
Procedure information
  Lines : 17
  Statements : 17
Scoping unit of module : COMPLEX
  Derived type construction
    TYPE1
     (Attributes) : SEQUENCE
      R_PART
      (Type and Attributes) : REAL(4), PUBLIC
      I_PART
      (Type and Attributes) : REAL(4), PUBLIC
Scoping unit of module sub-program : PLUS
Main program "MAIN"
 (line-no.)(nest)
        18
        19
                                     PROGRAM MAIN
        20
                                       USE COMPLEX
        21
                                       TYPE(TYPE1) CPX1, CPX2, RESULT
        22
                                       READ (*,*) CPX1, CPX2
        23
                                       RESULT = CPX1 + CPX2
        24
                                       PRINT *,RESULT
        25
                                     END PROGRAM MAIN
Procedure information
  Lines : 8
```

```
Statements : 7
Scoping unit of program : MAIN
Total information
Procedures : 2
Total lines : 25
Total statements : 24
```

The following is an example of the output from the -Kparallel, reduction -Nlst=m option.(.omp file )

```
SUBROUTINE SUB(N,M)
     REAL, DIMENSION(10000) :: A
     REAL, DIMENSION(10000,100) :: C,D
     REAL::RRES=0.0
     CALL INIT(A,B,C)
!$OMP PARALLEL DO REDUCTION(MAX:RRES) !FRT
     DO I=1,N
       IF (RRES<A(I)) RRES = A(I)</pre>
     END DO
     CALL OUTPUT(RRES)
!$OMP PARALLEL DO PRIVATE(I) !FRT
     DO J=1,M
       DO I=1,N
         C(I,J) = C(I,J) + D(I,J)
       END DO
      END DO
     CALL OUTPUT(C)
     DO I=1,N
!!!!! PARALLEL INFO: LOOP INTERCHANGED
       DO J=1,M
         D(I,J) = D(I,J) + C(I,J)
       END DO
     END DO
     CALL OUTPUT(D)
     END
```

The following is an example of the output produced by the -Kfast -Kparallel -Nlst=t option.

```
External subroutine subprogram "SUB"
 (line-no.)(nest)(optimize)
         1
                                     SUBROUTINE SUB(A,B,C,N)
         2
                                     IMPLICIT NONE
         3
                                    INTEGER(KIND=4) :: N
         4
                                    REAL(KIND=8),DIMENSION(N,N) :: A,B
         5
                                    REAL(KIND=8) :: C
                                    INTEGER(KIND=4) :: I,J
         6
                             <<< Loop-information Start >>>
                             <<< [OPTIMIZATION]
                             <<<
                                   INTERCHANGED(nest: 2)
                             <<<
                                 SIMD(VL: 8)
                                 SOFTWARE PIPELINING(IPC: 3.00, ITR: 192, MVE: 7, POL: S)
                             <<<
                                 PREFETCH(HARD) Expected by compiler :
                             <<<
                                    В, А
                             <<<
                             <<< Loop-information End >>>
         7
             1 p 2v
                                    DO I=2,N
                             <<< Loop-information Start >>>
                             <<< [PARALLELIZATION]
                                  Standard iteration count: 3
                             <<<
                             <<< [OPTIMIZATION]
                                  INTERCHANGED(nest: 1)
                             <<<
```

```
PREFETCH(HARD) Expected by compiler :
                             <<<
                             <<<
                                     В. А
                             <<< Loop-information End >>>
                       2
                                      DO J=2,N
         8
               2
                 pp
        9
               2
                       2v
                                         A(I,J) = A(I,J) + B(I,J) * C
                 р
        10
               2
                       2
                                       END DO
                  р
        11
               1
                                     END DO
                   р
        12
                                     END SUBROUTINE
Procedure information
 Lines
         : 12
  Statements : 12
  Stack(byte): 112
  Prefetch num: 0
Total information
  Procedures
                   : 1
  Total lines
                  : 12
  Total statements : 12
  Total stack(byte): 112
  Total prefetch num: 0
```

## 4.1.3.3 Notes on Compilation Information

Notes on Compilation Information are shown in the following.

- The -Nlst=p option and -Nlst=t option may output wrong compilation information (optimization information) in the following cases.
  - When a function is inline expanded, different optimizations may be applied to each line. In this case, the compiler may output information incorrectly as follows.
    - Output messages redundantly.
    - Output optimization messages inconsistent with compilation information (optimization information).
    - Output no compilation information (optimization information).

In addition, PREFETCH: *N*, which is the number of prefetch instructions in the inlined function, includes all prefetch instructions expanded in multiple lines.

- The compiler applies multiple optimizations to one loop. In this case, the compiler may output information incorrectly as follows.
  - Output optimization information on line number to an incorrect line.
  - Output optimization messages inconsistent with compilation information (optimization information).
- Loop unswitching optimization creates a loop in each "TRUE" and "FALSE" blocks of the IF construct, but the compiler outputs optimization message for only one of the loops. In addition, optimization information on line number may not be output.
- When multiple loops are written in the same line in a program, the compiler outputs optimization information for only one of the loops. Write one loop in one line in order to output optimization information.
- Detailed optimization information for a loop which consists of IF constructs and GO TO statements is not output. Optimization information on line number may be output to an incorrect line.
- The compiler may generate loops when any of the following conditions is met. The optimization messages may be output for the generated loops, and compilation information (optimization information) may be output for the generated loops when -Nlst=p or -Nlst=t option is specified.
  - The actual argument is a pointer array, assumed shape array, or array section, and the corresponding dummy argument is a nonpointer and nonassumed shape array.
  - -Nquickdbg=undef, -Nquickdbg=undefnan, or -Nsetvalue=array option is effective.
  - An array variable name appears in FIRSTPRIVATE, LASTPRIVATE, REDUCTION, COPYIN, or COPYPRIVATE clause of OpenMP.

- There is a loop parallelized automatically by -Karray\_private option or optimization control specifier ARRAY\_PRIVATE, FIRST\_PRIVATE or LAST\_PRIVATE.
- When link time optimization is applied, the optimization which is different from the optimization displayed in compilation information may be applied at runtime.
- When a #line directive is included in the source program, compilation information (optimization information) output by -Nlst=p or -Nlst=t option is output based on the line number specified by the #line directive. Suppose, for example, a #line directive specifying the line 3 in the source program is attached to a DO statement which is in the line 10. In this case, the compilation information (optimization information) about the DO statement is output to the line 3 in the source program.

# 4.2 Executable Program Output

Program execution generates the following output:

- Print data from output statements
- Messages from PAUSE or STOP/ERROR STOP statements
- Diagnostic messages
- Trace back map
- Error summary information
- Debug output
- Runtime Information Output Function

This section describes the diagnostic messages, trace back map, and error summary information output when errors are detected during Fortran program execution. See "7.7 Data Transfer Input/Output Statements" for output statements. See "6.5.6 PAUSE Statement", and "6.5.7 STOP/ERROR STOP Statement" for PAUSE or STOP/ERROR STOP statements. See "8.2 Debugging Functions" for debugging function. See "Appendix H Runtime Information Output Function" for Runtime Information Output Function.

# G Note

Due to the influence of optimizations, incorrect line numbers may output in the executable program output.

## 4.2.1 Diagnostic Messages

A diagnostic message is output if PAUSE statements or STOP/ERROR STOP statements are executed or an error is detected during Fortran program execution.

Messages issued by the Fortran library are in the following format:

jwexxxxt-y Additional-information Message-text

a. jwe*xxxxt-y* 

jwe : A diagnostic messages from the Fortran library

*xxxx* : A message serial number

*t*: Output is 'i' or 'a'. 'i' is output for messages not requiring a response. 'a' is output by a PAUSE statement, which requires a response. See "6.5.6 PAUSE Statement" for the PAUSE statement.

| У | Explanation                                                                                                    |
|---|----------------------------------------------------------------------------------------------------|
| i | Not an error. The message is information message.                                                                                                    |
| w | The message is a warning. Processing continues.                                                                                                    |
| е | A medium error. The system ignores the erroneous statement and continues processing. Up to 10 erroneous statements can be detected before the system terminates processing. The error number for system terminates can be controlled -enum runtime option and runtime error processing library. |
| s | A serious error. The system ignores the erroneous statement and terminates processing.                                                                                                    |

| У | / | Explanation                                               |
|---|---|-----------------------------------------------------------|
| u | 1 | An unrecoverable error. The system terminates processing. |

b. Additional-information

Additional information may be added to diagnostic messages. The additional information indicates the line number of the Fortran source program where the error was detected.

c. Message-text

The message text is issued in English.

## 4.2.2 Trace Back Map

A trace back map is generated as specified in the error control table. This information indicates how the main program calls the program in which the error was detected.

Also, this information is obtained from the debug information stored in the heap memory allocated at startup. If the information is not output, the information may be output by setting the size of the heap memory larger than the default value using the environment variable FLIB\_TRACEBACK\_MEM\_SIZE. If the information cannot be obtained due to insufficient heap memory, a diagnostic message jwe1655i-i will be output. This diagnostic message is output during error processing, so the order in which the diagnostic messages are output may be incorrect.

See "8.1 Error Processing" for information about the error control table. See "8.1.7 Exception Handling Processing", and "8.2.2 Debugging Programs for Abend" for exception handling. See "2.2 Compiler Options" for a compiler option -Nnoline. See "3.8 Using Environment Variables for Execution" for the environment variable FLIB\_TRACEBACK\_MEM\_SIZE.

The trace back map is generated in the following format after a diagnostic message:

```
error occurs at name1 line s1 loc wwwwwww offset xxxxxxxname1at loc yyyyyyyy called from loc zzzzzzz in name2 line s2name2at loc yyyyyyyy called from loc zzzzzzz in name3 line s2name3at loc yyyyyyyy called from o.s
```

#### name1

Intrinsic function name or entry name of the program unit where the error was detected. If the name is unknown, '????????' is assigned to *name1*.

#### name2

Intrinsic function name or entry name of the program unit where the error was detected. If the name is unknown, '????????' is assigned to *name2*.

#### name3

Entry name of the main program; o.s indicates the control program. If the name is unknown, '????????' is assigned to name3.

#### s1

Line number of the statement where the error was detected. If the compiler option -Nnoline is specified, it does not appear.

#### s2

Line number of the statement where the program unit is called. If the compiler option -Nnoline is specified, it does not appear.

### wwwwwwww

Absolute address (hexadecimal) of the statement where the error was detected.

### xxxxxxx

Relative address (hexadecimal) of the statement where the error was detected, starting at the beginning of the program unit; not output for intrinsic function errors; if this address is unknown, it does not appear.

### ууууууу

#### ZZZZZZZZ

Absolute address (hexadecimal) of the statement that called the program unit; if this address is unknown, it is '0000000000000000'.

*name1*, *name2*, and *name3* are processing names of the procedure names. The processing names and corresponding procedure names are shown in the following table:

| Kind of procedure                                                                                                    | Processing name                                                                               |  |
|----------------------------------------------------------------------------------------------------|-----------------------------------------------------------------------------------------------|--|
| Main-program                                                                                                    | MAIN                                                                                          |  |
| Internal-subprogram of main-program                                                                                                    | Main-program-name.internal-subprogram-name_                                                   |  |
| External-subprogram                                                                                                    | External-subprogram-name_                                                                     |  |
| Internal-subprogram of external-<br>subprogram                                                                                                    | External-subprogram-name.internal-subprogram-name_                                            |  |
| Module-subprogram in a module, or<br>separate module procedure whom<br>corresponding separate interface body is<br>in a module                                                     | Module-name.module-subprogram-name_                                                           |  |
| Internal-subprogram of module-<br>subprogram in a module, or internal<br>subprogram of a separate module<br>procedure whom corresponding separate<br>interface body is in a module | Module-name.module-subprogram-name.internal-subprogram-name_                                  |  |
| Module-subprogram in a submodule                                                                                                    | _Ancestor-module-name.submodule-name.module-subprogram-name_                                  |  |
| Separate module procedure whom<br>corresponding separate interface body is<br>in a submodule                                                                                       | _Ancestor-module-name.submodule-name.module-subprogram-name_<br>(*)                           |  |
| Internal-subprogram of module-<br>subprogram in a submodule                                                                                                    | _Ancestor-module-name.submodule-name.module-subprogram-<br>name.internal-subprogram-name_     |  |
| Internal-subprogram of separate module<br>procedure whom corresponding separate<br>interface body is in a submodule                                                                | _Ancestor-module-name.submodule-name.module-subprogram-<br>name.internal-subprogram-name_ (*) |  |

\*: The submodule-name is name of submodule who has corresponding separate interface body.

Note1: Processing names are uniformly lowercase unless the compiler option -AU is specified.

Note2: The information in shared objects may be not correct.

## 4.2.3 Error Summary

The following error summary information is output when program execution is completed.

However, the system errors whose error identification number is 900 to 1000 are not output.

```
error summary (Fortran)
error number error level error count
jwennni y zzz
: : : :
total error count = xxx
```

nnnn

Message serial number

### У

Error level y(y:i, w, e, s, u) detected

### zzz

Error count

### ххх

Total error count of diagnostic messages

# Chapter 5 Data Types, Kinds, and Representations

This section describes the Fortran data types and kinds, and describes the machine representations of these data.

# 5.1 Internal Data Representation

The following describes the internal representation for each data type.

## 5.1.1 Integer Type Data

Kind 1 (one-byte) integer type data is represented internally as an 8-bit two's complement binary number with values ranging from -128 to 127.

Kind 2 (two-byte) integer type data is represented internally as a 16-bit two's complement binary number with values ranging from -32768 to 32767.

Kind 4 (four-byte) integer type data is represented internally as a 32-bit two's complement binary number with values ranging from -2147483648 to 2147483647.

Kind 8 (eight-byte) integer type data is represented internally as a 64-bit two's complement binary number with values ranging from -9223372036854775808 to 9223372036854775807.

In two's complement representation, the first bit of each integer is the sign. For a positive integer, the sign bit is zero; for a negative integer, the sign bit is 1. For example, the kind 1 representation of -1 is Z'FF'. For integer zero, all bits are set to zero.

# 5.1.2 Logical Type Data

Kind 1 (one-byte) logical type data is represented internally as an 8-bit binary number. For TRUE, the value is Z'01'. For FALSE, all bits are zero.

Kind 2 (two-byte) logical type data is represented internally as a 16-bit binary number. For TRUE, the value is Z'0001'. For FALSE, all bits are zero.

Kind 4 (four-byte) logical type data is represented internally as a 32-bit binary number. For TRUE, the value is Z'00000001'. For FALSE, all bits are zero.

Kind 8 (eight-byte) logical type data is represented internally as a 64-bit binary number. For TRUE, the value is Z'00000000000001'. For FALSE, all bits are zero.

# 5.1.3 Real and Complex Type Data

The internal representations of all kinds of real type data conform to IEEE 754 specifications.

The internal representations of the real and imaginary parts of all kinds of complex type data are the same as the internal representations of the corresponding kinds of real type data. A complex type value requires twice the storage of a real type value of the same kind.

The following describes in detail how floating-point data is stored in memory.

### Kind 2 (half precision) real and complex

The figure below shows the bit composition for sign (s), exponent (e), and fraction (f).

Default real storage format:

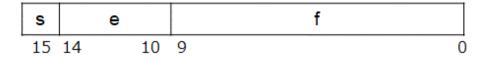

The table below shows the bit patterns for numbers stored as default real values.

| Common name                      | Storage format | Value              |
|----------------------------------|----------------|--------------------|
| 0                                | 0000           | 0.0E+00            |
| + maximum normal number          | 7BFF           | 65504              |
| - maximum normal number          | FBFF           | -65504             |
| + minimum normal number          | 0400           | 6.10351562E-05     |
| - minimum normal number          | 8400           | -6.10947609E-05    |
| + maximum denormalized<br>number | 03FF           | 6.09755516E-05     |
| - maximum denormalized<br>number | 83FF           | -6.09755516E-05    |
| + minimum denormalized<br>number | 0001           | 5.96046448E-08     |
| - minimum denormalized<br>number | 8001           | -5.96046448E-08    |
| +infinity                        | 7C00           | Inf (Infinity)     |
| -infinity                        | FC00           | -Inf               |
| +quiet_NaN                       | 7C01 - 7DFF    | NaN (Not a number) |
| -quiet_NaN                       | FC01 - FDFF    | -NaN               |
| +signaling_NaN                   | 7E01 - 7FFF    | NaN                |
| -signaling_NaN                   | FE01 - FFFF    | -NaN               |

### Table 5.1 Default real values

### Kind 4 (single precision) real and complex

The figure below shows the bit composition for sign (s), exponent (e), and fraction (f).

Default real storage format:

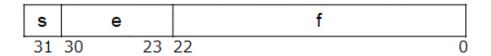

The table below shows the bit patterns for numbers stored as default real values.

| Common name                      | Storage format | Value           |
|----------------------------------|----------------|-----------------|
| 0                                | 00000000       | 0.0E+00         |
| + maximum normal number          | 7F7FFFFF       | 3.40282347E+38  |
| - maximum normal number          | FF7FFFFF       | -3.40282347E+38 |
| + minimum normal number          | 00800000       | 1.17549435E-38  |
| - minimum normal number          | 80800000       | -1.17549435E-38 |
| + maximum denormalized<br>number | 007FFFFF       | 1.17549421E-38  |
| - maximum denormalized<br>number | 807FFFFF       | -1.17759421E-38 |

### Table 5.2 Default real values

| Common name                      | Storage format      | Value              |
|----------------------------------|---------------------|--------------------|
| + minimum denormalized<br>number | 00000001            | 1.40129846E-45     |
| - minimum denormalized<br>number | 80000001            | -1.40129846E-45    |
| +infinity                        | 7F800000            | Inf (Infinity)     |
| -infinity                        | FF800000            | -Inf               |
| +quiet_NaN                       | 7FC00000 - 7FFFFFFF | NaN (Not a number) |
| -quiet_NaN                       | FFC00000 - FFFFFFFF | -NaN               |
| +signaling_NaN                   | 7F800001 - 7FBFFFFF | NaN                |
| -signaling_NaN                   | FF800001 - FFBFFFFF | -NaN               |

## Kind 8 (double precision) real and complex

The figure below shows the bit composition of sign (s), exponent (e), and fraction (f).

Double-precision real storage format:

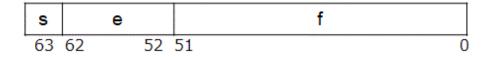

The table below shows the bit patterns for numbers stored as double-precision real values.

### Double-precision real values

| Common name                      | Storage format                           | Value                   |
|----------------------------------|------------------------------------------|-------------------------|
| 0                                | 0000000 0000000                          | 0.0E+00                 |
| + maximum normal number          | 7FEFFFFF FFFFFFFF                        | 1.797693134862316D+308  |
| - maximum normal number          | FFEFFFFF FFFFFFFF                        | -1.797693134862316D+308 |
| + minimum normal number          | 00100000 00000000                        | 2.225073858507201D-308  |
| - minimum normal number          | 80100000 00000000                        | -2.225073858507201D-308 |
| + maximum denormalized<br>number | 000FFFFF FFFFFFFF                        | 2.225073858507201D-308  |
| - maximum denormalized<br>number | 800FFFFF FFFFFFFF                        | -2.225073858507201D-308 |
| + minimum denormalized<br>number | 00000000 00000001                        | 4.940656458412465D-324  |
| - minimum denormalized<br>number | 8000000 00000001                         | -4.940656458412465D-324 |
| +infinity                        | 7FF00000 00000000                        | Inf                     |
| -infinity                        | FFF00000 00000000                        | -Inf                    |
| +quiet_NaN                       | 7FF80000 00000000 -<br>7FFFFFF FFFFFFF   | NaN                     |
| -quiet_NaN                       | FFF80000 00000000 -<br>FFFFFFFF FFFFFFFF | -NaN                    |

| Common name    | Storage format                           | Value |
|----------------|------------------------------------------|-------|
| +signaling_NaN | 7FF00000 00000001 -<br>7FF7FFFF FFFFFFF  | NaN   |
| -signaling_NaN | FFF00000 00000001 -<br>FFF7FFFF FFFFFFFF | -NaN  |

### Kind 16 (quadruple precision) real

The figure below shows the bit composition of sign (s), exponent (e), and fraction (f).

Quadruple-precision real storage format:

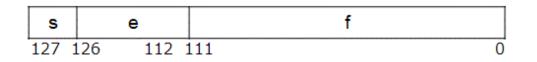

The table below shows the bit patterns for numbers stored as quadruple-precision real values.

Quadruple-precision real values

| Common name         | Storage format                     | Value                    |
|---------------------|------------------------------------|--------------------------|
| 0                   | 0000000 0000000 0000000 0000000    | 0.0E+00                  |
| + maximum normal    | 7FFeFFFF FFFFFFF FFFFFFFF FFFFFFFF | 1.189731495357231765085  |
| number              |                                    | 7593266280070Q+4932      |
| - maximum normal    | FFFEFFFF FFFFFFF FFFFFFFF FFFFFFFF | -1.189731495357231765085 |
| number              |                                    | 7593266280070Q+4932      |
| + minimum normal    | 00010000 0000000 0000000 00000000  | 3.362103143112093506262  |
| number              |                                    | 6778173217526Q-4932      |
| - minimum normal    | 80010000 0000000 0000000 00000000  | -3.362103143112093506262 |
| number              |                                    | 6778173217526Q-4932      |
| + maximum           | 0000FFFF FFFFFFF FFFFFFFF FFFFFFFF | 3.362103143112093506262  |
| denormalized number |                                    | 6778173217519Q-4932      |
| - maximum           | 8000FFFF FFFFFFF FFFFFFFF FFFFFFFF | -3.362103143112093506262 |
| denormalized number |                                    | 6778173217519Q-4932      |
| + minimum           | 0000000 0000000 0000000 00000001   | 6.475175119438025110924  |
| denormalized number |                                    | 4389582276465Q-4966      |
| - minimum           | 8000000 0000000 0000000 00000001   | -6.475175119438025110924 |
| denormalized number |                                    | 4389582276465Q-4966      |
| +infinity           | 7FFF0000 0000000 0000000 00000000  | Inf                      |
| -infinity           | FFFF0000 0000000 0000000 00000000  | -Inf                     |
| +quiet_NaN          | 7FFF8000 0000000 0000000 00000000  | NaN                      |
|                     | -                                  |                          |
|                     | 7FFFFFFF FFFFFFF FFFFFFFF FFFFFFFF |                          |
| -quiet_NaN          | FFF8000 0000000 0000000 00000000   | -NaN                     |

| Common name    | Storage format                      | Value |
|----------------|-------------------------------------|-------|
|                | -                                   |       |
|                | FFFFFFFF FFFFFFF FFFFFFFF FFFFFFFF  |       |
| +signaling_NaN | 7FFF0000 00000000 0000000 00000001  | NaN   |
|                | -                                   |       |
|                | 7FFF7FFF FFFFFFF FFFFFFFF FFFFFFF   |       |
| -signaling_NaN | FFFF0000 00000000 0000000 00000001  | -NaN  |
|                | -                                   |       |
|                | FFFF7FFF FFFFFFFF FFFFFFFF FFFFFFFF |       |

### Complex

Half-precision complex type expresses the approximate value of the complex number, and is expressed by a pair of half-precision real type data. The data size of this type is 4 bytes, and 2 bytes in the first half mean the real part, and 2 bytes in the latter half mean the imaginary part. Precision and absolute value of the real part and imaginary part are the same as half-precision real type.

Single-precision complex type expresses the approximate value of the complex number, and is expressed by a pair of single-precision real type data. The data size of this type is 8 bytes, and 4 bytes in the first half mean the real part, and 4 bytes in the latter half mean the imaginary part. Precision and absolute value of the real part and imaginary part are the same as single-precision real type.

Double-precision complex type expresses the approximate value of the complex number, and is expressed by a pair of double-precision real type data. The data size of this type is 16 bytes, and 8 bytes in the first half mean the real part, and 8 bytes in the latter half mean the imaginary part. Precision and absolute value of the real part and imaginary part are the same as double-precision real type.

Quadruple-complex type expresses the approximate value of the complex number, and is expressed by a pair of quadruple-precision real type data. The data size of this type is 32 bytes, and 16 bytes in the first half mean the real part, and 16 bytes in the latter half mean the imaginary part. Precision and absolute value of the real part and imaginary part are the same as quadruple-precision real type.

# 5.1.4 Character Type Data

Character data is represented internally using ASCII codes. Each character is represented as an 8-bit binary number without a parity bit.

All ASCII characters, both printable and nonprintable, are allowed in character constants and comments.

# 5.1.5 Derived Type Data

A derived type is a data type derived from the intrinsic data types, whose ultimate components are of intrinsic type. The derived type scalar data, which is a set of intrinsic type data, is called a structure.

If a derived type is not a sequence type, the storage sequence of the structure is undefined.

# 5.2 Correct Data Boundaries

The compiler usually aligns the data on the correct boundaries.

For elements of derived type and variable in a common block, the compiler assigns the data to the correct boundaries. However, if the compiler option -AA is specified, the compiler may not align data on the correct boundaries. In this case, the boundaries are those specified by the user for variables that share storage space because of an EQUIVALENCE statement. For a derived type definition, the boundary that follows the last component must be a correct boundary for the derived type.

For example, consider the following derived type definition when the compiler option -AA is specified:

```
TYPE TAG
REAL(8) R
INTEGER(4) I
END TYPE
```

The correct boundary for this derived type (TAG) is an address that is a multiple of 8. But because the boundary for the component I is a multiple of 4, but not 8, this derived type definition is incorrect.

Table 5.1 lists the correct data boundaries.

| Data type                        | Correct boundary                                                                |
|----------------------------------|---------------------------------------------------------------------------------|
| One-byte integer type            | Arbitrary address                                                               |
| Two-byte integer type            | Address in multiples of 2                                                       |
| Four-byte integer type           | Address in multiples of 4                                                       |
| Eight-byte integer type          | Address in multiples of 8                                                       |
| One-byte logical type            | Arbitrary address                                                               |
| Two-byte logical type            | Address in multiples of 2                                                       |
| Four-byte logical type           | Address in multiples of 4                                                       |
| Eight-byte logical type          | Address in multiples of 8                                                       |
| Half-precision real type         | Address in multiples of 2                                                       |
| Single-precision real type       | Address in multiples of 4                                                       |
| Double-precision real type       | Address in multiples of 8                                                       |
| Quadruple-precision real type    | Address in multiples of 16                                                      |
| Half-precision complex type      | Address in multiples of 2                                                       |
| Single-precision complex type    | Address in multiples of 4                                                       |
| Double-precision complex type    | Address in multiples of 8                                                       |
| Quadruple-precision complex type | Address in multiples of 16                                                      |
| Character type                   | Arbitrary address                                                               |
| Derived type                     | Address in multiples of the largest required multiple for all of the components |

Table 5.3 Correct boundaries for data types

### Boundary of array

The first element of an array whose element type's size is 8 bytes or less is allocated on 8-byte boundary, while whose element type's size is more than 8-byte is allocated on 16-byte boundary.

However, arrays passed as arguments, arrays in a COMMON block which are not first element of the block and pointer arrays may not be allocated on above boundary.

# **5.3 Precision Conversion**

The precision of the arithmetic data that Fortran handles is restricted by the hardware. This section explains how to use the precision-improving and precision-lowering functions that the system provides.

## 5.3.1 Precision Improving

The precision-improving function increases the precision in programs. This function converts constants, variables, and functions of the specified type to the next higher precision.

## 5.3.1.1 Precision-Raising Options

Precision improving can be executed for real and complex except half-precision constants, variables, and functions.

If compiler option -Ad is specified, the data types are converted as follows:

| Single-precision real    | -> | Double-precision real    |
|--------------------------|----|--------------------------|
| Single-precision complex | -> | Double-precision complex |

If compiler option -Aq is specified, the data types are converted as follows:

| Double-precision real    | -> | Quadruple-precision real    |
|--------------------------|----|-----------------------------|
| Double-precision complex | -> | Quadruple-precision complex |

An example of precision improving for constants, variables, and functions when compiler option -Ad is specified as follows.

Example: Precision improving for constants, variables, and functions

```
IMPLICIT REAL(8)(D)
REAL KNOTE,KIN
COMPLEX ARY(10),CDATA
KNOTE = 1.0
KIN = 3.111-2.5D0*KNOTE
DEX = 0.5D0-1.1111111111
ARY(1) = (1.1,1.0)
KIN = KIN-SORT(KIN/2.0)
```

The above program is equivalent to the following program.

```
IMPLICIT REAL(8)(D)
REAL(8) KNOTE,KIN
COMPLEX(8) ARY(10),CDATA
KNOTE =1.0_8
KIN =3.111_8-2.5D0*KNOTE
DEX =0.5D0-1.11111111111_8
ARY(1) =(1.1_8,1.0_8)
KIN =KIN-DSQRT(KIN/2.0_8)
```

If precision is improved for an intrinsic function, the type of the function result is changed to the higher precision type. The function name is not changed if an EXTERNAL statement is used to declare a user-defined function.

For user-defined external functions, precision is improved for the function result. If the precision is improved for a function reference, functions must also be recompiled using the precision-improving function.

For intrinsic functions, precision improving affects function names, the types of arguments, and function results. Intrinsic functions with specific names are changed to the appropriate name. If an intrinsic function has a generic name, the precision-improving function is executed for the arguments, and an appropriate version of the function is selected. If an intrinsic function is used as an actual argument, the name is changed to reflect precision improving.

## 5.3.2 Precision Lowering and Analysis of Errors

The precision-lowering function determines the effect that a rounding error has on the result. Rounding errors occur because of the limit on floating-point data precision.

Numerical programs can be debugged using the precision-lowering function to check whether algorithm errors are tolerable.

For example, consider programs that solve simultaneous linear equations or obtain eigenvalues or eigenvectors of matrices. In these programs, a slight input error in the matrix may cause an extremely large error. Thus, the user may not be able to determine whether the result is correct. The precision-lowering function is provided to improve and debug numerical programs by detecting sections easily affected by errors. This facility helps the user select the appropriate solution to resolve the errors and minimize the effect of input errors.

Generally, the following relationship can be determined for the number of arithmetic digits and the precision of the answer:

d = (p - a)/m

d: Precision of answer (digits)

p: Number of arithmetic digits

```
a: Missing digits
m: Values for the problem and solution method
```

The value of m is usually 1 and corresponds to the order of multiple roots when roots of algebraic equations are obtained. The preceding equation expresses the problem conditions precisely. However, the equation does not apply when:

- Input data or a constant is erroneous.
- A problem equation contains an error.
- A calculation terminates inappropriately.

That is, the above expression comes into existence when rounding error a prime cause. Incrementing and decrementing the digits by one increments and decrements the solution precision by 1/m digits. Thus, a slight shifting of the number of digits shifts the solution precision by the same amount. The precision-lowering function uses this principle to obtain the solution precision.

Compiler option -Cl enables the precision-lowering function.

## 5.3.2.1 Defining Precision-Lowering Function

Specifying the following option enables the precision-lowering function:

-C1 0 <= 1 <= 15

The precision-lowering function can be used on all kinds (precisions) of real and complex data except half-precision.

If the precision-lowering function is effect, when an assignment statement defines the all kinds of real and complex data except halfprecision, the low-order *I* bits are set to zero.

The precision-lowering number must be between 0 and 15, inclusive. The result when *I* is zero is equivalent to specifying compiler option -*CI*. The PRNSET service subroutine can be called to change 1 dynamically. Thus, the precision-lowering function operates when *I* is changed dynamically to a value other than zero.

The precision-lowering number *I* is determined for each executable program. Therefore, when the PRNSET service subroutine is called from parallel region, the dynamic change by a specific thread may affect the execution of other threads. The initial value of *I* is specified when the main program is compiled. Compiler option -C/only starts the precision-lowering function in subprograms; *I* itself is meaningless in this case.

## 5.3.2.2 Using Precision-Lowering Function

In floating-point calculations, I can be changed, the same calculation re-executed, and the results compared.

First time:

The program is compiled and executed using -C0.

Second time:

The program is compiled and executed using -C1.

If the digits from two consecutive attempts are identical, do not assume that either result is correct. If the digits from two consecutive attempts are not identical, assume that one or the other of the two results is incorrect.

The number of executions can be increased to improve the accuracy. If you change the value of *I* to a number from 2 to 10 and increase the number of executions, the precision of the result can be determined accurately. Generally, two executions are sufficient.

However, it is more efficient to use the computer for only one execution to determine the precision. Source code to determine the precision from only one execution must be created. This program must use compiler option -C/and include the PRNSET service subroutine. Use the following procedure to create this source code:

- 1. Save the data to be changed in the check program section.
- 2. Execute CALL PRNSET(*I*).
- 3. Use the saved data in the calculations. Store the result in *I*.
- 4. Change *I*. Return to step 2 if the specified count is not reached.
- 5. Compare the results for each *l*. Print the information that matches.

An example of a program that uses the precision-lowering function as follows.

Example: Program that uses the precision-lowering function

```
REAL, DIMENSION(10,11)::A, B
     REAL,DIMENSION(10,10)::X
1
     READ (5,FMT='(I2,I2)',END=99) N,M ! Enter data
     PRINT '(12,12)',N,M
                               ! Print data
      DO I=1,N
        READ (5,'(5F12.8)') (A(I,J),J=1,N+1)
        WRITE(6, '(5F12.8)') (A(I,J),J=1,N+1)
      END DO
      DO L=1,M
        CALL PRNSET(L-1)
        CALL SWEEP(A,B,N) ! Calculate while changing
     precision lowering
!
        X(:N,L) = B(:N,N+1)
      END DO
      WRITE(UNIT=*,FMT='(//,A,5X,3(A,10X),A)') &
      & ' -Cl ', 'X1=1.0', 'X2=2.0', 'X3=1.0', 'X4=-1.0'
      DO L=1,M
         WRITE(6,'(A,I1,A,1P8E16.7)') &
          & ' -C',L-1,' ',X(:N,L) ! Print the result
      END DO
      WRITE(6, '(/,A,7X,3(A,14X),A)') ' -Cl:-C0', 'X1', 'X2', 'X3', 'X4'
      DO L=2,M
      X(:N,L) = X(:N,L) - X(:N,1)
      END DO
      DO L=2,M ! Result of -Cl and -C0 \,
        WRITE(6,'(A,I1,A,1P8E16.7)') ' -C',L-1,':-C0',X(:N,L)
      END DO
      GO TO 1
99
     END
     SUBROUTINE SWEEP(A,Z,N)
     REAL, DIMENSION(10,11)::A,Z
      Z(:N,:N+1) = A(:N,:N+1)
      DO K=1,N
        Z(K,K+1:N+1) = Z(K,K+1:N+1)/Z(K,K)
        DO I=1,N
                                 ! Use the sweep method to solve the
!
      simultaneous linear equations
            IF(K.EQ.I) CYCLE
            Z(I,K+1:N+1) = Z(I,K+1:N+1) - Z(I,K) * Z(K,K+1:N+1)
        END DO
      END DO
      END SUBROUTINE SWEEP
```

In the printed input data, the first line indicates the original values and test number. The second to fifth lines indicate the four coefficients and one constant.

| 4 9<br>3.200000<br>1.020100<br>-2.02979<br>3.210000 | 000 -1.35010004<br>9994 2.54999995 | -1.37020004 3.6 | .12010002 3.5399 | 000006         |  |
|-----------------------------------------------------|------------------------------------|-----------------|------------------|----------------|--|
| -Cl                                                 | X1=1.0                             | X2=2.0          | X3=1.0           | X4=-1.0        |  |
| -C0                                                 | 9.9909294E-01                      | 1.9976463E+00   | 1.0000743E+00    | -9.9882913E-01 |  |
| -C1                                                 | 9.9581611E-01                      | 1.9891458E+00   | 1.0003431E+00    | -9.9459982E-01 |  |
| -C2                                                 | 9.9198890E-01                      | 1.9792151E+00   | 1.0006566E+00    | -9.8966026E-01 |  |
| -C3                                                 | 1.0101604E+00                      | 2.0263634E+00   | 9.9916744E-01    | -1.0131168E+00 |  |
| -C4                                                 | 1.0316334E+00                      | 2.0820694E+00   | 9.9740791E-01    | -1.0408325E+00 |  |
| -C5                                                 | 1.0174370E+00                      | 2.0452271E+00   | 9.9856758E-01    | -1.0225105E+00 |  |
| -C6                                                 | 8.9227295E-01                      | 1.7205429E+00   | 1.0088348E+00    | -8.6096954E-01 |  |

| -C7 | 1.0482483E+00 | 2.1251831E+00 | 9.9604034E-01 | -1.0623016E+00 |
|-----|---------------|---------------|---------------|----------------|
| -C8 | 9.1392517E-01 | 1.7766724E+00 | 1.0070496E+00 | -8.8891602E-01 |

Difference between -C/ and -C0

| -C1:-C0 | X1             | X2             | Х3             | X4             |
|---------|----------------|----------------|----------------|----------------|
| -C1:-C0 | -3.2768250E-03 | -8.5005760E-03 | 2.6881695E-04  | 4.2293072E-03  |
| -C2:-C0 | -7.1040392E-03 | -1.8431187E-02 | 5.8233738E-04  | 9.1688633E-03  |
| -C3:-C0 | 1.1067390E-02  | 2.8717041E-02  | -9.0682507E-04 | -1.4287710E-02 |
| -C4:-C0 | 3.2540321E-02  | 8.4423065E-02  | -2.6663542E-03 | -4.2002678E-02 |
| -C2:-C0 | 1.8343925E-02  | 4.7580719E-02  | -1.5066862E-03 | -2.3681164E-02 |
| -C6:-C0 | -1.0681915E-01 | -2.7709961E-01 | 8.7604523E-03  | 1.3785934E-01  |
| -C7:-C0 | 4.9155235E-02  | 1.2753677E-01  | -4.0339231E-03 | -6.3470840E-02 |
| -C8:-C0 | -8.5166931E-02 | -2.2097397E-01 | 6.9752932E-03  | 1.0991287E-01  |

Notes:

1. This problem uses the sweep method to solve simultaneous linear equations that have poor characteristics (conditions).

2. When the number of precision-lowering bits varies from 0 to 8, this program prints the difference between the solution and the result of -C0.

The difference in the result of using -C0 almost indicates an error, which shows that debugging is sufficient.

# Chapter 6 Notes on Programming

This chapter describes some of notes on programming on the Fujitsu Fortran system.

Input/output features are discussed in "Chapter 7 Input/Output Processing".

# 6.1 Fortran Versions

Four versions of Fortran, all compiled using the frtpx command, are available:

- 1. Fortran 66: Programs written in this version are called Fortran 66 programs. Use compiler option -X6.
- 2. Fortran 77: Programs written in this version are called Fortran 77 programs. The compiler treats programs as Fortran 77 programs under the following conditions:
  - The compiler option -X7 is specified.
  - The file suffix is ".f", ".for", ".F" or ".FOR", and the compiler option -Xd7 is specified.

Example:

The compiler treats the following program as a Fortran 77 program:

| \$<br>fı | rtpx | a | .f9 | 0 -2 | X7 |
|----------|------|---|-----|------|----|
|          |      |   |     |      |    |
|          |      |   |     |      |    |

- \$ frtpx b.f -Xd7
- 3. Fortran 95 (including Fortran 90): Programs written in this version are called Fortran 95 programs. The compiler treats programs as Fortran 95 programs under the following conditions:
  - The compiler option -X9 is specified.
  - The file suffix is ".f90", ".f95", ".F90" or ".F95", and the compiler option -X is not specified.

Example:

The compiler treats the following program as a Fortran 95 program:

| \$ frtpx b.f -X9 |  |
|------------------|--|
| \$ frtpx a.f90   |  |
| \$ frtpx a.f95   |  |

- 4. Fortran 2008 (including Fortran 2003): This compiler compiles the Fortran 2003 and Fortran 2008 by the same operations. Programs written in this version are called Fortran 2008 programs. The compiler treats programs as Fortran 2008 programs when any of the following conditions is met:
  - The compiler option -X03 or -X08 is specified.
  - The file suffix is ".f03", ".F03", ".f08", or ".F08", and the compiler option -X is not specified.
  - The file suffix is ".f", ".for", ".F" or ".FOR", and the compiler option -X7 is not specified.

Example:

| \$ frtpx b.f        |  |  |
|---------------------|--|--|
| \$ frtpx a.f90 -X03 |  |  |
| \$ frtpx a.f80      |  |  |

The compiler treats this program as a Fortran 2008 program:

Each Fortran Version, some items have different interpretations.

They are interpreted in accordance with any of the following Fortran version, and run.

- The Fortran version when the main program is compiled.
- The Fortran version of a program that includes a specification that is fixed when compiling a program

This compiler compiles all Fortran 66, Fortran 77, Fortran 95 (including Fortran 90) and Fortran 2008 (including Fortran 2003) programs. However, differences in the four versions can cause incorrect results.

The following items are interpreted differently, depending on whether compiler option -X6, -X7, -X9, -X03, or -X08 is specified.

The items and their interpretations are shown in the following.

| These items are interpreted differently by language specification                                                                                                    | The interpretation is decided when the each program is compiled | The interpretation is decided when the main program is compiled |
|----------------------------------------------------------------------------------------------------|-----------------------------------------------------------------|-----------------------------------------------------------------|
| EXTERNAL statement that specifies an intrinsic function (Refer<br>to Section "6.6.2 An Intrinsic Function that Specifies EXTERNAL<br>Attribute")                                              | *                                                               |                                                                 |
| DO loop iteration count method (Refer to Section "6.5.4.1 DO<br>Loop Iteration Count Method")                                                                                                 | *                                                               |                                                                 |
| Effect of the X edit descriptor (Refer to Section "7.16.5 Effect of X Edit Descriptor")                                                                                                    |                                                                 | *                                                               |
| REAL and CMPLX used as generic names (Refer to Section "6.6.3<br>REAL and CMPLX Used as Generic Names")                                                                                       | *                                                               |                                                                 |
| Intrinsic procedures (Refer to Section "6.6.4 Intrinsic Procedures")                                                                                                    | *                                                               |                                                                 |
| Intrinsic function names with the type declared (Refer to Section<br>"6.6.5 Intrinsic Function Names with Type Declared")                                                                     | *                                                               |                                                                 |
| Assignment statements with overlapping character positions<br>(Refer to Section "6.4.1 Assignment Statements with Overlapping<br>Character Positions")                                        | *                                                               |                                                                 |
| Allocatable assignment (Refer to Section "6.4.2 Allocatable Assignment")                                                                                                    | *                                                               |                                                                 |
| SAVE attribute for initialized variables (Refer to Section "6.2.5<br>SAVE Attribute for Initialized Variables")                                                                               | *                                                               |                                                                 |
| OPEN statement with RECL= and with no ACCESS= specifier<br>(Refer to Section "7.4.4 Default Value of ACCESS= Specifier with<br>RECL= Specifier")                                              | *                                                               | *                                                               |
| INQUIRE statement (Refer to Section "7.6.2 Difference in<br>Language Version of INQUIRE Statement")                                                                                           |                                                                 | *                                                               |
| Generalized integer editing (Refer to Section "7.16.1 Generalized<br>Integer Editing")                                                                                                    |                                                                 | *                                                               |
| Output character in formatted output statement (Refer to Section<br>"7.16.2 Exponent Character in Formatted Output")                                                                          |                                                                 | *                                                               |
| Result of G editing (Refer to Section "7.16.3 Result of G Editing")                                                                                                    |                                                                 | *                                                               |
| NAMELIST input/output (Refer to Section "7.7.4.3 NAMELIST<br>Input/Output Version Differences")                                                                                               |                                                                 | *                                                               |
| Diagnostic messages for a character string edit descriptor (Refer to<br>Section "7.16.4 Diagnostic Messages for Character String Edit<br>Descriptor")                                         |                                                                 | *                                                               |
| The form of nondelimited character constants produced by list-<br>directed output (Refer to Section "7.7.5.2.1 Form of Nondelimited<br>Character Constants Produced by List-Directed Output") |                                                                 | *                                                               |

| These items are interpreted differently by language specification                                                                                                    | The interpretation is decided when the each program is compiled | The interpretation is decided when the main program is compiled |
|----------------------------------------------------------------------------------------------------|-----------------------------------------------------------------|-----------------------------------------------------------------|
| The specified value of the OPEN statement (Refer to Section "7.4.2<br>Executing an OPEN Statement on a Connected File")                                                                       |                                                                 | *                                                               |
| Input/output of Fortran records (Refer to Section "7.4.3 Input/<br>Output of Fortran Records")                                                                                                |                                                                 | *                                                               |
| Data transfer in direct access I/O (Refer to Section "7.7.3.3 Error of Data Transfer in a DIRECT Access Input/Output")                                                                        |                                                                 | *                                                               |
| Input result of L editing (Refer to Section "7.16.6 L Edit<br>Descriptor")                                                                                                    |                                                                 | *                                                               |
| Variable enclosed by parenthesis (Refer to Section "6.3.7 Variable<br>Enclosed by Parenthesis")                                                                                               | *                                                               |                                                                 |
| The form of simple output list enclosed in parentheses (Refer to Section "6.5.9 Simple Output List Enclosed in Parentheses")                                                                  | *                                                               |                                                                 |
| The output statement that starts by TYPE keyword (Refer to Section "6.5.10 Output Statement that Starts by TYPE Keyword")                                                                     | *                                                               |                                                                 |
| List-directed input/output statements (Refer to Section "7.7.5.3<br>List-Directed Input/Output Version Differences")                                                                          |                                                                 | *                                                               |
| The returned values of ATAN2, ATAN2D and ATAN2Q when<br>negative zero is specified for the argument (Refer to Section "6.6.7<br>Returned Values of Intrinsic Function")                       |                                                                 | *                                                               |
| The returned values of LOG and SQRT when negative zero is<br>specified for imaginary part of the argument of complex type<br>(Refer to Section "6.6.7 Returned Values of Intrinsic Function") |                                                                 | *                                                               |

# 6.2 Data

This section discusses features related to data.

# 6.2.1 COMMON Statement

When using a COMMON statement, note the following items:

## 6.2.1.1 Boundaries of Variables in Common Blocks

The variables in common blocks must be aligned on the correct boundaries. For more information, see Section "5.2 Correct Data Boundaries". If data is not aligned on the correct boundaries, the compiler inserts space in the storage area and aligns the data correctly. However, there are exceptions, as described below.

- If the compiler option -AA is specified, the compiler does not insert space.
- Variables of common entities with BIND attribute have interoperable boundary.
- When double precision or quadruple precision real or complex variables are not aligned on addresses that are multiples of eight, these variables are aligned on addresses that are multiples of four. But if the compiler option -Kalign\_commons is specified, they are aligned on addresses that are multiples of eight.

The beginning address of a common block is always a multiple of eight.

## 6.2.1.2 Common Blocks that Have Initial Values

When either of the following is specified, an error is detected at linking:

1. In different files, common blocks with the same name or blank commons are initialized more than once.

Example 1:

Error 1 at linking:

| ! file name : a.f | ! file name : b.f |  |
|-------------------|-------------------|--|
| PROGRAM MAIN      | SUBROUTINE SUB    |  |
| COMMON /COM/A,B   | COMMON /COM/A,B   |  |
| DATA A/1.0/       | DATA B/2.0/       |  |
| CALL SUB          | PRINT *,A,B       |  |
| END               | END               |  |
|                   |                   |  |

2. In different files, common blocks with the same name or blank commons that have different sizes are used, and the common block that does not have the maximum size of the same common blocks is initialized.

Example 2:

Error 2 at linking:

| ! file name : a.f | ! file name : b.f |
|-------------------|-------------------|
| PROGRAM MAIN      | BLOCK DATA BLK    |
| COMMON /COM/A,B   | COMMON /COM/A     |
| PRINT *,A         | DATA A/1.0/       |
| END               | END               |

# 6.2.2 EQUIVALENCE Statement

Each equivalence object must be aligned on the correct boundary.

## 6.2.3 Initialization

This section describes items related to initialization.

## 6.2.3.1 Character Initialization

If a character constant is specified for the corresponding noncharacter type variable, the system outputs a level w diagnostic message. If a character string that exceeds the length of an element is specified as an initial value, the excess is not used to initialize the subsequent element.

Example1: Initializing array names

```
CHARACTER(3) A(2)
DATA A/'ABCDEF'/
```

Initial values in this case:

```
A(1): 'ABC'
A(2): No initial value (undefined)
```

Example2: Initializing array element

```
CHARACTER(LEN=2) B(4)
DATA B(2)/'ABCDE'/
```

Initial values in this case:

```
B(1) No initial value (undefined)
B(2) 'AB'
B(3) No initial value (undefined)
B(4) No initial value (undefined)
```

The following examples give 'CD' and 'E' as initial values to B(3) and B(4).

```
CHARACTER(LEN=2) B(4)
DATA B(2),B(3),B(4)/'AB','CD','E'/
```

or

```
CHARACTER(LEN=2) B(4)
CHARACTER(LEN=6) BB
EQUIVALENCE (B(2),BB)
DATA BB/'ABCDE'/
```

## 6.2.3.2 Initialization with Hexadecimal, Octal, and Binary Constants

To initialize an array, the number of hexadecimal, octal, or binary constants must match the number of array elements. If these numbers do not match, the remaining part is undefined. Thus, one hexadecimal, octal, or binary constant corresponds to one array element. If a constant exceeds an element in size, the excess is truncated.

| INTEGER A(3)<br>DATA A/Z'F0F0A100F2F2A202'/ |   |                              |
|---------------------------------------------|---|------------------------------|
| Initial value of A(1)                       | : | F2F2A202                     |
| Initial value of A(2)                       | : | No initial value (undefined) |
| Initial value of A(3)                       | : | No initial value (undefined) |

If a hexadecimal, octal, or binary constant that exceeds the size of an array element is specified, the high-order excess is truncated.

If a hexadecimal, octal, or binary constant is shorter than an array element, the space to the left of the constant is padded with zeroes.

## 6.2.3.3 Overlapping Initialization

If multiple initial values are specified for the same variable, the system outputs a level w diagnostic message and uses the last value specified in the source code. However, the code should be corrected.

# 6.2.4 Using CRAY Pointers

When using CRAY pointers, note the following items:

a. Do not save the address of a dummy argument in a subprogram.

```
Example: Incorrect use of a pointer (1)
```

```
SUBROUTINE SUB(A)
POINTER (IP,IPP)
INTEGER A(10),IPP(10)
SAVE IP
:
IP = LOC(A(2))
:
END
```

b. Do not return the address of an actual argument as a result.

Example: Incorrect use of a pointer (2)

```
FUNCTION ADDR(I)
INTEGER ADDR,I(5)
ADDR = LOC(I(2))
END
POINTER (IP,POINTER)
INTEGER POINTER,DATA(5),ADDR
IP = ADDR(DATA)
```

```
POINTER = 1
END
```

c. The data referenced by a pointer must not overwrite other data, except when the address is explicitly defined in a program unit by the intrinsic function LOC. Do not use the address in an assignment statement for which the value is copied.

Example: Incorrect use of a pointer (3)

```
POINTER (IP1,ARRAY1)
POINTER (IP2,ARRAY2)
INTEGER DATA(5),ARRAY1(5),ARRAY2(5)
IP1 = LOC(DATA)
ARRAY1 = 1
IP2 = IP1
ARRAY2 = 2 ! cannot use the address defined
END ! in assignment statement
```

## 6.2.5 SAVE Attribute for Initialized Variables

In Fortran 95 or later, initialized variables have the SAVE attributes.

In Fortran 66 and Fortran 77, initialized variables do not have the SAVE attribute unless they are given the SAVE attribute explicitly.

Example: The SAVE attribute for a variable with an initial value

```
SUBROUTINE S
INTEGER::I=1
I=I+1
END
```

In Fortran 95, the previous program is the same as the following:

```
SUBROUTINE S
INTEGER::I=1
SAVE I
I=I+1
END
```

# 6.2.6 Operation of Real or Complex Type for Constant Expression

When real or complex type is operated in constant expression of nonexecutable statement, the result may have some difference within the margin of error even if the same operation appears in executable statement.

# 6.3 Expressions

This section discusses features related to expressions and operations.

## 6.3.1 Integer Data Operations

If integer data is assigned, the size is not checked. If the result of integer operations exceeds the range allowed, the result is undefined. This rule is especially critical for integer comparisons.

Example:

IF(I-J)1,2,3

Note:

In this example, the result of I-J can overflow. Change the expression to a comparison using relational operators in a logical IF statement.

If overflow occurs when evaluating the constant expression that defines a parameter, the value of the named constant is undefined.

## 6.3.2 Real Data Operations

Real data of any precision is processed as accurately as possible. However, machine language does not always represent data exactly.

Example: Decisions with no tolerance are allowed, but the result may not be what is expected

```
IF (A-0.1) 1,2,1
3 IF (B.EQ.C) GO TO 4
```

Note:

Even if 0.1 is the expected result of calculating A, processing does not always go to the statement with label 2. Even if B and C are expected to be equal, processing does not always go to the statement with label 4.

Do not execute equality or inequality value comparisons with relational operations using real or complex data. Level i diagnostic messages are produced for relational expressions that do not allow tolerance if the -Ec compiler option is specified. Relational expressions with no tolerance allowed are "e1 relop e2", where relop (relational operator) is .EQ., ==, .NE., or /=, and variables e1 and e2 are type complex or real of any kind (precision). See Section "2.2 Compiler Options" for information on the -Ec option. The following is an example.

#### Example: Preferred decision

```
IF (ABS(A-0.1)-0.00001) 2,1,1
3 IF (ABS(B-C).LT.D) GO TO 4
```

In the constant expression defining a parameter, do not specify a constant expression whose evaluated result might be a denormalized number (see Section "5.1.3 Real and Complex Type Data"). Such a number may cause unexpected results.

## 6.3.3 Logical Data Operations

Do not assign a value other than the result of a logical expression (.TRUE. or .FALSE.) for logical data and treat that value as logical. For example, do not initialize logical variable with a hexadecimal number and treat the value as logical. Also, do not equivalence a logical and integer variable and treat the integer as logical.

Example: Logical operation using other than logical values

```
LOGICAL A/Z'00000002'/,B
INTEGER I/2/
EQUIVALENCE (I,B)
IF (A) GO TO 10
IF (B) GO TO 20
IF (A.AND.B) GO TO 30
IF (A.OR.B) GO TO 40
```

Note:

In this case, do not expect the logical IF statement to execute the GO TO statement.

The result of a logical expression is TRUE or FALSE. Logical operators do not perform logical operations for each bit.

Example:

```
LOGICAL(1) L1,L2
DATA L1/Z'FF'/
L2=.NOT.L1
```

Note:

In this example, the result of L2 is not necessarily false.

## 6.3.4 Order of Evaluation of Data Entities

The order of evaluation of data entities connected by an operator is undefined.

For example, it is not allowed in a program to assume that one of F(X) and F(Y) should be evaluated previous to the other in the expression F(X) + F(Y).

## 6.3.5 Evaluation of a Part of Expression

When an expression is evaluated, some parts of the expression may not be evaluated.

For example, in evaluating the logical expression L1.AND.L2 L2, L2 may not be evaluated if L1 is false because the value of the expression is clearly false without evaluating L2.

Therefore, such a function reference as a part of an expression must be written carefully.

## 6.3.6 Definition and Undefinition by Function Reference

Evaluation of a function reference may not change the value of the data entity referred outside the function reference in the same statement.

For example, in the expression F(I).AND.I==1, evaluation of the function reference F(I) may not change the value of I.

Evaluation of the function reference in the logical expression of the logical IF statement can exceptionally change the value of the data entity referred in the executable statement of the logical IF statement.

Additionally, evaluation of a function reference in a statement may not change the value of the common block element whose value might affect evaluation of any other function references in the same statement.

For example, it is not allowed evaluating the expression FA() + FB() where functions FA and FB are defined.

#### Example:

```
FUNCTION FA()
COMMON /C/A
FA=A
END
FUNCTION FB()
COMMON /C/A
A=1
FB=A
END
```

## 6.3.7 Variable Enclosed by Parenthesis

An actual argument is different in Fortran versions when a variable is enclosed by parenthesis in an actual argument of user's procedure.

In Fortran 66 and Fortran 77, the actual argument has the described variable.

In Fortran 95 or later, the value of the variable is copied to the temporary area, and the actual argument has temporary area.

# 6.4 Assignment Statement

## 6.4.1 Assignment Statements with Overlapping Character Positions

In Fortran 66 and Fortran 77, if the -Nf90move compiler option is not specified, overlapping data (in a storage area) may not be specified on both sides of a character assignment statement. If the -Nf90move compiler option is specified, overlapping character data is permitted.

In Fortran 95 or later, overlapping character data is permitted.

Example: In Fortran 95 or later, assignment of data with overlapping character positions

```
CHARACTER(LEN=5) C
C='12345'
C(1:4)=C(2:5)
PRINT *,C ! output is '23455'
```

#### Note:

In Fortran 66 and Fortran 77, if the -Nf90move option is not specified, the assignment is not permitted.

#### 6.4.2 Allocatable Assignment

When -Nalloc\_assign compiler option is effective and left side of the assignment statement is an allocatable variable, diagnostic message jwd2881i-i is output at compilation time and the allocatable assignment of the Fortran 2003 or later standard is operated at execution time.

When -Nnoalloc\_assign compiler option is effective and left side of the assignment statement is an allocatable variable, diagnostic message jwd2754i-i is output at compilation time and the assignment of the Fortran 95 standard is operated at execution time.

The execution performance decreases when the -Nalloc\_assign compiler option is specified for the source program of the Fortran 95 language specification.

The execution performance never decreases when the -Nnoalloc\_assign compiler option is specified or the left side does not become an allocatable variable as the following example:

Example: No allocatable variable whose the section subscript

```
Before: left part is allocatable variable
```

```
INTEGER,ALLOCATABLE::ARRAY(:)
ALLOCATE(ARRAY(2))
ARRAY=[1,2]
END
```

After: left part is not allocatable variable

```
INTEGER,ALLOCATABLE::ARRAY(:)
ALLOCATE(ARRAY(2))
ARRAY(:)=[1,2]
END
```

## **6.5 Control Statements**

This section describes considerations related to control statements.

### 6.5.1 GO TO Statement

If a statement label list is present and the destination of an assigned GO TO statement is a statement label other than one in the list, no error is output during compilation. However, the program may not operate correctly.

To improve execution efficiency, specify all labels of statements that can be branch targets of the assigned GO TO statement.

#### 6.5.2 Arithmetic IF Statement

If the arithmetic expression in an arithmetic IF statement is an integer expression and fixed-point overflow occurs, the next statement executed is unpredictable. For example, if the following IF statement is executed, the statement executed next could be 10, 20, or 30.

#### Example:

```
I=3
IF(2147483647+I)10,20,30
```

#### 6.5.3 Logical IF Statement

If an expression in a logical IF statement has a value that does not conform to the internal logical data form, execution is unpredictable. For more information, see Section "5.1.2 Logical Type Data", and Section "6.3.3 Logical Data Operations".

Example:

```
LOGICAL TR
EQUIVALENCE(TR,JR)
DATA JR/16/
IF(TR) CALL S
```

Note:

The CALL statement may or may not be executed.

#### 6.5.4 DO Statement

If there is a statement that branches into the range of a DO loop from outside the range of the DO loop, the system outputs a warning diagnostic message. In this case, program operation is unpredictable.

For the extended range of a DO loop defined using Fortran 66, the system outputs a diagnostic message as a warning, and the program operates normally. However, the program should be corrected to ensure future compatibility.

### 6.5.4.1 DO Loop Iteration Count Method

The following formula defines the DO loop iteration count r7 used in Fortran 77 or later.

```
r7 = MAX (INT ((m2 - m1 + m3) / m3), 0)
```

In this formula, *m1*, *m2*, and *m3* are the initial, terminal, and incrementation parameters of the DO loop. The body of the DO loop is not always executed.

The following formula defines the DO loop iteration count 16 used in Fortran 66.

r6 = MAX ( ( m2 - m1 ) / m3 + 1 , 1 )

For Fortran 66, the body of the DO loop is executed at least once.

#### 6.5.4.2 DO CONCURRENT

If a loop control of DO construct has CONCURRENT, the DO construct (DO CONCURRENT) is equal to DO construct with NORECURRENCE specifier in optimization control specifier. See Section "9.10.4 Optimization Control Specifiers" for information about NORECURRENCE specifier.

#### 6.5.5 CASE Statement

If a case expression is an integer expression, the case value shall have the value that can be represent of case expression type and type parameter.

Example:

```
INTEGER(2)::I
...
SELECT CASE (I)
CASE (40000) ! THE CASE VALUE HAS THE VALUE BETWEEN -32768 TO
... ! 32767, BECAUSE THE CASE EXPRESSION IS OF TYPE
! TWO-BYTE INTEGER
END SELECT
```

### 6.5.6 PAUSE Statement

The PAUSE statement writes diagnostic message jwe0001a to the standard error file. If the message is sent to the terminal and the standard input is from the terminal, execution of the program is suspended awaiting a response. Entering any standard input data at the terminal restarts the program. In cases other than the above, the PAUSE statement is ignored and the program continues.

Example: PAUSE statement diagnostic messages

```
PAUSE 
jwe0001a pause
PAUSE n
jwe0001a pause n
```

n: A decimal number of one to five digits

PAUSE *c* jwe0001a pause *c* 

c. A character constant enclosed with apostrophes with a length not exceeding 255

### 6.5.7 STOP/ERROR STOP Statement

The STOP/ERROR STOP statement causes termination of the executing program, and writes the diagnostic message as follows to the standard error output file.

| Statement kind | Stop-code specification | Diagnostic message |  |
|----------------|-------------------------|--------------------|--|
| STOP           | None                    | -                  |  |
| STOP           | Yes                     | jwe0002i           |  |
| EDDO STOD      | None                    | im-0002;           |  |
| ERRO STOP      | Yes                     | jwe0003i           |  |

-: No message

The stop-code of the STOP/ERROR STOP statement is reflected in the return code as follows if the environment variable FLIB\_USE\_STOPCODE has the value 1.

| Statement kind | Stop-code                         | Return code                                                    |
|----------------|-----------------------------------|----------------------------------------------------------------|
|                | (Not specified)                   | 0                                                              |
| STOP           | scalar-int-constant-expr          | The least significant byte specified by a stop-code (0 to 255) |
|                | scalar-default-char-constant-expr | 0                                                              |
|                | (Not specified)                   | 1                                                              |
| ERROR STOP     | scalar-int-constant-expr          | The least significant byte specified by a stop-code (0 to 255) |
|                | scalar-default-char-constant-expr | 1                                                              |

Example: STOP/ERROR STOP statement diagnostic messages

- STOP scalar-int-constant-expr

```
STOP 123456
jwe0002i stop 123456
STOP -3 + 4
jwe0002i stop 1
```

- STOP scalar-default-char-constant-expr

```
STOP 'NORMAL'
jwe0002i stop NORMAL
STOP ('AB'//'CD')//'EF'
```

jwe0002i stop ABCDEF

- ERROR STOP scalar-int-constant-expr

```
ERROR STOP 123456
jwe0003i error stop 123456
```

```
ERROR STOP -3 + 2
jwe0003i error stop -1
```

- ERROR STOP scalar-default-char-constant-expr

| ERROR STOP 'ERROR'<br>jwe0003i stop ERROR             |  |
|-------------------------------------------------------|--|
| ERROR STOP ('AB'//'CD')//'EF'<br>jwe0003i stop ABCDEF |  |

#### Example: Return code from the STOP/ERROR STOP statement

| Statement kind         | Stop-code       | Example sentence              | Diagnostic message            | Return<br>code |
|------------------------|-----------------|-------------------------------|-------------------------------|----------------|
|                        | (Not specified) | STOP                          | -                             | 0              |
|                        | scalar-int-     | STOP -3 + 4                   | jwe0002i stop 1               | 1              |
| STOP                   | constant-expr   | STOP 400                      | jwe0002i stop 400             | 144            |
|                        | scalar-default- | STOP 'ABC'                    | jwe0002i stop ABC             | 0              |
| char-constant-<br>expr |                 | STOP ('AB'//'CD')//'EF'       | jwe0002i stop ABCDEF          | 0              |
|                        | (Not specified) | ERROR STOP                    | jwe0003i error stop           | 1              |
|                        | scalar-int-     | ERROR STOP 222                | jwe0003i error stop<br>222    | 222            |
| ERROR                  | constant-expr   | ERROR STOP -3 + 2             | jwe0003i error stop -1        | 255            |
|                        | scalar-default- | ERROR STOP 'ERROR'            | jwe0003i error stop<br>ERROR  | 1              |
|                        | expr            | ERROR STOP ('AB'//'CD')//'EF' | jwe0003i error stop<br>ABCDEF | 1              |

-: No message

### 6.5.8 ALLOCATE/DEALLOCATE Statement

If the STAT= specifier is specified for an ALLOCATE or DEALLOCATE statement, the following value is returned and execution continues.

Values except for 0 are runtime diagnostic message numbers. Note that you could not get a correct value if you use a 1-byte integer variable to save a return value.

| Return<br>value | Meaning                                                                                                    |  |
|-----------------|----------------------------------------------------------------------------------------------------|--|
| 0               | Normal end                                                                                                    |  |
| 912             | Available memory was insufficient when the ALLOCATE statement was executed.                                                      |  |
| 1001            | The allocatable variable specified for an ALLOCATE statement was already allocated.                                              |  |
| 1003            | The allocatable variable specified for a DEALLOCATE statement was not allocated. The deallocation is ignored.                    |  |
| 1004            | The pointer specified for a DEALLOCATE statement was not associated.                                                             |  |
| 1005            | The pointer specified for a DEALLOCATE statement is associated with a target that has not been created by an ALLOCATE statement. |  |

When the large page function is used with the prepaging method, if the execution of an ALLOCATE statement causes out of memory, the process is killed, and the program terminates abnormally, regardless of whether it has a STAT= specifier.

See Section "Appendix L Large Page Library" for information on the large page function.

#### 6.5.9 Simple Output List Enclosed in Parentheses

In Fortran 66, when a simple output list that is enclosed in parentheses and contains named constant is specified, it is output as a simple output list enclosed in parentheses.

In Fortran 77 or later, it is output as a COMPLEX literal constant.

Example:

```
REAL A,B
PARAMETER (A=1.0,B=2.0)
WRITE (*,*) (A,B)
END
```

In Fortran 66, two REAL literals as a simple output list enclosed in parentheses are output as follows:

```
$ ./a.out
1.00000000 2.00000000
$
```

In Fortran 77 or later, a COMPLEX literal constant is output as follows:

```
$ ./a.out
(1.00000000,2.00000000)
$
```

#### 6.5.10 Output Statement that Starts by TYPE Keyword

The output statement that starts by TYPE keyword can be complied and executed in Fortran 66 and Fortran 77. In Fortran 95 or later, the output statement that starts by TYPE keyword is interpreted as a TYPE statement of derived type definition or a TYPE type declaration statement, and the diagnostic message at s level is output. Change the keyword TYPE to PRINT.

Example: The output statement that starts by TYPE keyword

### 6.6 Procedures

This section describes various properties of procedures.

#### 6.6.1 Statement Function Reference

If the types of actual and dummy arguments do not match in a statement function reference, the system outputs a diagnostic message. The actual argument type is used for evaluation. If an arithmetic or logical expression is used for the actual argument, however, the actual argument type must follow the expression conversion rules.

In the following example, the actual arguments are double-precision real for statement function SF. However, statement function ESF causes an error.

Example: Statement function reference

```
REAL(8) X,Y,Z
LOGICAL L,M,N,ESF
SF(I,J,K)=I**2+J**3+K**4
ESF(L,M,N)=.NOT. L .AND. M .AND. N
:
XX=3.0E1+SF(X,Y,Z)  ! Actual arguments of SF are
:  ! double-precision real
```

```
L=X==Y .AND. ESF(X,Y,Z) ! These arguments not allowed
! by conversion rules
```

### 6.6.2 An Intrinsic Function that Specifies EXTERNAL Attribute

In Fortran 77 or later, if the EXTERNAL attribute is specified to an intrinsic function name, the intrinsic function characteristic is lost, and the name is processed as a user-defined external procedure or block data program unit.

In Fortran 66, if a basic external function name is specified in an EXTERNAL statement, the name is processed as a basic external function.

Note:

The Fortran 77 or later, intrinsic function is the generic name for a Fortran 66 basic external or intrinsic functions.

## 6.6.3 REAL and CMPLX Used as Generic Names

The generic function REAL converts the data to type real in Fortran 77 or later, but it only fetches the real part from a complex argument in Fortran 66.

In Fortran 95 or later, if the first argument is of type complex and the second argument is not present in the generic function REAL, the result type parameter is the kind type parameter of the first argument.

The generic function CMPLX converts the date to type complex in Fortran 77 or later, but it only creates a complex number in Fortran 66.

### 6.6.4 Intrinsic Procedures

In Fortran 77 or later, the following names are interpreted as intrinsic functions. In Fortran 66, the same names are treated as user-defined functions and not as intrinsic functions (basic external functions).

ICHAR, CHAR, ANINT, DNINT, QNINT, NINT, IDNINT, IQNINT, DPROD, QPROD, LEN, INDEX, DASIN, QASIN, DACOS, QACOS, LGE, LGT, LLE, LLT, NOT, IAND, IOR, IEOR, ISHFT, IBSET, IBCLR, BTEST

In Fortran 95 or later, the following names are interpreted as intrinsic procedures. In Fortran 66 and Fortran 77, the same names are treated as user-defined procedures.

ACHAR, ADJUSTL, ADJUSTR, ALL, ALLOCATED, ANY, ASSOCIATED, BIT\_SIZE, CEILING, COMMAND\_ARGUMENT\_COUNT, COUNT, CPU\_TIME, CSHIFT, DATE\_AND\_TIME, DIGITS, DOT\_PRODUCT, EOSHIFT, EPSILON, EXPONENT, FLOOR, FRACTION, HUGE, GET\_COMMAND, GET\_COMMAND\_ARGUMENT, GET\_ENVIRONMENT\_VARIABLE, IACHAR, IBITS, ISHFTC, KIND, LBOUND, LEN\_TRIM, LOGICAL, MATMUL, MAXEXPONENT, MAXLOC, MAXVAL, MERGE, MINEXPONENT, MINLOC, MINVAL, MODULO, MOVE\_ALLOC, MVBITS, NEAREST, NEW\_LINE, NULL, PACK, PRECISION, PRESENT, PRODUCT, RADIX, RANDOM\_NUMBER, RANDOM\_SEED, RANGE, REPEAT, RESHAPE, RRSPACING, SAME\_TYPE\_AS, SCALE, SCAN, SELECTED\_CHAR\_KIND, SELECTED\_INT\_KIND, SELECTED\_REAL\_KIND, SET\_EXPONENT, SHAPE, SIZE, SPACING, SPREAD, SUM, TINY, SYSTEM\_CLOCK, TRANSFER, TRANSPOSE, TRIM, UBOUND, UNPACK, VERIFY

If the -Nobsfun compiler option is specified, the following names are interpreted as intrinsic functions.

AIMAXO, AJMAXO, I2MAXO, IMAXO, JMAXO, IMAX1, JMAX1, AIMINO, AJMINO, I2MINO, IMINO, JMINO, IMIN1, JMIN1, FLOATI, FLOATJ, DFLOTI, DFLOTJ, IIABS, JIABS, I2ABS, IIDIM, JIDIM, I2DIM, IIFIX, JIFIX, IFIX, INT1, INT2, INT4, INT8, IINT, JINT, ININT, JNINT, IIDNNT, I2NINT, JIDNNT, IIDINT, JIDINT, IMOD, JMOD, I2MOD, IISIGN, JISIGN, I2SIGN, BITEST, BJTEST, IIBCLR, JIBCLR, IIBITS, JIBITS, IIBSET, JIBSET, IBCHNG, ISHA, ISHC, ISHL, IIAND, JIAND, IIEOR, JIEOR, IIOR, JIOR, INOT, JNOT, IISHFT, JISHFT, IISHFTC, JISHFTC, IZEXT, JZEXT2, JZEXT2, JZEXT4, VAL

### 6.6.5 Intrinsic Function Names with Type Declared

In Fortran 77 or later, even if an intrinsic function is declared with a different type, the intrinsic function characteristic is not lost.

In Fortran 66, if an intrinsic function is declared with a different type, the intrinsic function characteristic is lost. In addition, the intrinsic function is treated as a user-defined function whenever it is used.

## 6.6.6 Service Routines

If compiler option -AU is specified, a service subroutine name must be entered in lowercase characters.

The validity of the number and type of arguments is checked if the module SERVICE\_ROUTINES that includes all service routines explicit interface is used. There are following notes to use the SERVICE\_ROUTINES:

- Specify ONLY option and service routines that only using in program because SERVICE\_ROUTINES includes all service subroutines and service functions explicit interface. For example,

USE SERVICE\_ROUTINES, ONLY: ACCESS

- If compiler option -AU is specified, module name SERVICE\_ROUTINES and each service routine name in USE statement must be in lowercase characters.
- If compiler option -CcdII8, -CcI4I8, -CcdRR8, -CcR4R8, -CcdLL8, -CcL4L8, -Ccd4d8, -Cca4a8, -Ad or -Aq is specified, the corresponding types of argument of service routines is changed. Specify the correspondence runtime option -Lb, -Li, or -Lr.

Note the following if the module SERVICE\_ROUTINES is not used.

- The validity of the number and type of arguments is not checked for service routines.
- If compiler option -mldefault=cdecl is specified, the program may not run correctly as follows:
  - Link error may cause for some routines, such as GETTOD service subroutine.
  - If you use a service routine whose name is the same as that of system call or system function, such as FSTAT service function, the system call or system function is called.

For about module and use a module, see "Chapter 10 Fortran Modules and Submodules".

If the -Nmallocfree compiler option is specified, the MALLOC and the FREE service routines are interpreted as intrinsic procedures.

#### 6.6.7 Returned Values of Intrinsic Function

When negative zero is specified for the argument, the following cases become the different returned value between Fortran 2003 or later and Fortran 95 or earlier.

- ATAN2(Y,X): When X < 0 and Y is negative zero, the returned value is -PI in Fortran 2003 or later and PI in Fortran 95 or earlier.
- ATAN2D(Y,X): When X < 0 and Y is negative zero, the returned value is -180.0 in Fortran 2003 or later and 180.0 in Fortran 95 or earlier.
- ATAN2Q(Y,X): When X < 0 and Y is negative zero, the returned value is -2.0 in Fortran 2003 or later and 2.0 in Fortran 95 or earlier.
- LOG(X): When X is complex with REAL(X) < 0 and the imaginary part of X is negative zero, the imaginary part of the returned value is -PI in Fortran 2003 or later and PI in Fortran 95 or earlier.
- SQRT(X): When X is complex with REAL(X) < 0 and the imaginary part of X is negative zero, the imaginary part of the returned value is negative value in Fortran 2003 or later and positive value in Fortran 95 or earlier.

### 6.6.8 Precision of Intrinsic Function

In an intrinsic function, the difference of about a rounding error may occur in each version and each architecture by the logic improvement and the optimization which is characteristic of the architecture.

Attention should be paid to precision difference in an intrinsic function.

### 6.6.9 EXECUTE\_COMMAND\_LINE Intrinsic Subroutine

If CMDSTAT is specified for an EXECUTE\_COMMAND\_LINE intrinsic subroutine, the following value is returned and execution continues.

Value 1307 is runtime diagnostic message number. Note that you could not get a correct value if you use a 1-byte integer variable to save a return value.

| Return value | Meaning                                                                            |
|--------------|------------------------------------------------------------------------------------|
| 0            | Normal end                                                                         |
| -2           | COMMAND is executed synchronously although WAIT is specified with the value false. |
|              | Asynchronous command execution is not supported in this system.                    |
| 1307         | An error was detected in EXECUTE_COMMAND_LINE intrinsic subroutine.                |

# Chapter 7 Input/Output Processing

This section describes the basic properties of Fortran records and files and the Fortran input/output statements used to process files. Features that are ISO standard Fortran are not discussed in general, except to describe their specific characteristics in the Fujitsu Fortran system. Unless indicated otherwise, "file" means external file in this section.

# 7.1 Files

Input/output statements process internal and external files. Internal files are stored in main memory.

Internal files consist of scalar character variables, character array elements, character arrays, or substrings.

Internal input/output statements may read or write internal files. External files are stored on external devices and are connected for sequential, direct, and stream access.

Fortran programs process the following types of files:

- Standard input files (stdin)
- Standard output files (stdout)
- Standard error output files (stderr)
- Regular files

Files other than standard files are called regular files. Either sequential, direct, or stream access methods can be used to access regular files. Only the sequential access method can be used to access standard files. Unformatted input/output statements may not be used to access standard files.

### 7.1.1 Old and New Files

New files may be created when an executable program is started or at any time during its execution.

Old and new files may be accessed when connected to a unit number specified in an input/output statement.

### 7.1.2 File Connection

A file and unit must be connected to execute a data transfer or file positioning input/output statement.

#### 7.1.2.1 Connection

Files are connected in two ways:

- Dynamic connection (during execution of a program)
- Preconnection

Dynamic connection is performed when an OPEN, READ, WRITE, BACKSPACE, ENDFILE, or PRINT statement is executed.

However, dynamic connection for direct or stream access may be performed only by an OPEN statement.

Preconnection is performed by an external specification for a Fortran program before an executable program is started.

The standard input file (stdin, unit 5), the standard output file (stdout, unit 6), and the standard error output files (stderr, unit 0) are always preconnected. Executing an OPEN statement with a FILE= specifier disconnects a standard file.

#### 7.1.2.2 File Disconnection

Files are disconnected in the following cases.

- Execution of an CLOSE statement
- Termination of the execution program
- Execution of an OPEN statement with different file name to the same unit number.

The following processes are done in the disconnection of the file.

- Termination of the connection of specified unit to an external file
- Deletion or keeping of the file that is connected to the specified unit

A file that has been disconnected may be connected by an OPEN statement.

The only means of connecting a file that has been disconnected is by appearance of its name in an OPEN statement.

There may be no means if reconnecting an unnamed file once it is disconnected.

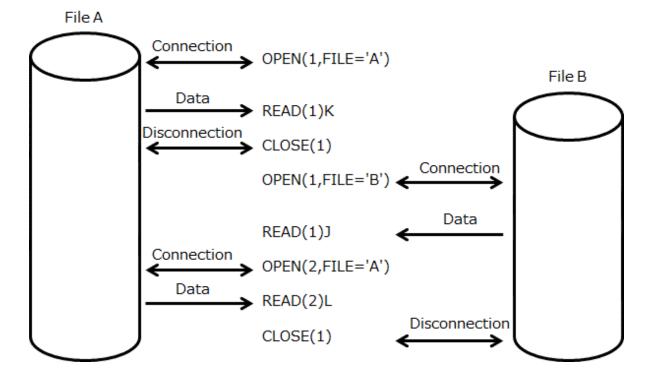

## 7.2 Unit Numbers and File Connection

Units and files are connected as follows:

- Execute an OPEN statement with a filename specified.
- Use a environment variable outside the program to pre-connect a unit and file.

### 7.2.1 Priority of Unit and File Connection

The way of connecting it in the case of standard input, standard output and the standard error output file and that order of priority are shown in the following.

| How to specify                         | Explanation                                          | Priority |
|----------------------------------------|------------------------------------------------------|----------|
| An OPEN statement with FILE= specifier | Connection by an OPEN statement with FILE= specifier | High     |
| Runtime options                        | Connection by the runtime options.                   |          |
|                                        | -p <i>u_no</i> (standard output)                     | •        |
|                                        | -r <i>u_no</i> (standard input)                      | +        |
|                                        | -m <i>u_no</i> (standard error output)               |          |
| Default value of Fortran system        | Connection by Fortran System.                        | Low      |
|                                        | Standard output (unit number 6)                      |          |

| How to specify | Explanation                           | Priority |
|----------------|---------------------------------------|----------|
|                | Standard input (unit number 5)        |          |
|                | Standard error output (unit number 0) |          |

The way of connecting it and that order of priority are shown in the following in the case as the named file and the unnamed file.

| How to specify                         | Explanation                                             | Priority |
|----------------------------------------|---------------------------------------------------------|----------|
| An OPEN statement with FILE= specifier | Connection by an OPEN statement with FILE= specifier    | High     |
| The environment variable               | Connection by the environment variable (fu <i>xx</i> ). | Low      |

### 7.2.2 Environment Variables to Connect Units and Files

Environment variables may be used to connect units and files. How to specify file name by using an environment variable is shown in the following.

| Name of Environment variable | Value     |
|------------------------------|-----------|
| fu <i>xx</i>                 | File-name |

fu: Fixed

xx: Unit number (00 to 2147483647)

File-name: Filename (full) pathname or filename

Unit numbers 0, 5, and 6 (set by runtime options -m, -r, and -p) are preconnected for error output, standard input, and standard output, respectively. These unit numbers may not be connected using an environment variable.

Environment variable file connections are disabled when a file is closed and remain disabled thereafter. The input/output statements that may close any of the standard files are as follows:

- CLOSE statement
- OPEN statement with a file specified

Example 1: Connect "test.data" to unit number 1

Environment variable setting:

\$export fu01="test.data"

Example 2: Disabled connect by environment variable

Fortran program:

```
OPEN(1,FILE='b.file')
```

Commands:

```
$ export fu01=a.file
$ ./a.out
```

When a out is executed, file connection by environment variable (connection to a file) is disabled, and the filename specified an OPEN statement (connection to b file) is enabled.

# 7.3 Fortran Records

Fortran records contain data in internal machine format or character strings. One Fortran record does not always correspond to one physical record. The Fortran record types are as follows:

```
- Formatted (see Section "7.3.1 Formatted Fortran Records")
```

- Unformatted (see Section "7.3.2 Unformatted Fortran Records")
- List-Directed (see Section "7.3.3 List-Directed Fortran Records")
- Namelist (see Section "7.3.4 Namelist Fortran Records")
- Endfile (see Section "7.3.5 Endfile Records")
- Binary (see Section "7.3.6 Binary Fortran Records")
- Stream (see Section "7.3.7 STREAM Fortran Records")

Fortran record characteristics are shown below.

| Fortran record<br>type | Input/output statement                   | Record format     | One Fortran record                                          |
|------------------------|------------------------------------------|-------------------|-------------------------------------------------------------|
|                        | Formatted sequential                     | Undefined length  | One locied mound                                            |
|                        | Formatted direct                         |                   | One logical record                                          |
| Formatted              | Internal file                            | Fixed length      | One scalar character variable, array element, or substring. |
|                        |                                          |                   | For an array, each element is a Fortran record.             |
| Unformatted            | Unformatted sequential                   | Variable length   | One logical record                                          |
| Uniormatied            | Unformatted direct                       | Fixed length      | One logical record                                          |
|                        | List-directed, Print statement           | Undefined length  | One logical record                                          |
| List-directed          | Internal file                            | Fixed length      | One scalar character variable, array element, or substring. |
|                        |                                          |                   | For an array, each element is a Fortran record.             |
|                        | Namelist                                 | Undefined length  | One logical record from the &namelist name up to / or &end. |
| Namelist               | Internal file                            | Fixed length      | One scalar character variable, array element, or substring. |
|                        | Internal me                              | Fixed length      | For an array, each element is a Fortran record.             |
| Endfile                | Input/output statement other than direct |                   | The last Fortran record does not have the length attribute. |
| Discourse              | Unformatted sequential                   | Fixed length (*1) | One lesies langer                                           |
| Binary                 | Unformatted direct                       | Fixed length (*1) | One logical record                                          |
| S.t.r                  | formatted stream                         | Undefined length  | One logical record                                          |
| Stream                 | Unformatted stream                       | Fixed length (*1) | One logical record                                          |

\*1. The Fortran record length is determined according to the size of data for which input/output is to be executed.

Fortran records exist as logical records on external devices. An undefined length record consists of a Fortran record and the line-feed character (n). A fixed length record consists of a Fortran record. A variable length record consists of a Fortran record and 8 bytes (a 4-byte length before and after the Fortran record).

#### 7.3.1 Formatted Fortran Records

Formatted Fortran records can consist of any character string. Formatted Fortran records are accessed by formatted sequential, formatted direct, and internal file input/output statements.

### 7.3.1.1 Formatted Sequential Record

Files controlled by formatted sequential input/output statements have an undefined length record format.

One Fortran record corresponds to one logical record. The length of the undefined length record depends on the Fortran record to be processed. The max length may be assigned in OPEN statement RECL= specifier.

The line-feed character (n) terminates the logical record. If the \$ edit descriptor or  $\$  edit descriptor is specified for the format of the format of the format of the formated sequential output statement, the Fortran record does not include the line feed character (n).

The relationship between formatted Fortran records and the undefined length record format is shown below.

#### Fortran program:

```
INTEGER,DIMENSION(20) :: IA
INTEGER,DIMENSION(10) :: IB
INTEGER,DIMENSION(30) :: IC
WRITE(2,10) IA,IB
10 FORMAT(2014,/,1014)
WRITE(2,20) IC
20 FORMAT(3014)
```

Fortran records:

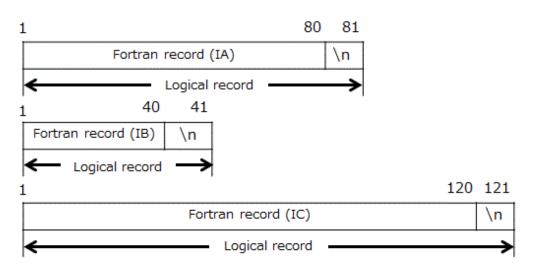

#### 7.3.1.2 Formatted Direct Record

Files processed by formatted direct input/output statements have a fixed length record format. One Fortran record corresponds to one logical record. The length of the logical record must be assigned in the OPEN statement RECL= specifier. If the Fortran record is shorter than the logical record, the remaining part is padded with blanks. The length of the Fortran record must not exceed the logical record. This fixed length record format is unique to Fortran.

The relationship between formatted Fortran records and the fixed length record format is shown below.

Fortran program:

```
INTEGER,DIMENSION(20) :: IA
INTEGER,DIMENSION(10) :: IB
OPEN(UNIT=3,ACCESS='DIRECT',RECL=80,FORM='FORMATTED')
WRITE(3,FMT=10,REC=1) IA,IB
10 FORMAT(2014)
```

Fortran record:

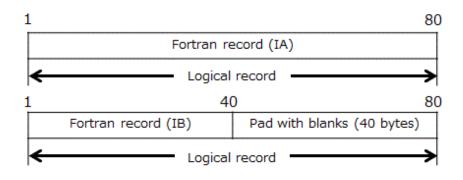

#### 7.3.1.3 Internal File Record

The fixed length records are processed by internal file input/output statements. The records are stored in internal files. Internal files that are a scalar character variable, character array element or substring contain only one Fortran record. The length of the Fortran record must not exceed the size of the scalar character variable, character array element, or substring. When an internal file is a character array, the length of a Fortran record must not exceed the size of an array element of the character array. If the length of the Fortran record is shorter than the size of the scalar character variable, character array element or substring, the remaining part is padded with blanks. For input, the lengths must be equal.

The relationship between formatted Fortran records and internal files is shown below.

Fortran program:

```
CHARACTER(LEN=20) C(3)
INTEGER,DIMENSION(5) :: IA
INTEGER,DIMENSION(3) :: IB
INTEGER,DIMENSION(2) :: IC
WRITE(C,10) IA,IB,IC
10 FORMAT(514)
```

Fortran record (Internal file: C):

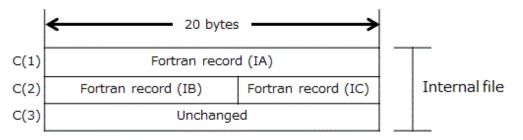

### 7.3.2 Unformatted Fortran Records

An unformatted Fortran record consists of a string of values (character or noncharacter data, and a string can be empty). The length depends on the input/output source program statement (zero length can be used).

Both unformatted sequential and unformatted direct input/output statements can use unformatted Fortran records.

#### 7.3.2.1 Unformatted Sequential Record

Files processed using unformatted sequential input/output statements have a variable length record format.

One Fortran record corresponds to one logical record. The length of the variable length record depends on the length of the Fortran record. The length of the Fortran record includes 4 bytes added to the beginning and end of the logical record. If the runtime option -Wl,-Lu is specified, the size of the field to put the length has 8 bytes. The max length may be assigned in the OPEN statement RECL= specifier. The beginning area is used when an unformatted sequential statement is executed. The end area is used when a BACKSPACE statement is

executed. This variable length record format is unique to Fortran. The relationship between unformatted Fortran records and the variable length record format is shown below.

Fortran program:

```
INTEGER,DIMENSION(10) :: IA,IC
INTEGER,DIMENSION(20) :: IB
WRITE(2) IA,IB
WRITE(2) IC
```

Fortran record (the runtime option -WI,-Lu is not specified):

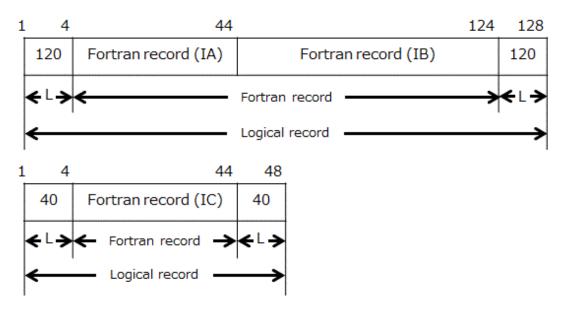

#### L: Length of Fortran record

Fortran record (the compiler option is valid and the runtime option -Wl,-Lu is specified):

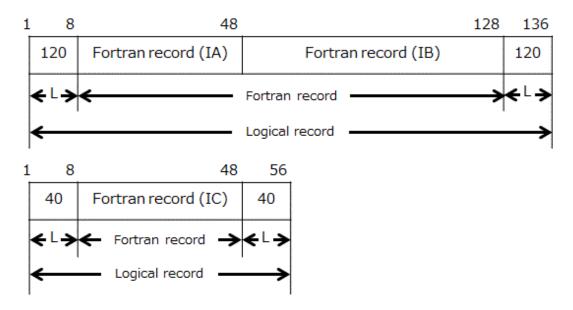

L: Length of Fortran record

The Fortran record that length is 2G bytes (2147483648 bytes) or more is input/output by dividing the record. The length of each divided Fortran record is from 1 to 2147483647 bytes.

The value set to the top and the end of a logical record is as follows because the divided Fortran records are considered single Fortran record.

| Divided<br>Fortran record | The value of top of logical record                                                                                               | The value of end of logical record                                                                                               |
|---------------------------|----------------------------------------------------------------------------------------------------|----------------------------------------------------------------------------------------------------|
| First                     | A negative value that the absolute value is equal to<br>the length of the divided Fortran record is set.<br>(-2147483647 is set) | The length of the divided Fortran record is set.<br>(2147483647 is set)                                                          |
| Middle                    | A negative value that the absolute value is equal to<br>the length of the divided Fortran record is set.<br>(-2147483647 is set) | A negative value that the absolute value is equal to<br>the length of the divided Fortran record is set.<br>(-2147483647 is set) |
| Last                      | The length of the divided Fortran record is set.                                                                                 | A negative value that the absolute value is equal to<br>the length of the divided Fortran record is set.                         |

The relationship between unformatted Fortran records that length is 2G bytes or more and the variable length record format is shown below.

#### Fortran program:

```
CHARACTER(LEN=200000000) :: CH1,CH2,CH3
OPEN(10,FILE="work.data",FORM="UNFORMATTED")
WRITE(10) CH1,CH2,CH3
```

#### Fortran record:

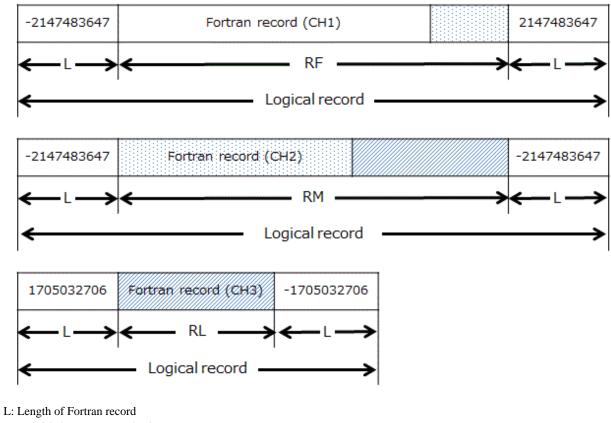

L: Length of Fortran record RF: Divided Fortran record (First) RM: Divided Fortran record (Middle) RL: Divided Fortran record (Last)

#### 7.3.2.2 Unformatted Direct Record

Files processed by unformatted direct input/output statements have a fixed length record format. One Fortran record can correspond to more than one logical record. See Section "7.3.1.2 Formatted Direct Record" for details.

The record length must be assigned in the OPEN statement RECL= specifier. One Fortran record can consist of more than one logical record. If the Fortran record terminates within a logical record, the remaining part is padded with binary zeros. If the length of the Fortran record exceeds the logical record, the remaining data goes into the next record. This fixed length record format is unique to Fortran.

### 7.3.3 List-Directed Fortran Records

List-directed input/output statements, print statement, or internal file input/output statements are used to process list-directed Fortran records. List-directed Fortran records consist of data items and value separators. The data items are input/output character strings. The length of the Fortran record depends on the number and type of items. Data items from the beginning of a logical record up to the end of the input are handled as one Fortran record. Files processed using list-directed input/output statements have an undefined length record format or a fixed length record format. See Section "7.3.1.1 Formatted Sequential Record" for details. See Section "7.3.1.3 Internal File Record" for details.

## 7.3.4 Namelist Fortran Records

Namelist input/output statements and internal input/output statements access namelist Fortran records.

Namelist Fortran records consist of data items (character strings specified by a namelist name) from the &namelist name up to / or &END. The correspondence between namelist Fortran records and logical records is the same as for Fortran records handled using list-directed input/output statements. Files accessed by namelist input/output statements have an undefined length record format. See Section "7.3.1.1 Formatted Sequential Record" for details.

## 7.3.5 Endfile Records

An endfile record must be the last record of a file connected for sequential access. Endfile records do not have a length attribute.

The ENDFILE statement writes endfile records in files connected for sequential access. After at least one WRITE statements is executed, endfile records are output under the following conditions:

- A REWIND statement is executed.
- A BACKSPACE statement is executed.
- A CLOSE statement is executed.

## 7.3.6 Binary Fortran Records

A binary Fortran record consists of a string of values (character or noncharacter data). The length of the binary Fortran record depends on the input/output list (it may be zero length). One Fortran record corresponds to one logical record. An unformatted sequential access or an unformatted direct access input/output statement may access binary Fortran records. See Section "7.3.1.2 Formatted Direct Record" for details.

### 7.3.7 STREAM Fortran Records

A STREAM Fortran record is composed of the file storage units, and its storage position can be uniquely identified using positive integers.

STREAM Fortran records can be accessed by stream input/output statements.

#### 7.3.7.1 Formatted Stream Record

Files controlled by formatted stream input/output statements have an undefined length record format.

One Fortran record corresponds to one logical record. The length of the undefined length record depends on the Fortran record to be processed. The line-feed character (n) terminates the logical record. If the \$ edit descriptor or  $\ edit descriptor is specified for the format of the formatted stream output statement, the Fortran record does not include the line feed character (<math>n$ ).

Fortran program:

```
OPEN(10, FILE='x', ACCESS='stream', FORM='formatted')
DO I=1,10
INQUIRE(10,POS=N)
WRITE(10,'(I4)',POS=N) I
```

ENDDO CLOSE(10)

Fortran record:

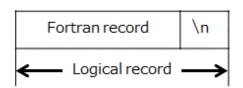

### 7.3.7.2 Unformatted Stream Record

Files controlled by unformatted stream input/output statements have a fixed length record format.

The length of the undefined length record depends on the Fortran record to be processed.

The relationship between unformatted Fortran records and the fixed length record format is shown below.

#### Fortran program:

```
OPEN(10, FILE='x', ACCESS='stream', FORM='unformatted')
DO I=1,10
WRITE(10,POS=4*I ) I
ENDDO
CLOSE(10)
```

Fortran record:

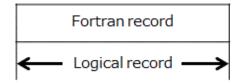

# 7.4 OPEN Statement

## 7.4.1 OPEN Statement Specifiers

These topics explain the parameters that can be specified in an OPEN statement. The parameters are:

- FILE= Specifier
- STATUS= Specifier
- RECL= Specifier
- ACTION= Specifier
- BLOCKSIZE= Specifier
- CONVERT= Specifier
- NEWUNIT= Specifier

The character strings that can be specified with STATUS=, ACCESS=, FORM=, BLANK=, ACTION=, PAD=, POSITION=, DELIM=, ASYNCHRONOUS=, DECIMAL=, ROUND=, SIGN=, and CONVERT= specifiers depend on the parameter.

The characters in the specifier may be any mixture of upper and lower case; however, ignoring case, they must match a legal specifier exactly. Blanks at the beginning are ignored. If the result is not an allowed value, diagnostic message jwe0086i-e is output, and the parameter is ignored. A specifier may contain trailing blanks.

Example values for the OPEN statement ACCESS= specifier are shown below. The other parameters are handled similarly.

Example:

Correct character expressions are:

```
OPEN(10,ACCESS='SEQUENTIAL')
OPEN(10,ACCESS='sequential')
OPEN(10,ACCESS='SeQUENTIAL')
OPEN(10,ACCESS='SEQUENTIAL')
OPEN(10,ACCESS='SEQUENTIAL')
```

Incorrect character expressions are:

```
OPEN(10,ACCESS='SEQUENTIALAB')
OPEN(10,ACCESS='SEQUEN')
OPEN(10,ACCESS='S EQUENTIAL')
OPEN(10,ACCESS=' ')
```

### 7.4.1.1 FILE= Specifier

The FILE= specifier specifies a file name. Any trailing blanks are ignored.

Filename specified in a FILE= specifier is shown below, where it is assumed that the current directory is /home/v1954.

Interpreted as /home/v1954/file.data1 are:

```
OPEN(10,FILE='/home/v1954/file.datal')
OPEN(10,FILE='file.datal')
OPEN(10,FILE=' file.datal')
```

Interpreted as /home/c1121/file.data1 is:

OPEN(10,FILE='../c1121/file.data1')

Filename is specified with the FILE= specifier and the STATUS= specifier. The tables below list the relationship between FILE= and STATUS= specifiers.

| FILE= specifier                                           | STATUS= specifier                                                                                              |                                                         |                                                                                                    |  |
|-----------------------------------------------------------|----------------------------------------------------------------------------------------------------|---------------------------------------------------------|----------------------------------------------------------------------------------------------------|--|
| FILE= specifier                                           | NEW, OLD, SHR. REPLACE                                                                                         | SCRATCH                                                 | UNKNOWN                                                                                                    |  |
| FILE= specifier                                           | The system treats the specified value as a named file.                                                         | An Error.                                               | The system treats the specified<br>value as NEW or OLD,<br>depending on the file status.                       |  |
| No FILE= specifier<br>(no environment<br>variable)        | The system treats the specification as a named file with file name fort. <i>nn</i> ( <i>nn</i> : unit number). | The system treats the specification as an unnamed file. | The system treats the specification as a named file with file name fort. <i>nn</i> ( <i>nn</i> : unit number). |  |
| No FILE= specifier<br>(environment<br>variable allocated) | The system treats the file name specified by the shell variable as a named file.                               | An Error.                                               | The system treats the file name<br>specified by the environment<br>variable as a named file.                   |  |

Notes:

- If a FILE= specifier is not specified, processing depends on whether the units and file are connected by an environment variable (See Section "7.2 Unit Numbers and File Connection").

- If a name is not given, the name used is 'tFnnn', where nnn is a unique number. See "tempnam(3s)".

#### 7.4.1.2 STATUS= Specifier

The STATUS= specifier must correspond to the file status. That is, NEW or SCRATCH must not be specified for an existing file, and if OLD or SHR is specified, the file must exist. When UNKNOWN is specified, the Fortran system determines the file status. If the STATUS= specifier is omitted, UNKNOWN is used by default.

If UNKNOWN and the FILE= specifier are specified, and the file does not already exist, the status is defined as NEW. If UNKNOWN and the FILE= specifier are specified, and the file does exist, the status is defined as OLD. If UNKNOWN and the environment variable are specified, and a FILE= specifier is not specified, the status is defined as OLD. If UNKNOWN is specified, and a FILE= specifier and the environment variable are not specified, the status is defined as SCRATCH. The FILE= specifier may be present when STATUS is SCRATCH.

The tables below list the relationship between file and STATUS= specifier.

SHR is the same as OLD. If SHR is specified, the file must exist, and a FILE= specifier must be specified at the same time. When SHR is specified, the connected file can be shared with other executable programs.

Relationship between File and STATUS= specifier

| STATUS= specifier | File                                                                                                    |
|-------------------|----------------------------------------------------------------------------------------------------|
| NEW               | Specified for a file that does not exist.                                                                                                    |
| OLD, SHR          | Specified for a file that exists.                                                                                                    |
| SCRATCH           | Specified for a file that does not exist. The file is deleted when the program is finished or the file is closed.                                                                                                    |
| UNKNOWN           | Specified if the file status is unknown. The Fortran system determines the status as follows:                                                                                                    |
|                   | - If the FILE= specifier is specified, the status is NEW if the file does not exist.<br>The status is OLD if the file exists.                                                                                               |
|                   | <ul> <li>If no FILE= specifier is specified, the status is SCRATCH if the file was not<br/>assigned using an environment variable. The status is OLD if the file was<br/>assigned using an environment variable.</li> </ul> |
| REPLACE           | If the file does exist, the file is deleted, and a new file is created with the same name.                                                                                                    |

### 7.4.1.3 RECL= Specifier

The RECL= specifier specifies the length of each Fortran record in files in which DIRECT is specified by the ACCESS= specifier. An OPEN statement with RECL= specified must be executed before any direct input/output statements are executed for that file. The value specified for an existing file must be the same as for each record in the file.

The RECL= specifier indicates the maximum length of a Fortran record in files with SEQUENTIAL specified by the ACCESS= specifier. If the RECL= specifier is omitted, 2147483647 is used by default.

The value of the RECL= specifier must be positive.

The RECL= specifier must not be specified for a file connected for stream access.

The tables below list the relationship between ACCESS= specifier and RECL= specifier.

Relationship between ACCESS= specifier and RECL= specifier

| ACCESS= specifier | With RECL           | Without RECL= specifier         |                   |
|-------------------|---------------------|---------------------------------|-------------------|
|                   | In Fortran or later | In Fortran 77 and Fortran<br>66 |                   |
| SEQUENTIAL        | Sequential access   | Sequential access (*1)          | Sequential access |
| DIRECT            | Direct access       | Direct access                   | Error             |
| STREAM            | Error               | Error                           | Stream access     |
| None              | Sequential access   | Direct access (*2)              | Sequential access |

\*1: The diagnostic message (jwe0097i-w) is generated, and RECL= specifier is ignored.

\*2: The compiler message (jwd1449i-i) is generated.

### 7.4.1.4 ACTION= Specifier

When READ is specified, "r" is the permission of the file; that is, WRITE and PRINT statements may not be executed for the file.

When WRITE is specified, "w" is the permission of the file; that is, READ, BACKSPACE, and REWIND statements cannot be executed for the file. For direct access, READWRITE or BOTH is assumed even if WRITE is specified.

BOTH is the same as READWRITE.

When READWRITE or BOTH is specified, "r+" or "w+" is the permission of the file; that is, all input/output is allowed for the file. When a file with read only permission is opened, READ must be specified. Therefore, when the WRITE statement is executed, a diagnostic message is output even if READWRITE or BOTH is specified. If the ACTION= specifier is omitted, READWRITE is used by default.

The tables below list the relationship between ACTION= specifier and file status.

Relationship between ACTION= specifier and Files

| Access method | File STATUS | ACTION= specifier    | Open mode | Notes                               |
|---------------|-------------|----------------------|-----------|-------------------------------------|
|               |             | READ                 | Error     |                                     |
|               | NEW         | WRITE                | W         |                                     |
|               |             | READWRITE or<br>BOTH | w+        |                                     |
|               |             | READ                 | r         |                                     |
|               | OLD, SHR    | WRITE                | W         |                                     |
| Sequential    | old, sinc   | READWRITE or<br>BOTH | r+ (*1)   |                                     |
| Sequentiai    |             | READ                 | r         | ACTION='READ' is                    |
|               | SCRATCH     | WRITE                | W         | not allowed for temporary files and |
|               |             | READWRITE or<br>BOTH | w+ (*1)   | new files.                          |
|               |             | READ                 | r         |                                     |
|               | REPLACE     | WRITE                | w+        |                                     |
|               |             | READWRITE or<br>BOTH | W+ (*2)   |                                     |
|               | NEW         | READ                 | Error     |                                     |
|               |             | WRITE                | W         |                                     |
|               |             | READWRITE or<br>BOTH | w+        |                                     |
|               |             | READ                 | r         |                                     |
|               | OLD, SHR    | WRITE                | r+        |                                     |
| Direct        | OLD, SHK    | READWRITE or<br>BOTH | r+ (*2)   |                                     |
|               |             | READ                 | r         | ACTION='READ' is                    |
|               | SCRATCH     | WRITE                | w+        | not allowed for temporary files and |
|               |             | READWRITE or<br>BOTH | r+ (*2)   | new files.                          |
|               |             | READ                 | r         |                                     |
|               | REPLACE     | WRITE                | w+        | ]                                   |
|               | KEPLACE     | READWRITE or<br>BOTH | w+ (*2)   |                                     |

| Access method | File STATUS | ACTION= specifier    | Open mode | Notes                               |
|---------------|-------------|----------------------|-----------|-------------------------------------|
|               |             | READ                 | Error     |                                     |
|               | NEW         | WRITE                | W         |                                     |
|               |             | READWRITE or<br>BOTH | w+        |                                     |
|               |             | READ                 | r         |                                     |
|               | OLD, SHR    | WRITE                | W         | ACTION='READ' is<br>not allowed for |
|               |             | READWRITE or<br>BOTH | r+ (*1)   |                                     |
| Stream        | SCRATCH     | READ                 | r         |                                     |
|               |             | WRITE                | W         |                                     |
|               |             | READWRITE or<br>BOTH | w+ (*1)   | temporary files and new files.      |
| REPLACI       |             | READ                 | r         |                                     |
|               | REPLACE     | WRITE                | W         |                                     |
|               |             | READWRITE or<br>BOTH | w+ (*2)   |                                     |

\*1: A file with the read-only attribute is opened in 'r' mode.

\*2: A file with the read-only attribute causes an error.

### 7.4.1.5 BLOCKSIZE= Specifier

The BLOCKSIZE= specifier specifies the sequential or the stream access input/output buffer size in bytes. The default buffer size is 8M bytes.

### 7.4.1.6 CONVERT= Specifier

When BIG\_ENDIAN is specified in the CONVERT= specifier, no asynchronous data transfer is performed when an asynchronous input/ output statement is executed on that unit.

### 7.4.1.7 NEWUNIT= Specifier

The value defined for the variable specified in the NEWUNIT= specifier is as follows.

- If the type of the variable specified in the NEWUNIT specifier is a 1-byte integer type, -10 to -128 are assigned. More than 119 files cannot be connected at the same time by the execution of an OPEN statement specifying the NEWUNIT= specifier.
- If the type of the variable specified in the NEWUNIT= specifier is a 2-byte integer type, 4-byte integer type, or 8-byte integer type, -10 to -16384 are assigned. More than 16375 files cannot be connected at the same time by the execution of an OPEN statement specifying the NEWUNIT= specifier.

If the NEWUNIT= specifier appearance in an OPEN statement, either the FILE= specifier shall appear, or the STATUS= specifier shall appear with a value of SCRATCH.

## 7.4.2 Executing an OPEN Statement on a Connected File

If the file connected to a unit is the same as the file to be connected, only BLANK=, DELIM=, PAD=, DECIMAL=, ROUND=, SIGN=, ERR=, and IOSTAT= specifiers may have values different from those currently in effect. If the other specifiers have different value, the specified value is ignored in Fortran 66 and Fortran 77. In Fortran 95 or later, the runtime message (jwe1115i-w) is output and the specified value is ignored.

In addition, if the value of the STATUS= specifier is other than OLD, in the Fortran 2003 or later language specifications the diagnostic message jwe1115i-w is output, and the status of the external device that was connected immediately beforehand takes effect.

Example:

```
$ cat ap.f
OPEN(10,FILE='XX.DAT',POSITION='APPEND')
WRITE(10,*)123
OPEN(10,FILE='XX.DAT',POSITION='REWIND')
WRITE(10,*)456
END
```

In Fortran 66 and Fortran 77:

\$ ./a.out
\$ more XX.DAT
123
456
\$

In Fortran 95 or later:

```
$ ./a.out
jwell15i-w line 7 The value of POSITION specifier in an OPEN statement is different from that
currently in effect (unit=10).
error occurs at MAIN____ line 7 loc 000000000400b51 offset 0000000000041
           at loc 000000000400b10 called from o.s.
MAIN
taken to (standard) corrective action, execution continuing.
error summary (Fortran)
error number error level error count
 jwell15i w
                          1
total error count = 1
$ more XX.DAT
123
 456
Ś
```

### 7.4.3 Input/Output of Fortran Records

If an input/output statement is executed that is inconsistent with the file properties of the connection (open), the specifications in the input/ output statement are used in Fortran 66 and Fortran 77. In Fortran 95 or later, the runtime message (jwe0113i-e) is output and the input/ output statement is ignored.

Example:

```
$ cat fm.f
    OPEN(10,FILE='XX.DAT',FORM='UNFORMATTED')
    WRITE(10,*)123
    END
```

In Fortran 66 and Fortran 77:

```
$ ./a.out
$ more XX.DAT
123
$
```

In Fortran 95 or later:

```
$ ./a.out
jwe0113i-e line 2 A(an) formatted I/O statement cannot be executed for a unit connected to
unformatted (unit=10).
error occurs at MAIN_____ line 2 loc 000000000400b42 offset 00000000000032
MAIN______ at loc 000000000400b10 called from o.s.
taken to (standard) corrective action, execution continuing.
error summary (Fortran)
error number error level error count
```

```
jwe0113i e 1
total error count = 1
$ more XX.DAT
$
```

### 7.4.4 Default Value of ACCESS= Specifier with RECL= Specifier

In Fortran 66 and Fortran 77, if RECL= is specified and ACCESS= is not specified in an OPEN statement, ACCESS='DIRECT' is used by default. In Fortran 95 or later, if RECL= is specified and ACCESS= is not, ACCESS='SEQUENTIAL' is used by default.

Example: OPEN statement with RECL= and with no ACCESS= specifier:

```
OPEN (1, RECL=80)
```

# 7.5 CLOSE Statement STATUS= Specifier

This section explains the STATUS= specifier used in the CLOSE statement. See Section "7.7.1 Control Information for Input/Output Data Transfer Statements" for information on the other specifiers.

## 7.5.1 STATUS= Specifier

The STATUS= specifier indicates whether to keep or delete the file connected to the unit number when it is closed. This specifier and the OPEN statement STATUS= specifier determine whether the file is retained or deleted. The table below lists the relationship between STATUS= specifiers of OPEN and CLOSE statements.

| OPEN statement             | CLOSE statement                                               |                                          |                                                        |  |
|----------------------------|---------------------------------------------------------------|------------------------------------------|--------------------------------------------------------|--|
|                            | KEEP/FSYNC                                                    | DELETE                                   | Default specification                                  |  |
| NEW , OLD, SHR,<br>REPLACE | Keep the file after CLOSE statement execution.                | Delete the file after<br>CLOSE statement | Keep the file after CLOSE statement execution.         |  |
| SCRATCH                    | Delete an unnamed file<br>after CLOSE statement<br>execution. | execution.                               | Delete the file after<br>CLOSE statement<br>execution. |  |

Relationship between STATUS= specifiers of OPEN and CLOSE statements

Note:

If UNKNOWN is specified in the OPEN statement, the file status is based on whether the file is handled as NEW, OLD, or SCRATCH.

In case the 'FSYNC' is specified to the CLOSE statement, the data which is in memory for the file is synchronized with storage device by invoking the fsync(2) system call only if the following conditions are met:

- 1. The connected file is a named regular file.
- 2. The file listed in 1. above exists.
- 3. The file listed in 1. above is being used.
- 4. File system supports synchronous operation by invoking the fsync(2) system call.

If the condition listed in 1. above is not met, an error occurs when FSYNC is specified to CLOSE statement.

If the condition listed in 2. or 3. above is not met, the fsync(2) system call is not invoked, and processing is continued.

If the condition listed in 4. is not met, an error occurs.

# 7.6 INQUIRE Statement

## 7.6.1 INQUIRE Statement Parameters

The following table indicates the way the system treats returned INQUIRE values, depending on whether the length of the returned character value is less than the scalar character variable name or array element name to be set.

#### Character Strings:

| Returned length >= Character variable length       |                            | Returned length < Character variable length                                                                                                    |                                                                                                    |
|----------------------------------------------------|----------------------------|----------------------------------------------------------------------------------------------------|----------------------------------------------------------------------------------------------------|
| NAME= specifier                                    | Other specifier            | NAME= specifier                                                                                                    | Other specifier                                                                                                    |
| The returned value is padde<br>character variable. | ed with blanks to fill the | A message is output<br>indicating that the length<br>of the character variable is<br>too short.<br>The character variable is<br>set to all blanks. | A message is output<br>indicating that the length<br>of the character variable is<br>too short.<br>The returned value<br>truncated to the length of<br>the character variable. |

The tables below list the returned values for the INQUIRE statement.

Returned values when a filename is specified

| Inquiry specifier | File exists     |                     | File does not exist |
|-------------------|-----------------|---------------------|---------------------|
|                   | Being used (*1) | Not being used (*2) |                     |
| EXIST             | True            | True                | False               |
| OPENED            | True            | False               | False               |
| NUMBER            | 0               | -1                  | -1                  |
| NAMED             | True            | True                | True                |
| NAME              | 0               | 0                   | 0                   |
| FLEN              | 0               | 0                   | 0                   |
| ACCESS            | 0               | "UNDEFINED"         | "UNDEFINED"<br>(*8) |
| SEQUENTIAL        | 0               | "UNKNOWN"           | "UNKNOWN"<br>(*8)   |
| DIRECT            | 0               | "UNKNOWN"           | "UNKNOWN"<br>(*8)   |
| ACTION            | 0               | "UNDEFINED"         | "UNDEFINED"<br>(*8) |
| READ              | 0               | "UNKNOWN"           | "UNKNOWN"<br>(*8)   |
| WRITE             | 0               | "UNKNOWN"           | "UNKNOWN"<br>(*8)   |
| READWRITE         | 0               | "UNKNOWN"           | "UNKNOWN"<br>(*8)   |
| FORM              | 0               | "UNDEFINED"         | "UNDEFINED"<br>(*8) |
| FORMATTED         | 0               | "UNKNOWN"           | "UNKNOWN"<br>(*8)   |

| Inquiry specifier | File            | e exists            | File does not exist  |
|-------------------|-----------------|---------------------|----------------------|
|                   | Being used (*1) | Not being used (*2) |                      |
| UNFORMATTED       | 0               | "UNKNOWN"           | "UNKNOWN"<br>(*8)    |
| BINARY            | 0               | "UNKNOWN"           | "UNKNOWN"<br>(*8)    |
| RECL              | o<br>(*3)       | 0                   | 0                    |
| NEXTREC           | 0<br>(*4)       | 0                   | 0                    |
| BLANK             | 0<br>(*5)       | "UNDEFINED"         | "UNDEFINED"<br>(*8)  |
| PAD               | 0<br>(*5)       | "UNDEFINED"<br>(*7) | "UNDEFINED"<br>(*13) |
| POSITION          | 0<br>(*6)       | "UNDEFINED"         | "UNDEFINED"<br>(*8)  |
| DELIM             | 0<br>(*5)       | "UNDEFINED"         | "UNDEFINED"<br>(*8)  |
| BLOCKSIZE         | 0<br>(*9)       | 0                   | 0                    |
| CONVERT           | o<br>(*10)      | "UNKNOWN"           | "UNKNOWN"<br>(*8)    |
| ASYNCHRONOUS      | 0<br>(*11)      | "UNDEFINED"         | "UNDEFINED"          |
| DECIMAL           | 0               | "UNDEFINED"         | "UNDEFINED"          |
| ENCODING          | 0<br>(*5)       | "UNKNOWN"           | "UNKNOWN"            |
| ROUND             | 0               | "UNDEFINED"         | "UNDEFINED"          |
| SIGN              | 0               | "UNDEFINED"         | "UNDEFINED"          |
| ID                | 0               | 0                   | 0                    |
| PENDING           | 0               | FALSE               | FALSE                |
| POS               | o<br>(*12)      | -1                  | -1                   |
| SIZE              | 0               | 0                   | -1                   |
| STREAM            | 0               | "UNKNOWN"           | "UNKNOWN"            |

True or False: Four-byte logical value

o : A defined value is assigned to the variable

\*1. This column indicates the processing when input/output statements are being executed for the relevant unit number.

\*2. This column indicates the processing when input/output statements are not being executed for the relevant unit number.

\*3. The value of the RECL= specifier in the OPEN statement is assigned to the variable. If the RECL= specifier in the OPEN statement is omitted, the value 2 is assigned to the variable. However, the value 0 is assigned to the variable in Fortran 66 or Fortran 77

\*4. Set only for direct access; otherwise, zero.

\*5. Set only for formatted input/output; otherwise, it is assigned the value UNDEFINED.

\*6. Set only for sequential access; otherwise, it is assigned the value UNDEFINED.

\*7. Set the value YES in Fortran 95.

\*8. Set blank characters in Fortran 66 and Fortran 77.

\*9. Set only for sequential access or stream access; otherwise, zero.

\*10. Set only for unformatted input/output; otherwise, it is assigned the value NATIVE.

\*11. For a file or unit for which access other than unformatted sequential is specified, or when a special file has been connected, it is assigned the value NO.

\*12. Set only for stream access; otherwise, it is assigned the value -1.

\*13. Set the value YES in Fortran 95. Set blank characters in Fortran 66 and Fortran 77.

Note:

1. In Fortran 66 and Fortran 77, the return value of the character type is returned by the small letter.

2. The undefined value is the blank character or the value 0. The blank character is assigned to the character variable. 0 is assigned to the integer variable.

3. If the Fortran system cannot define a meaningful value, -1, 0, blanks, "UNKNOWN" or "UNDEFINED" is assigned to the variable. Returned values when unit is specified.

| Inquiry specifier | Uni                 | t number within the r | ange (*1)          | Unit specifier number  |
|-------------------|---------------------|-----------------------|--------------------|------------------------|
|                   | File connected (*3) |                       | File not connected | outside the range (*2) |
|                   | Being used<br>(*5)  | Not being used (*6)   | (*4)               |                        |
| EXIST             | True                | True                  | True               | False                  |
| OPENED            | True                | True                  | False              | False                  |
| NUMBER            | 0                   | -1                    | -1                 | -1                     |
| NAMED             | True<br>(*7)        | False                 | False              | False                  |
| NAME              | 0<br>(*8)           |                       |                    |                        |
| FLEN              | 0                   | 0                     | 0                  | 0                      |
| ACCESS            | 0                   | "UNDEFINED"           | "UNDEFINED"        | "UNDEFINED"<br>(*14)   |
| SEQUENTIAL        | 0                   | "UNKNOWN"             | "UNKNOWN"          | "UNKNOWN"<br>(*14)     |
| DIRECT            | 0                   | "UNKNOWN"             | "UNKNOWN"          | "UNKNOWN"<br>(*14)     |
| ACTION            | 0                   | "UNDEFINED"           | "UNDEFINED"        | "UNDEFINED"<br>(*14)   |
| READ              | 0                   | "UNKNOWN"             | "UNKNOWN"          | "UNKNOWN"<br>(*14)     |
| WRITE             | 0                   | "UNKNOWN"             | "UNKNOWN"          | "UNKNOWN"<br>(*14)     |
| READWRITE         | 0                   | "UNKNOWN"             | "UNKNOWN"          | "UNKNOWN"<br>(*14)     |
| FORM              | 0                   | "UNDEFINED"           | "UNDEFINED"        | "UNDEFINED"<br>(*14)   |
| FORMATTED         | 0                   | "UNKNOWN"             | "UNKNOWN"          | "UNKNOWN"<br>(*14)     |

| Inquiry specifier | Uni                | t number within the r | ange (*1)            | Unit specifier number  |
|-------------------|--------------------|-----------------------|----------------------|------------------------|
|                   | File conr          |                       | File not connected   | outside the range (*2) |
|                   | Being used<br>(*5) | Not being used (*6)   | (*4)                 |                        |
| UNFORMATTED       | 0                  | "UNKNOWN"             | "UNKNOWN"            | "UNKNOWN"<br>(*14)     |
| BINARY            | 0                  | "UNKNOWN"             | "UNKNOWN"            | "UNKNOWN"<br>(*14)     |
| RECL              | o<br>(*9)          | 0                     | 0                    | 0<br>(*14)             |
| NEXTREC           | 0<br>(*10)         | 0                     | 0                    | 0<br>(*14)             |
| BLANK             | o<br>(*11)         | "UNDEFINED"           | "UNDEFINED"          | "UNDEFINED"<br>(*14)   |
| PAD               | o<br>(*11)         | "UNDEFINED"<br>(*18)  | "UNDEFINED"<br>(*18) | "UNDEFINED"<br>(*19)   |
| POSITION          | o<br>(*12)         | "UNDEFINED"           | "UNDEFINED"          | "UNDEFINED"<br>(*14)   |
| DELIM             | o<br>(*11)         | "UNDEFINED"           | "UNDEFINED"          | "UNDEFINED"<br>(*14)   |
| BLOCKSIZE         | o<br>(*13)         | 0                     | 0                    | 0                      |
| CONVERT           | 0<br>(*15)         | "UNKNOWN"             | "UNKNOWN"            | "UNKNOWN"<br>(*14)     |
| ASYNCHRONOUS      | 0<br>(*16)         | "UNDEFINED"           | "UNDEFINED"          | "UNDEFINED"            |
| DECIMAL           | 0                  | "UNDEFINED"           | "UNDEFINED"          | "UNDEFINED"            |
| ENCODING          | o<br>(*11)         | "UNKNOWN"             | "UNKNOWN"            | "UNKNOWN"              |
| ROUND             | 0                  | "UNDEFINED"           | "UNDEFINED"          | "UNDEFINED"            |
| SIGN              | 0                  | "UNDEFINED"           | "UNDEFINED"          | "UNDEFINED"            |
| ID                | 0                  | 0                     | 0                    | 0                      |
| PENDING           | 0                  | FALSE                 | FALSE                | FALSE                  |
| POS               | o<br>(*17)         | -1                    | -1                   | -1                     |
| SIZE              | 0                  | 0                     | -1                   | -1                     |
| STREAM            | 0                  | "UNKNOWN"             | "UNKNOWN"            | "UNKNOWN"              |

True or False: Four-byte logical value

o : A defined value is assigned to the variable

" ": Indicates blanks.

\*1. The unit number range is 0 to 2147483647.

\*2. Outside the unit number means less than 0 or greater than 2147483647.

\*3. This column indicates the processing when a unit number and file are connected.

\*4. This column indicates the processing when a unit number and file are not connected.

\*5. This column indicates the processing when input/output statements are being executed for the relevant unit number.

\*6. This column indicates the processing when input/output statements are not being executed for the relevant unit number.

\*7. For an unnamed file, false is set.

\*8. For an unnamed file, a blank is set.

\*9. The value of the RECL= specifier in the OPEN statement is assigned to the variable. If the RECL= specifier in the OPEN statement is omitted, the value 2 is assigned to the variable. However, the value 0 is assigned to the variable in Fortran 66 or Fortran 77.

\*10. Set only for direct access; otherwise, zero.

\*11. Set only for formatted input/output; otherwise, it is assigned the value UNDEFINED.

\*12. Set only for sequential access; otherwise, it is assigned the value UNDEFINED.

\*13. Set only for sequential access or stream access; otherwise, zero.

\*14. Set blank characters in Fortran 66 and Fortran 77.

\*15. Set only for unformatted input/output; otherwise, it is assigned the value NATIVE.

\*16. For a file or unit for which access other than unformatted sequential is specified, or when a special file has been connected, it is assigned the value NO.

\*17. Set only for stream access; otherwise, it is assigned the value -1.

\*18. Set the value YES in Fortran 95.

\*19. Set the value YES in Fortran 95. Set blank characters in Fortran 66 and Fortran 77.

Note:

1. In Fortran 66 and Fortran 77, the return value of the character type is returned by the small letter.

2. The undefined value is the blank character or the value 0. The blank character is assigned to the character variable. 0 is assigned to the integer variable.

3. If the Fortran system cannot define a meaningful value, -1, 0, blanks, "UNKNOWN" or "UNDEFINED" is assigned to the variable.

#### 7.6.2 Difference in Language Version of INQUIRE Statement

See Section "7.6.1 INQUIRE Statement Parameters" for details of the value returned by the INQUIRE statement.

#### 7.6.2.1 Return Value of ACTION= Specifier

In Fortran 66 and Fortran 77, the variable in the ACTION= specifier is assigned the value BOTH if the file is connected for both input and output.

In Fortran 95 or later, it is assigned the value READWRITE.

#### 7.6.2.2 Char-Constant Returned by Inquiry Specifiers of INQUIRE Statement

In Fortran66 and Fortran 77, char-constant returned by an inquiry specifier except NAME= specifier is returned by the small letter. However, when runtime option -q is specified, it is returned by the capital letter.

In Fortran 95 or later, it is returned by the capital letter.

Example:

```
CHARCTER(LEN=10) CH
OPEN(10,ACCESS='SEQUENTIAL')
INQUIRE(10,ACCESS=CH)
```

In Fortran 66 and Fortran 77, CH is assigned the value sequential.

In Fortran 95 or later, CH is assigned the value SEQUENTIAL.

### 7.6.2.3 Return Value of PAD= Specifier

In Fortran 66 and Fortran 77, the variable of PAD= specifier is assigned the value undefined or the blank character if the file is not being used.

In Fortran 95, it is assigned the value YES.

In Fortran 2003 or later, it is assigned the value UNDEFINED.

#### 7.6.2.4 Return Value of Inquire by File of INQUIRE Statement

In Fortran 66 and Fortran 77, the variable of the following specifiers is assigned the value undefined, unknown, or the blank character if the file does not exist.

In Fortran 95 or later, it is assigned the value UNDEFINED or UNKNOWN.

Specifiers are ACCESS=, SEQUENTIAL=, DIRECT=, ACTION=, READ=, WRITE=, READWRITE=, FORM=, FORMATTED=,

UNFORMATTED=, BINARY=, BLANK=, POSITION=, DELIM=, ASYNCHRONOUS=, DECIMAL=, ROUND=, SIGN= and STREAM=.

#### 7.6.2.5 Return Value of Inquire by Unit of INQUIRE Statement

In Fortran 66 and Fortran 77, the variable of the following specifiers is assigned the value undefined, unknown, or the blank character if UNIT= specifier is out of range from 0 to 2147483647.

In Fortran 95 or later, it is assigned UNDEFINED or UNKNOWN.

Specifiers are ACCESS=, SEQUENTIAL=, DIRECT=, ACTION=, READ=, WRITE=, READWRITE=, FORM=, FORMATTED=,

UNFORMATTED=, BINARY=, BLANK=, POSITION=, DELIM=, ASYNCHRONOUS=, DECIMAL=, ROUND=, SIGN= and STREAM=.

## 7.7 Data Transfer Input/Output Statements

Not every input/output statement may be used with all input/output devices. For example, a terminal device must not be accessed using unformatted I/O.

| Input/output statement type                                 | Terminal    | Direct access storage device |  |
|-------------------------------------------------------------|-------------|------------------------------|--|
| Formatted sequential (including namelist and list-directed) | Allowed     |                              |  |
| Unformatted sequential                                      |             | Allowed                      |  |
| Direct                                                      | Not allowed |                              |  |
| Stream                                                      |             |                              |  |

## 7.7.1 Control Information for Input/Output Data Transfer Statements

This section describes the control information (configuration elements) used in data transfer input/output statements.

The control specifiers are the UNIT=, FMT=, IOSTAT=, ERR=, END=, EOR=, and IOMSG= specifiers.

### 7.7.1.1 Input/Output UNIT Specifier

When the user specifies an asterisk as the unit number or omits the UNIT= specifier, the system uses a unit based on a runtime option. If no runtime option is specified, the system uses the default specification. The table below lists the standard unit numbers used in the conditions just described.

Standard unit numbers:

| Input/output statement                                                                 | Runtime option                                                  | Standard value |
|----------------------------------------------------------------------------------------|-----------------------------------------------------------------|----------------|
| Diagnostic message output by the Fortran system                                        | Value of <i>u_no</i> specified by runtime option -m <i>u_no</i> | 0              |
| READ statement with * specified.<br>READ statement with the unit specifier<br>omitted. | Value of <i>u_no</i> specified by runtime option -r <i>u_no</i> | 5              |
| WRITE statement with * specified.<br>PRINT statement.                                  | Value of <i>u_no</i> specified by runtime option -p <i>u_no</i> | 6              |

Note:

Values specified using runtime options have priority over the default values.

### 7.7.1.2 Format Specifier

Data is edited as real, complex, integer, logical, character, binary, octal, or hexadecimal according to an edit descriptor. For example, specifying the I edit descriptor for type real output edits data to produce integer data. The table below lists the edit descriptors and types of input/output.

| Types of input              | Edit descriptor output fields |     |                   |   |   |   |   |   |
|-----------------------------|-------------------------------|-----|-------------------|---|---|---|---|---|
|                             | L                             | I   | F,E,D,Q,<br>EN,ES | A | G | В | Z | 0 |
| One-byte logical            |                               |     |                   |   |   |   |   |   |
| Two-byte logical            | _                             | +   | +                 | 0 | ο | 0 | 0 |   |
| Four-byte logical           | 0                             |     |                   |   |   |   |   | 0 |
| Eight-byte logical          |                               |     |                   |   |   |   |   |   |
| One-byte integer            |                               |     |                   |   | _ |   |   | 0 |
| Two-byte integer            |                               |     |                   |   |   |   |   |   |
| Four-byte integer           | +                             | 0   | +                 | 0 | 0 | 0 | 0 | 0 |
| Eight-byte integer          |                               |     |                   |   |   |   |   |   |
| Default real                |                               |     |                   |   |   |   |   |   |
| Double-precision real       | +                             | +   | о                 | о | 0 | о | 0 | о |
| Quadruple-precision real    |                               |     |                   |   |   |   |   |   |
| Default complex             |                               | + + | 0                 | 0 | 0 | 0 | 0 |   |
| Double-precision complex    | +                             |     |                   |   |   |   |   | 0 |
| Quadruple-precision complex |                               |     |                   |   |   |   |   | - |
| Character                   | Х                             | х   | Х                 | 0 | 0 | 0 | 0 | 0 |

o: Combination is allowed.

+: Conflicting combination; a warning message is output and editing is performed according to the edit descriptor.

x: Combination is not allowed. A message is output, and processing terminates.

## 7.7.1.3 IOSTAT= Specifier

When a data transfer input/output statement is executed, the IOSTAT= specifier is set indicating one of the following:

- An error condition occurs.

- An end-of-file condition occurs.
- An end-of-record condition occurs.
- Neither an error condition, an end-of-file condition nor an end-of-record condition occurred.

The tables below list the value assigned to the IOSTAT= specifier after an error condition, an end-of-file condition, or an end-of-record condition occurs. The IOSTAT= specifier is set to zero if neither an error condition, an end-of-file condition, nor an end-of-record condition occurs. If an end-of-file condition or an end-of-record condition occurs for an input statement containing an IOSTAT= specifier, a diagnostic message is not output. The standard system and user-defined corrections for errors do not occur. See Section "8.1 Error Processing" for details.

Error, end-of-file and end-of-record condition

| Input/output error conditions | Error cases                                                      | Corresponding input/output<br>statement | Value of IOSTAT=<br>specifier |  |
|-------------------------------|------------------------------------------------------------------|-----------------------------------------|-------------------------------|--|
|                               |                                                                  | OPEN statement                          |                               |  |
| Error condition               |                                                                  | CLOSE statement                         |                               |  |
| (Unrecoverable                | An unrecoverable error occurred during file input/output.        | Data transfer statements                | 1                             |  |
| error)                        | aaring me mpat output.                                           | File positioning statements             |                               |  |
|                               |                                                                  | FLUSH statement                         |                               |  |
|                               |                                                                  | OPEN statement                          |                               |  |
| Error condition               |                                                                  | CLOSE statement                         |                               |  |
| (except                       | An I/O error was detected.                                       | Data transfer statements                | Error number                  |  |
| unrecoverable error)          |                                                                  | File positioning statements             |                               |  |
|                               |                                                                  | FLUSH statement                         |                               |  |
|                               |                                                                  | Sequential READ                         |                               |  |
| End-of-file                   | An end-of-file record was detected.                              | List-directed READ                      | -1                            |  |
| condition                     | An end-of-file record was detected.                              | Namelist READ                           | -1                            |  |
|                               |                                                                  | Stream READ                             |                               |  |
| End-of-file<br>condition      | A Fortran record exceeded the end of the internal file.          | Internal file READ                      | -1                            |  |
| End-of-record condition       | The length of input list exceeds the length of a Fortran record. | Nonadvancing formatted sequential input | -2                            |  |

#### 7.7.1.4 Error Branch

If an error condition occurs during the execution of a data transfer input/output statement, execution continues with the statement specified in the ERR= specifier. If the input/output statement also contains an IOSTAT= specifier, the value of its error number is assigned to the variable. See Section "7.7.1.3 IOSTAT= Specifier" for details.

If an error condition occurs for an input/output statement that specifies the ERR= specifier, a diagnostic message is not output, and the standard system and user-defined error correction do not occur.

#### 7.7.1.5 End-of-File Branch

If an end-of-file condition occurs and no error condition occurs during the execution of a data transfer input/output statement, execution continues with the statement specified in the END= specifier. If the input/output statement also contains an IOSTAT= specifier, the value -1 is assigned to the variable.

If an end-of-file condition occurs for an input statement that specifies the END= specifier, a diagnostic message is not output, and the standard system and user-defined error correction do not occur.

### 7.7.1.6 End-of-Record Branch

If an end-of-record condition occurs and no error condition occurs during the execution of a data transfer input/output statement, execution continues with the statement specified in the EOR= specifier. If the input/output statement also contains an IOSTAT= specifier, the value -2 is assigned to the variable.

If an end-of-record condition occurs for an input statement that specifies the EOR= specifier, a diagnostic message is not output, and the standard system and user-defined error correction do not occur.

### 7.7.1.7 IOMSG= Specifier

The IOMSG= specifier sets an error message when an error condition, end-of-file condition, or end-of-record condition occurs.

Note, however, that if an IOSTATE= specifier or an ERR= specifier is not specified simultaneously with the IOMSG= specifier, a message is not set. Further, if an error condition, end-of-file condition, or end-of-record condition does not occur, the value specified in the IOMSG= specifier is not changed.

### 7.7.2 Sequential Access Input/Output Statements

Sequential input/output statements read and write formatted and unformatted Fortran records from sequential files. Formatted sequential input/output statements are used to read and write formatted Fortran records. Unformatted sequential input/output statements are used to read and write unformatted Fortran records.

### 7.7.2.1 Formatted Sequential Access Input/Output Statements

Formatted sequential input/output statements sequentially read and write characters based on a format specification. Generally, these statements are used when the data must be displayed.

Formatted sequential READ statements read data from the current Fortran record based on a format. When an input list is specified, the Fortran record is edited into internal representations based on edit descriptors in the format.

Formatted sequential WRITE and PRINT statements write Fortran records to the current record based on a format. When an output list is specified, each item is edited based on the edit descriptors in the format. If the \$ edit descriptor is specified, a line-feed character is not written after the edited data.

Example: A formatted sequential input/output statement used to read and write data

```
REAL A,B
     INTEGER I,J
    A=1.5
                               !A is assigned the hexadecimal value 3fc00000
     I=100
                               !I is assigned the hexadecimal value 00000064
                             !A Fortran record becomes the hexadecimal
     WRITE(1,10) I,A
                                       value 2031303020312e35
                                1
    REWIND 1
                              !Position the file at the beginning.
    READ(1,10) J,B
                             !J is assigned the hexadecimal value 00000064.
                                       B is assigned the hexadecimal value 3fc00000.
                                 1
    FORMAT(1X, I3, 1X, F3.1)
10
    STOP
    END
```

#### 7.7.2.2 Unformatted Sequential Access Input/Output Statements

Unformatted sequential input/output statements read and write Fortran records consisting of internal representations. Generally, these statements are used when the data need not be displayed.

If unformatted sequential input/output statements are executed for devices (such as terminals) that process character codes, the results are not predictable.

Files written with variable-length Fortran records by Fujitsu Fortran implementation can be accessed by an unformatted input statement.

Unformatted sequential READ statements read the current record. When an input list is specified, the data is stored unchanged into each item in the input list in the order specified. An error occurs if the number of bytes in the record is less than in the input list items. If the number of bytes in the record is greater, the excess data is ignored. If an input list is not specified, the record is skipped.

Unformatted sequential WRITE statements write the output list items as a Fortran record in the order they are specified. The statement writes the record in the current file position. If an output list is not specified, a Fortran record of length zero is written.

The length of the Fortran record is the sum of the bytes in the output list items.

Example: An unformatted sequential input/output statement used to read and write data

| REAL A,B     |                                                 |
|--------------|-------------------------------------------------|
| INTEGER I,J  |                                                 |
| A=1.5        | !A is assigned the hexadecimal value 3fc00000   |
| I=100        | !I is assigned the hexadecimal value 00000064   |
| WRITE(1) A,I | !A Fortran record becomes the hexadecimal value |
|              | ! 3fc00000000064                                |
| REWIND 1     | Position the file at the beginning.             |
| READ(1) B,J  | !B is assigned the hexadecimal value 3fc00000   |
|              | ! J is assigned the hexadecimal value 00000064  |
| STOP         |                                                 |
| END          |                                                 |

## 7.7.3 Direct Access Input/Output Statements

Direct input/output statements are used to read and write formatted or unformatted Fortran records to or form the record of the file indicated by the REC= specifier.

An OPEN statement must be executed before any direct input/output statements may be executed.

When TOTALREC is used in an OPEN statement, reading and writing can be executed only for the number of records specified. Sequential input/output statements must not be used to add records to direct files.

#### 7.7.3.1 Direct Access READ Statement

A direct access READ statement read Fortran records which is uniquely identified by the record number.

During formatted data transfer, data are transferred with editing between the file and the entities specified by the input list.

During unformatted data transfer, data are transferred without editing between current record and the entities specified by the input list. The number of values required by the input list shall be less than or equal to the number of values in the record.

Data are not transferred if the input list does not exist.

#### 7.7.3.2 Direct Access WRITE Statement

A direct access WRITE statement writes Fortran records which is uniquely identified by the record number.

During formatted data transfer, data are transferred with editing between the file and the entities specified by the output list. Blank values are transferred if the output list does not exist.

During unformatted data transfer, data are transferred without editing between current record and the entities specified by the output list. The output list shall not specify more values than can fit into the record. If the values specified by the output list do not fill the record, the remainder of the record is undefined. Zero values are transferred if the output list does not exist.

#### 7.7.3.3 Error of Data Transfer in a DIRECT Access Input/Output

The execution of Fortran program is different by the compiler option -X if the output list specify more values than can fit into the record and the number of values required by the input list are more than the number of values in the record.

In Fortran 66 and Fortran 77, the program ends normally.

In Fortran 95 or later, a diagnostic message of w level is generated and the multiple records are written or read.

Example:

Program di.f

```
OPEN(10,FILE='XX.DATA',FORM='UNFORMATTED',ACCESS='DIRECT',RECL=4)
WRITE(10,REC=1)1.0_8
INQUIRE(10,NEXTREC=1)
```

```
PRINT*,'NEXTREC=',i
END
```

Result

In Fortran 66 and Fortran 77:

```
$ ./a.out
NEXTREC=3
$
```

In Fortran 95 or later:

```
$ ./a.out
jwell62i-w line 2 On output to a file connected for unformatted direct access, the output list must
not specify more values than can fit into the Fortran record (unit=10).
error occurs at MAIN______ line 2 loc 000000000400be6 offset 00000000000036
MAIN_______ at loc 000000000400bb0 called from o.s.
taken to (standard) corrective action, execution continuing.
NEXTREC= 3
error summary (Fortran)
error number error level error count
jwell62i w 1
total error count = 1
$
```

## 7.7.4 Namelist Input/Output Statements

Namelist input/output statements transfer data between memory and sequential formatted records in an internal or external file. The namelist names and their associated variable and array names used for data transfer must have been declared previously in a NAMELIST statement.

#### 7.7.4.1 Namelist READ Statements

It is necessary for the type of the item in the namelist to match the type of the data in the record. The correspondence for type of element and type of constant is indicated in the following table.

| Type of namelist group                      | Type of constant          |                           |                   |         |           |                   |
|---------------------------------------------|---------------------------|---------------------------|-------------------|---------|-----------|-------------------|
| object                                      | Logical                   | Integer                   | Real              | Complex | Character | Hexadecimal       |
| One-byte logical                            | 0                         | +                         | +                 | Х       | +         | +                 |
| Two-byte logical                            |                           | (*1)                      | (*1)              |         | (*2)      | (*7)<br>(*8)      |
| Four-byte logical                           |                           |                           |                   |         |           | ( 0)              |
| Eight-byte logical                          |                           |                           |                   |         |           |                   |
| One-byte integer                            | +                         | 0                         | +                 | Х       | +         | 0                 |
| Two-byte integer                            | (*3)                      |                           | (*3)              |         | (*2)      | (*8)              |
| Four-byte integer                           |                           |                           |                   |         |           |                   |
| Eight-byte integer                          |                           |                           |                   |         |           |                   |
| Default real                                | +                         | 0                         | 0                 | Х       | +         | +                 |
| Double-precision real                       | (*4)                      | (*5)                      |                   |         | (*2)      | (*7)<br>(*8)      |
| Quadruple-precision real                    |                           |                           |                   |         |           | ( 8)              |
| Default complex<br>Double-precision complex | +<br>(*4)<br>(*6)<br>(*9) | +<br>(*5)<br>(*6)<br>(*9) | +<br>(*6)<br>(*9) | 0       | +<br>(*2) | +<br>(*7)<br>(*8) |

| Type of namelist group         | Type of constant |         |      |         |           |                   |
|--------------------------------|------------------|---------|------|---------|-----------|-------------------|
| object                         | Logical          | Integer | Real | Complex | Character | Hexadecimal       |
| Quadruple-precision<br>complex |                  |         |      |         |           |                   |
| Character                      | Х                | Х       | Х    | Х       | 0         | x<br>(*7)<br>(*8) |

o: Operation is normal.

+: Combination is not allowed, but operation continues; interprets to revise for element type.

x: Input is terminated because the combination is not allowed.

\*1. Logical editing is performed.

\*2. Character editing is performed.

\*3. Integer editing is performed.

\*4. Real editing is performed.

\*5. Real editing is performed. The decimal point is assumed to be to the right of the constant.

\*6. The edit result is entered in the real part. Zero is entered in the imaginary part.

\*7. In Fortran 66 and Fortran 77, the operation for hexadecimal types is normal.

\*8. In Fortran 95 or later, hexadecimal is assumed to be character. Therefore, if the type of element is character, the operation is normal. If the type of element is not character, the combination is not allowed but operation continues. See Section "2.2 Compiler Options" for compiler options.

\*9. In Fortran 95 or later, a diagnostic message of w level is generated.

Note:

For input processing, editing is based on the type of namelist element. For hexadecimal or character types, editing is based on the type of constant in the file.

a. Processing of Character Constants for Array Name.

The processing of character constants for array names depends on whether the type of the array is character or not. If the type of the array is character, one character constant corresponds to one array element. Even if the character constant exceeds the array element length, there is no overflow to the next array element.

Example: Character constant processing for elements of type character Fortran program:

| CHARACTER(4) HA(5) |                                    |  |
|--------------------|------------------------------------|--|
| NAMELIST/NAMEH/HA  |                                    |  |
| READ(1,NML=NAMEH)  | !READ statement for namelist NAMEH |  |

If the record to be read from the file connected to unit 1 is

&NAMEH HA=2\*'NAMELIST READ STATEMENT' /

then the elements of HA will have the following values:

| HA(1) | 'NAME'    |
|-------|-----------|
| HA(2) | 'NAME'    |
| HA(3) | Unchanged |
| HA(4) | Unchanged |
| HA(5) | Unchanged |

If the type of the array is not character, the character constant corresponding to the first array element is entered for the entire array. That is, if the length of the character constant exceeds one element, the character constant is stored in succeeding elements. If the length of the character constant is shorter than the entire array, the remaining elements are unchanged. If input ends within an element, the remaining part of the element is padded with blanks.

For the second and subsequent array elements, each character constant corresponds to a single element.

Even if the length of the character constant exceeds the array element length, no overflow occurs.

#### Example: The processing of character constants for elements of other than type character

Fortran program:

```
INTEGER IA(5)
NAMELIST/NAMEI/IA
READ(1,NML=NAMEI) !READ statement for namelist NAMEI
```

The namelist record for unit number 1 is set as follows:

&NAMEI IA=2\*'NAMELIST READ STATEMENT' /

The following is the result in character notation:

| IA(1) | 'NAME'  |
|-------|---------|
| IA(2) | 'NAME'  |
| IA(3) | ' REA ' |
| IA(4) | 'D ST'  |
| IA(5) | 'ATEM'  |

b. Input Editing Operation

The format of the namelist READ statement is determined based on the element type, constant type and constant size, as follows:

- If the type of constant and type of element are other than character, editing is performed according to the element type. The edit descriptor is Gw. The letter w indicates the size (between delimiters) of the constant to be entered.
- If the constant type is character, character editing is performed. The edit descriptor is Aw. The letter w indicates the number of characters.
- For noncharacter constants with elements of type character, character editing is performed. The edit descriptor is Aw.

#### 7.7.4.1.1 Namelist Data in Namelist Input

The namelist data in the namelist input has one of following formats:

name [v=c[,c]...[,v=c[,c]...] /

& name [v=c[,c]...[,v=c[,c]...] & end

name: The namelist-group name specified in the corresponding NAMELIST input/output statement.

*v*: The variable name or corresponding array element, array section, or character substring specified in the NAMELIST statement corresponding to the name.

*c*: NULL or one of the following forms:

| const   |  |
|---------|--|
|         |  |
| r*const |  |

r\*

*const*: A literal constant other than a Hollerith, binary, octal, or hexadecimal constant.

r. A repeat specification. The argument is an unsigned integer constant.

*r*\**const*. It is equivalent to the sequential appearance of the *const r* times.

 $r^*$ : It is equivalent to the sequential appearance of NULL r times.

If the input item is a character type and all following conditions are satisfied, the character constant need not be enclosed with apostrophes or quotation marks.

- A blank, comma, slash, or ampersand, which is considered to be a value separator, is not included in the character constant.
- A semicolon, which is considered to be a value separator, is not included in the character constant, when the decimal point symbol is a comma.
- Left parentheses, right parentheses, and percent sign are not included in the character constant.
- The character constant does not extend over more than one Fortran record.
- The first non-blank character is a character other than an apostrophe or quotation mark.
- The form of the input item is not *r\*const*.

When a character constant does not end with an delimiter character (apostrophe or quotation mark), it is assumed to end with the first blank, comma, or slash. Moreover, an apostrophe or quotation mark in the character string is not treated as two consecutive apostrophes or two consecutive quotation marks.

## 7.7.4.2 Namelist WRITE Statements

Namelist WRITE statements are used for output editing. These statements write a record based on the types of variables and arrays specified in the namelist. The output format for variable names consists of a variable name, equal sign, and edit result, in that order. A comma separates constants. The output format for array names consists of an array name, equal sign, and edit result for each array element, in that order. A comma separates the edit results.

| Type of namelist group object | Output format (Edit descriptor)  |  |  |  |
|-------------------------------|----------------------------------|--|--|--|
| One-byte logical              | G1,1H, (*1)                      |  |  |  |
| Two-byte logical              | G1,1H, (*1)                      |  |  |  |
| Four-byte logical             | G1,1H, (*1)                      |  |  |  |
| Eight-byte logical            | G1,1H, (*1)                      |  |  |  |
| One-byte integer              | G4,1H, (*1)                      |  |  |  |
| Two-byte integer              | G6,1H, (*1)                      |  |  |  |
| Four-byte integer             | G11,1H, (*1)                     |  |  |  |
| Eight-byte integer            | G20,1H, (*1)                     |  |  |  |
| Default real                  | 1P,E15.8,1H, (*1)                |  |  |  |
| Default fear                  | 0P,G16.9,1H, (*1)                |  |  |  |
| Double provision real         | 1P,E22.15,1H, (*1)               |  |  |  |
| Double-precision real         | 0P,G23.16,1H, (*1)               |  |  |  |
| Quadmumla provision real      | 1P,E43.34E4,1H, (*1)             |  |  |  |
| Quadruple-precision real      | 0P,G44.35E4,1H, (*1)             |  |  |  |
| Default complex               | 1H(,1P,E15.8,1H,,E15.8,2H), (*2) |  |  |  |
| Default complex               | 1H(,0P,G16.9,1H,,G16.9,2H), (*2) |  |  |  |

The output format for a namelist group object is as follows:

| Type of namelist group object | Output format (Edit descriptor)        |
|-------------------------------|----------------------------------------|
| Deuble and idea and lar       | 1H(,1P,E22.15,1H,,E22.15,2H), (*2)     |
| Double-precision complex      | 1H(,0P,G23.16,1H,,G23.16,2H), (*2)     |
|                               | 1H(,1P,E43.34E4,1H,,E43.34E4,2H), (*2) |
| Quadruple-precision complex   | 1H(,0P,G44.35E4,1H,,G44.35E4,2H), (*2) |
|                               | 1H',character-contents,2H', (*3)       |
| <i>n</i> -byte character      | 1H",character-contents,2H", (*4)       |
|                               | character-contents,1H, (*5)            |

\*1. If an &end or a / comes immediately after the value generated by the G or E edit descriptor, 1H, is omitted.

\*2. If an &end or a / comes immediately after the value generated by the G or E edit descriptor, 1H) is generated instead of 2H),.

\*3. If an &end or a / comes immediately after the value delimited by quotes, 1H' is generated instead of 2H',.

\*4. If an &end or a / comes immediately after the value delimited by apostrophes, 1H" is generated instead of 2H",.

\*5. If an &end or a / comes immediately after the nondelimited character constants, 1H, is omitted.

#### Notes:

1. For types other than character, meaningless blanks in the edit result are deleted before output. The actual output length can therefore be smaller than the field width of the edit descriptor.

2. Whether 1P,Ew1.d1 or 0P,Gw2.d2 is used for type real or complex depends on the absolute value of the data. 0P,Gw2.d2 is used if the absolute value of x is 0 or  $0.1 \le x \le 10^{**}$ d2. Otherwise, 1P,Ew1.d1 is used.

### 7.7.4.3 NAMELIST Input/Output Version Differences

a. Character type output

In Fortran 66 and Fortran 77, character constants are written using apostrophes as delimiters. In Fortran 95 or later, DELIM= can be specified as the delimiter of character constants in an OPEN statement. If DELIM= specifier is omitted in an OPEN statement or an OPEN statement is not executed, the DELIM= specifier is treated as NONE. In this case, character constants are written without delimiters.

#### Example:

```
CHARACTER(LEN=5)::CH='XXXXX'
NAMELIST /X/CH
OPEN(10)
WRITE(10,NML=X)
```

In Fortran 66 and Fortran 77, the output is as follows:

```
&X
CH='XXXXX'
&end
```

In Fortran 95 or later, the output is as follows:

&X CH=XXXXX/

b. Format for terminating the namelist output statement

In Fortran 66 and Fortran 77, &end is written to terminate the namelist output statement. In Fortran 95 or later, / is written.

Example:

```
INTEGER::IH=123
NAMELIST /X/IH
WRITE(10,NML=X)
```

In Fortran 66 and Fortran 77, the output is as follows:

&X IH=123 &end

In Fortran 95 and Fortran 2003, the output is as follows:

&X IH=123/

c. Blanks in namelist input/output

Fortran 66 and Fortran 77 treat blanks as part of the input data. In Fortran 95 or later treat a blank as a delimiter. However, blanks between delimiters are treated as input data.

Example:

INTEGER,DIMENSION(3) :: IH
NAMELIST /X/IH
READ(\*,NML=X)

Assume that the input data is IH=1\_2\_3, (\_ indicates a blank).

Fortran 66 and Fortran 77 treat this data as follows:

IH(1)=10203 IH(2)=0 IH(3)=0

Fortran 95 or later treat this data as follows:

| IH(1)=1 |  |
|---------|--|
| IH(2)=2 |  |
| IH(3)=3 |  |

d. Hexadecimal constants specified as namelist input data

Fortran 66 and Fortran 77 treat hexadecimal constants specified as namelist input data as hexadecimal constants. Fortran 95 or later treat these constants as character constants.

Example:

CHARACTER(LEN=5) CH NAMELIST /X/CH READ(\*,NML=X)

Assume that the input data is CH=Z3132333435,.

Fortran 66 and Fortran 77 treat this data as follows:

CH='12345'

Fortran 95 or later treat this data as follows:

CH='Z3132'

e. Hollerith constants specified as namelist input data.

Fortran 66 and Fortran 77 treat Hollerith constants specified as namelist input data as Hollerith constants. Fortran 95 or later treat Hollerith constants specified as namelist input data as character constants.

Example:

CHARACTER(LEN=5) CH NAMELIST /X/CH READ(\*,NML=X)

Assume that the input data is CH=3H123,.

Fortran 66 and Fortran 77 treat this data as follows:

CH='123 '

Fortran 95 or later treat this data as follows:

CH='3H123'

f. Output of the first byte of the second and subsequent records when Fortran records contain character constants. In Fortran 66 and Fortran 77, a blank is written in the first byte of the second record. In Fortran 95 or later, the first byte contains a value.

Example:

```
CHARACTER(LEN=1000) CH
NAMELIST /X/CH
WRITE(10,NML=X)
```

In Fortran 66 and Fortran 77, a blank is written as follows:

blank is written

In Fortran 95 or later, a value is written as follows:

#### g. Input data with the *r*\* form or *r*\*const form.

In Fortran 66 and Fortran 77, when a  $r^*$  form appears in input data, it does not mean 'repeat the null value r times'. For those versions, it means the repeat is applied to the following input data. If the r\* constitutes the last characters of a Fortran record, the repeat is applied to the first input data of the next Fortran record. In Fortran 95 or later,  $r^*$  means 'repeat the null value r times'.

Example:

```
INTEGER::I(4)=(/1,2,3,4/)
NAMELIST /X/I
READ(*,NML=X)
```

Assume that the input data is  $I=2*_30,40$ , (\_ indicates a blank).

Fortran 66 and Fortran 77 treat this data as follows:

I(1)=30 I(2)=30 I(3)=40 I(4)=4

Fortran 95 or later treat this data as follows:

I(1)=1 I(2)=2 I(3)=30 I(4)=40 h. The output of a group name or an object name of namelist output statement.
 In Fortran 66 and Fortran 77, a group name or an object name in the output is case sensitive.
 In Fortran 95 or later, it is in uppercase.

Example:

INTEGER::Iu=1 NAMELIST /Xu/Iu WRITE(10,NML=Xu)

In Fortran 66 and Fortran 77, the output is as follows:

&Xu Iu=1 &end

In Fortran 95 or later, the output is as follows:

&XU IU=1/

i. The output of a namelist Fortran record.

In Fortran 66 and Fortran 77, the output is as follows. The first record : \_&*name* (\_ indicates a blank, *name* indicates namelist group object name) The second record : \_v=c[,c]...[,v=c[,c]...]...(v indicates namelist group object list item, c indicates namelist output value) The last record : \_&*end* In Fortran 95 or later, the output is as follows. The first record : \_&*name* v=c[,c]...[,v=c[,c]...]../

j. Output of real number zero.

The result of executing a real number type of variable group output with a value of 0 varies according to the language specification level.

In the Fortran 66, Fortran 77, and Fortran 95 language specifications, output of real number zero is equivalent to the result output when E edit is used.

In the Fortran 2003 or later language specifications, output of real number zero is equivalent to the result output when F edit is used.

Example:

```
REAL :: R = 0
NAMELIST /DATA/R
WRITE(*, NML=DATA)
```

When the Fortran program above is executed, in the Fortran 95 language specifications, &DATA R=0.00000000E+00/ is output.

When the Fortran program above is executed, in the Fortran 2003 or later language specifications, &DATA R=0.00000000/ is output.

# 7.7.5 List-Directed Input/Output Statements

List-directed input/output statements transfer data between memory and formatted records based on the type of the data. Internal files may be used for list-directed formatting.

## 7.7.5.1 List-Directed READ Statements

List-directed READ statements transfer records from external and internal files to elements in input lists.

The types of elements in input lists must correspond to the types of elements in data items as indicated by the following table.

| Type of element  | Type of constant |         |      |         |           |  |  |  |  |  |
|------------------|------------------|---------|------|---------|-----------|--|--|--|--|--|
|                  | Logical          | Integer | Real | Complex | Character |  |  |  |  |  |
| One-byte logical | 0                | +       | +    | Х       | +         |  |  |  |  |  |
| Two-byte logical |                  | (*1)    | (*1) |         | (*2)      |  |  |  |  |  |

| Type of element             | Type of constant |              |              |           |           |  |  |  |  |
|-----------------------------|------------------|--------------|--------------|-----------|-----------|--|--|--|--|
|                             | Logical          | Integer      | Real         | Complex   | Character |  |  |  |  |
| Four-byte logical           |                  |              |              |           |           |  |  |  |  |
| Eight-byte logical          |                  |              |              |           |           |  |  |  |  |
| One-byte integer            | +                | 0            | +            | Х         | +         |  |  |  |  |
| Two-byte integer            | (*3)             |              | (*3)         |           | (*2)      |  |  |  |  |
| Four-byte integer           |                  |              |              |           |           |  |  |  |  |
| Eight-byte integer          |                  |              |              |           |           |  |  |  |  |
| Default real                | +                | 0            | 0            | Х         | +         |  |  |  |  |
| Double-precision real       | (*4)             | (*5)         |              |           | (*2)      |  |  |  |  |
| Quadruple-precision real    |                  |              |              |           |           |  |  |  |  |
| Default complex             | +                | +            | +            | 0         | +         |  |  |  |  |
| Double-precision complex    | (*4)<br>(*6)     | (*5)<br>(*6) | (*6)<br>(*7) |           | (*2)      |  |  |  |  |
| Quadruple-precision complex | (*7)             | (*7)         | ( /)         |           |           |  |  |  |  |
| Character                   | +<br>(*2)        | +<br>(*2)    | +<br>(*2)    | +<br>(*2) | 0         |  |  |  |  |

o: Operation is normal.

+: Combination is not allowed, but operation continues; interprets to revise for element type.

x: Input is terminated because the combination is not allowed.

\*1. Logical editing is performed.

\*2. Character editing is performed.

\*3. Integer editing is performed.

\*4. Real editing is performed.

\*5. Real editing is performed. The decimal point is assumed to be to the right of the constant.

\*6. The edit result is set in the real part. Zero is set in the imaginary part.

\*7. In Fortran 95 or later, a diagnostic message of w level is generated.

a. Processing of Character Constants for Array Names

The processing of character constants for array names depends on whether the element is type character.

If the element is type character, input is performed so that one character constant corresponds to one array element. Even if the length of the character constant exceeds the array element, there is no overflow to the next array element.

If the element is not type character, the character constant corresponding to the first array element is entered for the entire array. That is, if the length of the character constant exceeds one element, the succeeding elements are also read. If the length of the character constant does not exceed the length of the entire array, the remaining elements are unchanged. If input ends within an element, the remaining part of the element is padded with blanks.

For second and subsequent array elements, the character constant corresponds to each element. Even if the length of the character constant exceeds that of the array element, the character constant does not overflow to the next element.

Example: How to enter data of type character for array names

Fortran program:

```
CHARACTER(LEN=4),DIMENSION(5) :: CHAR5
INTEGER,DIMENSION(5) :: I4
...
READ(5,*) CHAR5 ! List-directed READ statement for
! character type array elements
```

READ(5,\*) 14

The following is the format of the list-directed record for unit number 5:

```
3*'ABCDEFGHIJKLMNOPQ'/
3*'ABCDEFGHIJKLMNOPQ'/
```

The following is the result for CHAR5 and I4:

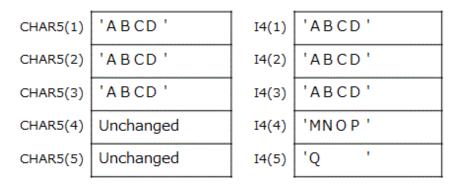

#### b. Input Editing Operation

The format used by a list-directed READ statement is determined according to the element type, constant type, and constant size, as follows:

- If the constant and element are other than type character, editing is performed according to the element type. The edit descriptor is Gw. The letter w indicates the size (between delimiters) of the constant to be entered.
- If the constant is type character, character editing is performed. The edit descriptor is A w. The letter windicates the size between apostrophes.
- If the constant is other than type character and the element is type character, character editing is performed. The edit descriptor is Aw.

## 7.7.5.2 List-Directed WRITE Statements

List-directed WRITE statements generate formatted list-directed records. The following edit descriptors are used for output with a list-directed WRITE statement.

| Type of element          | Output format (edit descriptor)        |
|--------------------------|----------------------------------------|
| One-byte logical         | G1,1H_(*1)                             |
| Two-byte logical         | G1,1H_(*1)                             |
| Four-byte logical        | G1,1H_(*1)                             |
| Eight-byte logical       | G1,1H_(*1)                             |
| One-byte integer         | G4,1H_(*1)                             |
| Two-byte integer         | G6,1H_(*1)                             |
| Four-byte integer        | G11,1H_(*1)                            |
| Eight-byte integer       | G20,1H_(*1)                            |
| Default real             | 1P,E15.8,1H_ or 0P,G16.9,1H_ (*1)      |
| Double-precision real    | 1P,E22.15,1H_ or 0P,G23.16,1H_ (*1)    |
| Quadruple-precision real | 1P,E43.34E4,1H_ or 0P,G44.35E4,1H_(*1) |
| Default complex          | 1H(,1P,E15.8,1H,,E15.8,2H)_ or (*2)    |
|                          | 1H(,0P,G16.9,1H,,G16.9,2H)_ (*2)       |
| Double-precision complex | 1H(,1P,E22.15,1H,,E22.15,2H)_ or (*2)  |

| Type of element             | Output format (edit descriptor)           |
|-----------------------------|-------------------------------------------|
|                             | 1H(,0P,G23.16,1H,,G23.16,2H)_(*2)         |
| Quadruple-precision complex | 1H(,1P,E43.34E4,1H,,E43.34E4,2H)_ or (*2) |
|                             | 1H(,0P,G44.35E4,1H,,G44.35E4,2H)_ (*2)    |
| n-byte character            | Gn,1H_ or (*3)(*6)                        |
|                             | 1H',Gn,2H'_ or (*4)(*6)                   |
|                             | 1H",Gn,2H"_(*5)(*6)                       |

\_: Indicates blank

\*1. If the record terminates immediately after the value generated by the G or E edit descriptor, 1H\_ is omitted.

\*2. If the record terminates 1 byte after the value generated by the G or E edit descriptor, 1H) is generated instead of 2H)\_.

\*3. If the record terminates immediately after the nondelimited character constants generated by the G edit descriptor, 1H\_ is omitted. If the compiler option -X9 is not in effect, the output format is Gn.

\*4. If the record terminates 1 byte after the value delimited by quotes generated by the G or E edit descriptor, 1H' is generated instead of 2H'\_.

\*5. If the record terminates 1 byte after the value delimited by apostrophes generated by the G or E edit descriptor, 1H" is generated instead of 2H"\_.

\*6. In Fortran 66 and Fortran 77, the last blank is not output.

Notes:

1. For types other than character, meaningless blanks in the edit result are deleted before output. The actual output length can therefore be smaller than the field width of the edit descriptor.

2. Whether 1P,Ew1.d1 or 0P,Gw2.d2 is used for type real or complex depends on the absolute value of the data. 0P,Gw2.d2 is used if the absolute value of x is 0 or  $0.1 \le x \le 10^{**}$ d2. Otherwise, 1P,Ew1.d1 is used.

Example: List-directed WRITE statement

Fortran program:

```
INTEGER :: YY=2002, MM=09, DD=10
CHARACTER(15) :: CH='YEAR MONTH DATE'
INTEGER,DIMENSION(2,3) :: TABLE
WRITE(6,*) YY,CH(1:4) ,MM,CH(6:10) ,DD,CH(12:15)
OPEN(6,DELIM='QUOTE')
WRITE(6,*) YY,CH(1:4) ,MM,CH(6:10) ,DD,CH(12:15)
OPEN(6,DELIM='APOSTROPHE')
WRITE(6,*) YY,CH(1:4) ,MM,CH(6:10) ,DD,CH(12:15)
TABLE = RESHAPE((/1,2,3,4,5,6/) ,(/2,3/))
WRITE(6,*) ((TABLE(I,J) ,I=2,1,-1) ,J=3,1,-1)
END
```

The output is as follows:

```
$ ./a.out
2002 YEAR 9 MONTH 10 DATE
2002 "YEAR" 9 "MONTH" 10 "DATE"
2002 'YEAR' 9 'MONTH' 10 'DATE'
6 5 4 3 2 1
$
```

7.7.5.2.1 Form of Nondelimited Character Constants Produced by List-Directed Output

In Fortran 66 and Fortran 77, the values are not separated.

In Fortran 95 or later, the values are separated by one blank.

Example:

```
CHARACTER(10)::CH=' '
WRITE(*,*)'Year',2002
WRITE(CH,*)'Month',9
WRITE(*,'(A10)')CH
END
```

In Fortran 66 and Fortran 77, the output is as follows:

\$ ./a.out
Year2002
Month9
\$

In Fortran 95 or later, the output is as follows:

\$ ./a.out
Year 2002
Month 9
\$

## 7.7.5.3 List-Directed Input/Output Version Differences

#### Output of real number zero

The result of executing a real number type of list output with a value of 0 varies according to the language specification level.

In the Fortran 66, Fortran 77, and Fortran 95 language specifications, output of real number zero is equivalent to the result output when E edit is used.

In the Fortran 2003 or later language specifications, output of real number zero is equivalent to the result output when F edit is used.

Example:

REAL :: R = 0 WRITE(\*,\*) R

When the Fortran program above is executed, in the Fortran 95 language specifications, 0.00000000E+00 is output.

When the Fortran program above is executed, in the Fortran 2003 or later language specifications, 0.00000000 is output.

# 7.7.6 Internal File Input/Output Statements

Internal file input/output statements treat a character string as a file. See Section "7.7.2 Sequential Access Input/Output Statements", "7.7.4 Namelist Input/Output Statements", and "7.7.5 List-Directed Input/Output Statements" for details.

## 7.7.7 Nonadvancing Input/Output Statements

Nonadvancing input/output lets you control when the next record will be processed, and a single Fortran record can be read and written as many times as necessary. The statement may position the file at a character position within the current record. You can then use a SIZE=, IOSTAT=, or EOR= specifier to control the Fortran program. The variable specified in the SIZE= specifier becomes defined with the count of the characters transferred by data edit descriptors during execution of the current input statement. If an end of record condition occurs, the control may be processed by an IOSTAT variable or EOR= specifier.

Example: Nonadvancing input statements with a SIZE= and EOR= specifier

```
CHARACTER(LEN=20) NAME

INTEGER NO

! 1-20 : NAME

! 21-28 : NO

OPEN(10,FORM='FORMATTED')

DO

READ(10,FMT='(A20) ',ADVANCE='NO',EOR=10,SIZE=IS,END=20) NAME
```

```
IF (IS < 20) CYCLE
READ(10,FMT='(I8) ',ADVANCE='NO',SIZE=IS,END=20,IOSTAT=IO) NO
IF (IS < 8) CYCLE
GO TO 30
10 CYCLE
30 PRINT *,NAME,' ',NO,' ',IS
END DO
GO TO 40
20 PRINT *,'END OF DATA'
40 END</pre>
```

# 7.8 Combining Input/Output Statements

When input/output statements are executed, processing depends on the type of input/output statement executed previously.

The combinations of input/output statements explained here use the same unit number.

Processing according to input/output statement order

|                                    |           | Immediately preceding I/O |           |                  |           |              |           |               |      |             |      |               |
|------------------------------------|-----------|---------------------------|-----------|------------------|-----------|--------------|-----------|---------------|------|-------------|------|---------------|
| Current I/O                        |           | atted<br>ential           |           | matted<br>ential |           | atted<br>ect |           | matted<br>ect |      | atted<br>am |      | matted<br>eam |
|                                    | READ      | WRITE                     | READ      | WRITE            | READ      | WRITE        | READ      | WRITE         | READ | WRITE       | READ | WRITE         |
| Formatted<br>sequential<br>READ    | Ο         | x<br>(*1)                 | х         | х                | х         | Х            | Х         | Х             | х    | х           | х    | Х             |
| Formatted<br>sequential<br>WRITE   | o<br>(*2) | 0                         | х         | х                | х         | х            | Х         | х             | х    | х           | х    | х             |
| Unformatted<br>sequential<br>READ  | х         | х                         | 0         | x<br>(*1)        | х         | х            | Х         | х             | х    | х           | х    | х             |
| Unformatted<br>sequential<br>WRITE | x         | х                         | o<br>(*2) | 0                | х         | Х            | Х         | х             | х    | х           | х    | х             |
| Formatted<br>direct<br>access      | x         | х                         | х         | х                | 0         | 0            | x<br>(*5) | x<br>(*5)     | х    | х           | х    | х             |
| Unformatted<br>direct<br>access    | x         | х                         | х         | х                | x<br>(*5) | x<br>(*5)    | 0         | 0             | х    | х           | х    | х             |
| Formatted<br>stream<br>READ        | x         | х                         | х         | х                | х         | Х            | Х         | Х             | Ο    | 0<br>(*6)   | х    | Х             |
| Formatted<br>stream<br>WRITE       | x         | х                         | х         | х                | х         | Х            | Х         | Х             | 0    | Ο           | х    | х             |
| Unformatted<br>stream<br>READ      | х         | х                         | Х         | х                | Х         | Х            | х         | Х             | Х    | х           | 0    | 0<br>(*6)     |
| Unformatted<br>stream<br>WRITE     | х         | х                         | х         | х                | х         | Х            | Х         | х             | х    | х           | 0    | 0             |

|             |                      | Immediately preceding I/O |                        |       |                     |       |                       |       |                     |       |                       |       |  |
|-------------|----------------------|---------------------------|------------------------|-------|---------------------|-------|-----------------------|-------|---------------------|-------|-----------------------|-------|--|
| Current I/O | Formatted sequential |                           | Unformatted sequential |       | Formatted<br>direct |       | Unformatted<br>direct |       | Formatted<br>stream |       | Unformatted<br>stream |       |  |
|             | READ                 | WRITE                     | READ                   | WRITE | READ                | WRITE | READ                  | WRITE | READ                | WRITE | READ                  | WRITE |  |
| OPEN        | 0                    | 0                         | 0                      | 0     | 0                   | 0     | 0                     | 0     | 0                   | 0     | 0                     | 0     |  |
| CLOSE       | 0                    | 0                         | 0                      | 0     | 0                   | 0     | 0                     | 0     | 0                   | 0     | 0                     | 0     |  |
| FLUSH       | -                    | 0                         | -                      | 0     | -                   | 0     | -                     | 0     | -                   | 0     | -                     | 0     |  |
| WAIT        | 0                    | 0                         | 0                      | 0     | 0                   | 0     | 0                     | 0     | 0                   | 0     | 0                     | 0     |  |
| BACKSPACE   | 0                    | 0                         | 0                      | 0     | х                   | х     | х                     | х     | 0                   | 0     | х                     | х     |  |
|             |                      | (*3)                      |                        | (*3)  |                     |       |                       |       |                     |       |                       |       |  |
| REWIND      | 0                    | 0                         | 0                      | 0     | х                   | х     | х                     | x     | 0                   | 0     | 0                     | 0     |  |
| ENDFILE     | 0                    | 0                         | 0                      | 0     | х                   | х     | х                     | х     | 0                   | 0     | 0                     | 0     |  |
|             | (*4)                 |                           | (*4)                   |       |                     |       |                       |       |                     |       |                       |       |  |

o: The operation is normal.

x: A diagnostic message is output. Correction processing is performed.

-: No operation is performed.

\*1. The READ statement cannot execute, because the Fortran record that follows the one written by the immediately preceding WRITE statement is undefined.

\*2. The Fortran record that follows the one written by the current WRITE statement is undefined.

\*3. The endfile record is generated before BACKSPACE is executed.

\*4. The endfile record is generated immediately after the READ statement reads the Fortran record.

\*5. In Fortran 66 and Fortran 77, the operation is normal.

\*6. Execution of a stream input statements omitted POS= specifier after the execution of a stream output statements is not allowed. Note:

Formatted READ and WRITE statements also include list-directed and namelist input/output statements.

|                                    |      |           |       | Im   | mediately preced | ing I/O   |           |            |           |
|------------------------------------|------|-----------|-------|------|------------------|-----------|-----------|------------|-----------|
| Current I/O                        | OPEN | CLOSE     | FLUSH | WAIT | BACKSPACE        | REWIND    | END       | EOF        | None      |
|                                    |      |           |       |      |                  |           |           | (*1)       |           |
| Formatted<br>sequential<br>READ    | 0    | 0<br>(*6) | 0     | 0    | 0                | 0<br>(*2) | o<br>(*7) | x<br>(*7)  | 0<br>(*8) |
| Formatted<br>sequential<br>WRITE   | 0    | 0<br>(*6) | 0     | 0    | 0                | o<br>(*2) | o<br>(*6) | x<br>(*11) | 0<br>(*8) |
| Unformatted<br>sequential<br>READ  | 0    | 0<br>(*6) | 0     | 0    | 0                | o<br>(*2) | o<br>(*7) | x<br>(*7)  | 0<br>(*8) |
| Unformatted<br>sequential<br>WRITE | 0    | 0<br>(*6) | 0     | 0    | 0                | 0<br>(*2) | 0<br>(*6) | x<br>(*11) | 0<br>(*8) |
| Formatted<br>direct<br>access      | 0    | Х         | 0     | 0    | х                | Х         | Х         | Х          | x<br>(*3) |

|                                 |      |       |       | Im   | mediately preced | ing I/O   |      |      |           |
|---------------------------------|------|-------|-------|------|------------------|-----------|------|------|-----------|
| Current I/O                     | OPEN | CLOSE | FLUSH | WAIT | BACKSPACE        | REWIND    | END  | EOF  | None      |
|                                 |      |       |       |      |                  |           |      | (*1) |           |
| Unformatted<br>direct<br>access | 0    | Х     | 0     | 0    | Х                | Х         | Х    | Х    | x<br>(*3) |
| Formatted<br>stream<br>access   | 0    | Х     | ο     | 0    | 0                | o<br>(*2) | 0    | 0    | x<br>(*3) |
| Unformatted<br>stream<br>access | 0    | Х     | ο     | 0    | Х                | o<br>(*2) | 0    | 0    | x<br>(*3) |
| OPEN                            | 0    | 0     | 0     | 0    | О                | 0         | 0    | 0    | 0         |
| CLOSE                           | 0    | 0     | 0     | 0    | 0                | 0         | 0    | 0    | 0         |
| FLUSH                           | -    | -     | -     | -    | -                | -         | -    | -    | -         |
| WAIT                            | 0    | 0     | 0     | 0    | 0                | 0         | 0    | 0    | 0         |
| BACKSPAC                        | 0    | 0     | 0     | 0    | 0                | -         | 0    | 0    | 0         |
| Е                               |      | (*6)  |       |      |                  |           | (*5) | (*4) | (*10)     |
| REWIND                          | 0    | 0     | 0     | 0    | 0                | -         | 0    | 0    | -         |
|                                 |      | (*9)  |       |      |                  |           |      |      |           |
| ENDFILE                         | 0    | 0     | 0     | 0    | 0                | 0         | -    | -    | 0         |
|                                 | (*5) | (*6)  |       |      |                  | (*5)      | (*7) | (*9) | (*5)      |

o: The operation is normal.

x: A diagnostic message is output. Correction processing is performed.

-: No operation is performed.

\*1. EOF means the end-of-file condition occurs.

\*2. A combination of formatted and unformatted sequential input/output statements before or after a REWIND statement is not allowed.

\*3. OPEN statement shall be executed for old file.

\*4. BACKSPACE is executed for the endfile record.

\*5. An empty file is created.

\*6. Input/output is executed for the endfile record. In Fortran 95 or later, a diagnostic message (jwe0111i-e) is output. In Fortran 66 and Fortran 77, a diagnostic message (jwe0111i-e) is not output.

\*7. Input/output is executed for the endfile record.

\*8. Input/output is executed for files named 'fort. nn' (nn: unit number.)

\*9. Error.

\*10. BACKSPACE is executed for the endfile record.

\*11. Input/output is executed for the endfile record. In Fortran 95 or later, a diagnostic message (jwe0115i-e) is output. In Fortran 66 and Fortran 77, a diagnostic message (jwe0115i-e) is not output.

Note:

Formatted READ and WRITE statements also include list-directed and namelist input/output statements.

# 7.8.1 Combinations of Input/Output Statements Not Allowed

Some combinations of input/output statements are not allowed because of the access method or file status.

An input/output statement combination that is not allowed is considered an error. After the error is corrected, execution continues.

## 7.8.1.1 Formatted Sequential Access Input/Output Statements

If the current statement is a formatted sequential (including list-directed and namelist) data transfer statement, the immediately preceding input/output statement must not be one of the following statements:

- Unformatted sequential access data transfer
- Direct access data transfer
- Stream access data transfer

If the current statement is READ, the immediately preceding input/output statement must not be WRITE, except the input/output is a terminal.

## 7.8.1.2 Unformatted Sequential Access Input/Output Statements

If the current input/output statement is an unformatted sequential data transfer statement, the immediately preceding input/output statement must not be any of the following statements:

- Formatted sequential data transfer
- List-Directed
- Namelist
- Direct access data transfer
- Stream access data transfer

If the current input/output statement is READ, the immediately preceding input/output statement must not be a WRITE statement.

## 7.8.1.3 Direct Access Input/Output Statements

If the current input/output statement is a direct access data transfer, the immediately preceding input/output statement must not be any of the following statements:

- Sequential data transfer
- List-Directed data transfer
- Namelist data transfer
- Stream access data transfer
- File positioning statement
- CLOSE

## 7.8.1.4 Stream Access Input/Output Statements

If the current input/output statement is a stream access data transfer, the immediately preceding input/output statement must not be any of the following statements:

- Sequential data transfer
- Direct access data transfer
- List-Directed data transfer
- Namelist data transfer
- File positioning statement
- CLOSE

## 7.8.1.5 File Positioning Statements

By combining sequential input/output statements with file positioning statements, you can control file positioning. The file positioning statements are BACKSPACE, ENDFILE, and REWIND.

When a file is connected for sequential access, the initial file position is immediately before the first record in the file unless POSITION is specified in the OPEN statement.

If the current input/output statement is BACKSPACE, which are used for file positioning, the immediately preceding input/output statement must not be either of the following statements:

- Direct access data transfer
- Unformatted stream access data transfer

If the current input/output statement is REWIND, which are used for file positioning, the immediately preceding input/output statement must not be either of the following statements:

- Direct access data transfer

If the current input/output statement is ENDFILE, which are used for file positioning, the immediately preceding input/output statement must not be either of the following statements:

- Direct access data transfer

# 7.9 File Positioning Statements

By combining sequential input/output statements with file positioning statements, you can control file positioning. The file positioning statements are BACKSPACE, ENDFILE, and REWIND.

- BACKSPACE Statement (see Section "7.9.1 BACKSPACE Statement")
- ENDFILE Statement (see Section "7.9.2 ENDFILE Statement")
- REWIND Statement (see Section "7.9.3 REWIND Statement")

# 7.9.1 BACKSPACE Statement

Execution of a BACKSPACE statement causes the file connected to the specified unit to be positioned before the current record if there is a current record, or before the preceding record if there is no current record. If there is no current record and no preceding record, the position of the file is not changed. If the preceding record is an endfile record, the file is positioned before the endfile record. If a BACKSPACE statement causes the implicit writing of an endfile record, the file is positioned before the record that precedes the endfile record.

Example 1: A BACKSPACE statement after a READ statement

Fortran program:

```
READ(1) IDATA ! (a) Reads Fortran record 2
BACKSPACE 1 ! (b) Position is before record 2
READ(1) NDATA ! (c) Reads Fortran record 2
END
```

File position:

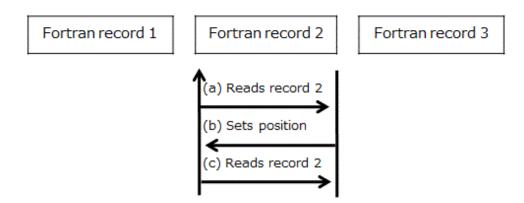

As a result, the same data is read into IDATA and NDATA.

Example 2: A BACKSPACE statement after a WRITE statement

```
Fortran program:
```

```
WRITE(1) IDATA ! (a) Writes Fortran record 2
BACKSPACE 1 ! (b) Position is before record 2
READ(1) NDATA ! (c) Reads Fortran record 2
END
```

#### File position:

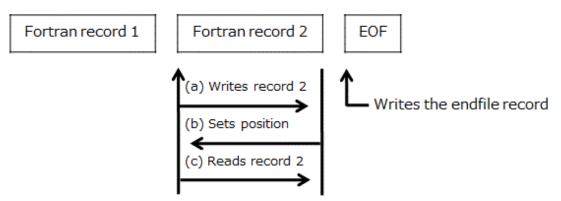

As a result, the data written by IDATA is read into NDATA.

# 7.9.2 ENDFILE Statement

The execution of an ENDFILE statement writes an endfile record as the next record of the file. The file is then positioned after the endfile record, which becomes the last record of the file.

Example 1: An ENDFILE statement after executing a READ statement

Fortran program:

```
READ(1)IDATA ! (a) Reads Fortran record 2.
ENDFILE 1 ! (b) Writes the endfile record.
```

File position:

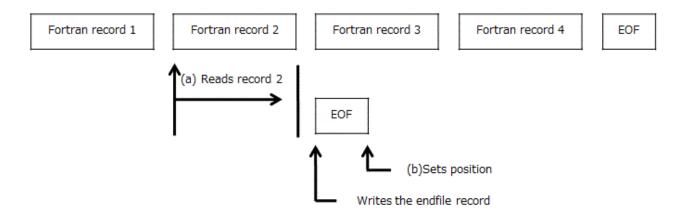

Example 2: An ENDFILE statement after executing a WRITE statement

Fortran program:

```
WRITE(1) IDATA! (a) Writes Fortran record 2.ENDFILE 1! (b) Writes the endfile record.
```

File position:

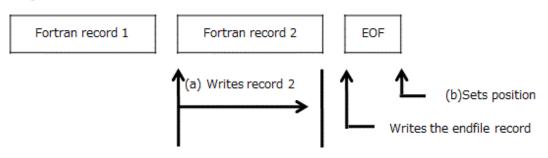

Example 3: An ENDFILE statement after executing a BACKSPACE statement

Fortran program:

```
WRITE(1)IDATA! (a) Write Fortran record 2.BACKSPACE 1! (b) Write the endfile record.ENDFILE 1! (c) Erase Fortran record 2.
```

File position:

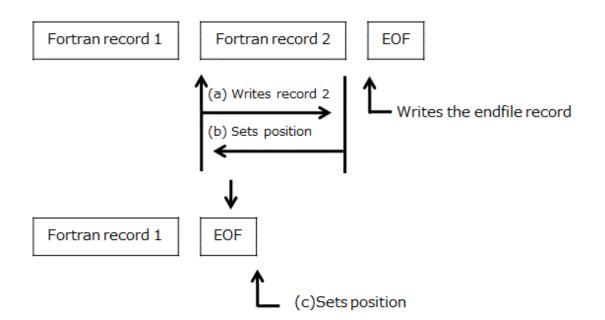

Example 4: An ENDFILE statement after executing a REWIND statement

Fortran Program:

| READ(1)IDATA | ! (a) Reads Fortran record 2.                   |
|--------------|-------------------------------------------------|
| REWIND 1     | ! (b) The file position is set to the beginning |
|              | !of the file.                                   |
| ENDFILE 1    | ! (c) Deletes all Fortran records and write the |
|              | !endfile record.                                |

File position:

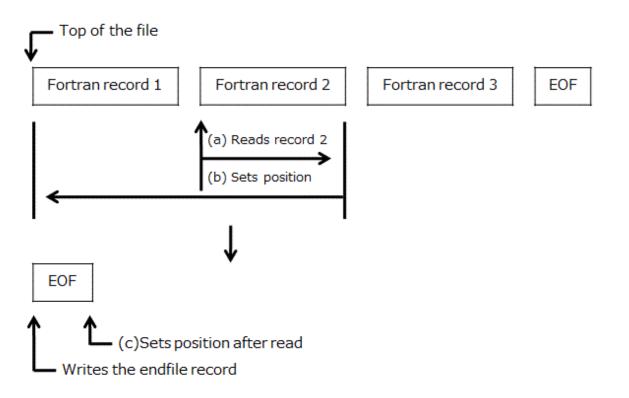

As a result, the file consists of only an endfile record.

# 7.9.3 REWIND Statement

When the file is connected using sequential or stream access, the file position is set to immediately before the first record in the file.

# 7.10 FLUSH Statement

Execution of a FLUSH statement causes data written to an external file to be available to other processes, or causes data placed in an external file by means other than Fortran to be available to a READ statement.

Execution of a FLUSH statement for a file that is connected but does not exist has no effect on any file. And when an immediately preceding I/O is not a write statement, it has no effect on any file in the same way.

The UNIT=, IOSTAT= and ERR= specifiers can be specified for the FLUSH statement. See Section "7.7.1 Control Information for Input/ Output Data Transfer Statements" for information on these specifiers.

# 7.11 Conversion between Big Endian Data and Little Endian Data on Input/Output

This section describes the conversion between big endian data and little endian data.

# 7.11.1 Relationship between Big Endian Data and Input/Output Statements

You may specify the runtime option -T to read and write big endian data. If the runtime option -T is specified, the following operations are executed. See Section "3.3 Runtime Options" for information on the runtime option -T.

The flow of big endian data

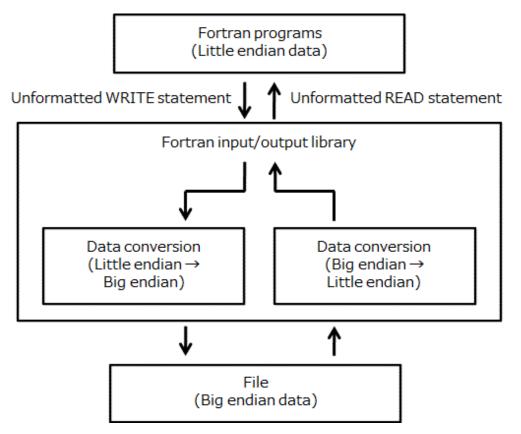

The following input/output statements are allowed:

- Unformatted sequential READ/WRITE statement
- Unformatted direct READ/WRITE statement

- Unformatted stream READ/WRITE statement

Files written with variable-length Fortran records by Fujitsu Fortran implementation can be converted.

See Section "7.3.2 Unformatted Fortran Records" for details on unformatted records in this Fortran system.

The following types of input/output list items are allowed:

- 1-byte integer
- 2-byte integer
- 4-byte integer
- 8-byte integer
- Default real
- Double-precision real
- Quadruple-Precision real
- Default complex
- Double-precision complex
- Quadruple-Precision complex
- 1-byte logical
- 2-byte logical
- 4-byte logical
- 8-byte logical

# 7.12 Standard Files

# 7.12.1 Standard Files and Open Modes

The table below shows the relationship between standard files and open modes.

| Input/output file | Specification method (terminal open mode if no specification) | Open mode |
|-------------------|---------------------------------------------------------------|-----------|
| Standard input    | command < file-name                                           | r         |
|                   | command << eof-sym                                            | r         |
| Standard output   | command > file-name                                           | W         |
|                   | command >> file-name                                          | а         |
| Standard error    | command 2> file-name                                          | W         |
|                   | command 2>> file-name                                         | a         |

# 7.12.2 Restrictions on Input/Output Statements for Standard Files

Only sequential access data transfer and non-data-transfer input/output statements may be used for standard input, standard output, and error output files. Standard input files are processed as ACTION='READ'.

Standard output and standard error output files are processed as ACTION='WRITE'.

Executing an OPEN statement with a FILE= specifier for a standard input, standard output, or standard error output unit terminates any existing connection and opens a new file. The unit number of the standard input, standard output, or standard error output file is processed in the same way as a regular file.

# 7.12.3 Relationship between Input/Output Statements and Seekable and Nonseekable Files

Seekable files are files for which seek operations can be performed. The differences between seekable and nonseekable files are as follows:

| Seekable or nonseekable | File type                   |
|-------------------------|-----------------------------|
| Seekable file           | Regular file                |
| Nonseekable file        | Block-type special file     |
|                         | Character-type special file |
|                         | FIFO special file           |

Note:

File type refers to information obtained from stat or fstat system calls.

The input/output statements and edit descriptors listed here may be executed for seekable files. If they are executed for nonseekable files, a diagnostic message is output, and the statement is ignored.

- REWIND statement
- BACKSPACE statement
- ENDFILE statement (INPUT system)
- Direct access statement
- Stream access statement
- Unformatted sequential statement
- TL and T edit descriptors (only when the same operation as that using the TL edit descriptors is performed)

# 7.13 Restrictions Related to ACTION= Specifier

Input/output statements with files that have been connected using the ACTION= specifier have the following restrictions.

| Input/output | ACTION= specifier |       |           |  |  |  |  |
|--------------|-------------------|-------|-----------|--|--|--|--|
| statement    | READ              | WRITE | READWRITE |  |  |  |  |
| READ         | 0                 | Х     | 0         |  |  |  |  |
| WRITE        | Х                 | 0     | О         |  |  |  |  |
| PRINT        | Х                 | 0     | 0         |  |  |  |  |
| REWIND       | 0                 | Х     | 0         |  |  |  |  |
| BACKSPACE    | 0                 | Х     | 0         |  |  |  |  |
| OPEN         | 0                 | 0     | 0         |  |  |  |  |
| CLOSE        | 0                 | 0     | 0         |  |  |  |  |
| ENDFILE      |                   | 0     | 0         |  |  |  |  |

o: Normal operation.

- x: An error message is generated. Respond accordingly.
- --: No operation is performed.

# 7.14 Number of Significant Digits

The number of significant digits for real type is defined in this system as follows:

| Туре                        | Number of significant digits |
|-----------------------------|------------------------------|
| Default real                | 9                            |
| Double-precision real       | 16                           |
| Quadruple-precision real    | 35                           |
| Default complex             | 9                            |
| Double-precision complex    | 16                           |
| Quadruple-precision complex | 35                           |

# 7.15 I/O Buffer

The table below shows how to change the size of a sequential or stream access I/O buffer. The precedence order is summarized in the below table.

| Operators                     | Size of buffer | Precedence order |
|-------------------------------|----------------|------------------|
| BLOCKSIZE= Specifier          | Defined Value  | High             |
| Environment variable (fuxxbf) | Defined Value  |                  |
| Runtime option (-g)           | Defined Value  |                  |
| Default                       | 8M bytes       | Low              |

# 7.16 Edit Descriptors

# 7.16.1 Generalized Integer Editing

In Fortran 66 and Fortran 77, the Gw.d and Gw.dEe edit descriptors follow the rules for the Iw.m edit descriptor when used to specify the input/output of integer data.

In Fortran 95 or later, the Gw.d and Gw.dEe edit descriptors follow the rules for the Iw edit descriptor.

Example:

WRITE(\*,'(G10.5)')123

In Fortran 66 and Fortran 77, the output is -----00123 (- indicates a blank).

In Fortran 95 or later, the output is -----123.

# 7.16.2 Exponent Character in Formatted Output

In Fortran 66 and Fortran 77, the exponent character is output in lowercase for E, EN, ES, D, G, L, Q, and Z editing. If runtime option -q is specified, the character is output in uppercase.

In Fortran 95 or later, the character is output in uppercase whether runtime option -q is specified or not.

Example:

WRITE(\*,FMT='(1H E15.5)')6.5432

In Fortran 66 and Fortran 77, the output is 0.65432e+01.

In Fortran 95 or later, the output is 0.65432E+01.

# 7.16.3 Result of G Editing

In Fortran 66 and Fortran 77, a zero value is edited using the E edit descriptor. In Fortran 95 or later, a zero value is edited using the F edit descriptor.

# 7.16.4 Diagnostic Messages for Character String Edit Descriptor

In Fortran 66 and Fortran 77, the system outputs a level w diagnostic message (jwe0159i-w) for a character string edit descriptor in a format used for input. The character string edit descriptor is replaced by input data.

In Fortran 95 or later, the system outputs a level e diagnostic message (jwe1181i-e). The input list is ignored.

# 7.16.5 Effect of X Edit Descriptor

If the X edit descriptor (nX) is used for output, the result differs between Fortran 66 and Fortran 77 or later.

In Fortran 77 or later, the record character position is advanced by n characters.

Blanks are not inserted.

In Fortran 66, n blanks are inserted in the record.

This operation differs only if a left-positioning tab is used:

#### Example:

FORMAT (5H FFFF, I4, T2, 4X, I2)

The Fortran program operates as follows:

Fortran 77 or later program: -FFFFjjii Fortran 66 program: ----jjii

The two low-order digits of I4 are represented by ii, I2 is represented by jj, and - indicates a blank.

For Fortran 77 or later programs, the Fortran record is first padded with blanks.

## 7.16.6 L Edit Descriptor

In Fortran 66 or the Fortran 77, if the type of the input item corresponding to the Lw type edit descriptor is not a logical constant, the input item is assigned the value FALSE.

In Fortran 95 or later, a diagnostic message (jwe1202i-w) is output.

Example:

Program a.f:

```
LOGICAL :: L=.TRUE.
OPEN (10,FILE='a.file')
READ (10,FMT='(L1)') L
PRINT *,L
END
```

file a.file:

1

In Fortran 66 and Fortran 77:

\$ ./a.out f \$

In Fortran 95 or later:

```
$ ./a.out
jwe1202i-w line 3 Invalid LOGICAL input (unit=10).
error occurs at MAIN__ line 3 loc 00000000400b96 offset 00000000000036
MAIN__ at loc 000000000400b60 called from o.s.
taken to (standard) corrective action, execution continuing.
T
```

```
error summary (Fortran)
error number error level error count
  jwel202i w 1
total error count = 1
$
```

# 7.16.7 I, L, F, E, D, G, B, O, and Z Edit Descriptor without w or d Indicators

The I, L, F, E, D, G, B, O, or Z edit descriptor may omit the width (w) or the number of decimals (d).

Fortran system selects the field width when w is omitted.

The table below shows the selected width.

| Edit       |    |    |    |    |    |    | Тур | e  |     |     |    |    |    |    |
|------------|----|----|----|----|----|----|-----|----|-----|-----|----|----|----|----|
| descriptor | l1 | 12 | 14 | 18 | R4 | R8 | R16 | C8 | C16 | C32 | L1 | L2 | L4 | L8 |
| Ι          | 4  | 6  | 11 | 20 | 11 | 11 | 11  | 11 | 11  | 11  | 4  | 6  | 11 | 20 |
| L          | 2  | 2  | 2  | 2  | 2  | 2  | 2   | 2  | 2   | 2   | 2  | 2  | 2  | 2  |
| F          | 15 | 15 | 15 | 22 | 15 | 22 | 43  | 15 | 22  | 43  | 15 | 15 | 15 | 22 |
| Е          | 15 | 15 | 15 | 22 | 15 | 22 | 43  | 15 | 22  | 43  | 15 | 15 | 15 | 22 |
| D          | 15 | 15 | 15 | 22 | 15 | 22 | 43  | 15 | 22  | 43  | 15 | 15 | 15 | 22 |
| G          | 4  | 6  | 11 | 20 | 15 | 22 | 43  | 15 | 22  | 43  | 2  | 2  | 2  | 2  |
| В          | 9  | 17 | 33 | 65 | 33 | 65 | 129 | 33 | 65  | 129 | 9  | 17 | 33 | 65 |
| 0          | 4  | 7  | 12 | 23 | 12 | 23 | 44  | 12 | 23  | 44  | 4  | 7  | 12 | 23 |
| Z          | 3  | 5  | 9  | 17 | 9  | 17 | 33  | 9  | 17  | 33  | 3  | 5  | 9  | 17 |

I1: 1 byte integer

I2: 2 byte integer

I4: 4 byte integer

18: 8 byte integer

R4: default real

R8: double-precision real

R16: quadruple-precision real

C8: default complex

C16: double-precision complex

C32: quadruple-precision complex

L1: 1 byte logical

L2: 2 byte logical

L4: 4 byte logical

L8: 8 byte logical

# 7.16.8 Editing of Special Real-Type Data

When using one of the E, D, Q, G, F, EN, or ES edit descriptors, Inf or NaN are output right-justified within width w of the field when E, D, Q, G, F, EN, and ES edit descriptors are specified in the format Xw.d in Fortran 2003 or later. In Fortran 66, Fortran 77 and Fortran 95, Inf or NaN are output left-justified.

If the output width has fewer characters than the field width w, it will be padded with spaces. -Inf or -NaN is output for a negative value.

Moreover, the sign can be edited with the S/SP/SS edit descriptors.

Character strings (Inf/-Inf, Infinity/-Infinity, NaN/-NaN, NaN()/-NaN()) can be used as the input data of a real number. It is zero or more alphanumeric characters parentheses of NaN(). The positive sign "+" can be omitted.

The table below shows the correspondence between strings in a file and the values set in the variables.

Correspondence between Strings and Values Set in Variables

| Strings      | Default real | Double-precision    | Quadruple-precision                 |
|--------------|--------------|---------------------|-------------------------------------|
| +NaN         | 0x7fffffff   | 0x7fffffff ffffffff | 0x7ffffffffffffffffffffffffffffffff |
| or +NAN()    |              |                     |                                     |
| -NaN         | Oxffffffff   | Oxffffffff ffffffff | Oxfffffffffffffffffffffffffffff     |
| or -NAN()    |              |                     |                                     |
| +Inf         | 0x7f800000   | 0x7ff00000 00000000 | 0x7fff00000000000                   |
| or           |              |                     | 00000000000000                      |
| +Infinity    |              |                     |                                     |
| -Inf         | 0xff800000   | 0xfff00000 00000000 | 0xffff00000000000                   |
| or -Infinity |              |                     | 00000000000000                      |

# 7.17 Asynchronous Input/Output Statements

This section describes asynchronous input/output statements.

# 7.17.1 Execution of Asynchronous Input/Output Statements

An input/output statement that includes an ASYNCHRONOUS= specifier with a YES value is executed as an asynchronous input/output statement when it is used in relation to a file connected via an ASYNCHRONOUS= specifier with a YES value specified in an OPEN Statement.

An asynchronous input/output statement is processed by making data transfer asynchronous for any data that can be transferred asynchronously within the system.

Note, however, that asynchronous data transfer is not enabled for input/output statements other than those for unformatted sequential access or when the following compiler options or runtime options are specified:

- Compiler option -H (see Section "2.2 Compiler Options")
- Compiler option -Eg (see Section "2.2 Compiler Options")
- Runtime option -G (see Section "3.3 Runtime Options")
- Runtime option -C (see Section "3.3 Runtime Options")
- Runtime option -T (see Section "3.3 Runtime Options")

In addition, asynchronous data transfer may not be enabled depending on the number, size, kind, type, or attributes of items that have been specified in an input/output list.

# 7.17.2 ID= Specifier in Data Transfer Input/Output Statements

A literal value less than 9223372036854775808 more than 0 that uniquely identifies an asynchronous input/output statement executed during the course of a program is assigned to an ID= specifier in a data transfer input/output statement. When a value that has been assigned to an ID= specifier exceeds the allowed range of ID= specifier values, that value is not guaranteed.

# 7.18 User-Defined Derived-Type Input/Output

# 7.18.1 User-Defined Derived-Type Input/Output Procedures

- If the parent data transfer statement specifies an internal file, the value of the unit argument in user-defined derived-type input/output procedures has -1.
- If the parent data transfer statement contains a character format specification and the *value-list* of the DT edit descriptor appears in a character format specification, a specifiable value is -2147483648 to 2147483647 in the *value-list*.
- If an input/output error occurs in the user-defined derived-type input/output procedure, termination of the parent data transfer occurs. See Section "8.1.4 Input/Output Error Processing" for the input/output error.
- The child data transfer statement shall not specify ASYNCHRONOUS='YES'.
- The following input/output statements and service routines shall not be executed in user-defined derived-type input/output procedures.
  - OPEN statement
  - CLOSE statement
  - BACKSPACE statement
  - ENDFILE statement
  - REWIND statement
  - WAIT statement
  - FGETC service function
  - FPUTC service function
  - FSEEK service function
  - FSEEKO64 service function
  - FTELL service function
  - FTELLO64 service function
  - GETC service function
  - PERROR service subroutine
  - PUTC service function
- If the parent data transfer statement uses an external unit, FLUSH statement and FLUSH service subroutine are ignored in user-defined derived-type input/output procedures.
- If the parent data transfer statement uses an external unit that is connected to the standard error file and diagnostic messages are output during invoking of user-defined derived-type input/output procedure, the data may not be output in order of writing.
- If the parent data transfer statement and the child data transfer statement access the same internal file, the data output by the child data transfer statement may not be transferred to the internal file.
- If the parent data transfer statement and the child data transfer statement access an internal file and the child data transfer statements are parallelized by OpenMP used in LLVM, the execution may not be completed correctly.

# 7.18.2 Data Transfer Input/Output List

- If a list item of derived type is polymorphic or has an ultimate component that is allocatable or a pointer, that list item shall be processed by a user-defined derived-type input/output procedure. If a parent data transfer statement contained a format specification, that list item's corresponding edit descriptor shall be a DT edit descriptor.

# 7.18.3 Namelist Input/Output

- If the parent or the child data transfer statement is namelist input, the namelist group object shall not be an array section in namelist input data.
- If a namelist-group-object is polymorphic or has an ultimate component that is allocatable or a pointer, that object shall be processed by a user-defined derived-type input/output procedure.

# 7.18.4 INQUIRE Statement

- When the parent input/output statement specified an internal unit, an error condition will occur if an internal unit passed to a userdefined derived-type input/output procedure is used with the INQUIRE statement. Any variable specified in an IOSTAT= specifier will be assigned the value 1124.

# Chapter 8 Debugging

This chapter describes the system debugging functions provided for finding and correcting errors in source programs.

# 8.1 Error Processing

If an error occurs during the execution of a Fortran program, the error monitor controls the following operations:

- Generation of a diagnostic message
- Continuation of execution if allowed by the error type

By using the error monitor, the user can control the following:

- The error count limit for canceling program execution
- The printed message count limit
- Whether to print the trace back map
- Whether to call user-defined error subroutines

If the user does not specify these control operations, the system uses its default operations. For details, see "Table 8.1 Error control table standard values" in the next section.

The error monitor is invalidated for the error of LLVM OpenMP Library. See "12.4 Runtime Messages" for the error of LLVM OpenMP Library.

# 8.1.1 Error Monitor

If an error occurs during execution, the error monitor is called. The error monitor processes errors based on the error control table.

The error monitor does the following:

- Checks whether the error count limit has been reached and notifies the user if it has.
- Checks whether the printed message count limit has been reached and prints a diagnostic message if it has not.
- Generates a trace back map if requested. If the Fortran program is linked to a program written in another language, some trace back map information may not be generated.
- Terminates the job if the error count limit has been reached. If the limit has not been reached, corrective action is taken and execution continues.

Corrective action for errors consists of standard corrections provided by the system and the execution of user-defined subroutines.

The figure below shows how the error monitor is called after an error.

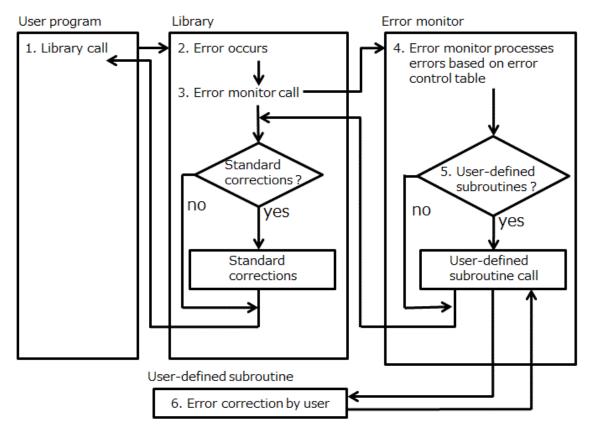

#### 1 - 6 : Call flow when an error occurs in libraries

Error monitor operations are based on data in the error control table. The error control table consists of 12-byte error items, as follows:

| 0        | estop | mprint | ecount  | inf | (unused) |
|----------|-------|--------|---------|-----|----------|
| 8        | uexit |        |         |     |          |
| 16<br>24 | ecode |        | (unused | )   |          |
| 24       |       |        |         |     |          |

The error items are:

| estop  | : At byte ( | : At byte 0, an error count limit in the range 0 to 255. Zero indicates that unlimited errors are allowed.                                                               |  |  |  |  |  |  |
|--------|-------------|----------------------------------------------------------------------------------------------------|--|--|--|--|--|--|
| mprint | : At byte 1 | : At byte 1, a printed message limit in the range 0 to 255. Zero indicates that no messages are printed.                                                                 |  |  |  |  |  |  |
| ecount | : At byte 2 | 2, an error count during execution, in the range 0 to 255.                                                                                                    |  |  |  |  |  |  |
| inf    | : At byte 3 | 3, an error control item, as follows:                                                                                                    |  |  |  |  |  |  |
|        | Bit 0       | : (1) The control character is set to the diagnostic messages. (0) The control character is not set to the diagnostic messages. See Section "8.1.2.3 ERRSET Subroutine". |  |  |  |  |  |  |
|        | Bit 1       | : (1) The user can correct the error item. (0) The user cannot correct the error item.                                                                                   |  |  |  |  |  |  |
|        | Bit 2       | : (1) The error count exceeds 255. (0) The error count does not exceed 255.                                                                                              |  |  |  |  |  |  |
|        | Bit 3       | : (1) The buffer is printed. (0) The buffer is not printed.                                                                                                    |  |  |  |  |  |  |
|        | Bit 4       | : Not used                                                                                                    |  |  |  |  |  |  |
|        | Bit 5       | : (1) Messages are printed. (0) Message printing is based on the value of <i>mprint</i> .                                                                                |  |  |  |  |  |  |
|        | Bit 6       | : (1) The trace back map is printed. (0) The trace back map is not printed.                                                                                              |  |  |  |  |  |  |
|        | Bit 7       | : Not used                                                                                                    |  |  |  |  |  |  |
|        |             |                                                                                                    |  |  |  |  |  |  |

| uexit | : At byte 4 set to 1. | : At byte 4, the address of a user-defined error subroutine. If standard error correction is used, the last bit is set to 1.                                                      |  |  |  |  |  |
|-------|-----------------------|----------------------------------------------------------------------------------------------------|--|--|--|--|--|
| ecode | : At byte 8           | 8, an error level, as follows:                                                                                                    |  |  |  |  |  |
|       | 0                     | : i level. Fortran program processing continues after the message is printed.                                                                                                    |  |  |  |  |  |
|       | 4                     | : w level. Fortran program processing continues after the error is corrected.                                                                                                    |  |  |  |  |  |
|       | 8                     | : e level. The error statement is ignored. Corrective action is taken and execution continues if the error count limit has not been reached. The default error count limit is 10. |  |  |  |  |  |
|       | 12                    | : s level. The error statement is ignored. Corrective action is taken and execution continues if the error count limit has not been reached. The default error count limit is 1.  |  |  |  |  |  |
|       | 16                    | : u level. Fortran program processing terminates.                                                                                                    |  |  |  |  |  |

Some error items cannot be edited. For editable items, use the ERRSET subroutine to change the standard values in the error control table. The Error Control Table Standard Values indicates whether error items are editable, and gives the default values for each item in the table.

| Error item<br>number | Error count<br>limit | Message count limit | Error item<br>editable | Buffer      | Trace back map | Standard correction | Error<br>level |
|----------------------|----------------------|---------------------|------------------------|-------------|----------------|---------------------|----------------|
| 11 to 14             | 1                    | 1                   | Not Editable           | Not Printed | Not Printed    | None                | u              |
| 17 to 18             | 1                    | 1                   | Not Editable           | Not Printed | Not Printed    | None                | u              |
| 19                   | 1                    | 1                   | Not Editable           | Not Printed | Printed        | None                | u              |
| 20                   | 1                    | 1                   | Not Editable           | Not Printed | Not Printed    | None                | u              |
| 21 to 22             | 1                    | 1                   | Editable               | Not Printed | Printed        | Yes                 | S              |
| 28                   | 1                    | 1                   | Editable               | Not Printed | Printed        | Yes                 | s              |
| 42                   | 10                   | 5                   | Editable               | Not Printed | Printed        | Yes                 | e              |
| 55                   | 10                   | 5                   | Editable               | Not Printed | Printed        | Yes                 | e              |
| 62                   | 10                   | 5                   | Editable               | Not Printed | Printed        | Yes                 | e              |
| 64 to 65             | 10                   | 5                   | Editable               | Not Printed | Printed        | Yes                 | e              |
| 71 to 72             | 10                   | 5                   | Editable               | Not Printed | Printed        | Yes                 | e              |
| 74                   | 10                   | 5                   | Editable               | Not Printed | Printed        | Yes                 | e              |
| 80 to 82             | 10                   | 5                   | Editable               | Not Printed | Printed        | Yes                 | e              |
| 83 to 86             | Unlimited            | 5                   | Editable               | Not Printed | Printed        | Yes                 | w              |
| 87 to 89             | 10                   | 5                   | Editable               | Not Printed | Printed        | Yes                 | e              |
| 97                   | Unlimited            | 5                   | Editable               | Not Printed | Printed        | Yes                 | w              |
| 102 to 103           | 10                   | 5                   | Editable               | Not Printed | Printed        | Yes                 | e              |
| 104                  | Unlimited            | 5                   | Editable               | Not Printed | Printed        | Yes                 | w              |
| 105                  | 10                   | 5                   | Editable               | Not Printed | Printed        | Yes                 | e              |
| 109                  | Unlimited            | 5                   | Editable               | Not Printed | Printed        | Yes                 | w              |
| 111 to 115           | 10                   | 5                   | Editable               | Not Printed | Printed        | Yes                 | e              |
| 120                  | 10                   | 5                   | Editable               | Not Printed | Printed        | Yes                 | e              |
| 122                  | 10                   | 5                   | Editable               | Not Printed | Printed        | Yes                 | e              |
| 131 to               | 10 5                 | Editable            | Not Printed            | Printed     | Yes            | e                   |                |
| 134                  |                      |                     |                        |             |                |                     |                |
| 151                  | 10                   | 5                   | Editable               | Not Printed | Printed        | Yes                 | e              |
| 152                  | Unlimited            | 1                   | Editable               | Not Printed | Not Printed    | Yes                 | w              |

Table 8.1 Error control table standard values

| Error item<br>number | Error count<br>limit | Message count limit | Error item<br>editable | Buffer      | Trace back map | Standard correction | Error<br>level |
|----------------------|----------------------|---------------------|------------------------|-------------|----------------|---------------------|----------------|
| 153 to 154           | Unlimited            | 5                   | Editable               | Not Printed | Printed        | Yes                 | w              |
| 155 to 157           | 10                   | 5                   | Editable               | Not Printed | Printed        | Yes                 | e              |
| 158 to 159           | Unlimited            | 1                   | Editable               | Not Printed | Not Printed    | Yes                 | w              |
| 162                  | Unlimited            | 5                   | Editable               | Not Printed | Printed        | Yes                 | w              |
| 171 to 172           | 10                   | 5                   | Editable               | Not Printed | Printed        | Yes                 | e              |
| 173 to 175           | Unlimited            | 5                   | Editable               | Printed     | Printed        | Yes                 | w              |
| 176                  | 10                   | 5                   | Editable               | Not Printed | Printed        | Yes                 | e              |
| 182 to 183           | Unlimited            | 1                   | Editable               | Not Printed | Not Printed    | Yes                 | w              |
| 184 to 189           | 10                   | 5                   | Editable               | Printed     | Printed        | Yes                 | e              |
| 190                  | Unlimited            | 1                   | Editable               | Not Printed | Not Printed    | Yes                 | w              |
| 202 to 255           | 10                   | 5                   | Editable               | Not Printed | Printed        | Yes                 | e              |
| 256                  | Unlimited            | 1                   | Editable               | Not Printed | Printed        | Yes                 | w              |
| 257                  | 10                   | 5                   | Editable               | Not Printed | Printed        | Yes                 | s              |
| 259 to 282           | 10                   | 5                   | Editable               | Not Printed | Printed        | Yes                 | e              |
| 291                  | 1                    | 1                   | Not Editable           | Not Printed | Not Printed    | None                | u              |
| 292                  | 1                    | 1                   | Not Editable           | Not Printed | Not Printed    | None                | u              |
| 301                  | 10                   | 5                   | Editable               | Not Printed | Printed        | Yes                 | w              |
| 304                  | Unlimited            | 5                   | Editable               | Not Printed | Printed        | Yes                 | w              |
| 306                  | 1                    | 1                   | Not Editable           | Not Printed | Not Printed    | None                | u              |
| 308                  | 1                    | 1                   | Editable               | Not Printed | Printed        | Yes                 | s              |
| 311 to 318           | Unlimited            | Unlimited           | Editable               | Not Printed | Printed        | Yes                 | w              |
| 320                  | 10                   | 5                   | Editable               | Not Printed | Printed        | Yes                 | w              |
| 322                  | 10                   | 5                   | Editable               | Not Printed | Printed        | Yes                 | w              |
| 323 to 324           | Unlimited            | 5                   | Editable               | Not Printed | Printed        | Yes                 | w              |
| 329                  | 1                    | 1                   | Editable               | Not Printed | Printed        | Yes                 | s              |
| 330                  | Unlimited            | Unlimited           | Editable               | Not Printed | Printed        | Yes                 | w              |
| 1001                 | 1                    | 1                   | Editable               | Not Printed | Printed        | Yes                 | s              |
| 1003 to<br>1008      | 1                    | 1                   | Editable               | Not Printed | Printed        | Yes                 | s              |
| 1017                 | 1                    | 1                   | Not Editable           | Not Printed | Not Printed    | None                | u              |
| 1031                 | 1                    | 1                   | Editable               | Not Printed | Printed        | Yes                 | s              |
| 1032                 | Unlimited            | 5                   | Editable               | Not Printed | Not Printed    | Yes                 | w              |
| 1033                 | Unlimited            | 5                   | Editable               | Not Printed | Printed        | Yes                 | i              |
| 1034                 | Unlimited            | 5                   | Editable               | Not Printed | Printed        | Yes                 | w              |
| 1035                 | 1                    | 1                   | Not Editable           | Not Printed | Printed        | None                | u              |
| 1036                 | Unlimited            | 5                   | Editable               | Not Printed | Printed        | Yes                 | w              |
| 1038                 | 1                    | 1                   | Editable               | Not Printed | Printed        | Yes                 | s              |
| 1039                 | 1                    | 1                   | Not Editable           | Not Printed | Printed        | None                | u              |

| Error item<br>number | Error count<br>limit | Message count limit | Error item<br>editable | Buffer      | Trace back map | Standard correction | Error<br>level |
|----------------------|----------------------|---------------------|------------------------|-------------|----------------|---------------------|----------------|
| 1040 to<br>1041      | 1                    | 1                   | Editable               | Not Printed | Printed        | Yes                 | s              |
| 1042                 | Unlimited            | 5                   | Editable               | Not Printed | Not Printed    | Yes                 | w              |
| 1043                 | Unlimited            | 5                   | Editable               | Not Printed | Not Printed    | Yes                 | i              |
| 1044 to<br>1046      | 1                    | 1                   | Not Editable           | Not Printed | Printed        | None                | u              |
| 1047                 | Unlimited            | 5                   | Editable               | Not Printed | Not Printed    | Yes                 | w              |
| 1048                 | 1                    | 1                   | Not Editable           | Not Printed | Not Printed    | None                | u              |
| 1049                 | Unlimited            | 5                   | Editable               | Not Printed | Not Printed    | Yes                 | w              |
| 1050                 | Unlimited            | 5                   | Editable               | Not Printed | Not Printed    | Yes                 | w              |
| 1051                 | Unlimited            | 5                   | Editable               | Not Printed | Not Printed    | Yes                 | w              |
| 1052                 | 1                    | 1                   | Not Editable           | Not Printed | Printed        | None                | u              |
| 1071 to<br>1072      | 10                   | 5                   | Editable               | Not Printed | Printed        | Yes                 | e              |
| 1073                 | 10                   | 5                   | Editable               | Not Printed | Printed        | Yes                 | e              |
| 1111 to<br>1113      | 10                   | 5                   | Editable               | Not Printed | Printed        | Yes                 | е              |
| 1114 to<br>1115      | Unlimited            | 5                   | Editable               | Not Printed | Printed        | Yes                 | w              |
| 1117 to<br>1127      | 10                   | 5                   | Editable               | Not Printed | Printed        | Yes                 | е              |
| 1141 to<br>1143      | 10                   | 5                   | Editable               | Not Printed | Printed        | Yes                 | е              |
| 1146                 | 10                   | 5                   | Editable               | Not Printed | Printed        | Yes                 | e              |
| 1147                 | 10                   | 5                   | Editable               | Not Printed | Printed        | Yes                 | e              |
| 1148                 | 10                   | 5                   | Editable               | Not Printed | Printed        | Yes                 | e              |
| 1149                 | Unlimited            | 5                   | Editable               | Not Printed | Printed        | Yes                 | w              |
| 1150 to<br>1151      | 10                   | 5                   | Editable               | Not Printed | Printed        | Yes                 | е              |
| 1152 to<br>1153      | 1                    | 1                   | Editable               | Not Printed | Printed        | Yes                 | s              |
| 1161                 | 1                    | 1                   | Editable               | Not Printed | Printed        | Yes                 | s              |
| 1162 to<br>1163      | Unlimited            | 5                   | Editable               | Not Printed | Printed        | Yes                 | w              |
| 1181 to<br>1184      | 10                   | 5                   | Editable               | Not Printed | Printed        | Yes                 | e              |
| 1201<br>to 1203      | Unlimited            | 5                   | Editable               | Printed     | Printed        | Yes                 | w              |
| 1204                 | 10                   | 5                   | Editable               | Not Printed | Printed        | Yes                 | e              |
| 1231                 | Unlimited            | 5                   | Editable               | Not Printed | Printed        | Yes                 | w              |
| 1232                 | 1                    | 1                   | Editable               | Not Printed | Printed        | Yes                 | s              |
| 1301                 | 10                   | 5                   | Editable               | Not Printed | Printed        | Yes                 | e              |

| Error item<br>number | Error count<br>limit | Message<br>count limit | Error item<br>editable | Buffer      | Trace back map | Standard correction | Error<br>level |
|----------------------|----------------------|------------------------|------------------------|-------------|----------------|---------------------|----------------|
| 1302                 | Unlimited            | 5                      | Editable               | Not Printed | Printed        | Yes                 | i              |
| 1303 to<br>1304      | 10                   | 5                      | Editable               | Not Printed | Printed        | Yes                 | e              |
| 1305 to<br>1307      | 1                    | 1                      | Editable               | Not Printed | Printed        | Yes                 | S              |
| 1355 to<br>1370      | 10                   | 5                      | Editable               | Not Printed | Printed        | Yes                 | e              |
| 1371                 | Unlimited            | 5                      | Editable               | Not Printed | Printed        | Yes                 | w              |
| 1372                 | 10                   | 5                      | Editable               | Not Printed | Printed        | Yes                 | e              |
| 1373                 | Unlimited            | 5                      | Editable               | Not Printed | Printed        | Yes                 | w              |
| 1375 to<br>1378      | 1                    | 1                      | Editable               | Not Printed | Printed        | Yes                 | s              |
| 1381 to<br>1387      | 1                    | 1                      | Editable               | Not Printed | Printed        | Yes                 | S              |
| 1390 to<br>1392      | 1                    | 1                      | Editable               | Not Printed | Printed        | Yes                 | s              |
| 1393                 | 10                   | 5                      | Editable               | Not Printed | Printed        | Yes                 | e              |
| 1394 to<br>1395      | 1                    | 1                      | Editable               | Not Printed | Printed        | Yes                 | S              |
| 1396 to<br>1414      | 10                   | 5                      | Editable               | Not Printed | Printed        | Yes                 | e              |
| 1415                 | 1                    | 1                      | Editable               | Not Printed | Printed        | Yes                 | s              |
| 1416 to<br>1417      | 10                   | 5                      | Editable               | Not Printed | Printed        | Yes                 | е              |
| 1418 to<br>1419      | 1                    | 1                      | Editable               | Not Printed | Printed        | Yes                 | S              |
| 1420                 | Unlimited            | 5                      | Editable               | Not Printed | Printed        | Yes                 | w              |
| 1421                 | 10                   | 5                      | Editable               | Not Printed | Printed        | Yes                 | e              |
| 1422 to<br>1423      | Unlimited            | 5                      | Editable               | Not Printed | Printed        | Yes                 | w              |
| 1425 to<br>1454      | 10                   | 5                      | Editable               | Not Printed | Printed        | Yes                 | e              |
| 1455                 | Unlimited            | 5                      | Editable               | Not Printed | Printed        | Yes                 | w              |
| 1456 to<br>1461      | 10                   | 5                      | Editable               | Not Printed | Printed        | Yes                 | е              |
| 1462                 | 1                    | 1                      | Not Editable           | Not Printed | Printed        | Yes                 | s              |
| 1463 to<br>1474      | 10                   | 5                      | Editable               | Not Printed | Printed        | Yes                 | е              |
| 1475                 | 1                    | 1                      | Not Editable           | Not Printed | Printed        | Yes                 | s              |
| 1501                 | 1                    | 1                      | Not Editable           | Not Printed | Printed        | None                | u              |
| 1551                 | 10                   | 5                      | Editable               | Not Printed | Printed        | Yes                 | e              |
| 1561                 | Unlimited            | Unlimited              | Editable               | Not Printed | Printed        | Yes                 | w              |

| Error item<br>number | Error count<br>limit | Message<br>count limit | Error item<br>editable | Buffer      | Trace back map | Standard correction | Error<br>level |
|----------------------|----------------------|------------------------|------------------------|-------------|----------------|---------------------|----------------|
| 1563 to<br>1564      | 1                    | 1                      | Not Editable           | Not Printed | Not Printed    | None                | u              |
| 1565 to<br>1566      | Unlimited            | Unlimited              | Editable               | Not Printed | Printed        | Yes                 | w              |
| 1569 to<br>1571      | Unlimited            | Unlimited              | Editable               | Not Printed | Printed        | Yes                 | w              |
| 1572 to<br>1575      | 1                    | 1                      | Editable               | Not Printed | Printed        | Yes                 | s              |
| 1576 to<br>1577      | Unlimited            | 5                      | Editable               | Not Printed | Printed        | Yes                 | w              |
| 1578                 | 1                    | 1                      | Editable               | Not Printed | Printed        | Yes                 | s              |
| 1579                 | Unlimited            | 5                      | Editable               | Not Printed | Printed        | Yes                 | w              |
| 1582                 | Unlimited            | 5                      | Editable               | Not Printed | Printed        | Yes                 | i              |
| 1606                 | 1                    | 1                      | Not Editable           | Not Printed | Printed        | None                | u              |
| 1652                 | Unlimited            | Unlimited              | Editable               | Not Printed | Not Printed    | Yes                 | w              |
| 1653 to<br>1654      | Unlimited            | 1                      | Not Editable           | Not Printed | Printed        | None                | w              |
| 1655                 | Unlimited            | 1                      | Not Editable           | Not Printed | Not Printed    | None                | i              |

If an error occurs, the error monitor prints the following message (indicating correction status) after the trace back map:

taken to (corrector) corrective action, execution continuing.

corrector: { standard | user }

standard: indicates that an error is corrected with standard correction.

user: indicates that an error is corrected with user-defined correction.

## 8.1.2 Error Subroutines

Several service subroutines provide user control of error processing during execution. These subroutines can be used to optimize error monitor use.

With these subroutines, you can dynamically change items in the error control table, generate a trace back map, and execute user-defined error subroutines.

### 8.1.2.1 ERRSAV Subroutine

ERRSAV stores the leading 16 bytes of the specified error item in 16 bytes user area.

The ERRSAV service subroutine calling format is as follows:

#### CALL ERRSAV ( errno , darea )

errno

Default integer scalar. Error number.

#### darea

16 bytes character scalar. The error item is saved.

If the type of *darea* is not character, this result may be undefined.

## 8.1.2.2 ERRSTR Subroutine

ERRSTR moves an error item to the error control table element for the specified error number. Thus, when an error occurs, the new error item controls error processing.

The ERRSTR service subroutine calling format is as follows:

```
CALL ERRSTR ( errno , darea )
```

errno

Default integer scalar. Error number.

darea

16 bytes character scalar. The error item is set.

If the type of *darea* is not character, this result may be undefined.

Example: ERRSTR and ERRSAV

```
CHARACTER(LEN=16) ERR113 !(1)ESTOP,(2)MPRINT,(3)ECOUNT,(4)INF
CALL ERRSAV(113,ERR113)
WRITE(ERR113(1:2),'(2a1)')0,0
CALL ERRSTR(113,ERR113)
OPEN(10,FILE='X.DAT',FORM='FORMATTED')
DO I=1,15
WRITE(10)I
END DO
CLOSE(10,STATUS='DELETE')
END
```

#### 8.1.2.3 ERRSET Subroutine

ERRSET changes the control table data for the error item with the specified error number. The error count limit, message print limit, trace back map printing switch, and error corrective action may be changed.

The ERRSET service subroutine calling format is as follows:

```
CALL ERRSET ( errno , estop , mprint , trace , uexit , r )
```

errno

Default integer scalar. Error number.

#### estop

Default integer scalar. Error count limit.

<=0 : Error count limit is the same as before.

>=256 : It indicates unlimited error counts.

#### mprint

Default integer scalar. Message print limit.

- <0 : Message print limit is zero (that is, a no-print message).
- =0 : Message print limit is the same as before.
- >=256 : It indicates unlimited message prints.

#### trace

Default integer scalar. One of the following values indicates whether to print a trace back map:

- =0 : Do not change.
- =1 : Do not print.
- =2 : Print.

uexit

Default integer scalar. Error correction or user-defined correction subroutine indicated by one of the following:

=0 : Do not change.

=1 : Perform standard correction.

=other : Execute the user-defined correction.

r

If errno is not 132, a four-byte integer expression indicates the largest error number to be changed.

If errno is 132, indicates whether a blank character is inserted at the beginning of the correction data with the following values:

=1 : Insert a blank character.

=other : Do not insert a blank character.

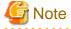

If the error count limit for the error item number with an error level of s is changed and the program execution continues, the program may not work properly, such as when the program terminates abnormally. If the program does not work properly, specify a value of 0 or less for estop.

•••••••

Example 1:

```
EXTERNAL FIXUP
CALL ERRSET(202,50,-1,0,FIXUP,205)
```

In this example, the error items for error numbers 202 to 205 are changed as follows:

- The error count limit is changed to 50.
- A message will not be printed if an error occurs.
- The print control information for the trace back map is not changed.
- The user-defined subroutine FIXUP is called to process errors.

#### Example 2:

CALL ERRSET(132,0,0,0,0,1)

In this example, if the Fortran record specified in the format specification is longer than the record length of the file, the next Fortran record is output as a new record with a leading space added.

## 8.1.2.4 ERRTRA Subroutine

The ERRTRA service subroutine generates a trace back map up to the program unit currently executing. See Section "4.2 Executable Program Output" for the map format. Execution continues after this subroutine is called.

The ERRTRA service subroutine calling format is as follows:

#### CALL ERRTRA

Example: ERRTRA Service Subroutine

```
OPEN(10,FILE='X.DAT')
CALL SUB1
END
SUBROUTINE SUB1
CALL ERRTRA
DO I=1,15
WRITE(10,*)I
END DO
END
```

## 8.1.3 Using Error Monitor

By calling the error monitor, the user can control error processing, specify user-defined error subroutines, and use the error service functions. Related topics explain how to use the error service functions.

## 8.1.3.1 User-Defined Error Subroutines

The ERRSET subroutine may be used to store the address of a user-defined error subroutine in the error control table. If a user-defined error subroutine has been specified, the error monitor calls the error subroutine as follows:

```
CALL user( ret , errno [ , data1 , ... , datan ] )
```

user

Name of the user-defined error subroutine.

ret

four-byte integer scalar variable that stores a return code. The return code must be provided by the user-defined error subroutine.

errno

Number of the detected error.

#### data1, ..., datan

Scalar variable names or array element name list used by the user-defined subroutine.

The arguments passed to the user-defined error subroutine are as follows:

- Input-output error: The arguments in Section "8.1.4 Input/Output Error Processing" are passed.
- Intrinsic function error: The arguments in Section "8.1.5 Intrinsic Function Error Processing" are passed.
- Intrinsic subroutine error: The arguments in Section "8.1.6 Intrinsic Subroutine Error Processing" are passed.
- Interrupt error: The arguments in Section "8.1.7 Exception Handling Processing" are passed.
- Otherwise, the arguments in Section "8.1.8 Other Error Processing" are passed.

The following restrictions apply to user-defined error subroutines:

- Restrictions on input/output statements.

If an error occurs, input/output statements cannot be used with the same unit number as the unit with the error. For example, if an error occurs with unit number 10, input/output statements with unit number 10 cannot be used.

- Restrictions on intrinsic functions.

If an error occurs, the intrinsic function that caused the error cannot be used in the user-defined subroutine. For example, if an argument value is incorrect in SQRT, SQRT is disabled in the user-defined subroutine. This restriction also applies to intrinsic functions referenced implicitly when expressions that include exponentiation are used.

- Restrictions on intrinsic subroutines.
   If an error occurs, the intrinsic subroutine that caused the error cannot be used in the user-defined subroutine.
- Restrictions on return codes.

If arguments *data1...datan* of the user-defined error subroutine are not changed, the user-defined subroutine must set the return code to 0. If the passed arguments are changed, the subroutine must set the return code to 1. Only 0 or 1 may be used as return code values. For all other values, the results are unpredictable.

- Restrictions on the argument type. For error subroutines written in Fortran, the argument type must match that of the CALL statement.

## 8.1.3.2 Handling of Incorrect Arguments in Intrinsic Functions

If an intrinsic function argument is incorrect, the argument is assigned to a local variable in the intrinsic function and the error monitor is called. The local variable is passed to the error monitor. In user-defined error subroutines, this local variable must be corrected. Do not correct the argument in the program unit that used the incorrect argument.

## 8.1.3.3 User Error Processing

The following example shows user error processing. In this example, when the user enters incorrect data (1234567890123), error number 171 is generated. To continue processing, the user corrects the data to 9999 with the user-defined error subroutine FIXUP.

#### Example: User error processing

Fortran program:

```
EXTERNAL FIXUP
CALL ERRSET(171,0,0,0,FIXUP,0)
READ(5,*)I
WRITE(6,100)I
100 FORMAT(1H, 5X, 'I=',I4)
STOP
END
```

User-defined error correction subroutine:

```
SUBROUTINE FIXUP(IRET,INO,I4CONV)
IF(INO==171)THEN
I4CONV=9999
IRET=1
END IF
RETURN
END
```

#### Input data:

1234567890123

Result:

## 8.1.4 Input/Output Error Processing

If an IOSTAT= specifier, ERR= specifier, END= specifier, or EOR= specifier has been specified, input/output errors are processed based on the specifier without regard to the error count limit. See Section "7.7.1.3 IOSTAT= Specifier", Section "7.7.1.4 Error Branch", Section "7.7.1.5 End-of-File Branch", and Section "7.7.1.6 End-of-Record Branch" for details.

If an error occurs, the file position and input list values being executed at the time of the error are undefined.

The table below lists the standard system and user-defined corrections for errors that occur during input/output statement execution. The following arguments are passed to the user-defined error program:

- Return code
- Error number
- The data listed in the table below

#### Table 8.2 Error processing for input/output

| Error<br>number | Standard correction processing | User-defined error subroutine | Data passed to user-<br>defined subroutine |       |
|-----------------|--------------------------------|-------------------------------|--------------------------------------------|-------|
|                 |                                |                               | Data1                                      | Data2 |
| 21 to 22        | Terminates the program         | Not correctable               | UNIT                                       | None  |
| 28              | Terminates the program         | Not correctable               | UNIT                                       | None  |

| Error<br>number | Standard correction processing                                                                                     | User-defined error subroutine | Data passed to user-<br>defined subroutine |       |
|-----------------|----------------------------------------------------------------------------------------------------|-------------------------------|--------------------------------------------|-------|
|                 |                                                                                                    |                               | Data1                                      | Data2 |
| 42              | Ignores the statement                                                                                              | Not correctable               | UNIT                                       | None  |
| 55              | Ignores the statement                                                                                              | Not correctable               | UNIT                                       | None  |
| 62              | Ignores the statement                                                                                              | Not correctable               | UNIT                                       | None  |
| 64 to 65        | Ignores the statement                                                                                              | Not correctable               | UNIT                                       | None  |
| 71 to 72        | Ignores the statement                                                                                              | Not correctable               | UNIT                                       | None  |
| 74              | Ignores the statement                                                                                              | Not correctable               | UNIT                                       | None  |
| 80              | Ignores the statement                                                                                              | Not correctable               | UNIT                                       | REC   |
| 81              | Ignores the statement                                                                                              | Not correctable               | None                                       | None  |
| 82              | Ignores the statement                                                                                              | Not correctable               | UNIT                                       | None  |
| 83 to 85        | Continues processing without setting a specifier value.                                                            | Not correctable               | None                                       | None  |
| 86              | Continues processing without setting a specifier value.                                                            | Not correctable               | UNIT                                       | None  |
| 87 to 89        | Ignores the statement                                                                                              | Not correctable               | UNIT                                       | None  |
| 97              | Uses DIRECT as the ACCESS= specifier                                                                               | Not correctable               | UNIT                                       | None  |
| 102 to<br>103   | Ignores the statement                                                                                              | Not correctable               | UNIT                                       | None  |
| 104             | Ignores a POSITION= specifier and continues processing                                                             | Not correctable               | UNIT                                       | None  |
| 105             | Ignores the statement                                                                                              | Not correctable               | UNIT                                       | None  |
| 109             | The maximum value of the type specified by specifier value is set, and processing is continued.                    | Not correctable               | UNIT                                       | None  |
| 111 to<br>115   | Ignores the statement                                                                                              | Not correctable               | UNIT                                       | None  |
| 120             | Ignores the statement                                                                                              | Not correctable               | UNIT                                       | None  |
| 122             | Ignores the statement                                                                                              | Not correctable               | UNIT                                       | None  |
| 131             | Ignores subsequent input/output lists                                                                              | Not correctable               | None                                       | None  |
| 132             | a. For input, ignores data that exceeded the record                                                                | Not correctable               | UNIT                                       | None  |
|                 | b. For output, writes the excess data to the next logical record                                                   |                               |                                            |       |
| 133             | Ignores subsequent output list items                                                                               | Not correctable               | UNIT                                       | None  |
| 134             | Ignores subsequent input/output lists                                                                              | Not correctable               | UNIT                                       | None  |
| 151             | Ignores subsequent input/output lists                                                                              | Not correctable               | UNIT                                       | None  |
| 152             | Edits according to the edit descriptor                                                                             | Not correctable               | UNIT                                       | None  |
| 153             | Adds the initial left parentheses                                                                                  | Not correctable               | UNIT                                       | None  |
| 154             | Ignores nests exceeding 30 levels in the format specification                                                      | Not correctable               | UNIT                                       | None  |
| 155             | Ignores the edit descriptor and goes by default to the final right parenthesis of the format specification         | Not correctable               | UNIT                                       | None  |
| 156             | Ignores the repeat specification and goes by default to<br>the final right parenthesis of the format specification | Not correctable               | UNIT                                       | None  |

| Error<br>number | Standard correction processing                                                                                                    | User-defined error subroutine                                      | Data passed to user-<br>defined subroutine |       |
|-----------------|----------------------------------------------------------------------------------------------------|--------------------------------------------------------------------|--------------------------------------------|-------|
|                 |                                                                                                    |                                                                    | Data1                                      | Data2 |
| 157             | Ignores the incorrect character and goes by default to<br>the final right parenthesis of the format specification                                                                                                    | Assign the character<br>of the format<br>specification to<br>FCODE | FCODE                                      | None  |
| 158             | Adds the right parenthesis and continues format control                                                                                                    | Not correctable                                                    | UNIT                                       | None  |
| 159             | Replaces the input data with the character string in the format specification                                                                                                    | Not correctable                                                    | UNIT                                       | None  |
| 162             | Ignores the input/output list and continues a format control                                                                                                    | Not correctable                                                    | UNIT                                       | None  |
| 171             | <ul><li>a. Uses by default the minimum specifiable value if the one-, two- or four-byte input item is negative</li><li>b. Uses by default the maximum specifiable value if the second second se</li></ul> | Correct I4CNV                                                      | I4CNV                                      | None  |
|                 | if the one-, two- or four-byte input item is positive                                                                                                    |                                                                    |                                            |       |
| 172             | a. Uses by default the minimum specifiable value if the eight-byte input item is negative                                                                                                    | Correct I8CNV                                                      | I8CNV                                      | None  |
|                 | b. Uses by default the maximum specifiable value if the eight-byte input item is positive                                                                                                    |                                                                    |                                            |       |
| 173 to<br>175   | Uses 0 for the incorrect character                                                                                                    | Assign the corrected character to IDATA                            | IDATA                                      | None  |
| 176             | a. Sets true 0 if the absolute value is less than<br>2**(-126)*2**(-23) (real),<br>2**(-1022)*2**(-52) (double-precision real) or<br>2**(-16382)*2**(-112) (quadruple-precision<br>real)                                                                                                    | Correct FCONV                                                      | FCONV                                      | None  |
|                 | <ul> <li>b. Sets 2**127*(1+1.0-2**(-23))(real),<br/>2**1023*(1+1.0-2**(-52)) (double-precision<br/>real) or 2**16383*(1+1.0- 2**(-112))<br/>(quadruple-precision real) without changing the<br/>sign if the absolute value is greater than<br/>2**127*(1+1.0-2**(-23)) real),<br/>2**1023*(1+1.0-2**(-52)) (double-precision<br/>real) or 2**16383*(1+1.0-2**(-112))<br/>(quadruple-precision real)</li> </ul>                                                                                                    |                                                                    |                                            |       |
| 182 to<br>183   | Executes character editing                                                                                                    | Not correctable                                                    | UNIT                                       | None  |
| 184             | Ignores the constant and terminates the statement                                                                                                    | Not correctable                                                    | UNIT                                       | None  |
| 185             | Ignores the repeat count or constant and terminates the statement                                                                                                    | Not correctable                                                    | UNIT                                       | None  |
| 186 to<br>188   | Ignores the item name and terminates the statement                                                                                                    | Not correctable                                                    | UNIT                                       | None  |
| 189             | Ignores the statement                                                                                                    | Not correctable                                                    | UNIT                                       | None  |
| 190             | Ignores the constant that exceeded the element and continues the processing                                                                                                    | Not correctable                                                    | UNIT                                       | None  |

|                 |                                                                                             | subroutine                              | Data passed to user-<br>defined subroutine |       |
|-----------------|---------------------------------------------------------------------------------------------|-----------------------------------------|--------------------------------------------|-------|
|                 |                                                                                             |                                         | Data1                                      | Data2 |
| 1073            | Ignores the statement                                                                       | Not correctable                         | UNIT                                       | None  |
| 1111 to<br>1113 | Ignores the statement                                                                       | Not correctable                         | UNIT                                       | None  |
| 1114            | Assigns the maximum value for 4 byte integer to the specifier, and continues the processing | Not correctable                         | UNIT                                       | None  |
| 1115            | An invalid specifier in an open statement, and continues the processing                     | Not correctable                         | UNIT                                       | None  |
| 1117 to<br>1127 | Ignores the statement                                                                       | Not correctable                         | UNIT                                       | None  |
| 1146            | Ignores the statement                                                                       | Not correctable                         | UNIT                                       | None  |
| 1147            | Ignores the statement                                                                       | Not correctable                         | UNIT                                       | None  |
| 1148            | Ignores the statement                                                                       | Not correctable                         | UNIT                                       | None  |
| 1149            | Uses NO as the ASYNCHRONOUS= specifier                                                      | Not correctable                         | UNIT                                       | None  |
| 1150 to<br>1151 | Ignores the statement                                                                       | Not correctable                         | UNIT                                       | None  |
| 1152 to<br>1153 | Terminates the program                                                                      | Not correctable                         | UNIT                                       | None  |
| 1161            | Terminates the program                                                                      | Not correctable                         | UNIT                                       | None  |
| 1162            | The multiple records are written or read, and continues the processing                      | Not correctable                         | UNIT                                       | None  |
| 1163            | Assigns the maximum value for 4 byte integer to the variable, and continues the processing  | Not correctable                         | None                                       | None  |
| 1181            | Ignores the input data and continues the program                                            | Not correctable                         | UNIT                                       | None  |
| 1182 to<br>1184 | Ignores the statement                                                                       | Not correctable                         | UNIT                                       | None  |
| 1201            | Uses 0 for the incorrect character                                                          | Assign the corrected character to IDATA | IDATA                                      | None  |
| 1202            | Ignores the input data and continues the processing                                         | Not correctable                         | UNIT                                       | None  |
| 1203            | Edits with the type of data and continues the processing                                    | Not correctable                         | UNIT                                       | None  |
| 1204            | Ignores the statement                                                                       | Not correctable                         | UNIT                                       | None  |

UNIT: For an external file, the unit number (four-byte integer) is specified. For an internal file, -1 is specified.

IDATA: Incorrect character in the input data (one-byte character)

FCODE: Incorrect format code (one-byte character) in the format assigned by the array

REC: Record variable (four-byte integer)

I4CNV: Integer indicating result of format conversion (four-byte integer)

I8CNV: Integer indicating result of format conversion (eight-byte integer)

FCONV: Integer indicating result of format conversion (real)

## 8.1.5 Intrinsic Function Error Processing

The table below lists the causes of intrinsic function errors and the standard system correction processing in execution.

When -Ncheck\_intrfunc option is specified, the error numbers of 202-255, 259-282, 1355-1370, 1396-1414, 1416-1417, 1425-1454, 1456-1461, and 1463-1474 are detected and the intrinsic function error processing is performed.

When -Ncheck\_intrfunc option is not specified, the floating point exception occurs instead of the error. The floating point exception is detected that -NRtrap option and environment variable FLIB\_EXCEPT=u are specified.

See Section "2.2 Compiler Options" for details of -Ncheck\_intrfunc option. See Section "3.8 Using Environment Variables for Execution" for detail of environment variable FLIB\_EXCEPT=u.

The following arguments are passed to the user-defined error subroutine:

- Return code
- Error number
- The data listed in the table below

#### Table 8.3 Error processing for intrinsic function

| Error<br>number | Reference format | Cause of error | Standard correction<br>processing                | Data passed to<br>user-defined<br>subroutine |       |
|-----------------|------------------|----------------|--------------------------------------------------|----------------------------------------------|-------|
|                 |                  |                |                                                  | data1                                        | data2 |
| 202             | SIN(X)           | X >=8.23e+05   | NaN                                              | Х                                            | None  |
|                 | COS(X)           |                |                                                  |                                              |       |
| 203             | DSIN(DX)         | DX >=3.53d+15  | NaN                                              | DX                                           | None  |
|                 | DCOS(DX)         |                |                                                  |                                              |       |
| 204             | QSIN(QX)         | QX >=2**62*PI  | NaN                                              | QX                                           | None  |
|                 | QCOS(QX)         |                |                                                  |                                              |       |
| 205             | CSIN(CX)         | X1 >=8.23e+05  | (NaN,NaN)                                        | X1                                           | None  |
|                 | CCOS(CX)         |                |                                                  |                                              |       |
| 206             | CSIN(CX)         | X2>=89.415     | (SIGN(Inf,SIN(X1)),<br>SIGN(Inf,COS(X1)))        | X2                                           | None  |
|                 |                  | X2<=-89.415    | (SIGN(Inf,SIN(X1)),<br>-SIGN(Inf,COS(X1)))       |                                              |       |
|                 | CCOS(CX)         | X2>=89.415     | (SIGN(Inf,COS(X1)),<br>-SIGN(Inf,SIN(X1)))       |                                              |       |
|                 |                  | X2<=-89.415    | (SIGN(Inf,COS(X1)),<br>SIGN(Inf,SIN(X1)))        |                                              |       |
| 207             | CDSIN(CDX)       | DX1 >=3.53d+15 | (NaN,NaN)                                        | DX1                                          | None  |
|                 | CDCOS(CDX)       |                |                                                  |                                              |       |
| 208             | CDSIN(CDX)       | DX2>=710.475   | (DSIGN(Inf,DSIN(DX1)),<br>DSIGN(Inf,DCOS(DX1)))  | DX2                                          | None  |
|                 |                  | DX2<=-710.475  | (DSIGN(Inf,DSIN(DX1)),<br>-DSIGN(Inf,DCOS(DX1))) |                                              |       |
|                 | CDCOS(CDX)       | DX2>=710.475   | (DSIGN(Inf,DCOS(DX1)),<br>-DSIGN(Inf,DSIN(DX1))) |                                              |       |
|                 |                  | DX2<=-710.475  | (DSIGN(Inf,DCOS(DX1)),<br>DSIGN(Inf,DSIN(DX1)))  |                                              |       |
| 209             | CQSIN(CQX)       | QX1 >=2**62*PI | (NaN,NaN)                                        | QX1                                          | None  |
|                 | CQCOS(CQX)       |                |                                                  |                                              |       |

| Error<br>number | Reference format | Cause of error                                       | Standard correction<br>processing                | Data passed to<br>user-defined<br>subroutine |       |
|-----------------|------------------|------------------------------------------------------|--------------------------------------------------|----------------------------------------------|-------|
|                 |                  |                                                      |                                                  | data1                                        | data2 |
| 210             | CQSIN(CQX)       | QX2>=11357.125                                       | (QSIGN(Inf,QSIN(QX1)),<br>QSIGN(Inf,QCOS(QX1)))  | QX2                                          | None  |
|                 |                  | QX2<=-11357.125                                      | (QSIGN(Inf,QSIN(QX1)),<br>-QSIGN(Inf,QCOS(QX1))) |                                              |       |
|                 | CQCOS(CQX)       | QX2>=11357.125                                       | (QSIGN(Inf,QCOS(QX1)),<br>-QSIGN(Inf,QSIN(QX1))) |                                              |       |
|                 |                  | QX2<=-11357.125                                      | (QSIGN(Inf,QCOS(QX1)),<br>QSIGN(Inf,QSIN(QX1)))  |                                              |       |
| 211             | TAN(X)           | X >=8.23e+05                                         | NaN                                              | Х                                            | None  |
|                 | COTAN(X)         |                                                      |                                                  |                                              |       |
| 212             | TAN(X)           | X  is close to<br>singularity (+-PI/<br>2,+-3PI/2,)  | Inf                                              | Х                                            | None  |
|                 | COTAN(X)         | X  is close to<br>singularity (0,+-PI,<br>+-2PI,)    |                                                  |                                              |       |
| 213             | DTAN(DX)         | DX >=3.53d+15                                        | NaN                                              | DX                                           | None  |
|                 | DCOTAN(DX)       |                                                      |                                                  |                                              |       |
| 214             | DTAN(DX)         | DX  is close to<br>singularity (+-PI/<br>2,+-3PI/2,) | Inf                                              | DX                                           | None  |
|                 | DCOTAN(DX)       | DX  is close to<br>singularity (0,+-PI,<br>+-2PI,)   |                                                  |                                              |       |
| 215             | QTAN(QX)         | QX >=2**62*PI                                        | NaN                                              | QX                                           | None  |
|                 | QCOTAN(QX)       |                                                      |                                                  |                                              |       |
| 216             | QTAN(QX)         | QX  is close to<br>singularity (+-PI/<br>2,+-3PI/2,) | Inf                                              | QX                                           | None  |
|                 | QCOTAN(QX)       | QX  is close to<br>singularity (0,+-PI,<br>+-2PI,)   | Inf                                              | QX                                           | None  |
| 217             | ASIN(X)          | X >1.0                                               | NaN                                              | Х                                            | None  |
|                 | ACOS(X)          | 1                                                    |                                                  |                                              |       |
| 218             | DASIN(DX)        | DX >1.0                                              | NaN                                              | DX                                           | None  |
|                 | DACOS(DX)        |                                                      |                                                  |                                              |       |
| 219             | QASIN(QX)        | QX >1.0                                              | NaN                                              | QX                                           | None  |
|                 | QACOS(QX)        |                                                      |                                                  |                                              |       |
| 220             | ATAN(X1,X2)      | X1=0.0 and                                           | NaN                                              | X1                                           | X2    |
|                 | ATAN2(X1,X2)     | X2=0.0                                               |                                                  |                                              |       |
| 221             | DATAN2(DX1,DX2)  | DX1=0.0 and<br>DX2=0.0                               | NaN                                              | DX1                                          | DX2   |

| Error<br>number | Reference format | Cause of error      | Standard correction processing                  | Data passed to<br>user-defined<br>subroutine |       |
|-----------------|------------------|---------------------|-------------------------------------------------|----------------------------------------------|-------|
|                 |                  |                     |                                                 | data1                                        | data2 |
| 222             | QATAN2(QX1,QX2)  | QX1=0.0 and QX2=0.0 | NaN                                             | QX1                                          | QX2   |
| 223             | SINH(X)          | X>=89.415           | Inf                                             | X                                            | None  |
|                 |                  | X<=-89.415          | -Inf                                            |                                              |       |
|                 | COSH(X)          | X >=89.415          | Inf                                             |                                              |       |
| 224             | DSINH(DX)        | DX>=710.475         | Inf                                             | DX                                           | None  |
|                 |                  | DX<=-710.475        | -Inf                                            |                                              |       |
|                 | DCOSH(DX)        | DX >=710.475        | Inf                                             |                                              |       |
| 225             | QSINH(QX)        | QX>=11357.125       | Inf                                             | QX                                           | None  |
|                 |                  | QX<=-11357.125      | -Inf                                            |                                              |       |
|                 | QCOSH(QX)        | QX >=11357.125      | Inf                                             |                                              |       |
| 226             | SQRT(X)          | X<0.0               | NaN                                             | Х                                            | None  |
| 227             | DSQRT(DX)        | DX<0.0              | NaN                                             | DX                                           | None  |
| 228             | QSQRT(QX)        | QX<0.0              | NaN                                             | QX                                           | None  |
| 229             | EXP(X)           | X>=88.722           | Inf                                             | Х                                            | None  |
| 230             | DEXP(DX)         | DX>=709.782         | Inf                                             | DX                                           | None  |
| 231             | QEXP(QX)         | QX>=11356.5         | Inf                                             | QX                                           | None  |
| 232             | CEXP(CX)         | X1>=88.722          | (SIGN(Inf,COS(X1)),<br>SIGN(Inf,SIN(X1)))       | X1                                           | None  |
| 233             | CEXP(CX)         | X2 >=8.23e+05       | (NaN,NaN)                                       | X2                                           | None  |
| 234             | CDEXP(CDX)       | DX1>=709.782        | (DSIGN(Inf,DCOS(DX1)),<br>DSIGN(Inf,DSIN(DX1))) | DX1                                          | None  |
| 235             | CDEXP(CDX)       | DX2 >=3.53d+15      | (NaN,NaN)                                       | DX2                                          | None  |
| 236             | CQEXP(CQX)       | QX1>=11356.5        | (QSIGN(Inf,QCOS(QX1)),<br>QSIGN(Inf,QSIN(QX1))) | QX1                                          | None  |
| 237             | CQEXP(CQX)       | QX2 >=2**62*PI      | (NaN,NaN)                                       | QX2                                          | None  |
| 238             | EXP2(X)          | X>=128.0            | Inf                                             | Х                                            | None  |
|                 | 2.0**X           |                     |                                                 |                                              |       |
| 239             | DEXP2(DX)        | DX>=1024.0          | Inf                                             | DX                                           | None  |
|                 | 2.0**DX          | ]                   |                                                 |                                              |       |
| 240             | QEXP2(QX)        | QX>=16384.0         | Inf                                             | QX                                           | None  |
|                 | 2.0**QX          | ]                   |                                                 |                                              |       |
| 241             | EXP10(X)         | X>=38.531           | Inf                                             | Х                                            | None  |
|                 | 10.0**X          |                     |                                                 |                                              |       |
| 242             | DEXP10(DX)       | DX>=308.254         | Inf                                             | DX                                           | None  |
|                 | 10.0**DX         | ]                   |                                                 |                                              |       |
| 243             | QEXP10(QX)       | QX>=4932.0625       | Inf                                             | QX                                           | None  |
|                 | 10.0**QX         | ]                   |                                                 |                                              |       |

| Error<br>number | Reference format        | Cause of error                        | Standard correction processing                                                     | Data passed to<br>user-defined<br>subroutine |       |
|-----------------|-------------------------|---------------------------------------|------------------------------------------------------------------------------------|----------------------------------------------|-------|
|                 |                         |                                       |                                                                                    | data1                                        | data2 |
| 244             | ALOG(X)                 | X=0.0                                 | -Inf                                                                               | X                                            | None  |
|                 |                         | X<0.0                                 | NaN                                                                                |                                              |       |
|                 | ALOG10(X)               | X=0.0                                 | -Inf                                                                               |                                              |       |
|                 |                         | X<0.0                                 | NaN                                                                                |                                              |       |
|                 | ALOG2(X)                | X=0.0                                 | -Inf                                                                               |                                              |       |
|                 |                         | X<0.0                                 | NaN                                                                                |                                              |       |
| 245             | DLOG(DX)                | DX=0.0                                | -Inf                                                                               | DX                                           | None  |
|                 |                         | DX<0.0                                | NaN                                                                                |                                              |       |
|                 | DLOG10(DX)              | DX=0.0                                | -Inf                                                                               | 1                                            |       |
|                 |                         | DX<0.0                                | NaN                                                                                |                                              |       |
|                 | DLOG2(DX)               | DX=0.0                                | -Inf                                                                               |                                              |       |
|                 |                         | DX<0.0                                | NaN                                                                                |                                              |       |
| 246             | QLOG(QX)                | QX=0.0                                | -Inf                                                                               | QX                                           | None  |
|                 | QLOG10(QX)<br>QLOG2(QX) | QX<0.0                                | NaN                                                                                |                                              |       |
|                 |                         | QX=0.0                                | -Inf                                                                               |                                              |       |
|                 |                         | QX<0.0                                | NaN                                                                                |                                              |       |
|                 |                         | QX=0.0                                | -Inf                                                                               |                                              |       |
|                 |                         | QX<0.0                                | NaN                                                                                |                                              |       |
| 247             | CLOG(CX)                | CX=(0.0,0.0)                          | (Inf,NaN)                                                                          | CX                                           | None  |
| 248             | CDLOG(CDX)              | CDX=(0.0,0.0)                         | (Inf,NaN)                                                                          | CDX                                          | None  |
| 249             | CQLOG(CQX)              | CQX=(0.0,0.0)                         | (Inf,NaN)                                                                          | CQX                                          | None  |
| 256             | LGT(C1,C2)              | An EBCDIC code,                       | The default ASCII collation<br>order of incorrect argument,<br>26(X'1A'), is used. | C3                                           | None  |
|                 | LGE(C1,C2)              | not corresponding<br>to an ASCII code |                                                                                    |                                              |       |
|                 | LLT(C1,C2)              | was detected in a                     |                                                                                    |                                              |       |
|                 | LLE(C1,C2)              | character string C1<br>or C2          |                                                                                    |                                              |       |
| 257             | IBSET(I,POS)            | The value of POS                      | Ι                                                                                  | None                                         |       |
|                 | IBCLR(I,POS)            | exceeded the range                    |                                                                                    |                                              |       |
|                 | BTEST(I,POS)            |                                       | .FALSE.                                                                            |                                              |       |
| 259             | IX1**IX2                | IX1=0 and IX2<0                       | 0                                                                                  | IX1                                          | IX2   |
| 260             | JX1**JX2                | JX1=0 and JX2<0                       | 0                                                                                  | JX1                                          | JX2   |
| 261             | X**IX                   | X=0.0 and IX<0                        | Inf                                                                                | X                                            | IX    |
| 262             | X1**X2                  | X1=0.0 and<br>X2<0.0                  | Inf                                                                                | X1                                           | X2    |
| 263             | X1**X2                  | X1<0.0 and X2/<br>=0.0                | NaN                                                                                | X1                                           | X2    |
| 264             | DX**IX                  | DX=0.0 and IX<0                       | Inf                                                                                | DX                                           | IX    |
| 265             | DX**JX                  | DX=0.0 and JX<0                       | Inf                                                                                | DX                                           | JX    |

| Error<br>number | Reference format | Cause of error            | Standard correction processing          | user-c | assed to<br>lefined<br>outine |
|-----------------|------------------|---------------------------|-----------------------------------------|--------|-------------------------------|
|                 |                  |                           |                                         | data1  | data2                         |
| 266             | DX1**DX2         | DX1=0.0 and<br>DX2<0.0    | Inf                                     | DX1    | DX2                           |
| 267             | DX1**DX2         | DX1<0.0 and<br>DX2/=0.0   | NaN                                     | DX1    | DX2                           |
| 268             | QX**IX           | QX=0.0 and IX<0           | Inf                                     | QX     | IX                            |
| 269             | QX**JX           | QX=0.0 and JX<0           | Inf                                     | QX     | JX                            |
| 270             | QX1**QX2         | QX1=0.0 and<br>QX2<0.0    | Inf                                     | QX1    | QX2                           |
| 271             | QX1**QX2         | QX1<0.0 and<br>QX2/=0.0   | NaN                                     | QX1    | QX2                           |
| 272             | QX1**QX2         | QX1**QX2 <br>>=2**16384   | Inf                                     | QX1    | QX2                           |
| 273             | CX**IX           | CX=(0.0,0.0) and IX<0     | (NaN,NaN)                               | CX     | IX                            |
| 274             | CDX**IX          | CDX=(0.0,0.0) and IX<0    | (NaN,NaN)                               | CDX    | IX                            |
| 275             | CDX**JX          | CDX=(0.0,0.0) and JX<0    | (NaN,NaN)                               | CDX    | JX                            |
| 276             | CQX**IX          | CQX=(0.0,0.0) and<br>IX<0 | (NaN,NaN)                               | CQX    | IX                            |
| 277             | CQX**JX          | CQX=(0.0,0.0) and JX<0    | (NaN,NaN)                               | CQX    | JX                            |
| 278             | QX1/QX2          | QX1/QX2 <br>>=2**16384    | Inf                                     | QX1    | QX2                           |
| 279             | QX1/QX2          | QX1/QX2 <br><2**(-16382)  | 0.0                                     | QX1    | QX2                           |
| 280             | QX1/QX2          | QX2=0.0                   | For QX1=0.0<br>NaN                      | QX1    | QX2                           |
|                 |                  |                           | For QX1/=0.0<br>SIGN(QX1)*Inf           |        |                               |
| 281             | JX1+JX2          | JX1+JX2 <br>>2**63-1      | 2**63-1                                 | JX1    | JX2                           |
|                 | JX1-JX2          | JX1-JX2 <br>>2**63-1      |                                         |        |                               |
|                 | JX1*JX2          | JX1*JX2 <br>>2**63-1      |                                         |        |                               |
|                 | JX1**JX2         | JX1**JX2 <br>>2**63-1     |                                         |        |                               |
| 282             | JX1/JX2          | JX2=0                     | For JX1=0<br>0<br>For JX1/=0<br>2**63-1 | QX1    | QX2                           |

| Error<br>number | Reference format | Cause of error                                                            | Standard correction processing | Data passed to<br>user-defined<br>subroutine |       |
|-----------------|------------------|---------------------------------------------------------------------------|--------------------------------|----------------------------------------------|-------|
|                 |                  |                                                                           |                                | data1                                        | data2 |
| 1355            | TANQ(X)          | <ul><li> X  is close to</li><li>singularity (+-1,+-</li><li>3,)</li></ul> | Inf                            | X                                            | None  |
|                 | COTANQ(X)        | X  is close to<br>singularity (0,+-<br>2,+-4,)                            |                                |                                              |       |
| 1356            | DTANQ(DX)        | DX  is close to<br>singularity (+-1,+-<br>3,)                             | Inf                            | DX                                           | None  |
|                 | DCOTANQ(DX)      | DX  is close to<br>singularity (0,+-<br>2,+-4,)                           |                                |                                              |       |
| 1357            | ASINQ(X)         | X >1.0                                                                    | NaN                            | Х                                            | None  |
|                 | ACOSQ(X)         |                                                                           |                                |                                              |       |
| 1358            | DASINQ(DX)       | DX >1.0                                                                   | NaN                            | DX                                           | None  |
|                 | DACOSQ(DX)       |                                                                           |                                |                                              |       |
| 1359            | ATAN2Q(X1,X2)    | X1=0.0 and<br>X2=0.0                                                      | NaN                            | X1                                           | X2    |
| 1360            | DATAN2Q(DX1,DX2) | DX1=0.0 and<br>DX2=0.0                                                    | NaN                            | DX1                                          | DX2   |
| 1361            | SIND(X)          | X >=4.72e+07                                                              | NaN                            | Х                                            | None  |
|                 | COSD(X)          |                                                                           |                                |                                              |       |
| 1362            | DSIND(DX)        | DX >=2.03d+17                                                             | NaN                            | DX                                           | None  |
|                 | DCOSD(DX)        |                                                                           |                                |                                              |       |
| 1363            | TAND(X)          | X >=4.72e+07                                                              | NaN                            | Х                                            | None  |
|                 | COTAND(X)        |                                                                           |                                |                                              |       |
| 1364            | DTAND(DX)        | DX >=2.03d+17                                                             | NaN                            | DX                                           | None  |
|                 | DCOTAND(DX)      |                                                                           |                                |                                              |       |
| 1365            | TAND(X)          | X  is close to<br>singularity (+-<br>90,+-270,)                           | Inf                            | Х                                            | None  |
|                 | COTAND(X)        | X  is close to<br>singularity (0,+-<br>180,+-360,)                        |                                |                                              |       |
| 1366            | DTAND(DX)        | DX  is close to<br>singularity (+-<br>90,+-270,)                          | Inf                            | DX                                           | None  |
|                 | DCOTAND(DX)      | DX  is close to<br>singularity (0,+-<br>180,+-360,)                       |                                |                                              |       |
| 1367            | ASIND(X)         | X >1.0                                                                    | NaN                            | Х                                            | None  |
|                 | ACOSD(X)         | ]                                                                         |                                |                                              |       |

| Error<br>number | Reference format               | Cause of error                                                                                                   | Standard correction processing                                | Data passed to<br>user-defined<br>subroutine |       |
|-----------------|--------------------------------|----------------------------------------------------------------------------------------------------|---------------------------------------------------------------|----------------------------------------------|-------|
|                 |                                |                                                                                                    |                                                               | data1                                        | data2 |
| 1368            | DASIND(DX)                     | DX >1.0                                                                                                    | NaN                                                           | DX                                           | None  |
|                 | DACOSD(DX)                     |                                                                                                    |                                                               |                                              |       |
| 1369            | ATAN2D(X1,X2)                  | X1=0.0 and<br>X2=0.0                                                                                             | NaN                                                           | X1                                           | X2    |
| 1370            | DATAN2D(DX1,DX2)               | DX1=0.0 and<br>DX2=0.0                                                                                           | NaN                                                           | DX1                                          | DX2   |
| 1371            | ISHFTC(I,SHIFT[,SIZE])         | SIZE<=0 or<br>SIZE>BIT_SIZE(I<br>)                                                                               | BIT_SIZE(I) is set to SIZE,<br>and process is continued       | None                                         |       |
|                 |                                | SHIFT >SIZE                                                                                                    | Value of SIZE is set to<br>SHIFT, and process is<br>continued |                                              |       |
| 1372            | IBITS(I,POS,LEN)               | LEN<0 or<br>LEN>BIT_SIZE(I<br>)-POS                                                                              | 0                                                             | None                                         |       |
|                 |                                | POS<0 or<br>POS>=BIT_SIZE(<br>I)-LEN                                                                             |                                                               |                                              |       |
| 1373            | ISHFT(I,SHIFT)                 | SHIFT <br>>BIT_SIZE(I)                                                                                           | BIT_SIZE(I) is set to SHIFT,<br>and process is continued      | None                                         |       |
| 1375            | MATMUL(MATRIX_A,MATRIX<br>_B)  | The size of last<br>dimension of<br>MATRIX_A and<br>the size of first<br>dimension of<br>MATRIX_B is not<br>same | Terminates the program                                        | None                                         |       |
| 1376            | SPREAD(SOURCE,DIM,NCOPI<br>ES) | DIM<=0 or<br>DIM>(The rank of<br>SOURCE)+1                                                                       | Terminates the program                                        | None                                         |       |
| 1377            | ALL(MASK[,DIM])                | DIM<=0 or                                                                                                    | Terminates the program                                        | None                                         |       |
|                 | ANY(MASK[,DIM])                | DIM>(The rank of MASK)                                                                                           |                                                               |                                              |       |
|                 | PARITY(MASK[,DIM])             | MASK)                                                                                                    |                                                               |                                              |       |
|                 | COUNT(MASK[,DIM,KIND])         |                                                                                                    |                                                               |                                              |       |
|                 | SUM(ARRAY,DIM[,MASK])          | DIM<=0 or                                                                                                    |                                                               |                                              |       |
|                 | PRODUCT(ARRAY,DIM[,MAS<br>K])  | DIM>(The rank of ARRAY)                                                                                          |                                                               |                                              |       |
|                 | MAXVAL(ARRAY,DIM[,MASK<br>])   |                                                                                                    |                                                               |                                              |       |
|                 | MINVAL(ARRAY,DIM[,MASK]<br>)   |                                                                                                    |                                                               |                                              |       |
|                 | UBOUND(ARRAY[,DIM])            |                                                                                                    |                                                               |                                              |       |
|                 | LBOUND(ARRAY[,DIM,KIND])       |                                                                                                    |                                                               |                                              |       |
|                 | SIZE(ARRAY[,DIM])              |                                                                                                    |                                                               |                                              |       |

| Error<br>number | Reference format                              | Cause of error                                 | Standard correction processing | Data passed to<br>user-defined<br>subroutine |
|-----------------|-----------------------------------------------|------------------------------------------------|--------------------------------|----------------------------------------------|
|                 |                                               |                                                |                                | data1 data2                                  |
|                 | MAXLOC(ARRAY,DIM[,MASK,<br>KIND,BACK])        |                                                |                                |                                              |
|                 | MINLOC(ARRAY,DIM[,MASK,<br>KIND,BACK])        |                                                |                                |                                              |
|                 | FINDLOC(ARRAY,VALUE,DI<br>M[,MASK,KIND,BACK]) |                                                |                                |                                              |
|                 | IALL(ARRAY,DIM[,MASK])                        |                                                |                                |                                              |
|                 | IANY(ARRAY,DIM[,MASK])                        |                                                |                                |                                              |
|                 | IPARITY(ARRAY,DIM[,MASK])                     |                                                |                                |                                              |
|                 | NORM2(X[,DIM])                                | DIM<=0 or<br>DIM>(The rank of<br>X)            |                                |                                              |
| 1378            | MAXLOC(ARRAY,DIM[,MASK,<br>KIND,BACK])<br>or  | The shape of<br>ARRAY and<br>MASK is different | Terminates the program         | None                                         |
|                 | MAXLOC(ARRAY[,MASK,KIN<br>D,BACK])            |                                                |                                |                                              |
|                 | MINLOC(ARRAY,DIM[,MASK,<br>KIND,BACK])        |                                                |                                |                                              |
|                 | or                                            |                                                |                                |                                              |
|                 | MINLOC(ARRAY[,MASK,KIND<br>,BACK])            |                                                |                                |                                              |
|                 | SUM(ARRAY,DIM[,MASK])                         |                                                |                                |                                              |
|                 | or                                            |                                                |                                |                                              |
|                 | SUM(ARRAY[,MASK])                             |                                                |                                |                                              |
|                 | PRODUCT(ARRAY,DIM[,MAS<br>K])                 |                                                |                                |                                              |
|                 | or                                            |                                                |                                |                                              |
|                 | PRODUCT(ARRAY[,MASK])                         |                                                |                                |                                              |
|                 | MAXVAL(ARRAY,DIM[,MASK<br>])                  |                                                |                                |                                              |
|                 | or                                            |                                                |                                |                                              |
|                 | MAXVAL(ARRAY[,MASK])                          |                                                |                                |                                              |
|                 | MINVAL(ARRAY,DIM[,MASK]<br>)                  |                                                |                                |                                              |
|                 | or                                            |                                                |                                |                                              |
|                 | MINVAL(ARRAY[,MASK])                          |                                                |                                |                                              |
|                 | PACK(ARRAY,MASK[,VECTO<br>R])                 |                                                |                                |                                              |
|                 | FINDLOC(ARRAY,VALUE,DI<br>M[,MASK,KIND,BACK]) |                                                |                                |                                              |

| Error<br>number | Reference format                          | Cause of error                                                                             | Standard correction processing | Data passed to<br>user-defined<br>subroutine |
|-----------------|-------------------------------------------|--------------------------------------------------------------------------------------------|--------------------------------|----------------------------------------------|
|                 |                                           |                                                                                            |                                | data1 data2                                  |
|                 | or                                        |                                                                                            |                                |                                              |
|                 | FINDLOC(ARRAY,VALUE[,MA<br>SK,KIND,BACK]) |                                                                                            |                                |                                              |
|                 | IALL(ARRAY,DIM[,MASK])                    |                                                                                            |                                |                                              |
|                 | or                                        |                                                                                            |                                |                                              |
|                 | IALL(ARRAY[,MASK])                        |                                                                                            |                                |                                              |
|                 | IANY(ARRAY,DIM[,MASK])                    |                                                                                            |                                |                                              |
|                 | or                                        |                                                                                            |                                |                                              |
|                 | IANY(ARRAY[,MASK])                        |                                                                                            |                                |                                              |
|                 | IPARITY(ARRAY,DIM[,MASK])                 |                                                                                            |                                |                                              |
|                 | or                                        |                                                                                            |                                |                                              |
|                 | IPARITY(ARRAY[,MASK])                     |                                                                                            |                                |                                              |
| 1381            | PACK(ARRAY,MASK[,VECTO<br>R])             | The elements<br>number of<br>VECTOR is less<br>than total number<br>of TRUE of MASK        | Terminates the program         | None                                         |
| 1382            | UNPACK(VECTOR,MASK[,FIE<br>LD])           | The elements<br>number of<br>VECTOR is less<br>than total number<br>of TRUE of MASK        | Terminates the program         | None                                         |
| 1383            | UNPACK(VECTOR,MASK[,FIE<br>LD])           | The shape of<br>MASK and FIELD<br>is not same                                              | Terminates the program         | None                                         |
| 1384            | CSHIFT(ARRAY,SHIFT[,DIM])                 | DIM<=0 or                                                                                  | Terminates the program         | None                                         |
|                 | EOSHIFT(ARRAY,SHIFT[,BOU<br>NDARY][,DIM]) | DIM>(The rank of ARRAY)                                                                    |                                |                                              |
| 1385            | CSHIFT(ARRAY,SHIFT[,DIM])                 | The shape of                                                                               | Terminates the program         | None                                         |
|                 | EOSHIFT(ARRAY,SHIFT[,BOU<br>NDARY][,DIM]) | SHIFT is invalid                                                                           |                                |                                              |
| 1386            | EOSHIFT(ARRAY,SHIFT[,BOU<br>NDARY][,DIM]) | The shape of<br>BOUNDARY is<br>invalid                                                     | Terminates the program         | None                                         |
| 1387            | RESHAPE(SOURCE,SHAPE[,PA<br>D][,ORDER])   | The size of<br>SOURCE is less<br>than the product of<br>every element's<br>values of SHAPE | Terminates the program         | None                                         |
| 1390            | RESHAPE(SOURCE,SHAPE[,PA<br>D][,ORDER])   | The shape of<br>SHAPE and<br>ORDER is<br>different                                         | Terminates the program         | None                                         |

| Error<br>number | Reference format                          | Cause of error                                                                                             | Standard correction processing                          | user-o | assed to<br>defined<br>outine |
|-----------------|-------------------------------------------|----------------------------------------------------------------------------------------------------|---------------------------------------------------------|--------|-------------------------------|
|                 |                                           |                                                                                                    |                                                         | data1  | data2                         |
| 1391            | RESHAPE(SOURCE,SHAPE[,PA<br>D][,ORDER])   | The value of the<br>elements ORDER<br>must be the<br>combination of the<br>numbers to the size<br>of SHAPE | Terminates the program                                  | None   |                               |
| 1392            | REPEAT(STRING,NCOPIES)                    | NCOPIES<0                                                                                                  | Terminates the program                                  | None   |                               |
| 1393            | NEAREST(X,S)                              | S=0.0                                                                                                    | Х                                                       | None   |                               |
| 1394            | SIZE(ARRAY[,DIM])                         | If ARRAY is the                                                                                            | Terminates the program                                  | None   |                               |
|                 | UBOUND(ARRAY[,DIM])                       | assumed-size array<br>DIM<1 or<br>DIM>=(The rank<br>of ARRAY)                                              |                                                         |        |                               |
| 1395            | RESHAPE(SOURCE,SHAPE[,PA<br>D][,ORDER])   | The type parameter<br>of SOURCE and<br>PAD is different                                                    | Terminates the program                                  | None   |                               |
|                 | PACK(ARRAY,MASK[,VECTO<br>R])             | O The type parameter<br>of ARRAY and<br>VECTOR is<br>different                                             |                                                         |        |                               |
|                 | UNPACK(VECTOR,MASK[,FIE<br>LD])           | The type parameter<br>of VECTOR and<br>FIELD is different                                                  |                                                         |        |                               |
|                 | MERGE(TSOURCE,FSOURCE,<br>MASK)           | The type parameter<br>of TSOURCE and<br>FSOURCE is<br>different                                            |                                                         |        |                               |
|                 | EOSHIFT(ARRAY,SHIFT[,BOU<br>NDARY][,DIM]) | The type parameter<br>of ARRAY and<br>BOUNDARY is<br>different                                             |                                                         |        |                               |
| 1396            | MODULO(A,P)                               | P=0                                                                                                    | For REAL type A<br>Inf<br>For INTEGER type A<br>HUGE(A) | None   |                               |
| 1397            | QX1+QX2                                   | QX1+QX2 <br>>=2**16384(over<br>flow)                                                                       | Inf                                                     | QX1    | QX2                           |
|                 | QX1-QX2                                   | QX1-QX2 <br>>=2**16384(over<br>flow)                                                                       |                                                         |        |                               |
|                 | QX1*QX2                                   | QX1*QX2 <br>>=2**16384(over<br>flow)                                                                       |                                                         |        |                               |
| 1398            | QX1*QX2                                   | QX1*QX2 <br><2**(-16382)<br>(under flow)                                                                   | 0.0                                                     | QX1    | QX2                           |

| Error<br>number | Reference format | Cause of error                                      | Standard correction<br>processing                 | Data passed to<br>user-defined<br>subroutine |       |
|-----------------|------------------|-----------------------------------------------------|---------------------------------------------------|----------------------------------------------|-------|
|                 |                  |                                                     |                                                   | data1                                        | data2 |
| 1399            | QTANQ(QX)        | QX  is close to<br>singularity (+-1,+-<br>3,)       | Inf                                               | QX                                           | None  |
|                 | QCOTANQ(QX)      | QX  is close to<br>singularity (0,+-<br>2,+-4,)     |                                                   |                                              |       |
| 1400            | QASINQ(QX)       | QX >1.0                                             | NaN                                               | QX                                           | None  |
|                 | QACOSQ(QX)       |                                                     |                                                   |                                              |       |
| 1401            | QATAN2Q(QX1,QX2) | QX1=0.0 and<br>QX2=0.0                              | NaN                                               | QX1                                          | QX2   |
| 1402            | QSIND(QX)        | QX >=2**62*180                                      | NaN                                               | QX                                           | None  |
|                 | QCOSD(QX)        |                                                     |                                                   |                                              |       |
| 1403            | QTAND(QX)        | QX >=2**63*90                                       | NaN                                               | QX                                           | None  |
|                 | QCOTAND(QX)      |                                                     |                                                   |                                              |       |
| 1404            | QTAND(QX)        | QX  is close to<br>singularity (+-<br>90,+-270,)    | Inf                                               | QX                                           | None  |
|                 | QCOTAND(QX)      | QX  is close to<br>singularity (0,<br>+-180,+-360,) |                                                   |                                              |       |
| 1405            | QASIND(QX)       | QX >1.0                                             | NaN                                               | QX                                           | None  |
|                 | QACOSD(QX)       |                                                     |                                                   |                                              |       |
| 1406            | QATAN2D(QX1,QX2) | QX1=0.0 and<br>QX2=0.0                              | NaN                                               | QX1                                          | QX2   |
| 1407            | CSINQ(CX)        | X1 >=5.24e+05                                       | (NaN,NaN)                                         | X1                                           | None  |
|                 | CCOSQ(CX)        |                                                     |                                                   |                                              |       |
| 1408            | CSINQ(CX)        | X2>=56.92                                           | (SIGN(Inf,SINQ(X1)),<br>SIGN(Inf,COSQ(X1)))       | X2                                           | None  |
|                 |                  | X2<=-56.92                                          | (SIGN(Inf,SINQ(X1)),<br>-SIGN(Inf,COSQ(X1)))      |                                              |       |
|                 | CCOSQ(CX)        | X2>=56.92                                           | (SIGN(Inf,COSQ(X1)),<br>-SIGN(Inf,SINQ(X1)))      |                                              |       |
|                 |                  | X2<=-56.92                                          | (SIGN(Inf,COSQ(X1)),<br>SIGN(Inf,SINQ(X1)))       |                                              |       |
| 1409            | CDSINQ(CDX)      | DX1 >=2.25d+15                                      | (NaN,NaN)                                         | DX1                                          | None  |
|                 | CDCOSQ(CDX)      |                                                     |                                                   |                                              |       |
| 1410            | CDSINQ(CDX)      | DX2>=452.30                                         | (DSIGN(Inf,DSINQ(DX1)),<br>DSIGN(Inf,DCOSQ(DX1))) | DX2                                          | None  |
|                 |                  | DX2<=-452.30                                        | (DSIGN(Inf,DSINQ(DX1)),                           | 1                                            |       |
|                 |                  |                                                     | -<br>DSIGN(Inf,DCOSQ(DX1)))                       |                                              |       |

| Error<br>number | Reference format                          | Cause of error                                                                                                    | Standard correction processing                    | user-c | assed to<br>lefined<br>outine |
|-----------------|-------------------------------------------|----------------------------------------------------------------------------------------------------|---------------------------------------------------|--------|-------------------------------|
|                 |                                           |                                                                                                    |                                                   | data1  | data2                         |
|                 | CDCOSQ(CDX)                               | DX2>=452.30                                                                                                    | (DSIGN(Inf,DCOSQ(DX1))                            |        |                               |
|                 |                                           |                                                                                                    | ,-<br>DSIGN(Inf,DSINQ(DX1)))                      |        |                               |
|                 |                                           | DX2<=-452.30                                                                                                    | (DSIGN(Inf,DCOSQ(DX1))<br>,DSIGN(Inf,DSINQ(DX1))) |        |                               |
| 1411            | CQSINQ(CQX)                               | QX1 >=2**63                                                                                                    | (NaN,NaN)                                         | QX1    | None                          |
|                 | CQCOSQ(CQX)                               |                                                                                                    |                                                   |        |                               |
| 1412            | CQSINQ(CQX)                               | QX2>=7230.125                                                                                                    | (QSIGN(Inf,QSINQ(QX1)),<br>QSIGN(Inf,QCOSQ(QX1))) | QX2    | None                          |
|                 |                                           | QX2<=-7230.125                                                                                                    | (QSIGN(Inf,QSINQ(QX1)),                           |        |                               |
|                 |                                           |                                                                                                    | QSIGN(Inf,QCOSQ(QX1)))                            |        |                               |
|                 | CQCOSQ(CQX)                               | QX2>=7230.125                                                                                                    | (QSIGN(Inf,QCOSQ(QX1))                            |        |                               |
|                 |                                           |                                                                                                    | ,-<br>QSIGN(Inf,QSINQ(QX1)))                      |        |                               |
|                 |                                           | QX2<=-7230.125                                                                                                    | (QSIGN(Inf,QCOSQ(QX1))<br>,QSIGN(Inf,QSINQ(QX1))) |        |                               |
| 1413            | X**JX                                     | X=0.0 and JX<0                                                                                                    | Inf                                               | Х      | JX                            |
| 1414            | CX**JX                                    | CX=(0.0,0.0) and JX<0                                                                                                    | (NaN,NaN)                                         | CX     | JX                            |
| 1415            | SELECTED_REAL_KIND(P,R,R<br>ADIX)         | P, R, and RADIX are not specified                                                                                                    | Terminates the program                            | None   |                               |
| 1416            | X1**X2                                    | X1**X2 <br>>=2**128                                                                                                    | Inf                                               | X1     | X2                            |
| 1417            | DX1**DX2                                  | DX1**DX2 <br>>=2**1024                                                                                                    | Inf                                               | DX1    | DX2                           |
| 1418            | PACK(ARRAY,MASK[,VECTO<br>R])             | The elements<br>number of<br>VECTOR must be<br>greater than or<br>equal to the total<br>number of ARRAY<br>if MASK is scalar<br>with the value<br>TRUE | Terminates the program                            | None   |                               |
| 1419            | EOSHIFT(ARRAY,SHIFT[,BOU<br>NDARY][,DIM]) | Do not omit<br>BOUNDARY,<br>when ARRAY is a<br>derived type.                                                                                           | Terminates the program                            | None   |                               |
| 1420            | ICHAR(C [,KIND])                          | The function result                                                                                                    | The kind type parameter of                        |        |                               |
|                 | INDEX(STRING,SUBSTRING[,B<br>ACK, KIND])  | exceeds the<br>expressible range<br>that kind type                                                                                                    | result uses the specified kind value              |        |                               |
|                 | LBOUND(ARRAY,[, DIM,<br>KIND])            | parameter is<br>specified by KIND                                                                                                    |                                                   |        |                               |
|                 | LEN(STRING[, KIND])                       |                                                                                                    |                                                   |        |                               |

| Error<br>number | Reference format                     | Cause of error                                                  | Standard correction processing | user-o | assed to<br>lefined<br>outine |
|-----------------|--------------------------------------|-----------------------------------------------------------------|--------------------------------|--------|-------------------------------|
|                 |                                      |                                                                 |                                | data1  | data2                         |
|                 | SCAN(STRING, SET[, BACK,<br>KIND])   |                                                                 |                                |        |                               |
|                 | SHAPE(SOURCE[, KIND])                |                                                                 |                                |        |                               |
|                 | SIZE(ARRAY[,DIM, KIND])              | ]                                                               |                                |        |                               |
|                 | UBOUND(ARRAY[, DIM,<br>KIND])        |                                                                 |                                |        |                               |
|                 | VERIFY(STRING, STE[, BACK,<br>KIND]) |                                                                 |                                |        |                               |
| 1421            | IEEE_CLASS(X)                        | The function used                                               | 0 or .FALSE.                   | None   |                               |
|                 | IEEE_COPY_SIGN(X,Y)                  | is not supported.                                               |                                |        |                               |
|                 | IEEE_IS_FINITE(X)                    |                                                                 |                                |        |                               |
|                 | IEEE_IS_NORMAL(X)                    | ]                                                               |                                |        |                               |
|                 | IEEE_IS_NEGATIVE(X)                  |                                                                 |                                |        |                               |
|                 | IEEE_LOGB(X)                         |                                                                 |                                |        |                               |
|                 | IEEE_NEXT_AFTER(X,Y)                 |                                                                 |                                |        |                               |
|                 | IEEE_REM(X,Y)                        |                                                                 |                                |        |                               |
|                 | IEEE_RINT(X)                         |                                                                 |                                |        |                               |
|                 | IEEE_SCALB(X, I)                     |                                                                 |                                |        |                               |
|                 | IEEE_UNORDERD(X,Y)                   |                                                                 |                                |        |                               |
|                 | IEEE_VALUE(X,CLASS)                  |                                                                 |                                |        |                               |
| 1422            | IEEE_IS_NAN(X)                       | The function used                                               | 0 or .FALSE.                   | None   |                               |
|                 | IEEE_VALUE(X,CLASS)                  | is not supported.                                               |                                |        |                               |
| 1425            | ACOSH(X)                             | X<1                                                             | NaN                            | Х      | None                          |
| 1426            | ACOSH(DX)                            | DX<1                                                            | NaN                            | DX     | None                          |
| 1427            | ACOSH(QX)                            | QX<1                                                            | NaN                            | QX     | None                          |
| 1428            | ATANH(X)                             | X >1                                                            | NaN                            | Х      | None                          |
|                 |                                      | X=1                                                             | Inf                            |        |                               |
|                 |                                      | X=-1                                                            | -Inf                           |        |                               |
| 1429            | ATANH(DX)                            | DX >1                                                           | NaN                            | DX     | None                          |
|                 |                                      | DX=1                                                            | Inf                            |        |                               |
|                 |                                      | DX=-1                                                           | -Inf                           |        |                               |
| 1430            | ATANH(QX)                            | QX >1                                                           | NaN                            | QX     | None                          |
|                 |                                      | QX=1                                                            | Inf                            | ]      |                               |
|                 |                                      | QX=-1                                                           | -Inf                           | ]      |                               |
| 1431            | TAN(CX)                              | X1 >=8.23e+05                                                   | (NaN,NaN)                      | X1     | None                          |
| 1432            | TAN(CX)                              | CX is close to<br>singularity ((+-PI/<br>2,0),(+-3PI/<br>2,0),) | For REAL(CX)>=0.0<br>(Inf,0.0) | СХ     | None                          |

| Error<br>number | Reference format | Cause of error                      | Standard correction<br>processing                | Data passed to<br>user-defined<br>subroutine |       |  |
|-----------------|------------------|-------------------------------------|--------------------------------------------------|----------------------------------------------|-------|--|
|                 |                  |                                     |                                                  | data1                                        | data2 |  |
|                 |                  |                                     | For REAL(CX)<0.0<br>(-Inf,0.0)                   |                                              |       |  |
| 1433            | TAN(CDX)         | DX1 >=3.53d+15                      | (NaN,NaN)                                        | DX1                                          | None  |  |
| 1434            | TAN(CDX)         | CDX is close to singularity ((+-PI/ | For DREAL(CDX)>=0.0<br>(Inf,0.0)                 | CDX                                          | None  |  |
|                 |                  | 2,0),(+-3PI/<br>2,0),)              | For DREAL(CDX)<0.0<br>(-Inf,0.0)                 |                                              |       |  |
| 1435            | TAN(CQX)         | QX1 <br>>=2.0**62*PI                | (NaN,NaN)                                        | QX1                                          | None  |  |
| 1436            | TAN(CQX)         | CQX is close to singularity ((+-PI/ | For QREAL(CQX)>=0.0<br>(Inf,0.0)                 | CQX                                          | None  |  |
|                 |                  | 2,0),(+-3PI/<br>2,0),)              | For QREAL(CQX)<0.0<br>(-Inf,0.0)                 |                                              |       |  |
| 1437            | ATAN(CX)         | CX=(0.0,+-1.0)                      | (0.0,+-Inf)                                      | CX                                           | None  |  |
| 1438            | ATAN(CDX)        | CDX=(0.0,+-1.0)                     | (0.0,+-Inf)                                      | CDX                                          | None  |  |
| 1439            | ATAN(CQX)        | CQX=(0.0,+-1.0)                     | (0.0,+-Inf)                                      | CQX                                          | None  |  |
| 1440            | SINH(CX)         | X2 >=8.23e+05                       | (NaN,NaN)                                        | X2                                           | None  |  |
|                 | COSH(CX)         |                                     |                                                  |                                              |       |  |
| 1441            | SINH(CX)         | X1>=89.4150                         | (SIGN(Inf,COS(X2)),<br>SIGN(Inf,SIN(X2)))        | X1                                           | None  |  |
|                 |                  | X1<=-89.4150                        | (-SIGN(Inf,COS(X2)),<br>SIGN(Inf,SIN(X2)))       |                                              |       |  |
|                 | COSH(CX)         | X1>=89.4150                         | (SIGN(Inf,COS(X2)),<br>SIGN(Inf,SIN(X2)))        |                                              |       |  |
|                 |                  | X1<=-89.4150                        | (SIGN(Inf,COS(X2)),<br>-SIGN(Inf,SIN(X2)))       |                                              |       |  |
| 1442            | SINH(CDX)        | DX2 >=3.53d+15                      | (NaN,NaN)                                        | DX2                                          | None  |  |
|                 | COSH(CDX)        |                                     |                                                  |                                              |       |  |
| 1443            | SINH(CDX)        | DX1>=710.475                        | (DSIGN(Inf,DCOS(DX2)),<br>DSIGN(Inf,DSIN(DX2)))  | DX1                                          | None  |  |
|                 |                  | DX1<=-710.475                       | (-DSIGN(Inf,DCOS(DX2)),<br>DSIGN(Inf,DSIN(DX2))) | 1                                            |       |  |
|                 | COSH(CDX)        | DX1>=710.475                        | (DSIGN(Inf,DCOS(DX2)),<br>DSIGN(Inf,DSIN(DX2)))  |                                              |       |  |
|                 |                  | DX1<=-710.475                       | (DSIGN(Inf,DCOS(DX2)),<br>-DSIGN(Inf,DSIN(DX2))) |                                              |       |  |
| 1444            | SINH(CQX)        | QX2                                 | (NaN,NaN)                                        | QX2                                          | None  |  |
|                 | COSH(CQX)        | >=2.0**62*PI                        |                                                  |                                              |       |  |
| 1445            | SINH(CQX)        | QX1>=11357.125                      | (QSIGN(Inf,QCOS(QX2)),<br>QSIGN(Inf,QSIN(QX2)))  | QX1                                          | None  |  |
|                 |                  | QX1<=-11357.125                     | (-QSIGN(Inf,QCOS(QX2)),<br>QSIGN(Inf,QSIN(QX2))) |                                              |       |  |

| Error<br>number | Reference format     | Cause of error                                                   | Standard correction processing                                           | Data passed to<br>user-defined<br>subroutine |       |
|-----------------|----------------------|------------------------------------------------------------------|--------------------------------------------------------------------------|----------------------------------------------|-------|
|                 |                      |                                                                  |                                                                          | data1                                        | data2 |
|                 | COSH(CQX)            | QX1>=11357.125                                                   | (QSIGN(Inf,QCOS(QX2)),<br>QSIGN(Inf,QSIN(QX2)))                          |                                              |       |
|                 |                      | QX1<=-11357.125                                                  | (QSIGN(Inf,QCOS(QX2)),<br>-QSIGN(Inf,QSIN(QX2)))                         |                                              |       |
| 1446            | TANH(CX)             | X2 >=8.23e+05                                                    | (NaN,NaN)                                                                | X2                                           | None  |
| 1447            | TANH(CX)             | CX is close to<br>singularity ((0,+-<br>PI/2),(0,+-3PI/<br>2),)  | (NaN,+-Inf)                                                              | СХ                                           | None  |
| 1448            | TANH(CDX)            | DX2 >=3.53d+15                                                   | (NaN,NaN)                                                                | DX2                                          | None  |
| 1449            | TANH(CDX)            | CDX is close to<br>singularity ((0,+-<br>PI/2),(0,+-3PI/<br>2),) | (NaN,+-Inf)                                                              | CDX                                          | None  |
| 1450            | TANH(CQX)            | QX2 <br>>=2.0**62*PI                                             | (NaN,NaN)                                                                | QX2                                          | None  |
| 1451            | TANH(CQX)            | CQX is close to<br>singularity ((0,+-<br>PI/2),(0,+-3PI/<br>2),) | (NaN,+-Inf)                                                              | CQX                                          | None  |
| 1452            | ATANH(CX)            | CX=(+-1.0,0.0)                                                   | (+-Inf,0.0)                                                              | CX                                           | None  |
| 1453            | ATANH(CDX)           | CDX=(+-1.0,0.0)                                                  | (+-Inf,0.0)                                                              | CDX                                          | None  |
| 1454            | ATANH(CQX)           | CQX=(+-1.0,0.0)                                                  | (+-Inf,0.0)                                                              | CQX                                          | None  |
| 1455            | DSHIFTL(I, J, SHIFT) |                                                                  |                                                                          | None                                         |       |
|                 | DSHIFTR(I, J, SHIFT) | SHIFT<0 or                                                       | 0 is set to SHIFT in SHIFT<0<br>or BIT_SIZE(I) is set to                 |                                              |       |
|                 | SHIFTA(I, SHIFT)     | SHIFT>BIT_SIZ                                                    | SHIFT in<br>SHIFT>BIT_SIZE(I), and<br>process is continued               |                                              |       |
|                 | SHIFTL (I, SHIFT)    | E(I)                                                             |                                                                          |                                              |       |
|                 | SHIFTR (I, SHIFT)    |                                                                  | process is continued                                                     |                                              |       |
|                 | MASKL(I [, KIND])    | L (O an                                                          | 0 is set to I in I<0 or                                                  |                                              |       |
|                 | MASKR(I [, KIND])    | I<0 or<br>I>BIT_SIZE(I)                                          | BIT_SIZE(I) is set to I in<br>I>BIT_SIZE(I), and process<br>is continued |                                              |       |
|                 | BESSEL_J0(X)         |                                                                  |                                                                          |                                              |       |
| 1450            | BESSEL_J1(X)         |                                                                  | NeNI                                                                     | v                                            | N     |
| 1456            | BESSEL_JN(N, X)      | X >=8.23e+05                                                     | NaN                                                                      | Х                                            | None  |
|                 | BESSEL_JN(N1,N2,X)   | ]                                                                |                                                                          |                                              |       |
|                 | BESSEL_J0(DX)        |                                                                  |                                                                          |                                              |       |
| 1467            | BESSEL_J1(DX)        |                                                                  |                                                                          | DV                                           |       |
| 1457            | BESSEL_JN(N, DX)     | DX >=3.53d+15                                                    | NaN                                                                      | DX                                           | None  |
|                 | BESSEL_JN(N1,N2,DX)  | ]                                                                |                                                                          |                                              |       |
| 1458            | BESSEL_J0(QX)        | QX >=2**62*PI                                                    | NaN                                                                      | QX                                           | None  |

| Error<br>number | Reference format    | Cause of error  | Standard correction processing | user-o | assed to<br>defined<br>outine |
|-----------------|---------------------|-----------------|--------------------------------|--------|-------------------------------|
|                 |                     |                 |                                | data1  | data2                         |
|                 | BESSEL_J1(QX)       |                 |                                |        |                               |
|                 | BESSEL_JN(N, QX)    |                 |                                |        |                               |
|                 | BESSEL_JN(N1,N2,QX) |                 |                                |        |                               |
|                 |                     | X>=8.23e+05 or  | NaN                            |        |                               |
|                 | BESSEL_Y0(X)        | X<0.0           | INAIN                          |        |                               |
|                 |                     | X=0.0           | -Inf                           |        |                               |
|                 |                     | X>=8.23e+05 or  | NaN                            |        |                               |
|                 | BESSEL_Y1(X)        | X<0.0           | Inain                          |        |                               |
| 1459            |                     | X=0.0           | -Inf                           | X      | None                          |
| 1439            |                     | X>=8.23e+05 or  | NaN                            |        | none                          |
|                 | BESSEL_YN(N, X)     | X<0.0           | Inain                          |        |                               |
|                 |                     | X=0.0           | -Inf                           | 1      |                               |
|                 |                     | X>=8.23e+05 or  |                                | 1      |                               |
|                 | BESSEL_YN(N1,N2,X)  | X<0.0           | NaN                            |        |                               |
|                 |                     | X=0.0           | -Inf                           |        |                               |
|                 | BESSEL_Y0(DX)       | DX>=3.53d+15 or |                                |        |                               |
|                 |                     | DX<0.0          | NaN                            |        | None                          |
|                 |                     | DX=0.0          | -Inf                           |        |                               |
|                 | BESSEL_Y1(DX)       | DX>=3.53d+15 or |                                |        |                               |
|                 |                     | DX<0.0          | NaN                            |        |                               |
| 1460            |                     | DX=0.0          | -Inf                           |        |                               |
| 1460            |                     | DX>=3.53d+15 or |                                | DX     |                               |
|                 | BESSEL_YN(N, DX)    | DX<0.0          | NaN                            |        |                               |
|                 |                     | DX=0.0          | -Inf                           | 1      |                               |
|                 |                     | DX>=3.53d+15 or |                                | 1      |                               |
|                 | BESSEL_YN(N1,N2,DX) | DX<0.0          | NaN                            |        |                               |
|                 |                     | DX=0.0          | -Inf                           | 1      |                               |
|                 |                     | QX>=2**62*PI or |                                |        |                               |
|                 | BESSEL_Y0(QX)       | QX<0.0          | NaN                            |        |                               |
|                 |                     | QX=0.0          | -Inf                           | 1      |                               |
|                 |                     | QX>=2**62*PI or |                                | 1      |                               |
|                 | BESSEL_Y1(QX)       | QX<0.0          | NaN                            |        |                               |
| 1461            |                     | QX=0.0          | -Inf                           | QX     | None                          |
|                 |                     | QX>=2**62*PI or |                                | 1      |                               |
|                 | BESSEL_YN(N, QX)    | QX<0.0          | NaN                            | _      |                               |
|                 |                     | QX=0.0          | -Inf                           |        |                               |
|                 | BESSEL_YN(N1,N2,QX) | QX>=2**62*PI or | NaN                            | 1      |                               |

| Error<br>number | Reference format    | Cause of error                             | Standard correction processing | Data passed to<br>user-defined<br>subroutine |       |
|-----------------|---------------------|--------------------------------------------|--------------------------------|----------------------------------------------|-------|
|                 |                     |                                            |                                | data1                                        | data2 |
|                 |                     | QX<0.0                                     |                                |                                              |       |
|                 |                     | QX=0.0                                     | -Inf                           |                                              |       |
|                 | BESSEL_JN(N, X)     |                                            |                                |                                              |       |
|                 | BESSEL_JN(N, DX)    |                                            |                                |                                              |       |
|                 | BESSEL_JN(N, QX)    | N<0                                        | NaN                            |                                              |       |
|                 | BESSEL_YN(N, X)     | 11<0                                       | INAIN                          |                                              |       |
|                 | BESSEL_YN(N, DX)    |                                            |                                |                                              |       |
| 1462            | BESSEL_YN(N, QX)    |                                            |                                | Nama                                         |       |
| 1462            | BESSEL_JN(N1,N2,X)  |                                            |                                | None                                         |       |
|                 | BESSEL_JN(N1,N2,DX) |                                            |                                |                                              |       |
|                 | BESSEL_JN(N1,N2,QX) |                                            |                                |                                              |       |
|                 | BESSEL_YN(N1,N2,X)  | N1<0 or N2<0                               | zero-size array                |                                              |       |
|                 | BESSEL_YN(N1,N2,DX) |                                            |                                |                                              |       |
|                 | BESSEL_YN(N1,N2,QX) |                                            |                                |                                              |       |
| 1463            | GAMMA(X)            | X>=35.03986                                | Inf                            | Х                                            | None  |
| 1464            | GAMMA(DX)           | DX>=171.6243                               | I.C.                           | DV                                           | None  |
| 1464            | DGAMMA(DX)          |                                            | Inf                            | DX                                           |       |
| 1465            | GAMMA(QX)           | ON 1755 00                                 | Inf                            | QX                                           | None  |
| 1465            | QGAMMA(QX)          | QX>=1.755q+03                              |                                |                                              |       |
|                 | LOG_GAMMA(X)        |                                            |                                |                                              | None  |
| 1466            | LGAMMA(X)           | X>=0.403711e+37                            | Inf                            | Х                                            |       |
|                 | ALGAMA(X)           |                                            |                                |                                              |       |
|                 | LOG_GAMMA(DX)       |                                            | Inf                            |                                              | None  |
| 1467            | LGAMMA(DX)          | DX>=2.55634d<br>+305                       |                                | DX                                           |       |
|                 | DLGAMA(DX)          | +303                                       |                                |                                              |       |
|                 | LOG_GAMMA(QX)       |                                            |                                |                                              | None  |
| 1468            | LGAMMA(QX)          | QX>=1.048q<br>+4928                        | Inf                            | QX                                           |       |
|                 | QLGAMA(QX)          | +4920                                      |                                |                                              |       |
|                 | GAMMA(X)            | X is a negative integer                    | NaN                            |                                              | None  |
|                 |                     | X=+-0.0                                    | +-Inf                          |                                              |       |
| 1469            | LOG_GAMMA(X)        |                                            |                                | Х                                            |       |
|                 | LGAMMA(X)           | X is equal to 0.0 or<br>a negative integer | Inf                            |                                              |       |
|                 | ALGAMA(X)           |                                            |                                |                                              |       |
| 1470            | GAMMA(DX)           | DX is a negative integer                   | NaN                            | DX                                           | None  |
|                 |                     | DX=+-0.0                                   | +-Inf                          | -                                            |       |

| Error<br>number | Reference format | Cause of error           | Standard correction<br>processing | user-c | assed to<br>lefined<br>outine |
|-----------------|------------------|--------------------------|-----------------------------------|--------|-------------------------------|
|                 |                  |                          |                                   | data1  | data2                         |
|                 | DGAMMA(DX)       | DX is a negative integer | NaN                               |        |                               |
|                 |                  | DX=+-0.0                 | +-Inf                             |        |                               |
|                 | LOG_GAMMA(DX)    | DX is equal to 0.0       |                                   |        |                               |
|                 | LGAMMA(DX)       | or a negative            | Inf                               |        |                               |
|                 | DLGAMA(DX)       | integer                  |                                   |        |                               |
|                 | GAMMA(QX)        | QX is a negative integer | NaN                               | QX     | None                          |
|                 |                  | QX=+-0.0                 | +-Inf                             |        |                               |
| 1471            | QGAMMA(QX)       | QX is a negative integer | NaN                               |        |                               |
|                 |                  | QX=+-0.0                 | +-Inf                             |        |                               |
|                 | LOG_GAMMA(QX)    | QX is equal to 0.0       |                                   |        |                               |
|                 | LGAMMA(QX)       | or a negative            | Inf                               |        |                               |
|                 | QLGAMA(QX)       | integer                  |                                   |        |                               |
| 1472            | ERFC_SCALED(X)   | X<=-9.3824               | Inf                               | Х      | None                          |
| 1473            | ERFC_SCALED(DX)  | DX<=-26.6287             | Inf                               | DX     | None                          |
| 1474            | ERFC_SCALED(QX)  | QX<=-106.56              | Inf                               | QX     | None                          |

- C1, C2, and C3 are one-byte character data. The value 26(X'1A') is assigned to C3.

- IX, IX1, and IX2 are four-byte integer data.

- JX, JX1, and JX2 are eight-byte integer data.
- X, X1, and X2 are real data.
- DX, DX1, and DX2 are double-precision real data.
- QX, QX1, and QX2 are quadruple-precision real data.
- CX is complex data. CX indicates (X1,X2).
- CDX is double-precision complex data. CDX indicates (DX1,DX2).
- CQX is quadruple-precision complex data. CQX indicates (QX1,QX2).
- PI is about 3.141592.

Note:

In many case, the arguments passed to the user-defined error subroutines are same as or part of argument of intrinsic procedure referencing, however it is not same area.

## 8.1.6 Intrinsic Subroutine Error Processing

The table below lists the causes of intrinsic subroutine errors and the standard system correction processing.

The following arguments are passed to the user-defined error subroutine:

- Return code
- Error number
- The data listed in the table bellow

| Error<br>number | Reference format                          | Cause of error                                                                    | Standard correction<br>processing                                                                      | Data passed to<br>user-defined<br>subroutine |
|-----------------|-------------------------------------------|-----------------------------------------------------------------------------------|----------------------------------------------------------------------------------------------------|----------------------------------------------|
| 1301            | MVBITS(FROM,FROMPOS,L<br>EN,TO,TOPOS)     | LEN < 0<br>or<br>LEN ><br>BIT_SIZE(FROM<br>)                                      | TO is set to Zero                                                                                      | None                                         |
|                 |                                           | FROMPOS < 0<br>or<br>FROMPOS >=<br>BIT_SIZE(FROM<br>)-LEN                         | TO is set to Zero                                                                                      | None                                         |
|                 |                                           | TOPOS < 0<br>or<br>TOPOS >=<br>BIT_SIZE(FROM<br>)-LEN                             | TO is set to Zero                                                                                      | None                                         |
| 1302            | DATE_AND_TIME([DATE,TI<br>ME,ZONE,VALES]) | The length of DATE is less than 8.                                                | The value to be returned is truncated from the same length as DATE.                                    | None                                         |
|                 |                                           | The length of<br>TIME is less than<br>10.                                         | The value to be returned is truncated from the same length as TIME.                                    | None                                         |
|                 |                                           | The length of ZONE is less than 5.                                                | The value to be returned is truncated from the same length as ZONE.                                    | None                                         |
| 1303            | DATE_AND_TIME([DATE,TI<br>ME,ZONE,VALES]) | Size of VALES is less seven                                                       | The values are returned in VALES, and the rest of the values to be returned are discarded.             | None                                         |
| 1304            | RANDOM_SEED([SIZE,PUT,<br>GET])           | Size of PUT is less<br>SIZE                                                       | The seed values are returned<br>in PUT, and the rest of the<br>values to be returned are<br>discarded. | None                                         |
|                 |                                           | Size of GET is less<br>SIZE                                                       | The seed values are returned<br>in GET, and the rest of the<br>values to be returned are<br>discarded. | None                                         |
| 1305            | RANDOM_SEED([SIZE,PUT,<br>GET])           | Two or three<br>arguments are<br>specified.                                       | Terminates the program                                                                                 | None                                         |
| 1306            | MOVE_ALLOC([FROM,TO])                     | The length of<br>argument FROM<br>and TO of the<br>character type is<br>different | Terminates the program                                                                                 | None                                         |

Table 8.4 Error processing for intrinsic subroutine

| Error<br>number | Reference format                                                     | Cause of error                                | Standard correction<br>processing | Data passed to<br>user-defined<br>subroutine |
|-----------------|----------------------------------------------------------------------|-----------------------------------------------|-----------------------------------|----------------------------------------------|
| 1307            | EXECUTE_COMMAND_LIN<br>E(COMMAND[,WAIT,EXITS<br>TAT,CMDSTAT,CMDMSG]) | An error was<br>detected in a<br>system call. | Terminates the program            | None                                         |
| 1422            | IEEE_GET_HALTING_MOD<br>E(FLAG,HALTING)                              | The function used is not supported.           | Nothing is done.                  | None                                         |
|                 | IEEE_SET_HALTING_MOD<br>E(FLAG,HALTING)                              |                                               |                                   |                                              |
|                 | IEEE_GET_UNDERFLOW_M<br>ODE(GRADUAL)                                 |                                               |                                   |                                              |
|                 | IEEE_SET_UNDERFLOW_M<br>ODE(GRADUAL)                                 |                                               |                                   |                                              |
|                 | IEEE_VALUE(X,CLASS)                                                  |                                               |                                   |                                              |
| 1423            | IEEE_SET_ROUNDING_MOD<br>E(ROUND_VALUE)                              | The function used is not supported.           | Nothing is done.                  | None                                         |

# 8.1.7 Exception Handling Processing

The system has several program interrupts for error processing. These interrupts are such as floating-point exceptions, invalid access exceptions.

The system enables traps corresponding to signals (\*), and handles floating-point exceptions (jwe1017i-u). If the compiler option - NRnotrap is enabled, floating-point exceptions are not detected. See Section "2.2 Compiler Options" for more information about the compiler option -NRnotrap.

\*: Only signals supported by the Fujitsu CPU A64FX with Arm architecture are targeted. Therefore, enabling the compiler option - NRtrap will not detect unsupported signals.

If runtime option -i is specified, no exception handling is taken. See Section "3.3 Runtime Options" and Section "8.2.2 Debugging Programs for Abend" for details.

The table below shows an exception handling.

| Table | 85  | Exce | otion | handling | processing |
|-------|-----|------|-------|----------|------------|
| rabic | 0.0 |      | puon  | nanunng  | processing |

| Error<br>number | Interrupt cause                                                                                                    | Standard correction    | User-defined correction | Data passed to<br>the user-defined<br>error subroutine |       |
|-----------------|----------------------------------------------------------------------------------------------------|------------------------|-------------------------|--------------------------------------------------------|-------|
|                 |                                                                                                    |                        |                         | Data1                                                  | Data2 |
| 17              | Terminated abnormally due to runtime option -t                                                                                                    | Terminates the program | Not correctable         | None                                                   |       |
| 18              | Terminated abnormally due to runtime option -a                                                                                                    | Terminates the program | Not correctable         | None                                                   |       |
| 19              | Terminated abnormally due to an invalid access.                                                                                                    | Terminates the program | Not correctable         | None                                                   |       |
| 20              | Detected an error during<br>abnormally termination process                                                                                                    | Terminates the program | Not correctable         | None                                                   |       |
| 1017            | The result of the floating-point<br>operation exceeds  65504 (half<br>precision real and complex),  <br>3.40282347E+38 ( single precision<br>real and complex),  <br>1.797693134862316D+3 08 | Terminates the program | Not correctable         | None                                                   |       |

| Error<br>number | Interrupt cause                                                                                                    | Standard correction       | User-defined correction | the use | assed to<br>r-defined<br>broutine |
|-----------------|----------------------------------------------------------------------------------------------------|---------------------------|-------------------------|---------|-----------------------------------|
|                 |                                                                                                    |                           |                         | Data1   | Data2                             |
|                 | (double precision real and<br>complex), or  <br>1.189731495357231765085<br>7593266280070Q+493 (quadruple<br>precision real and complex)                                                                                                    |                           |                         |         |                                   |
|                 | The result of the floating-point<br>operation is less than  <br>6.10351562E-05 (half precision<br>real and complex),  <br>1.17549435E-38 (single precision<br>real and complex),  <br>2.225073858507201D-308 <br>(double precision real and<br>complex), or  <br>3.362103143112093506262<br>6778173217526Q-4932 (quadruple<br>precision real and complex) | Terminates the<br>program | Not correctable         | None    |                                   |
|                 | The divisor in floating-point division is zero.                                                                                                    | Terminates the program    | Not correctable         | None    |                                   |
|                 | An invalid calculation in floating-<br>point is executed.                                                                                                    | Terminates the program    | Not correctable         | None    |                                   |

Note:

- When standard correction processing sets a value in the result register, the sign is unchanged. In addition, the maximum values are as follows:

Half precision real : 65504

Single precision real : 3.40282347E+38

Double precision real : 1.797693134862316D+308

Quadruple precision real : 1.1897314953572317650857593266280070Q+4932

- The above interrupts do not occur for quadruple-precision real. See Section "8.1.5 Intrinsic Function Error Processing" for details.

## 8.1.8 Other Error Processing

The table below lists the error processing performed when the system detects an error other than an input/output, intrinsic function, or program interrupts error. The following arguments are passed to the user-defined error subroutine:

- Return code
- Error number
- The data listed in the table below

#### Table 8.6 Other error processing

| Error<br>number | Standard correction processing                                      | User-defined correction | Data passed to the<br>user-defined error<br>subroutine |
|-----------------|---------------------------------------------------------------------|-------------------------|--------------------------------------------------------|
| 301             | Continues processing, assuming that first argument is default value | Not correctable         | None                                                   |
| 304             | CALL PRNSET(IX)                                                     | Not correctable         | IX                                                     |

| Error<br>number | Standard correction processing                                             | User-defined correction | Data passed to the<br>user-defined error<br>subroutine |
|-----------------|----------------------------------------------------------------------------|-------------------------|--------------------------------------------------------|
|                 | Continues processing using IX = 0 for IX < 0, or IX = 15 for IX > 15       |                         |                                                        |
| 306             | Terminates the program                                                     | Not correctable         | None                                                   |
| 308             | Terminates the program                                                     | Not correctable         | None                                                   |
| 311 to<br>318   | Continues checking arguments                                               | Not correctable         | None                                                   |
| 320             | Continues processing                                                       | Not correctable         | None                                                   |
| 322 to<br>324   | Continues processing                                                       | Not correctable         | None                                                   |
| 329             | Terminates the program                                                     | Not correctable         | None                                                   |
| 330             | Continues processing                                                       | Not correctable         | None                                                   |
| 1001            | Terminates the program                                                     | Not correctable         | None                                                   |
| 1003 to<br>1008 | Terminates the program                                                     | Not correctable         | None                                                   |
| 1031            | Terminates the program                                                     | Not correctable         | None                                                   |
| 1032            | The multiple number is defined by CPU number and the program is continued. | Not correctable         | None                                                   |
| 1033<br>(*1)    | Terminates the program                                                     | Not correctable         | None                                                   |
| 1034            | Continues processing                                                       | Not correctable         | None                                                   |
| 1035            | Terminates the program                                                     | Not correctable         | None                                                   |
| 1036            | Continues processing                                                       | Not correctable         | None                                                   |
| 1038 to<br>1041 | Terminates the program                                                     | Not correctable         | None                                                   |
| 1042            | The multiple number is defined by num and the program is continued.        | Not correctable         | None                                                   |
| 1043            | Continues processing                                                       | Not correctable         | None                                                   |
| 1044 to<br>1046 | Terminates the program                                                     | Not correctable         | None                                                   |
| 1047            | Continues processing                                                       | Not correctable         | None                                                   |
| 1048            | Terminates the program                                                     | Not correctable         | None                                                   |
| 1049            | Continues processing                                                       | Not correctable         | None                                                   |
| 1050            | Continues processing                                                       | Not correctable         | None                                                   |
| 1051            | Continues processing                                                       | Not correctable         | None                                                   |
| 1052            | Terminates the program                                                     | Not correctable         | None                                                   |
| 1071 to<br>1072 | Continues processing                                                       | Not correctable         | None                                                   |
| 1141 to<br>1143 | Continues processing                                                       | Not correctable         | None                                                   |
| 1231            | Continues processing                                                       | Not correctable         | None                                                   |
| 1232            | Terminates the program                                                     | Not correctable         | None                                                   |

| Error<br>number | Standard correction processing | User-defined correction | Data passed to the<br>user-defined error<br>subroutine |
|-----------------|--------------------------------|-------------------------|--------------------------------------------------------|
| 1501            | Terminates the program         | Not correctable         | None                                                   |
| 1551            | Continues processing           | Not correctable         | None                                                   |
| 1561            | Continues processing           | Not correctable         | None                                                   |
| 1563 to<br>1564 | Terminates the program         | Not correctable         | None                                                   |
| 1565 to<br>1566 | Continues processing           | Not correctable         | None                                                   |
| 1569            | Continues processing           | Not correctable         | None                                                   |
| 1570 to<br>1571 | Continues checking arguments   | Not correctable         | None                                                   |
| 1572 to<br>1575 | Terminates the program         | Not correctable         | None                                                   |
| 1576 to<br>1577 | Continues processing           | Not correctable         | None                                                   |
| 1578            | Continues processing           | Not correctable         | None                                                   |
| 1579            | Terminates the program         | Not correctable         | None                                                   |
| 1582            | Continues processing           | Not correctable         | None                                                   |
| 1606            | Terminates the program         | Not correctable         | None                                                   |
| 1652 to<br>1655 | Continues processing           | Not correctable         | None                                                   |

IX: Default integer scalar

\*1: The diagnostic message (jwe1033i-i) indicates that the Fortran program has been terminated during execution on multiple processors. If this message is output, the results of the Fortran program may be different from the results of terminating the program while running on a single processor by executing a STOP/ERROR STOP statement or an EXIT service subroutine, or by exceeding the error count limit.

# 8.2 Debugging Functions

This section describes the check functions for debugging Fortran programs and the debug information output when execution ends abnormally.

## 8.2.1 Debugging Check Functions

The debugging check functions perform debugging during compilation or execution.

The -Ncheck\_global compiler option is available as check functions to perform debugging during compilation.

During compilation, the compiler option -Ncheck\_global checks the following:

- The procedure characteristics between external procedure definitions and references
- The procedure characteristics between external procedure definitions and interface body.
- In program units the size of common blocks

During compilation, the compiler option -Ha or -Nquickdbg=argchk checks the following:

- Array size in procedure in explicit reference specification.

During compilation, the compiler option -Hs or -Nquickdbg=subchk checks the following:

- The ranges of the declaration and reference for array element, and substring.

During execution, the compile option -H and -Nquickdbg check the following:

|                                                                        | -H option    | -Nquickdbg option    |
|------------------------------------------------------------------------|--------------|----------------------|
| Checking Argument Validity (ARGCHK)                                    |              |                      |
| Checking the Number of Arguments                                       |              | Nouisbille anable    |
| Checking the Argument Types                                            |              | -Nquickdbg=argchk    |
| Checking Argument Attributes                                           |              | -                    |
| Checking Function Types                                                | -Ha          | -Nquickdbg=argchk    |
| Checking Argument Sizes                                                |              | -                    |
| Checking Explicit Interface                                            |              | -Nquickdbg=argchk    |
| Checking Rank of Assumed-Shape Array                                   |              | -                    |
| Checking Subscript and Substring Values (SUBCHK)                       |              |                      |
| Checking Array and Substring References                                | н            | -Nquickdbg =subchk   |
| Checking Array Section References                                      | -Hs          | -                    |
| Checking References for Undefined Data Items (UNDEF)                   | )            |                      |
|                                                                        |              | -Nquickdbg =undef    |
| Checking for Undefined Data                                            |              | -Nquickdbg =undefnan |
| Checking for an Allocatable Variable                                   | -Hu          | -                    |
| Checking for an Optional Argument                                      |              | -                    |
| Shape Conformance Check (SHAPECHK)                                     |              |                      |
| Shape Conformance Check                                                | -He          | -                    |
| Extended Checking of UNDEF (EXTCHK)                                    |              |                      |
| Checking for Undefined Data of a Module, Submodule, and a Common Block |              | -                    |
| Checking for Unassociated Pointer                                      | -Hx          | -                    |
| Checking for Stride and Increment Value                                |              | -                    |
| Checking for DO Variable                                               |              | -                    |
| Overlapping Dummy Arguments and Extend Undefined C                     | CHECK (OVERL | LAP)                 |
| Overlapping Dummy Arguments                                            |              | -                    |
| Checking for undefined Assumed-size Array with INTENT(OUT)             | -Ho          | -                    |
| Checking for undefined variable of SAVE attribute                      |              | -                    |
| Simultaneous OPEN and I/O Recursive Call CHECK (I/O                    | O OPEN)      |                      |
| Checking Connection of a File to A Unit                                |              | -                    |
| I/O Recursive Call CHECK                                               | -Hf          | _                    |

#### Table 8.7 List of runtime check items

-: No support

Details of checked items are given in the following sections:

- Check argument validity. (See Section "8.2.1.1 Checking Argument Validity (ARGCHK)")

- Check subscript and substring values. (See Section "8.2.1.2 Checking Subscript and Substring Values (SUBCHK)")

- Check references for undefined data. (See Section "8.2.1.3 Checking References for Undefined Data Items (UNDEF)")
- Check shape conformance. (See Section "8.2.1.4 Shape Conformance Check (SHAPECHK)")
- Extended check references for undefined data. (e.g. the variable declared in a module, in a submodule, or in a common block).(See Section "8.2.1.5 Extended Checking of UNDEF (EXTCHK)")
- Check the part of overlap is changed when two dummy arguments are overlapped. (See Section "8.2.1.6 Overlapping Dummy Arguments and Extend Undefined CHECK (OVERLAP)")
- Check the file is connected with two devices or more. (See Section "8.2.1.7 Simultaneous OPEN and I/O Recursive Call CHECK (I/ O OPEN)")
- Check an input/output statement is executed from other input/output statement. (See Section "8.2.1.7 Simultaneous OPEN and I/O Recursive Call CHECK (I/O OPEN)")

The compiler option -H and -Nquickdbg check have the characteristics shown following:

|                                 | -H option     | -Nquickdbg option |
|---------------------------------|---------------|-------------------|
| Effect on execution performance | Large         | Small             |
| Checked items                   | Many          | Few               |
| Thread parallelism (*1)         | Not available | Available         |

\*1: Checks are available/not available during OpenMP or automatic parallel execution.

Compared with the check function of the compiler option -H, the check function of the compiler option -Nquickdbg has less effect on execution performance because the items checked are limited. Debugging is also enabled during OpenMP and automatic parallel execution.

The compiler option -Nquickdbg includes the compiler option -Nquickdbg=inf\_detail and -Nquickdbg=inf\_simple.

If the compiler option -Nquickdbg=inf\_detail is enabled, in addition to the message and line number where the error occurred, information is output such as the variable name, procedure name, and element location in order to identify the cause of the error.

If the compiler option -Nquickdbg=inf\_simple is enabled, the error and the line number where it occurred are displayed in the diagnostic message. However, if the compiler option -Nnoline is enabled, the value of line number is not guaranteed.

By limiting the information included in diagnostic messages, the compiler option -Nquickdbg=inf\_simple has less impact on execution performance than the compiler option -Nquickdbg=inf\_detail check function.

See Section "2.2 Compiler Options" for more information about -H, -Nquickdbg, and -Ncheck\_global.

### 8.2.1.1 Checking Argument Validity (ARGCHK)

When the subprogram, a subroutine or function, is called, the compiler option -Ha or -Nquickdbg=argchk checks the validity of the dummy and actual arguments.

However, checks are not performed in the following cases:

- The actual argument is an actual name that has a POINTER attribute (including cases in which the actual argument is a derived type variable with one or more components that have a POINTER attribute).
- An actual argument is an array section or array expression (other than an array variable).
- A dummy procedure name is used to call a subprogram.
- A derived type actual argument with an ultimate component that is an allocatable variable.
- A procedure pointer or type bound procedure is referred.
- A dummy argument is an assumed type or assumed rank.

#### 8.2.1.1.1 Checking Number of Arguments

The compiler option -Ha or -Nquickdbg=argchk checks whether or not the number of actual arguments matches the number of dummy arguments. The number of actual arguments also includes the alternate return specifier. If the numbers of arguments do not match, a diagnostic message jwe0313i-w is output.

### 8.2.1.1.2 Checking Argument Types

The compiler option -Ha or -Nquickdbg=argchk checks whether or not the dummy argument type matches the corresponding actual argument type. If the argument types do not match, a diagnostic message jwe0315i-w is output.

Argument types are not checked in the following cases:

- The dummy argument is a procedure name or an asterisk (\*).
- The actual argument is an external procedure name or an alternate return specifier (but argument types are checked if the dummy argument and actual arguments are external procedure names that have types).

If the compiler option -Ha is set, the following checks are also performed

If the actual argument and dummy argument are derived type variables, the function checks whether or not the types of the components match. If the types do not match, a diagnostic message jwe1561i-w is output.

If the argument type is the character type, the function checks whether or not the length of the dummy argument exceeds that of the actual argument.

If the length is exceeded, a diagnostic message jwe0317i-w is output.

### 8.2.1.1.3 Checking Argument Attributes

The compiler option -Ha checks whether or not the dummy argument attributes matches the corresponding actual argument attributes. A dummy argument may be associated only with an actual argument as shown in "Table 8.9 Correspondence for dummy and actual arguments". If a dummy argument is not associated, the diagnostic message jwe0314i-w is output. If a dummy argument has INTENT(IN), the actual argument must be defined.

If an actual argument is a constant or an expression that is not a variable, diagnostic message jwe0318i-w is output if the corresponding dummy argument is changed in the subprogram.

"Table 8.9 Correspondence for dummy and actual arguments" lists the correspondence between dummy and actual arguments.

| Dummy argument                 | Actual argument                                                                                                    |
|--------------------------------|----------------------------------------------------------------------------------------------------|
| Scalar variable                | Scalar variable, substring, array element, constant, result of scalar expression                                                                                                    |
| Array excluding character type | Actual argument excluding character type Whole array, array section, array element, substring of array element, result of array expression                                                             |
| Character type array           | Actual argument of character type Scalar variable, substring, constant, result of scalar expression, whole array, array section, array element, substring of array element, result of array expression |
| Dummy procedure                | External procedure, intrinsic procedure, or module procedure                                                                                                    |
| *                              | Statement label                                                                                                    |

Table 8.9 Correspondence for dummy and actual arguments

### 8.2.1.1.4 Checking Function Types

The compiler option -Ha or -Nquickdbg=argchk checks whether or not the type of function defined in a function subprogram matches the type of the reference source external procedure. If the function types do not match, a diagnostic message jwe0311i-w is generated if the function types do not match.

If a function subprogram is referenced as a subroutine subprogram, or if a subroutine subprogram is referenced as a function subprogram, a diagnostic message jwe0330i-w is output.

If the compiler option -Ha is set, the following checks are also performed.

If the function type is the character type, the function checks whether or not the lengths are the same. If the function lengths are not the same, a diagnostic message jwe0312i-w is output.

### 8.2.1.1.5 Checking Argument Sizes

For an array dummy argument, the compiler option -Ha checks whether or not the size of array dummy argument exceed the corresponding actual argument. If the upper bound of the final dimension of the dummy array is an asterisk (\*), or the upper and lower bounds of the dummy array are 1, the size of the dummy array is assumed to be equal to the corresponding actual argument size. Then this check is not performed.

If type of assumed-shape array is character type, character lengths are checked to confirm that the length of the dummy argument and the actual argument match. If the length does not match a diagnostic message jwe1571i-w is output.

As listed in "Table 8.10 Array size", the size of the actual argument that corresponds to a dummy argument array is obtained from the actual argument attribute. If the size of the dummy array exceeds the actual argument size, a diagnostic message jwe0316i-w or jwe1577i-w is output.

#### Table 8.10 Array size

| Actual argument attribute                                                                  | Actual argument size                                                                     |
|--------------------------------------------------------------------------------------------|------------------------------------------------------------------------------------------|
| Array                                                                                      | Whole array size                                                                         |
| Array element                                                                              | Size from the specified array element up to the end of the array                         |
| Substring of array element                                                                 | Size from the beginning of the specified array element substring to the end of the array |
| Scalar expression of character type excluding array element and substring of array element | Length for scalar expression of character type                                           |

### 8.2.1.1.6 Checking Explicit Interface

If an explicit reference specification is not present in an external procedure reference that requires an explicit reference specification when the compiler option -Ha or -Nquickdbg=argchk is set, a diagnostic message jwe1569i-w is output.

### 8.2.1.1.7 Checking Rank of Assumed-Shape Array

If a dummy argument is an assumed-shape array, when the compiler option -Ha is set, the rank is compare to actual argument and dummy argument. If the rank is different between actual argument and dummy argument, a diagnostic message jwe1570i-w is output.

## 8.2.1.2 Checking Subscript and Substring Values (SUBCHK)

If the compiler option -Hs or -Nquickdbg=subchk is set, the validity of the referenced subscript or substring expression is checked against the declared subscript and substring expression.

However, this check is not performed in the following cases:

- The referenced expression has the POINTER attribute (including cases in which a structure component has a POINTER attribute).
- An assumed-shape array is referenced.
- An array section specified by a vector subscript is referenced.
- An array in a masked array assignment is referenced.
- A named constant is referenced.
- The parent string of substring is a scalar constant.
- Data is referenced by a declaration expression.
- A derived type variable with an ultimate component that is an allocatable variable.
- The subscript range of io-implied-do (but checked if the -Hs compiler option is set).
- A polymorphic variable is referenced.
- A variable with complex part designator is referenced.
- A variable of derived type having length type parameter is referenced.

This check is performed during compilation and execution. If an error is detected during compilation, a w level diagnostic message is output. The items checked during execution are explained below.

### 8.2.1.2.1 Checking Array and Substring References

If the compiler option -Hs or -Nquickdbg=subchk is set, when substring, array element, or array section is referenced, the array reference check determines whether or not those subscript and substring ranges are within the declared ranges. If it is not within the declared range, a diagnostic message (-Hs, -Nquickdbg=inf\_detail:jwe0320i-w, -Nquickdbg=inf\_simple:jwe1606i-u) is output.

If the upper and lower bounds of the dummy array are 1, the dummy array is regarded as assumed-size array. If the diagnostic message is output by the compiler option -Nquickdbg=subchk, the maximum number of 8 byte integer is output as the upper bound of the last dimension of assumed-size array.

If the compiler option -Hs is set, the following checks are also performed

If the upper limit of an explicit shape array is a smaller value than the lower limit, a diagnostic message jwe1566i-w is output.

If the compiler option -Hs and -Ha are set simultaneously, this check whether or not an array element or substring is within the corresponding actual argument range when it corresponds to a dummy array in which the upper limit of the last dimension is an asterisk (\*) or in which the upper and lower limit is the constant 1. If it is not within the actual argument range, a diagnostic message (jwe0322i-w) is output.

#### 8.2.1.2.2 Checking Array Section References

If the compiler option -Hs is set, the following check is performed.

If an array section with a subscript triplet is referenced, the result of adding the first subscript to the extent of the subscript triplet is checked to determine whether the value exceeds the maximum value of an integer or is less than the minimum value of an integer. In either case, diagnostic message jwe1565i-w is output.

## 8.2.1.3 Checking References for Undefined Data Items (UNDEF)

If the compiler option -Hu, -Nquickdbg=undef, or -Nquickdbg=undefnan is set, the function checks whether or not referenced data is defined.

However, this check is not performed in the following cases:

- An actual name that has a POINTER attribute is referenced (including cases in which a structure component has a POINTER attribute, but checked if the compiler option -Nquickdbg=undef or -Nquickdbg=undefnan is set).).
- A structure component has an ALLOCATABLE attribute.
- An assumed-shape array is referenced (but checked if the compiler option -Nquickdbg=undef or -Nquickdbg=undefnan is set).
- An array section specified by a vector subscript is referenced.
- Data in a masked array assignment is referenced.
- A derived type variable that has an allocatable array to an ultimate component is referenced.
- A variable of derived type having length type parameter is referenced.
- A polymorphic variable is referenced.
- A variable with complex part designator is referenced.
- An array allocatable to an ultimate component by a structure component is referenced (but checked if the compiler option Nquickdbg=undef or -Nquickdbg=undef nan is set).
- A structure component is referenced (but checked if the compiler option -Hu or -Nquickdbg=undef is set).
- The entities that share a storage sequence have different types (but checked if the compiler option -Hu or -Nquickdbg=undef is set).
- The subscript range of io-implied-do (but checked if the compiler option -Hu is set).

If diagnostic messages jwe0320i-w, jwe0322i-w, jwe1565i-w, and jwe1566i-w are detected by the SUBCHK function checks when the compiler option -Hu and -Hs are set simultaneously, the UNDEF function is disabled.

Undefined data checks are explained below.

#### 8.2.1.3.1 Checking for Undefined Data

If the compiler option -Hu or -Nquickdbg=undef is set, when module or submodule declaration part or variable not included in common block is referenced, the values is checked to be defined for that data. When array variable is referenced, check is performed for each array

element. If derived type variable is referenced when the compiler option -Hu is set, check is performed for each of the structure variable components.

If values is not defined, a diagnostic message (-Hu,-Nquickdbg=inf\_detail:jwe0323i-w, -Nquickdbg=inf\_simple:jwe1606i-u) is output.

If a function subprogram ends when the compiler option -Hu is set, the values in the function results is checked. If it is not defined in the function results, a diagnostic message (-Hu, -Nquickdbg=inf\_detail:jwe0323i-w, -Nquickdbg=inf\_simple:jwe1606i-u) is output. The line number at that time becomes the END statement of the function subprogram.

If the compiler option -Nquickdbg=undef is set, when a pointer variable appears in the PRIVATE clause of OpenMP is referenced, check is performed for the reference of the pointer variable. If the pointer variable is not associated, jwe1572i-s is output.

If data value has the values below, a diagnostic message (-Hu, -Nquickdbg=inf\_detail:jwe0323i-w, -Nquickdbg=inf\_simple:jwe1606i-u) is output, but, as the Fortran program is correct, no correction is required. To change the data values below, specify the FLIB\_UNDEF\_VALUE environment variable. See Section "3.8 Using Environment Variables for Execution" for detail.

| One-byte integer            | : -117                                              |
|-----------------------------|-----------------------------------------------------|
| Two-byte integer            | : -29813                                            |
| Four-byte integer           | : -1953789045                                       |
| Eight-byte integer          | : -8391460049216894069                              |
| Half precision real         | : -2.301931e-04                                     |
| Single precision real       | : -5.37508134e-32                                   |
| Double precision real       | : -4.696323204354320d-253                           |
| Quadruple precision real    | : -9.0818487627532284154072898964213742q-4043       |
| Half precision complex      | : (-2.301931e-04,-2.301931e-04)                     |
| Single precision complex    | : (-5.37508134e-32,-5.37508134e-32)                 |
| Double precision complex    | : (-4.696323204354320d-253,-4.696323204354320d-253) |
| Quadruple precision complex | : (-9.0818487627532284154072898964213742q-4043,     |
|                             | -90818487627532284154072898964213742q-4043)         |
| Character                   | : Z'8B'                                             |

#### 8.2.1.3.2 Checking for Undefined Data Using Invalid Operation Exception

If the compiler option -Nquickdbg=undefnan is set, when module or submodule declaration part or variable not included in common block is referenced, the value is checked to be defined for that data. When array variable is referenced, check is performed for each array element. If value is not defined, a diagnostic message (-Hu,-Nquickdbg=inf\_detail:jwe0323i-w, -Nquickdbg=inf\_simple:jwe1606i-u) is output.

Output diagnostic message is different according to a variable and a type of function results.

If integer type and character type checks show that values are not defined, a diagnostic message (-Nquickdbg=inf\_detail:jwe0323i-w, - Nquickdbg=inf\_simple:jwe1606i-u) is output.

If data has the values below, a diagnostic message (-Hu, -Nquickdbg=inf\_detail:jwe0323i-w, -Nquickdbg=inf\_simple:jwe1606i-u) is output, but, as the Fortran program is correct, no correction is required. To change the data values below, specify the environment variable FLIB\_UNDEF\_VALUE. See Section "3.8 Using Environment Variables for Execution" for detail.

| One-byte integer   | : | -117                 |
|--------------------|---|----------------------|
| Two-byte integer   | : | -29813               |
| Four-byte integer  | : | -1953789045          |
| Eight-byte integer | : | -8391460049216894069 |
| Character          | : | Z'8B'                |

The real type and complex type variable have SNaN as the initial value. If values are not defined, the real type and complex type checks detect an invalid operation exception (jwe0292i-u).

However, the invalid operation exception may not be detected in the following case:

- The real type and complex type variables do not appear in the operands of the command that issues invalid operation exceptions. (The CPU architecture determines which instruction issues invalid operation exception. For example, in an architecture where the reference instruction does not issue exception, undefined variable is detected during referencing when the compiler option -Nquickdbg=undef is set, but undefined variable is not detected during referencing when the compiler option -Nquickdbg=undef not set.)
- The invalid operation exception is masked.

In addition undefined data reference, the invalid operation exception is detected when the execution result is SNaN.

#### 8.2.1.3.3 Checking for an Allocatable Variable

If the compiler option -Hu is set, the variable checked to already allocated by ALLOCATE statement when an ALLOCATABLE variable is referenced; if not, diagnostic message jwe0324i-w is generated.

#### 8.2.1.3.4 Checking for an Optional Argument

If the compiler option -Hu is set, the argument checked to be present when an optional argument is referenced; if not, diagnostic message jwe1575i-s is generated.

### 8.2.1.4 Shape Conformance Check (SHAPECHK)

When an array expression or array assignment statement is executed, the compiler option -He checks shape conformance.

Diagnostic message jwe0329i-w is generated if a mismatch of shape conformance occurs during execution.

### 8.2.1.5 Extended Checking of UNDEF (EXTCHK)

The -Hx option checks to see if the variable declared in a module or submodule, or in a common block is defined when the variable is referenced, to see if the pointer is associated when a pointer is referenced, and to see if the incrementation parameter of the DO construct, stride of the FORALL, incrementation parameter of array constructor implied do control and stride of subscript-triplet is not 0.

Diagnostic message jwe0323i-w is generated for the variable declared in a module or submodule, or in a common block that is not defined. Note that the message is generated if the item is defined with a value listed in Section "8.2.1.3 Checking References for Undefined Data Items (UNDEF)", even though the Fortran program may be correct.

A Pointer is referenced, the pointer checked to be associated with target; if not, diagnostic message jwe1572i-s is generated. However, this check facility is not performed for a pointer of derived type and a pointer of component.

If the incrementation parameter of the DO construct, stride of the FORALL, incrementation parameter of array constructor implied do control and stride of subscript-triplet is zero, diagnostic message jwe1573i-s is generated.

In the range of a DO construct, if an actual argument is a do-variable, the definition of do-variable is checked. Diagnostic message jwe1574is is generated if the do-variable is defined.

The execution of a RETURN or an END statement within a subprogram causes all local variables in that scope unit without the SAVE attribute becomes undefined when the -Hx option is present.

When the variables have a BIND attribute, the undefined value is not checked.

If the -Hx option is specified, the -Hu option is in effect, see Section "8.2.1.3 Checking References for Undefined Data Items (UNDEF)".

Note the following when the -Hx option using:

- All program units that have a definition or initialization for common block object shall be compiled with -Hx option.
- All program units that uses the ancestor modules and descendant submodules shall be compiled with -Hx option, if the submodule is compiled with -Hx option.

#### Example: Invalid specification of -Hx

File: a.f90

BLOCK DATA INIT COMMON /CMN/ J DATA J/200/ END BLOCK DATA

File: b.f90

```
PROGRAM MAIN
COMMON /CMN/ J
PRINT *,J
END PROGRAM
```

Command:

```
$ frtpx a.f90 -c
$ frtpx b.f90 a.o -Hx
```

The -Hx options shall be specified for compiling a.f90.

- All program units that uses the module shall be compiled with -Hx option, if the module is compiled with -Hx option.

#### Example: Invalid specification of -Hx

File: a.f90

MODULE MOD INTEGER :: J END MODULE

File: b.f90

```
PROGRAM MAIN
USE MOD
J = 200
CALL SUB()
END PROGRAM
```

File : c.f90

```
SUBROUTINE SUB()
USE MOD
PRINT *,J
END SUBROUTINE
```

Command:

```
$ frtpx a.f90 -c -Hx
$ frtpx b.f90 -c
$ frtpx c.f90 a.o b.o -Hx
```

The -Hx options shall be specified for compiling b.f90.

#### 8.2.1.6 Overlapping Dummy Arguments and Extend Undefined CHECK (OVERLAP)

When compiler option -Ho is specified, the following check is done.

- Two dummy arguments are overlapped and the part of overlap is changed.
- When an assumed-size array with INTENT(OUT) attribute is referenced during execution, checks to see if the variable is defined.
- When a variable with SAVE attribute is referenced during execution, checks to see if the variable is defined.

#### 8.2.1.6.1 Overlapping Dummy Arguments

Do not define or undefine the value of the part overlapping executing the procedure when two dummy arguments are overlapping in the same procedure. When compiler option -Ho is specified, the function checks whether the value is defined or undefined while executing. Diagnostic message jwe1576i-w is generated if a mismatch occurs during execution. The validity is not checked if any of the following conditions is true.

The validity is not checked if:

- The dummy argument is defined in a masked array assignment.
- The dummy argument is defined in FORALL assignment statement.

- The dummy argument as DO variable is defined.
- The dummy argument is defined with array section of vector subscript.
- The dummy argument is defined and the corresponding actual argument has no continuation element.
- The dummy argument is defined in reference of procedure.
- When the dummy argument which has TARGET attribute or POINTER attribute is overlapping the object of the other dummy argument which has neither TARGET attribute nor POINTER attribute, and the dummy argument is defined.
- When the dummy argument of assumed shape array is overlapping the object of the other dummy argument, and the dummy argument is defined.

### 8.2.1.6.2 Undefined Assumed-Size Array with INTENT(OUT)

When compiler option -Ho is specified, the function checks whether assumed-size array with INTENT(OUT) attribute is defined while executing. Diagnostic message jwe0323i-w is generated if a mismatch occurs during execution. If compiler option -Hs also is specified, the function does not check the data if diagnostic message jwe0320i-w, jwe0322i-w, jwe1565i-w, or jwe1566i-w is generated.

The validity is not checked if:

- A pointer variable is referenced.
- The referenced expression is an array section with a vector subscript
- The referenced expression is in a masked array assignment.
- The referenced expression is a derived type variable with an ultimate component that is an allocatable variable.
- The referenced expression is an allocatable variable as an ultimate component by a structure component.

### 8.2.1.6.3 Undefined Variable of SAVE Attribute

When compiler option -Ho is specified, the function checks whether variable with SAVE attribute is defined while executing. Diagnostic message jwe0323i-w is generated if a mismatch occurs during execution. If compiler option -Hs also is specified, -Hu option does not check the data if diagnostic message jwe0320i-w, jwe0322i-w, jwe1565i-w, or jwe1566i-w is generated.

The validity is not checked if:

- The referenced expression has a structure variable one of whose structure components has the POINTER attribute.
- The referenced expression is an array section with a vector subscript.
- The referenced expression is in a masked array assignment.
- The referenced expression is a derived type variable with an ultimate component that is an allocatable variable.
- The referenced expression is an allocatable variable as an ultimate component by a structure component.

## 8.2.1.7 Simultaneous OPEN and I/O Recursive Call CHECK (I/O OPEN)

When compiler option -Hf is specified, the following check is done.

A file is connected with two devices or more at the same time in the input/output statement.

An input/output statement is called by the function while executing other input/output statement.

## 8.2.1.7.1 Checking Connection of a File to a Unit

In the input/output statement, do not connect the one file with two devices or more at the same time. When compiler option -Hf is specified, the function checks whether the one file is connected with two devices or more at the same time while executing. Diagnostic message jwe1231i-w is generated if a mismatch occurs during execution.

The validity is not checked if:

- The file is specified by the file names other than the real name when file system that the file is not local is used.
- As for this file, specification different from the real name is used when the file is defined and the alias is defined by the "alias" command.

- "../" is included in the path of the file.

### 8.2.1.7.2 I/O Recursive Call CHECK

Do not recurrently execute the input/output statement. When compiler option -Hf is specified, the function checks whether the input/output statement is executed recurrently while executing. Diagnostic message jwe1232i-s is generated if a mismatch occurs during execution.

## 8.2.2 Debugging Programs for Abend

If an abnormal termination event (hereafter called an abend) occurs during execution of a Fortran program, the system generates information to help the user determine the cause of the abend.

## 8.2.2.1 Causes of Abend

"Table 8.11 Detected errors and corresponding signal codes" lists the errors that the system detects and the corresponding signal codes.

The system enables traps corresponding to signals (\*), and handles floating-point exceptions (jwe1017i-u). If the compiler option - NRnotrap is enabled, floating-point exceptions are not detected. See Section "2.2 Compiler Options" for more information about the compiler option -NRnotrap.

\*: Only signals supported by the Fujitsu CPU A64FX with Arm architecture are targeted. Therefore, enabling the compiler option - NRtrap will not detect unsupported signals.

If the -i runtime option is specified, the system does not check for these errors.

| Signal number | Meaning of signal<br>number   |                                | Signal code | Meaning of signal code                 |
|---------------|-------------------------------|--------------------------------|-------------|----------------------------------------|
|               |                               | 1                              | ILL_ILLOPC  | Illegal opcode                         |
|               |                               | 2                              | ILL_ILLOPN  | Illegal operand                        |
|               |                               | 3                              | ILL_ILLADR  | Illegal addressing mode                |
| SIGILL(04) *  | Incorrect instruction         | 4                              | ILL_ILLTRP  | Illegal trap                           |
| SIGILL(04) *  | executed                      | 5                              | ILL_PRVOPC  | Illegal privileged opcode              |
|               |                               | 6                              | ILL_PRVREG  | Illegal privileged register            |
| 7 8 2         |                               |                                | ILL_COPROC  | Coprocessor error                      |
|               |                               | 8                              | ILL_BADSTK  | Internal stack error                   |
|               |                               | 3                              | FPEFLTDIV   | Floating-point divide zero             |
|               |                               | 4                              | FPEFLTOVF   | Floating-point overflow                |
| SIGFPE(08)    | Floating-point exception (*1) | 5                              | FPEFLTUND   | Floating-point underflow (*2)          |
|               |                               | 7                              | FPE_FLTINV  | Invalid floating-point operation       |
|               |                               | -                              | -           | Floating-point exception               |
|               |                               | 1                              | BUS_ADRALN  | Invalid address alignment              |
| SIGBUS(10) *  | Storage protection exception  | 2                              | BUS_ADRERR  | Non-existent physical address          |
|               |                               | Object-specific hardware error |             |                                        |
| SIGSEGV(11) * | Segmentation exception        | 1                              | SEGV_MAPERR | Address not mapped to object           |
| 5105EGV(11) * | Segmentation exception        | 2                              | SEGV_ACCERR | Invalid permissions for mapping object |
| SIGXCPU(30)*  | CPU time interrupt            | -                              | -           | -                                      |

Table 8.11 Detected errors and corresponding signal codes

\*1: Note that FPE\_INTDIV (the integer divide by zero) is not detected in the Fujitsu CPU A64FX with Arm architecture. See Section "A.2.3 Integer Division Exception when Divisor Is Zero" for details.

\*2: Interrupt detected when the -NRtrap compiler option and the environment variable FLIB\_EXCEPT=u (exponent underflow) were specified.

Note: For signal numbers marked with an asterisk, a core file is created when the -i runtime option is specified to disable system error detection.

## 8.2.2.2 Information Generated when an Abend Occurs

Depending on the error type, information is written to the standard error file as explained in the following sections. Information that cannot be written to the standard error file is sent to the terminal.

### 8.2.2.2.1 Information Generated for a General Abend

The information generated for a general abend is follows. This information is generated when SIGILL, SIGBUS, or SIGSEGV is detected. A trace back map is printed after this information.

jwe0019i-u The program was terminated abnormally with signal number SSSSSSS. signal identifier = NNNNNNNNNN, (Detailed information.)

SSSSSSS: SIGILL, SIGBUS, or SIGSEGV

NNNNNNNNNN: Signal code for the abend cause

(Detailed information.): Detailed information of Signal code NNNNNNNNNN

When it is strong possibility that the cause of SIGBUS or SIGSEGV is stack-overflow, add the following information.

The cause of this exception may be stack-overflow

### 8.2.2.2.2 Information of SIGXCPU

The output when SIGXCPU is detected is follows.

jwe0017i-u The program was terminated with signal number SIGXCPU.

### 8.2.2.2.3 Information Generated by RunTime Option -a

The information generated by runtime option -a when SIGIOT is detected is follows. The program is forced to abend without deleting the temporary files being used by the program and a core file is created.

The cause of this exception may be stack-overflow.

jwe0018i-u The program was terminated abnormally due to runtime option -a with signal number SIGIOT.

### 8.2.2.2.4 Information when an Abend Occurs Again during Abend Processing

The output when an abend occurs again during abend processing is follows.

jwe0020i-u An error was detected during an abnormal termination process.

## 8.2.3 Hook Function

This section describes the hook function which calls a user-defined subroutine by specified location in a Fortran program, or by regular time interval. Program operation can be checked via a user-defined subroutine to output trace information and specific variable values.

## 8.2.3.1 User-Defined Subroutine Format

The user-defined subroutine name is fixed (USER\_DEFINED\_PROC).

Define a user-defined subroutine in the format shown below.

Format:

SUBROUTINE USER\_DEFINED\_PROC(FLAG, NAME, LINE, THREAD)
INTEGER(KIND=4),INTENT(IN):: FLAG, LINE, THREAD
CHARACTER(LEN=\*),INTENT(IN):: NAME

#### Arguments:

| FLAG  |        | : | Indicate the calling source for the user-defined subroutine.                                                                                     |
|-------|--------|---|----------------------------------------------------------------------------------------------------|
| TLAU  |        | • | -                                                                                                    |
|       | = 0    |   | : Program entry                                                                                                    |
|       | = 1    |   | : Program exit                                                                                                    |
|       | = 2    |   | : Procedure entry                                                                                                    |
|       | = 3    |   | : Procedure exit                                                                                                    |
|       | = 4    |   | : Parallel region (OpenMP or automatic parallelization) entry                                                                                    |
|       | = 5    |   | : Parallel region (OpenMP or automatic parallelization) exit                                                                                     |
|       | = 6    |   | : Regular time interval                                                                                                    |
|       | = 7~99 | ) | : Reserved for system                                                                                                    |
|       | = 100~ |   | : Can be used by the user                                                                                                    |
| NAME  |        | : | Indicate the calling source procedure name.                                                                                                    |
|       |        |   | NAME can be referenced only if the FLAG is 2, 3, 4, 5, or 100 or greater.                                                                        |
| LINE  |        | : | Indicate the calling source line number.                                                                                                    |
|       |        |   | LINE can be referenced only if the FLAG is 2, 3, 4, 5, or 100 or greater.                                                                        |
| THREA | D      | : | With thread parallelization using OpenMP or automatic parallelization, indicate the number of the thread that calls the user-defined subroutine. |
|       |        |   | THREAD can be referenced only if the FLAG is 2, 3, 4, 5, or 100 or greater.                                                                      |

### 8.2.3.2 Notes on Hook Function

The following notes apply when the hook function is used:

- The procedure name "USER\_DEFINED\_PROC" must not be used for any other purpose.
- Operation is not guaranteed if the user-defined subroutine is not defined.
- Values must not be set in the user-defined subroutine arguments.
- If the -Nnoline compile option is set, the LINE argument value is not guaranteed.
- In thread parallelized programs, the user-defined subroutine may be called from multiple threads.
- Operation is not guaranteed if the user-defined subroutine is compiled with the -CcI4I8 option set.
- Operation is not guaranteed if the user-defined subroutine is compiled with the -AU option set.
- In procedures that include an ENTRY statement, the procedure name set in the NAME argument may be the entry name of the ENTRY statement.
- The procedure exit becomes the END statement line number.
- The characteristics of a user-defined subroutine procedure cannot be changed.
- The entry and exit of user-defined subroutine except the calling from any location in the program must not be calling source for the user-defined subroutine.
- Operation is not guaranteed if the STOP/ERROR STOP statement or EXIT/SETRCD service subroutine is executed directly or indirectly in the user-defined subroutine.
- The OpenMP specifications which are available in the user-definition subroutine are the following OpenMP service subroutines.
  - OMP\_GET\_ACTIVE\_LEVEL
  - OMP\_GET\_ANCESTOR\_THREAD\_NUM

- OMP\_GET\_DYNAMIC
- OMP\_GET\_LEVEL
- OMP\_GET\_MAX\_ACTIVE\_LEVELS
- OMP\_GET\_MAX\_THREADS
- OMP\_GET\_NESTED
- OMP\_GET\_NUM\_PROCS
- OMP\_GET\_NUM\_THREADS
- OMP\_GET\_PROC\_BIND
- OMP\_GET\_SCHEDULE
- OMP\_GET\_THREAD\_LIMIT
- OMP\_GET\_THREAD\_NUM
- OMP\_GET\_WTICK
- OMP\_GET\_WTIME
- OMP\_IN\_FINAL
- OMP\_IN\_PARALLEL
- OMP\_SET\_DYNAMIC
- OMP\_SET\_MAX\_ACTIVE\_LEVELS
- OMP\_SET\_NESTED
- OMP\_SET\_NUM\_THREADS
- OMP\_SET\_SCHEDULE

## 8.2.3.3 Calling a User-Defined Subroutine from a Specified Location

When -Nhook\_func option is specified when the object program and executable program are created, user-defined subroutine can be called from the following locations:

- Program entry and exit
- Procedure entry and exit

If the -Kopenmp or -Kparallel option is enabled, user-defined subroutine can also be called from the following locations:

- Parallel region (OpenMP or automatic parallelization) entry and exit

The following internal procedure name is passed to NAME argument in OpenMP, automatic parallelization entry and exit.

- OpenMP "\_OMP\_IdNumber\_"
- automatic parallelization "\_OMP\_IdNumber\_"

When the -Nhook\_func is set, operation is as follows for Fortran, and C linked programs:

- If user-defined subroutine/function is defined within the Fortran program and the C program respectively, the user-defined subroutine defined in the Fortran program is called from the Fortran program, and the user-defined function defined in the C program is called from the C program.
- If user-defined subroutine/function is defined within only the Fortran program or only the C program, the defined user-defined subroutine/function is called from both the Fortran program and the C program.

An example using the hook function with location specified is shown below.

User-defined subroutine program example:

File: hook.f95

```
WRITE(*,*) 'HELLO'
CALL SUB
END
SUBROUTINE SUB
WRITE(*,*) 'SUB'
END
SUBROUTINE USER_DEFINED_PROC(FLAG,NAME,LINE,THREAD)
INTEGER(KIND=4),INTENT(IN):: FLAG,LINE,THREAD
CHARACTER(LEN=*), INTENT(IN):: NAME
SELECT CASE(FLAG)
 CASE(0)
    WRITE(*,*) 'PROGRAM START'
 CASE(1)
    WRITE(*,*) 'PROGRAM END'
 CASE(2)
    WRITE(*,*) 'PROC START: ',NAME,' LINE: ',LINE
 CASE(3)
     WRITE(*,*) 'PROC END: ',NAME,' LINE: ',LINE
END SELECT
END
```

Executable program creation:

\$ frt -Nhook\_func hook.f95

Execution results:

```
$ ./a.out
PROGRAM START
HELLO
PROC START: SUB LINE: 5
SUB
PROC END: SUB LINE: 7
PROGRAM END
$
```

### 8.2.3.3.1 Notes on Calling from a Specified Location

The following notes apply when the -Nhook\_func option is set:

- If a procedure with few computations is called repeatedly, calling a user-defined subroutine from a procedure entry/exit may affect execution performance.
- If a parallel region with few computations is executed repeatedly, calling a user-defined subroutine from a parallel region entry/exit may affect execution performance.
- User-defined subroutine is not called from procedures called from input-output lists.

## 8.2.3.4 Calling a User-Defined Function at Regular Time Interval

When the -Nhook\_time option is set when an executable program is created, the user-defined function is called by regular user time interval.

The calling interval can be specified using the FLIB\_HOOK\_TIME environment variable. If it is not specified, the user-defined function is called once every minute. See Section "3.8 Using Environment Variables for Execution", for information about the FLIB\_HOOK\_TIME environment variable.

See the "C User's Guide" or the "C++ User's Guide", for information about the user-defined function.

### 8.2.3.4.1 Notes on Calling by Regular Time Interval

The following notes apply when the -Nhook\_time option is set.

- The environment variable FLIB\_HOOK\_TIME specification must not be changed while program execution is in progress.

- Operation is not guaranteed if a value outside the range 0 to 2147483647 is specified in the environment variable FLIB\_HOOK\_TIME.
- If the calling interval is short, the user-defined function is called at the regular time intervals but execution performance may be affected.
- The user-defined function must be defined in C or C++ program.

This function calls the user-defined function from asynchronous signals. Therefore, the following restrictions apply to calling the user-defined function at regular time interval:

- Functions excluding async-signal-safe functions cannot be used in the user-defined function.
- When the -Nhook\_time option is set, signal processing routines corresponding to SIGVTALRM must not be defined.
- When the -Nhook\_time option is set, ALARM(3) service function must not be used.
- The profiler must not be used for the executable program created with the -Nhook\_time option.

## 8.2.3.5 Calling from Any Location in the Program

A user-defined subroutine can be called from any location in a program by specifying arguments (FLAG:100-, NAME, LINE, THREAD).

# Chapter 9 Optimization Functions

This chapter explains functions to use optimization functions effectively, as well as some points to note.

# 9.1 Overview of Optimization

Optimization aims to generate object modules (instructions and data areas) that allow the program to execute as quickly as possible.

Some optimization functions can significantly increase the size of the object program. Therefore, the amount of virtual storage space can also increase.

Therefore, it can be selected whether to use optimization function by options.

See Section "2.2 Compiler Options" for more information about optimizations parameters.

## 9.1.1 Standard Optimization

When an optimization level between level 1 (-O1 option) and level 3 (-O3 option) is specified, standard optimization is performed.

To determine whether each optimization was applied, specify the -Koptmsg=2 option.

## 9.1.1.1 Elimination of Common Expression

If two expressions that give equal calculation results (common expressions) are present, the result of the former expression can be used in the latter expression without calculation.

An example of elimination of common expressions is given below.

Example:

| [Original source-code] | _  | [Optimized pseudo-code] |
|------------------------|----|-------------------------|
| <br>A=X*Y+C<br>        | -> | T=X*Y<br>A=T+C          |
| B=X*Y+D                |    | B=T+D                   |

The X\*Y portion of the expression on the right hand side of the assignment is a common expression. The code is changed so that the second calculation is eliminated and the result of the first calculation T is used instead. T is a variable generated by the compiler.

### 9.1.1.2 Movement of Invariant Expressions

Expressions with values that do not change within a loop (invariant expressions) are moved outside the loop.

An example of the movement of invariant expressions is given below.

Example:

[Original source-code]

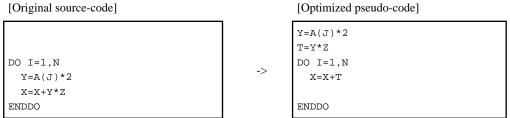

The entire statement Y=A(J)\*2 and the Y\*Z portion of the expression are moved outside the loop. T is a variable generated by the compiler.

The objects that are usually moved by this optimization are statements or parts of statements that are always executed within the loop.

However, if the -Kpreex option is specified, invariant expressions in statements that are selectively executed within the loop depending on a decision statement are also moved.

To differentiate this optimization from the normal movement of invariant expressions, it is called advance evaluation of invariant expressions. This optimization can further reduce execution time.

However, side effects may occur due to the movement. For details of the side effects, see Section "9.1.2.3 Optimization by Modifying Evaluation Methods".

## 9.1.1.3 Reducing Strength of Operators

The "strength" of operators describes the relative amount of execution time required for operation. A "strong" operator requires a large amount of execution time. Typically, addition and subtraction have the same strength. Multiplication is stronger than addition or subtraction and division is even stronger than multiplication. In addition, type conversion between the integer and float types is stronger than addition or subtraction but weaker than multiplication.

An example of reducing strength is given below.

#### Example:

| DO I=1,10<br><br>J=K+I*100<br><br><br>T=100<br>DO I=1,10<br><br>J=K+T<br><br>T=T+100 | [Original source-code] |    | [Optimized pseudo-code]               |
|--------------------------------------------------------------------------------------|------------------------|----|---------------------------------------|
| ENDDO                                                                                | <br>J=K+I*100<br>      | -> | DO I=1,10<br><br>J=K+T<br><br>T=T+100 |

Optimization is performed on the operation  $I^{*100}$  on the derivative variable I, so the operation  $I^{*100}$  within the loop is converted to the addition T=T+100. t is a variable generated by the compiler.

## 9.1.1.4 Loop Unrolling

Loop unrolling is a type of optimization in which all of the statements executed within a loop are expanded *n* times within the loop (where *n* is called the "multiplicity"), and instead, the number of iterations of the loop is reduced to 1/*n*. However, if the -Ksimd[=*level*] option is set and the loop has been optimized using SIMD Extended instructions, the executable statement is unrolled "SIMD Width"\**n*, and the loop iteration count is reduced to "SIMD Width"\**n*.

This optimization is performed on loops which contain no jump from the inside to the outside and no jump from the outside to the inside.

The multiplicity *n* is an optimal value determined by the compiler depending on the number of iterations of the loop, the number and type of statements executed within the loop and the data types used. In addition, the multiplicity can be specified in the source code with the optimization control line (OCL). For details on this function, see Section "9.10 Using Optimization Control line (OCL)".

Since the number of iterations is reduced and the executed statements that are expanded are optimized as a group within the loop, a faster object is obtained. However, since the statements executed within the loops are expanded, the size of the object module increases.

Loop unrolling works before and after SIMD.

- To apply SIMD or the software pipelining on the outer loop, the inner loop is fully unrolled before SIMD when the iteration count of the inner loop is small. This is called full unrolling before SIMD.
- The inner loop is unrolled or fully unrolled to promote the optimization such as common equations after SIMD.

Loop unrolling is performed in optimization level 2 (-O2 option) or higher.

Loop unrolling works before and after SIMD when -Kunroll[=*n*] option or the UNROLL specifier is the effective loop.

Loop unrolling can be suppressed by specifying -Knounroll option or the NOUNROLL specifier.

You can control the behavior of full unrolling before SIMD by specifying the FULLUNROLL\_PRE\_SIMD or NOFULLUNROLL\_PRE\_SIMD specifier. If the FULLUNROLL\_PRE\_SIMD or NOFULLUNROLL\_PRE\_SIMD specifier is specified for the loop that has the -Kunroll[=*n*] option, -Knounroll option, UNROLL specifier, or NOUNROLL specifier enabled, the FULLUNROLL\_PRE\_SIMD or NOFULLUNROLL\_PRE\_SIMD or NOFULLUNROLL\_PRE\_SIMD specifier takes precedence in full unrolling before SIMD.

To output line numbers and expansion counts of optimized DO loops, specify -Koptmsg=2 option.

Statements that include array assignments (array expressions) are converted to DO loops, and will be subject to loop unrolling. However, the messages for -Koptmsg=2 are not output.

## 9.1.1.5 Loop Blocking

Loop blocking is the optimization to subdivide the access for array by multiplexing the loop in block size. As a result, the localization of data access is improved, and then efficient use of the cache is promoted.

This optimization is performed on loops which contain no jump from the inside to the outside and no jump from the outside to the inside.

Loop blocking is performed in optimization level 2 (-O2 option). It can be suppressed by specifying the -Kloop\_noblocking option.

->

The message to show the optimized loop can be output by specifying the -Koptmsg=2 option.

An example of loop blocking is given below.

#### Example:

[Original source-code]

```
DO K=1,NK

DO J=1,NJ

DO I=1,NI

A(I,J)=A(I,J)+B(I,K)*C(K,J)

ENDDO

ENDDO

ENDDO
```

[Optimized pseudo-code]

```
DO KK=1,NK,MK+1

DO JJ=1,NJ,MJ+1

DO II=1,NI,MI+1

DO K=KK,MIN(NK,II+MK)

DO J=JJ,MIN(NJ,JJ+MJ)

DO I=II,MIN(NI,II+MI)

A(I,J)=A(I,J)+B(I,K)*C(K,J)

ENDDO

ENDDO

ENDDO

ENDDO

ENDDO

ENDDO
```

## 9.1.1.6 Software Pipelining

Software pipelining schedules instructions in a loop to execute as parallel as possible.

Software pipelining can be suppressed by specifying the compile-time option -Knoswp.

Software pipelining performs an instruction scheduling to arrange instructions of a particular iteration in a loop with instructions of the following iterations, and reshapes the loop. Thus software pipelining requires enough loop iteration count. Other optimizations affect the required iteration count because it depends on instructions in the loop. If the original loop is short, software pipelining may be less effective because instruction scheduling is performed moderately to keep required iteration count small.

When software pipelining is applied to a loop whose iteration count is variable, as shown in the following example, the compiler inserts a branch instruction to choose the software-pipelined loop or the original loop in case the iteration count is short. It is decided at run time whether the software-pipelined loop is chosen. The size of the object module will increase.

#### Example:

[Original source-code]

```
SUBROUTINE SUB(N)
INTEGER(KIND=4) :: N
(The original loop: the iteration count is N.)
RETURN
END
```

[Optimized pseudo-code]

```
SUBROUTINE SUB(N)
INTEGER(KIND=4) :: N
IF (Is N enough?) THEN
  (The software-pipelined loop)
ELSE
  (The original loop: the iteration count is N.)
```

ENDIF RETURN END

If the compile-time option -Koptmsg=2 is specified, optimization messages about results of software pipelining are output with the line numbers of loops. When software pipelining is applied to a loop, optimization messages jwd82040-i and jwd82050-i are output at once. When software pipelining is not applied to a loop, one of optimization messages from jwd86620-i to jwd86740-i is output. Optimization messages about software pipelining are not output when the -Knoswp option is specified, or when a loop disappears because of other optimizations before software pipelining, such as full unrolling.

The optimization message jwd82050-i shows the minimum iteration count required to choose the software-pipelined loop. Make sure to consider following optimizations applied to the same loop because the target loop of software pipelining is the innermost loop; when loop collapse, loop interchange, thread parallelization, or inline expansion is applied, the iteration count of the target loop of software pipelining is changed as shown in the following table. If this is the case, the value shown in the optimization message jwd82050-i should be compared with the iteration count in the table.

| Optimization applied to the same loop | Message number   | The iteration count of the target loop to which software pipelining is applied |
|---------------------------------------|------------------|--------------------------------------------------------------------------------|
| Loop collapse                         | jwd8330o-i       | Product of the iteration counts of the collapsed loops.                        |
| Loop interchange                      | jwd8211o-i       | The iteration count of the innermost loop after loop interchange.              |
| Thread parallelization                | jwd5001p-i, etc. | Quotient of the iteration count divided by the number of threads.              |
| Inline expansion                      | jwd8101o-i       | The iteration count of the innermost loop after inline expansion.              |

As for the iteration count shown by optimization message jwd82050-i, the value is output with taking account of the iteration counts executed at the same time by SIMD. Note that when the -Ksimd\_reg\_size=agnostic option is effective, the value is output as if the SVE vector register size is 128 bits is output, because the SVE vector register size is unknown at compilation.

## 9.1.1.7 SIMD

## 9.1.1.7.1 Normal SIMD

The compiler may apply optimizations using SIMD extensions. Using SIMD extensions, multiple operations of the same kind are executed at once.

The optimizations using SIMD extensions are suppressed by specifying compiler option -Knosimd. If compiler option -Koptmsg=2 is specified, messages listing the line numbers where optimized loops are placed are output.

## 9.1.1.7.2 SIMD Extensions for Loop Containing IF Construct

When -Ksimd={ 2 | auto } option is specified, SIMD extensions can be applied to the loop that contains IF construct. The conditional execution instructions are only store instruction and move instruction in CPU architecture, and other instructions are executed speculatively (statements in the IF construct are executed even if the condition of the IF construct is false). Therefore, when the true rate of condition of the IF construct is high, the performance may be improved.

However, side effects, such as exceptions at execution, may occur in the execution results because instructions are executed speculatively.

## 9.1.1.7.3 List Vector Conversion

When the IF construct in loop contains many instructions and the true rate of the IF construct is low, the performance may be improved by applying list vector conversion.

The list vector conversion generates the following two loops:

- 1. The loop to save the value of loop control variable into a new array when the condition of IF construct is true.
- 2. The loop to execute the statement of the original IF construct, and its loop iteration count is equal to the number of the new array element.

In the case of 2, that loop becomes list access method, and becomes the target of SIMD extensions and software pipelining.

Example of list vector conversion is shown in the following. The list vector conversion is applied by specifying the optimization control line. See Section "9.10.4 Optimization Control Specifiers" for information on "!OCL SIMD\_LISTV[({ALL | THEN | ELSE})]".

#### Example:

[Original source-code]

```
DO I=1, N
!OCL SIMD_LISTV
IF (M(I)) THEN
A(I)=B(I)+C(I)
ENDIF
ENDDO
```

[Optimized pseudo-code]

```
J=1
DO I=1,N
IF (M(I)) THEN
IDX(J)=I
J=J+1
ENDIF
ENDDO
!OCL NORECURRENCE
DO K=1,J-1
I=IDX(K)
A(I)=B(I)+C(I)
ENDDO
```

### 9.1.1.7.4 SIMD with Redundant Executions for the SIMD Width

When the loop iteration count is not a multiple of the SIMD width, this function generates loops which use SIMD extensions over the whole iterations by using SIMD instructions with masks. (Refer to the example and figures below.) When SIMD is performed, this function is applied by default. The following figure is the image of this function.

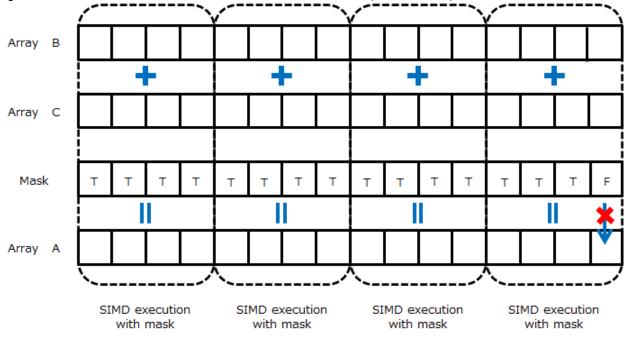

Figure 9.1 SIMD with redundant executions for the SIMD width (4-wide SIMD)

[Explanation]

The whole iterations are executed by using SIMD instructions with masks.

The loops whose remainder dividing the loop iteration count by the SIMD width tend to be 1 or 2 may not obtain the effect of optimization. In order to suppress this function, specify the SIMD\_NOREDUNDANT\_VL specifier in the optimization control line.

When the function is not applied to the source program in the example, SIMD instructions are used as shown in "Figure 9.2 Optimization control line is not effective (4-wide SIMD)". The remaining iterations, which correspond the remainder after dividing the loop iteration count by the SIMD width, do not use SIMD instructions.

Example: Optimization control line (OCL) is specified

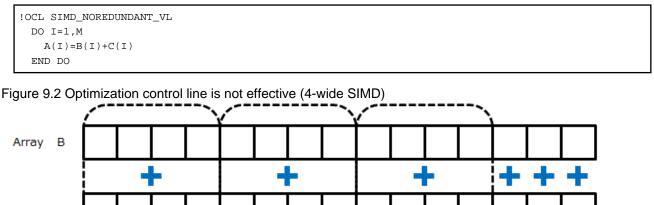

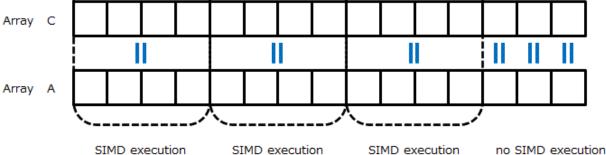

[Explanation]

When the loop control variable I is from 13 to 15, SIMD instructions are not used.

This function can be suppressed by specifying -Kextract\_stride\_store option.

### 9.1.1.7.5 Intrinsic Functions that SIMD Extensions can be Applied to

The following shows the intrinsic functions that SIMD extensions can be applied to.

#### Numeric Functions

int, int4, jfix, int1, int2, real, dble, cmplx, dcmplx, aint, anint, nint, i2nint, abs, mod, sign, dim, dprod, max, min, aimag, conjg, ceiling, floor, merge, logical, is\_iostat\_end, is\_iostat\_eor

#### Mathematical Intrinsic Functions

sqrt, cbrt, exp, expl0, exp2, log, log10, log2, sin, sind, sinq, cos, cosd, cosq, tan, tand, tanq, cotan, cotand, cotanq, asin, asind, asinq, acos, acosd, acosq, atan, atand, atanq, atan2, atan2q, sinh, cosh, tanh, asinh, acosh, atanh, erf, erfc, gamma, log\_gamma, lgamma, hypot

#### **Bit Manipulation Intrinsic Functions**

not, iand, and, ior, or, ieor, xor, ishft, ishftc, lshift, shiftl, rshift, shifta, lrshft, shiftr, isha, ishc, ishl, ibset, ibclr, btest, izext, izext2, jzext, jzext2, jzext4, ble, blt, bge, bgt, poppar

SIMD extensions may not be applicable for some functions or some parameter types.

See also the description of the -Kilfunc and -Kmfunc options in the section "2.2 Compiler Options" for information on intrinsic functions that SIMD extensions can be applied to.

## 9.1.1.8 Loop Unswitching

Loop unswitching is an optimization to modify loop by putting out the IF construct out of the loop and creating a loop in each "TRUE" and "FALSE" blocks of the IF construct in order to promote some optimizations such as instruction scheduling if the condition of the IF construct is invariant in a loop.

The loop unswitching is enabled by specifying the -O3 or -Kparallel option, and is disabled by specifying the -O2 option or less, and invalidating the -Kparallel option.

The message to show the optimized loop can be output by specifying the -Koptmsg=2 option.

->

```
SUBROUTINE SUB(A,B,C,N)
REAL*8 A(N)
DO I=1,N
IF (B .EQ. C) THEN
A(I) = 0.0D0
ELSE
A(I) = 1.0D0
ENDIF
ENDDO
END SUBROUTINE
```

[Optimized pseudo-code]

```
SUBROUTINE SUB(A,B,C,N)
REAL*8 A(N)
IF (B .EQ. C) THEN
DO I=1,N
A(I) = 0.0D0
ENDDO
ELSE
DO I=1,N
A(I) = 1.0D0
ENDDO
ENDIF
END SUBROUTINE
```

## 9.1.2 Extended Optimization

When one of the extended function options is specified regardless of optimization, extended optimization is performed in addition to the standard optimization.

This section describes the functions comprising extended optimization.

Depending on the extended optimization function, the size of the object modules (instructions and data areas) generated by the compiler may be greatly enlarged or side effects may occur in the execution results.

## 9.1.2.1 Inline Expansion

Applying inline expansion, user-defined procedures are inlined to referenced points. This function is enabled by specifying -x*inl\_arg*. For details about the -x*inl\_arg* option, see Section "2.2.3 Description of Compiler Options".

The following expression shows how much size of object modules in program units increases when inline expansion is performed on userdefined procedures.

(Size of instructions + Size of data sections) \* Expansion count

The size of instructions is determined by the kind and number of executable statements.

The size of data sections is the total size of variables, arrays, and constants, excluding common blocks, dummy arguments, allocatable variables, and elements with host associations.

Even if a user-defined procedure is inlined to a program unit more than once, the size of data sections increases only once.

Even if a user-defined external or module procedure is inlined to all referenced points, the procedure is not deleted completely; output into the object file. This is because the procedure may be referenced from other program units. Therefore, internal procedures which are inlined to all referenced points are deleted completely; not output into object file.

If compile-time option -Koptmsg=2 is specified, messages are output listing the expanded places and procedures.

## 9.1.2.2 Advance evaluation of Invariant Expressions

When the compiler option -Kpreex is specified, the optimizations which move invariant expressions evaluated in advance are applied. As a result, execution may abort because an instruction which should not be executed based on the logic of the program is executed.

However, this will not affect the precision of calculation results.

The effects of moving the execution location may appear upon referencing an intrinsic function or array element, and upon dividing.

The following example shows the effect of moving the execution location:

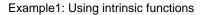

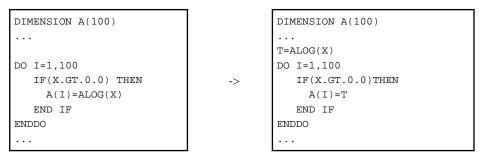

[Description]

In the program on the left, there are no side effects because the function "alog" is called while the argument is greater than 0.0. In the program on the right, optimization (advance evaluation of invariant expressions) moves the function "alog(x)" out of the loop, and it is therefore always executed. Consequently, an error occurs when 'x' is less or equal than 0.0, and error message indicating that the argument of "alog" is incorrect is output.

Example2: Using array elements

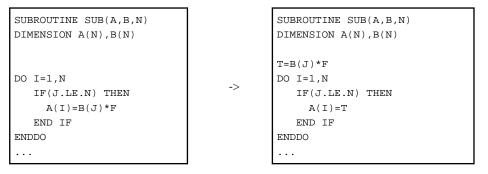

[Description]

In the program on the left, the reference to array "b" will not exceed the boundary, because array element "b(j)" is referenced only when "j" is less than "n". In the program on the right, however, optimization (advance evaluation of invariant expressions) has moved the array "b(j)" out of the loop, and it is therefore always referenced regardless the value of "j". Consequently, "b(j)" may be outside of the array boundary. If an array element outside the program boundary is referenced, the program will be aborted with an error message indicating that a memory protection exception (read) has occurred.

#### Example3: Division

| SUBROUTINE SUB(A,N,F)<br>DIMENSION A(N)                                              |    | SUBROUTINE SUB(A,N,F)<br>DIMENSION A(N)                                                                        |
|--------------------------------------------------------------------------------------|----|----------------------------------------------------------------------------------------------------|
| DO I=1,N<br>IF(F.NE.0.0) THEN<br>A(I)=B/F<br>ELSE<br>A(I)=0.0<br>END IF<br>ENDDO<br> | -> | <pre>T=B/F<br/>DO I=1,N<br/>IF(F.NE.0.0) THEN<br/>A(I)=T<br/>ELSE<br/>A(I)=0.0<br/>END IF<br/>ENDDO<br/></pre> |

[Description]

In the program on the left, division is performed only when the variable "f" is not 0.0, so a division exception will not occur. In the program on the right, however, optimization (advance evaluation of invariant expressions) has moved the division "b/f" out of the loop,

and therefore it is always executed regardless the value of "f". This means that the program may be aborted with a division exception error, if the division is performed while the value of "f" is 0.0.

Specifying -NRtrap option at the same time may cause exceptions that would not normally occur.

## 9.1.2.3 Optimization by Modifying Evaluation Methods

If the compiler option -Keval is specified, the optimization is performed that modifies how operations are evaluated for object programs, which can cause side effects in the calculation results. Operation exceptions, such as exponential overflow, may also occur. Changing division to multiplication is performed on division that uses floating point type variables.

The following example shows the effects of changing division to multiplication:

Example: Changing division-to-Multiplication operator

```
DIMENSION A(100),B(100)

...

DO I=1,100

A(I)=B(I)/C

ENDDO

...

DIMENSION A(100),B(100)

...

T=1.0/C

DO I=1,100

A(I)=B(I)/T

ENDDO

...
```

[Description]

The variable "c" is not changed in the loop. With optimization (changing division to multiplication), the reciprocal of variable "c" is calculated outside the loop, and the division within the loop is changed into a multiplication of the reciprocal. In other words, a single division operation is calculated from a division and a multiplication. If the result of "t=1.0/c" overflows the precision of the type of variable "c", the lower digit is rounded off, introducing a different result to the one obtained when optimization is not performed. Further, depending on the value of the variable "c", an exponential overflow exception may occur when calculating the reciprocal outside the loop.

## 9.1.2.4 Loop Striping

Loop striping superimposes an iteration of a loop on next several iterations of the loop. (The number of superimposed loop is called 'striped length'.) It can reduce overheads to iterate the loop, and it can promote software pipelining.

Example:

```
DO I=1,N
A(I) = B(I) + C(I)
ENDDO
```

If striped length is equal to 4, the -Kstriping=4 option is specified, instructions within a loop are expanded as shown in the following.

Example:

```
DO I=1,N,4
   TMP_B1 = B(I)
  TMP_B2 = B(I+1)
  TMP_B3 = B(I+2)
  TMP_B4 = B(I+3)
  TMP_C1 = C(I)
  TMP_C2 = C(I+1)
   TMP C3 = C(I+2)
   TMP_C4 = C(I+3)
   TMP_A1 = TMP_B1 + TMP_C1
  TMP_A2 = TMP_B2 + TMP_C2
  TMP_A3 = TMP_B3 + TMP_C3
  TMP_A4 = TMP_B4 + TMP_C4
  A(I) = TMP_A1
  A(I+1) = TMP_A2
  A(I+2) = TMP_A3
```

A(I+3) = TMP\_A4 ENDDO

Loop striping unrolls statements in a loop as with loop unrolling, so the sizes of object modules increase. It also increases compilation time and memory requirement.

Note that performance may deteriorate by applying this optimization because the number of used registers increases.

## 9.1.2.5 zfill

The zfill optimization speeds up write operations for array data by using an instruction that allocates space on the cache for writing (DC ZVA) without loading data from the memory. The zfill is applied to array data to be written in a loop.

However, the zfill is not applied to array data which is referred in the same loop, accessed non-sequentially, or stored in IF constructs. Further, if the zfill optimization is applied, prefetch instructions to the second level cache are not generated.

The zfill optimization works on the data *N* blocks ahead of the address pointed to by the target store instruction where one block is 256 bytelong and *N* is an integer value between 1 and 100. If a value is not specified for *N*, the compiler will automatically determine a value.

The following optimizations are suppressed because the loop is modified that data is always stored to the cache lines allocated by the zfill optimization:

- Loop unrolling
- Loop striping

Performance may also be reduced under the following conditions:

- The program is not affected by memory bandwidth bottleneck.
- When the loop iteration count is too few.
- When the block size is explicitly specified with the -Kzfill=Noption and the memory size where the data is written in the loop is smaller than Nblocks.

The zfill optimization is suppressed by specifying the -Knozfill option. Do not specify the -Kzfill option if the execution performance is likely to decrease as a result. It is usually desirable to control zfill at the loop unit. It is therefore recommended to specify the ZFILL optimization control specifier rather than specifying an option that has an effect on the entire program.

### 9.1.2.6 Loop Versioning

The loop versioning generates two loops to which optimization is applied and is not applied. The object program created by the compiler judges the data dependency of array at execution time and selects either loop.

The optimization, such as SIMD, software pipelining, automatic parallelization, is promoted by loop versioning.

The size of the object module and compile time may increase because the loop versioning generates two loops. The execution performance may decrease because the processing for judgement is overhead.

The loop versioning is applied only to the innermost loop.

Moreover, the message to show where optimized by the loop versioning can be output by specifying the -Koptmsg=2 option.

The following example shows the loop versioning.

#### Example:

```
DO I=1,N
A(I) = A(I+M) + B(I)
ENDDO
```

[Optimized pseudo-code]

```
DO I=1,N
A(I) = A(I+M) + B(I)
ENDDO
ENDIF
```

When the -Kloop\_versioning option is specified, the compiler generates two loops with IF-constructs for judging the values of variable "N" and "M" so that the data dependency of the array "A" can be analyzed at execution time.

If the array "A" judges no data dependency, SIMD may be promoted for the loop.

## 9.1.2.7 CLONE Optimization

CLONE optimization generates conditional branches of variables for loops in order to promote other optimizations, such as full unrolling. CLONE optimization is applied by specifying the optimization control line. The calculation result is not guaranteed if the optimization control line CLONE is used incorrectly. See Section "9.10.4 Optimization Control Specifiers" and "9.18 Incorrectly Specified Optimization Indicators" for more information about CLONE.

Example:

```
!OCL CLONE(N==10)
DO I=1,N
A(I) = I
ENDDO
```

[Optimized pseudo-code]

```
IF (N==10) THEN
   DO I=1,10
        A(I) = I
   ENDDO
ELSE
   DO I=1,N
        A(I) = I
   ENDDO
ENDIF
```

### 9.1.2.8 Link Time Optimization

The following describes link time optimization.

### 9.1.2.8.1 Overview of Link Time Optimization

If the program consists of two or more source files, link time optimization is performed between the files at linking. Link time optimization can be controlled with the -Klto option. To apply link time optimization, -Klto option should be specified at both compilation and linking. Note that link time optimization is not applied when not frtpx command but ld command is used at linking.

Example:

- When the compilation and the linking are specified at a time:

\$ frtpx -Kfast -Klto sample1.f90 sample2.f90 sample3.f90

- When the compilation and the linking are specified at different times:

\$ frtpx -Kfast -Klto -c sample1.f90
\$ frtpx -Kfast -Klto -c sample2.f90
\$ frtpx -Kfast -Klto -c sample3.f90
\$ frtpx -Kfast -Klto sample1.o sample2.o sample3.o

Link time optimization is performed for the object files which are compiled with the -Klto option. And, only files with an ".o" extension are subject to link time optimization. Therefore, the library such as .so or .a is excluded from link time optimization.

The size of the compiled object files with the -Klto option is increased by the additional information for optimization. However, the additional information for optimization is not included in the executable.

When the -Klto option is specified, the compiler outputs an intermediate file to the temporary directory by both of the compilation and the linking. This file is deleted at the end of compilation. The default temporary directory is /tmp. The temporary directory can be changed by setting the environment variable TMPDIR.

Link time optimization for Fortran cannot be applied to mixed language programming.

## 9.1.2.8.2 Notes on Link Time Optimization

The following notes apply when the link time optimization is used

- Link time optimization is a function which optimizes the program again before linking by using the information added to the object files. Therefore, the memory or time which is needed to generate the executable may increase significantly.
- The following functions may be affected when link time optimization is applied.
  - Information collection function at compilation

The optimization which is actually applied may be different from the following information at compilation:

- Compilation information which is output by the compiler option -Nlst=p or -Nlst=t (Optimization information)
- Optimization message which is displayed by the compiler option -Koptmsg.

See Section "4.1 Compilation Output" for compilation output of Fortran program.

- Program checks

The runtime check to the following Fortran program may not be executed:

- Validity of arguments and result of procedure checks (-Nquickdbg=argchk, -Ha)
- Subscript range checks (-Nquickdbg=subchk, -Hs)
- Undefined data reference checks (-Nquickdbg=undef, -Nquickdbg=undefnan, -Hu)

See Section "8.2.1 Debugging Check Functions" for debugging function of Fortran program.

- Profiler

The following information which the Profiler outputs may not be guaranteed:

- Call graph information.

The function names in call graph information may include the function name which is generated internally by link time optimization.

- Source code information.

The each line cost may not be displayed correctly.

See the "Profiler User's Guide" for the Profiler.

- Runtime information output function

The line number may not match the line number of the source program in information which runtime information output function outputs.

See the "Appendix H Runtime Information Output Function" for runtime information.

- Trace back map

The line number of the statement where error occurred may not be correct.

See Section "4.2.2 Trace Back Map" for trace back map.

## 9.1.2.9 Unroll-and-Jam

Unroll-and-jam is the optimization to unroll an outer loop of a nested loop *n* times and jam the unrolled statements into the inner loop as loop fusion. Unroll-and-jam promotes removing common expression and improves the execution performance. The increase of data stream and change of the order of data access may decrease the cache efficiency and the execution performance. This optimization is not applied to innermost loop.

Do not specify the -Kunroll\_and\_jam[=N] option if the execution performance is likely to decrease as a result. It is usually desirable to control unroll-and-jam at the loop unit. It is therefore recommended to specify the UNROLL\_AND\_JAM or UNROLL\_AND\_JAM\_FORCE optimization control specifier rather than specifying an option that has an effect on the entire program. See Section "9.10.4 Optimization Control Specifiers" about UNROLL\_AND\_JAM and UNROLL\_AND\_JAM\_FORCE.

To output line numbers and expansion counts of optimized loops, specify -Koptmsg=2 option.

->

#### Example:

[Original source-code]

```
!OCL UNROLL_AND_JAM_FORCE(2)
DO J=1, 128
   DO I=1, 128
    A(I, J) = B(I, J) + B(I, J+1)
    ...
   END DO
END DO
```

[Optimized pseudo-code]

```
DO J=1, 128, 2

DO I=1, 128

A(I, J) = B(I, J) + B(I, J+1)

A(I, J+1) = B(I, J+1) + B(I, J+2)

...

END DO

END DO
```

## 9.1.2.10 Tree-Height-Reduction Optimization

The tree-height-reduction optimization increases the instruction-level parallelism by changing the order of calculations in a loop to keep the calculation tree as short as possible.

The calculation tree is an expression of arithmetic operations in a form of tree structure in the order of operations. Leaf nodes of the tree structure hold values and other nodes hold operators. Nodes whose operator has higher priority are placed lower in the following example.

This optimization is applied to floating-point operations when the -Keval\_concurrent option is set. In this case, side effects (calculation errors) may occur in the execution results. See "9.20 Side Effect of Optimizations for Floating-Point Operation" for the side effects of optimizations.

Examples of optimization is shown below.

#### Example:

```
DO I=1,N
X(i) = A(i) * B(i) + C(i) * D(i) + E(i) * F(i) + G(i) * H(i)
ENDDO
```

- The calculation tree when -Keval\_noconcurrent option or optimization control specifier eval\_noconcurrent is set :

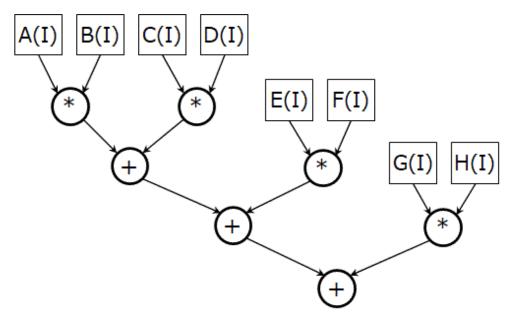

- The calculation tree when -Keval\_concurrent option or optimization control specifier eval\_concurrent is set :

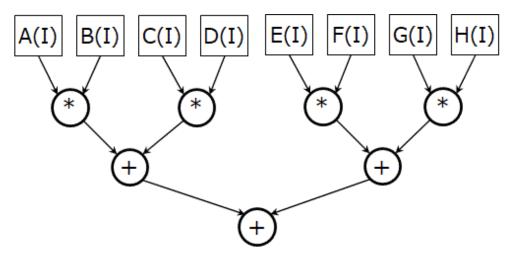

### 9.1.2.11 Loop Fission

Loop fission is a function to fission a loop into two or more small loops for aiming at the following objectives:

- Promotion of the software pipelining
- Improvement of the cache memory efficiency
- Resolution of register shortage

This optimization is performed on loops which contain no jump from the inside to the outside and no jump from the outside to the inside.

Loop fission is performed on loops when the -Kloop\_fission and -Kocl option are set and the optimization control specifier LOOP\_FISSION\_TARGET is specified. It can be suppressed by specifying the -Kloop\_nofission option. The message to show the optimized loop can be output by specifying the -Koptmsg=2 option.

An example of loop fission is given below.

#### Example:

[Original source-code]

```
!OCL LOOP_FISSION_TARGET
D0 I=1,N
    E(I) = A1(I)*B1(I) + A2(I)*B2(I) + A3(I)*B3(I) + A4(I)*B4(I) + A5(I)*B5(I)
    F(I) = C1(I)*D1(I) + C2(I)*D2(I) + C3(I)*D3(I) + C4(I)*D4(I) + C5(I)*D5(I)
ENDDO
```

[Optimized pseudo-code]

```
DO I=1,N

E(I) = A1(I)*B1(I) + A2(I)*B2(I) + A3(I)*B3(I) + A4(I)*B4(I) + A5(I)*B5(I)

ENDDO

DO I=1,N

F(I) = C1(I)*D1(I) + C2(I)*D2(I) + C3(I)*D3(I) + C4(I)*D4(I) + C5(I)*D5(I)

ENDDO
```

### 9.1.2.11.1 Strip-Mining

Strip-mining is an optimization to fragment the loop by small iteration. Applied by this optimization for loops after automatic loop fission, improvement of the cache memory efficiency is expected for the data accessed between fissioned loops.

Strip-mining is performed when the -Kloop\_fission\_stripmining option is specified. The message to show the optimized loop can be output by specifying the -Koptmsg=2 option.

Examples of automatic loop fission and strip-mining with specifying the -Kloop\_fission\_stripmining=256 are shown as follows.

Example:

[Source program]

```
REAL A(N),B(N),P(N),Q
!OCL LOOP_FISSION_TARGET
DO I=1,N
        Q = A(I) + B(I)
        ...
        P(I) = P(I) + Q
        ...
ENDDO
```

[Automatic loop fission pseudo-code]

```
REAL A(N),B(N),P(N),Q
REAL TEMPARRAY_Q(N)
DO I=1,N
    TEMPARRAY_Q(I) = A(I) + B(I)
    ...
ENDDO
DO I=1,N
    P(I) = P(I) + TEMPARRAY_Q(I)
    ...
ENDDO
```

The temporary array TEMPARRAY\_Q is generated by the compiler with loop fission. The array is required to hand over data between the fissioned loops in the source code. The number of array elements is the same value as the number of loop iteration.

[Automatic loop fission and strip-mining pseudo-code]

```
REAL A(N),B(N),P(N),Q
REAL TEMPARRAY_Q(256)
DO II=1,N,256
DO I=II,MIN(N,II+255)
    TEMPARRAY_Q(I) = A(I) + B(I)
    ...
ENDDO
DO I=II,MIN(N,II+255)
    P(I) = P(I) + TEMPARRAY_Q(I)
    ...
ENDDO
ENDDO
ENDDO
```

A loop is generated outside of the fissioned loop. The original loop iteration is fragmented by the strip length 256. The number of elements of temporary array TEMPARRAY\_Q is 256.

## 9.2 Notes of Wrong Erroneous Program

When optimization is performed on the following erroneous programs, execution results may differ with the optimization level. If results differ, check the following and correct the programs.

- Variables containing undefined values are referenced
- Variables containing values with unacceptable formats are referenced
- Array elements are referenced using index values that exceed array declarations
- There are violations of Fortran syntax

# 9.3 Effects of Environmental Change on Optimization

As optimization functions operate based on the information from the source program that is converted in the compiler, differences in the version of the compiler, the application of patches, and changes in the system environment may yield different results, even if the same source program and compiler options are being used.

This may cause the following symptoms:

- Information in compile messages and compile log files regarding optimization and automatic parallelization show different compilation results to previous ones.
- The results have some difference within the margin of error.

To know the difference of optimization results, compare compile messages or compile log file to before.

# 9.4 Effects of Changing Execution Order

The locations or numbers of the interruption on debugging may differ, because the execution order may be changed by removing a common expression from a loop or moving an invariant expression.

Note that the interruption caused by calculating constant values will occur only at runtime, because the calculations are not performed at compilation.

# 9.5 Branching Target of Assigned GO TO Statements

The label-lists of assigned GO TO statements must be accurate.

Assigned GO TO statements must not branch to a label that is not in the label-list.

Optimization assumes that each branch is directed to one of the labels in the label-list. Therefore, if there is branching to a label that is not in the list, unexpected results may occur.

If the label-list is omitted, the compiler analyzes the program and creates all possible statement labels as branch targets. Therefore, explicitly defining branching labels will result in better optimization.

# 9.6 Effect of Dummy Arguments

Note that using incorrect syntax for dummy arguments will cause unexpected results.

#### Associate with an actual argument

Each dummy argument in a procedure is optimized as a separate variable. Therefore, updating a dummy variable may also update an actual argument and introduce an incorrect result. Even if the variables have different actual arguments, the result may be incorrect if the memory is shared. According to the syntax, it is prohibited to redefine a value for a dummy argument both directly and indirectly in a subprogram.

The following example shows the effects of associating a dummy argument with an actual argument.

Example: Effect of connection with the same actual argument

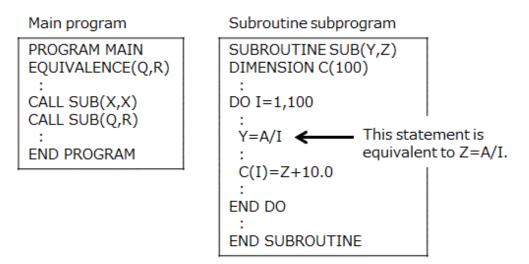

#### [Description]

Dummy arguments "Y" and "Z" are optimized as different variables. Therefore, the optimization assumes that the value of "Z" in the DO loop is unchanged, and moves "Z+10.0" to outside the loop (moving an invariant expression). As a result, the results of the "Y=A/I" operation are not seen in the results of the "Z+10.0" operation. Further, even if the value of "Z" does change in the DO loop (Z+10.0 is not moved), the results of the "Y=A/I" operation are not seen in the results of the "Z+10.0" are not seen in the results of the "Z+10.0" are not seen in the results of the Z+10.0 is not moved), the results of the "Y=A/I" operation are not seen in the results of the Z+10.0 operation if the variables "Y" and "Z" are allocated to a register in the DO loop. This is because different registers are allocated to variable "Y" and variable "Z".

#### Linkage with data in a common block

Dummy arguments and variables in a common block are optimized under the assumption that they are not associated (that is, the user has not made grammar errors). For this reason, associating dummy arguments with variables in a common block will introduce an error.

The following example shows the effects of associating a dummy argument with data in a common block.

Example 1: Effect of linking data in a common block

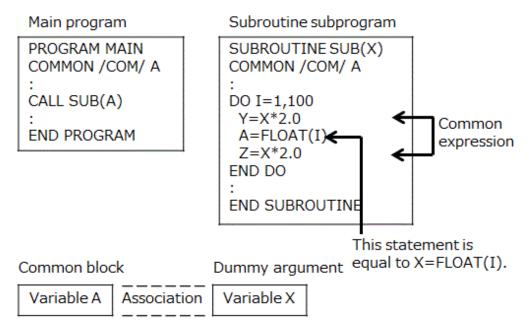

[Description]

The dummy-data "X" and the variable "A" in the common block are optimized as independent variables. For this reason, the optimization assumes that the "X\*2.0" in the DO loop is a common expression, and replaces "Z=X\*2.0" with Z=Y" (removing common expression). As a result, the value "Z" will not include the result of the expression "A=FLOAT(I)". The syntax prohibits assigning a

value by associating both a dummy argument and a common block with one instance at the same time. Only the dummy arguments or the common block can be associated.

Example 2: Effect of associating a dummy argument with data in a common block

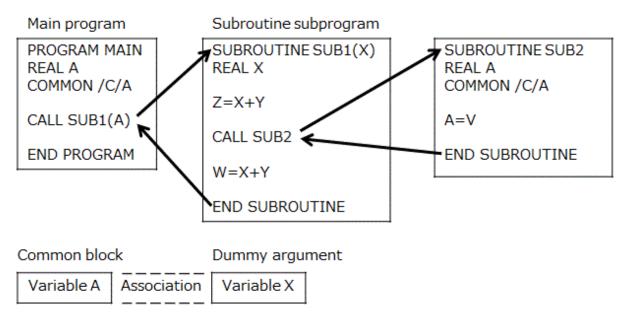

#### [Description]

The value of the instance "A" in the common block is changed by "SUB2" called by "SUB1". At the same time, dummy argument "X" associated with common block object "A" is also changed. However, the compiler cannot identify the changes and the expression "X +Y" before and after calling "SUB2" is subject to optimization (removing common expression). As a result, the "W=X+Y" after calling "SUB2" is replaced with "W=Z", and the "W" will no longer include the change in "X" made by "SUB2".

#### Association using an ENTRY statement

Suppose a subprogram that uses the ENTRY statement is called using an entry name, function name, or subroutine name, and then the dummy arguments and the corresponding actual arguments are associated. Referencing the variable may introduce a problem if the subroutine is called using a different entry name, function name, or subroutine name, without instantiating the dummy argument as an actual argument. This is based on the assumption that the address of the actual argument is passed to the subprogram.

The following example shows the effect of the association using an entry name.

Example: Effect of association using a subentry

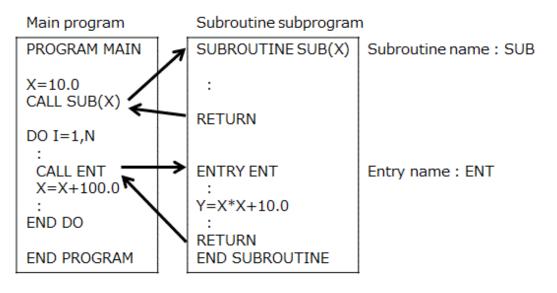

Explanation:

To be corrected, the call must be changed to

CALL ENT(X)

and the entry must be changed to

```
ENTRY ENT(X)
```

# 9.7 Restrictions on Inline Expansion

As there are various restrictions, such as correspondence between actual and dummy variables, user-defined procedures selected for inline expansion are not always inline expanded. The procedures that can be inline expanded are external procedures, internal procedures, and module procedures.

The following describes the restrictions on inline expansion.

## 9.7.1 Restrictions on Called User-Defined Procedures

a. Excessive number of instructions

If the total number of instructions for a user-defined procedure exceeds the allowed maximum, the user-defined procedure is not inline expanded.

The value of the allowed maximum can be changed with the parameter of the compile-time option -x. The default maximum value is determined by the compiler.

b. If the size of an array exceeds the allowed limit

The user-defined procedure will not be inline expanded when the size of the array exceeds the maximum, excluding the common block of the user-defined procedure, dummy argument, and assigned variable (that is, the arrays that are allocated as static and local within the user-defined procedure).

The value of the allowed maximum can be changed using the parameter of the compile-time option -x. The default maximum value is infinite.

c. Including a statement that restricts inline expansion

Procedures that include the following statements will not be inline expanded:

- ALLOCATE statement
- DEALLOCATE statement
- ASSIGN statement
- Assigned GO TO statement
- NAMELIST statement
- Variable group input-output statement
- RETURN statement

If a user-defined procedure contains RETURN statement that returns an integer expression, it is not inline expanded.

- NULLIFY statement
- d. When a procedure is subject to restrictions on inline expansion, the following procedures will not be inline expanded:
  - Procedures with a VOLATILE attribute
  - Functions result that is an array, polymorphic, or of derived type with polymorphic component
  - Procedures whose result has a VOLATILE attribute
  - Module procedures with a host module that has a PRIVATE variable.
  - Module procedures defined by an ENTRY statement
  - Procedures that has a procedure language binding specifier

- Procedures that have an ASYNCHRONOUS attribute
- Function result has a deferred length type parameter.
- Function result has a character type and the FUNCTION statement or ENTRY statement has a procedure language binding specifier.
- Procedures that have a variable with the SAVE attribute When there is a SAVE statement that activates a variable, excluding the entirety of common blocks or elements of a common block (that is, variables that are local to the user-defined procedure), the user-defined procedure is not inline expanded.
- Procedures that have an allocatable recursive component
- Separate module procedure
- Procedures that have a pointer initial value except a reference to the NULL intrinsic function
- Procedures that have a definition of an internal procedure
- Module procedures which host module has an allocatable variable when -xaccept=module\_allocatable option is not specified.
- Procedures using associated an allocatable variable when -xaccept=module\_allocatable option is not specified.
- e. When changing a value of a variable or an array that has an initial value.
  - A user-defined procedure is not inline expanded if a variable of the user-defined procedure has an initial value defined by a DATA statement or type declaration statement, and the value may be changed directly or indirectly.
  - A module procedure is not inline expanded if a variable or array has an initial value defined by a DATA statement or type declaration statement in its host module, and the value may be changed directly or indirectly.
- f. An ENTRY statement is included

A subprogram that includes the following ENTRY statements is not inline expanded.

- The dummy parameters, defined with the function name or subroutine name, are different from ones defined on the entry name.
- g. The -Knoalias=s option is specified

A procedure is not inline expanded if the procedure of either of the following conditions:

- 1. The calling and called procedures appear in different program units. And, the following either appears in the called procedure:
  - Derived type variable with pointer attribute.
  - Derived type variable contains a pointer component.
- 2. The calling and called procedures appear in different program units. And, the called procedure appears in module program unit. And,
  - the following either appears in declaration part of the called module procedure:
    - Derived type variable with pointer attribute.
    - Derived type variable contains a pointer component.
- The calling and called procedures appear in same program units. And, the dummy argument contained in the called procedure has a variable with a pointer attribute in the derived type variable.

## 9.7.2 Restrictions on Relationship between Calling and Called Program Units

- a. When the actual and dummy arguments are mismatched in the following ways:
  - The number of actual and dummy arguments differs.
  - An actual argument and a dummy argument differ in attribute, type, or kind.
  - Only either an actual argument or a dummy argument is a procedure.

- b. When the relationship between actual and dummy arguments is one of the following:
  - A dummy argument is a dummy procedure name, and it corresponds to an actual argument which is an intrinsic function or a procedure pointer
  - A dummy argument is \*
  - An actual argument is a statement label
  - There is an array expression in the actual argument
  - An actual argument is an array name with the POINTER attribute
  - An actual argument is a %VAL or the intrinsic function VAL
  - An actual argument is an object of type having allocatable component and it is enclosed in parentheses
  - An actual argument is structure constructor of type which has allocatable component
  - A dummy argument has the OPTIONAL attribute
  - A dummy argument has the POINTER attribute
  - A dummy argument has the ALLOCATABLE attribute
  - A dummy argument has the VOLATILE attribute
  - A dummy argument or an actual argument is an assumed-shape array
  - A dummy argument has the VALUE attribute
  - A dummy argument has the ASYNCHRONOUS attribute
  - A dummy argument or an actual argument is polymorphic
  - The component of derived type for a dummy argument or an actual argument is polymorphic
  - A dummy argument is of parameterized derived type having length type parameter
  - A dummy argument has an assumed type or assumed rank
- c. When there is an error in the way user-defined external procedures are referenced
  - When an external function subprogram is referenced as an external subroutine subprogram
  - When an external subroutine subprogram is referenced as an external function subprogram
  - When an external function subprogram type is referenced with a different type
- d. The user-defined external procedure and module procedure corresponds to the following criteria:
  - A procedure specified as a local name by specifying a tentative name.

## 9.7.3 Restrictions on User-Defined External Procedure Names

When there is a user-defined external procedure with the same name, a program error occurs and inline expansion is not applied:

- There is an external subroutine subprogram with the same name
- There is an external function subprogram with the same name
- There is a block data program unit with the same name
- There are two or more block data program units without names

When the compiler option -Koptmsg=2 is specified, a message is output indicating whether inline expansion is applied.

If inline expansion is not applied, a message is output indicating the reason.

## 9.7.4 Restrictions on Option

When -H option is specified, inline expansion is not applied.

## 9.7.5 Restrictions on Elemental Procedures

a. Including a statement that restricts inline expansion

Elemental procedures that include the following statements will not be inline expanded:

- DATA statement
- FORMAT statement
- COMMON statement
- EQUIVALENCE statement
- b. When an elemental procedure is subject to restrictions on inline expansion, the following elemental procedures will not be inline expanded:
  - The elemental procedures are subroutine
  - Function result has a character type
  - The procedures which call the elemental procedure appear in different program units
  - The optimization control lines appear in program units
  - There is an input/output format specifier except wildcard character "\*"

# 9.8 Effects of Cray Pointer Variables

A pointer-based variable may be considered to share the memory of the variable with the address returned by the intrinsic function LOC. However, if the pointer contains the address of a common block object, a structure member, or a binding object, it is assumed that the address is shared with other data that belongs to the same common block object, structure, or binding object type.

In addition, assigning an address to a pointer-based variable without using the intrinsic function LOC may introduce an unexpected result.

Extra attention is required when a pointer-based variable is passed as a dummy argument, because the corresponding pointer is not considered to be sharing memory with the following variables:

- Other dummy arguments
- If other dummy arguments are pointer-based variables, the corresponding pointers
- Variables belonging to common blocks

# 9.9 Effects of Compiler Option -Kcommonpad[=N]

If the compiler option -K commonpad is specified during a separate compilation, the compiler option -K commonpad must also be specified for source files that include common blocks with the same names. (Refer to example 1)

When compiling with the compiler option -Kcommonpad=N specified for multiple files, the value for N must be the same.

In addition, the program may not run properly if the compiler option -Kcommonpad is specified when the element of a common block with the same name is changed and used. (Refer to example 2)

If a source file which includes a common block is compiled with the -Kcommonpad[=N] option, any other source file which includes the same common block must be compiled with the -Kcommonpad[=N] option, and value of N must be identical when the source files are compiled separately. (Refer to example 1.)

If common blocks with the same name have different elements, the execution result is unpredictable when the -Kcommonpad[=N] option is specified. (Refer to example 2.)

Example 1:

a.f

```
COMMON/CMN/A,B
INTEGER,DIMENSION(10) ::A=1,B=2
...
```

b.f

```
COMMON/CMN/A,B
INTEGER,DIMENSION(10) ::A,B
PRINT *,B
...
```

Both a.f and b.f include the common block named cmn, so the compile-time option -Kcommonpad must be specified for both a.f and b.f.

Example 2:

```
SUBROUTINE SUB_A
COMMON/CMN/A,B
REAL(4),DIMENSION(10) ::A=1.0,B=2.0
...
END SUBROUTINE SUB_A
SUBROUTINE SUB_B
COMMON /CMN/X
COMPLEX(4),DIMENSION(10) :: X
PRINT *,X
...
END SUBROUTINE SUB_B
```

As the element of the common block cmn is different in subroutines sub\_a and sub\_b, operation will be incorrect if the compile-time option -Kcommonpad is specified.

# 9.10 Using Optimization Control line (OCL)

By providing relevant optimization information in the source program, the effectiveness of optimization can be increased. Specifying OCLs in the source program can improve optimizations.

## 9.10.1 Notation Rules for Optimization Control Lines

Optimization control lines are the following either according to the source form.

- Free form

The optimization control lines consist of lines beginning with the five characters "!OCL " (the fifth character is a space). Blank characters can appear before the "!OCL ".

- Fixed form

The optimization control lines consist of lines beginning with the five characters "!OCL " (the fifth character is a space) in the columns 1 through 5.

Lines that begin with '!OCL' are usually treated as comment lines, but when the compiler option -Kocl is specified, they are used as optimization control lines and the operands become effective.

The notation rules are as follows:

!OCL *i*[,*i*]...

*i*: Optimization control specifier. One or more blank spaces are necessary between "!OCL" and "*i*".

## 9.10.2 Description Position of Optimization Control Line

The position where the optimization control line can be inserted depends on the type of optimization indicator.

Optimization control lines are specified in program units: DO loop units, statement units, or array assignment statement units except an optimization control line of specifier FIXED. Program units, DO loop units, statement units, and array assignment statement units are defined as follows:

- Program unit

The top of each program unit.

- DO Loop unit

Immediately in front of DO statements, however, blank lines, comment lines, and other optimization control lines (that can be specified within DO-loop unit) can be specified between optimization control lines and the DO statement.

- Statement units Immediately in front of statements.
- Array assignment statement units Immediately in front of array assignment statements.

An optimization control line of specifier FIXED can be specified in declaration part of program unit.

## 9.10.3 Wild Card Specification

In the operand of the following optimization control specifiers, a wild card may be specified for a variable name or a procedure name:

- NORECURRENCE
- NOVREC

See "12.2.6.5 Wild Card Specification" for more information about Wild Card.

## 9.10.4 Optimization Control Specifiers

Table below lists optimization control specifiers that can be included in optimization control lines.

| Optimization control specifier                                  | Outline of meaning                                                                                                    | Specifiable optimization control line |   |   |   |  |
|-----------------------------------------------------------------|----------------------------------------------------------------------------------------------------|---------------------------------------|---|---|---|--|
|                                                                 |                                                                                                    | Р                                     | D | S | А |  |
| ARRAY_DECLARATION_OPT                                           | It specifies to perform the optimization<br>assuming that the array subscript does<br>not exceed the range of the array<br>declaration.         | *                                     | * | - | * |  |
| NOARRAY_DECLARATION_O<br>PT                                     | It specifies to perform the optimization<br>without assuming that the array subscript<br>does not exceed the range of the array<br>declaration. | *                                     | * | - | * |  |
| ARRAY_FUSION[, <i>opt</i> ]                                     | Fusion of the array assignment statement<br>within the range is promoted.<br>The specified optimization specifier                               | _                                     | _ | - | * |  |
| END_ARRAY_FUSION                                                | designates to all the array assignment<br>statement within the range.                                                                           |                                       |   |   |   |  |
| ARRAY_MERGE<br>( <i>array1,array2</i> [, <i>array3</i> ])<br>or | It specifies to merge the array or the array<br>of few dimensions to the array of many<br>dimensions.                                           | *                                     | - | - | - |  |
| ARRAY_MERGE<br>(base_array:array1[,array2])                     | <i>base_array, array1, array2,</i> are names of arrays                                                                                          |                                       |   |   |   |  |
| ARRAY_SUBSCRIPT<br>( <i>array1</i> [, <i>array2</i> ])          | It specifies to perform dimension shift of array.<br><i>array1, array2</i> are names of arrays.                                                 | *                                     | - | - | - |  |
| ASSUME<br>({SHORTLOOP  <br>NOSHORTLOOP  <br>MEMORY_BANDWIDTH    | It specifies to control optimization considering features of the program.                                                                       | *                                     | - | - | - |  |

Table 9.1 List of optimization control specifiers that can be included in optimization control lines

| Optimization control specifier                                 | Outline of meaning                                                                                                    | Specif | iable opti<br>lir | mization<br>ne | control |
|----------------------------------------------------------------|----------------------------------------------------------------------------------------------------|--------|-------------------|----------------|---------|
|                                                                |                                                                                                    | Р      | D                 | S              | А       |
| NOMEMORY_BANDWIDTH  <br>TIME_SAVING_COMPILATION<br>            |                                                                                                    |        |                   |                |         |
| NOTIME_SAVING_COMPILATI<br>ON})                                |                                                                                                    |        |                   |                |         |
|                                                                | It directs to generate conditional<br>branches along to the arguments and<br>generate loop copies and put them for the<br>conditional blocks assuming that the <i>var</i><br>is invariant in the loops.<br>The conditional expressions are equals- |        |                   |                |         |
| CLONE( <i>var</i> == <i>n1</i> [, <i>n2</i> ])                 | to expressions which operands are <i>var</i> and <i>n1</i> [, <i>n2</i> ] of specified arguments.                                                                                                    | -      | *                 | -              | *       |
|                                                                | Variable <i>var</i> is a name of integer variable.                                                                                                    |        |                   |                |         |
|                                                                | Decimal from -9223372036854775808<br>to 9223372036854775807 or integer<br>named constants can be specified as<br>constant value ( $nI[,n2]$ ).                                                                                                    |        |                   |                |         |
| EVAL                                                           | Instructs the system to perform<br>optimization that changes the expression<br>evaluation sequence.                                                                                                    | *      | *                 | -              | *       |
| NOEVAL                                                         | Cancels the EVAL.                                                                                                    | *      | *                 | -              | *       |
| EVAL_CONCURRENT                                                | Gives the priority to the instruction-level<br>parallelism in the tree-height-reduction<br>optimization.                                                                                                    | *      | *                 | -              | *       |
| EVAL_NOCONCURREN                                               | Suppresses the instruction-level<br>parallelism and give priority to utilizing<br>FMA instructions in the tree-height-<br>reduction optimization.                                                                                                  | *      | *                 | -              | *       |
| EXTRACT_STRIDE_STORE                                           | It directs to use scalar instructions for stride access store in the target loop.                                                                                                    | *      | *                 | -              | *       |
| NOEXTRACT_STRIDE_STORE                                         | It directs to use SIMD instructions for stride access store in the target loop.                                                                                                    | *      | *                 | -              | *       |
| FISSION_POINT[( <i>n</i> )]                                    | It specifies to instruct to apply loop fission optimization.                                                                                                    | -      | -                 | *              | -       |
|                                                                | It specifies either of the following<br>association or allocation status for<br>pointer or allocatable array.                                                                                                    |        |                   |                |         |
| FIXED array1 (shape-spec-list)<br>[, array2 (shape-spec-list)] | <ul> <li>no associated or allocated</li> <li>Lower and upper bounds of the array<br/>are associated or allocated with the<br/>shape-spec-list.</li> </ul>                                                                                          | *      | *                 | *              | *       |
|                                                                | It specifies in declaration part of program unit.                                                                                                    |        |                   |                |         |

| Optimization control specifier                                                            | Outline of meaning                                                                                                    | Specifiable optimization control line |   |   |   |
|-------------------------------------------------------------------------------------------|----------------------------------------------------------------------------------------------------|---------------------------------------|---|---|---|
|                                                                                           |                                                                                                    | Р                                     | D | S | А |
| FP_CONTRACT                                                                               | Instructs the system to use M&A instruction.                                                                                                    | *                                     | * | - | * |
| NOFP_CONTRACT                                                                             | Cancels the FP_CONTRACT.                                                                                                    | *                                     | * | - | * |
| FP_RELAXED                                                                                | The FP_RELAXED specifier instructs to apply optimizations which use reciprocal approximation instructions.                                                                                                    | *                                     | * | - | * |
| NOFP_RELAXED                                                                              | The NOFP_RELAXED specifier<br>instructs to suppress optimizations<br>which use reciprocal approximation<br>instructions.                                                                                                    | *                                     | * | - | * |
| FULLUNROLL_PRE_SIMD[( <i>n</i> )]                                                         | The FULLUNROLL_PRE_SIMD specifier instructs to perform the prioritize promotion of the full unrolling before SIMD. <i>n</i> is the upper limit of iteration count for a target loop, an integer value from 2 to 100.                                                                                                    | -                                     | * | - | * |
| NOFULLUNROLL_PRE_SIMD                                                                     | The NOFULLUNROLL_PRE_SIMD specifier instructs to suppress the full unrolling before SIMD.                                                                                                    | -                                     | * | - | * |
| ILFUNC                                                                                    | The ILFUNC specifier instructs to apply<br>inline expansion to intrinsic functions<br>and operations.                                                                                                    | *                                     | * | - | * |
| NOILFUNC                                                                                  | The NOILFUNC specifier instructs to<br>not to apply inline expansion to intrinsic<br>functions and operations.                                                                                                    | *                                     | * | - | * |
| ITERATIONS(max= <i>n1</i> )<br>ITERATIONS(avg= <i>n2</i> )<br>ITERATIONS(min= <i>n3</i> ) | Performs optimization assuming the maximum iteration count is $max=n1$ , the average of the iteration count is $avg=n2$ , and the minimum iteration count is $min=n3$ .<br>Decimal from 0 to 2147483647 can be specified as $n1$ , $n2$ and $n3$ .<br>One or more max, avg, and min specifiers can be specified in random order. When specifying max, avg and min at the same time, use comma to separate them like "ITERATIONS(max= $n1$ , avg= $n2$ , min= $n2$ " | *                                     | * | - | - |
| LOOP_BLOCKING( <i>n</i> )                                                                 | <ul> <li>3)".</li> <li>Designates blocking. Decimal from 2 to<br/>10000 can be specified as block size <i>n</i>.</li> </ul>                                                                                                    | *                                     | * | - | * |
| LOOP_NOBLOCKING                                                                           | Cancels the LOOP_BLOCKING.                                                                                                    | *                                     | * | - | * |
| LOOP_FISSION_STRIPMININ<br>G[({ n   c-level })]                                           | The LOOP_FISSION_STRIPMINING specifier instructs to perform the stripmining optimization for fissioned loops. <i>n</i> is a number from 2 to 100000000. <i>c-level</i> is "L1" or "L2".                                                                                                    | *                                     | * | - | * |

| Optimization control specifier                       | Outline of meaning                                                                                                    | Specifiable optimization control line |   |   |   |  |
|------------------------------------------------------|----------------------------------------------------------------------------------------------------|---------------------------------------|---|---|---|--|
|                                                      |                                                                                                    | Р                                     | D | S | А |  |
| LOOP_NOFISSION_STRIPMINI<br>NG                       | Cancels the LOOP_FISSION_STRIPMINING.                                                                                                    | *                                     | * | - | * |  |
| LOOP_FISSION_TARGET[({ CL<br>  LS })]                | Performs loop fission optimization.                                                                                                    | -                                     | * | * | - |  |
| LOOP_FISSION_THRESHOLD(<br>n)                        | Designates the threshold to decide the granularity of loops after loop fission. <i>n</i> is a number from 1 to 100.                                        | *                                     | * | - | * |  |
| LOOP_INTERCHANGE( <i>var1</i> , var<br>2[, var3])    | Designates that the sequence of a nested<br>DO loop is changed according to the<br>specified order.<br><i>var1, var2, var3</i> are induction<br>variables. | -                                     | * | - | - |  |
| LOOP_NOINTERCHANGE                                   | The LOOP_NOINTERCHANGE<br>specifier instructs to suppress loop<br>interchange optimizations.                                                               | -                                     | * | - | - |  |
| LOOP_NOFUSION                                        | This directs that fusion of the specified<br>loop and the adjacent loops are not<br>performed.                                                             | *                                     | * | - | - |  |
| LOOP_PART_SIMD                                       | Performs optimization which divides<br>loops and partially uses SIMD<br>extensions.                                                                        | *                                     | * | - | * |  |
| LOOP_NOPART_SIMD                                     | Suppresses optimization which divides<br>loops and partially uses SIMD<br>extensions.                                                                      | *                                     | * | - | * |  |
| LOOP_PERFECT_NEST                                    | Performs optimization which fissions the imperfectly nested loop into the perfectly nested loops.                                                          | *                                     | * | - | * |  |
| LOOP_NOPERFECT_NEST                                  | Suppress optimization which fissions the imperfectly nested loop into the perfectly nested loops.                                                          | *                                     | * | - | * |  |
| LOOP_VERSIONING                                      | Designates to perform optimization by the loop versioning.                                                                                                 | *                                     | * | - | - |  |
| LOOP_NOVERSIONING                                    | Cancels the LOOP_VERSIONING.                                                                                                    | *                                     | * | - | - |  |
| MFUNC[( <i>level</i> )]                              | Designates to change the function to a multi-operation function. Decimal 1, 2 or 3 can be specified as <i>level</i> .                                      | *                                     | * | - | * |  |
| NOMFUNC                                              | Designates canceling to change the function to a multi-operation function.                                                                                 | *                                     | * | - | * |  |
| NOALIAS                                              | Designates that pointer variables and other variable do not share memory area.                                                                             | *                                     | * | - | * |  |
| NOARRAYPAD(array1)                                   | Designates canceling to execute padding<br>with array element.<br><i>array1</i> is the name of array.                                                      | *                                     | - | - | - |  |
| NORECURRENCE[( <i>array1</i> [, <i>array</i><br>2])] | Designates that array section references<br>do not extend into loops of plural<br>iterations.                                                              | *                                     | * | - | * |  |

| Optimization control specifier              | Outline of meaning                                                                                                    | Specifiable optimization control line |   |   |   |  |
|---------------------------------------------|----------------------------------------------------------------------------------------------------|---------------------------------------|---|---|---|--|
|                                             |                                                                                                    | Р                                     | D | S | А |  |
| NOVREC[( <i>array1</i> [, <i>array2</i> ])] | Designates that arrays of recurrence<br>operation do not exist in loop which can<br>use SIMD instructions. <i>array1</i> , <i>array2</i> ,<br>are names of arrays.                                                                                        | *                                     | * | - | * |  |
| PREEX                                       | Instructs the system to perform<br>optimization by evaluating invariant<br>first.                                                                                                    | *                                     | * | - | * |  |
| NOPREEX                                     | Cancels the PREEX.                                                                                                    | *                                     | * | - | * |  |
| PREFETCH                                    | Instructs the system to perform the automatic PREFETCH function of the compiler.                                                                                                    | *                                     | * | - | - |  |
| NOPREFETCH                                  | Cancels the PREFETCH.                                                                                                    | *                                     | * | - | - |  |
| PREFETCH_CACHE_LEVEL<br>( <i>c-level</i> )  | Designates cache-level to prefetch of data. 1, 2 or all can be specified as <i>c</i> - <i>level</i> .                                                                                                    | *                                     | * | - | * |  |
| PREFETCH_CONDITIONAL                        | Instructs the system to generate the<br>prefetch instruction to array data used in<br>blocks in IF constructs and CASE<br>constructs.                                                                                                    | *                                     | * | - | * |  |
| PREFETCH_NOCONDITIONAL                      | Cancels the PREFETCH_CONDITIONAL.                                                                                                    | *                                     | * | - | * |  |
| PREFETCH_INDIRECT                           | Instructs the system to generate the<br>prefetch instruction to array data<br>accessed indirectly in loops.                                                                                                    | *                                     | * | - | * |  |
| PREFETCH_NOINDIRECT                         | Cancels the PREFETCH_INDIRECT                                                                                                    | *                                     | * | - | * |  |
| PREFETCH_INFER                              | Instructs the system to be prefetch by<br>distance is guessed from existing<br>information while be omitted of address<br>calculation for prefetch.                                                                                                    | *                                     | * | - | * |  |
| PREFETCH_NOINFER                            | Cancels the PREFETCH_INFER.                                                                                                    | *                                     | * | - | * |  |
| PREFETCH_ITERATION(n)                       | Instructs the system to be target of a prefetch instruction would be data that is referred to <i>n</i> iterations of a loop. This targets prefetch instructions only for the first level cache.<br>Decimal from 1 to 10000 can be specified as <i>n</i> . | *                                     | * | - | * |  |
|                                             | If the optimization using SIMD<br>extensions is applied to a loop, specifies<br>the loop iteration count after using SIMD<br>extensions for <i>n</i> .                                                                                                    |                                       |   |   |   |  |
| PREFETCH_ITERATION_L2(n)                    | Instructs the system to be target of a prefetch instruction would be data that is defined or is referred to <i>n</i> iterations of a loop. This target of prefetch instruction while is prefetch only second cache.                                       | *                                     | * | - | * |  |

| Optimization control specifier                                             | specifier Outline of meaning                                                                                                    |   | Specifiable optimization control line |   |   |  |
|----------------------------------------------------------------------------|----------------------------------------------------------------------------------------------------|---|---------------------------------------|---|---|--|
|                                                                            |                                                                                                    | Р | D                                     | S | А |  |
|                                                                            | Decimal from 1 to 10000 can be specified as <i>n</i> .                                                                                                    |   |                                       |   |   |  |
|                                                                            | If the optimization using SIMD<br>extensions is applied to a loop, specifies<br>the loop iteration count after using SIMD<br>extensions for <i>n</i> .                                                                                               |   |                                       |   |   |  |
| PREFETCH_LINE( <i>n</i> )                                                  | Instructs the system to target data after n<br>cache line(s) for generating prefetch<br>instruction to the first level cache.<br>Decimal from 1 to 100 can be specified as                                                                           | * | *                                     | - | * |  |
|                                                                            | n.                                                                                                    |   |                                       |   |   |  |
| PREFETCH_LINE_L2(n)                                                        | Instructs the system to target data after n<br>cache line(s) for generating prefetch<br>instruction to the second level cache.<br>Decimal from 1 to 100 can be specified as                                                                          | * | *                                     | - | * |  |
|                                                                            | П.                                                                                                    |   |                                       |   |   |  |
| PREFETCH_READ<br>( <i>name</i> [,level={ 1   2 }]<br>[,strong={ 0   1 }])  | Instructs the system to generate the prefetch instruction to the referred data. <i>name</i> is the array element or array section. level specifies the level of cache to prefetch, and strong specifies to use strong prefetch or not.               | - | -                                     | * | - |  |
| PREFETCH_WRITE<br>( <i>name</i> [,level={ 1   2 }]<br>[,strong={ 0   1 }]) | Instructs the system to generate the<br>prefetch instruction to the defined data.<br><i>name</i> is the array element or array<br>section. level specifies the level of cache<br>to prefetch, and strong specifies to use<br>strong prefetch or not. | - | -                                     | * | - |  |
| PREFETCH_SEQUENTIAL[({A<br>UTO   SOFT})]                                   | This directs that prefetch instructions are<br>generated for array data that is accessed<br>sequentially.                                                                                                    | * | *                                     | - | * |  |
| PREFETCH_NOSEQUENTIAL                                                      | This directs that prefetch instructions are<br>not generated for array data that is<br>accessed sequentially.                                                                                                    | * | *                                     | - | * |  |
| PREFETCH_STRIDE<br>[({SOFT   HARD_AUTO  <br>HARD_ALWAYS})]                 | Prefetch instructions are generated for<br>array data that is accessed with a stride<br>larger than the cache line size used in a<br>loop.                                                                                                    | * | *                                     | - | * |  |
| PREFETCH_NOSTRIDE                                                          | Prefetch instructions are not generated<br>for array data that is accessed with a<br>stride larger than the cache line size used<br>in a loop.                                                                                                    | * | *                                     | - | * |  |
| PREFETCH_STRONG                                                            | This directs that the prefetch instruction<br>for the first level cache is to be the strong<br>prefetch.                                                                                                    | * | *                                     | - | * |  |
| PREFETCH_NOSTRONG                                                          | This directs that the prefetch instruction<br>for the first level cache will not be strong<br>prefetch.                                                                                                    | * | *                                     | - | * |  |

| Optimization control specifier                                                                       | Outline of meaning                                                                                                    | Specifiable optimization control line |   |   |   |
|----------------------------------------------------------------------------------------------------|----------------------------------------------------------------------------------------------------|---------------------------------------|---|---|---|
|                                                                                                    |                                                                                                    | Р                                     | D | S | А |
| PREFETCH_STRONG_L2                                                                                   | This directs that the prefetch instructions<br>for the second level cache are to be strong<br>prefetch.                                                                                                    | *                                     | * | - | * |
| PREFETCH_NOSTRONG_L2                                                                                 | This directs that the prefetch instructions<br>for the second level cache are not to be<br>strong prefetch.                                                                                                    | *                                     | * | - | * |
| PRELOAD                                                                                              | This directs to perform speculative execution of load instructions.                                                                                                    | *                                     | * | - | * |
| NOPRELOAD                                                                                            | This directs to suppress speculative execution of load instructions.                                                                                                    | *                                     | * | - | * |
| SCACHE_ISOLATE_WAY(L2=n<br>I[,L1=n2])<br>END_SCACHE_ISOLATE_WAY                                      | It directs to specify the maximum<br>number of ways of first level cache and<br>second level cache in sector 1 of the<br>cache.                                                                                                    | *                                     | - | * | - |
| SCACHE_ISOLATE_ASSIGN( <i>ar</i><br><i>ray1</i> [, <i>array2</i> ])<br>END_SCACHE_ISOLATE_ASSI<br>GN | It directs to specify an array stored in sector 1 of the cache.                                                                                                    | *                                     | - | * | - |
| SIMD<br>[({ALIGNED   UNALIGNED})]                                                                    | The SIMD specifier instructs to use SIMD instructions.                                                                                                    | *                                     | * | - | * |
| NOSIMD                                                                                               | The NOSIMD specifier instructs not to use SIMD instructions.                                                                                                    | *                                     | * | - | * |
| SIMD_LISTV<br>[({ALL   THEN   ELSE})]                                                                | This directs that the list vector<br>conversion is performed to the execution<br>statements in IF construct.                                                                                                    | -                                     | - | * | - |
| SIMD_NOREDUNDANT_VL                                                                                  | This directs that SIMD with redundant executions for the SIMD width is not applied.                                                                                                    | *                                     | * | - | * |
| SIMD_USE_MULTIPLE_STRUC<br>TURES                                                                     | This directs to use the SVE Load<br>Multiple Structures instructions and<br>SVE Store Multiple Structures<br>instructions.                                                                                                    | *                                     | * | - | * |
| SIMD_NOUSE_MULTIPLE_STR<br>UCTURES                                                                   | This directs not to use the SVE Load<br>Multiple Structures instructions and<br>SVE Store Multiple Structures<br>instructions.                                                                                                    | *                                     | * | - | * |
| STRIPING[( <i>n</i> )]                                                                               | This directs that the striping optimization<br>is performed. The striped length (number<br>of expansions) can be specified for <i>n</i> .<br><i>n</i> indicates the stripe-length (number of<br>expansions), an integer value from 2 to<br>100. | *                                     | * | - | * |
| NOSTRIPING                                                                                           | This directs that the loop striping optimization is suppressed.                                                                                                    | *                                     | * | - | * |
| SWP                                                                                                  | Designates software pipelining.                                                                                                    | *                                     | * | - | * |

| Optimization control specifier                         | Outline of meaning                                                                                                    | Specifiable optimization control line |   |   |   |
|--------------------------------------------------------|----------------------------------------------------------------------------------------------------|---------------------------------------|---|---|---|
|                                                        |                                                                                                    | Р                                     | D | S | А |
| SWP_FREG_RATE( <i>n</i> )<br>SWP_IREG_RATE( <i>n</i> ) | Changes the condition of the register number of software pipelining.                                                                                                    |                                       |   |   |   |
| SWP_PREG_RATE( <i>n</i> )                              | <i>n</i> indicates the rate (percentage) of the register number that can be used by software pipelining. <i>n</i> is a number from 1 to 1000.                                                       | *                                     | * | - | * |
| SWP_POLICY<br>({AUTO SMALL LARGE})                     | Specifies a policy to select an instruction scheduling algorithm used in software pipelining.                                                                                                    | *                                     | * | - | * |
| SWP_WEAK                                               | Adjusts software pipelining to make overlapping of the instructions less.                                                                                                    | *                                     | * | - | * |
| NOSWP                                                  | Cancels the SWP.                                                                                                    | *                                     | * | - | * |
| UNROLL[( <i>n</i> )]                                   | Designates unrolling a corresponding<br>DO loop.<br><i>n</i> is an iteration count for unrolling, an                                                                                                | -                                     | * | - | * |
|                                                        | integer value from 2 to 100.                                                                                                    |                                       |   |   |   |
| UNROLL('full')                                         | Designates full unrolling.                                                                                                    | -                                     | * | - | * |
| NOUNROLL                                               | Cancels the UNROLL.                                                                                                    | -                                     | * | - | * |
| UNROLL_AND_JAM[( <i>n</i> )]                           | Performs unroll-and-jam to the loop<br>when the optimization is expected to be<br>effective.                                                                                                    | *                                     | * | - | - |
|                                                        | <i>n</i> is an iteration count for unrolling, an integer value from 2 to 100.                                                                                                    |                                       |   |   |   |
|                                                        | Performs unroll-and-jam.                                                                                                    |                                       |   |   |   |
| UNROLL_AND_JAM_FORCE[( <i>n</i> )]                     | <i>n</i> is an iteration count for unrolling, an integer value from 2 to 100.                                                                                                    | -                                     | * | - | - |
| NOUNROLL_AND_JAM                                       | Suppresses unroll-and-jam.                                                                                                    | *                                     | * | - | - |
| UNSWITCHING                                            | The UNSWITCHING specifier instructs loop unswitching to IF construct.                                                                                                    | -                                     | - | * | - |
| ZFILL[( <i>n</i> )]                                    | Directs that the zfill optimization to be<br>performed. The optional parameter <i>n</i> is<br>an integer between 1 and 100 that<br>specifies the number of blocks the DC<br>ZVA instruction writes. | -                                     | * | - | * |
| NOZFILL                                                | Directs that the zfill optimization not to be performed.                                                                                                    | -                                     | * | - | * |

P: Program unit

D: DO loop unit

S: Statement unit

A: Array assignment statement unit

\*: The optimization control specifier can be specified in the optimization control lines.

-: The optimization control specifier cannot be specified in the optimization control lines.

### 1. !OCL ARRAY\_DECLARATION\_OPT

The ARRAY\_DECLARATION\_OPT specifier instructs to perform the optimization assuming that the array subscript does not exceed the range of the array declaration.

The following shows an example:

Example:

```
REAL*8 A(8)
!OCL ARRAY_DECLARATION_OPT
DO I=1,N
   A(I)= 0
ENDDO
```

The optimization is performed assuming that the operation range of the subscript is equal to or less than the SIMD length.

### 2. !OCL NOARRAY\_DECLARATION\_OPT

The NOARRAY\_DECLARATION\_OPT specifier instructs to perform the optimization without assuming that the array subscript does not exceed the range of the array declaration.

The following shows an example:

#### Example:

```
REAL*8 A(8)
!OCL NOARRAY_DECLARATION_OPT
DO I=1,N
    A(I)= 0
ENDDO
```

Performs optimization with the operating range of the subscript unknown.

### 3. !OCL ARRAY\_FUSION[,*opt*] !OCL END ARRAY FUSION

When ARRAY\_FUSION specifier is put at the beginning of the target range and END ARRAY\_FUSION specifier is put at the end of the range, array fusion is promoted in the range.

Not all array assignment statements within the range are fused even if the optimization control lines are used. Further, *opt* may be specified in the optimization control specifier, and this will be effective in all array assignment statements within the range. The following shows an example:

Example:

```
REAL,DIMENSION(10) :: A,B,C
...
!OCL ARRAY_FUSION *
    A=B+ ... *Useful range
    C=C+ ... *
!OCL END_ARRAY_FUSION *
    ...
```

4. !OCL ARRAY\_MERGE(*array1,array2*[,*array3*]...)

The ARRAY\_MERGE specifier instructs to merge arrays. The arrays to be merged are explicit shape arrays.

See Section "9.15.2 Restrictions of Merging Local Array Variables" for information on restrictions.

This function will not be applied within specification expressions nor to the constant expressions of declaratives.

The following shows an example:

Example 1:

```
!OCL ARRAY_MERGE(A,B,C)
INTEGER,DIMENSION(101,102,103)::A,B,C
CALL SUB(A)
```

```
PRINT *,B(101,102,103)
A=C
A(101,102,103)=C(1,2,3)
```

When the -Kocl option is specified, the program above is considered as the following program.

```
INTEGER,DIMENSION(3,101,102,103)::TMP
```

Note:

TMP is a variable generated by the compiler.

### Example 2:

```
!OCL ARRAY_MERGE(A,B)
PROGRAM MAIN
INTEGER,DIMENSION(100,101,102) :: A,B
...
CALL SUB(A)
END
SUBROUTINE SUB(C)
INTEGER,DIMENSION(100) :: C
...
END
```

When this feature is in effect, the arguments for the procedure SUB specified in MAIN may not be associated with the parameter C(100) in SUB, because a new element is appended in a dimension of A.

5. !OCL ARRAY\_MERGE(base\_array.array1[,array2]...)

This merges arrays to the base\_array. This will affect intrinsic functions, for which the keyword arguments DIM and MASK can be specified.

The arrays are merged into the final dimension of the base variable. The target arrays are explicit shape arrays with bounds that are constant expressions (local arrays and common block objects).

See Section "9.15.2 Restrictions of Merging Local Array Variables" for information on restrictions (except for common-block-object items). This function will not be applied within specification expressions or the constant expressions of declaratives.

The following shows an example:

### Example 1:

```
!OCL ARRAY_MERGE(A:B,C)
PROGRAM MAIN
INTEGER,DIMENSION(10,11,12,2) :: A
INTEGER,DIMENSION(10,11,12) :: B,C
...
A=1
B=1
C(1,2,3)=1
```

The following shows how arrays are merged:

```
PROGRAM MAIN
INTEGER,DIMENSION(10,11,12,4) :: A
A=1
```

```
A(:,:,:,3)=1
A(1,2,3,4)=1
```

Example 2:

```
!OCL ARRAY_MERGE(A:B,C)
INTEGER,DIMENSION(1,2,3,4) :: A,X
INTEGER,DIMENSION(1,2,3) :: B,C
...
X=A ! An error occurs during compilation.
A=RESHAPE((/(i,i=1,24)/),(/1,2,3,4/))
!The calculation result is not guaranteed because of expression
! shape difference from the right side to the left.
PRINT *,UBOUND(A,4)
! 6 is output.
```

6. !OCL ARRAY\_SUBSCRIPT(array1[,array2]...)

The ARRAY\_SUBSCRIPT specifier instructs to perform dimension shift of arrays. The target array variables are allocatable arrays and explicit shape arrays with bounds that are constant expressions (local arrays, common block objects and dummy arguments).

See Section "9.14.2 Restrictions of Target Variable of Dimension Shift of Array Declaration" for information on restrictions (except the restriction for combination substance). This function will not be applied within specification expressions or the constant expressions of declaratives.

The following shows an example:

Example 1:

```
!OCL ARRAY_SUBSCRIPT(A)
PROGRAM MAIN
INTEGER,DIMENSION(101,102,103,5)::A
CALL SUB(A)
...
PRINT *,A(1,2,3,4)
```

If this type of program is compiled with the -Kocl option specified, the compiler will treat it as one of the following types of program:

```
PROGRAM MAIN
INTEGER,DIMENSION(5,101,102,103)::A
CALL SUB(A)
...
PRINT *,A(4,1,2,3)
```

Example 2:

```
!OCL ARRAY_SUBSCRIPT(A)
PROGRAM MAIN
INTEGER,DIMENSION(100,101,102,3) :: A
...
CALL SUB(A)
END
SUBROUTINE SUB(B)
INTEGER,DIMENSION(100) :: B
...
END
```

In this example, the argument A(3,100,101,102) for SUB specified in MAIN will be merged with the parameter B(100) defined in SUB. However, the result may be incorrect because the dimension of the array is not identical.

Example 3:

```
!OCL ARRAY_SUBSCRIPT(A)
PROGRAM MAIN
INTEGER,DIMENSION(1,2,3,4) :: A,B
```

```
B=A ! An error occurs during compilation.
A=RESHAPE((/(i,i=1,24)/),(/1,2,3,4/))
!The calculation result is not guaranteed because of expression shape
! difference from the right side to the left.
PRINT *,UBOUND(A,4)
!3 is output.
```

7. !OCL ASSUME({SHORTLOOP | NOSHORTLOOP | MEMORY\_BANDWIDTH | NOMEMORY\_BANDWIDTH | TIME\_SAVING\_COMPILATION | NOTIME\_SAVING\_COMPILATION})

The assume specifier instructs whether or not to control optimization considering features of the program. Multiple specifiers can be instructed at the same time.

# !OCL ASSUME(SHORTLOOP)

Optimization is performed assuming that iteration counts of the innermost loops in the program are small. Loop optimizations such as SIMD extensions, automatic parallelization, loop unrolling and software prefetch may be controlled or invalidated.

# **!OCL ASSUME(NOSHORTLOOP)**

Optimization is performed assuming that iteration counts of innermost loops in the program are not small.

### !OCL ASSUME(MEMORY\_BANDWIDTH)

Optimization is performed assuming that innermost loops in the program has a memory bandwidth bottleneck. Loop optimizations such as SIMD extensions, automatic parallelization and loop unrolling may be controlled or invalidated, and zfill optimization may be controlled or promoted.

#### **!OCL ASSUME(NOMEMORY\_BANDWIDTH)**

Optimization is performed assuming that innermost loop in the program does not have a bottleneck in the memory bandwidth.

#### !OCL ASSUME(TIME\_SAVING\_COMPILATION)

Optimization is controlled to decrease complication time of the program.

# !OCL ASSUME(NOTIME\_SAVING\_COMPILATION)

Optimization is performed with giving priority to the speed of the executable program rather than decrease of the compilation time.

The following shows examples:

Example:

```
!OCL ASSUME(SHORTLOOP)
!OCL ASSUME(MEMORY_BANDWIDTH)
!OCL ASSUME(NOTIME_SAVING_COMPILATION)
SUBROUTINE SUB(A,B,C,D,N)
INTEGER::I,N,A(:),B(:),C(:),D(:)
DO I = 1,N
A(I) = B(I) + B(I)
ENDDO
END SUBROUTINE
```

The optimization is controlled considering the specified features in the target loop.

### 8. !OCL CLONE(*var==n1*[,*n2*]...)

The CLONE specifier instructs to generate conditional branches along to the arguments and generate loop copies and put them for the conditional blocks assuming that the *var* is invariant in the loops. The order of the generated branches is the order of the corresponding arguments. This specifier promotes other optimizations, such as full unrolling. The execution result is not guaranteed in case that the value of variable *var* changes in the loop. For more details, refer to "9.18 Incorrectly Specified Optimization Indicators".

The size of the object module and compile time may increase because this specifier makes copies of loops. This specifier is effective only when the -O3 option is set.

Variable var is a name of integer variable whose kind value is 1, 2, 4, or 8.

You cannot specify following integer variable.

- Structure component
- Array, Array elements, or Substrings
- Pointer variables
- Allocatable variables
- Threadprivate variables

And, you cannot specify integer variable with following attributes.

- ALLOCATABLE
- CHANGEENTRY
- CONTIGUOUS
- DIMENSION
- EXTERNAL
- INTRINSIC
- PARAMETER
- POINTER

Decimal from -9223372036854775808 to 9223372036854775807 or integer named constants can be specified as constant values (n1[,n2]...). Do not specify any kind type parameter with an underscore '\_' regardless of values.

You can use comma to enumerate constant values and colon to specify a range. The following two specifications are equivalent.

```
!OCL CLONE(var==1,3:5,7)
```

!OCL CLONE(var==1,3,4,5,7)

You can specify up to 20 values at once. When more than 20 values are specified, excess values are ignored. The following specification is limited in the number of values because it specifies 30 values.

!OCL CLONE(var==11:40)

The above specification is treated as the same as the following specification because excess values are ignored.

->

```
!OCL CLONE(var==11:30)
```

The following shows examples:

#### Example 1:

```
SUBROUTINE SUB(A,N)
...
!OCL CLONE(N==10,20)
DO I=1,N
        A(I) = I
   ENDDO
...
END SUBROUTINE
```

```
SUBROUTINE SUB(A,N)
. . .
IF (N==10) THEN
  DO I=1,10
      A(I) = I
  ENDDO
ELSE IF (N==20) THEN
  DO I=1,20
      A(I) = I
  ENDDO
ELSE
 DO I=1,N
      A(I) = I
 ENDDO
ENDIF
. . .
END SUBROUTINE
```

Loop is copied with IF constructs in the order of the specification.

Example 2:

```
SUBROUTINE SUB(A,N,M)

...

!OCL CLONE(N==10)

!OCL CLONE(M==20)

DO I=1,N

A(I) = M

ENDDO

...

END SUBROUTINE
```

```
SUBROUTINE SUB(A,N,M)
. . .
IF (N==10) THEN
 DO I=1,10
      A(I) = M
  ENDDO
ELSE IF (M==20) THEN
 DO I=1,N
      A(I) = 20
  ENDDO
ELSE
 DO I=1,N
      A(I) = M
  ENDDO
ENDIF
. . .
END SUBROUTINE
```

Loop is copied with IF constructs in the order of the multiple specifications.

Example 3:

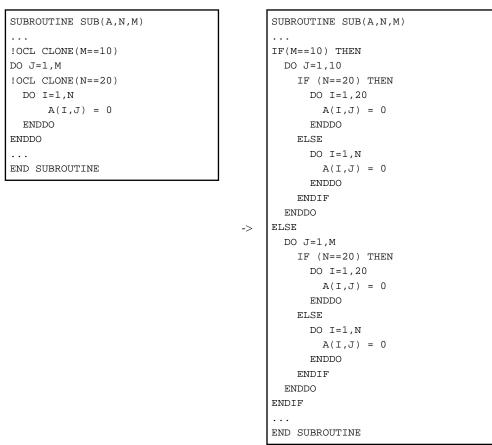

->

CLONE specifiers for nested loops generate nested IF constructs.

9. !OCL EVAL

The EVAL specifier instructs to perform the optimization that changes the operation evaluation type. The following shows an example:

```
!OCL EVAL
DO I=1,N
A(I)=A(I)+B(I)+C(I)+D(I)
ENDDO
-> DO I=1,N
A(I)=(A(I)+B(I))+(C(I)+D(I))
ENDDO
```

Optimization that changes the operation evaluation type in the target loop is performed.

## 10. !OCL NOEVAL

The NOEVAL specifier instructs to suppress the optimization that changes the operation evaluation type.

The following shows an example:

Example:

```
!OCL NOEVAL
DO I=1,N
A(I) = A(I) + B(I) + C(I) + D(I)
ENDDO
```

Optimization that changes the operation evaluation type in the target loop is not performed.

# 11. !OCL EVAL\_CONCURRENT

The EVAL\_CONCURRENT specifier instructs to give priority to the instruction-level parallelism in the tree-height-reduction optimization.

For more details, refer to "9.1.2.10 Tree-Height-Reduction Optimization".

The following shows an example:

Example:

```
!OCL EVAL_CONCURRENT
DO I=1,N
X(I) = A(I) * B(I) + C(I) * D(I) + E(I) * F(I) + G(I) * H(I)
ENDDO
```

## 12. !OCL EVAL\_NOCONCURRENT

The EVAL\_NOCONCURRENT specifier instructs to suppress the instruction-level parallelism and specifies to give priority to utilizing FMA instructions in the tree-height-reduction optimization.

For more details, refer to "9.1.2.10 Tree-Height-Reduction Optimization".

The following shows an example:

Example:

```
!OCL EVAL_NOCONCURRENT
DO I=1,N
    X(I) = A(I) * B(I) + C(I) * D(I) + E(I) * F(I) + G(I) * H(I)
ENDDO
```

# 13. !OCL EXTRACT\_STRIDE\_STORE

The EXTRACT\_STRIDE\_STORE specifier instructs to use scalar instructions for stride access store in the target loop.

The following shows an example:

Example:

```
!OCL EXTRACT_STRIDE_STORE
DO I=1,N,2
A(I) = B(I) + C(I)
ENDDO
```

Performs optimization using scalar instructions for store of array A that can be converted to SIMD instruction.

#### 14. !OCL NOEXTRACT\_STRIDE\_STORE

The NOEXTRACT\_STRIDE\_STORE specifier instructs to use SIMD instructions for stride access store in the target loop.

The following shows an example:

# Example:

```
!OCL NOEXTRACT_STRIDE_STORE
DO I=1,N,2
A(I) = B(I) + C(I)
ENDDO
```

Performs optimization using SIMD instructions for array A.

#### 15. !OCL FISSION\_POINT[(*n*)]

The FISSION\_POINT(n) specifier instructs to apply loop fission optimization.

The multiloop which is (n-1)th-parent from innermost loop is distributed.

Decimal from 1 to 6 can be specified to *n*. If a value was not specified for *n*, the compiler distributes innermost loop.

The FISSION\_POINT[(n)] specifier is effective only when it is placed in the innermost loop.

An example is shown in the following.

Example:

```
DO I=2,N
                                             DO I=2,N
   DO J=2,N
                                               DO J=2,N
     A(I,J) = A(I-1,J-1)
                                                 A(I,J) = A(I-1,J-1)
!OCL FISSION_POINT(1)
                                               ENDDO
                                       ->
     A(I,J) = A(I,J) + A(I-1,J)
                                               DO J=2,N
   ENDDO
                                                 A(I,J) = A(I,J) + A(I-1,J)
 ENDDO
                                               ENDDO
                                             ENDDO
```

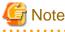

If loop fission is performed on a loop that cannot be executed because of the program logic, some side effects, such as exceptions on runtime, can happen.

For instance, the compiler generates some temporary arrays for passing data between the split loops. In this case, the necessary instructions may be executed speculatively.

In the following example, the load instructions of the array element IDX(M, M) is speculatively executed. If N is less than or equal to 0 and M used in array element IDX(M, M) is greater than the declared size, an exception may be thrown at runtime.

Example:

| DO I=1,N              |
|-----------------------|
| DO J=1, IDX(M,M)      |
| X = A(J) + B(J)       |
| !OCL FISSION_POINT(1) |
| C(J) = X              |
| ENDDO                 |
| ENDDO                 |
|                       |

```
ALLOCATE(TMP(IDX(M,M)) ! speculative execution

DO I=1,N

DO J=1,IDX(M.M)

TMP(J) = A(J) + B(J)

ENDDO

DO J=1,IDX(M,M)

C(J) = TMP(J)

ENDDO

ENDDO

DOALLOCATE(TMP)
```

16. !OCL FIXED array1 (shape-spec-list)[, array2 (shape-spec-list)] ...

The FIXED specifier instructs either of the following association or allocation status for pointer or allocatable array.

- no associated or allocated

- Lower and upper bounds of the array are associated or allocated with the shape-spec-list.

The array must be a name of pointer or allocatable array.

The *shape-spec* is the following syntax:

[allocate-lower-bound:] allocate-upper-bound

A constant expression or \* can be specified in the allocate-lower-bound and allocate-upper-bound.

If the array is associated or allocated, the array must not re-associate or re-allocate.

When the *allocate-lower-bound* or *allocate-upper-bound* is specified with \*, It is specified that the bound the *array* is not specified with a constant.

If the *allocate-lower-bound* is omitted, the default value is 1.

The optimization control line of FIXED specifier specifies in declaration part of program unit.

The optimization control line must appear after declaration of the pointer or allocatable array.

If a named constant appears in the *allocate-lower-bound* or *allocate-upper-bound*, the optimization control line must appear after declaration of the named constant.

The optimization control line of FIXED specifier must not specify with any other optimization control specifier.

If a pointer array is specified, the pointer array must be contiguous sequence of storage.

The pointer or allocatable array must not specify by host association.

# Example:

```
MODULE MOD
INTEGER,POINTER:: P(:,:)
!OCL FIXED P(2:3,4:*)
END
SUNROUTINE S(K)
USE MOD
ALLOCATE( P(2:3,4:K) )
P(:,:)=1
:
END
```

Because a constant value is not possible to specify for the last upper bound of pointer array p, an asterisk(\*) is specified in the last upper bound of the FIXED specifier.

### 17. !OCL FP\_CONTRACT

The FP\_CONTRACT specifier instructs that Floating-Point Multiply-Add/Subtract instructions are to be used. Note that use of these instructions may introduce errors on the same level as rounding errors.

Example:

```
!OCL FP_CONTRACT
DO I=1,N
A(I) = A(I) + B(I) * C(I)
ENDDO
```

18. !OCL NOFP\_CONTRACT

The NOFP\_CONTRACT specifier instructs that Floating-Point Multiply-Add/Subtract floating point operation instructions are not to be used.

```
!OCL NOFP_CONTRACT
DO I=1,N
A(I) = A(I) + B(I) * C(I)
ENDDO
```

### 19. !OCL FP\_RELAXED

The FP\_RELAXED specifier instructs to perform high-speed reciprocal approximation operations for division or SQRT functions. This applies to single-precision and double-precision floating point calculations. This optimization may introduce rounding errors, compared to when the standard division or SQRT instructions are used.

When the -NRtrap option and either of the -Knosimd option or the -KNOSVE option are effective, the optimization to convert a SQRT function into reciprocal approximation instructions is suppressed. Therefore, the execution performance may decrease as compared with when the -NRnotrap option is effective. Note that the reciprocal approximation instructions generated by this specifier may be evaluated in advance even if the -Knopreex option is enabled. And a floating-point exception may occur when the -Knopreex option, -NRtrap option, and this specifier are valid.

Example:

```
!OCL FP_RELAXED
DO I=1,N
A(I) = SQRT(B(I) / C(I))
ENDDO
```

## 20. !OCL NOFP\_RELAXED

The NOFP\_RELAXED specifier instructs to perform operations using division and SQRT without using reciprocal approximation instructions, for single-precision and double-precision floating point calculations. An example is shown in the following.

in enample is shown

Example:

```
!OCL NOFP_RELAXED
DO I=1,N
A(I) = SQRT(B(I) / C(I))
ENDDO
```

# 21. !OCL FULLUNROLL\_PRE\_SIMD[(*n*)]

The FULLUNROLL\_PRE\_SIMD specifier instructs to perform the prioritize promotion of the full unrolling before SIMD. *n* is the upper limit of iteration count for a target loop. *n* is an integer value from 2 to 100. If a value was not specified for n, the compiler will automatically determine the value.

Note that only the DO-loop or array expressions immediately after the optimization control line is subject to optimization control. Optimization is not performed if the iteration count is unknown.

The following shows an example:

Example:

```
DO I=1,N
!OCL FULLUNROLL_PRE_SIMD
DO J=1,16
A(J,I) = B(I,J) + C(I,J)
ENDDO
ENDDO
```

Full unrolling before SIMD is applied for an inner loop.

# 22. !OCL NOFULLUNROLL\_PRE\_SIMD

The NOFULLUNROLL\_PRE\_SIMD specifier instructs to suppress the full unrolling before SIMD.

Note that only the DO-loop or array expressions immediately after the optimization control line is subject to optimization control.

The following shows an example:

```
DO I=1,N
!OCL NOFULLUNROLL_PRE_SIMD
DO J=1,2
A(J,I) = B(I,J) + C(I,J)
```

ENDDO ENDDO

Full unrolling before SIMD is not applied for an inner loop.

### 23. !OCL ILFUNC

The ILFUNC specifier instructs to apply inline expansion to intrinsic functions and operations. The targets are inline expanded unconditionally, which may result in performance degradation.

When inline expansion is applied, side effects may occur in the execution result. Also, this optimization may result in generating a floating-point exception when -NRtrap is not valid.

The following shows an example:

Example:

```
!OCL ILFUNC
DO I=1,N
A(I) = SIN(B(I))
ENDDO
```

## 24. !OCL NOILFUNC

The NOILFUNC specifier instructs not to apply inline expansion to intrinsic functions and operations.

The following shows an example:

Example:

```
!OCL NOILFUNC
DO I=1,N
A(I) = SIN(B(I))
ENDDO
```

25. !OCL ITERATIONS(max=n1) !OCL ITERATIONS(avg=n2) !OCL ITERATIONS(min=n3)

These specifiers instruct to optimize assuming the maximum loop iteration count is max=n1, the average loop iteration count is avg=n2, and the minimum loop iteration count is min=n3. Decimal from 0 to 2147483647 can be specified as n1, n2, and n3. One or more max, avg, and min specifiers can be specified in random order. When specifying max, avg and min at the same time, use comma to separate them like "ITERATIONS(max=n1,avg=n2,min=n3)". Note that values n1, n2 and n3 specified as max, avg, and min are required to be n1>=n2>=n3.

These specifiers are effective when the loop iteration count is unknown at compilation.

The ITERATIONS(max=n1) specifier instruct to optimize assuming the maximum loop iteration count is n1. If the actual loop iteration count is greater than n1, the execution result is not guaranteed. See section "9.18.4 Example of ITERATIONS Specifier" for more details.

The ITERATIONS(avg=n2) specifier instruct to optimize assuming the average loop iteration count is n2. The execution result is guaranteed even if the actual average iteration loop count is different from n2 because ITERATIONS(avg=n2) is used as an optimization hint.

The ITERATIONS(min=n3) specifier instruct to optimize assuming the minimum loop iteration count is n3. If the actual loop iteration count is less than n3, the execution result is not guaranteed. See section "9.18.4 Example of ITERATIONS Specifier" for more details.

These specifiers can be specified in the program unit or DO loop unit, but it is recommended to specify in DO loop unit because the iteration counts of loops in the program may not be the same.

Examples are shown in the following.

Example 1: avg

```
!OCL ITERATIONS(avg=32)
DO I=1, M
```

A(I) = B(I) + C(I)ENDDO

Example 2: min and avg

```
!OCL ITERATIONS(min=1,avg=8)
DO I=1, M
A(I) = B(I) + C(I)
ENDDO
```

Example 3: max, avg, and min

```
!OCL ITERATIONS(max=128,avg=16,min=16)
DO I=1, M
    A(I) = B(I) + C(I)
ENDDO
```

# 26. !OCL LOOP\_BLOCKING(n)

The LOOP\_BLOCKING specifier instructs to perform the blocking optimization. Specify the block size when blocking in n.

The following shows an example:

Example:

```
!OCL LOOP_BLOCKING(80)
                                         DO JJ=1,N,80
 DO J=1,N
                                           DO II=1,N,80
   DO I=1,N
                                             DO J=JJ,MIN(N,JJ+79)
      A(I,J) = A(I,J) + B(J,I)
                                               DO I=II,MIN(N,II+79)
                                                 A(I,J) = A(I,J) + B(J,I)
    ENDDO
                                    ->
  ENDDO
                                               ENDDO
                                             ENDDO
                                           ENDDO
                                         ENDDO
```

Loop blocking is performed with a block size of 80.

### 27. !OCL LOOP\_NOBLOCKING

The LOOP\_NOBLOCKING specifier instructs that loop blocking is suppressed.

The following shows an example:

Example:

```
!OCL LOOP_NOBLOCKING
DO J=1,N
DO I=1,N
A(I, J) = A(I, J) + B(I, J)
ENDDO
ENDDO
```

28. !OCL LOOP\_FISSION\_STRIPMINING[({ n | c-level })]

The LOOP\_FISSION\_STRIPMINING specifier instructs to perform strip-mining optimization at the loop fission. There are two ways to specify the strip length: by specifying the length (*n*) directly or by specifying the cache level (*c-level*) to adjust the strip length to the size of level 1 cache or level 2 cache. *n* is a number from 2 to 100000000 as the strip length. Specify "L1" or "L2" for *c-level*. When "L1" is specified, the strip length is adjusted to the size of level 1 cache for the cache memory efficiency. When "L2" is specified, the strip length is adjusted to the size of level 2 cache as well. If the strip length is omitted, the compiler chooses the strip length automatically. This specifier is effective when the optimization control specifier LOOP\_FISSION\_TARGET is specified in the optimization control line, and the -Kloop\_fission option and the -O2 option or higher are set.

For more details, refer to "9.1.2.11.1 Strip-Mining".

An example is shown in the following.

```
REAL A(N),B(N),P(N),Q
!OCL LOOP_FISSION_TARGET
!OCL
LOOP_FISSION_STRIPMINING(256)
DO I=1,N
        Q = A(I) + B(I)
        ...
        P(I) = P(I) + Q
        ...
ENDDO
```

```
REAL A(N),B(N),P(N),Q
REAL TEMPARRAY_Q(256)
DO II=1,N,256
DO I=II,MIN(N,II+255)
TEMPARRAY_Q(I-II) = A(I) +
B(I)
...
ENDDO
DO I= II,MIN(N,II+255)
P(I) = P(I) + TEMPARRAY_Q(I-II)
...
ENDDO
ENDDO
ENDDO
```

A loop is generated outside of the fissioned loop. The original loop iteration is fragmented by the strip length 256. The temporary array is generated by the compiler with loop fission. The number of elements of temporary array TEMPARRAY\_Q is 256.

# 29. !OCL LOOP\_NOFISSION\_STRIPMINING

The LOOP\_NOFISSION\_STRIPMINING specifier instructs to suppress the strip-mining optimization for fissioned loops.

->

An example is shown in the following.

Example:

```
REAL A(N),B(N),P(N),Q
!OCL LOOP_FISSION_TARGET
!OCL LOOP_NOFISSION_STRIPMINING
DO I=1,N
Q = A(I) + B(I)
...
P(I) = P(I) + Q
...
ENDDO
```

30. !OCL LOOP\_FISSION\_TARGET[({CL | LS})]

The LOOP\_FISSION\_TARGET specifier instructs to perform loop fission for target loop. The CL or LS is an indicator for specifying the algorithm for loop fission. This specifier is effective when the -Kloop\_fission option is set. If neither CL or LS is specified, CL is set by default.

For more details, refer to "9.1.2.11 Loop Fission".

!OCL LOOP\_FISSION\_TARGET(CL)

The LOOP\_FISSION\_TARGET(CL) specifier instructs to perform loop fission by the clustering algorithm for target loop. This optimization performs the loop fission to prioritize reduction of work array for temporary data transfer by the loop fission. This optimization may increase the translation time.

An example is shown in the following.

Example:

```
!OCL LOOP_FISSION_TARGET(CL)
DO I=1,N
    S1 = A(I) + B(I)
    S2 = C(I) + D(I)
    ...
    P(I) = S1 + Q(I)
    P(I) = S2 + Y(I)
    ...
ENDDO
```

Fission the loop to prioritize reduction of work array for temporary data transfer by the loop fission.

# !OCL LOOP\_FISSION\_TARGET(LS)

The LOOP\_FISSION\_TARGET(LS) specifier instructs to perform loop fission by the local search algorithm for target loop. This optimization performs the loop fission to prioritize promotion of the software pipelining. This optimization may increase the translation time longer than the clustering algorithm.

An example is shown in the following.

### Example:

```
!OCL LOOP_FISSION_TARGET(LS)
DO I=1,N
    S1 = A(I) + B(I)
    S2 = C(I) + D(I)
    ...
    P(I) = S1 + Q(I)
    X(I) = S2 + Y(I)
    ...
ENDDO
```

Fission the loop to prioritize promotion of the software pipelining.

# 31. !OCL LOOP\_FISSION\_THRESHOLD(n)

The LOOP\_FISSION\_THRESHOLD specifier directs the threshold to decide the granularity of loops after loop fission. *n* is a number from 1 to 100. This specifier is effective when the -O2 option or higher is set and the -Kloop\_fission option and the optimization control specifier LOOP\_FISSION\_TARGET are set.

Examples are shown in the following. In the example 2 which specifying a small value for the LOOP\_FISSION\_THRESHOLD specifier, the compiler fissions the loop into small granularity compared with example 1 and the number of fissioned loops increase.

Example 1:

```
!OCL LOOP_FISSION_TARGET
!OCL LOOP_FISSION_THRESHOLD(50)
 DO I=1,N
                                                  . . .
    A1(I) = A1(I) + B1(I)
    . . .
                                                  . . .
    A2(I) = A2(I) + B2(I)
                                                ENDDO
                                           ->
    . . .
    A3(I) = A3(I) + B3(I)
    . . .
                                                  . . .
    A4(I) = A4(I) + B4(I)
    . . .
                                                  . . .
  ENDDO
                                                ENDDO
```

Example 2:

```
!OCL LOOP_FISSION_TARGET
!OCL LOOP_FISSION_THRESHOLD(20)
DO I=1,N
A1(I) = A1(I) + B1(I)
...
A2(I) = A2(I) + B2(I)
...
A3(I) = A3(I) + B3(I)
...
A4(I) = A4(I) + B4(I)
...
ENDDO
```

```
DO I=1,N

A1(I) = A1(I) + B1(I)

...

A2(I) = A2(I) + B2(I)

...

ENDDO

DO I=1,N

A3(I) = A3(I) + B3(I)

...

A4(I) = A4(I) + B4(I)

...

ENDDO
```

```
DO I=1,N
  A1(I) = A1(I) + B1(I)
  . . .
ENDDO
DO I=1,N
  A2(I) = A2(I) + B2(I)
  . . .
ENDDO
DO I=1,N
 A3(I) = A3(I) + B3(I)
  . . .
ENDDO
DO I=1,N
  A4(I) = A4(I) + B4(I)
  . . .
ENDDO
```

->

32. !OCL LOOP\_INTERCHANGE(var1, var2[, var3]...)

The LOOP\_NOINTERCHANGE specifier instructs not to apply loop interchange. This allows DO loops to be interchanged in a specified order. However, loop interchange is not performed when interchanging is not possible because it may introduce different result.

Example:

```
!OCL LOOP_INTERCHANGE(I,J)
DO I=1,M
DO J=1,N
A(I,J) = A(I,J) + B(J,I)
ENDDO
ENDDO
```

When LOOP\_INTERCHANGE is not specified, parallelization occurs using DO-variable I, but with LOOP\_INTERCHANGE, loops are interchanged and parallelization occurs using DO-variable J. When the variable N is sufficiently larger than the variable M, the parallelization becomes more effective.

# 33. !OCL LOOP\_NOINTERCHANGE

The LOOP\_NOINTERCHANGE specifier instructs that nested DO loops interchange is not performed.

Example:

```
!OCL LOOP_NOINTERCHANGE
DO I=1,M
DO J=1,N
A(I,J) = A(I,J) + B(J,I)
ENDDO
ENDDO
```

# 34. !OCL LOOP\_NOFUSION

The LOOP\_NOFUSION specifier instructs that fusion of the specified loop and the adjacent loops are not performed. An example is shown in the following.

Example:

```
!OCL LOOP_NOFUSION
DO I=1,N
statement
ENDDO
DO J=1,N
statement
ENDDO
DO K=1,N
statement
ENDDO
```

Fusion of the loop I and J are not performed. Fusion of the loop J and K are performed.

# 35. !OCL LOOP\_PART\_SIMD

The LOOP\_PART\_SIMD specifier instructs to perform optimization which divides loops and partially uses SIMD extensions.

An example is shown in the following.

[Optimized pseudo-code]

```
!OCL LOOP_PART_SIMD
DO I=2,N
A(I) = A(I)-B(I)+LOG(C(I))  ! SIMD execution
ENDDO
DO II=2,N
D(II) = D(II-1)+A(II)  ! no SIMD execution
ENDDO
```

The loop is divided and SIMD extensions are applied to the part of the divided loop.

### 36. !OCL LOOP\_NOPART\_SIMD

The LOOP\_NOPART\_SIMD specifier instructs to suppress optimization which divides loops and partially uses SIMD extensions.

An example is shown in the following.

Example:

```
!OCL LOOP_NOPART_SIMD
DO I=2,N
A(I) = A(I)-B(I)+LOG(C(I))
D(I) = D(I-1)+A(I)
ENDDO
```

Neither loop dividing nor using SIMD extensions is applied to the loop.

# 37. !OCL LOOP\_PERFECT\_NEST

The LOOP\_PERFECT\_NEST specifier instructs to perform optimization which fissions the imperfectly nested loop into the perfectly nested loops.

An example is shown in the following.

Example:

```
!OCL LOOP_PERFECT_NEST
                                                      DO J=1,N
  DO J=1,N
                                                        A(J) = B(J)+1
    \mathbb{A}(\mathsf{J}) = \mathbb{B}(\mathsf{J}) + 1
                                                      ENDDO
    DO I=1,N
                                                      DO J=1,N
                                             ->
       C(J,I) = D(J,I)+A(J)
                                                        DO I=1,N
    ENDDO
                                                           C(J,I) = D(J,I)+A(J)
  ENDDO
                                                        ENDDO
                                                      ENDDO
```

Fission the imperfectly nested loop I and J into the perfectly nested loops.

### 38. !OCL LOOP\_NOPERFECT\_NEST

The LOOP\_NOPERFECT\_NEST specifier instructs to suppress optimization which fissions the imperfectly nested loop into the perfectly nested loops.

An example is shown in the following.

Example:

```
!OCL LOOP_NOPERFECT_NEST
DO J=1,N
A(J) = B(J)+1
DO I=1,N
C(J,I) = D(J,I)+A(J)
ENDDO
ENDDO
```

Do not optimize the imperfectly nested loop I and J into the perfectly nested loops.

### 39. !OCL LOOP\_VERSIONING

The LOOP\_VERSIONING specifier instructs to perform optimization by the loop versioning.

The loop versioning is applied to only an innermost loop, and also the loop contains only one array with unknown data dependency.

The following shows an example:

# Example:

```
DO I=1,N
!OCL LOOP_VERSIONING
DO J=1,N
A(J) = A(J+M) + B(J,I)
ENDDO
ENDDO
```

The data dependency of array "A" is unknown at compile time because values of variable "N" and "M" are unknown at compile time.

When LOOP\_VERSIONING is specified, the compiler generates two loops with IF-constructs for judging the values of variable "N" and "M" so that the data dependency of the array "A" can be analyzed at execution time.

If the array "A" judges no data dependency, SIMD may be promoted for the loop.

#### 40. !OCL LOOP\_NOVERSIONING

The LOOP\_NOVERSIONING specifier instructs that loop versioning is suppressed.

The LOOP\_NOVERSIONING specifier is effective only for the innermost loop.

The following shows an example:

# Example:

```
DO I=1,N
!OCL LOOP_NOVERSIONING
DO J=1,N
A(J) = A(J+M) + B(J,I)
ENDDO
ENDDO
```

## 41. !OCL MFUNC[(level)]

The MFUNC specifier instructs to perform optimization by converting intrinsic functions within DO loops, array assignment statement intrinsic functions, and operations within loops to multi-operation functions. Specify 1, 2, or 3 for level. Refer to the compiler option -Kmfunc for more information on level. An example is shown in the following.

Example: When specified for loop

```
REAL(KIND=8),DIMENSION(10) :: A,B,C,D,E,F,G
!OCL MFUNC
DO I=1,10
    A(I) = LOG(B(I))
    E(I) = LOG(F(I))
ENDDO
D = LOG(C) + LOG(G)
...
```

LOG(B(I)) and LOG(F(I)) are converted into multi-operation functions.

# 42. !OCL NOMFUNC

The NOMFUNC specifier instructs that optimization using multi-operation functions is not performed. An example is shown in the following. Example:

```
REAL(KIND=8),DIMENSION(10) :: A,B,C,D,E,F,G
!OCL NOMFUNC
DO I=1,10
    A(I) = LOG(B(I))
    E(I) = LOG(F(I))
ENDDO
D = LOG(C) + LOG(G)
...
```

LOG(B(I)) and LOG(F(I)) are not converted into multi-operation functions.

# 43. !OCL NOALIAS

The NOALIAS specifier informs the compiler that no pointer variables share an address.

The compiler can identify that the pointer variable will not share memory area with other pointers during the compilation, although the content of the pointer is determined only at runtime. This promotes optimizations on the pointer variable. Note that this specifier may not promote the optimization when the association status of the pointer variable is changed in the loop. An example is shown in the following.

### Example:

```
REAL, DIMENSION(100), TARGET :: X
REAL, DIMENSION(:), POINTER :: A,B
A=>X(1:10)
B=>X(11:20)
!OCL NOALIAS
DO I=1,10
B(I) = A(I) + 1.0
ENDDO
END
```

### Note:

If there are two or more pointer variables referring the same memory area in a loop with the NOALIAS specifier, the execution result may be incorrect.

# 44. !OCL NOARRAYPAD(array1)

The NOARRAYPAD specifier instructs that padding is not performed for the specified array elements. This is valid when the compiler option

-Karraypad\_const[=N] or -Karraypad\_expr=N is set. An example is shown in the following.

Example:

```
!OCL NOARRAYPAD(A)
PROGRAM MAIN
INTEGER,DIMENSION(100,100) :: A
COMMON /X/A
PRINT *,UBOUND(A)
PRINT *,SIZE(A,1),SIZE(A,2)
CALL SUB
END PROGRAM
!OCL NOARRAYPAD(A)
SUBROUTINE SUB
INTEGER,DIMENSION(100,100) :: A
COMMON /X/A
PRINT *,UBOUND(A)
PRINT *,UBOUND(A)
PRINT *,SIZE(A,1),SIZE(A,2)
END SUBROUTINE
```

Padding will not be performed to the array "A".

45. !OCL NORECURRENCE[(array1[,array2]...)]

The NORECURRENCE specifier instructs that each element of the arrays which are specified by this OCL is defined and referenced within the limits of iteration.

This enables some optimizations to be performed for the DO loop because the order of definitions and references become certain.

For example, the following optimizations are applied:

- Loop Slicing(Automatic Parallelization)
- SIMD
- Software Pipelining

Here, '*array*' is an array, for which loop slicing can be performed. Wildcards can be specified in '*array*'. When no array name is specified, this specifier is applied to all of the arrays within the target range. See Section "12.2.6.5 Wild Card Specification" for information on specifying wildcards.

In "Example: Code without NORECURRENCE specifier", the compiler cannot determine whether loop slicing can be performed because the index of array-A is another array element L(I). For this reason, loop slicing is not performed for this DO loop.

Example: Code without NORECURRENCE specifier

```
REAL,DIMENSION(10000) :: A,B
INTEGER,DIMENSION(10000) :: L
DO I=1,10000
   A(L(I)) = A(L(I)) + B(I)
ENDDO
END
```

If it is certain that loop slicing will not affect array-A, specify NORECURRENCE as in "Example: Usage of NORECURRENCE specifier" so that DO loop is sliced.

Example: Usage of NORECURRENCE specifier

```
REAL,DIMENSION(10000) :: A,B
INTEGER,DIMENSION(10000) :: L
!OCL NORECURRENCE(A)
p DO I=1,10000
p A(L(I)) = A(L(I)) + B(I)
p ENDDO
END
```

#### Note:

Usage of this specifier is the programmer's responsibility.

When an element of the arrays which are specified by the OCL is defined or referenced in plural iterations, undesirable optimizations may be applied. And the results will be unpredictable.

46. !OCL NOVREC[(*array1*[,*array2*]...)]

The NOVREC specifier is used to prescribe that arrays of recurrence operation do not exist in loop. The arrays in loop are used SIMD instructions. But, the arrays in loop are not used SIMD instructions by kind of operation or loop structure.

The pointer array cannot be specified in array.

Example 1:

```
REAL A(20),B(20)
!OCL NOVREC
DO I=2,10
A(I) = A(I+N) + 1
B(I) = B(I+M) + 2
ENDDO
```

The NOVREC specifier is used to prescribe that all arrays in loop is not recurrence operation. The operation of arrays A and B uses SIMD instructions.

Example 2:

```
REAL A(20),B(20)
!OCL NOVREC(A)
DO I=2,10
A(I) = A(I+N) + 1
B(I) = B(I) + 2
ENDDO
```

The NOVREC specifier is used to prescribe that array A whose data dependency is unknown is not recurrence operation. The operation of arrays A and B uses SIMD instructions.

Refer to Section "9.18.1 Example of NOVREC Specifier" for invalid usages of NOVREC specifier

### 47. !OCL PREEX

The PREEX specifier instructs that optimization via advance evaluation of invariant expressions is performed. An example is shown in the following.

Example:

```
!OCL PREEX
DO I=1,N
IF (M(I)) THEN
A(I) = A(I) / B(K)
ENDIF
ENDDO
T = 1 / B(K)
DO I=1,N
IF (M(I)) THEN
A(I) = A(I) * T
ENDIF
ENDDO
```

Advance evaluation of invariant expressions is performed.

# 48. !OCL NOPREEX

The NOPREEX specifier instructs to suppress optimizations which evaluate invariant expressions in advance. Note that a floatingpoint exception may occur when the -Kfp\_relaxed option, -NRtrap option, and this specifier are valid. An example is shown in the following.

Example:

```
!OCL NOPREEX
DO I=1,N
IF (M(I)) THEN
A(I) = A(I) / B(K)
ENDIF
ENDDO
```

Advance evaluation of invariant expressions is not performed.

```
49. !OCL PREFETCH
```

!OCL NOPREFETCH !OCL PREFETCH\_CACHE\_LEVEL(c-level) !OCL PREFETCH\_INFER !OCL PREFETCH\_NOINFER !OCL PREFETCH\_ITERATION(n) !OCL PREFETCH\_ITERATION\_L2(n)

This instructs to perform the automatic prefetch function of the compiler. The compiler automatically determines the most appropriate position to insert and generates the prefetch instructions.

50. !OCL PREFETCH\_CONDITIONAL

The PREFETCH\_CONDITIONAL specifier instructs to generate the prefetch instructions to array data used in blocks in IF constructs and CASE constructs.

An example is shown in the following.

Example:

```
!OCL PREFETCH_CONDITIONAL
DO I=1,N
IF(X(I) == 1.0) THEN
A(I) = B(I)
ENDIF
ENDDO
```

The PREFETCH\_CONDITIONAL specifier generates the prefetch instructions to array data used in blocks in IF constructs.

51. !OCL PREFETCH\_NOCONDITIONAL

The PREFETCH\_NOCONDITIONAL specifier instructs not to generate the prefetch instructions to array data used in blocks in IF constructs and CASE constructs.

An example is shown in the following.

Example:

```
!OCL PREFETCH_NOCONDITIONAL
DO I=1,N
IF(X(I) == 1.0) THEN
A(I) = B(I)
ENDIF
ENDDO
```

The PREFETCH\_NOCONDITIONAL specifier does not generate the prefetch instructions to array data used in blocks in IF constructs.

### 52. !OCL PREFETCH\_INDIRECT

The PREFETCH\_INDIRECT specifier instructs to generate the prefetch instruction to array data accessed indirectly (list access) in loops.

An example is shown in the following.

Example:

```
!OCL PREFETCH_INDIRECT
DO I=1,N
A(INDX(I)) = B(INDX(I))
ENDDO
```

The PREFETCH\_INDIRECT specifier generates the prefetch instruction to array data indirectly accessed (list access) in loops.

#### 53. !OCL PREFETCH\_NOINDIRECT

The PREFETCH\_NOINDIRECT specifier instructs not to generate the prefetch instruction to array data accessed indirectly (list access) in loops.

An example is shown in the following.

### Example:

```
!OCL PREFETCH_NOINDIRECT
DO I=1,N
A(INDX(I)) = B(INDX(I))
ENDDO
```

The PREFETCH\_NOINDIRECT specifier does not generate the prefetch instruction to array data indirectly accessed (list access) in loops.

# 54. !OCL PREFETCH\_LINE(*n*)

The PREFETCH\_LINE specifier instructs to target data after n cache line(s) for generating prefetch instruction to the first level cache. Decimal from 1 to 100 can be specified as *n*.

An example is shown in the following.

Example:

```
!OCL PREFETCH_LINE(20)
DO I=1,N
A(I) = B(I)
ENDDO
```

The PREFETCH\_LINE specifier targets data after 20 cache lines for generating prefetch instructions to the first level cache.

### 55. !OCL PREFETCH\_LINE\_L2(*n*)

The PREFETCH\_LINE\_L2 specifier instructs to target data after n cache lines(s) for generating prefetch instruction to the second level cache. Decimal from 1 to 100 can be specified as *n*.

An example is shown in the following.

Example:

```
!OCL PREFETCH_LINE_L2(20)
DO I=1,N
A(I) = B(I)
ENDDO
```

The PREFETCH\_LINE\_L2 specifier targets data after 20 cache lines for generating prefetch instructions to the second level cache.

# 56. !OCL PREFETCH\_READ (*name*[,level={ 1 | 2 }] [,strong={ 0 | 1 }])

The PREFETCH\_READ specifier instructs to generate prefetch instructions for referenced data.

In name, specify the data (array element or array section) referenced in the program. Expressions can also be specified in subscripts. When the array section is specified for *name*, specify the array section by using subscript-triplet without stride. level= $\{1 | 2\}$  directs which cache level is to have data prefetched. level=1 is default.

Specify whether to strong prefetch by specifying strong= $\{0 | 1\}$ . If strong=0 is specified, strong prefetch is not performed. If strong=1 is specified, strong prefetch is performed. The strong=1 is default.

For data that is referenced and defined, use PREFETCH\_WRITE.

57. !OCL PREFETCH\_WRITE (*name*[,level={ 1 | 2 }] [,strong={ 0 | 1 }])

The PREFETCH\_WRITE specifier instructs to generate prefetch instructions for defined data.

In name, specify the data (array element or array section) defined in the program. Expressions can also be specified in subscripts. If specify the array section for *name*, specify the array section by using subscript-triplet without stride. level= $\{1 | 2\}$  directs which cache level is to have data prefetched. The level=1 is default.

Specify whether to strong prefetch by specifying strong= $\{0 | 1\}$ . If strong=0 is specified, strong prefetch is not performed. If strong=1 is specified, strong prefetch is performed. The strong=1 is default.

The following shows an example:

Example 1: To generate prefetch instruction for A(INDX(I+16))

```
DO I = 1,N
!OCL PREFETCH_READ(A(INDX(I+16)))
T = T + A(INDX(I))
ENDDO
```

Example 2: To generate prefetch instruction to the second level cache for A(INDX(I+16))

```
DO I = 1,N
!OCL PREFETCH_READ(A(INDX(I+16)),level=2)
   T = T + A(INDX(I))
ENDDO
```

Moreover, when the automatic PREFETCH function of the compiler and it wants to control it exclusively because of the cache use efficiency, it is possible to achieve it by combining OCL as follows.

Example 3: To generate prefetch instruction without using the strong prefetch for A(INDX(I+16))

```
DO I = 1,N
!OCL PREFETCH_READ(A(INDX(I+16)),strong=0)
T = T + A(INDX(I))
ENDDO
```

Example 4: To generate prefetch instruction for INDX(I+32) and A(INDX(I+16))

```
DO I = 1,N
!OCL PREFETCH_READ(INDX(I+32))
!OCL PREFETCH_READ(A(INDX(I+16)))
T = T + A(INDX(I))
ENDDO
```

When controlling the use of the automatic prefetch provided by the compiler to improve cache utilization, use multiple OCL statements as shown below.

Example 5: Specify combination of OCL

```
!OCL NOPREFETCH
DO I = 1,N,4
!OCL PREFETCH_READ(A(I+16))
!OCL PREFETCH_READ(C(I+16))
!OCL PREFETCH_WRITE(B(I+16))
B(I) = A(I) + C(I)
B(I+1) = A(I+1) + C(I+1)
B(I+2) = A(I+2) + C(I+2)
B(I+3) = A(I+3) + C(I+3)
ENDDO
```

The name can also specify the array section, as in Example 6.

The PREFETCH\_READ specifier with array section as an argument is expanded into a loop that calls PREFETCH\_READ with an array element as an argument.

If the array elements to be prefetched are sequential, the PREFETCH\_READ is not performed for every iteration and the cacheline-conscious prefetch is output. Example 6 is an example of a usage that can be expected to improve performance if the following conditions are met:

- The thread parallelism specification of OpenMP is specified for the parent loop including the PREFETCH\_READ specifier and the succeeding loop of DO variable I (so that the PREFETCH\_READ specifier is expected to work in the same thread as the data referenced by the DO variable l).
- In the loop of the DO variable I referring to the data specified the PREFETCH\_READ specifier, the number of instructions is large and the number of iterations is small.
- The data specified for the PREFETCH\_READ specifier is used in the next iterations of the loop of the DO variable I.

Example 6: Specify the array section

```
!$OMP PARALLEL DO
DO J=1,N
:
!OCL PREFETCH_READ(A(1:IDX(J),J+1),level=2,strong=1)
:
DO I=1,IDX(J) ! loop contains many instructions
:
... = A(I,J) + ...
:
ENDDO
:
ENDDO
!$OMP END PARALLEL DO
```

Note the following specifications for using the array section:

- It cannot be used with the automatic parallelization (the -Kparallel or -Kparallel\_strong option). Use with OpenMP (-Kopenmp).
- If the PREFETCH\_READ or PREFETCH\_WRITE specifier with array section as an argument is described between thread parallelism specification such as !\$OMP PARALLEL DO and its target loop, the warning message is outputted and the specifier is invalid. The OpenMP specifications subject to the warning are as follows:

DO, PARALLEL DO, DO SIMD, PARALLEL DO SIMD, WORKSHARE, PARALLEL WORKSHARE, TASKLOOP, TASKLOOP SIMD

 The PREFETCH\_READ or PREFETCH\_WRITE specifier with array section as an argument is expanded into loops. Therefore, optimizations that have an impact on performance may stop. For example, by inserting the specifier in the middle of a perfectly nested loop, optimization such as collapsing do not work.

### 58. !OCL PREFETCH\_SEQUENTIAL[({AUTO | SOFT})]

The PREFETCH\_SEQUENTIAL specifier instructs that prefetch instructions are generated for array data that is accessed sequentially. If neither AUTO nor SOFT is specified, AUTO is set by default.

# **!OCL PREFETCH\_SEQUENTIAL(AUTO)**

The PREFETCH\_SEQUENTIAL(AUTO) instructs that the compiler automatically selects whether to use hardware-prefetch or to generate prefetch instructions for array data that is accessed sequentially in the loop.

The following shows an example:

Example:

```
!OCL PREFETCH_SEQUENTIAL(AUTO)
DO I=1,N
A(I) = B(I)
ENDDO
```

Hardware prefetch is used for the target loop rather than generating prefetch instructions.

# **!OCL PREFETCH\_SEQUENTIAL(SOFT)**

The PREFETCH\_SEQUENTIAL(SOFT) specifier instructs that the compiler does not use hardware-prefetch, but rather generates prefetch instructions for array data that is accessed sequentially in the loop.

The following shows an example:

Example:

```
!OCL PREFETCH_SEQUENTIAL(SOFT)
DO I=1,N
A(I) = B(I)
ENDDO
```

Prefetch instructions are generated for the target loop rather than using hardware-prefetch.

#### 59. !OCL PREFETCH\_NOSEQUENTIAL

The PREFETCH\_NOSEQUENTIAL specifier instructs that prefetch instructions are not generated for array data that is accessed sequentially.

The following shows an example:

Example:

```
!OCL PREFETCH_NOSEQUENTIAL
DO I=1,N
A(I) = B(I)
ENDDO
```

Prefetch instructions are not generated for the target loop.

### 60. !OCL PREFETCH\_STRIDE[({SOFT | HARD\_AUTO | HARD\_ALWAYS})]

Prefetch instructions are generated for array data that is accessed with a stride larger than the cache line size used in a loop. If the argument is omitted, SOFT is set by default.

#### !OCL PREFETCH\_STRIDE(SOFT)

Prefetch instructions are generated for array data that is accessed with a stride larger than the cache line size used in a loop.

The following shows an example:

Example:

```
!OCL PREFETCH_STRIDE(SOFT)
DO I=1,N,K
A(I) = B(I)
ENDDO
```

Prefetch instructions are generated for the target loop.

# !OCL PREFETCH\_STRIDE(HARD\_AUTO)

Prefetch instructions are not generated for array data that is accessed with a stride larger than the cache line size used in a loop. The -Kprefetch\_stride=hard\_auto option specifies to perform the prefetch using the hardware stride prefetcher. This specifier sets the stride prefetcher to prefetch only data that is not on cache.

See Section "9.22 Optimizations using Hardware Stride Prefetcher" for the prefetch using the hardware stride prefetcher.

The following shows an example:

#### Example:

```
!OCL PREFETCH_STRIDE(HARD_AUTO)
DO I=1,N,K
A(I) = B(I)
ENDDO
```

Hardware stride prefetcher is used for the target loop rather than generating prefetch instructions. Stride prefetcher is set to prefetch only data that is not no cache.

# !OCL PREFETCH\_STRIDE(HARD\_ALWAYS)

Prefetch instructions are not generated for array data that is accessed with a stride larger than the cache line size used in a loop. The -Kprefetch\_stride=hard\_always option specifies to perform the prefetch using the hardware stride prefetcher. In contrast with the -Kprefetch\_stride=hard\_auto option, this option sets the stride prefetcher to always prefetch.

See Section "9.22 Optimizations using Hardware Stride Prefetcher" for the prefetch using the hardware stride prefetcher.

The following shows an example:

#### Example:

```
!OCL PREFETCH_STRIDE(HARD_ALWAYS)
DO I=1,N,K
A(I) = B(I)
ENDDO
```

Hardware stride prefetcher is used for the target loop rather than using prefetch instructions. Stride prefetcher is set to always prefetch.

#### **!OCL PREFETCH\_NOSTRIDE**

Prefetch instructions are not generated for array data that is accessed with a stride larger than the cache line size used in a loop.

The following shows an example:

```
!OCL PREFETCH_NOSTRIDE
DO I=1,N,K
```

A(I) = B(I)ENDDO

Prefetch instructions are not generated for the target loop.

### 61. !OCL PREFETCH\_STRONG

The PREFETCH\_STRONG specifier instructs that the prefetch instruction for the first level cache is to be the strong prefetch.

The following shows an example:

Example:

```
!OCL PREFETCH_STRONG
DO I=1,N
A(I) = B(I)
ENDDO
```

Prefetch instruction for the first level cache generated for the target loop will be strong prefetch.

#### 62. !OCL PREFETCH\_NOSTRONG

The PREFETCH\_NOSTRONG specifier instructs that the prefetch instruction generated for the first level cache will not be strong prefetch.

The following shows an example:

Example:

```
!OCL PREFETCH_NOSTRONG
DO I=1,N
A(I) = B(I)
ENDDO
```

The prefetch instruction for the first level cache generated for the target loop will not be strong prefetch.

## 63. !OCL PREFETCH\_STRONG\_L2

The PREFETCH\_STRONG\_L2 specifier instructs that the prefetch instructions generated for the second level cache are to be strong prefetch.

The following shows an example:

Example:

```
!OCL PREFETCH_STRONG_L2
DO I=1,N
A(I) = B(I)
ENDDO
```

The prefetch instruction for the second level cache generated for the target loop will be strong prefetch.

# 64. !OCL PREFETCH\_NOSTRONG\_L2

The PREFETCH\_NOSTRONG\_L2 specifier instructs that the prefetch instructions generated for the second level cache are not to be strong prefetch.

The following shows an example:

Example:

```
!OCL PREFETCH_NOSTRONG_L2
DO I=1,N
A(I) = B(I)
ENDDO
```

The prefetch instruction for the second level cache generated for the target loop will not be strong prefetch.

# 65. !OCL PRELOAD

The PRELOAD specifier instructs to perform speculative execution of load instructions.

Example:

```
!OCL PRELOAD
DO I=1,N
IF (M(I) > 0) THEN
A(I) = B(I) + C(I)
ENDIF
ENDDO
```

The optimization for speculative execution of load instructions is performed.

66. !OCL NOPRELOAD

The NOPRELOAD specifier instructs to suppress speculative execution of load instructions.

Example:

```
!OCL NOPRELOAD
DO I=1,N
IF (M(I) > 0) THEN
A(I) = B(I) + C(I)
ENDIF
ENDDO
```

The optimization for speculative execution of load instructions is not performed.

# 67. !OCL SCACHE\_ISOLATE\_WAY(L2=*n1*[,L1=*n2*]) !OCL END\_SCACHE\_ISOLATE\_WAY

See Section "9.17.2.1 Software Control with Optimization Control Lines" for details.

68. !OCL SCACHE\_ISOLATE\_ASSIGN(*array1*[,*array2*...]) !OCL END\_SCACHE\_ISOLATE\_ASSIGN

See Section "9.17.2.1 Software Control with Optimization Control Lines" for details.

69. !OCL SIMD[({ALIGNED | UNALIGNED})]

The SIMD specifier instructs to perform SIMD optimization. It depends on the type of operation and the loop structure that SIMD optimization actually is performed or not.

The following shows an example:

Example:

```
REAL(KIND=8),DIMENSION(10) :: A,B
!OCL SIMD
DO I=1,10
A(I) = A(I) + B(I)
ENDDO
```

SIMD optimization is performed.

!OCL SIMD ({ALIGNED | UNALIGNED})

This is equivalent to !OCL SIMD.

The parameters "ALIGNED" and "UNALIGNED" are deprecated for this product and left for backward compatibility with previous products only.

70. !OCL NOSIMD

The NOSIMD specifier instructs that SIMD optimization is not performed.

```
REAL(KIND=8),DIMENSION(10) :: A,B
!OCL NOSIMD
DO I=1,10
```

A(I) = A(I) + B(I)ENDDO

SIMD optimization is not performed.

# 71. !OCL SIMD\_LISTV[({ALL | THEN | ELSE})]

The SIMD\_LISTV specifier instructs to perform list vector conversion to the execution statements of the specified IF construct. ALL, THEN or ELSE is specifier for controlling the range of list vector conversion optimization. When the -O2 option or higher is set, and the -Ksimd=2 option or the same effect by the SIMD specifier is performed, this specifiers is effective. If neither ALL, THEN, nor ELSE is specified, ALL is set by default.

See Section "9.1.1.7.3 List Vector Conversion" for the list vector conversion.

## !OCL SIMD\_LISTV(THEN)

The list vector conversion is performed to the statements in the subsequent block of the specified IF THEN statement.

The following shows an example:

## Example:

```
!OCL SIMD
DO I=1,N
!OCL SIMD_LISTV(THEN)
IF (A(I).EQ.0.0) THEN
A(I) = A(I)+B(I)
ELSE
A(I) = A(I)+C(I)
ENDIF
ENDDO
```

#### !OCL SIMD\_LISTV(ELSE)

The list vector conversion is performed to the statements in the subsequent block of the specified ELSE statement.

The following shows an example:

## Example:

!OCL SIMD DO I=1,N !OCL SIMD\_LISTV(ELSE) IF (A(I).EQ.0.0) THEN A(I) = A(I)+B(I) ELSE A(I) = A(I)+C(I) ENDIF ENDDO

!OCL SIMD\_LISTV(ALL)

The list vector conversion is performed to the statements in the blocks of the specified IF THEN statement and ELSE statement.

The following shows an example:

```
!OCL SIMD
DO I=1,N
!OCL SIMD_LISTV(ALL)
IF (A(I).EQ.0.0) THEN
A(I) = A(I)+B(I)
ELSE
A(I) = A(I)+C(I)
ENDIF
ENDDO
```

72. !OCL SIMD\_NOREDUNDANT\_VL

The SIMD\_NOREDUNDANT\_VL specifier instructs to invalidate SIMD with redundant executions for the SIMD width. For details about SIMD with redundant executions for the SIMD width, see section "9.1.1.7.4 SIMD with Redundant Executions for the SIMD Width".

The following shows an example. This specifier is used to suppress the application to specific loops SIMD with redundant executions for the SIMD width.

Example:

```
SUBROUTINE SUB(A,B,C)
...
!OCL SIMD_NOREDUNDANT_VL
DO I=1,M
    A(I)= B(I)+C(I)
    END DO
    ...
END SUBROUTINE
```

### 73. !OCL SIMD\_USE\_MULTIPLE\_STRUCTURES

The SIMD\_USE\_MULTIPLE\_STRUCTURES specifier instructs to use the SVE Load Multiple Structures instructions and the Store Multiple Structures instructions when using SIMD extensions.

This specifier is effective when the -Ksimd[= $\{1|2|auto\}$ ] option or the simd specifier is effective, and the -KSVE option is set.

The following shows an example:

Example:

```
COMPLEX*16 A(N), B(N), C(N)
REAL*8 Y(N),X(4,N)
...
!OCL SIMD_USE_MULTIPLE_STRUCTURES
DO I=1,N
    A(I) = B(I) * C(I)
ENDDO
...
!OCL SIMD_USE_MULTIPLE_STRUCTURES
DO I=1,N
    Y(I)=X(1,I)+X(2,I)+X(3,I)+X(4,I)
ENDDO
```

The SVE Load Multiple Structures instruction and the Store Multiple Structures instruction are used in this loop.

# 74. !OCL SIMD\_NOUSE\_MULTIPLE\_STRUCTURES

The SIMD\_NOUSE\_MULTIPLE\_STRUCTURES specifier instructs not to use the SVE Load Multiple Structures instructions and the Store Multiple Structures instructions when using SIMD extensions.

The following shows an example:

```
COMPLEX*16 A(N), B(N), C(N)
REAL*8 Y(N),X(4,N)
...
!OCL SIMD_NOUSE_MULTIPLE_STRUCTURES
DO I=1,N
    A(I) = B(I) * C(I)
ENDDO
...
!OCL SIMD_NOUSE_MULTIPLE_STRUCTURES
DO I=1,N
    Y(I)=X(1,I)+X(2,I)+X(3,I)+X(4,I)
ENDDO
```

The SVE Load Multiple Structures instruction and the Store Multiple Structures instruction are not used in this loop.

### 75. !OCL STRIPING[(*n*)]

The STRIPING specifier instructs that the striping optimization is performed. The striped length (number of expansions) can be specified for *n*.

n is an integer value from 2 to 100. If a value was not specified for n, 2 is set by default. When the iteration count of a loop in the source program is known, the expansion number determined by the compiler will be used if a number that exceeds the iteration count is specified for n.

Example 1:

```
!OCL STRIPING
DO I=1,N
statement
ENDDO
```

This specifies that loop striping is to be performed on the statement using the striping length determined by the compiler.

#### Example 2:

```
!OCL STRIPING(4)
DO I=1,N
statement
ENDDO
```

This specifies that loop striping is to be performed on the statement using the striping length 4.

Example 3:

```
!OCL STRIPING(8)
DO I=1,4
statement
ENDDO
```

The specified stripe length (8) exceeds the loop iteration count (4), so the striped length automatically determined by the compiler will be used.

Example 4:

```
!OCL STRIPING(4)
SUBROUTINE SUB
...
DO I=1,N
statement
ENDDO
DO I=1,N
statement
ENDDO
```

If this is specified at the start of the program unit, all the DO loops in the program are targeted.

### 76. !OCL NOSTRIPING

The NOSTRIPING specifier instructs that the loop striping optimization is suppressed.

Example:

```
!OCL NOSTRIPING
DO I=1,N
statement
ENDDO
```

Loop striping is not performed.

### 77. !OCL SWP

The SWP specifier instructs that software pipelining is performed. This specifier (or indicator) is valid only when the -O2 option or above is in effect at compilation.

The following shows an example:

Example:

```
!OCL SWP
DO I=1,N
statement
ENDDO
```

78. !OCL SWP\_FREG\_RATE (*n*) !OCL SWP\_IREG\_RATE (*n*) !OCL SWP\_PREG\_RATE (*n*)

Specifies the rate (percentage) about the following registers that can be used by software pipelining.

- Floating-point register and SVE vector register
- Integer register
- SVE predicate register

When specifying to SWP\_FREG\_RATE specifier, the rate about floating-point register and SVE vector register is adjusted.

When specifying to SWP\_IREG\_RATE specifier, the rate about integer register is adjusted.

When specifying to SWP\_PREG\_RATE specifier, the rate about SVE predicate register is adjusted.

The number from 1 to 1000 following specifiers instructs the rate (percentage) of the number of registers which is assumed to be usable by the software pipelining. This specifier is effective only if the -O2 option or higher is set.

An example is shown in the following.

Example:

```
!OCL SWP_FREG_RATE(120)
!OCL SWP_IREG_RATE(150)
!OCL SWP_PREG_RATE(80)
DO I=1,N
...
ENDDO
```

Perform the optimization of the software pipelining which adjusts the condition about the number of each kind of register for the target loop.

# 79. !OCL SWP\_POLICY({AUTO|SMALL|LARGE})

The SWP\_POLICY specifier instructs a policy to select an instruction scheduling algorithm used in software pipelining.

# SWP\_POLICY(AUTO)

The compiler automatically selects a fit algorithm for each loop.

### SWP\_POLICY(SMALL)

An algorithm fit for a small loop, such as a loop with low register pressure, is used.

## SWP\_POLICY(LARGE)

An algorithm fit for a large loop, such as a loop with high register pressure, is used.

### 80. !OCL SWP\_WEAK

The SWP\_WEAK specifier instructs the compiler to adjust software pipelining to make smaller overlapping of the instructions. This specifier is effective only if the -O2 option or higher is set.

An example is shown in the following.

Example:

```
!OCL SWP_WEAK
DO I=1,N
...
ENDDO
```

Perform the optimization of the software pipelining which adjust software pipelining for the target loop, and make smaller overlapping of the instructions.

### 81. !OCL NOSWP

The NOSWP instructs that software pipelining is suppressed.

The following shows an example:

Example:

| !OCL NOSWP |  |  |  |  |  |
|------------|--|--|--|--|--|
| DO I=1,N   |  |  |  |  |  |
| statement  |  |  |  |  |  |
| ENDDO      |  |  |  |  |  |

# 82. !OCL UNROLL[(*n*)]

The UNROLL specifier instructs the number of unrolls for loop unrolling at *n*. This is described immediately before a DO construct with a DO variable. *n* is an integer value from 2 to 100. If a value was not specified for *n*, the compiler will automatically determine the value.

Further, if the iteration count for a loop is known, the known number of iterations is given priority, even if a number is specified in *n* that exceeds the iteration count.

Note that only the DO-loop immediately after the optimization control line is subject to optimization control.

When the optimization control line has not been specified, the compiler will determine the loop unrolling expansion count based on the iteration count, number and type of instructions in the loop, and the data type being used.

The following shows an example:

Example 1:

```
SUBROUTINE SUB

...

!OCL UNROLL(8)

DO I=1,N

statement

ENDDO

...

END SUBROUTINE
```

This specifies that the statement is to be unrolled 8 times.

# Example 2:

```
SUBROUTINE SUB

...

!OCL UNROLL(80)

DO I=1,50

statement

ENDDO

...

END SUBROUTINE
```

The specified expansion count (80) exceeds the loop iteration count (50), so the expansion count will be deemed to be 50.

```
83. !OCL UNROLL('full')
```

If 'full' is specified as the loop expansion count, instructions will be expanded as many times as the iteration count in the source program. Optimization is not performed if the iteration count is unknown.

Note that only the DO-loop immediately after the optimization control line is subject to optimization control.

The following shows an example:

Example 1:

```
SUBROUTINE SUB
...
!OCL UNROLL('full')
DO I=1,10
statement
ENDDO
...
END SUBROUTINE
```

This specifies that the statement is to be unrolled 10 times, the same as the loop iteration count.

Example 2:

```
SUBROUTINE SUB

...

!OCL UNROLL('full')

DO K=1,2

!OCL UNROLL('full')

DO J=1,2

!OCL UNROLL('full')

DO I=1,2

statement

ENDDO

ENDDO

ENDDO

...

END SUBROUTINE
```

This specifies that the statement is to be unrolled 2\*2\*2 times.

#### 84. !OCL NOUNROLL

The NOUNROLL specifier instructs that loop unrolling optimization is suppressed.

Note that only the DO-loop immediately after the optimization control line is subject to optimization control.

The following shows an example:

Example:

```
SUBROUTINE SUB
...
!OCL NOUNROLL
DO I=1,N
statement
ENDDO
...
END SUBROUTINE
```

Loop unrolling is not performed.

# 85. !OCL UNROLL\_AND\_JAM[(n)]

The UNROLL\_AND\_JAM specifier instructs the compiler to perform the optimization of loop unrolling for the corresponding loop.

The number from 2 to 100 following the specifier instructs the upper bound on the number of loops to be unrolled. If the number of the iteration is omitted, the compiler automatically determines a suitable value. However, the optimization is suppressed in the following case:

- Assuming that the optimization is not effective.
- Assuming that there is a data dependency over iterations of the loops.

Note that the UNROLL\_AND\_JAM specifier targets only the loop immediately after the optimization control line. If the loop is the innermost, the unroll-and-jam is not applied.

This specifier is effective only if the -O2 option or higher is set.

The following shows examples:

Example 1:

```
!OCL UNROLL_AND_JAM(2)
                                           DO J=1, 128, 2
DO J=1, 128
                                             DO I=1, 128
 DO I=1, 128
                                               A(I, J) = B(I, J) + B(I, J+1)
    A(I, J) = B(I, J) + B(I, J
                                               A(I, J+1) = B(I, J+1) + B(I, J
                                     ->
                                           +2)
+1)
                                                . . .
  END DO
                                             END DO
END DO
                                           END DO
```

Unroll-and-jam is applied to the loop whose control variable is J.

Example 2:

```
DO J=1, 128

!OCL UNROLL_AND_JAM(2)

DO I=1, 128

A(I, J) = B(I, J) + B(I, J+1)

END DO

END DO
```

Unroll-and-jam is not applied because the specified loop is the innermost.

Example 3:

```
!OCL UNROLL_AND_JAM(2)
DO J=1, 128
DO I=1, 127
A(I, J) = A(I+1, J-1) + B(I, J)
END DO
END DO
```

Unroll-and-jam is not applied because an array "A" has a data dependency over iterations of the loops.

->

# 86. !OCL UNROLL\_AND\_JAM\_FORCE[(n)]

The UNROLL\_AND\_JAM\_FORCE specifier instructs that the unroll-and-jam optimization is performed to the corresponding loop.

The execution result is not guaranteed if the specifier is used incorrectly. See Section "9.18.3 Example of UNROLL\_AND\_JAM\_FORCE Specifier".

The number of unrolls is specified as n. n is an integer value from 2 to 100. If a value was not specified for n, the compiler will automatically determine the value.

Note that only the DO-loop immediately after the optimization control line is subject to optimization control. If the loop is the innermost, the unroll-and-jam is not applied. This specifier is effective only if the -O2 option or higher is set.

The following shows examples:

Example 1:

```
!OCL UNROLL_AND_JAM_FORCE(2)
DO J=1, 128
DO I=1, 128
A(I, J) = B(I, J) + B(I, J+1)
...
END DO
END DO
```

```
DO J=1, 128, 2

DO I=1, 128

A(I, J) = B(I, J) + B(I, J+1)

A(I, J+1) = B(I, J+1) + B(I, J+2)

...

END DO

END DO
```

Unroll-and-jam is applied to the loop whose do variable is J.

Example 2:

```
DO J=1, 128
!OCL UNROLL_AND_JAM_FORCE(2)
DO I=1, 128
A(I, J) = B(I, J) + B(I, J+1)
END DO
END DO
```

Unroll-and-jam is not applied because the specified loop is the innermost.

87. !OCL NOUNROLL\_AND\_JAM

The nounroll\_and\_jam specifier instructs the compiler not to apply unroll-and-jam.

An example is shown in the following.

Example:

```
!OCL NOUNROLL_AND_JAM
DO J=1, 128
DO I=1, 128
A(I, J) = B(I, J) + B(I, J+1)
END DO
END DO
```

Unroll-and-jam is not applied.

#### 88. !OCL UNSWITCHING

The UNSWITCHING specifier instructs loop unswitching to IF construct. This specifier must be described immediately before IF construct which is invariant in a loop. This specifier is not effective in the case of specified other than the above.

The following shows an example:

Example 1:

```
SUBROUTINE SUB(A,B,C,X,N)
REAL(KIND=8),DIMENSION(N) :: A,B,C
INTEGER(KIND=8) :: X
...
DO I=1,N
!OCL UNSWITCHING
IF (X == 0) THEN
A(I) = B(I)
ELSE
A(I) = C(I)
ENDIF
ENDDO
END SUBROUTINE
```

Loop unswitching to IF construct is performed.

Note that IF construct without this specifier is not the target of loop unswitching. The following shows an example:

Example 2:

```
SUBROUTINE SUB(A,B,C,D,X,N)
REAL(KIND=8),DIMENSION(N) :: A,B,C,D
INTEGER(KIND=8) :: X
...
DO I=1,N
IF (X == 0) THEN
A(I) = B(I)
!OCL UNSWITCHING
ELSE IF (X == 1) THEN
A(I) = C(I)
ELSE
```

```
A(I) = D(I)
ENDIF
ENDDO
END SUBROUTINE
```

Only IF construct with this specifier is the target of loop unswitching.

The memory consumption and the compilation time may increase drastically when loops to which loop unswitching is applied include a lot of execution statements.

89. !OCL ZFILL[(*n*)]

The zfill optimization speeds up write operations for array data that is only written in a loop, by using an instruction that allocates space on the cache for writing without loading data from the memory. The zfill optimization works on the data *n* blocks ahead of the address pointed to by the target store instruction where one block is 256 byte-long and *n* is an integer value between 1 and 100. If a value is not specified for *n*, the compiler will automatically determine a value.

For details about zfill, see "9.1.2.5 zfill".

The following shows an example:

#### Example 1:

```
SUBROUTINE SUB(A,N)

...

!OCL ZFILL

DO I=1,N

A(I) = 1

ENDDO

...

END SUBROUTINE
```

This specifies to improve the cache utilization for the data on certain blocks ahead, and the number is determined by the compiler.

Example 2:

```
SUBROUTINE SUB(A,N)
...
!OCL ZFILL(1)
DO I=1,N
A(I) = 1
ENDDO
...
END SUBROUTINE
```

This specifies to improve the cache utilization for the data on 1 block ahead.

#### 90. !OCL NOZFILL

The NOZFILL specifier instructs not to apply the zfill optimization.

The following shows an example:

#### Example:

```
SUBROUTINE SUB(A,N)
...
!OCL NOZFILL
DO I=1,N
A(I) = 1
ENDDO
...
END SUBROUTINE
```

This specifies that the zfill optimization will not be performed.

## 9.11 Effects of Allocating on Stack

The following shows the effects of allocating stack using the compiler option -Kautoobjstack, -Kauto, -Kthreadsafe, or -Ktemparraystack. See Section "2.2 Compiler Options" for information on these options.

If the maximum stack area size is smaller than the memory required by the program, stack area may not be allocated, and the program may terminate abnormally. In this case, increase the maximum stack area size, or disable the above compiler options.

To view and change the maximum, use the limit command on (csh) and the ulimit command on (sh). In addition, when executing as a batch request using Job Operation Software, the maximum size of the corresponding stack area of the batch queue (Per-process stack size limit) must be increased.

For thread parallelized programs, specify the required thread stack size with the environment variable OMP\_STACKSIZE or THREAD\_STACK\_SIZE. See section "K.2.2 Execution Process (Automatic Parallelization)" or "K.3.2 Execution Process (OpenMP Parallelization)" for details.

Caution should be taken for specifying the compiler option -Knoauto to an OpenMP program. See Section "2.2.3 Description of Compiler Options" for information on the compiler option -Knoauto.

The following examples show the effects of specifying each of the options:

Example 1: When the compiler options "-Kautoobjstack" and "-Kauto" are specified

```
$ cat a.f90
SUBROUTINE SUB(N)
REAL(KIND=8),DIMENSION(N) :: A
A = 1.
PRINT*, A(N)
END SUBROUTINE
CALL SUB(2000000)
END
$ ulimit -s
8192
$ ./a.out
Segmentation Fault(core dumped)
```

Program terminated abnormally due to an insufficient stack area size.

To avoid an abnormal termination, do one of the following:

- Increase the upper limit of stack size and execute.
- Compile specifying the compiler options -Knoauto and/or -Knoautoobjstack.

The program ended normally because the stack size was increased.

Example 2: When the compiler options "-Ktemparraystack" and "-Kauto" are specified

```
$ cat c.f90
SUBROUTINE SUB(A, N1, N2, M1, M2)
REAL(KIND=8),DIMENSION(M2) :: A
A(N1:N2) = A(M1:M2) + 1.
PRINT*, A(1)
END SUBROUTINE
REAL(KIND=8),DIMENSION(2000000) :: A
A = 0.
CALL SUB(A,1,19999999,2,2000000)
END
$ ulimit -s
8192
```

```
$ ./a.out
Segmentation Fault(core dumped)
```

Program terminated abnormally due to an insufficient stack area size.

To avoid an abnormal termination, do one of the following:

- Increase the upper limit of stack size and execute.
- Compile specifying the compiler options -Knoauto and/or -Knotemparraystack.

The program ended normally because the stack size was increased.

## 9.12 Effects of Applying Optimization to Change Shape of Array

Increasing the maximum array size using the compiler option "-Karraypad\_const[=N] " or "-Karraypad\_expr=N" will affect the result of the functions UBOUND and SIZE. Further, if the "SUBCHK" functionality is used, it will be as if the maximum size has been specified in the source program.

When using the compiler options "-Karraypad\_const[=N]" and "-Karraypad\_expr=N", the same options must be specified when compiling all the program units that make up the executable program.

This feature is applied to each individual array, without considering storage association and argument associations that are introduced by the EQUIVALENCE statement and COMMON statement. For this reason, the correct result may not be obtained by using this function so caution should be used.

Example 1: -Karraypad\_expr=N

```
PROGRAM MAIN
REAL,DIMENSION(1024*1024) :: A
CALL SUB(A,1024,1024)
   :
SUBROUTINE SUB(X,M,N)
REAL,DIMENSION(M,N) :: X
   :
```

If this type of program is compiled with the "-Karraypad\_expr=1" option, then it will be compiled as one of the following types of programs.

```
PROGRAM MAIN
REAL,DIMENSION(1024*1024+1) :: A
CALL SUB(A,1024,1024)
   :
SUBROUTINE SUB(X,M,N)
REAL,DIMENSION(M+1,N) :: X
   :
```

If this feature is not used, A(1025) in MAIN is associated with X(1,2) in SUB. When it is used, A(1025) is associated with X(1025,1) and will derive a different result.

Example 2: -Karraypad\_const[=N]

```
INTEGER A(3,3),B(3,3)
A(:,1)=B(1,:)
A(:,2)=RESHAPE((/1,2,3/),(/3/))
```

If the "-Karraypad\_const=1" option is specified on compile, the array shape on the right and left of the assignment will differ, and the results may be incorrect.

# 9.13 Effects of Generating Prefetch on Program Performance

If the -Kprefetch\_sequential, -Kprefetch\_stride, -Kprefetch\_indirect, or -Kprefetch\_conditional option is valid, it may decrease in performance to generate prefetch instructions depending on the cache-efficiency of the loop, the presence or absence of branch instructions, and the complexity of subscripts.

# 9.14 Dimension Shift of Array Declaration

This section explains dimension shift of array declarations.

### 9.14.1 Effects of Dimension Shift of Array Declaration

The dimension position of arrays is shifted by specifying the compiler option -Karray\_subscript. This will affect intrinsic functions, for which the keyword arguments DIM and MASK can be specified.

When using the compiler options -Karray\_subscript, the same options must be specified when compiling all the program units that make up the executable program. The target array variables are allocatable arrays and explicit shape arrays with bounds that are constant expressions (local arrays, common block objects, and dummy arguments). This function will not be applied within specification expressions or the constant expressions of declaratives. This feature is applied to each individual array, without considering argument association. For this reason, the correct result may not be obtained by using this function so caution should be used.

The following shows an example:

#### Example 1:

```
INTEGER,DIMENSION(101,102,103,5) :: A
CALL SUB(A)
   :
PRINT *,A(1,2,3,4)
```

If this type of program is compiled with the "-Karray\_subscript" option, then it will be compiled as one of the following types of programs:

```
INTEGER,DIMENSION(5,101,102,103) :: A
CALL SUB(A)
   :
PRINT *,A(4,1,2,3)
```

#### Example 2:

```
PROGRAM MAIN
INTEGER,DIMENSION(100,101,102,3) :: A
   :
CALL SUB(A)
END
SUBROUTINE SUB(B)
INTEGER,DIMENSION(100) :: B
   :
END
```

In this sample, the argument A(3,100,101,102) for SUB specified in MAIN will be merged with the parameter B(100) defined in SUB. However, the result may be incorrect because the dimensions of the arrays are not identical.

Example 3:

## 9.14.2 Restrictions of Target Variable of Dimension Shift of Array Declaration

Arrays that meet any of the following conditions cannot be the target of dimension shift of array declarations:

- Derived type, character type, or polymorphic
- Literal with name
- An array with a SAVE attribute (implicit SAVE attribute in declaration part of module is excluded) or TARGET attribute
- Pointer variable
- An array with an initial value
- Equivalence-object
- Namelist-group-object
- Automatic array
- An array with a PUBLIC attribute declared in the module specification part
- Address holding variable
- Function result
- Declaration in BLOCK

### 9.14.3 Restriction for Ancestor Module of Submodule

Ancestor module of submodule cannot be specified when dimension shift of array is enabled by a compilation option -Karray\_subscript or an optimization control line.

# 9.15 Merging Array Variables

This section explains merging of array declarations.

### 9.15.1 Effects of Merging Array Variables

Multiple arrays are merged into one array by specifying the compiler option -Karray\_merge.

The target array variables are explicit-shape arrays or automatic object arrays with bounds that are constant expressions, and automatically allocated arrays (Note). This function will not be applied within specification expressions or the constant expressions of declaratives. The compiler automatically adds the element of the first dimension and merges the elements. The merging order is undefined. This may cause a compile error or may introduce an incorrect result, because the array names will be replaced with the merged array names. This feature is applied to each individual array, without considering lower bound of declaration and argument association. For this reason, using this function may cause incorrect results.

(Note)

If the bound expression of automatic object array is the following condition, the automatic object array is not restricted.

- 1. Bound expression of declaration contain exactly one variable, or
- 2. Bound expression of declaration contain is constant expression.

The following shows an example:

#### Example 1:

```
INTEGER,DIMENSION(101,102,103)::A,B,C
CALL SUB(A)
   :
PRINT *,B(101,102,103)
A=C
A(101,102,103)=C(1,2,3)
```

If this type of program is compiled with the -Karray\_merge option specified, then it will be compiled as one of the following types of programs:

```
INTEGER,DIMENSION(3,101,102,103)::TMP
    ! A, in 1 element of the 1st dimension, merge : TMP (1,101,102,103)
    ! B, in 2 element of the 1st dimension, merge : TMP (2,101,102,103)
    ! C, in 3 element of the 1st dimension, merge : TMP (3,101,102,103)
CALL SUB(TMP(1,:,:,:))
    :
PRINT *,TMP(2,101,102,103)
TMP(1,:,:,:) = TMP(3,:,:,:)
TMP(1,101,102,103)=TMP(3,1,2,3)
```

Note:

TMP is a variable generated by the compiler.

Example 2:

```
PROGRAM MAIN
INTEGER,DIMENSION(100,101,102) :: A
:
CALL SUB(A(1,1,1))
END
SUBROUTINE SUB(C)
INTEGER,DIMENSION(100) :: C
:
END
```

When this feature is used, the "A", which is an argument of SUB on MAIN, may not be associated with C(100), which is a parameter of SUB, because an element is appended in the first dimension of "A".

The compiler option-Karray\_merge\_common facilitates to merge the named common block object array.

The target array variables are explicit shape arrays within named common blocks with bounds that are constant expressions. In this case, a common block name is created. It is the following form:

\_0\_ <common block name>

All of the common-block-objects within the same named common block must be arrays with the same shape. This function will not be applied within specification expressions or the constant expressions of declaratives. The compiler automatically adds the element of the first dimension and merges the elements. The merging order is undefined. This may cause a compile error or may introduce an incorrect result, because the array name will be replaced with the merged array names. This feature is applied to each individual array, without considering argument association. For this reason, using this function may cause incorrect results.

The following shows an example:

Example 1:

```
INTEGER,DIMENSION(101,102,103)::A,B,C
COMMON /COM/ A,B,C
CALL SUB(A)
   :
PRINT *,B(101,102,103)
```

If this type of program is compiled with the -Karray\_merge\_common option, then it will be compiled as one of the following types of programs:

```
INTEGER,DIMENSION(3,101,102,103)::TMP
COMMON /_0_COM/ TMP
CALL SUB(TMP(1,:,:,:))
PRINT *,TMP(2,101,102,103)
```

Note:

TMP is a variable generated by the compiler.

## 9.15.2 Restrictions of Merging Local Array Variables

Arrays that meet any of the following conditions cannot be the target of local array variable merge:

- Derived types or character types
- Literal with name
- An array with a SAVE attribute or TARGET attribute
- Pointer variable
- An array with an initial value
- Equivalence-object
- Namelist-group-object
- Declaration within the module or submodule
- Address holding variable
- Function result
- Common block objects
- Dummy arguments
- Specified in THREADPRIVATE statement
- Automatic array

If the bound expression of automatic object array is the following condition, the automatic object array is not restricted.

- 1. Bound expression of declaration contains exactly one variable, or
- 2. Bound expression of declaration is constant expression.
- Declaration in BLOCK

## 9.15.3 Restrictions of Target Variables on Common Block Object Array Merge

Arrays that meet any of the following conditions cannot be the target of common-block-object array merge:

- Derived types or character types
- An array with a TARGET attribute
- An array with an initial value
- Equivalence-object
- Namelist-group-object
- An array within program units that include OpenMP statements

# 9.16 Multi-Operation Function

### 9.16.1 Calling of Multi-Operation Function

Multi-operation functions are functions that improve performance by using intrinsic functions for calculations and operations on multiple arguments called at one time. By specifying compiler option -Kmfunc or optimization control line MFUNC, the compiler analyzes loops and replaces them with multi-operation functions if possible.

If there are complex loops, and the compiler cannot analyze it, modify the program to call multi-operation function directly.

The following is required:

- The argument n which specifies the size must be an 8-byte integer.
- The external procedure names of the multi-operation functions are the external procedure names for the C language. For this reason, when called from a Fortran program, specifies to change how to process external procedure name by \$pragma specifier.
- The argument check may be omitted in the multi-operation function for high-speed. Therefore, the user program may be terminated abnormally when the special value (NaN and Inf, etc.) defined by IEEE 754 is input.

Table 9.2 lists the multi-operation functions that can be called directly from user programs.

| function/operation | type argument | calling format      | content of calculation    |
|--------------------|---------------|---------------------|---------------------------|
| ACOS               | real(4)       | v_acos(x,n,y)       | y(i) = acos(x(i))         |
|                    | real(8)       | v_dacos(x,n,y)      | y(i) = dacos(x(i))        |
| ASIN               | real(4)       | v_asin(x,n,y)       | y(i) = asin(x(i))         |
|                    | real(8)       | v_dasin(x,n,y)      | y(i) = dasin(x(i))        |
| ATAN               | real(4)       | v_atan(x,n,y)       | y(i) = atan(x(i))         |
|                    | real(8)       | v_datan(x,n,y)      | y(i) = datan(x(i))        |
| ATAN2              | real(4)       | v_atan2(x1,x2,n,y)  | y(i) = atan2(x1(i),x2(i)) |
|                    | real(8)       | v_datan2(x1,x2,n,y) | y(i)=datan2(x1(i),x2(i))  |
| ERF                | real(4)       | v_erf(x,n,y)        | y(i) = erf(x(i))          |
|                    | real(8)       | v_derf(x,n,y)       | y(i) = derf(x(i))         |
| ERFC               | real(4)       | v_erfc(x,n,y)       | y(i) = erfc(x(i))         |
|                    | real(8)       | v_derfc(x,n,y)      | y(i) = derfc(x(i))        |
| EXP                | real(4)       | v_exp(x,n,y)        | y(i) = exp(x(i))          |
|                    | real(8)       | v_dexp(x,n,y)       | y(i) = dexp(x(i))         |
|                    | complex(8)    | v_cdexp(x,n,y)      | y(i) = cdexp(x(i))        |
| EXP10              | real(4)       | v_exp10(x,n,y)      | y(i) = exp10(x(i))        |
|                    | real(8)       | v_dexp10(x,n,y)     | y(i) = dexp10(x(i))       |
| LOG                | real(4)       | v_alog(x,n,y)       | y(i) = alog(x(i))         |
|                    | real(8)       | v_dlog(x,n,y)       | y(i) = dlog(x(i))         |
| LOG10              | real(4)       | v_log10(x,n,y)      | $y(i) = \log 10(x(i))$    |
|                    | real(8)       | v_dlog10(x,n,y)     | y(i) = dlog10(x(i))       |
| SIN                | real(4)       | v_sin(x,n,y)        | y(i) = sin(x(i))          |
|                    | real(8)       | v_dsin(x,n,y)       | y(i) = dsin(x(i))         |
| COS                | real(4)       | v_cos(x,n,y)        | y(i) = cos(x(i))          |
|                    | real(8)       | v_dcos(x,n,y)       | y(i) = dcos(x(i))         |
| SIN & COS          | real(4)       | v_scn(x,n,y,z)      | y(i) = sin(x(i))          |
|                    |               |                     | $z(i) = \cos(x(i))$       |
|                    | real(8)       | v_dscn(x,n,y,z)     | y(i) = dsin(x(i))         |
|                    |               |                     | z(i) = dcos(x(i))         |
| exponentiation     | real(4)       | v_arxr(x1,x2,n,y)   | y(i) = x1(i)**x2(i)       |
|                    | real(4)       | v_arxr1(x,a,n,y)    | $y(i) = x(i)^{**}a$       |
|                    | real(8)       | v_adxd(x1,x2,n,y)   | y(i) = x1(i)**x2(i)       |
|                    | real(8)       | v_adxd1(x,a,n,y)    | $y(i) = x(i)^{**a}$       |

Note:

When calling multi-operation functions directly from user programs, the memory used for the argument to return the results of the operations must be separate from the memory used for the other arguments. If the areas overlap, the result may be incorrect.

The following shows the example of calling multi-operation functions.

Example 1:

```
INTEGER,PARAMETER :: N=1000
REAL(KIND=8) :: A
REAL(KIND=8),DIMENSION(N) :: X,Y,Z
        :
A = 0.2D0
D0 I=1,N
        Y(I) = DEXP(X(I))
        Z(I) = X(I)**A
ENDDO
```

Invocation of multi-operation function

```
INTEGER(KIND=8),PARAMETER :: N=1000
REAL(KIND=8) :: A
REAL(KIND=8),DIMENSION(N) :: X,Y,Z
EXTERNAL V_DEXP !$PRAGMA C(V_DEXP)
EXTERNAL V_ADXD1!$PRAGMA C(V_ADXD1)
        :
A = 0.2D0
CALL V_DEXP(X,N,Y)
CALL V_ADXD1(X,A,N,Z)
```

Example 2:

If a function is called within an IF construct, multi-operation functions can be used by storing only the elements that need calculation in arrays.

```
INTEGER,PARAMETER :: N=1000
REAL(KIND=8) :: X,Y,Z
REAL(KIND=8),EXTERNAL :: FUNC
   :
DO I=1,N
   X = ..
   IF (X.GT.A) THEN
       Y = Y + SIN(X)
       Z = Z + COS(X)
   END IF
ENDDO
```

Invocation of multi-operation function

```
DO I=1,J
Y = Y + WY(I)
Z = Z + WZ(I)
ENDDO
```

## 9.16.2 Effects of Compiler Option -Kmfunc=3

If the compile option -Kmfunc=3 is specified, the program may terminate abnormally as a side effect of changing loops that include IF constructs into multi-operation functions. The following shows an example of the effects of -Kmfunc=3:

Example: Loops that include IF constructs

```
SUBROUTINE SUB(A,B)
DIMENSION A(1000),B(1000)
.
.
DO I=1,2000
IF (I.LE.1000) THEN
A(I) = COS(B(I))
ENDIF
ENDDO
```

[Description]

In the above example, the value of the subscript of array B never exceeds the declared range because the intrinsic function COS, of which the actual argument is the array element, is called if the condition I.LE.1000 holds.

By applying the multi-operation function optimization, the DO loop references an array element for each iteration of the loop, and uses it as an argument of multi-operation function regardless the result of IF-construct. Access may therefore exceed the array bounds. This will cause an abnormal termination of the program, with a message informing of a memory protection exception (READ).

To prevent this, do not specify the compiler option -Kmfunc=3.

# 9.17 Software Control of Sector Cache

### 9.17.1 Using Sector Cache

Sector cache is a mechanism to prevent reusable data on the cache from being driven out by non-reusable data. In particular, Sector cache is effective for parallel execution when the shared L2 cache is accessed by multiple cores. By using Sector cache, reusable data is separated from non-reusable data on the cache. There are two methods to control Sector cache with software; environment variables and optimization control lines. The environment variables can specify the maximum number of ways for each sector, while the OCL can specify that of sector 1, both of which are detailed below.

Performance will not be improved if the maximum number of ways is specified without consideration for the size of the array that is to be protected from being driven out. The cache utilization will decline, and may cause a reduction in speed. Further, even if software control of the Sector cache is not used, cache control with LRU (Least Recently Used) still works. Thus speed may not improve even if this is specified. One effective way to improve the performance of Sector caches is to determine the reusable array size and specify the number of ways for sector 1 to store the array, after ensuring L2 cache miss has occurred by confirming the PA information. Note that in order to use Sector caches, the compile-time option -Khpctag must be set.

# Information

The maximum number of cache way for each sector

In the A64FX processor, the maximum number of the first level cache is 4, and that of the second level cache is 16.

### 9.17.2 How to Control Sector Cache by Software

There are two methods to control Sector caches with software in this processor, as follows:

- Optimization control lines

- Environment variables and optimization control lines

### 9.17.2.1 Software Control with Optimization Control Lines

!OCL SCACHE\_ISOLATE\_WAY(L2=n1[,L1=n2])

and

!OCL END\_SCACHE\_ISOLATE\_WAY

The SCACHE\_ISOLATE\_WAY specifier directs the maximum number of ways of sector 1 of the caches.

The argument of the SCACHE\_ISOLATE\_WAY specifier directs the maximum number of ways of sector 1 of the caches. The L2=n1 directs the maximum number of ways of sector 1 in the second level cache and the L1=n2 directs the maximum number of ways of sector 1 in the first level cache. Specifying the L1=n2 is optional. In this case, this specifier controls only the maximum number of ways of sector 1 of the second level cache.

The arguments n1 and n2 must be as follows:

-  $0 \le nl \le nl \le nl \le nl$ 

-  $0 \le n2 \le$ "the maximum number of ways in the first level cache"

To direct in function, the SCACHE\_ISOLATE\_WAY specifier must be used in procedure line. In this case, the SCACHE\_ISOLATE\_WAY specifier is valid in the scope of the function. To direct a part of function, the range must be indicated by the SCACHE\_ISOLATE\_WAY and END\_SCACHE\_ISOLATE\_WAY specifiers in statement lines. Note that the range must not be nested. However, combined use of procedure line and statement line is accepted.

!OCL SCACHE\_ISOLATE\_ASSIGN(array1[,array2...])

#### and

!OCL END\_SCACHE\_ISOLATE\_ASSIGN

The SCACHE\_ISOLATE\_ASSIGN specifier directs to specify an array stored in sector 1 of the caches.

Note that it becomes effective only when the array of numeric type or logical type is specified.

To direct in function, the SCACHE\_ISOLATE\_ASSIGN specifier must be used in procedure line. In this case, the SCACHE\_ISOLATE\_ASSIGN specifier is valid in the scope of the function.

To direct a part of function, the range must be indicated by the SCACHE\_ISOLATE\_ASSIGN and END\_SCACHE\_ISOLATE\_ASSIGN specifiers in statement lines.

Note that the range must not be nested.

However, combined use of procedure line and statement line is accepted.

The following shows an example:

## 💕 Example

Software Control with Optimization Control Lines

```
SUBROUTINE OCL_SECTOR(A, B, N, N2)
REAL(KIND=8),DIMENSION(N) :: A
REAL(KIND=8),DIMENSION(N,N2) :: B
! Reuse the array A that can fit in 10 ways in the L2 cache
!OCL SCACHE_ISOLATE_WAY(L2=10)
!OCL SCACHE_ISOLATE_ASSIGN(A)
DO J=1,N2
!$OMP PARALLEL DO
  DO I=1,N
   A(I) = A(I) + B(I,J)
  ENDDO
!$OMP END PARALLEL DO
ENDDO
!OCL END_SCACHE_ISOLATE_ASSIGN
!OCL END_SCACHE_ISOLATE_WAY
END SUBROUTINE
```

## 9.17.2.2 Software Control with Environment Variables and Optimization Control Lines

The initial values for the maximum number of ways for each sector can also be specified with the following environment variable. The maximum number of ways for the object program at startup can be specified with environment variables.

#### FLIB\_SCCR\_CNTL

This environment variable specifies to use Sector cache. The values that can be set in the environment variable are shown below, along with their meanings.

| Value | Description                   |  |  |  |  |  |
|-------|-------------------------------|--|--|--|--|--|
| TRUE  | Use the Sector cache.         |  |  |  |  |  |
|       | This value is set by default. |  |  |  |  |  |
| FALSE | Do not use Sector cache.      |  |  |  |  |  |

#### FLIB\_L1\_SCCR\_CNTL

The Sector cache for the second level cache is not available when multiple processes run on a NUMA node.

This environment variable specifies whether to use the Sector cache for the first level cache when the Sector cache for the second level cache is unavailable.

FLIB\_L1\_SCCR\_CNRTL is effective only when FLIB\_SCCR\_CNTL is assigned to the value TRUE.

The values that can be set in the environment variable are shown below, along with their meanings.

| Value                                       | Description                                                                                                    |  |  |  |  |  |  |
|---------------------------------------------|----------------------------------------------------------------------------------------------------|--|--|--|--|--|--|
| TRUE                                        | If the Sector cache for the second level cache is not available, the Sector cache for the first level cache is used.                                                                                                    |  |  |  |  |  |  |
|                                             | The value is set by default.                                                                                                    |  |  |  |  |  |  |
| FALSE                                       | If the Sector cache for the second level cache is not available, the Sector cache for the first level cache is not used. And the following error message is output, the Sector cache control function is disabled, and program execution continues. |  |  |  |  |  |  |
| jwe1047i-w A sector cache couldn't be used. |                                                                                                    |  |  |  |  |  |  |

#### FLIB\_L2\_SECTOR\_NWAYS\_INIT

This environment variable specifies the initial maximum number of cache ways for each sector of the second level cache. FLIB\_L2\_SECTOR\_NWAYS\_INIT is effective only when the value of FLIB\_SCCR\_CNTL is TRUE.

The values for the first sector (sector 0) n0 and for the second sector (sector 1) n1 should be specified as follows:

n0,n1

The possible values are as follows:

- $0 \le n0 \le n0 \le$ "the maximum number of ways in the second level cache"
- $0 \le n1 \le$  "the maximum number of ways in the second level cache"

It is recommended to satisfy the following condition to avoid conflicts.

- nO + nI = "the maximum number of ways in the second level cache"

# 💕 Example

Software Control with Environment Variables and Optimization Control Rows

As shown in the following example of software control of Sector cache, by setting the value "2,10" to the environment variable FLIB\_L2\_SECTOR\_NWAYS\_INIT before execution starts, the maximum number of ways is set to 10 and the array data is cached on the sector 1 cache.

1. Specify the environment variable, before starting the program (bash).

```
FLIB_SCCR_CNTL=TRUE
export FLIB_SCCR_CNTL
FLIB_L2_SECTOR_NWAYS_INIT=2,10
export FLIB_L2_SECTOR_NWAYS_INIT
```

2. Specify an array stored in sector 1 of the cache.

```
SUBROUTINE OCL_SECTOR(A,B,N,N2)
REAL(KIND=8),DIMENSION(N) :: A
REAL(KIND=8),DIMENSION(N,N2) :: B
! Assign sector 1 to the array A
!OCL SCACHE_ISOLATE_ASSIGN(A)
DO J=1,N2
!$OMP DO PARALLEL
DO I=1,N
    A(I)=A(I)+B(I,J)
ENDDO
!$OMP ENDDO
ENDDO
!OCL END_SCACHE_ISOLATE_WAY
END SUBROUTINE
```

# 

9.17.2.3 Behavior when an Invalid Value Is Specified

If a value specified for the SCACHE\_ISOLATE\_WAY specifier or the environment variable FLIB\_L2\_SECTOR\_NWAYS\_INIT exceeds the upper limit, it is assumed that the upper limit is specified. If a value less than 0 is specified, it has no effect. If a value outside the range of two-byte signed integer is specified, the behavior is undefined.

# 9.18 Incorrectly Specified Optimization Indicators

When optimization control lines are incorrectly specified, the execution result may not be incorrect.

## 9.18.1 Example of NOVREC Specifier

When array A is not recurrence data and NOVREC specifier is effective, compiler uses SIMD instructions. When array A is recurrence data and NOVREC specifier is effective, compiler uses SIMD instructions. But the execution result is unpredictable.

Example:

```
!OCL NOVREC
DO I=1,100
A(I)=A(I+M)+...
ENDDO
```

## 9.18.2 Example of CLONE Specifier

In the copied loops under the generated branches, the specified variables are treated as invariants in the loops. Thus, the execution result is not guaranteed in case that the value of the variables changes in the loop.

Example 1:

```
INTEGER,DIMENSION(32)::A
INTEGER,TARGET::N
INTEGER,POINTER::M
M=>N
!OCL CLONE(N==10)
DO I=1,32
M=5
```

A(I) = NENDDO

Do not specify a variable which is changed in the loop because the execution result is not guaranteed.

Example 2:

```
INTEGER::N
!OCL CLONE(N==10)
DO I=1,32
CALL SUB(N)
ENDDO
```

Do not specify a variable which may be changed in the loop because the execution result is not guaranteed.

## 9.18.3 Example of UNROLL\_AND\_JAM\_FORCE Specifier

The UNROLL\_AND\_JAM\_FORCE specifier instructs that unroll-and-jam is performed assuming that there is no data dependency over iterations of the loops. The result of executions is not guaranteed if the specifier is used incorrectly.

Example:

```
!OCL UNROLL_AND_JAM_FORCE(2)
DO J=2, 128
DO I=1, 127
A(I, J) = A(I+1, J-1) + B(I, J)
...
END DO
END DO
```

Do not use the UNROLL\_AND\_JAM\_FORCE specifier because there exists data dependency of array A over iterations of the loops.

### 9.18.4 Example of ITERATIONS Specifier

The ITERATIONS(max=n1,min=n3) specifier instructs to perform optimization assuming the maximize loop iteration count is n1, and the minimum loop iteration count is n3. This is effective when the loop iteration count is unknown at compilation. However, if the actual loop iteration count is greater than n1, or less than n3, the execution result is not guaranteed.

Example 1:

```
!OCL ITERATIONS(max=100,min=1)
DO I=1,M ! The actual maximum count is 1000 or the minimum count is 0.
    A(I) = A(I) + B(I)
END DO
```

When the actual maximum iteration loop count is greater than 100 or the minimum iteration loop count is 0, the execution result is not guaranteed

## 9.19 Attentions for Mixed Language Programming

The following describes the notes when programming with different languages in this processor.

### 9.19.1 Address Parameters Received in C language

If an external C program stores the addresses of the parameters, the result may be incorrect because such operation is unsupported and the optimization is performed without considering it. (Refer to example 1)

In this case, to obtain the correct result, pass the address explicitly using arguments rather than saving the parameter address in the function. (Refer to example 2)

Alternatively, pass the parameter address by specifying "%VAL(LOC(argument))" as the argument of the function caller in the Fortran program in Example 1. (Refer to Example 3)

Example 1: Incorrect saving of pointer

```
int fun_(int *flag, int *p)
{
  static int *save;
  if (*flag == 0) {
    save = p; /* Saving address dummy argument. */
    return 0;
  } else {
    return *save;
  }
}
```

```
INTEGER(KIND=4)::I,J
INTEGER(KIND=4),EXTERNAL::FUN
J = 0
I = FUN(0, J)
J = 1
I = FUN(1, 0)
PRINT *, I, J
END
```

Example 2: Format for not saving pointer

```
int fun_(int *flag, int *p)
{
    if (*flag == 0) {
        return 0;
    } else {
        return *p;
    }
}
```

```
INTEGER(KIND=4)::I,J
INTEGER(KIND=4),EXTERNAL::FUN
J = 0
I = FUN(0, J)
J = 1
I = FUN(1, J)
PRINT *, I, J
END
```

Example 3: Format for explicit passing of address

```
INTEGER(KIND=4)::I,J
INTEGER(KIND=4),EXTERNAL::FUN
J = 0
I = FUN(0, %VAL(LOC(J)))
J = 1
I = FUN(1, 0)
PRINT *, I, J
END
```

### 9.19.2 Pointers Received in the C language

If a pointer address is returned as the function result or COMMON when the pointer is received in the C program, the result may be incorrect because such an operation is unsupported and the optimization is performed without considering it. (Refer to example 4)

In this case, using the intrinsic function LOC to store the address in the pointer will produce a correct result. (Refer to example 5)

Example 4: Incorrect return of pointer

```
int *my_addr_(int *p)
{
```

```
return p;
}
```

```
INTEGER(KIND=4) I,IP
POINTER(PTR,IP)
INTEGER(KIND=8) MY_ADDR
I = 2
PTR = MY_ADDR(I)
IP = 1
PRINT *, I
END
```

Example 5: Correct pointer usage

```
INTEGER(KIND=4) I,IP
POINTER(PTR,IP)
I = 2
PTR = LOC(I)
IP = 1
PRINT *, I
END
```

# 9.20 Side Effect of Optimizations for Floating-Point Operation

Optimizations for floating-point operation might cause the side effect. This section explains the side effect (mainly, computation error).

This system basically creates objects which comply with IEEE 754 arithmetic. Note that the numerical operations may not comply with IEEE 754 arithmetic due to the optimizations with calculation errors in "Table 9.3 Side effect of optimization for floating-point operation".

See Section "2.2 Compiler Options" for compiler options. See section "9.10.4 Optimization Control Specifiers" and "12.2.6.4 Optimization Control Specifiers for Automatic Parallelization" for optimization control specifiers.

| Compiler Option | Optimization<br>Control Specifier | Side Effect                                                                                                    |
|-----------------|-----------------------------------|----------------------------------------------------------------------------------------------------|
| -Keval          | EVAL                              | Calculation errors may be induced when optimization that modifies how<br>operations are evaluated for object programs.<br>Example $x*y + x*z \rightarrow x*(y+z)$ When the -Keval option is set, the following options are valid. See the<br>description about the side effect of each option.<br>Kfsimple option<br>Kreduction option (When -Kparallel option is valid)<br>Ksimd_reduction_product option (When -Ksimd[={ 1   2   auto }]<br>option is valid) |
| -Kfsimple       | (None)                            | Simplification of floating point operation on source programs is performed.<br>Therefore, the numerical operations do not comply with IEEE 754<br>arithmetic, as in the example below.<br>Example<br>x*0.0 -> 0.0                                                                                                    |

#### Table 9.3 Side effect of optimization for floating-point operation

| Compiler Option                  | Optimization<br>Control Specifier | Side Effect                                                                                                    |  |  |  |
|----------------------------------|-----------------------------------|----------------------------------------------------------------------------------------------------|--|--|--|
|                                  |                                   | Operations such as "x*0.0" will be simplified to "0.0".                                                                                                    |  |  |  |
| -Kfp_contract FP_CONTRACT        |                                   | Rounding errors may be induced when optimization using Floating-Point<br>Multiply-Add/Subtract floating point operation instructions is performed on<br>source programs.                                                                                                    |  |  |  |
|                                  |                                   | Side effects may occur because reciprocal approximation operation<br>instructions are used on single-precision or double-precision floating point<br>division or SQRT functions.                                                                                                    |  |  |  |
|                                  |                                   | The side effects that may occur are:                                                                                                    |  |  |  |
|                                  |                                   | - Rounding errors.                                                                                                    |  |  |  |
| -Kfp_relaxed                     | FP_RELAXED                        | - Replacing denormalized numbers found in arguments or the return value with zero regardless of set of -Kfz option.                                                                                                    |  |  |  |
|                                  |                                   | - Replacing negative zeroes found in arguments or the return value with positive zeroes.                                                                                                    |  |  |  |
|                                  |                                   | - Behaviors not conforming to IEEE 754 when NaN, positive or negative<br>Inf, numbers which are close to maximal normalized number or numbers<br>which are close to minimal normalized number are found in arguments<br>or the return value.                                                           |  |  |  |
| -Kfz                             | (None)                            | Flush-to-zero mode is used. If a result or a source operand is a denormalized number, flush-to-zero mode replaces it with zero with the same sign.                                                                                                    |  |  |  |
|                                  |                                   | Side effects similar to the ones caused by -Kfp_relaxed may occur when<br>using inline expansion for intrinsic functions and operations, because<br>reciprocal approximation instructions and trigonometric instructions, etc.<br>are used. Plus, side effects shown below may occur:                  |  |  |  |
| -Kilfunc                         | (None)                            | - If the argument of the intrinsic function corresponds to the "Cause of error" described in Section "8.1.5 Intrinsic Function Error Processing", error messages are not output and execution results are not guaranteed.                                                                              |  |  |  |
|                                  |                                   | - Use of reciprocal approximation instructions or Floating-Point<br>Multiply-Add/Subtract floating point operation instructions regardless<br>of set of -Knofp_contract and/or -Knofp_relaxed options or their setting<br>order.                                                                       |  |  |  |
|                                  |                                   | Also, atan2 is computed according to Fortran 95 language specification when the -X03 or -X08 option is set.                                                                                                    |  |  |  |
| -Kmfunc[={ 1   2   3 }]          | MFUNC[( <i>level</i> )]           | Side effects similar to the ones caused by -Kfp_relaxed and/or -Kilfunc may occur because different algorithms, reciprocal approximation instructions, trigonometric instructions, etc. are used internally when the intrinsic function or the operation is converted to the multi-operation function. |  |  |  |
|                                  |                                   | Also, atan2 is computed according to Fortran 95 language specification when the -X03 or -X08 option is set.                                                                                                    |  |  |  |
|                                  |                                   | See Section "9.16 Multi-Operation Function".                                                                                                    |  |  |  |
| -Kreduction                      | REDUCTION                         | The automatic parallelization loop reduction is performed. Therefore, calculation errors may be induced when the optimization that modifies how operations are evaluated for object programs.                                                                                                    |  |  |  |
| -<br>Ksimd_reduction_prod<br>uct | (None)                            | SIMD extensions are used to the reduction operation of product. Therefore, calculation errors may be induced when the optimization that modifies how operations are evaluated for object programs.                                                                                                    |  |  |  |
| -Kfast                           | (None)                            | -Kfast option induces the -Keval option, -Kilfunc option, and so on.                                                                                                    |  |  |  |

| Compiler Option | Optimization<br>Control Specifier | Side Effect                                   |
|-----------------|-----------------------------------|-----------------------------------------------|
| -Kvisimpact     | (None)                            | -Kvisimpact option induces the -Kfast option. |

Also, If the -O1 option or higher is set, this system performs optimizations that execute floating-point arithmetic instructions that may not to be executed based on the logic of the program. This may result in generating extra floating-point exceptions at execution time. In this case, the following phenomena may occur.

- If a program uses the intrinsic module IEEE\_EXCEPTIONS and accesses a floating-point status flag by it, the flag which should not be set based on the logic of the program is set.

This phenomenon may be avoided by setting the option -NRtrap.

# 🛐 Information

To avoid side effect for floating-point operations error at parallelization (automatic parallelization/OpenMP)

Specify the following options to avoid calculation error of a real type or a complex type operation that is caused by the difference of the parallel number of threads. When these options are set, the execution performance may decrease.

- -Kparallel\_fp\_precision option (When the -Kparallel option or -Kopenmp option is valid.)
- -Kopenmp\_ordered\_reduction option (When the -Kopenmp option is valid.)

See Section "2.2 Compiler Options" for compiler options.

# 9.21 Notes on Specified SVE Vector Register Size

-Ksimd\_reg\_size= $\{ 128 | 256 | 512 \}$  specifies the bitwise SVE vector register size. When this option is specified, the optimization is performed considering the vector register size as a fixed value at compilation. Therefore, the generated executable program works normally on the CPU architecture which has the same size of the SVE vector register as the specified size.

When the program is executed on the CPU whose implemented vector register size is different from the vector register size specified by -  $Ksimd\_reg\_size=\{ 128 | 256 | 512 \}$  option, an abnormal end occurs. And, the result of executions is not guaranteed.

It is required to change the effective size of the vector register by the system call prctl(2) or in other ways when the vector register size specified by the compiler option -Ksimd\_reg\_size={ 128 | 256 | 512} is smaller than that of the CPU.

When -Ksimd\_reg\_size=agnostic is effective, the executable program does not depend on the SVE vector register size.

See also section "A.2.2 Changing SVE Vector Register Size" for notes on changing the SVE vector register size.

# 9.22 Optimizations using Hardware Stride Prefetcher

The -Kprefetch\_stride=hard\_auto option, -Kprefetch\_stride=hard\_always option, PREFETCH\_STRIDE(HARD\_AUTO) specifier, and PREFETCH\_STRIDE(HARD\_ALWAYS) specifier use the hardware stride prefetcher at runtime.

To use it, configuration of the hardware prefetcher should be permitted on the system. If it is not permitted, these optimizations do not take effect.

Contact the system administrator of the to know permission setting.

# Chapter 10 Fortran Modules and Submodules

A module reference is a USE statement specifying the module name, a SUBMODULE statement specifying the module name, or a SUBMODULE statement specifying the submodule name.

This chapter describes items related to compiling input files that have modules, submodule, modules references and intrinsic modules references.

# **10.1 Compilation of Modules and Module References**

Note the following:

The object file of a module is created in the current directory. Its filename is the source filename with the suffix replaced by the suffix .o.

When a module is compiled, an information file is created by the compiler. The name of the file is the module name with the suffix .mod appended. This information file is needed when compiling a program that contains a USE statement for the module. The .mod information file is created according to the following rules:

- If the compiler option -M is specified, it is created in the directory specified in the -M option.
- If the compiler option -M is not specified, it is created in the directory from which frtpx is being executed.

When a program that contains a USE statement is compiled, the corresponding information file is searched for in the following order:

- A directory named in the -M option (if specified).
- The directory from which frtpx is being executed.
- A directory named in the -I option (if specified).

When linking a program containing a module reference, you must specify the object file of the corresponding module.

#### Example1:

The module and the module reference:

! file name : a.f90

```
MODULE MOD
INTEGER::VALUE=1
END MODULE
PROGRAM MAIN
USE MOD
PRINT *,VALUE
END PROGRAM
```

Compile command:

\$frtpx a.f90

#### Example2:

The module and the module reference appear in different files:

```
! file name : a.f90
```

```
MODULE MOD
INTEGER::VALUE=1
END MODULE
```

! file name : b.f90

```
PROGRAM MAIN
USE MOD
PRINT *,VALUE
END PROGRAM
```

Compile command:

```
$ frtpx a.f90 -c
$ frtpx b.f90 a.o
```

or

```
$ frtpx a.f90 -c
$ frtpx b.f90 -c
$ frtpx a.o b.o
```

#### Example3:

The module and two references to the module reference appear in three different files:

! file name : a.f90

MODULE MOD INTEGER::VALUE=1 END MODULE

! file name : b.f90

| PROGRAM MAIN      |  |
|-------------------|--|
| USE MOD           |  |
| VALUE=VALUE+1     |  |
| CALL EXTERNAL_SUB |  |
| END PROGRAM       |  |

! file name : c.f90

| SUBROUTINE EXTERNAL_SUB |  |
|-------------------------|--|
| USE MOD                 |  |
| PRINT *,VALUE           |  |
| END SUBROUTINE          |  |

Compile command:

```
$ frtpx a.f90 -c
$ frtpx b.f90 -c
$ frtpx c.f90 a.o b.o
```

or

```
$ frtpx a.f90 -c
$ frtpx b.f90 -c
$ frtpx c.f90 -c
$ frtpx a.o b.o c.o
```

Example4:

The module and the module reference appear in different files using the compiler options -I, and -M:

! file name : a.f90

```
MODULE MOD1
INTEGER::VALUE=1
END MODULE
```

! file name : b.f90

```
MODULE MOD2
USE MOD1
INTEGER::VALUE2=2
CONTAINS
```

SUBROUTINE MOD2\_SUB

VALUE=VALUE2+1 END SUBROUTINE END MODULE

Compile command:

\$ frtpx a.f90 -c

Note:

The information file mod1.mod for module mod1 is generated in the current directory.

\$ frtpx a.f90 -c -Mdirectory

Note:

The information file mod1.mod for module mod1 is generated in the directory specified by the -M option argument.

\$ frtpx b.f90 -c -Idirectory

Note:

- 1. The information file mod1.mod for module mod1 is searched for in the directory specified by the -I option argument or in the current directory.
- 2. The information file mod2.mod for module mod2 is generated in the current directory.

\$ frtpx b.f90 -c -Iinput\_directory -Moutput\_directory

Note:

- 1. The information file mod1.mod for module mod1 is searched for in the directory specified in the -I option argument, the directory specified by the -M option argument, or in the current directory.
- 2. The information file mod2.mod for module mod2 is generated in the directory specified by the -M option argument.

## 10.2 Recompiling a Program that Contains a Reference to a Module Information that Has Changed

In either of the following cases, a program unit that contains a module reference must be recompiled.

- An entity with the PUBLIC attribute in the module specification part is changed
- The characteristics of a module procedure with the PUBLIC attribute are changed

If an entity in a module or submodule specification part is changed, its descendant submodules must be recompiled.

## **10.3 Restrictions on Modules**

When the following compiler option is specified for compile a module or submodule, you must specify the same option for compile the other program that including the module reference.

- -AA option
- -AU option
- -Kcommonpad[=N] option
- -Karray\_subscript option

When a module is compiled with compiler option -X9, -X03, or -X08, the other program including the module reference also has to be compiled with compiler option -X9, -X03, or -X08.

When a module is compiled with compiler option -X6, the other program including the module reference also has to be compiled with compiler option -X6.

When a module is compiled with compiler option -X7, the other program including the module reference also has to be compiled with compiler option -X7.

A module cannot be specified as an ancestor module of a submodule if the module is compiled with -Karray\_subscript or is specified to shift dimension position of arrays by optimization control specifier.

# 10.4 Submodule

Note the following:

The object file of a submodule is created in the current directory. Its filename is the source filename with the suffix replaced by the suffix.o.

When a submodule is compiled, an information file is created by the compiler. The name of the file is "ancestor\_module\_name.submodule\_name.smod". This information file is needed when compiling a program that is a descendant submodule of the submodule. The .smod information file is created according to the following rules:

- If the compiler option -M is specified, it is created in the directory specified in the -M option.
- If the compiler option -M is not specified, it is created in the directory from which frtpx is being executed.

When the programming unit of descendant submodule of that submodule is compiled, the corresponding information file is searched for in the following order:

- A directory named in the -M option (if specified).
- The directory from which frtpx is being executed.
- A directory named in the -I option (if specified).

When linking a program containing a module reference, you must specify the object file of the corresponding submodule.

#### Example 1:

The submodule and the module reference:

! file name: a.f90

## **10.5 Intrinsic Modules**

The intrinsic modules are provided in the processor. There are standard intrinsic module and non-standard intrinsic modules in the intrinsic modules.

The standard intrinsic modules are the following modules:

- Fortran environment module (ISO\_FORTRAN\_ENV)
- IEEE module (IEEE\_EXCEPTIONS, IEEE\_ARITHMETIC and IEEE\_FEATURES)
- Module for interoperable with C program (ISO\_C\_BINDING)

The non-standard intrinsic module are the following modules:

- SERVICE\_ROUTINES for service routines. See "6.6.6 Service Routines" for service routines.
- OMP\_LIB, and OMP\_LIB\_KINDS for OpenMP
- MPI, names starting with MPI\_, names starting with PMPI\_, and names starting with OMPI\_ for MPI
- FAST\_DD, PLASMA, PLASMA\_S, PLASMA\_C, PLASMA\_Z, PLASMA\_D, PLASMA\_ZC, and PLASMA\_DS for mathematical library

Note the following when the intrinsic module is referenced.

- When the compiler option -AU is specified, the language entities of intrinsic modules must be lowercase letter.

## **10.5.1 COMPILER\_OPTIONS Intrinsic Module Function**

Compiler options information on the function result is the same as compiler options information with compiler option -Q or -Nlst. Consider 1200 characters or more for character strings of the function result on programming.

## **10.5.2 COMPILER\_VERSION Intrinsic Module Function**

Version information on the function result is the same as information on the Fortran compiler when compiler option -V is specified. Consider 90 characters or more for character strings of the function result on programming.

# Chapter 11 Mixed Language Programming

This chapter describes the specification and notes when linking a Fortran program and a C/C++ program.

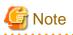

The description of C program on this chapter is applied C++ program. In linking with the C++ program, see Section "Notes on Linking with Different Languages and Trad/Clang Modes" of the "C++ User's Guide" in addition to this chapter.

# **11.1 Compile Commands and Required Options when Linking**

In this system, there are two types of compile commands for the Fortran, C, and C++ languages, a cross compiler and a native compiler. In addition, the compiler commands are used depending on whether the program uses the MPI library as shown in the table below.

The following description uses the compile command of the cross compiler (No use of MPI libraries). When using the MPI library or native compiler, replace the compile commands in the table below.

| Programming Language | MPI Library | Cross Compiler | Native Compiler |  |
|----------------------|-------------|----------------|-----------------|--|
| Fortran              | Not Use     | frtpx          | frt             |  |
| Fortran              | Use         | mpifrtpx       | mpifrt          |  |
| С                    | Not Use     | fccpx          | fcc             |  |
| C                    | Use         | mpifccpx       | mpifcc          |  |
| Chi                  | Not Use     | FCCpx          | FCC             |  |
| C++                  | Use         | mpiFCCpx       | mpiFCC          |  |

Object programs can be linked in a combination of Fortran, C Trad Mode, C Clang Mode, C++ Trad Mode, and C++ Clang Mode. For more information on Trad Mode and Clang Mode, see the "C++ User's Guide" and "C++ User's Guide".

Depending on the combination of object programs, some compilation commands can not use at linking. For object programs combinations, and compilation commands/required options at linking, see "Table 11.1 Object programs combinations, compilation commands, and required options". For more information on the compile commands and options, see the user's guide for each language.

| Object to Link |      |       |             | nk                                        |                           |         |                                                   |
|----------------|------|-------|-------------|-------------------------------------------|---------------------------|---------|---------------------------------------------------|
| C              |      | с     | <b>C</b>    | C++ clang                                 |                           | COARRAY | Compile Commands/Required Options                 |
| Fortran        | trad | clang | C++<br>trad | Use libc++<br>for STL                     | Use libstdc+<br>+ for STL |         |                                                   |
| *              | *    |       |             |                                           |                           | Not Use | frtpx<br>or<br>fccpxlinkfortran                   |
|                |      | -     | Use         | frtpx -Ncoarray<br>or<br>fccpxlinkcoarray |                           |         |                                                   |
| *              |      | *     |             |                                           |                           | Not Use | frtpx<br>or<br>fccpx -Nclanglinkfortran           |
|                | -    | ·     | -           | -                                         | -                         | Use     | frtpx -Ncoarray<br>or<br>fccpx -Nclanglinkcoarray |

Table 11.1 Object programs combinations, compilation commands, and required options

| Object to Link |           |            |             |                       |                           |         |                                                                                    |
|----------------|-----------|------------|-------------|-----------------------|---------------------------|---------|------------------------------------------------------------------------------------|
|                | _         |            |             | C++                   | clang                     | COARRAY | Compile Commands/Required Options                                                  |
| Fortran        | C<br>trad | C<br>clang | C++<br>trad | Use libc++<br>for STL | Use libstdc+<br>+ for STL |         |                                                                                    |
| *              |           |            | *           |                       |                           | Not Use | frtpxlinkstl=libfjc++<br>or<br>FCCpxlinkfortran                                    |
|                | -         | -          |             | -                     | -                         | Use     | frtpxlinkstl=libfjc++ -Ncoarray<br>or<br>FCCpxlinkcoarray                          |
|                |           |            |             | *                     |                           | Not Use | frtpxlinkstl=libc++<br>or<br>FCCpx -Nclanglinkfortran -stdlib=libc<br>++           |
| *              | -         | -          | -           | Ť                     | -                         | Use     | frtpxlinkstl=libc++ -Ncoarray<br>or<br>FCCpx -Nclang -stdlib=libc++<br>linkcoarray |
|                |           |            |             |                       | *                         | Not Use | frtpxlinkstl=libstdc++<br>or<br>FCCpx -Nclanglinkfortran                           |
|                |           |            |             | -                     |                           | Use     | frtpxlinkstl=libstdc++ -Ncoarray<br>or<br>FCCpx -Nclanglinkcoarray                 |
| -              | *         | *          | -           | -                     | -                         | -       | fccpx -Nclang                                                                      |
| -              | *         | -          | *           | -                     | -                         | -       | FCCpx                                                                              |
|                | *         |            |             | *                     | -                         |         | FCCpx -Nclang                                                                      |
| -              |           | -          | -           | -                     | *                         | -       | FCCpx -Nclang -stdlib=libstdc++                                                    |
| -              | -         | *          | *           | -                     | -                         | -       | FCCpx                                                                              |
|                | _         | *          | _           | *                     | -                         | _       | FCCpx -Nclang                                                                      |
|                | -         |            | _           | -                     | *                         | _       | FCCpx -Nclang -stdlib=libstdc++                                                    |
|                | _         | _          | *           | *                     | -                         | _       | FCCpx -Nclang -stdlib=libc++<br>(Refer to "Note 1")                                |
| -              | -         | -          |             | -                     | *                         | -       | Can not to be linked.<br>(Refer to "Note 2")                                       |
| *              | *         | *          |             |                       |                           | Not Use | frtpx<br>or<br>fccpx -Nclanglinkfortran                                            |
|                |           |            | -           | -                     | -                         | Use     | frtpx -Ncoarray<br>or<br>fccpx -Nclanglinkcoarray                                  |
| *              | *         |            | *           |                       |                           | Not Use | frtpxlinkstl=libfjc++<br>or<br>FCCpxlinkfortran                                    |
|                |           | -          |             | -                     | -                         | Use     | frtpxlinkstl=libfjc++ -Ncoarray<br>or<br>FCCpxlinkcoarray                          |

| Object to Link |           |            |             |                       |                           |                |                                                                                                    |                                                           |  |  |  |  |  |  |  |  |  |         |                                                          |
|----------------|-----------|------------|-------------|-----------------------|---------------------------|----------------|----------------------------------------------------------------------------------------------------|-----------------------------------------------------------|--|--|--|--|--|--|--|--|--|---------|----------------------------------------------------------|
|                |           |            |             | C++                   | clang                     |                | Compile Commands/Required Options                                                                         |                                                           |  |  |  |  |  |  |  |  |  |         |                                                          |
| Fortran        | C<br>trad | C<br>clang | C++<br>trad | Use libc++<br>for STL | Use libstdc+<br>+ for STL | COARRAT        | Complie Commands/Required Options                                                                         |                                                           |  |  |  |  |  |  |  |  |  |         |                                                          |
|                |           |            |             | *                     |                           | Not Use        | frtpxlinkstl=libc++<br>or<br>FCCpx -Nclanglinkfortran -stdlib=libc<br>++                                  |                                                           |  |  |  |  |  |  |  |  |  |         |                                                          |
| *              | *         | -          | -           | *                     | -                         | Use            | frtpxlinkstl=libc++ -Ncoarray<br>or<br>FCCpx -Nclang -stdlib=libc++<br>linkcoarray                        |                                                           |  |  |  |  |  |  |  |  |  |         |                                                          |
|                |           |            |             |                       | *                         | Not Use        | frtpxlinkstl=libstdc++<br>or<br>FCCpx -Nclanglinkfortran                                                  |                                                           |  |  |  |  |  |  |  |  |  |         |                                                          |
|                |           |            |             | -                     |                           | Use            | frtpxlinkstl=libstdc++ -Ncoarray<br>or<br>FCCpx -Nclanglinkcoarray                                        |                                                           |  |  |  |  |  |  |  |  |  |         |                                                          |
| *              |           | *          | *           |                       |                           | Not Use        | frtpxlinkstl=libfjc++<br>or<br>FCCpxlinkfortran                                                           |                                                           |  |  |  |  |  |  |  |  |  |         |                                                          |
|                | -         |            |             | -                     |                           | -              | Use                                                                                                    | frtpxlinkstl=libfjc++ -Ncoarray<br>or<br>FCCpxlinkcoarray |  |  |  |  |  |  |  |  |  |         |                                                          |
|                |           |            |             | *                     |                           | Not Use        | frtpxlinkstl=libc++<br>or<br>FCCpx -Nclanglinkfortran -stdlib=libc<br>++                                  |                                                           |  |  |  |  |  |  |  |  |  |         |                                                          |
| *              | -         | *          | -           |                       | -                         | Use            | frtpxlinkstl=libc++ -Ncoarray<br>or<br>FCCpx -Nclang -stdlib=libc++<br>linkcoarray                        |                                                           |  |  |  |  |  |  |  |  |  |         |                                                          |
|                |           |            |             |                       |                           |                |                                                                                                    |                                                           |  |  |  |  |  |  |  |  |  | Not Use | frtpxlinkstl=libstdc++<br>or<br>FCCpx -Nclanglinkfortran |
|                |           |            |             | -                     |                           | Use            | frtpxlinkstl=libstdc++ -Ncoarray<br>or<br>FCCpx -Nclanglinkcoarray                                        |                                                           |  |  |  |  |  |  |  |  |  |         |                                                          |
|                |           |            |             | *                     |                           | Not Use        | frtpxlinkstl=libc++<br>or<br>FCCpx -Nclanglinkfortran -stdlib=libc<br>++<br>(Refer to "Note 1")           |                                                           |  |  |  |  |  |  |  |  |  |         |                                                          |
| *              | -         | -          | *           | Ť                     | -                         | Use            | frtpxlinkstl=libc++ -Ncoarray<br>or<br>FCCpx -Nclang -stdlib=libc++<br>linkcoarray<br>(Refer to "Note 1") |                                                           |  |  |  |  |  |  |  |  |  |         |                                                          |
|                |           |            |             | -                     | *                         | Not Use<br>Use | Can not to be linked.<br>(Refer to "Note 2")                                                              |                                                           |  |  |  |  |  |  |  |  |  |         |                                                          |

|         | Object to Link |            |             |                       |                           |         |                                                                                                    |
|---------|----------------|------------|-------------|-----------------------|---------------------------|---------|----------------------------------------------------------------------------------------------------|
|         | _              |            | 0.          | C++                   | clang                     | COARRAY | Compile Commands/Required Options                                                                         |
| Fortran | C<br>trad      | C<br>clang | C++<br>trad | Use libc++<br>for STL | Use libstdc+<br>+ for STL | COARRAT |                                                                                                    |
| -       | *              | *          | *           | -                     | -                         | -       | FCCpx                                                                                                    |
|         | *              | *          |             | *                     | -                         |         | FCCpx -Nclang -stdlib=libc++                                                                              |
| -       | ÷              | 4          | -           | -                     | *                         | -       | FCCpx -Nclang -stdlib=libstdc++                                                                           |
|         | *              |            | *           | *                     | -                         |         | FCCpx -Nclang -stdlib=libc++<br>(Refer to "Note 1")                                                       |
| _       |                | -          |             | -                     | *                         | -       | Can not to be linked.<br>(Refer to "Note 2")                                                              |
| _       | _              | *          | *           | *                     | -                         | _       | FCCpx -Nclang -stdlib=libc++<br>(Refer to "Note 1")                                                       |
|         |                |            |             | -                     | *                         |         | Can not to be linked.<br>(Refer to "Note 2")                                                              |
| *       | *              | *          | *           |                       |                           | Not Use | frtpxlinkstl=libfjc++<br>or<br>FCCpxlinkfortran                                                           |
|         | *              |            |             | -                     | -                         | Use     | frtpxlinkstl=libfjc++ -Ncoarray<br>or<br>FCCpxlinkcoarray                                                 |
|         |                |            |             | *                     |                           | Not Use | frtpxlinkstl=libc++<br>or<br>FCCpx -Nclanglinkfortran -stdlib=libc<br>++                                  |
| *       | *              | *          | -           | *                     | -                         | Use     | frtpxlinkstl=libc++ -Ncoarray<br>or<br>FCCpx -Nclang -stdlib=libc++<br>linkcoarray                        |
|         |                |            |             |                       |                           | Not Use | frtpxlinkstl=libstdc++<br>or<br>FCCpx -Nclanglinkfortran                                                  |
|         |                |            |             | -                     | *                         | Use     | frtpxlinkstl=libstdc++ -Ncoarray<br>or<br>FCCpx -Nclanglinkcoarray                                        |
|         |                |            |             | *                     |                           | Not Use | frtpxlinkstl=libc++<br>or<br>FCCpx -Nclanglinkfortran -stdlib=libc<br>++<br>(Refer to "Note 1")           |
| *       | *              | -          | *           |                       | -                         | Use     | frtpxlinkstl=libc++ -Ncoarray<br>or<br>FCCpx -Nclang -stdlib=libc++<br>linkcoarray<br>(Refer to "Note 1") |
|         |                |            |             |                       | *                         | Not Use | Can not to be linked.                                                                                     |
|         |                |            |             | -                     |                           | Use     | (Refer to "Note 2")                                                                                       |
| *       | -              | *          | *           | *                     | -                         | Not Use | frtpxlinkstl=libc++<br>or                                                                                 |

|         | Object to Link |       |      |                       |                           |         |                                                                                                    |
|---------|----------------|-------|------|-----------------------|---------------------------|---------|----------------------------------------------------------------------------------------------------|
|         | С              | С     | C++  | C++                   | clang                     |         | Compile Commands/Required Options                                                                         |
| Fortran | trad           | clang | trad | Use libc++<br>for STL | Use libstdc+<br>+ for STL |         |                                                                                                    |
|         |                |       |      |                       |                           |         | FCCpx -Nclanglinkfortran -stdlib=libc<br>++<br>(Refer to "Note 1")                                        |
|         |                |       |      |                       |                           | Use     | frtpxlinkstl=libc++ -Ncoarray<br>or<br>FCCpx -Nclang -stdlib=libc++<br>linkcoarray<br>(Refer to "Note 1") |
|         |                |       |      |                       | *                         | Not Use | Can not to be linked.                                                                                     |
|         |                |       |      | -                     | -1-                       | Use     | (Refer to "Note 2")                                                                                       |
|         | *              | *     | *    | *                     | -                         |         | FCCpx -Nclang -stdlib=libc++<br>(Refer to "Note 1")                                                       |
| -       |                |       |      | -                     | *                         | _       | Can not to be linked.<br>(Refer to "Note 2")                                                              |
|         |                |       |      | *                     |                           | Not Use | frtpxlinkstl=libc++<br>or<br>FCCpx -Nclanglinkfortran -stdlib=libc<br>++<br>(Refer to "Note 1")           |
| *       | *              | *     | *    | Ť                     | -                         | Use     | frtpxlinkstl=libc++ -Ncoarray<br>or<br>FCCpx -Nclang -stdlib=libc++<br>linkcoarray<br>(Refer to "Note 1") |
|         |                |       |      | -                     | *                         | Not Use | Can not to be linked.                                                                                     |
|         |                |       |      |                       |                           | Use     | (Refer to "Note 2")                                                                                       |

## 11.1.1 Linking C++ Trad Mode with C++ Clang Mode

Whether object programs generated in C++ Trad Mode and object programs generated in C++ Clang Mode can be linked depends on STL used at compilation.

| C++ Trad Mode     | C++ Clang Mode        | Compile Commands/Required Options                   |
|-------------------|-----------------------|-----------------------------------------------------|
| (libe use only)   | Use libc++ for STL    | FCCpx -Nclang -stdlib=libc++<br>(Refer to "Note 1") |
| (libc++ use only) | Use libstdc++ for STL | Can not to be linked.<br>(Refer to "Note 2")        |

#### Note 1

When all of the following conditions are met, the operation may become indefinite and can not be guaranteed.

- 1. An object generated in Clang Mode and an object generated in Trad Mode have an interface between functions.
- 2. An argument or return value of the function in condition 1 is a class type.

#### Note 2

The default STL that C++ Clang Mode uses is libstdc++.

Specify libc++ instead of the default libstdc++ for STL used in Clang Mode.

## 11.1.2 Linking C++ Clang Mode with C++ Clang Mode

Whether object programs generated in C++ Trad Mode and object programs generated in C++ Clang Mode can be linked depends on STL used at compilation.

| STL used in compilation |           | Compile Commands/Required Options                                                                                          |
|-------------------------|-----------|----------------------------------------------------------------------------------------------------|
| libc++                  | libc++    | FCCpx -Nclang -stdlib=libc++                                                                                               |
| libc++                  | libstdc++ | Can not to be linked.                                                                                                    |
| libstdc++               | libstdc++ | FCCpx -Nclang -stdlib=libstdc++<br>(Note that the -stdlib = libstdc++ option can be omitted because it is<br>the default.) |

## 11.1.3 Linking MPI Object Programs and Use Profiler

Specify the following option at linkage:

- Use mpifrtpx command : -lfjprofmpi option
- Use mpifccpx command or mpiFCCpx command : -lfjprofmpif option

## 11.1.4 Objects Generated in Clang Mode with -flto Option

Objects generated with the "-Nclang -flto" options are in the format used internally by LLVM (different format from normal objects) and can only be linked in Clang Mode.

When including an object generated with the "-Nclang -flto" options at mixed language programming, specify the "-Nclang -flto" options at linking.

# **11.2 Features for Mixed Language Programming**

This system has Fortran standard and FUJITSU Fortran extension specifications for mixed language programming.

The following Fortran standard specifications for mixed language programming are offered.

- Intrinsic module ISO\_C\_BINDING
- BIND statement, BIND attribute specifier, Language binding specifier, Procedure language binding specifier
- VALUE statement, VALUE attribute specifier
- Assumed type
- Assumed rank
- ISO\_Fortran\_binding.h

The following FUJITSU Fortran extension specifications for mixed language programming are offered.

- VAL intrinsic function, %val(a) specifies that an actual argument
- CHANGEENTRY statement
- \$pragma specifier

The following features are supported by compiler option.

- The compiler options -ml and -mldefault to change how to make external procedure. See Section "11.3 Rules for Processing Fortran Procedure Names".
- The compiler option -Az to change how to call the value of character type for the argument. See Section "11.13 Notes of Compiler Option -Az".

### 11.2.1 Passing Arguments by Value

By default, actual arguments of external procedure reference are called by address. See Section "11.7 Passing and Getting Arguments". In the following cases, the actual argument is passed by value.

- The intrinsic function VAL(a) or % val(a) for actual argument is specified.
- The VALUE attribute is specified in a procedure interface.

### 11.2.1.1 Passing Arguments by Value in Procedure Interface

When the VALUE attribute is specified in procedure interface, the argument is passed by value.

See Section "11.2.2 Getting Arguments by Value" for information about the actual argument that can be associated.

#### Example: the VALUE attribute in procedure interface

```
INTERFACE

SUBROUTINE CSUB(ARG1,ARG2) BIND(C)

USE,INTRINSIC::ISO_C_BINDING,ONLY:C_INT

INTEGER(C_INT),VALUE::ARG1

INTEGER(C_INT) ::ARG2

END SUBROUTINE CSUB

END INTERFACE

CALL CSUB(2,3) ! The first argument is passed by value,

! the second argument is called by address.

END
```

### 11.2.1.2 Passing Arguments by Value in Intrinsic Function

When the compiler option -Nobsfun is specified, the function VAL(a) and %val(a) are intrinsic functions. The intrinsic function VAL(a) and %val(a) specifier can specify only for actual argument of external procedure reference. The actual argument passed by value must be scalar expression of type one-byte integer, two-byte integer, four-byte integer, eight-byte integer, one-byte logical, two-byte logical, four-byte logical, eight-byte logical, half-precision real, single-precision real or double-precision real.

Example: intrinsic function VAL()

| CALL CSUB(VAL(2),3) | ! first argument passed by value,   |
|---------------------|-------------------------------------|
|                     | ! second argument passed by address |
| END                 |                                     |

## 11.2.2 Getting Arguments by Value

By default, dummy arguments of external procedure are got by address. See Section "11.7 Passing and Getting Arguments". The VALUE attribute is specified for a dummy argument of an external procedure, the Fortran program gets the dummy arguments by value. The VALUE attribute can specify by the VALUE statement or attribute specifier in a type declaration statement.

When the dummy argument has the Quadruple-precision complex, the character type of procedure without procedure language binding specifier, the derived type whose size is 16 bytes or less, the derived type who has POINTER attribute in component, the derived type who has ALLOCATABLE attribute in component or OPTIONAL attribute, the address of the variable is always received.

Example: VALUE statement

```
SUBROUTINE CSUB(I,K)
VALUE :: I ! first argument passed by value,
! second argument passed by address
RRINT *, I,K
END
```

### 11.2.3 CHANGEENTRY Statement

The CHANGEENTRY statement changes rules for processing Fortran procedure names combine with -ml compiler option. See Section "11.3 Rules for Processing Fortran Procedure Names" for details.

The external procedure name must not have the procedure language binding specifier.

Example: CHANGEENTRY statement

```
CHANGEENTRY :: CSUB
CALL CSUB()
END
```

# 11.2.4 \$pragma Specifier

\$pragma specifier has the following form and can be specified like a comment.

!\$pragma c (prc)

*prc* must be an external procedure name. The \$pragma specifier specifies that the procedure *prc* is coded by C program and changes rules for processing procedure names. See Section "11.3 Rules for Processing Fortran Procedure Names".

The external procedure name of \$pragma specifier must not have the procedure language binding specifier.

#### Example: \$pragma specifier

| EXTERNAL CSUB | !\$pragma C(CSUB)                                      |
|---------------|--------------------------------------------------------|
| :             |                                                        |
| CALL CSUB     | ! CSUB is treated as a calling procedure in C program. |
| END           |                                                        |

### 11.2.5 Intrinsic Module ISO\_C\_BINDING

The following specifications are offered by intrinsic module ISO\_C\_BINDING.

- Named constants for interoperable with C program
- Types for interoperable with C program
- Intrinsic procedures for interoperable with C program

### 11.2.5.1 Named Constants by Intrinsic Module ISO\_C\_BINDING

The following named constants are offered by intrinsic module ISO\_C\_BINDING.

- Named constants for kind type parameter
- Named constants for names of C program character
- Named constants for null pointer
- 1. The value of named constants by intrinsic module ISO\_C\_BINDING and C program types correspond in "Table 11.2 Types of C program and, types and kind type parameters of Fortran correspond". If data is passed between Fortran and C programs, type of C program and, type and kind type parameter of Fortran must correspond. If data type is character, the value of type length parameter must be 1.

Table 11.2 Types of C program and, types and kind type parameters of Fortran correspond

| Named constants | Value | C program types             | Type specifiers of Fortran |
|-----------------|-------|-----------------------------|----------------------------|
| C_SHORT         | 2     | short int                   | INTEGER                    |
| C_INT           | 4     | int                         | INTEGER                    |
| C_LONG          | 8     | long int                    | INTEGER                    |
| C_LONG_LONG     | 8     | long long int               | INTEGER                    |
| C_SIGNED_CHAR   | 1     | signed char / unsigned char | INTEGER                    |
| C_SIZE_T        | 8     | size_t                      | INTEGER                    |
| C_INT8_T        | 1     | int8_t                      | INTEGER                    |

| Named constants       | Value | C program types      | Type specifiers of Fortran |
|-----------------------|-------|----------------------|----------------------------|
| C_INT16_T             | 2     | int16_t              | INTEGER                    |
| C_INT32_T             | 4     | int32_t              | INTEGER                    |
| C_INT64_T             | 8     | int64_t              | INTEGER                    |
| C_INT_LEAST8_T        | 1     | int_least8_t         | INTEGER                    |
| C_INT_LEAST16_T       | 2     | int_least16_t        | INTEGER                    |
| C_INT_LEAST32_T       | 4     | int_least32_t        | INTEGER                    |
| C_INT_LEAST64_T       | 8     | int_least64_t        | INTEGER                    |
| C_INT_FAST8_T         | 1     | int_fast8_t          | INTEGER                    |
| C_INT_FAST16_T        | 8     | int_fast16_t         | INTEGER                    |
| C_INT_FAST32_T        | 8     | int_fast32_t         | INTEGER                    |
| C_INT_FAST64_T        | 8     | int_fast64_t         | INTEGER                    |
| C_INTMAX_T            | 8     | intmax_t             | INTEGER                    |
| C_INTPTR_T            | 8     | intptr_t             | INTEGER                    |
| C_FLOAT_16            | 2     | _Float16             | REAL                       |
| C_FLOAT               | 4     | float                | REAL                       |
| C_DOUBLE              | 8     | double               | REAL                       |
| C_LONG_DOUBLE         | 16    | long double          | REAL                       |
| C_FLOAT_16_COMPLEX    | 2     | _Float16_Complex     | COMPLEX                    |
| C_FLOAT_COMPLEX       | 4     | float _Complex       | COMPLEX                    |
| C_DOUBLE_COMPLEX      | 8     | double _Complex      | COMPLEX                    |
| C_LONG_DOUBLE_COMPLEX | 16    | long double _Complex | COMPLEX                    |
| C_BOOL                | 1     | _Bool                | LOGICAL                    |
| C_CHAR                | 1     | char                 | CHARACTER                  |

Example: Using of named constant of kind type parameter by intrinsic module ISO\_C\_BINDING USE,INTRINSIC::ISO\_C\_BINDING,ONLY:C\_INT

```
INTEGER(C_INT)::J,K,L
INTERFACE
SUBROUTINE SUB(J,K,L) BIND(C)
USE,INTRINSIC::ISO_C_BINDING,ONLY:C_INT
INTEGER(C_INT)::J,K,L
END SUBROUTINE
END INTERFACE
J = 10
K = 20
L = 30
CALL SUB(J,K,L)
END
```

C program:

```
#include <stdio.h>
void sub(j,k,l)
int *j,*k,*l;
{
    printf ("J:%d K:%d L:%d \n",*j,*k,*l);
}
```

2. Named constants of C program character by intrinsic module ISO\_C\_BINDING, and the meaning are follows.

| Named constants   | C program characters |
|-------------------|----------------------|
| C_NULL_CHAR       | null character       |
| C_ALERT           | alert                |
| C_BACKSPACE       | backspace            |
| C_FORM_FEED       | form feeds           |
| C_NEW_LINE        | new line             |
| C_CARRIAGE_RETURN | carriage return      |
| C_HORIZONTAL_TAB  | horizontal tab       |
| C_VERTICAL_TAB    | horizontal tab       |

The type of named constants is character type and length type parameter is 1.

Example: Using of named constant of C program character by intrinsic module ISO\_C\_BINDING

```
USE,INTRINSIC::ISO_C_BINDING,ONLY:C_NULL_CHAR
CHARACTER(LEN=5)::ST
ST='ABCD'//C_NULL_CHAR ! Append null character
:
END
```

3. Named constants of null pointer by intrinsic module ISO\_C\_BINDING, the meaning and type are follows.

| Named constants | Meaning                  | Туре     |
|-----------------|--------------------------|----------|
| C_NULL_PTR      | NULL                     | C_PTR    |
| C_NULL_FUNPTR   | null pointer to function | C_FUNPTR |

Example: Using of named constant of null pointer by intrinsic module ISO\_C\_BINDING

```
USE, INTRINSIC::ISO_C_BINDING, ONLY:C_PTR, C_NULL_PTR
INTERFACE
SUBROUTINE SUB(PTR) BIND(C)
USE, INTRINSIC::ISO_C_BINDING, ONLY:C_PTR
TYPE(C_PTR), VALUE::PTR
END SUBROUTINE
END INTERFACE
TYPE(C_PTR)::PTR
PTR=C_NULL_PTR ! Set NULL
CALL SUB(PTR)
END
```

### 11.2.5.2 Types by Intrinsic Module ISO\_C\_BINDING

C\_PTR type and C\_FUNPTR type are offered by intrinsic module ISO\_C\_BINDING.

C\_PTR type is a pointer type of C program. C\_FUNPTR type is a function pointer type of C program. C\_PTR and C\_FUNPTR are derived type with private component.

### 11.2.5.3 Intrinsic Procedures by Intrinsic Module ISO\_C\_BINDING

Intrinsic functions C\_LOC, C\_FUNLOC, C\_ASSOCIATED, C\_SIZEOF and, Intrinsic subroutines C\_F\_POINTER, C\_F\_PROCPOINTER are offered by intrinsic module ISO\_C\_BINDING.

C\_LOC gets pointer (C\_PTR type) of C program corresponding to the argument.

C\_FUNLOC gets function pointer (C\_FUNPTR type) of C program corresponding to the argument.

C\_ASSOCIATED compares pointer or function pointer of C program corresponding to the argument.

C\_F\_POINTER assigns data pointer of C program to pointer of Fortran.

C\_F\_PROCPOINTER assigns function pointer of C program to procedure pointer of Fortran.

C\_SIZEOF gets size of the argument.

See online manual intrinsic(3) for details of these intrinsic procedures.

Example: Using intrinsic procedure by intrinsic module ISO\_C\_BINDING

```
USE,INTRINSIC::ISO_C_BINDING,ONLY:C_PTR,C_INT,C_LOC
INTERFACE
SUBROUTINE SUB(PTR) BIND(C)
USE,INTRINSIC::ISO_C_BINDING,ONLY:C_PTR
TYPE(C_PTR),VALUE::PTR
END SUBROUTINE
END INTERFACE
TYPE(C_PTR)::PTR
INTEGER(C_INT),TARGET::TARGET
TARGET=2
PTR=C_LOC(TARGET) ! Set C program pointer of variable TARGET
CALL SUB(PTR)
END
```

C program:

```
#include <stdio.h>
void sub(k)
int *k;
{
    printf ("K=%d \n",*k) ;
}
```

## 11.2.6 BIND Statement, BIND Attribute Specifier, Language Binding Specifier and Procedure Language Binding Specifier

When a language binding specifier is specified, data can interoperate between Fortran and C program.

When a procedure language binding is specified, procedure can interoperate between Fortran and C program.

The language binding specifier and procedure language binding specifier are following syntax.

BIND ( C [, NAME = scalar character constant expression] )

External name of language entity is decided by language binding specifier or procedure language binding specifier. The external name by the specifier is called a binding label.

If the language binding specifier or procedure language binding specifier is specified, the external name is the follows. However, value of NAME specifier is discarding leading and trailing blanks.

- If NAME specifier is not specified or length of NAME specifier value is zero, the binding label is the same as the name of the entity using lower case letters.
- If NAME specifier value has nonzero length, the binding label has the value. The case of letters in the binding label is significant.

If the language binding specifier of a BIND statement or attribute specifier in type declaration statement is specified, a variable or common block linkage interoperates with an external variable of C program.

If the language binding specifier is specified, the data entity has BIND attribute.

A procedure language binding specifier can specify in SUBROUTINE statement, FUNCTION statement or ENTRY statement, and the procedure interoperates with C program. A procedure language binding specifier must not be specified in the SUBROUTINE statement or FUNCTION statement of an internal procedure.

Example: Specify language binding specifier and procedure language binding specifier

```
MODULE MOD
  INTEGER,BIND(C,NAME='gvar01')::VAR
  INTEGER, BIND(C
                              )::GVAR02
END MODULE
USE MOD
USE, INTRINSIC:: ISO_C_BINDING, ONLY:C_INT
INTERFACE
SUBROUTINE SUB() BIND(C,NAME='Sub_proc')
END SUBROUTINE
END INTERFACE
INTEGER(C_INT)::K1,K2
COMMON /COM/ K1,K2
BIND(C,NAME='gvar03'):: /COM/
VAR=1
GVAR02=2
K1=3
K2=4
CALL SUB
END
```

C program

```
#include <stdio.h>
struct {int k1; int k2;} gvar03;
int gvar01;
int gvar02;
void Sub_proc(void)
{
  printf ("gvar01=%d \n",gvar01);
  printf ("gvar02=%d \n",gvar02);
  printf ("gvar03.k1=%d \n",gvar03.k1);
  printf ("gvar03.k2=%d \n",gvar03.k2);
}
```

### 11.2.6.1 BIND Statement

A BIND statement specify BIND attribute, and the statement has the following form.

Language binding specifier[ :: ] binding-entity-list

The binding-entity is a variable name or /common-block-name/. If a variable name is specified, the BIND statement must appear in declaration part of module.

If a NAME specifier specify in language binding specifier, then binding-entity-list must contain exactly one binding-entity.

Example: Interoperates with C program by BIND statement

```
MODULE MOD
USE, INTRINSIC::ISO_C_BINDING,ONLY:C_INT
INTEGER(C_INT)::N
INTEGER(C_INT)::K1,K2
COMMON /COM/ K1,K2
BIND(C):: N,/COM/
END MODULE
USE MOD
INTERFACE
SUBROUTINE SUB() BIND(C)
END SUBROUTINE
END INTERFACE
```

N=1 K1=2 K2=3 CALL SUB END

C program

```
#include <stdio.h>
struct {int k1; int k2;} com;
int n;
void sub(void)
{
printf ("n=%d \n",n);
printf ("com.k1=%d \n",com.k1);
printf ("com.k2=%d \n",com.k2);
}
```

### 11.2.6.2 BIND Attribute by Attribute Specifier of Type Declaration Statement

A language binding specifier is specified in attribute specifier of type declaration statement, BIND attribute is specified.

A language binding specifier of type declaration statement can specify in declaration part of module. If a NAME specifier specify in language binding specifier, then variable list must contain exactly one variable.

Example: Specify language binding specifier of type declaration statement.

```
MODULE MOD

INTEGER, BIND(C, NAME='global01')::VAR

INTEGER, BIND(C)

END MODULE

USE MOD

INTERFACE

SUBROUTINE SUB() BIND(C)

END SUBROUTINE

END INTERFACE

VAR=1

GLOBAL02=2

GLOBAL03=3

CALL SUB

END
```

C program

```
#include <stdio.h>
int global01;
int global02;
int global03;
void sub(void)
{
printf ("global01=%d \n",global01);
printf ("global02=%d \n",global02);
printf ("global03=%d \n",global03);
}
```

### 11.2.6.3 Procedure Language Binding Specifier

A procedure language binding specifier specify following dummy argument list in SUBROUTINE statement, FUNCTION statement or ENTRY statement. When the procedure language binding is specified and the procedure does not have dummy argument list, parentheses enclose the dummy argument are not omissible.

Example: Specify procedure language binding specifier

```
SUBROUTINE SUB(K) BIND(C)
USE,INTRINSIC::ISO_C_BINDING,ONLY:C_INT
INTEGER(C_INT)::K
PRINT *,'K=',K
END SUBROUTINE
FUNCTION IFUN(K) BIND(C,NAME='fun') RESULT(R)
USE,INTRINSIC::ISO_C_BINDING,ONLY:C_INT
INTEGER(C_INT)::R,K
R=K
END FUNCTION
```

C program

```
#include <stdio.h>
void sub(int *);
int fun(int *) ;
int foo(void)
{
    int n,k;
    k=2 ;
    sub(&k) ;
    n=fun(&k) ;
    printf (" n= %d \n",n) ;
    return 0 ;
    \
```

## 11.2.7 VALUE Statement, VALUE Attribute Specifier

A VALUE statement or VALUE attribute specifier of type declaration statement is specified, the dummy argument has VALUE attribute. If program calls procedure of VALUE attribute dummy argument, the procedure must have an explicit interface. When a dummy argument has VALUE attribute, the dummy argument is passed by value without follows:

- A character type of procedure without procedure language binding
- A component has POINTER attribute in derived type
- A component has ALLOCATABLE attribute in derived type
- OPTIONAL attribute

Example: Specify a VALUE attribute and VALUE statement

```
SUBROUTINE SUB(K) BIND(C)
 USE, INTRINSIC::ISO_C_BINDING, ONLY:C_INT
 INTEGER(C_INT),VALUE::K
 PRINT *, 'K=',K
END SUBROUTINE
!
USE, INTRINSIC:: ISO_C_BINDING, ONLY:C_INT
INTERFACE
 SUBROUTINE FOO(K1,K2) BIND(C)
  USE, INTRINSIC::ISO_C_BINDING, ONLY:C_INT
  INTEGER(C_INT),VALUE::K1
  INTEGER(C_INT)
                      ::K2
  VALUE::K2
 END SUBROUTINE
END INTERFACE
INTEGER(C_INT)::N1,N2
N1 = 1
N2=2
CALL FOO(N1,N2)
END
```

C program

```
void sub(int);
int foo(int k1,int k2)
{
  sub(k1) ;
  sub(k2) ;
  return 0 ;
}
```

## 11.2.8 Interoperability of Derive Type and C Language Structure Type

In case Fortran derived type is interoperable with structure type of C language, the following conditions should be met:

- Fortran derived type must have BIND Attribute.
- Fortran derived type must not be sequence type.
- Fortran derived type must not have Type parameter.
- Fortran derived type must not have EXTENDS attribute.
- Fortran derived type must not have type bound procedure part.
- Each component of Fortran derived type must be interoperable type as well as type parameter.
- Each component of Fortran derived type must not be pointer or allocatable.
- Fortran derived type must have same number of components as that of C language structure type.
- Each component of Fortran derived type must have component type which supports structure type of C language, interoperable type and type parameter.

### 11.2.9 Assumed Type

An assumed type is declared with a TYPE(\*) type specifier and it is an unlimited polymorphic entity with dummy argument.

If a dummy argument is an assumed type without assumed rank, the formal parameter of C program is a pointer to void.

Example: Using an assumed type without assumed rank

Fortran program:

```
use iso_c_binding,only:c_int, c_long, c_float
interface
   subroutine c_sub(d,n) bind(c)
   import:: c_int
   type(*):: d
   integer(c_int),value:: n
   end subroutine
end interface
integer(c_int) :: a=10
integer(c_long):: b=11
real (c_float)::c=12.0
call c_sub(a,1)
call c_sub(b,2)
call c_sub(c,3)
end
```

C program:

```
#include<stdio.h>
#include<stdlib.h>
void c_sub(void *p, int n)
{
   switch (n) {
     case 1:
```

```
printf (" Value : %d \n", *(int *)p ) ;
break ;
case 2:
    printf (" Value : %ld \n", *(long int *)p ) ;
    break ;
    case 3:
        printf (" Value : %f \n", *(float *)p ) ;
}
return ;
```

Execution result:

```
Value : 10
Value : 11
Value : 12.000000
```

## 11.2.10 Assumed Rank

An assumed rank is a dummy data object that assumes the rank, shape, and size of its effective actual argument.

If a dummy argument is an assumed rank, the formal parameter of C program is a pointer to CFI\_cdesc\_t. See "11.2.11 ISO\_Fortran\_binding.h" for CFI\_cdesc\_t.

Example1: Using an assumed rank with contiguous array

Fortran program:

```
use iso_c_binding,only:c_int
interface
   subroutine c_sub(d) bind(c)
   type(*):: d(..)
   end subroutine
end interface
integer(c_int):: a(2,3)=reshape([1,2,3,4,5,6],[2,3])
call c_sub(a(:,:2) ) ! Contiguous
end
```

C program:

```
#include"ISO_Fortran_binding.h"
#include<stdio.h>
#include<stdlib.h>
void c_sub(CFI_cdesc_t *cfi_ptr)
{
int d,d1,d2 ;
char *p ;
printf ("Element length : %ld \n", cfi_ptr->elem_len) ;
switch (cfi_ptr->type) {
  case CFI_type_int:
    printf (" Type
                            : int \n") ;
    break ;
  default:
    printf (" Type
                           : Other n" ;
}
switch (cfi_ptr->attribute) {
   case CFI_attribute_other:
     printf (" Attribute : other \n") ;
}
                       : %ld \n", cfi_ptr->rank) ;
printf (" Rank
if (cfi_ptr->rank != 0) {
  for (d=0; d < cfi_ptr->rank ; ++d) \{
     printf (" Dimension : d \in (n, d+1);
     printf (" Lower bound : %ld \n", cfi_ptr->dim[d].lower_bound);
```

```
printf (" Element num : %ld \n", cfi_ptr->dim[d].extent);
     printf (" Memory stride: %ld \n", cfi_ptr->dim[d].sm);
  }
}
if (cfi_ptr->rank == 0) {
  p = cfi_ptr->base_addr ;
  printf (" Value : %d \n", *(int *)p) ;
} else {
  if (cfi_ptr->rank == 2) {
                            : ");
    printf (" Values
    for (d2=0; d2 < cfi_ptr->dim[1].extent ; ++d2) {
      for (d1=0; d1 < cfi_ptr->dim[0].extent ; ++d1) {
        p = cfi_ptr->base_addr ;
        p = p + (d1*cfi_ptr->dim[0].sm) + (d2*cfi_ptr->dim[1].sm) ;
        printf ("%d ", *(int *)p) ;
       }
    }
  }
  printf ("\n");
}
return ;
}
```

Execution result:

| Element length | : | 4       |
|----------------|---|---------|
| Туре           | : | int     |
| Attribute      | : | other   |
| Rank           | : | 2       |
| Dimension      | : | 1       |
| Lower bound    | : | 0       |
| Element num    | : | 2       |
| Memory stride  | : | 4       |
| Dimension      | : | 2       |
| Lower bound    | : | 0       |
| Element num    | : | 2       |
| Memory stride  | : | 8       |
| Values         | : | 1 2 3 4 |
|                |   |         |

Example2: Using an assumed rank with non-contiguous array

Fortran program:

```
use iso_c_binding,only:c_int
interface
  subroutine c_sub(d) bind(c)
  type(*):: d(..)
  end subroutine
end interface
integer(c_int):: a(2,3)=reshape([1,2,3,4,5,6],[2,3])
call c_sub(a(:,::2)) ! Non contiguous
end
```

C program:

See "Example1: Using an assumed rank with contiguous array" for the C program.

Execution result:

| Element length | : | 4     |
|----------------|---|-------|
| Туре           | : | int   |
| Attribute      | : | other |
| Rank           | : | 2     |
| Dimension      | : | 1     |

```
Lower bound : 0
Element num : 2
Memory stride: 4
Dimension : 2
Lower bound : 0
Element num : 2
Memory stride: 16
Values : 1 2 5 6
```

Example3: Using an assumed rank with scalar

Fortran program:

```
use iso_c_binding,only:c_int
interface
   subroutine c_sub(d) bind(c)
   type(*):: d(..)
   end subroutine
end interface
integer(c_int):: a(2,3)=reshape([1,2,3,4,5,6],[2,3])
call c_sub(a(2,1)) ! Scalar
end
```

C program:

See "Example1: Using an assumed rank with contiguous array" for the C program.

Execution result:

| Element length | : | 4     |
|----------------|---|-------|
| Туре           | : | int   |
| Attribute      | : | other |
| Rank           | : | 0     |
| Value          | : | 2     |
|                |   |       |

## 11.2.11 ISO\_Fortran\_binding.h

ISO\_Fortran\_binding.h exists in install directory that contains headers provided by this system.

The file is a header file of C program and it is used with assumed rank for mixed language programming. See "11.2.10 Assumed Rank" for assumed rank.

C program that includes the ISO\_Fortran\_binding.h must not use any names starting with CFI\_ that are not defined in the header.

The following specifications are offered by ISO\_Fortran\_binding.h.

- CFI\_cdesc\_t structure type
- CFI\_dim\_t structure type
- Macros and typedefs

This system does not offer C functions for ISO\_Fortran\_binding.h.

### 11.2.11.1 CFI\_cdesc\_t Structure Type

CFI\_cdesc\_t is a typedef name for a C structure. The following members exist:

1. base\_addr

An address of object.

2. elem\_len

If the object is a scalar, the value is size in bytes. If the object an array, the value is size of an element in bytes.

3. version

The value is equal to the value of CFI\_VERSION in ISO\_Fortran\_binding.h.

4. rank

The value is equal to rank of array. If the object is a scalar, the value is zero.

5. type

The value is the value for type code. See "11.2.11.3 Type and Macro Names in ISO\_Fortran\_binding.h" for types and the macro name.

6. attribute

The value is the value of attribute code. The attribute is only "nonallocatable nonpointer" in this system.

7. dim

The dim is declared with array. The number of elements in the dim array is equal to the rank of the object. The dim has a CFI\_dim\_t structure type.

## 11.2.11.2 CFI\_dim\_t Structure Type

CFI\_dim\_t is a typedef name for a C structure. It is used to represent lower bound, extent, and memory stride. The following members exist:

1. lower\_bound

The value is equal to the value of the lower bound for the each dimension. The value is zero.

2. extend

The value is equal to the number of elements in the each dimension or -1 for the final dimension of an assumed-size array.

3. sm

The value is equal to the memory stride for an each dimension. The value is equal to between the addresses of successive elements.

## 11.2.11.3 Type and Macro Names in ISO\_Fortran\_binding.h

CFI\_CDESC\_T is a function-like macro that takes one argument. The argument is the rank of the C descriptor. The argument must be an integer constant expression with a value that is greater than or equal to zero and less than or equal to 30.

CFI\_index\_t is a typedef name for the lower bound, the elements number, or the memory stride.

CFI\_MAX\_RANK macro has value of 30. The value is a max value of array rank in this system.

CFI\_VERSION macro has value of 1. The value is a version number of ISO\_Fortran\_binding.h in this system.

CFI\_attribute\_other macro is specified an attribute with nonallocatable and nonpointer. This system does not support a pointer and allocatable attribute in ISO\_Fortran\_binding.h.

CFI\_type\_t is a typedef name for type code. See "Table 11.3 ISO\_Fortran\_binding.h macro names and corresponding types" for the types corresponding to macro names.

Table 11.3 ISO\_Fortran\_binding.h macro names and corresponding types

| Macro names           | C program types |
|-----------------------|-----------------|
| CFI_type_signed_char  | signed char     |
| CFI_type_short        | short int       |
| CFI_type_int          | int             |
| CFI_type_long         | long int        |
| CFI_type_long_long    | long long int   |
| CFI_type_size_t       | size_t          |
| CFI_type_int8_t       | int8_t          |
| CFI_type_int16_t      | int16_t         |
| CFI_type_int32_t      | int32_t         |
| CFI_type_int64_t      | int64_t         |
| CFI_type_int_least8_t | int_least8_t    |

| Macro names                  | C program types           |
|------------------------------|---------------------------|
| CFI_type_int_least16_t       | int_least16_t             |
| CFI_type_int_least32_t       | int_least32_t             |
| CFI_type_int_least64_t       | int_least64_t             |
| CFI_type_int_fast8_t         | int_fast8_t               |
| CFI_type_int_fast16_t        | int_fast16_t              |
| CFI_type_int_fast32_t        | int_fast32_t              |
| CFI_type_int_fast64_t        | int_fast64_t              |
| CFI_type_intmax_t            | intmax_t                  |
| CFI_type_intptr_t            | intptr_t                  |
| CFI_type_ptrdiff_t           | ptrdiff_t                 |
| CFI_type_Float16             | _Float16                  |
| CFI_type_float               | float                     |
| CFI_type_double              | double                    |
| CFI_type_long_double         | long double               |
| CFI_type_Float16_Complex     | _Float16 _Complex         |
| CFI_type_float_Complex       | float _Complex            |
| CFI_type_double_Complex      | double _Complex           |
| CFI_type_long_double_Complex | long double _Complex      |
| CFI_type_Bool                | _Bool                     |
| CFI_type_char                | char                      |
| CFI_type_cptr                | void *                    |
| CFI_type_struct              | Interoperable C structure |
| CFI_type_other               | Not otherwise specified   |

# **11.3 Rules for Processing Fortran Procedure Names**

In the object, the Fortran procedure name processed from source name. If a Fortran procedure name is called from C program, the name must conform to the Fortran name rules.

The following table lists the rules for processing Fortran procedure names.

### Table 11.4 Rules for processing Fortran procedure names

|                                                            | Procedure name                        | Processing name               |
|------------------------------------------------------------|---------------------------------------|-------------------------------|
| Main program name                                          |                                       | MAIN                          |
| External procedure name                                    |                                       | external-procedure-name_      |
| Block data program unit The BLOCK DATA program with a name |                                       | block-data-program-unit-name_ |
|                                                            | The BLOCK DATA program without a name | _BLKDT                        |
| Startup routine                                            |                                       | main                          |

Notes:

1. All procedure names are uniformly lowercase if compiler option -AU is not specified.

2. The startup routine is the routine to activate the Fortran system.

If compiler option -AU is specified, the processing names are same spell in source program.

The processing name of the procedure with procedure language binding specifier is the binding label.

Rules for Processing Fortran Procedure Names can be changed by compiler option -mldefault.

When the compiler option -mldefault is specified, the procedures with procedure language binding specifier, the procedures specified in CHANGEENTRY statement and the external procedures name specified in \$pragma specifier are not effective.

The following table lists the rules for processing Fortran external procedure names when the -mldefault option is specified.

### Table 11.5 Rules for processing Fortran external procedure names when the -mldefault option is specified

| Compiler option -mldefault | Processing name          |  |
|----------------------------|--------------------------|--|
| -mldefault=cdecl           | external-procedure-name  |  |
| -mldefault=frt             | automal meaadum nama     |  |
| Not specified              | external-procedure-name_ |  |

Compiler option -ml changes rules for processing Fortran external procedure names of external procedure name statement. The following table lists rules for processing Fortran external procedure names.

#### Table 11.6 Rules for processing Fortran external procedure names specified in CHANGEENTRY statement

| Compiler option -ml | Processing name                                 |  |
|---------------------|-------------------------------------------------|--|
| -ml=cdecl           | external-procedure-name                         |  |
| -ml=frt             | external-procedure-name_                        |  |
| Not specified       | in accordance with specifying -mldefault option |  |

The following table lists rules for processing Fortran external procedure names specified in \$pragma specifier.

### Table 11.7 Rules for processing Fortran external procedure names in \$pragma specifier

| \$pragma specifier | Processing name         |  |
|--------------------|-------------------------|--|
| c ( <i>prc</i> )   | external-procedure-name |  |

# 11.4 Correspondence of Type with C

If data is passed between Fortran and other programs, data attributes must correspond. See Section "5.1 Internal Data Representation" for Fortran data types.

When data is passed between Fortran and C programs, it is necessary to make the type correspond.

See "Table 11.2 Types of C program and, types and kind type parameters of Fortran correspond" for the type that can be shared when the BIND attribute is specified.

The following table lists data type that Fortran and C when BIND attribute is not specified correspond.

| Table | 11 8 | Data | type | that A | and F | 3 corres | bnond |
|-------|------|------|------|--------|-------|----------|-------|
| rabie | 11.0 | Dala | lype | ulat A | anu   |          | pullu |

| Data Type           | Fortran       | С                  |
|---------------------|---------------|--------------------|
| One-byte logical    | LOGICAL(1) L1 | unsigned char L1 ; |
| Two-byte logical    | LOGICAL(2) L2 | short int L2;      |
| Four-byte logical   | LOGICAL(4) L4 | int L4 ;           |
| Eight-byte logical  | LOGICAL(8) L8 | long long int L8;  |
| One-byte integer    | INTEGER(1) I1 | signed char I1 ;   |
| Two-byte integer    | INTEGER(2) I2 | short int I2;      |
| Four-byte integer   | INTEGER(4) I4 | int I4;            |
| Eight-byte integer  | INTEGER(8) I8 | long long int I8;  |
| Half-precision real | REAL(2) R2    | _Float16 R2;       |

| Data Type                   | Fortran                                                              | С                                          |
|-----------------------------|----------------------------------------------------------------------|--------------------------------------------|
| Single-precision real       | REAL(4) R4                                                           | float R4 ;                                 |
| Double-precision real       | REAL(8) R8                                                           | double R8;                                 |
| Quadruple-precision real    | REAL(16) R16                                                         | long double R16 ;                          |
| Half-precision complex      | COMPLEX(2) C4                                                        | _FLoat16 _Complex C4                       |
| Single-precision complex    | COMPLEX(4) C8                                                        | float _Complex C8;;                        |
| Double-precision complex    | COMPLEX(8) C16                                                       | double _COmplex C16;                       |
| Quadruple-precision complex | COMPLEX(16) C32                                                      | long double _Complex C32;                  |
| Character                   | CHARACTER(10) S                                                      | char S [10] ;                              |
| Derived type                | TYPE TAG<br>INTEGER I4<br>REAL(8) R8<br>END TYPE TAG<br>TYPE(TAG)::D | struct tag<br>{ int i4;<br>double r8; } d; |

# **11.5 Calling Procedures**

If a Fortran procedure name is called from a C program or C function name is called from a Fortran program, the processing name must confirm. See Section "11.3 Rules for Processing Fortran Procedure Names" for processing Fortran procedure names.

The example of the calling procedure is shown as follows.

Example 1: Calling C function from Fortran program with the procedure language binding specifier.

Fortran program:

```
INTERFACE
SUBROUTINE SUB() BIND(C)
END SUBROUTINE
END INTERFACE
CALL SUB()
END
```

C program:

```
#include <stdio.h>
void sub( )
{
printf ("%s\n","** sub **");
}
```

The external name of Fortran calling procedure SUB is the binding label sub. Therefore, function name of C is sub.

Example 2: Calling Fortran procedure with the procedure language binding specifier from C program

C program:

```
void sub( );
int c_( )
{
sub( );
return 0;
}
```

Fortran program:

```
SUBROUTINE SUB() BIND(C)
PRINT *,'** SUB **'
END
```

The external name of Fortran subroutine SUB is the binding label sub. Therefore, subroutine SUB is able to interoperable.

Example 3: Calling C function from Fortran program without the procedure language binding specifier

Fortran program:

EXTERNAL SUB CALL SUB( ) END

C program:

```
#include <stdio.h>
void sub_( )
{
printf ("%s\n","** sub **");
}
```

In Fortran program, calling SUB are processed "sub\_", so C function name must be "sub\_".

Example 4: Calling Fortran procedure without the procedure language binding specifier from C program

C program:

```
void sub( );
int c_( )
{
sub( );
return 0;
}
```

Fortran program:

```
SUBROUTINE SUB( )
CHANGEENTRY :: SUB
PRINT *,'** SUB **'
END
```

In Fortran program, specify procedure name in CHANGEENTRY statement and specify compiler option -ml=cdecl to confirm processing procedure names.

## 11.5.1 Passing Control First to a C Program

If the program to which control is first passed is in C, the function name must be MAIN\_. Do not use main. However, if the compiler option -mlcmain=main is specified, main can be used for the function name.

Example 1: Passing control first to a C program:

C program: a.c

```
void sub_( );
int MAIN__( )
{
sub_( );
return 0;
}
```

Fortran program: b.f95

SUBROUTINE SUB( ) PRINT \*,'SUB' END

Compile, link, and execute:

```
$ fccpx -c a.c
$ frtpx a.o b.f95
$ ./a.out
SUB
$
```

Example 2: Passing control first to a C program (function name is main)

C program: a.c

```
void sub_( );
int main( )
{
  sub_( );
  return 0;
}
```

Fortran program: b.f95

SUBROUTINE SUB( ) PRINT \*,'SUB' END

Compile, link, and execute:

```
$ fccpx -c a.c
$ frtpx -mlcmain=main a.o b.f95
$ ./a.out
SUB
$
```

## 11.5.2 Calling Standard C Libraries

When a standard C library is called from the Fortran program, there are two methods.

- The method of the specification of the procedure language binding specifier
- The method of no specification of the procedure language binding specifier

### 11.5.2.1 Method of Specification of Procedure Language Binding Specifier

A standard library of C can be called from the Fortran program.

Example: Calling a standard C library with the procedure language binding specifier.

```
USE, INTRINSIC::ISO_C_BINDING,ONLY:C_NULL_CHAR
INTERFACE
FUNCTION STRCMP(STR1,STR2) BIND(C)
USE, INTRINSIC::ISO_C_BINDING,ONLY:C_INT,C_CHAR
INTEGER(C_INT)::STRCMP
CHARACTER(KIND=C_CHAR),DIMENSION(*)::STR1,STR2
END FUNCTION
END INTERFACE
CHARACTER(LEN=5)::ST1,ST2
ST1='ABCD'//C_NULL_CHAR
ST2='ABCD'//C_NULL_CHAR
IF (STRCMP(ST1,ST2)==0)PRINT *,"same string"
END
```

In this example, the actual argument of the character type scalar corresponds to the dummy argument of the character type array.

#### Compile and execute:

\$ frtpx a.f95

\$ ./a.out

```
same string
$
```

### 11.5.2.2 Method of No Specification of Procedure Language Binding Specifier

To calling standard C libraries from Fortran program directory, you must do following:

- Specify the standard C library name in CHANGEENTRY statement
- Specify compiler option -ml=cdecl

See Section "11.3 Rules for Processing Fortran Procedure Names", and be careful to passing argument. See Section "11.7 Passing and Getting Arguments" for details.

Example: Calling a standard C library without the procedure language binding specifier.

Fortran program: a.f95

```
INTEGER :: STRCMP
CHANGEENTRY :: STRCMP
CHARACTER(LEN=5) :: ST1,ST2
ST1 = 'ABCD\0' ; ST2 = 'ABCD\0' ! Compiler option -Ae need to be specified.
IF (STRCMP(ST1,ST2)==0) PRINT *," same string "
END
```

Compile and execute:

```
$ frtpx a.f95 -ml=cdecl -Ae
$ ./a.out
same string
$
```

# **11.6 Passing and Receiving Function Values**

This section describes passing and receiving function values between Fortran and C program without the procedure language binding specifier. See "Table 11.2 Types of C program and, types and kind type parameters of Fortran correspond" for the type that can be shared when the procedure language binding is specified.

## 11.6.1 Passing Fortran Function Values to C without Procedure Language Binding Specifier

The following table lists the methods for calling Fortran procedures from C programs for each type of function result that a Fortran program returns.

| Fortran function value | How C accepts values | Example of values returned by C |
|------------------------|----------------------|---------------------------------|
| INTEGER(1)             | signed char          |                                 |
| INTEGER(2)             | short int            |                                 |
| INTEGER(4)             | int                  |                                 |
| INTEGER(8)             | long long int        |                                 |
| REAL(2)                | _Float16             |                                 |
| REAL(4)                | float                | res = sub_();                   |
| REAL(8)                | double               |                                 |
| REAL(16)               | long double          |                                 |
| LOGICAL(1)             | unsigned char        |                                 |
| LOGICAL(2)             | short int            |                                 |
| LOGICAL(4)             | long int             |                                 |

| Fortran function value | How C accepts values | Example of values returned by C |
|------------------------|----------------------|---------------------------------|
| LOGICAL(8)             | long long int        |                                 |
| COMPLEX(2)             |                      |                                 |
| COMPLEX(4)             | structure            |                                 |
| COMPLEX(8)             |                      |                                 |
| COMPLEX(16)            |                      |                                 |
| CHARACTER              | void                 | sub_(&res, len); (*1)           |
| Derived type           | structure            | res = sub_();                   |

sub\_: Called Fortran procedure name

res: Area for the function value returned. See Section "11.4 Correspondence of Type with C" about the corresponding type

len: Character length of the function type. Then, Fortran receives character length as a value of eight byte integer type.

\*1) The area of the return value of the procedure without the procedure language binding specifier is used the area of the actual argument. In this case, the address of the return value is put in the first argument and the length of the return value is put in the second argument. And the actual argument is put after the second arguments.

Example 1: Acceptance of an integer function value:

C program:

```
#include <stdio.h>
int ifun_();
int main( )
{
    int i;
    i = ifun_();
    printf("%d\n",i);
    return 0;
}
```

Fortran program:

FUNCTION IFUN() INTEGER IFUN IFUN = 100 END

Example 2: Acceptance of a double-precision real function value:

C program:

```
#include <stdio.h>
double r8fun_() ;
int main( )
{
    double r8;
    r8 = r8fun_() ;
    printf("%f\n",r8);
    return 0;
}
```

Fortran program:

FUNCTION R8FUN()
REAL(8) R8FUN
R8FUN= 12.2D+0
END

Example 3: Acceptance of a character function value:

C program:

```
#include <stdio.h>
void cfun_(char *, long long int);
int main()
{
    char cha [11];
    cha[10]=0x00;
    cfun_(cha,10);
    printf("%s\n",cha);
    return 0;
}
```

#### Fortran program:

```
FUNCTION CFUN()
CHARACTER(LEN=*) CFUN
CFUN = '1234567890'
END
```

To accept the value of character function CFUN, set the address of the return area to the first argument, and set the length of function to the second argument. Then, Fortran receives length of character function CFUN as a value of eight byte integer type.

Example 4: Acceptance of a derived type function value:

C program:

```
#include <stdio.h>
struct tag
{ int i;
   double fr8; };
struct tag dfun_( );
int main( )
{
   struct tag d;
   d = dfun_( );
   printf("%d %f\n",d.i, d.fr8);
   return 0;
}
```

Fortran program:

```
FUNCTION DFUN()
TYPE TAG
SEQUENCE
INTEGER(4) I
REAL(8) FR8
END TYPE
TYPE (TAG) ::DFUN
DFUN%I = 10
DFUN%FR8 = 1.2D+0
END
```

## 11.6.2 Receiving Function Values from C without Procedure Language Binding Specifier

The following table lists the methods for calling C functions from Fortran programs without the procedure language binding Specifier for each type of function result that a C program returns.

Specifier for each type of function result that a C program returns.

| C function value | How Fortran accepts value | Example of values returned by Fortran |
|------------------|---------------------------|---------------------------------------|
| void             | Not accepted              | CALL SUB()                            |
| signed char      | INTEGER(1)                |                                       |
| short int        | INTEGER(2)                |                                       |
| int              | INTEGER(4) or LOGICAL(4)  |                                       |
| long long int    | INTEGER(8)                |                                       |
| _Float16         | REAL(2)                   | RES = SUB()                           |
| float            | REAL(4)                   |                                       |
| double           | REAL(8)                   |                                       |
| long double      | REAL(16)                  |                                       |
| structure        | Derived type              |                                       |

SUB: Calling C function processed in sub\_. See Section "11.3 Rules for Processing Fortran Procedure Names".

RES: Area for the function value returned.

Example 1: Acceptance of an integer function value:

Fortran program:

```
INTEGER(4) I,IFUN
I = IFUN()
PRINT *,I
END
```

C program:

int ifun\_()
{
 return 100;
}

Example 2: Acceptance of a derived type function value:

Fortran program:

```
TYPE TAG
INTEGER(4)
REAL(8) FR8
END TYPE
TYPE (TAG) ::DFUN,D
D = DFUN()
PRINT *,D%I,D%FR8
END
```

C program:

```
struct tag
{int i;
   double fr8; };
struct tag dfun_()
{
   struct tag d ;
   d.i=100;
   d.fr8=1.2;
   return(d);
}
```

# **11.7 Passing and Getting Arguments**

The passing and receiving arguments between procedures are the address in the default. If arguments are passed and received from Fortran program, see Section "11.2.1 Passing Arguments by Value".

If a character type argument is passed, the argument length as a value of eight byte integer type is also passed. The actual argument that shows the argument length exists only by the number of arguments of the character type be after all the specified arguments.

However, the argument length is not passed when the argument is the procedure with the procedure language binding specifier or VALUE attribute. The following sections explain how arguments pass data without the procedure language binding specifier.

## 11.7.1 Passing Arguments from Fortran with Procedure Language Binding Specifier to C

Because Fortran passes actual arguments by address, the address is accepted if dummy arguments are declared in C. Specify VAL() intrinsic function or %val() specifier to pass the actual argument by value.

See Section "11.2.1 Passing Arguments by Value" for details.

Example: Passing integer and real type arguments:

Fortran main program:

```
PROGRAM FORTRAN_MAIN
WRITE(*,*) '*** START ***'
J=10
K=20
L=30
CALL FUN1(J,K,L)
F=10.0
CALL FUN2(F)
WRITE(*,*) '*** FMAIN END ***'
END
```

C:

```
#include <stdio.h>
void fun1_(j,k,l)
int *j,*k,*l;
{
    printf("J:%d K:%d L:%d\n",*j,*k,*l);
}
void fun2_(f)
float *f;
{
    printf("F:%f\n",*f);
}
```

## 11.7.2 Passing Arguments from C to Fortran without Procedure Language Binding Specifier

Because Fortran accepts dummy arguments by address in the default, the address is passed if actual arguments appear in C. Specify VALUE attribute for dummy argument to get the actual argument by value. See Section "11.2.2 Getting Arguments by Value" for details.

Example 1: Passing integer type arguments:

C program (MAIN\_):

```
#include <stdio.h>
int MAIN__()
{
    int fun_();
```

```
int i,j,k;
i=10;
j=20;
k=fun_(&i,&j);
printf(" k:%d\n",k);
return 0;
```

Fortran program:

```
INTEGER FUNCTION FUN(X,Y)
INTEGER(4) X,Y
WRITE(*,*) '**** FUNC1 **** '
FUN =X+Y
END
```

Example 2: Passing character type arguments:

C program (MAIN\_):

```
#include <stdio.h>
int MAIN__( )
{
    void fun_(char *, long long int, char *, long long int);
    char res[3],ch;
    ch = 'o';
    res[2] = 0;
    fun_(res,2,&ch,1);
    printf(" res:%s\n",res);
    return 0;
}
```

Fortran:

```
CHARACTER(LEN=*) FUNCTION FUN(CH)
CHARACTER(LEN=*) CH
FUN = CH//'k'
END
```

Note:

Character type function FUN has one character type argument. If this function is called from a C program, four arguments are passed. The first argument is the address of the area for the function value. The second argument is the length of the function value. The third argument is the address of the argument ch. The fourth argument is the length of ch. Then, Fortran receives result length and argument length of character type function FUN as a value of eight byte integer type.

# **11.8 Passing Using External Variables**

- The method of the specification of the BIND attribute.
- The method of no specification of the BIND attribute.

## 11.8.1 Passing External Variables with BIND Attribute

When COMMON block or module variable with BIND attribute, this COMMON block or variable can associate to the external variable. The external name is the binding label of the variable or COMMON block.

Example 1: Associating the external variable with BIND attribute

```
MODULE MOD
INTEGER,BIND(C)::INT_VARIABLE
! Associating the external variable int_variable in C program
END
```

Example 2: Passing the named COMMON block with BIND attribute

Fortran program:

```
INTERFACE
SUBROUTINE SUB() BIND(C)
END SUBROUTINE SUB
END INTERFACE
INTEGER I,J
COMMON /EXT/I,J
BIND(C)::/EXT/
I = 1
J = 1
CALL SUB( )
END
```

C program:

```
#include <stdio.h>
struct tag { int i,j; } ext;
void sub( )
{
printf("i=%d j=%d\n",ext.i,ext.j);
}
```

Passed COMMON block EXT with BIND attribute.

## **11.8.2 Passing External Variables without BIND Attribute**

Without BIND attribute, the data in Fortran COMMON block can be passed as the external structure type variable in C program.

A COMMON block name of Fortran and an external variable of C program should be the following correspondences.

| Specification of COMMON block | External variable name of structure of C |
|-------------------------------|------------------------------------------|
| Named COMMON block            | COMMON block name_                       |
| Unnamed COMMON block          | _BLNK                                    |

The COMMON block name is uniformly lowercase if compiler option -AU is not specified. If compiler option -AU is specified, the COMMON block name is same spell in source program.

Example 1: Named common block without BIND attribute

Fortran program:

```
COMMON /EXT/I,J
I=1
J=2
CALL SUB()
END
```

C program:

```
#include <stdio.h>
struct tag {int i,j;} ext_;
void sub_()
{
    printf("i=%d j=%d\n",ext_.i,ext_.j);
}
```

Note:

To reference common block EXT, change the name to lowercase and add an underscore to the name.

Example 2: Blank common block without BIND attribute

Fortran program:

COMMON //X,Y X=1.0 Y=2.0 CALL SUB() END

(Arrav in Fortran)

C program:

```
#include <stdio.h>
struct tab {float x,y;}_BLNK__ ;
void sub_()
{
printf("x=%f y=%f\n",
_BLNK__.x, _BLNK__.y) ;
}
```

# **11.9 Passing Using Files**

If data is passed by file, the file must be closed. To close files in Fortran and C programs, use the following instructions:

| Fortran         | С         |
|-----------------|-----------|
| CLOSE statement | close (2) |

# 11.10 Array Storage Sequence

Fortran and C differ in the order in which they store elements in arrays of two or more dimensions.

(Arrav in C)

Therefore, be careful when passing arrays between Fortran and C.

The following shows the different storage sequences in Fortran and C arrays.

| (anay in roman)                | (villay in O)            |
|--------------------------------|--------------------------|
| INTEGER(4) K(2,3)              | int k[2][3];             |
| Storage sequence<br>in Fortran | Storage sequence<br>in C |
| K(1,1)                         | k[0][0]                  |
| K(2,1)                         | k[0][1]                  |
| K(1,2)                         | k[0][2]                  |
| K(2,2)                         | k[1][0]                  |
| K(1,3)                         | k[1][1]                  |
| K(2,3)                         | k[1][2]                  |
|                                | [.][-]                   |

# 11.11 Passing a Character String to a C Program

The null character "\0" normally is not appended to the constants of Fortran character type. If a function such as strlen (standard C library function) is called, you must do one of the followings:

- Add the intrinsic module C\_NULL\_CHAR (null character) of ISO\_C\_BINDING to the end of character strings.

- Append a null character (CHAR(0)) to the end of constants. Then, compiler option -Ae must be specified.
- Specify the compiler option -Az when the constants of character type is specified in the argument.

#### Example 1: Passing and receiving the character string using BIND attribute and C\_NULL\_CHAR

#### Fortran program:

```
USE,INTRINSIC::ISO_C_BINDING,ONLY:C_NULL_CHAR
INTERFACE
SUBROUTINE SUBA(STR) BIND(C)
USE,INTRINSIC::ISO_C_BINDING,ONLY:C_NULL_CHAR,C_CHAR
CHARACTER(KIND=C_CHAR)::STR(*)
END SUBROUTINE
END INTERFACE
CALL SUBA('12345'//C_NULL_CHAR) ! Add null character to the end of the character strings
END
```

C program:

```
#include <stdio.h>
#include <string.h>
void suba(char *str)
{
    int i,len;
    printf("len=%d,[%s]\n",len=strlen(str),str);
    for (i=0; i < len; i++)
    {
        printf("0x%02x ",*str++);
    }
        putchar('\n');
    }
</pre>
```

Example 2: Passing and receiving the character strings added NULL character not using BIND attribute.

#### Fortran program:

```
! CALL SUBA('12345') CALL SUBA('12345\0') ! Add \0 to the end of the character strings. END
```

C program:

```
#include <stdio.h>
#include <string.h>
void suba_(char *str)
{
    int i,len;
    printf("len=%d,[%s]\n",len=strlen(str),str);
    for (i=0; i < len; i++)
    {
        printf("0x%02x ",*str++);
        }
        putchar('\n');
    }
</pre>
```

Note:

Compiler option -Ae must be specified for Fortran program.

# 11.12 Return Value of Executable Program

When the Fortran program is linked with C/C++ language program, the return value of executable program is decided as follows.

- In the following cases, the return value of Fortran is set the return value of executable program. See Section "3.6 Execution Command Return Values".
  - The program to which control is first passed is Fortran program.
- In the following cases, the return value of C/C++ is set the return value of executable program.
  - The program to which control is first passed is C/C++ program.

# 11.13 Notes of Compiler Option -Az

If the compiler option -Az is to add \0(Null character) to the end of character strings. However, a part of execution is not guaranteed by the program described by the specification before Fortran 77.

Example: The compiler option -Az

```
CALL SUB('12')
END
SUBROUTINE SUB(I)
INTEGER(4) I
IF (I.NE.'12') PRINT *,'ok'
END
```

Please change the CALL statement of the above-mentioned program as follows.

```
CALL SUB('12 ')
```

## 11.14 Restrictions on Linking with C Language Programs

The following restrictions and notes apply to linkage with C programs. And, see Section "9.19 Attentions for Mixed Language Programming" for notes combined with the optimization functions.

- With BIND attribute, the language entities of Fortran and C should be able to be interoperable.
- The binding label with the BIND attribute and the other processing Fortran procedure names must not be same name.
- When C program is called as a function reference, the function must correspond as shown in "11.6 Passing and Receiving Function Values".
- When a Fortran program is called from a C program, the Fortran program must not be a main program.
- If the main program is a C program, the name must be "MAIN\_". However, if the compiler option -mlcmain=main is specified, main can be used for the function name.
- When using an interrupt-associated Fortran function, do not use signal(2) or clock(3C).
- When signal(2) or clock(3C) function is used in C language programs, the -i option must be specified at execution time to suppress interrupt processing by Fortran objects and followings are restrictions.
  - Specifying time limit to continue execution by -t option at execution time
  - Service function "ALARM"
  - Service function "SIGNAL"
- Always close nonstandard files before calling the other language.
- A CALL statement with an alternate return is valid only when calling Fortran subroutines.
- A subroutine called from a C program must not contain a RETURN statement with an integer expression or an aster of dummy argument. Change such a subroutine to an integer function.
- Fortran procedure must not invoke setjmp or longjmp in C program.
- If C program invokes setjmp or longjmp, that procedure must not cause any Fortran procedure to be invoked.

- When a Fortran procedure is called as a signal processing procedure, the signal processing procedure can refer only the variable that have VOLATILE attribute.
- Fortran procedures are not allowed to call C language function with a variable number of arguments.
- If Fortran variable associates with C external variable (see Section "11.8 Passing Using External Variables") and the C external variable has an initial value, the boundary of Fortran variable is changed to the boundary of the C external variable then warning message is output by linker.
- The variable of the language entity C\_PTR type of the intrinsic module ISO\_C\_BINDING cannot debug using the debugger.
- If C++ program invokes exception processing (try, catch or throw), that procedure must not cause any Fortran procedure to be invoked.
- See "Notes on Linking with Different Languages and Trad/Clang Modes" in the "C++ User's Guide" for how to link C++ program.

## 11.15 Linking with C++ Language Programs

If link with the C++ programs and the Fortran programs, specify the --linkstl= $stl_kind$  option at linking. Specify the same STL that used when compiling the C++ program. It must be specified with the --linkstl= $stl_kind$  option.

Fortran program: b.f95

```
SUBROUTINE SUB( )
PRINT *,'SUB'
END SUBROUTINE
```

#### C++ program: a.cc

```
#include <iostream>
extern "C" {
   void sub_( );
}
int MAIN__( )
{
   sub_( );
   std::cout << " C++ Program" << std::endl;
   return 0;
}</pre>
```

Example 1: STL is libfjc++

The STL used by C++ compiler in Trad Mode.

Compile, link, and execute:

```
$ FCCpx -c a.cc
$ frtpx a.o b.f95 --linkstl=libfjc++
$ ./a.out
SUB
C++ Program
$
```

Example 2: STL is libc++

The STL used by C++ compiler in Clang Mode when specifying the -stdlib=libc++ option.

Compile, link, and execute:

```
$ FCCpx -Nclang -stdlib=libc++ -c a.cc
$ frtpx a.o b.f95 --linkstl=libc++
$ ./a.out
SUB
C++ Program
$
```

### Example 3: STL is libstdc++

The STL used by C++ compiler in Clang Mode by default or used when -stdlib=libstdc++ option is specified.

Compile, link, and execute:

```
$ FCCpx -Nclang -c a.cc
$ frtpx a.o b.f95 --linkstl=libstdc++
$ ./a.out
SUB
C++ Program
$
```

# Chapter 12 Multiprocessing

This chapter describes how to perform parallel processing of a Fortran program using LLVM OpenMP Library.

. . . . . . . . . . . . . .

When using Fujitsu OpenMP Library, see "Appendix K Fujitsu OpenMP Library".

# 🌀 Note

If the following condition is met, this system uses LLVM OpenMP Library.

- -Nlibompb option is effective at linking

# 🚮 Information

The table below shows a connectable combination of library for multiprocessing (LLVM OpenMP Library and Fujitsu OpenMP Library) and connectable object file.

See "C User's Guide" or "C++ User's Guide" about Trad Mode and Clang Mode.

|                                               | Fortran object file | C/C++ object file               |                                |
|-----------------------------------------------|---------------------|---------------------------------|--------------------------------|
|                                               |                     | Trad Mode<br>(-Nnoclang option) | Clang Mode<br>(-Nclang option) |
| LLVM OpenMP Library<br>(-Nlibomp option)      | Available           | Available                       | Available                      |
| Fujitsu OpenMP Library<br>(-Nfjomplib option) | Available           | Available                       | Not available                  |

# **12.1 Overview of Multiprocessing**

This section outlines the features of parallel processing and parallelization for Fortran in this system.

## **12.1.1 Parallel Processing**

Although parallel processing has a broad meaning, the parallel processing mentioned in this section means to perform a single program simultaneously using multiple CPUs working independently. In this section, parallel processing does not mean "multi job", which means running multiple programs at the same time.

The following figure illustrates parallel processing using multiple CPUs simultaneously.

Figure 12.1 Multiprocessing

END DO

```
DO I = 1,50

A(I) = B(I) + C(I)

END DO

Different iterations of the DO loop are executed on

different CPUs simultaneously.

DO I1 = 1,25

A(I) = B(I1) + C(I1)

DO I2 = 26,50

A(I2) = B(I2) + C(I2)
```

END DO

- 365 -

| Ļ    | t    |
|------|------|
| CPU0 | CPU1 |

## 12.1.2 Effect of Multiprocessing

The aim of parallel processing is to reduce the elapsed execution time of a program using multiple CPUs at the same time. For example, as shown in "Figure 12.1 Multiprocessing", ideally the elapsed time of the program is halved by splitting one DO loop into two and performing them simultaneously ("Figure 12.2 Reducing elapsed time by using multiprocessing").

Figure 12.2 Reducing elapsed time by using multiprocessing

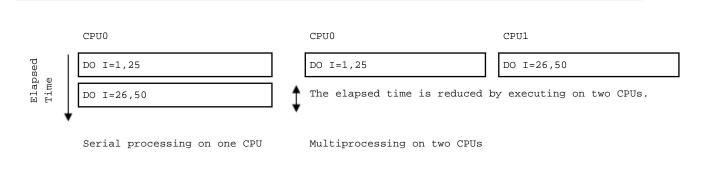

Although the elapsed time of a program can be reduced using parallel processing, the CPU time of the program may not be reduced. This is because, even though a number of CPUs are used in parallel processing, the total CPU time used may be the same as the CPU time used in serial processing, or may be increased because of the overhead to perform parallel processing.

However, in general, the performance of a program is evaluated by the elapsed time rather than the CPU time. If a program first executed serially is then executed in parallel, the total CPU time may be longer because of the overhead required for parallel processing.

## **12.1.3 Requirements for Effective Multiprocessing**

A computer environment that can use multiple CPUs at one time is required in order for parallel processing to reduce elapsed time. Although programs generated by this compiler can run on hardware with a single CPU, if this is the case, a reduced elapsed time cannot be expected. Even if the hardware has multiple CPUs, a reduced elapsed time may not be expected when the CPU time is consumed by other jobs. This is because the opportunity to assign multiple CPUs at the same time to a program performing parallel processing may decrease.

In other words, for maximum benefit, parallel processing must be executed in an environment with multiple CPUs and sufficient capacity to assign multiple CPUs to the program.

Further, to minimize the relative rate of overhead due to parallel processing, the program should have either a large number of loop iterations or a large number of instructions within a loop.

## 12.1.4 Features of Parallel Processing in This Compiler

This compiler provides automatic parallelization and parallelization based on the OpenMP specifications.

The automatic parallelization is a feature of the compiler to parallelize the program automatically. Automatic parallelization is applied only for statements in DO loops and array operations for which the compiler has recognized that parallelization can be applied, but it does not require additional development.

This compiler also supports optimization control lines, which promote automatic parallelization. Information received from optimization control lines can be used to generate efficient object code for automatic parallelization.

To apply automatic parallelization, it is not necessary to update source code that has been designed for serial processing. For this reason, the source code is easily reusable in another system, as long as it conforms to the standard FORTRAN requirements. See Section "12.2 Automatic Parallelization" for information on automatic parallelization.

See Section "12.3 Parallelization by OpenMP Specifications" for information on parallelization in the OpenMP specification.

# **12.2 Automatic Parallelization**

This section explains the automatic parallelization provided by this compiler.

## 12.2.1 Compilation

To activate automatic parallelization, specify the following compiler options:

```
-Kparallel [-Nlibomp]
```

### 12.2.1.1 Compiler Option for Automatic Parallelization

The automatic parallelization options are described below. See Section "2.2 Compiler Options" for more information on each option.

```
-Kparallel[ ,reduction,instance=N,array_private,parallel_iteration=N,dynamic_iteration,ocl,
optmsg=2,independent=pgm_nm,loop_part_parallel,region_extension ] [-Nlibomp]
```

## **12.2.2 Execution Process**

When running a program compiled with automatic parallelization, the number of threads can be specified using the environment variable OMP\_NUM\_THREADS. The stack area size for each thread can be specified using the environment variable OMP\_STACKSIZE. It is also possible to specify a synchronization scenario using the environment variable OMP\_WAIT\_POLICY.

The other procedures are the same as those used in serial processing.

## 12.2.2.1 Number of Threads

The priority of the factors that determine the number of threads executed concurrently is as follows.

- 1. The value specified in the environment variable OMP\_NUM\_THREADS
- 2. The number of CPUs that can be used in the system.

The following environment variable for OpenMP specifications can be used in automatic parallelization. See OpenMP specifications for the detail.

Environment variable OMP\_NUM\_THREADS

Sets the number of threads to use during execution.

### 12.2.2.2 Stack Size on Execution

The stack area size for each thread can be specified using the following environment variable.

Environment variable OMP\_STACKSIZE

The stack area size for each thread can be specified using the environment variable OMP\_STACKSIZE in byte, Kbytes, Mbytes, Gbytes, or Tbytes. The default size is 8M bytes.

### 12.2.2.3 Synchronization Process

The synchronization process can be controlled with the environment variable OMP\_WAIT\_POLICY.

Environment variable OMP\_WAIT\_POLICY

| ACTIVE  | Uses spin wait until all threads are synchronized. |
|---------|----------------------------------------------------|
| PASSIVE | Uses no spin wait but suspending wait.             |

The default is "PASSIVE".

Select ACTIVE to give priority to the elapsed time. Select PASSIVE to give priority to the CPU time.

## 12.2.2.4 Notes when Using Service Function and Intrinsic Subroutine

- ALARM Service Function

It may not work correctly. It is only for a program using serial processing.

- KILL and SIGNAL Service Functions

It may cause a deadlock. It is only for a program using serial processing.

- FORK Service Function

It may not work correctly. It is only for a program using serial processing.

- SYSTEM, SH and CHMOD Service Functions and EXECUTE\_COMMAND\_LINE Intrinsic Subroutine

Memory usage doubles and performance may deteriorate. Use only with programs using serial processing.

### 12.2.2.5 CPU Binding for Thread

Environmental variable GOMP\_CPU\_AFFINITY or OMP\_PROC\_BIND can control the CPU binding of threads. GOMP\_CPU\_AFFINITY takes precedence over OMP\_PROC\_BIND.

Environment variable GOMP\_CPU\_AFFINITY

Threads are bound to CPUs in order of the specified cpuid list.

When the number of specified CPUs is exceeded, it is repeatedly used from the beginning of the list.

The cpuid list shall be separated by comma (', ') or space(' ').

The cpuid list can have the next form that has range with increment.

cpuid1[-cpuid2[:inc]]

```
cpuid1: cpuid of the beginning of the range. (0<=cpuid1<CPU_SETSIZE)
cpuid2: cpuid of the end of the range. (0<=cpuid2<CPU_SETSIZE)
inc: increment (1<=inc<CPU_SETSIZE)
```

In addition, it is necessary to be the following.

#### cpuid1<=cpuid2

It becomes equivalent to the case where all CPUs for every increment value inc in the range from cpuid1 to cpuid2 are specified.

The cpuid can be used the above-mentioned value. However, cpuid which can actually be assigned becomes only within the limits of CPU affinity of the process at the start of execution.

See CPU\_SET(3) about details of CPU\_SETSIZE.

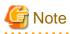

If cpuid is outside the CPU affinity of the process at the start of execution, an error will be output and the program will terminate. Correct the setting value. The CPU affinity of the process at the start of execution can be checked by specifying FLIB\_HPCFUNC\_INFO=TRUE or system commands such as taskset and numactl. See "Appendix I Using High-Speed Facility" about the environment variable FLIB\_HPCFUNC\_INFO. For system commands, refer to each man manual.

# 💕 Example

Examples of using environment variable GOMP\_CPU\_AFFINITY

- Example 1:

\$ export GOMP\_CPU\_AFFINITY="12,14,13,15"

The thread is bound to CPU in order of 12, 14, 13, and 15.

When the number of threads is five or more, it is repeatedly used from the beginning of the list.

- Example 2:

\$ export GOMP\_CPU\_AFFINITY="12-19"

The thread is bound to CPU in order of 12, 13, 14, 15, 16, 17, 18, and 19. When the number of threads is nine or more, it is repeatedly used from the beginning of the list.

- Example 3:

\$ export GOMP\_CPU\_AFFINITY="12-19:2"

The thread is bound to CPU in order of 12, 14, 16, and 18.

When the number of threads is five or more, it is repeatedly used from the beginning of the list.

- Example 4:

\$ export GOMP\_CPU\_AFFINITY="12-16:2,13,19"

The thread is bound to CPU in order of 12, 14, 16, 13, and 19.

When the number of threads is six or more, it is repeatedly used f from the beginning of the list.

Environment variable OMP\_PROC\_BIND

The environment variable OMP\_PROC\_BIND can control the thread affinity.

Either TRUE, FALSE or comma separated list of MASTER, CLOSE, or SPREAD can be specified to this environment variable. The values of the list sets the thread affinity policy used by a PARALLEL region corresponding to the nest level.

This environment variable is set to CLOSE by default.

If this environment variable is set to FALSE, thread affinity is disabled, and the PROC\_BIND clause on PARALLEL construct is ignored.

Otherwise, thread affinity is enabled and the initial thread is bound to first place in place list.

The MASTER thread affinity policy indicates that all threads are bound to same place as master thread.

The CLOSE thread affinity policy indicates that threads are bound to next to the place where master thread is bound.

The SPREAD thread affinity policy indicates that the threads are bound to the one of sub-partition places divided from master thread's place partition.

The effect of TRUE is same as SPREAD.

See environment variable OMP\_PLACES for place.

#### Environment variable OMP\_PLACES

The environment variable OMP\_PLACES defines place list.

The explicit place list is defined by ordered set of comma separated non-negative numbers enclosed by braces. The numbers represents the smallest unit of CPU resource in the system.

The value of OMP\_PLACES is either abstract name or an explicit place list. The value can be specified using following format.

{ abstract-name[(num-places)] | place-list }

abstract-name

The following abstract names can be set to this environment variable. The default value is CORES.

| Abstract<br>Name | Meaning                                                                                                    |
|------------------|----------------------------------------------------------------------------------------------------|
| THREADS          | Each place corresponds to a single hardware thread, which represents smallest unit of CPU resource in the system. |

| Abstract<br>Name | Meaning                                                                                                    |
|------------------|----------------------------------------------------------------------------------------------------|
|                  | The effect of THREADS is equivalent to CORES.                                                                                                    |
| CORES            | Each place corresponds to a single hardware core, which represents smallest unit of CPU resource in the system.<br>The effect of CORES is equivalent to THREADS. |
| SOCKETS          | Each place corresponds to a single socket, which represents NUMA node.                                                                                           |

#### num-places

The length of the place list. Positive integer.

#### place-list

The explicit place list can be specified using following format.

```
{ place:length[:stride] | [!]place[,place-list] } (*1)
```

place

```
"{"place1"}"(*2)
```

place1

{ cpuid:length[:stride] | [!]cpuid[,place1] }

length

The length of elements. Positive integer.

stride

The value of increment or decrement. Positive integer. Default value is 1.

#### cpuid

Smallest unit of CPU resource in the system.

\*1) An exclusion operator "!" exclude the number or place immediately following the operator.

\*2) "{" and "}" are braces.

# 💕 Example

Example of environmental variable OMP\_PLACES

- Example 1:

\$ export OMP\_PLACES="CORES"

This example defines place list of CORES abstract name.

- Example 2:

\$ export OMP\_PLACES="CORES(4)"

This example defines place list of CORES abstract name of 4 places.

- Example 3:

```
$ export OMP_PLACES="{12,13,14}, {15,16,17}, {18,19,20}, {21,22,23}"
$ export OMP_PLACES="{12:3}, {15:3}, {18:3}, {21:3}"
$ export OMP_PLACES="{12:3}:4:3"
```

All above examples define same place of 12 to 14, 15 to 17, 18 to 20, and 21 to 23.

## 12.2.3 Example of Compilation and Execution

Example 1:

```
$ frtpx -Kparallel,reduction,ocl -Nlibomp test1.f
$ ./a.out
```

Example 1 compiles the source program using the reduction optimization while enabling optimization control lines. The number of threads using at the runtime is defined by the execution environment. For details about the number of threads, see Section "12.2.2.1 Number of Threads".

Example 2:

```
$ frtpx -Kparallel -Koptmsg=2 -Nlibomp test2.f
Fortran diagnostic messages: program name (main)
    jwd5001p-i "test2.f", line 2: DO loop with DO variable 'i' is parallelized.
$ export OMP_NUM_THREADS=2
$ ./a.out
$ export OMP_NUM_THREADS=4
$ ./a.out
```

Example 2 compiles specifying the -Koptmsg=2 option to confirm that automatic parallelization is performed. By specifying 2 for the environment variable OMP\_NUM\_THREADS, the program executes with two threads. The next step executes the program with four threads, by specifying 4 for OMP\_NUM\_THREADS.

## 12.2.4 Tuning of Parallelized Programs

The Instant Profiler can be used to improve the performance of a parallelized program. The Instant Profiler helps to identify the statements in a program that are expensive. Designing a program to perform expensive statements simultaneously can improve its performance. See the "Profiler User's Guide" for information on the Instant Profiler.

## **12.2.5 Feature Details on Automatic Parallelization**

This section describes the automatic parallelization.

### 12.2.5.1 Targets for Automatic Parallelization

Automatic parallelization is performed for DO loops (including nested DO loops) and array statements (array operation, array assignments) in the Fortran source code.

### 12.2.5.2 What is Loop Slicing?

Automatic parallelization may slice a loop into several pieces. The elapsed execution time is reduced by executing the loop slices in parallel. The following figure illustrates the image of the loop slicing.

### Figure 12.3 Loop slicing

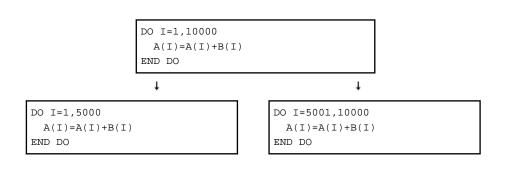

## 12.2.5.3 Array Operations and Automatic Parallelization

In addition to DO loops, automatic parallelization is also performed on array statements (array operation, array assignments.) The following figure illustrates automatic parallelization on array operation.

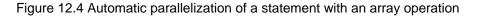

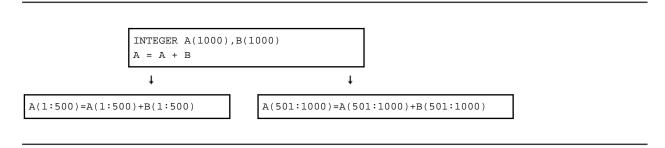

### 12.2.5.4 Automatic Loop Slicing by Compiler

The system parallelizes a loop if the order of data reference will be the same as with serial execution, and if the system is certain that the result of the parallel loop will be the same as if the loop were processed serially.

"Figure 12.5 A loop that is not a candidate for loop slicing" shows an example where automatic loop slicing is not applied. In this DO loop, the value of the array element A(5000), which is defined when the loop counter I is 5000, is referenced when I is 5001. If loop slicing is performed for this DO loop, however, the element A(5000) may be referenced by the other loop before its value is defined, causing an error.

Figure 12.5 A loop that is not a candidate for loop slicing

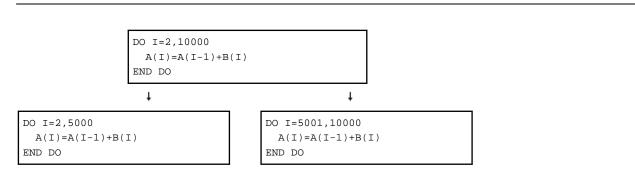

### 12.2.5.5 Loop Interchange and Automatic Loop Slicing

When nested loops are sliced, the system attempts to parallelize the outermost loop if it can. Therefore, the system selects the loop that can be sliced most cheaply and interchanges it with the outermost loop. The purpose of this is to reduce the overhead of multiprocessing and improve the execution performance.

"Figure 12.6 Loop interchange in nested DO loops" illustrates the loop slicing after performing loop interchange on a nested DO loop. Before performing parallelization for the DO loop variable "J", loop interchange is performed so that the parallelization overhead is reduced.

### Figure 12.6 Loop interchange in nested DO loops

```
DO I=2,10000
DO J=1,10
A(I,J)=A(I-1,J)+B(I,J)
END DO
END DO
```

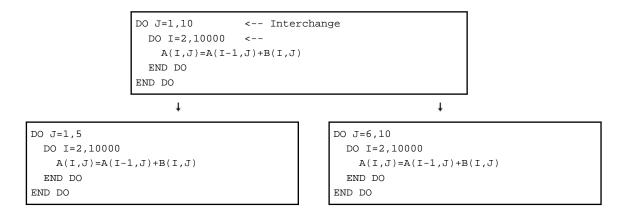

### 12.2.5.6 Loop Distribution and Automatic Loop Slicing

In the DO loop in "Figure 12.7 Separation of DO loop and loop slicing", loop slicing cannot be performed for array A because the definition or order of data references would be different from the order of data references in serial execution. However, loop slicing can be performed for array B, because the order of parallel data references is the same as the order of serial data references. In this case, the statement where array A is defined and the statement where array B is defined are separated into two loops, and loop slicing is performed on the loop where array B is defined.

The partial automatic parallelization by the distribution of loop is performed when the -Kloop\_part\_parallel option is effective and the compiler assumes that the distribution of loop is effective.

The following figure illustrates separating the statements into DO loops and performing loop slicing.

#### Figure 12.7 Separation of DO loop and loop slicing

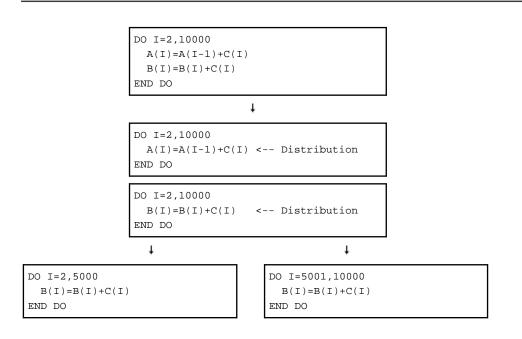

### 12.2.5.7 Loop Fusion and Automatic Loop Slicing

"Figure 12.8 Fusion of DO loops and loop slicing" contains two DO loops with the same iteration count. In this case, combining the loops into one can reduce the overhead of both parallelization and loop control.

The following figure illustrates the loop slicing after loop fusion.

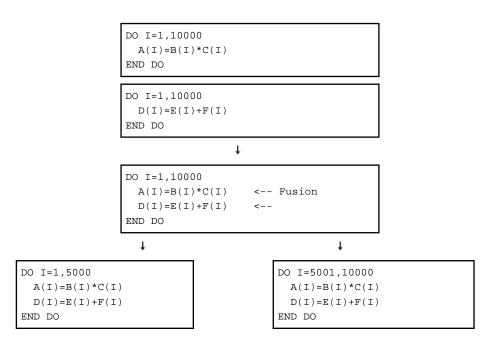

### 12.2.5.8 Loop Reduction

If both the compiler options -Kparallel and -Kreduction are specified at the same time, the automatic parallelization loop reduction will be performed. This performs loop slicing by changing the order of operations such as addition and multiplication if they are interchangeable. However, this may affect precision.

Loop reduction is performed only when the DO loop includes the following operations:

- SUM S=S+A(I)
- PRODUCT P=P\*A(I)
- DOT PRODUCT P=P+A(I)\*B(I)
- MIN X=MIN(X,A(I))
- MAX Y=MAX(Y,A(I))
- OR N=N.OR. A(I)
- AND M=M.AND.A(I)

The following figure shows an example of loop reduction and loop slicing.

### Figure 12.9 Loop reduction

```
SUM=0
DO I=1,10000
```

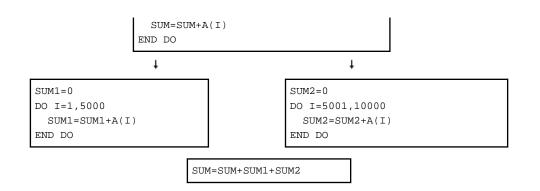

## 12.2.5.9 Restrictions on Loop Slicing

Loop slicing does not support the following DO loops:

- If it is unlikely that parallelization will reduce elapsed time
- If operation types not supported by loop slicing are included
- If references to external procedures, internal procedures, or module procedure are included When the form of the DO-loop is complex
- Input-output statements or intrinsic subroutines are included
- Data definition or order of data references order may differ from serial execution
- If it is unlikely that parallelization will reduce elapsed time
- 1. It can be forecast that the elapsed time would not be reduced in the case of loop slicing.

When the iteration counts of a DO loop is small or there are few statements within the DO loop, the parallelization overhead introduced by loop slicing may deteriorate performance. The compiler will not perform loop slicing when performance improvement cannot be expected for the DO loop.

The following figure shows an example of a DO loop with a small iteration count and few statements.

### Figure 12.10 Small loop iteration count and small number of operations

```
DO I=1,10 ! Not parallelized
A(I)=A(I)+B(I) ! because of small loop iteration count and
! small number of operations
END DO
```

2. The loop contains operations on types, which are not supported in loop slicing.

Loop slicing does not support DO loops or inner DO loop with the following types of operations:

- Character type
- Derived type
- 3. References to external procedures, internal procedures, or module procedure are included.

Loop slicing does not support DO loops containing a reference to an external procedure, internal procedure, or module procedure. It is also unsupported when an inner DO loop includes the following operation types.

However, optimization control lines may be used to promote parallelization. See Section "12.2.6 Optimization Control Line" for details.

Inline expanded external procedure and internal procedures are subject to parallelization.

The following figure shows an example of a DO loop that contains a subroutine call.

Figure 12.11 DO loop contains a subroutine call

```
DO J=1,10 ! Not parallelized

DO I=1,10000 ! because of the subroutine call

A(I,J)=A(I,J)+B(I,J)

CALL SUB(A)

END DO

END DO
```

#### 4. DO loop with complicated structure

The following DO loops cannot be sliced because they are too complicated:

- There is a branch from inside the loop to outside the DO loop.
- The structure of the DO loop is complicated.

The following figure shows an example of a DO loop that has a jump from inside to outside the loop.

Figure 12.12 Jumping out from inside of the DO loop

```
DO J=1,10 ! Not parallelized

DO I=1,10000 ! because of jumping out of the loop

A(I,J)=A(I,J)+B(I,J)

IF(A(I,J).LT.0) GO TO 20

END DO

END DO

.

.

.

20 CONTINUE
```

The following figure shows an example of DO loop with a complicated structure.

#### Figure 12.13 Complicated DO loop structure

```
DO J=1,10000
                                 ! Not parallelized, because
        IF (N >0) THEN
                                 ! of complicated DO loop structure
           ASSIGN 10 TO I
        ELSE IF (N <0) THEN
           ASSIGN 20 TO I
        ELSE
           ASSIGN 30 TO I
        END IF
        GO TO I,(10,20,30)
10
        A(J) = A(J) + 0
20
        A(J) = A(J) + 1
30
        A(J) = A(J) + 2
     END DO
```

5. Input-output statements or intrinsic subroutines are included.

Loop slicing does not support DO loops containing an input-output statement or intrinsic subroutine.

Intrinsic functions, which are not supported by loop slicing, can be confirmed using diagnostic messages.

6. Data definition or reference order may differ from the serial process

As shown in "Figure 12.5 A loop that is not a candidate for loop slicing", loop slicing does not support DO loops that change data definition or the order of data references when converted from serial execution.

### 12.2.5.10 Displaying the State of Automatic Parallelization

To confirm whether automatic parallelization is performed, specify compiler options -Kparallel and -Koptmsg=2 at the same time. The compilation diagnostic message will indicate the status.

When automatic parallelization is not performed, the message also outputs the reason.

The following shows an example of diagnosis message:

Example 1: Message when the program in "Figure 12.3 Loop slicing" is compiled

jwd5001p-i "test.f", line 2: DO loop with DO variable 'I' is parallelized.

Example 2: Message when the program in "Figure 12.5 A loop that is not a candidate for loop slicing" is compiled

```
jwd5201p-i "test.f", line 2: DO loop is not parallelized: data dependency array 'A' may cause different results from serial execution for loop.
```

### 12.2.5.11 Extension of Parallel Region

The Parallel region is the range between the creation of multiple threads for automatic parallelization, and the deallocation of each thread when each thread ends. In general, parallelization generates one parallelized loop for one parallel region as shown in "Figure 12.14 Example of extension of parallel region". The cost of generating a loop for parallelization during runtime is considered the parallelization overhead.

By expanding the parallel region for these two parallelization loops, two parallelized loops will be generated for one parallel region. As a result, parallelization overhead is reduced, because the parallel region is generated only once.

#### Figure 12.14 Example of extension of parallel region

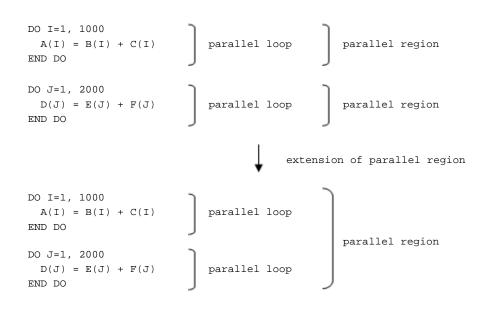

The parallelization overhead can also be reduced for nested loops as shown in "Figure 12.15 Example of extension of parallel region (nested loop)" by expanding the parallel region. In this example, optimization reduces the number of times the parallel region is generated from 1000 down to 1.

Figure 12.15 Example of extension of parallel region (nested loop)

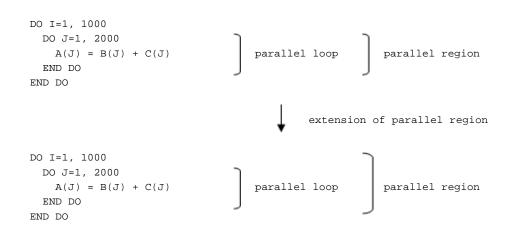

### 12.2.5.12 Block Distribution and Cyclic Distribution

The methods of loop slicing in the automatic parallelization are block distribution and cyclic distribution.

The block distribution is to allocate the block that the loop iteration count is distributed by the number of threads.

The cyclic distribution is to sequentially allocate the block that the loop iteration count is distributed by the arbitrary size. The default method of the automatic parallelization is block distribution. When PARALLEL\_CYCLIC optimization control specifier is specified, the DO loop is cyclically distributed.

Figure 12.16 Block distribution and cyclic distribution

```
SUBROUTINE SUB(A,B)

INTEGER A(20,20),B(20,20)

DO J=1,20 ! parallelized

DO I=J,20

A(I,J) = B(I,J)

ENDDO

ENDDO

END
```

When block distribution or cyclic distribution is applied to "Figure 12.16 Block distribution and cyclic distribution", the loop iteration count is allocated to each thread as follows:

- Block distribution

The block that the loop iteration count is divided by number of threads (2) is allocated in each thread as follows:

Thread 0: {1,2,3,4,5,6,7,8,9,10} Thread 1: {11,12,13,14,15,16,17,18,19,20}

- Cyclic distribution (block size: 2)

The block that the loop iteration count is divided by two iteration (block size: 2) is sequentially allocated in each thread as follows:

Thread 0:  $\{1,2\}$ ,  $\{5,6\}$ ,  $\{9,10\}$ ,  $\{13,14\}$ ,  $\{17,18\}$ Thread 1:  $\{3,4\}$ ,  $\{7,8\}$ ,  $\{11,12\}$ ,  $\{15,16\}$ ,  $\{19,20\}$ 

# 12.2.6 Optimization Control Line

This system provides OCLs (Optimization Control Lines) to control automatic parallelization.

To activate the OCL, specify the compiler options -Kparallel and -Kocl at the same time.

## 12.2.6.1 Notation Rules for Optimization Control Lines

The column 1 to 5 of the OCL must be "!OCL". One or more optimization specifiers for automatic parallelization follows the "!OCL". The notation rules are detailed in the following sections.

```
!OCL i [,i] ....
```

*i*: Optimization control specifier for automatic parallelization

# 12.2.6.2 Description Position of Optimization Control Line

The position where the optimization control line can be inserted depends on the type of optimization indicator.

The OCL for automatic parallelization must be specified at the position of total, loop, or array assignment statements. These are defined as follows:

- Total position

At the beginning of each program unit.

- Loop position

Immediately in front of DO statements. Other OCLs that can be specified for loop position or comment lines can be specified between the OCL and DO statement.

 Array assignment statement position Immediately in front of array assignment statements.

Example:

```
!OCL SERIAL <----- total position
SUBROUTINE SUB(B,C,N)
INTEGER A(N), B(N), C(N)
DO I=1,N
   A(I)=B(I)+C(I)
END DO
PRINT *, FUN(A)
!OCL PARALLEL <----- loop position
DO I=1,N
   A(I)=B(I)*C(I)
END DO
PRINT *, FUN(A)
!OCL SERIAL <----- array assignment statement position
A = 0
PRINT *, FUN(A)
END SUBROUTINE
```

### 12.2.6.3 Automatic Parallelization and Optimization Control Specifiers

The Optimization Specifiers for automatic parallelization are ignored if they are specified for a DO loop for which loop slicing is not supported. See Section "12.2.5.9 Restrictions on Loop Slicing" for information about DO loops which are not supported by loop slicing.

### 12.2.6.4 Optimization Control Specifiers for Automatic Parallelization

The functionality of OCLs differs depending on the optimization specifier.

The optimization control specifiers for automatic parallelization specify useful information for the compiler to generate an efficient object module. They are listed in the table below.

|                                         |                                                                                                    |       | tic parallelization Specifiable optimization control line |           |                                  |  |
|-----------------------------------------|----------------------------------------------------------------------------------------------------|-------|-----------------------------------------------------------|-----------|----------------------------------|--|
| Optimization control specifier          | Outline of meaning                                                                                                    | Total | Loop                                                      | Statement | Array<br>assignment<br>statement |  |
| ARRAY_PRIVATE                           | Designates to be privatized arrays.                                                                                                    | 0     | 0                                                         | Х         | х                                |  |
| NOARRAY_PRIVATE                         | Designates canceling to be privatized arrays.                                                                                                    | 0     | 0                                                         | х         | х                                |  |
| INDEPENDENT [( <i>e</i> [, <i>e</i> ])] | Asserts that the procedure ( <i>e</i> )<br>has no side effects, and that the<br>DO loop that contains a<br>reference to the procedure ( <i>e</i> )<br>can be sliced.                                                          | Ο     | Ο                                                         | Х         | Х                                |  |
| LOOP_PART_PARALLEL                      | Designates automatic<br>parallelization that requires<br>dividing loops.                                                                                                    | 0     | 0                                                         | Х         | 0                                |  |
| LOOP_NOPART_PARALLEL                    | Suppresses automatic<br>parallelization that requires<br>dividing loops.                                                                                                    | 0     | 0                                                         | Х         | 0                                |  |
| SERIAL                                  | Suppresses automatic parallelization.                                                                                                    | 0     | 0                                                         | Х         | 0                                |  |
| PARALLEL                                | Performs automatic parallelization.                                                                                                    | 0     | 0                                                         | Х         | 0                                |  |
| PARALLEL_CYCLIC[( <i>n</i> )]           | Designates cyclic distribution in block size ( <i>n</i> ).                                                                                                    | Х     | 0                                                         | Х         | 0                                |  |
| PARALLEL_STRONG                         | Designates to parallelize the<br>loop that the loop has small<br>number of loop iterations or the<br>loop has small the number of<br>operations.                                                                              | 0     | 0                                                         | х         | 0                                |  |
| REDUCTION                               | Designates to parallel reduction operations.                                                                                                    | 0     | 0                                                         | Х         | 0                                |  |
| NOREDUCTION                             | Designates canceling to parallel reduction operations.                                                                                                    | 0     | 0                                                         | Х         | 0                                |  |
| TEMP [(var[,var])]                      | Indicate variables ( <i>var</i> ) that are<br>only used in the following DO<br>loop and not outside of the loop                                                                                                    | 0     | 0                                                         | Х         | х                                |  |
| TEMP_PRIVATE(var[,var])                 | Designates to assign variable<br>( <i>var</i> ) to local area in thread. As a<br>result, the data dependency<br>between threads is solved, and<br>the automatic parallelization is<br>promoted.                               | x     | 0                                                         | х         | X                                |  |
| FIRST_PRIVATE(var[,var])                | Designates to assign variable<br>( <i>var</i> ) to local area in thread. And,<br>designates to have a possibility<br>of reference of the initial value<br>of variable. As a result, the data<br>dependency between threads is | х     | 0                                                         | Х         | х                                |  |

Table 12.1 List of optimization control specifiers for automatic parallelization

|                                            |                                                                                                    | Specifiable optimization control line |      |           |                                  |
|--------------------------------------------|----------------------------------------------------------------------------------------------------|---------------------------------------|------|-----------|----------------------------------|
| Optimization control specifier             | Outline of meaning                                                                                                    | Total                                 | Loop | Statement | Array<br>assignment<br>statement |
|                                            | solved, and the automatic parallelization is promoted.                                                                                                    |                                       |      |           |                                  |
| LAST_PRIVATE( <i>var</i> [, <i>var</i> ])  | Designates to assign variable<br>( <i>var</i> ) to local area in thread. And,<br>the variable is directed to be<br>referred after this DO loop. As a<br>result, the data dependency<br>between threads is solved, and<br>the automatic parallelization is<br>promoted. | X                                     | 0    | х         | Х                                |
| <i>var1 op var2</i> or <i>var1 op cnst</i> | Designates relationship between<br>variable and variable or between<br>variable and constant.                                                                                                    | 0                                     | 0    | Х         | 0                                |

The details of the optimization control specifiers are described below.

For clarity, the source code used in this section has; (p) for statements that are parallelized, (m) for statements that are partially parallelized, and (s) for statements that are not parallelized.

#### ARRAY\_PRIVATE

The ARRAY\_PRIVATE specifier directs the system to identify arrays in a loop that can be privatized, and promotes parallelization by privatizing them.

The ARRAY\_PRIVATE indicator has the following format:

!OCL ARRAY\_PRIVATE

The ARRAY\_PRIVATE indicator can be entered at the loop position or total position.

Its effect differs depending on the position.

- At the loop position

It is effective for the corresponding DO loop.

- At the total position

It is effective for all DO loops in the corresponding program unit.

In "Figure 12.17 Usage of the ARRAY\_PRIVATE specifier", using the ARRAY\_PRIVATE specifier, the compiler detects that array A can be privatized and it performs parallelization by privatizing the arrays, even if the compiler option -Karray\_private is not specified.

Figure 12.17 Usage of the ARRAY\_PRIVATE specifier

```
SUBROUTINE SUB(N,M)
     INTEGER(KIND=4),DIMENSION(10000):: A
     INTEGER(KIND=4),DIMENSION(10000,100) :: B,C,D
     DATA A/10000*1/, C/1000000*2/, D/1000000*3/
    !OCL ARRAY_PRIVATE
р
     DO I=1,N
        DO J=1,M
р
           A(J) = I + D(J,I)
р
           B(J,I) = A(J) + C(J,I)
р
        ENDDO
р
р
     ENDDO
     PRINT*, A,B
     END
```

#### NOARRAY\_PRIVATE

The NOARRAY\_PRIVATE specifier directs the compiler not to privatize arrays even if they can be privatized.

The NOARRAY\_PRIVATE indicator has the following format:

!OCL NOARRAY\_PRIVATE

The NOARRAY\_PRIVATE indicator can be entered at the loop position or total position.

Its effect differs depending on the position.

- At the loop position

It is effective for the corresponding DO loop.

- At the total position

It is effective for all the DO loops in the corresponding program units.

In "Figure 12.18 Usage of the NOARRAY\_PRIVATE specifier", array A is not privatized due to NOARRAY\_PRIVATE, although it can be privatized and the compiler option -Karray\_private is set.

Figure 12.18 Usage of the NOARRAY\_PRIVATE specifier

```
SUBROUTINE SUB(N,M)
     INTEGER(KIND=4),DIMENSION(10000):: A
     INTEGER(KIND=4),DIMENSION(10000,100) :: B,C,D
     DATA A/10000*1/, C/1000000*2/, D/1000000*3/
    !OCL NOARRAY_PRIVATE
     DO I=1,N
р
       DO J=1,M
р
         A(J) = I + D(J,I)
р
         B(J,I) = A(J) + C(J,I)
р
       ENDDO
р
     ENDDO
р
     PRINT*, A,B
     END
```

#### INDEPENDENT[(e[,e]...)]

The INDEPENDENT specifier directs the compiler that performing the procedure call within the DO loop in parallel execution will not change the operation result compared to serial execution. Doing this means that DO-loops with procedure references will be subject to loop slicing.

The INDEPENDENT indicator has the following format:

!OCL INDEPENDENT[(e[,e]...)]

'e' are the procedure names that will not be affected by loop slicing. Wildcards can be specified in 'e'. When no procedure name is specified, this specifier is applied to all of the procedures within the target range. See Section "12.2.6.5 Wild Card Specification" for information on specifying wildcards.

The procedures specified in 'e' must be compiled with the compiler options -Kthreadsafe and -Kparallel.

The INDEPENDENT indicator can be entered at the loop position or total position.

Its effect differs depending on the position.

- At the loop position

It is effective for the corresponding DO loop.

- At the total position

It is effective for all the DO loops in the corresponding program units.

Figure 12.19 Example program without INDEPENDENT specifier

```
REAL FUN,A(10000)
DO I=1,10000
    J=I
    A(I)=FUN(J)
END DO
    .
    .
END
FUNCTION FUN(J)
INTEGER J
REAL FUN
FUN=SQRT(REAL(J**2+3*J+6))
RETURN
END
```

In "Figure 12.19 Example program without INDEPENDENT specifier", the procedure FUN is called within the DO loop and the compiler cannot identify whether loop slicing can be performed for this loop.

If performing loop slicing for the DO loop that calls the procedure FUN does not affect the result, using the INDEPENDENT specifier as in "Figure 12.20 Usage of INDEPENDENT specifier" will perform loop slicing for the DO loop.

Figure 12.20 Usage of INDEPENDENT specifier

```
REAL FUN, A(1000)
    !OCL INDEPENDENT(FUN)
     DO I=1,1000
р
        J=I
р
        A(I) = FUN(J)
р
     END DO
р
     END
     RECURSIVE FUNCTION FUN(J)
     INTEGER J
     REAL FUN
     FUN=SQRT(REAL(J**2+3*J+6))
     RETURN
     END
```

Note:

Ensure that INDEPENDENT is only specified for procedures for which loop slicing is supported. The following shows an example of a procedure type that is supported by loop slicing:

- Procedures that have dependency relationship with other procedures

#### LOOP\_PART\_PARALLEL

The LOOP\_PART\_PARALLEL specifier directs the system to perform automatic parallelization that requires dividing loops.

The LOOP\_PART\_PARALLEL indicator has the following format:

!OCL LOOP\_PART\_PARALLEL

The LOOP\_PART\_PARALLEL indicator can be entered at the array assignment statement position, loop position, or total position.

Its effect differs depending on the position.

- At the array assignment statement position It is effective for the corresponding array assignment statement.
- At the loop position It is effective for the corresponding DO loop.
- At the total position It is effective for all DO loops in the corresponding program unit.

The LOOP\_PART\_PARALLEL specifier is in effect for the code shown in "Figure 12.21 Usage of the LOOP\_PART\_PARALLEL specifier", then the loop is divided and automatic parallelization is applied to the part of the divided loop without the - Kloop\_part\_parallel option.

Figure 12.21 Usage of the LOOP\_PART\_PARALLEL specifier

#### LOOP\_NOPART\_PARALLEL

The LOOP\_NOPART\_PARALLEL specifier directs to suppress automatic parallelization that requires dividing loops.

The LOOP\_NOPART\_PARALLEL indicator has the following format:

!OCL LOOP\_NOPART\_PARALLEL

The LOOP\_NOPART\_PARALLEL indicator can be entered at the array assignment statement position, loop position, or total position.

Its effect differs depending on the position.

- At the array assignment statement position It is effective for the corresponding array assignment statement.
- At the loop position It is effective for the corresponding DO loop.
- At the total position It is effective for all DO loops in the corresponding program unit.

The LOOP\_NOPART\_PARALLEL specifier is in effect for the code shown in "Figure 12.22 Usage of the LOOP\_NOPART\_PARALLEL specifier", then the loop is not divided and automatic parallelization is not performed to the loop.

Figure 12.22 Usage of the LOOP\_NOPART\_PARALLEL specifier

```
REAL(KIND=8) A(N),B(N),C(N),D(N)
!OCL LOOP_NOPART_PARALLEL
s DO I=2,N
p A(I) = A(I)-B(I)+LOG(C(I))
s D(I) = D(I-1)+A(I)
p ENDDO
```

#### SERIAL

The SERIAL indicator is used to prevent loop slicing of DO loops.

This specifier can be used for a DO loop that is faster when executed serially.

The SERIAL indicator has the following format:

```
!OCL SERIAL
```

The SERIAL indicator can be entered at the array assignment statement position, loop position, or total position.

Its effect differs depending on the position.

- At the array assignment statement position It prevents loop slicing for the corresponding array assignment statement.
- At the loop position It prevents loop slicing for the corresponding DO loop and its inner DO loops.
- At the total position It prevents loop slicing for all the DO loops in the corresponding program units.

To suppress loop slicing for the sample program in "Figure 12.23 Example program without SERIAL specifier", position the SERIAL specifier as in "Figure 12.24 Usage of the SERIAL specifier".

Figure 12.23 Example program without SERIAL specifier

```
REAL, DIMENSION(100,100) :: A2, B2, C2, D2, E2, F2, G2, H2
     DO J=1,100
р
р
        DO I=1,M
р
            A2(I,J) = A2(I,J) + B2(I,J)
            C2(I,J)=C2(I,J)+D2(I,J)
р
            E2(I,J) = E2(I,J) + F2(I,J)
р
            G2(I,J) = G2(I,J) + H2(I,J)
р
         END DO
р
     END DO
р
     END
```

#### Figure 12.24 Usage of the SERIAL specifier

```
REAL,DIMENSION(100,100) :: A2,B2,C2,D2,E2,F2,G2,H2
!OCL SERIAL
DO J=1,100
DO I=1,M
A2(I,J)=A2(I,J)+B2(I,J)
C2(I,J)=C2(I,J)+D2(I,J)
E2(I,J)=E2(I,J)+F2(I,J)
G2(I,J)=G2(I,J)+H2(I,J)
END DO
END DO
END DO
```

#### PARALLEL

The PARALLEL specifier is used to suppress the effect of the SERIAL specifier and perform loop slicing for specific DO loops.

PARALLEL indicator format:

!OCL PARALLEL

The PARALLEL indicator can be entered at the array assignment statement position, loop position, or total position.

Its effect differs depending on the position.

- At the array assignment statement position It performs loop slicing for the corresponding array assignment statement.
- At the loop position It performs loop slicing for the corresponding DO loop and its inner DO loop.
- At the total position It pertains to all the DO loops in the corresponding program unit.

To perform loop slicing for loop 2 in "Figure 12.25 Example program without PARALLEL specifier", specify the SERIAL and PARALLEL specifiers as in "Figure 12.26 Example program with combination of PARALLEL and SERIAL specifiers" so that loop slicing is performed only for the DO loop presented in 2.

Figure 12.25 Example program without PARALLEL specifier

```
SUBROUTINE SUB(A1,A2,A3,B1,B2,B3,M1,M2,M3,N1,N2,N3)
       INTEGER :: M1,M2,M3,N1,N2,N3
       REAL,DIMENSION(M1,N1) :: A1,B1
       REAL,DIMENSION(M2,N2) :: A2,B2
       REAL,DIMENSION(M3,N3) :: A3,B3
       DO J=1,N1
                                   ! loop 1
р
         DO I=1,100
р
р
           A1(I,J) = A1(I,J) + B1(I,J)
         ENDDO
р
       ENDDO
р
       DO J=1,N2
                                   ! loop 2
р
         DO I=1,100
р
          A2(I,J) = A2(I,J) + B2(I,J)
р
         ENDDO
р
       ENDDO
р
       DO J=1,N3
                                   ! loop 3
р
         DO I=1,100
p
           A3(I,J) = A3(I,J) + B3(I,J)
р
р
         ENDDO
р
       ENDDO
       RETURN
       END
```

Figure 12.26 Example program with combination of PARALLEL and SERIAL specifiers

```
!OCL SERIAL
SUBROUTINE SUB(A1,A2,A3,B1,B2,B3,M1,M2,M3,N1,N2,N3)
INTEGER :: M1,M2,M3,N1,N2,N3
REAL,DIMENSION(M1,N1) :: A1,B1
REAL,DIMENSION(M2,N2) :: A2,B2
REAL,DIMENSION(M3,N3) :: A3,B3
D0 J=1,N1 ! loop 1
D0 I=1,100
A1(I,J) = A1(I,J) + B1(I,J)
ENDD0
ENDD0
ENDD0
```

```
!OCL PARALLEL
       DO J=1,N2
                                   ! loop 2
р
         DO I=1,100
р
           A2(I,J) = A2(I,J) + B2(I,J)
р
р
         ENDDO
р
       ENDDO
       DO J=1,N3
                                   ! loop 3
         DO I=1,100
           A3(I,J) = A3(I,J) + B3(I,J)
         ENDDO
       ENDDO
       RETURN
       END
```

#### PARALLEL\_CYCLIC[(n)]

The PARALLEL\_CYCLIC specifier directs the system to perform cyclic distribution for a DO loop that automatic parallelization can be analyzed by compiler. When this specifier is applied, loop is parallelized without estimating the effects of the parallelization.

See Section "12.2.5.12 Block Distribution and Cyclic Distribution" for information on cyclic distribution.

The PARALLEL\_CYCLIC indicator has the following format:

!OCL PARALLEL\_CYCLIC[(n)]

*n* is the block size of cyclic distribution. *n* is number from 1 to 10000. The default is 1.

'The PARALLEL\_CYCLIC indicator can be entered at the array assignment statement position or loop position.

Its effect differs depending on the position.

- At the array assignment statement position It is effective for the corresponding array assignment statement
- At the loop position
- It is effective for the corresponding DO loop.

In "Figure 12.27 Usage of the PARALLE\_CYCLIC specifier", DO loop is cyclically distributed with block size of 2.

Figure 12.27 Usage of the PARALLE\_CYCLIC specifier

```
        SUBROUTINE SUB(A, B, N)
INTEGER A(N, N), B(N, N)

        !OCL PARALLEL_CYCLIC(2)

        p
        DO J=1, N

        p
        DO I=J, N

        p
        A(I,J) = B(I,J)

        p
        ENDDO

        p
        ENDDO

        END
```

#### PARALLEL\_STRONG

The PARALLEL\_STRONG specifier directs to perform loop slicing for loops which have not been sliced because the iteration count or instruction numbers are too small.

The PARALLEL\_STRONG indicator has the following format:

```
!OCL PARALLEL_STRONG
```

The PARALLEL\_STRONG indicator can be entered at the array assignment statement position, loop position, or total position.

Its effect differs depending on the position.

- At the array assignment statement position It pertains to the corresponding array assignment statement.
- At the loop position It pertains to the corresponding DO loop and its inner DO loops.
- At the total position It pertains to all the DO loops in the corresponding program unit.

The PARALLEL\_STRONG specifier forces parallelization for the loop in "Figure 12.28 Usage of PARALLEL\_STRONG specifier", although the loop is usually excluded from parallelization because the iteration count is considered too small to gain any benefit.

Figure 12.28 Usage of PARALLEL\_STRONG specifier

#### REDUCTION

The REDUCTION specifier directs the compiler to perform parallelization for a DO loop that includes reduction operations.

The REDUCTION indicator has the following format:

!OCL REDUCTION

The REDUCTION indicator can be entered at the array assignment statement position, loop position, or total position.

Its effect differs depending on the position.

- At the array assignment statement position It pertains to the corresponding array assignment statement.
- At the loop position It pertains to the corresponding DO loop and its inner DO loops.
- At the total position It pertains to all the DO loops in the corresponding program unit.

As in "Figure 12.29 Usage of the REDUCTION specifier", the REDUCTION specifier forces parallelization for the DO loop that includes reduction operations, even if the compile option -Kreduction is not specified.

#### Figure 12.29 Usage of the REDUCTION specifier

```
REAL S,A(5000)
!OCL REDUCTION
p DO I=1,5000
p S = S + A(I)
p END DO
END
```

#### NOREDUCTION

The NOREDUCTION specifier directs the compiler not to perform parallelization for a DO loop that includes reduction operations. The NOREDUCTION indicator has the following format:

!OCL NOREDUCTION

The NOREDUCTION specifier may be specified at the array assignment statement position, loop position, or total position.

Its effect differs depending on the position.

- At the array assignment statement position It pertains to the corresponding array assignment statement.
- At the loop position It pertains to the corresponding DO loop and its inner DO loops.
- At the total position It pertains to all the DO loops in the corresponding program unit.

As illustrated in "Figure 12.30 Usage of the NOREDUCTION specifier", the NOREDUCTION specifier can suppress parallelization of the specified DO loop although it includes the reduction operation.

### Figure 12.30 Usage of the NOREDUCTION specifier

```
REAL S,A(5000)
!OCL NOREDUCTION
s DO I=1,5000
s S = S + A(I)
s END DO
END
```

#### TEMP[(var[,var]...)]

The TEMP specifier directs the compiler that the variable used in the DO loop is a temporary variable, which is only valid within the DO loop. This can improve the performance of the parallelized DO loop.

The TEMP indicator has the following format:

!OCL TEMP[(var[,var]...)]

'*var*' is a temporary variable name used in the DO-loop. Wildcards can be specified in '*var*'. When no variable name is specified, this specifier is applied to all of the variables within the target range. See Section "12.2.6.5 Wild Card Specification" for information on specifying wildcards.

The TEMP indicator can be entered at the loop position or total position.

Its effect differs depending on the position.

- At the loop position

It directs that the specified variables, which are used in the corresponding DO loop, are temporary variables.

- At the total position

It directs that the specified variables, which are used in all DO loops in the corresponding program unit, are temporary variables.

In "Figure 12.31 Example program without a TEMP specifier", the compiler considers that "T" may be used in the SUB because "T" is declared in the common block, and the compiler performs loop slicing while maintaining the value of "T" although it is only used within the DO loop.

Figure 12.31 Example program without a TEMP specifier

```
COMMON T
     REAL, DIMENSION(1000,50) :: A, B, C, D
        .
       DO J=1,50
р
          DO I=1,1000
р
р
              T=A(I,J)+B(I,J)
р
              C(I,J)=T+D(I,J)
р
          END DO
р
       END DO
        •
        .
     CALL SUB
     END
```

If it is known that the value of "T", at the end of the DO loop will not be referenced by the subroutine SUB, use TEMP specifier with T as shown in "Figure 12.32 Usage of TEMP specifier". This will improve the performance because the instructions that maintain the value of T at the end of the loop are no longer needed.

Figure 12.32 Usage of TEMP specifier

```
COMMON T
     REAL, DIMENSION(1000,50) :: A, B, C, D
    !OCL TEMP(T)
     DO J=1,50
р
        DO I=1,1000
р
           T=A(I,J)+B(I,J)
р
           C(I,J)=T+D(I,J)
р
р
        END DO
р
     END DO
       •
       .
     CALL SUB
     END
```

Note:

If variables which are not used for temporary purposes are specified in the TEMP specifier, the compiler will perform loop slicing incorrectly.

#### TEMP\_PRIVATE(var[,var]...)

In the target loop of automatic parallelization, the TEMP\_PRIVATE specifier directs the system to treat a specified variable *var* as a local variable in each thread.

When the optimization message like the following is output, specify this specifier to assign the target data to local area of each thread. As a result, the data dependency is solved, and the automatic parallelization is promoted.

jwd5208p-i "file", line n: DO loop is not parallelized: the assign-refer order of 'var' in a parallel execution may differ from the assign-refer order in the serial execution.

The TEMP\_PRIVATE indicator has the following format:

!OCL TEMP\_PRIVATE(var[,var]...)

Wildcards can be specified in var. See Section "12.2.6.5 Wild Card Specification" for information on specifying wildcards.

The TEMP\_PRIVATE indicator can be entered at the loop position. It is effective for the corresponding DO loop at the loop position. The variable that can be specified for this specifier is as follows.

- The scalar variable of integer type, real type or logical type.
- The array variable that meets the following conditions:
  - Integer type, real type or logical type. And,
  - The size of array variable has been fixed when compilation.

When this specifier is applied, the following message is output.

jwd5013p-i "file", line n : !OCL TEMP\_PRIVATE is applied to variable 'var'.

See Section "12.2.7.4 Notes on Using Optimization Control Line" for the notes when specifying this specifier.

In "Figure 12.33 Example program without TEMP\_PRIVATE specifier", this loop is not parallelized, because the order of array A definition and the reference is uncertain in an outside loop.

Figure 12.33 Example program without TEMP\_PRIVATE specifier

```
INTEGER A(100), B(100), C(100,100)
INTEGER M,N
DO J=1,100
                     ! Target loop for automatic parallelization.
                    ! Because the value of variable M is uncertain,
 DO I=1,M
   A(I) = B(I)
                    ! the range where array A is defined is uncertain.
  ENDDO
 DO I=1,N
                     ! Because the value of variable N is uncertain,
                    ! the range where array A is referred is uncertain.
   C(I,J) = A(I)
 ENDDO
ENDDO
PRINT*, C
END
```

In "Figure 12.34 Usage of TEMP\_PRIVATE specifier", data dependency is solved by the TEMP\_PRIVATE specifier. As a result, loop slicing is performed to the outside loop.

Figure 12.34 Usage of TEMP\_PRIVATE specifier

```
!OCL TEMP_PRIVATE(A)
       DO J=1,100
р
         DO I=1,M
р
           A(I) = B(I)
р
р
         ENDDO
р
         DO I=1,N
           C(I,J) = A(I)
р
р
         ENDDO
р
       ENDDO
```

FIRST\_PRIVATE(var[,var]...)

In the target loop of automatic parallelization, the FIRST\_PRIVATE specifier directs the system to treat a specified variable *var* as a local variable in each thread. And, the initial value of the variable is directed to be referred at the loop entry of each thread.

When the optimization message like the following is output, specify this specifier to assign the target data to local area of each thread. As a result, the data dependency is solved, and the automatic parallelization is promoted.

jwd5208p-i "file", line n: DO loop is not parallelized: the assign-refer order of 'var' in a parallel execution may differ from the assign-refer order in the serial execution.

The FIRST\_PRIVATE indicator has the following format:

!OCL FIRST\_PRIVATE(var[,var]...)

Wildcards can be specified in var. See Section "12.2.6.5 Wild Card Specification" for information on specifying wildcards.

The FIRST\_PRIVATE indicator can be entered at the loop position. It is effective for the corresponding DO loop at the loop position.

The variable that can be specified for this specifier is as follows.

- The scalar variable of integer type, real type or logical type.
- The array variable that meets the following conditions:
  - Integer type, real type or logical type. And,
  - The size of array variable has been fixed when compilation.

When this specifier is applied, the following message is output.

jwd5014p-i "file", line n : !OCL FIRST\_PRIVATE is applied to variable 'var'.

See Section "12.2.7.4 Notes on Using Optimization Control Line" for the notes when specifying this specifier.

In "Figure 12.35 Example program without FIRST\_PRIVATE specifier", this loop is not parallelized, because the order of array A definition and the reference is uncertain in an outside loop.

Figure 12.35 Example program without FIRST\_PRIVATE specifier

```
INTEGER A(100), B(100,100), C(100,100), D(100)
INTEGER M.N
DO J=1,100
                        ! Target loop for automatic parallelization.
                        ! Because the value of variable M is uncertain,
 DO I=1,M
   B(I,J) = A(I)
                        ! the range where array A is referred is uncertain.
  ENDDO
                        ! Because the value of variable N is uncertain,
 DO I=N,100
   A(I) = B(I,J) + D(I) ! the range where array A is defined is uncertain.
   C(I,J) = A(I)
 ENDDO
ENDDO
PRINT*, C
END
```

In "Figure 12.36 Usage of FIRST\_PRIVATE specifier", data dependency is solved by the FIRST\_PRIVATE specifier. As a result, loop slicing is performed to the outside loop.

Figure 12.36 Usage of FIRST\_PRIVATE specifier

```
!OCL FIRST_PRIVATE(A)
p DO J=1,100
p DO I=1,M
p B(I,J) = A(I)
p ENDDO
p DO I=N,100
p A(I) = B(I,J) + D(I)
p C(I,J) = A(I)
```

#### LAST\_PRIVATE(var[,var]...)

In the target loop of automatic parallelization, the LAST\_PRIVATE specifier directs the system to treat a specified variable *var* as a local variable in each thread. And, the variable is directed to be referred after this DO loop.

When the optimization message like the following is output, specify this specifier to assign the target data to local area of each thread. As a result, the data dependency is solved, and the automatic parallelization is promoted.

jwd5208p-i "file", line n: DO loop is not parallelized: the assign-refer order of 'var' in a parallel execution may differ from the assign-refer order in the serial execution.

The LAST\_PRIVATE indicator has the following format:

!OCL LAST\_PRIVATE(var[,var]...)

Wildcards can be specified in var. See Section "12.2.6.5 Wild Card Specification" for information on specifying wildcards.

The LAST\_PRIVATE indicator can be entered at the loop position. It is effective for the corresponding DO loop at the loop position.

The variable that can be specified for this specifier is as follows.

- The scalar variable of integer type, real type or logical type.
- The array variable that meets the following conditions:
  - Integer type, real type or logical type. And,
  - The size of array variable has been fixed when compilation.

When this specifier is applied, the following message is output.

jwd5015p-i "file", line n : !OCL LAST\_PRIVATE is applied to variable 'var'.

See Section "12.2.7.4 Notes on Using Optimization Control Line" for the notes when specifying this specifier.

In "Figure 12.37 Example program without LAST\_PRIVATE specifier", this loop is not parallelized, because the order of array A definition and the reference is uncertain in an outside loop.

#### Figure 12.37 Example program without LAST\_PRIVATE specifier

In "Figure 12.38 Usage of LAST\_PRIVATE specifier", data dependency is solved by the LAST\_PRIVATE specifier. As a result, loop slicing is performed to the outside loop.

Figure 12.38 Usage of LAST\_PRIVATE specifier

```
!OCL LAST_PRIVATE(A)
       DO J=1,100
р
         DO I=1,M
р
           B(I,J) = I
р
         ENDDO
р
р
         DO I=N,100
р
           A(I) = B(I,J) + D(I)
р
           C(I,J) = A(I)
р
         ENDDO
р
       ENDDO
       PRINT*, A, C
```

#### var1 op var2

#### var1 op cnst

These specifiers are used to indicate to the compiler the relationship between two variables or between a variable and a constant.

'varl' and 'var2 are variable names. 'cnst' is an integer constant or a named constant. Specify as follows:

!OCL var1 op var2 !OCL var1 op cnst

The relational operators that can be specified for op are listed below.

| Operator    | Explanation              |
|-------------|--------------------------|
| .lt. and <  | Less than                |
| .le. and <= | Less than or equal to    |
| .eq. and == | Equal to                 |
| .ne. and != | Not equal to             |
| .gt. and >  | Greater than             |
| .ge. and >= | Greater than or equal to |

The 'var1 op var2 or 'var1 op cnst indicator can be entered at the array assignment statement position, loop position, or total position.

Its effect differs depending on the position.

- At the array assignment statement position It pertains to the corresponding array assignment statement.
- At the loop position

It pertains to the corresponding DO loop and its inner DO loops.

- At the total position

It pertains to all the DO loops in the corresponding program unit.

In "Figure 12.39 Usage of the var1 op var2 or var1 op cnst specifier", parallelization is not performed when the OCL is not specified because it is not certain that the definition or order of data references of array A remains unchanged by parallelization, unless the magnitude relation between the array indexes is identified. *op* specifier enables parallelization by directing that the definition or order of data references of array A remains unchanged before and after the parallelization.

Figure 12.39 Usage of the var1 op var2 or var1 op cnst specifier

```
REAL,DIMENSION(2000) :: A,B
!OCL M.gt.2000
p DO I = 1,2000
p A(I) = A(I+M) + B(I)
```

```
p END DO
END
```

## 12.2.6.5 Wild Card Specification

In the operand of the following optimization control specifiers, a wild card may be specified for a variable name or a procedure name:

- INDEPENDENT
- TEMP

Wildcard is a combination of alphanumeric characters and a special character called a wildcard. Specifying a wildcard is equivalent to specifying multiple variable names or procedure names that correspond to the criteria specified by the string specified as the wildcard.

The two wildcard characters "\*" and "?" have the following meanings:

- "\*" matches a string of one or more characters consisting of any alphanumeric characters.
- "?" matches any single alphanumeric character.

Note that multiple wildcards cannot be specified when specifying one wildcard.

!OCL TEMP(W\*)

In this example, "W\*" specifies a variable names where the first character is "W" and the length is two or more.

For example, the variable names WORK1, W2, and WORK3 match the wildcard.

!OCL INDEPENDENT(SUB?)

In this example, "SUB?" specifies a procedure name whose first three characters are "SUB" and the length is four.

For example, the array name SUB1, SUB2, and SUB9 match the wildcard.

# **12.2.7 Notes on Automatic Parallelization**

This section provides notes about using Automatic Parallelization.

### 12.2.7.1 Caution when Specifying Compile-Time Option -Kparallel,instance=N

When specifying the number of threads for parallel processing with the compiler option -Kparallel, instance=*N*, the *N* must be the same as the number of threads used on runtime. See Section "12.2.2.1 Number of Threads" for information about specifying the number of threads.

When an incorrect value is specified on -Kinstance, the program will abort with the following runtime message.

jwel040i-s This program cannot be executed, because the number of threads specified by -Kinstance=N option and the actual number of threads are not equal.

### 12.2.7.2 Nested Parallel Processing

Nested parallel processing is when a procedure is called from a sliced DO loop, and the procedure includes another sliced DO loop. When this occurs, the inner DO loop will be executed serially. -Kparallel, instance=N must not be specified on compiling a source program that may cause nested parallel processing.

"Figure 12.40 Multiprocessing of nested loops" illustrates a sliced DO loop executed as a serial process. If a program with such a DO loop is compiled with the -Kparallel, instance=*N* option, the program may not work correctly.

Figure 12.40 Multiprocessing of nested loops

File: a.f

```
!OCL INDEPENDENT(SUB)
DO I=1,100
                           ! Executed in parallel
   J=I
   CALL SUB(J)
END DO
   :
END
RECURSIVE SUBROUTINE SUB(N)
  :
DO I=1,10000
                             ! should be executed in serial
   A(I)=1/B(I)**N
END DO
  :
END
```

The program may not work correctly, if the source code 'a.f' is compiled with the following sample.

```
frtpx -Kparallel,instance=4 -Nlibomp a.f (invalid use)
```

To prevent such errors, specify the optimization control line "!OCL SERIAL" for the procedure call defined in the DO loop for which loop slicing is to be performed.

```
!OCL SERIAL
RECURSIVE SUBROUTINE SUB(N)
.
DO I=1,10000
A(I)=1/B(I)**N
END DO
.
END
```

### 12.2.7.3 Caution when Specifying Compile-Time Option -Kparallel, reduction

The execution result of a program compiled with -Kparallel, reduction may differ from one executed serially. This is because the sequence of operation in parallel processing may be different from a serial one.

Example:

"Figure 12.41 Side effect of reduction optimization" is a sample used in Section "12.2.5.8 Loop Reduction". In serial processing, the array element from A(1) to A(10000) will be sequentially appended to the variable SUM. In parallel processing, the sum of the array element A(1) to A(5000) are stored as SUM1, A(5001) to A(1000) are stored as SUM2. SUM is then derived by adding SUM1 and SUM2.

In this way, the calculation sequence of the array A element in serial processing is different from parallel processing, which will introduce a difference in precision.

Figure 12.41 Side effect of reduction optimization

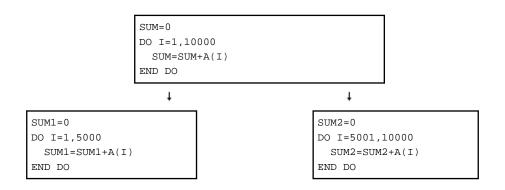

SUM=SUM+SUM1+SUM2

# 12.2.7.4 Notes on Using Optimization Control Line

Invalid usage of the optimization control lines is shown blow.

The system will perform incorrect loop slicing because of the incorrect optimization control lines.

- TEMP specifier

The following program specifies TEMP incorrectly for variable T. There will not be a correct value assigned to variable LAST, because the system cannot guarantee a correct value of variable T at the end of the DO loop.

```
!OCL TEMP(T)
DO I=1, 1000
    T=A(I)+B(I)
    C(I)=T+D(I)
END DO
LAST = T
```

- INDEPENDENT specifier

The following program specifies INDEPENDENT incorrectly for procedure SUB. The execution result is unpredictable when array A is sliced, because the order of the data references for array A in parallel execution is different from the order of data references in serial execution.

#### - TEMP\_PRIVATE specifier

The following program specifies TEMP\_PRIVATE incorrectly for variable A. Because an uncertain value is referred in each thread, the execution result is incorrect.

```
!OCL TEMP_PRIVATE(A)
DO I=1,1000
B(I) = A
ENDDO
```

- LAST\_PRIVATE specifier

The following program specifies LAST\_PRIVATE incorrectly for array A. Because the array A may not be defined by the last thread, the execution result is incorrect.

```
!OCL LAST_PRIVATE(A)
DO J=1,1000
DO I=J,500
A(I) = B(J)
ENDDO
ENDDO
PRINT *, A
```

# 12.2.7.5 I/O Statement and Intrinsic Procedure Call on Parallel Processing

When a sliced DO loop calls a procedure that includes an input-output statement, an intrinsic subroutine, or an intrinsic function that is not supported by loop slicing, the program may not work correctly. The performance of the program may deteriorate because of the overhead of parallel processing, or the result of the input/output statement may not be the same as with serial processing.

"Figure 12.42 Multiprocessing I/O statement" shows an example of input-output statements in a procedure called from a sliced DO loop.

#### Figure 12.42 Multiprocessing I/O statement

#### File: a.f

```
!OCL INDEPENDENT(SUB)
DO I=1,100
J=I
CALL SUB(J)
END DO
:
END
RECURSIVE SUBROUTINE SUB(N)
:
PRINT *,N
:
END
```

# 12.3 Parallelization by OpenMP Specifications

This section explains the parallelization based on the OpenMP specifications provided by this compiler. See the "OpenMP Architecture Review Board" website for details about the OpenMP specifications.

This system supports the following specifications. However, the constructs, the environment variables, and the run time library routines related to the device are not supported.

| Supported Specification |  |
|-------------------------|--|
| OpenMP 4.5              |  |
| part of OpenMP 5.0 (*1) |  |

\*1: The following functions can be used:

- IN\_REDUCTION clause of TASK construct
- TASK\_REDUCTION clause of TASKGROUP construct
- REDUCTION clause and IN\_REDUCTION clause of TASKLOOP construct

# 12.3.1 Compilation

For compiling source programs and linking, specify the following options to the compile command.

The specified option is different by whether to perform parallelization by the OpenMP specification.

| Parallelization by the OpenMP specification                        | Specified option |                              |
|--------------------------------------------------------------------|------------------|------------------------------|
|                                                                    | Compile time     | Link time                    |
| When using the parallelization and the SIMD Extensions             | -Kopenmp         | -Kopenmp -Nlibomp            |
| When using the SIMD Extensions only, not using the parallelization | -Kopenmp_simd    | There is no specified option |

## 12.3.1.1 Compiler Options for OpenMP Programs

This section explains the compiler options for OpenMP Programs.

#### -Kopenmp

This option enables OpenMP directives and compiles the source programs.

The -Kopenmp option should also be specified at the linkage phase of an object file, when the object file has previously been compiled with this option.

# 💕 Example

```
$ frtpx a.f90 -Kopenmp -c
$ frtpx a.o -Kopenmp -Nlibomp
```

-Kopenmp simd

-Kopenmp\_simd option enables only the OpenMP SIMD construct, the DECLARE SIMD construct, the DECLARE REDUCTION directive, and the ORDERED construct with the SIMD clause, and compiles the source programs.

#### -Nlibomp

This option specifies to use LLVM OpenMP Library.

-Nlibomp option is required at linking.

# 12.3.1.2 Compiler Options for Obtaining Optimization Information

This section describes the compiler options for obtaining optimization Information.

#### -NIst=p

When the compiler option -Nlst=p is specified, the optimization information for the instructions generated by the OpenMP directives are marked as follows:

- "p" is marked for statements that can be executed in parallel processing. It is not marked for the statements executed redundantly. Statements directly enclosed in a DO or SECTIONS statement will meet this condition. Within the WORKSHARE directive, only the parallelized statements are marked as "p".
- "s" is marked for statements that will be executed in only one thread. Statements directly enclosed in MASTER, SINGLE, CRITICAL, or ORDERED directive will meet this condition. For the instructions just after the ATOMIC directive, "s" will be marked only when whole instructions are executed within a single thread.
- "m" is marked for statements which include both instructions that will be executed in parallel and in a single thread. A statement immediately after an ATOMIC directive within a WORKSHARE directive may meet this condition, for example.

For nested parallelization, only the parallelization information of the innermost PARALLEL region, which includes the target instructions, is displayed. Whether the PARALLEL region is executed in parallel or serially does not affect the display.

#### -Koptmsg=2

The diagnostic message related to the execution performance such as SIMD extension and COLLAPSE of the OpenMP specification is output.

### **12.3.2 Execution Process**

The procedure to run the OpenMP program is the same as executing it as a serial process.

### 12.3.2.1 Environment Variable at Execution

The execution process of an OpenMP program is the same as the procedure for a serial-processing program.

#### Environment variable OMP\_WAIT\_POLICY

The synchronization process can be controlled with the environment variable OMP\_WAIT\_POLICY.

| ACTIVE  | : | Uses spin wait until all threads are synchronized. |
|---------|---|----------------------------------------------------|
| PASSIVE | : | Uses no spin wait but suspending wait.             |

The default is "PASSIVE".

Select ACTIVE to give priority to the elapsed time. Select PASSIVE to give priority to the CPU time.

#### Environment variable OMP\_PROC\_BIND

The environment variable OMP\_PROC\_BIND can control the thread affinity.

Either TRUE, FALSE or comma separated list of MASTER, CLOSE, or SPREAD can be specified to this environment variable. The values of the list sets the thread affinity policy used by a PARALLEL region corresponding to the nest level.

This environment variable is set to CLOSE by default.

If this environment variable is set to FALSE, thread affinity is disabled, and the PROC\_BIND clause on PARALLEL construct is ignored.

Otherwise, thread affinity is enabled and the initial thread is bound to first place in place list.

The MASTER thread affinity policy indicates that all threads are bound to same place as master thread.

The CLOSE thread affinity policy indicates that threads are bound to next to the place where master thread is bound.

The SPREAD thread affinity policy indicates that the threads are bound to the one of sub-partition places divided from master thread's place partition.

The effect of TRUE is same as SPREAD.

See environment variable OMP\_PLACES for place.

#### Environment variable OMP\_PLACES

The environment variable OMP\_PLACES defines place list.

The explicit place list is defined by ordered set of commas separated non-negative numbers enclosed by braces. The numbers represents the smallest unit of CPU resource in the system.

The value of OMP\_PLACES is either abstract name or an explicit place list. The value can be specified using following format.

{ abstract-name[(num-places)] | place-list }

#### abstract-name

The following abstract names can be set to this environment variable. The default value is CORES.

| Abstract<br>Name | Meaning                                                                                                    |
|------------------|----------------------------------------------------------------------------------------------------|
| THREADS          | Each place corresponds to a single hardware thread, which represents smallest unit of CPU resource in the system. |
|                  | The effect of THREADS is equivalent to CORES.                                                                     |
| CORES            | Each place corresponds to a single hardware core, which represents smallest unit of CPU resource in the system.   |
|                  | The effect of CORES is equivalent to THREADS.                                                                     |
| SOCKETS          | Each place corresponds to a single socket, which represents NUMA node.                                            |

#### num-places

The length of the place list. Positive integer.

#### place-list

The explicit place list can be specified using following format.

```
{ place:length[:stride] | [!]place[,place-list] } (*1)
```

place

"{"place1"}"(\*2)

place1

{ cpuid:length[:stride] | [!]cpuid[,place1] }

length

The length of elements. Positive integer.

stride

The value of increment or decrement. Positive integer. Default value is 1.

cpuid

Smallest unit of CPU resource in the system.

\*1) An exclusion operator "!" exclude the number or place immediately following the operator.

. . . . . . . . . . . . . . . .

\*2) "{" and "}" are braces.

# Example

Example of environmental variable OMP\_PLACES

- Example 1:

\$ export OMP\_PLACES="CORES"

This example defines place list of CORES abstract name.

- Example 2:

```
$ export OMP_PLACES="CORES(4)"
```

This example defines place list of CORES abstract name of 4 places.

- Example 3:

```
$ export OMP_PLACES="{12,13,14}, {15,16,17}, {18,19,20}, {21,22,23}"
$ export OMP_PLACES="{12:3}, {15:3}, {18:3}, {21:3}"
$ export OMP_PLACES="{12:3}:4:3"
```

All above examples define same place of 12 to 14, 15 to 17, 18 to 20, and 21 to 23.

#### Environment variable OMP\_STACKSIZE

The stack area size for each thread can be specified using the environment variable OMP\_STACKSIZE in byte, Kbytes, Mbytes, Gbytes, or Tbytes. The default size is 8M bytes.

Environment variable GOMP\_CPU\_AFFINITY

Threads are bound to CPUs in order of the specified cpuid list.

When the number of specified CPUs is exceeded, it is repeatedly used from the beginning of the list.

The cpuid list shall be separated by comma (', ') or space(' ').

The cpuid list can have the next form that has range with increment.

cpuid1[-cpuid2[:inc]]

*cpuid1*: cpuid of the beginning of the range. (0<=*cpuid1*<CPU\_SETSIZE) *cpuid2*: cpuid of the end of the range. (0<=*cpuid2*<CPU\_SETSIZE) *inc*: increment (1<=*inc*<CPU\_SETSIZE) In addition, it is necessary to be the following.

cpuid1<=cpuid2

It becomes equivalent to the case where all CPUs for every increment value inc in the range from cpuid1 to cpuid2 are specified.

The cpuid can be used the above-mentioned value. However, cpuid which can actually be assigned becomes only within the limits of CPU affinity of the process at the start of execution.

See CPU\_SET(3) about details of CPU\_SETSIZE.

# G Note

If cpuid is outside the CPU affinity of the process at the start of execution, an error will be output and the program will terminate. Correct the setting value. The CPU affinity of the process at the start of execution can be checked by specifying FLIB\_HPCFUNC\_INFO=TRUE or system commands such as taskset and numactl. See "Appendix I Using High-Speed Facility" about the environment variable FLIB\_HPCFUNC\_INFO. For system commands, refer to each man manual.

# 💕 Example

Examples of using environment variable GOMP\_CPU\_AFFINITY

- Example 1:

\$ export GOMP\_CPU\_AFFINITY="12,14,13,15"

The thread is bound to CPU in order of 12, 14, 13, and 15.

When the number of threads is five or more, it is repeatedly used from the beginning of the list.

- Example 2:

\$ export GOMP\_CPU\_AFFINITY="12-19"

The thread is bound to CPU in order of 12, 13, 14, 15, 16, 17, 18, and 19.

When the number of threads is nine or more, it is repeatedly used from the beginning of the list.

- Example 3:

\$ export GOMP\_CPU\_AFFINITY="12-19:2"

The thread is bound to CPU in order of 12, 14, 16, and 18. When the number of threads is five or more, it is repeatedly used from the beginning of the list.

- Example 4:

\$ export GOMP\_CPU\_AFFINITY="12-16:2,13,19"

The thread is bound to CPU in order of 12, 14, 16, 13, and 19.

When the number of threads is six or more, it is repeatedly used f from the beginning of the list.

### 12.3.2.2 Environment Variable for OpenMP Specifications

The following environment variables are supported by the OpenMP specifications.

For environment variables available on OpenMP 4.0 and later, the specifications they are supported on are enclosed in a pair of parentheses after each environment variable.

See the "OpenMP specifications" for details.

Environment variable OMP\_SCHEDULE

This specifies the schedule type and the chunk size that should be performed for the DO and PARALLEL DO directives with schedule type RUNTIME.

#### Environment variable OMP\_NUM\_THREADS

This specifies the number of threads used during execution.

#### Environment variable OMP\_DYNAMIC

This specifies to enable and disable dynamic thread adjustment.

#### Environment variable OMP\_PROC\_BIND

This specifies whether threads are bound to CPUs.

#### Environment variable OMP\_NESTED

This enables or disables nested parallelism.

#### Environment variable OMP\_STACKSIZE

This specifies the stack size for each thread.

#### Environment variable OMP\_WAIT\_POLICY

This specifies the behavior of the synchronization process.

#### Environment variable OMP\_MAX\_ACTIVE\_LEVELS

This specifies the maximum number of nested active PARALLEL regions.

#### Environment variable OMP\_THREAD\_LIMIT

This specifies the maximum number of threads executed on an Open MP program.

Environment variable OMP\_PLACES (OpenMP 4.0 and later)

This specifies the list of places for thread affinity.

#### Environment variable OMP\_CANCELLATION (OpenMP 4.0 and later)

This enables or disables the cancellation.

Environment variable OMP\_MAX\_TASK\_PRIORITY (OpenMP 4.5 and later)

This specifies maximum task priority.

Environment variable OMP\_DISPLAY\_ENV (OpenMP 4.0 and later)

This enables or disables to display the OpenMP version number and the initial value of the internal control variables.

The OpenMP version number is 201611.

#### 12.3.2.3 Notes during Execution

The following points should be noted when using parallelization features based on the OpenMP specifications on this compiler.

#### Allocating Variables at Runtime

If the size of the stack area for every thread is defined as a specific size, the environment variable OMP\_STACKSIZE can be specified. See Section "12.3.2.1 Environment Variable at Execution" for information about environment variables OMP\_STACKSIZE.

#### Maximum number of CPUs

- The number of CPUs that can be used in the system.

#### Number of Threads

- The number of threads for OpenMP will be determined using the following priority. The number of threads for automatic parallelization follows the description in Section "12.2 Automatic Parallelization".
  - 1. The value specified in the NUM\_THREADS clause in the PARALLEL statement
  - 2. The value specified in the OMP\_SET\_NUM\_THREADS routine.
  - 3. The value specified in the environment variable OMP\_NUM\_THREADS

4. Maximum number of CPUs

When the dynamic thread adjustment feature is enabled, the number of threads is adjusted to be less or equal to the number of CPUs.

When the dynamic thread adjustment feature is disabled, the thread number determined by the above priority will be used. When more than one thread is assigned for a CPU, the thread that is to be executed in parallel will be executed in a time sharing manner. In this case, the overhead caused by synchronizing the threads may sacrifice the performance of the program. It is recommended to conserve resources by setting one thread per CPU, unless there is a specific reason to do otherwise.

#### Notes when using service function and intrinsic subroutine

- ALARM Service Function It may not work correctly. It is only for a program using serial processing.
- KILL and SIGNAL Service Functions It may cause a deadlock. It is only for a program using serial processing.
- FORK Service Function It may not work correctly. It is only for a program using serial processing.
- SYSTEM, SH, and CHMOD Service Functions and EXECUTE\_COMMAND\_LINE Intrinsic Subroutine Memory usage doubles and performance may deteriorate. Use only with programs using serial processing.

#### **CPU binding for thread**

Environmental variable OMP\_PROC\_BIND or GOMP\_CPU\_AFFINITY can control thread affinity. GOMP\_CPU\_AFFINITY takes precedence over OMP\_PROC\_BIND.

# 12.3.3 Implementation-Dependent Specifications

The implementation-dependent specification in the OpenMP is implemented in the following way in this compiler. Refer to the OpenMP specifications for details about these items.

#### Memory Model

When multiple threads attempt to update a variable that exceeds 4 bytes or is stored across a 4-byte boundary, the value of the variable may be left undefined without storing any of the values, unless lock control is explicitly performed.

If read and write to the variable occurs from multiple threads at the same time, and this exceeds 4 bytes or crosses a 4-byte boundary, the read value may be undefined rather than the written value, unless lock control is explicitly performed.

#### Internal Control Variables

The initial values for each of the internal control variables are as follows:

- nthreads-var: Maximum number of CPUs.
- dyn-var: FALSE.
- run-sched-var: STATIC without chunk size.
- def-sched-var: STATIC without chunk size.
- bind-var:FALSE.
- stacksize-var: the stack area size for threads. Default size is 8M bytes .
- wait-policy-var: PASSIVE.
- thread-limit-var: 2147483647.
- max-active-levels-var: 2147483647.
- place-partition-var: Default value is CORES, which is equivalent to THREADS in the system.

#### **Dynamic Thread Adjustment Features**

This compiler provides dynamic thread adjustment for parallelization performed based on OpenMP specifications. See Section "12.3.2.3 Notes during Execution" for information about the effect of this feature.

The dynamic thread adjustment feature is not set by default.

#### Loop Statement

An eight byte integer type is used to calculate the iteration count of a collapsed loop.

When AUTO is set for the internal control variable run-sched-var, the effect of the SCHEDULE(RUNTIME) construct is set to SCHEDULE(STATIC).

#### SECTIONS Construct

Assignment to a thread of a structured block in a SECTIONS construct is performed in the same way as a static schedule.

#### SINGLE Construct

SINGLE region is executed by the thread that reaches the region first.

#### SIMD Construct

An eight byte integer type is used to calculate the iteration count of a collapsed loop.

SIMD length is the value to which the compiler decides automatically.

When the *alignment* parameter is not specified in the ALIGNED clause, it is considered that the following value was specified for the *alignment* parameter.

| When -KSVE option is effective at the compile time.   | Alignment of the type of the list item. |
|-------------------------------------------------------|-----------------------------------------|
| When -KNOSVE option is effective at the compile time. | 16                                      |

#### DECLARE SIMD Construct

SIMD length when the SIMDLEN clause is not specified is as follows.

- When -KSVE option is effective at the compile time

SIMD length is decided at the run time.

- When -KNOSVE option is effective at the compile time

SIMD length is decided by the size of the minimum type among all input parameters and return value. SIMD length is as follows by the size of the type.

| Size of the type (byte) | SIMD length |
|-------------------------|-------------|
| 1                       | 16, 8       |
| 2                       | 8, 4        |
| 4                       | 4, 2        |
| 8                       | 2           |
| 16                      | 2           |

When the *alignment* parameter is not specified in the ALIGNED clause, it is considered that the following value was specified for the *alignment* parameter.

| When -KSVE option is effective at the compile time   | Alignment of the type of the list item. |  |
|------------------------------------------------------|-----------------------------------------|--|
| When -KNOSVE option is effective at the compile time | 16                                      |  |

#### TASKLOOP Construct

When GRAINSIZE and NUM\_TASKS clause are not specified, these values will be set appropriately considering the loop iteration.

An eight byte integer type is used to calculate the iteration count of a collapsed loop.

#### **CRITICAL** Construct

This implementation do not support lock hint. Therefore there is no the effect of using a hint clause.

#### **ATOMIC Construct**

Two ATOMIC regions will be executed independently (not exclusively), when a variable type to be updated or a type parameter is different. When the type and type parameter match, it may be executed exclusively even if the address is different.

- When updating a logical type, complex number type, 1 byte integer type, 2 byte integer type, or quadruple precision (16 byte) real type variable
- When updating array element and index expression is not the same
- The target expression has explicit or implicit type conversion

#### OMP\_SET\_NUM\_THREADS Routine

If the argument is not a positive integer, the effect of OMP\_SET\_NUM\_THREADS routine is same as the argument is 1. A value that exceeds the number of threads supported by the system must not be specified.

#### OMP\_SET\_SCHEDULE Routine

There are no schedule types that are implementation-dependent.

#### OMP\_SET\_MAX\_ACTIVE\_LEVELS Routine

A call to the OMP\_SET\_MAX\_ACTIVE\_LEVELS routine will be ignored when it is performed from an explicit PARALLEL region. It will also be ignored when the argument is an integer that less than 0.

#### OMP\_GET\_MAX\_ACTIVE\_LEVELS Routine

The OMP\_GET\_MAX\_ACTIVE\_LEVELS routine can be called from anywhere in the program and it returns the value of the internal control variable max-active-levels-var.

#### OMP\_GET\_PLACE\_PROC\_IDS Routine

The OMP\_GET\_PLACE\_PROC\_IDS Routine returns identifiers of the available processors in the specified place. The definition of processor is the CPU controlled by operating system.

#### OMP\_INIT\_LOCK\_WITH\_HINT and OMP\_INIT\_NEST\_LOCK\_WITH\_HINT Routine

This implementation do not support lock hint. Therefore there is no the effect of using these routines.

#### Environment Variable OMP\_SCHEDULE

When the schedule type specified for OMP\_SCHEDULE is invalid, the schedule type is ignored, and the default schedule (STATIC without chunk size) is used.

When the schedule type specified for OMP\_SCHEDULE is STATIC, DYNAMIC, or GUIDED, and the chunk size is not a positive number, the chunk size will be as follows:

| Schedule Type      | Chunk Size    |  |
|--------------------|---------------|--|
| STATIC             | no chunk size |  |
| DYNAMIC, or GUIDED | 1             |  |

#### Environment Variable OMP\_NUM\_THREADS

When 0 is specified for the list of OMP\_NUM\_THREADS, it works in the same ways as when 1 is specified. When a value less than 0 is specified for the list of OMP\_NUM\_THREADS, the number of threads is determined by "12.3.2.3 Notes during Execution" procedure. A value that exceeds the number of threads supported by the system must not be specified.

#### Environment Variable OMP\_PROC\_BIND

If the value does not conform to the specified format for OMP\_PROC\_BIND, the value is ignored, and the default value (CLOSE) is used.

If all of the following conditions are met, the excess threads are assigned to places evenly as possible.

- SPREAD or CLOSE is specified to OMP\_PROC\_BIND.
- T (number of threads) is greater than P (number of places).
- P does not divide T evenly.

#### Environment Variable OMP\_PLACES

If the value does not conform to the specified format, the value is ignored, and the default value (CORES) is used.

#### Environment Variable OMP\_DYNAMIC

When a value other than TRUE or FALSE is specified for OMP\_DYNAMIC, the value is ignored and the default value (FALSE) is used.

#### Environment Variable OMP\_NESTED

When a value other than TRUE or FALSE is specified for OMP\_NESTED, it is ignored and the default value (FALSE) is used.

#### Environment Variable OMP\_STACKSIZE

When the value specified for OMP\_STACKSIZE does not meet the defined format, it is ignored and the default value (8M bytes) is used.

#### Environment Variable OMP\_WAIT\_POLICY

ACTIVE performs spin wait. PASSIVE performs suspend wait.

#### Environment Variable OMP\_MAX\_ACTIVE\_LEVELS

When the value specified for OMP\_MAX\_ACTIVE\_LEVELS is an integer that is less than 0, it is ignored and the default value (2147483647) is used.

#### Environment Variable OMP\_THREAD\_LIMIT

When the value specified for OMP\_THREAD\_LIMIT is not a positive integer, it is ignored and the default value (2147483647) is used.

#### THREADPRIVATE directing statement

The value, allocation state, and association state of the thread private variables will be maintained across the consecutive PARALLEL regions, only when the following conditions are satisfied. These conditions are not affected by the configuration of the dynamic thread adjustment feature and nested parallelization.

- The consecutive PARALLEL region is not nested within another explicit PARALLEL region.
- The same number of threads is used to execute both PARALLEL regions.

If these conditions are not satisfied, the value, allocation status, and association status of the threadprivate variable at the entry point of the subsequent PARALLEL region will have an undefined status. However, the allocation status will be not allocated at the entry point of the subsequent PARALLEL region, when the following is true:

- The allocation status is not allocated just before entering the subsequent PARALLEL region.
- The allocation status is not allocated by any thread at the exit of the all preceding PARALLEL regions that are already executed.

#### SHARED Clause

When passing a shared variable to a non-intrinsic procedure, the values of the shared variables are stored in a temporary storage area, and the values are stored in the actual argument area after the procedure call. This can occur when the following conditions are satisfied:

- a. The actual argument is one of the following:
  - A shared variable
  - A subobject of a shared variable
  - An object associated to a shared variable
  - An object associated to a subobject of shared variable
- b. In addition the actual argument is one of the following:
  - An array section
  - An array section with a vector subscript
  - An assumed-shape array
  - A pointer array
- c. The associated dummy argument for this actual argument is an explicit-shape array or an assumed-size array.

#### **Runtime Library Definitions**

This compiler provides an include file omp\_lib.h and a module omp\_lib for the parallelization feature based on OpenMP specifications. This does not include an interface block with generic name.

The following notes must be considered when using the module omp\_lib and omp\_lib.h:

- When the compiler option -AU is specified, module name omp\_lib and each library routine name must be specified using lower case alphabetic characters.
- When the compiler option -CcdII8, -CcI4I8, -CcL4L8, -CcL4L8, -Ccd4d8, or -Cca4a8 is specified, the corresponding type of the library routine argument and the result will be converted. On execution, the corresponding runtime option -Lb or -Li must be specified.

# 12.3.4 Clarifying OpenMP Specifications and Restrictions

This section explains the interpretation of the OpenMP Specifications and some restrictions in this system.

## 12.3.4.1 Specifying Label with ASSIGN Statement and Assigned GO TO Statement

An ASSIGN statement cannot reference a label outside of the structured block that the ASSIGN statement itself belongs to. An ASSIGN statement cannot reference a label in a PARALLEL region from outside of the PARALLEL region.

An assigned GO TO statement must not jump into, or jump out of the structured block range.

## 12.3.4.2 Additional Functions in ATOMIC Construct and Reduction Identifier

The following intrinsic functions can be specified in an ATOMIC construct and reduction identifier.

Intrinsic function : AND, OR, XOR

### 12.3.4.3 Notes on Using THREADPRIVATE

When using the THREADPRIVATE directive, the same common block name must be used for all program units and procedures in the program specified on THREADPRIVATE.

The common block, specified with THREADPRIVATE, cannot have the size extended.

When a module or submodule containing the THREADPRIVATE directive is compiled with compiler option -Kopenmp, the program that references the THREADPRIVATE variable also has to be compiled with compiler option -Kopenmp.

### 12.3.4.4 Inline Expansion

The following procedures are not expanded inline.

- User defined procedures which include OpenMP directives except DECLARE SIMD directive.

# 12.3.4.5 Internal Procedure Calling from PARALLEL Region

All the parent procedure variables, which are referenced in the internal procedure called from a PARALLEL region, are regarded as SHARED, even if they are privatized in the PARALLEL region.

Example:

```
...
I=1 THIS "I" IS SHARED.
!$OMP PARALLEL PRIVATE(I)
I=2 *
PRINT *,I *"I" IS PRIVARE IN THIS RANGE.
CALL C_PROC() *
!$OMP END PARALLEL
CONTAINS
SUBROUTINE C_PROC()
... *
```

```
PRINT *,I *"I" is SHARED IN THIS RANGE
... *
END SUBROUTINE
...
```

# 12.3.4.6 Polymorphic Variable

Polymorphic variable cannot be specified in THREADPRIVATE directive, REDUCTION clause, IN\_REDUCTION clause, and TASK\_REDUCTION clause. Unlimited polymorphic variable cannot be specified as following clauses:

- PRIVATE
- FIRSTPRIVATE
- LASTPRIVATE
- COPYPRIVATE
- COPYIN
- DEPEND
- ALIGNED
- UNIFORM

### 12.3.4.7 OPTIONAL Attribute

When a variable declared with OPTIONAL attribute is specified in PRIVATE, FIRSTPRIVATE, LASTPRIVATE, REDUCTION, IN\_REDUCTION, TASK\_REDUCTION, or LINEAR clause, the variable cannot be specified as actual argument of PRESENT intrinsic function in the scope.

# 12.3.4.8 ASSOCIATE NAME

An associate name of SELECT TYPE construct cannot be specified in OpenMP directive.

### 12.3.4.9 Selector

The variable of selector with the associate name in a SELECT TYPE construct cannot be specified as following clauses:

- PRIVATE
- FIRSTPRIVATE
- LASTPRIVATE
- COPYPRIVATE
- COPYIN
- REDUCTION
- IN\_REDUCTION
- TASK\_REDUCTION

# 12.3.4.10 Derived Type Variable with Length Type Pparameter

The derived type variable with length type parameter cannot be specified in THREADPRIVATE directive. The derived type variable with length type parameter cannot be specified as following clauses:

- PRIVATE
- FIRSTPRIVATE
- LASTPRIVATE
- REDUCTION

- IN\_REDUCTION
- TASK\_REDUCTION
- COPYPRIVATE
- COPYIN
- DEPEND
- ALIGNED
- UNIFORM

## 12.3.4.11 Assumed Type Variable

An assumed type variable cannot be specified as following clauses:

- PRIVATE
- FIRSTPRIVATE
- LASTPRIVATE
- REDUCTION
- IN\_REDUCTION
- TASK\_REDUCTION
- COPYPRIVATE
- COPYIN
- DEPEND
- ALIGNED
- UNIFORM

# 12.3.4.12 Assumed Rank Variable

An assumed rank variable cannot be specified as following clauses:

- PRIVATE
- FIRSTPRIVATE
- LASTPRIVATE
- REDUCTION
- IN\_REDUCTION
- TASK\_REDUCTION
- COPYPRIVATE
- COPYIN
- DEPEND
- ALIGNED
- UNIFORM

# 12.3.5 Notes on OpenMP Programming

# 12.3.5.1 Implementation of PARALLEL Region and Explicit TASK Region

The structured block within a PARALLEL construct or a TASK construct is compiled as an internal procedure.

The internal procedures generated from a PARALLEL construct will be named "\_OMP\_*id-numberA*\_". The "*id-numberA*" is a unique number that identifies PARALLEL construct in a program unit.

The internal procedures generated from a TASK construct will be named "\_TSK\_*id-numberB*\_". The "*id-numberB*" is a unique number that identifies TASK construct in a program unit.

## 12.3.5.2 Implementation of THREADPRIVATE Variable

The THREADPRIVATE variable is implemented by using the Thread-Local Storage. When the size of the Thread-Local Storage exceeds the range of the offset, an error occurs at link time.

#### Example of error message:

relocation truncated to fit: R\_AARCH64\_TLSLE\_ADD\_TPREL\_H112 against symbol 'varname\_'

When the error occurs, specify the size of an appropriate offset by -Ktls\_size= $\{12|24|32|48\}$  option. For details about the -Ktls\_size option, see Section "2.2.3 Description of Compiler Options".

### 12.3.5.3 Automatic Parallelization for OpenMP Programs

This compiler allows the specification of the compiler options -Kopenmp and -Kparallel at the same time. When they are specified together, the DO loop automatic parallelization performed is restricted as follows:

- Automatic parallelization is not performed for DO loops within the OpenMP constructs.
- Automatic parallelization is not performed for DO loops that statically include OpenMP directives.
- When there is a DO loop which is parallelized by the OpenMP DO directive, automatic parallelization is not performed for the following DO loops:
  - DO loops parallelized by the OpenMP DO directive
  - DO loops within a DO loop parallelized by the OpenMP DO directive

. . . . . . . . . . . .

### 12.3.5.4 Runtime Library Routines

The compiler opition -mldefault=cdecl is specified, refer the module omp\_lib. In a program that does not refer the module omp\_lib, the function with the same name in C/C ++ is executed. Therefore, when a routine with parameters is executed, the execution result is different, the performance deteriorates, an runtime error is output, and the program terminates. The program may not work properly.

# 💕 Example

#### Example of executing an omp\_set\_num\_threads routine

- Example program

```
program example
integer::omp_get_max_threads
call omp_set_num_threads(12)
!$omp single
    print *, "Max Threads=",omp_get_max_threads()
!$omp end single
    end
```

- Execution result

- If the compiler option -mldefault=cdecl is not specified

Max Threads= 12

- If the compiler option -mldefault=cdecl is specified

Max Threads= 4199088 (\*)

\*) The correct value is not output.

To get the correct results, refer the module omp\_lib as follows.

# 12.3.6 Debugging OpenMP Programs

See Section "Chapter 8 Debugging" for the debug feature in this system.

The following restrictions are applied to the debugging of the OpenMP programs:

- A function generated by the DECLARE SIMD construct cannot be debugged using the debugger.
- The compiler option -H, which provides the checking feature for debugging, is not effective within the PARALLEL region.

# 12.4 Runtime Messages

LLVM OpenMP Library outputs runtime massages to standard error as following format.

```
OMP: type message
```

The meaning of runtime massages of LLVM OpenMP Library is explained as follows.

| type    | Hint               | Hint about OpenMP.                                                                             |
|---------|--------------------|------------------------------------------------------------------------------------------------|
|         | Info               | Information about OpenMP.                                                                      |
|         | Warning            | Warning about OpenMP. Not fatal error. Even if this message is displayed, execution continues. |
|         | Error              | Fatal error about OpenMP. If this message is displayed, execution is aborted.                  |
|         | System error       | Fatal error about the system. If this message is displayed, execution is aborted.              |
| message | content of message | 2                                                                                              |

# 🚰 Example

```
$ export OMP_STACKSIZE=1Z
$ ./a.out
OMP: Warning #80: OMP_STACKSIZE="1Z": value too large.
OMP: Info #107: OMP_STACKSIZE value "9223372036854775807" will be used.
OMP: Error #34: System unable to allocate necessary resources for OMP thread:
OMP: System error #11: Resource temporarily unavailable
OMP: Hint Try decreasing the value of OMP_NUM_THREADS.
```

The above example is series of messages when unacceptable value in FX system is set to environmental value OMP\_STACKSIZE as stack size.

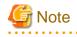

The following runtime options are invalidated for the control of the runtime message of LLVM OpenMP Library. For details about each option, see Section "3.3 Runtime Options".

- -e*num* 

- -l*elvl*
- -Re
- -Rp

.

## Appendix A Restrictions and Notes

## A.1 Restrictions

The Fortran compiler restricts the size and complexity of source programs. Some restrictions apply to one Fortran statement and others apply to a combination of several statements.

### A.1.1 Nesting Level of Functions, Array Sections, Array Elements, and Substring References

In a combination of function, array section, array element, and substring references, nesting must not exceed 255 levels. Depending on the compiler, nesting may be subject to further restrictions.

Example: Nesting level of functions and array element references

```
INTEGER IA(10)
EXTERNAL FUN,IFUN
:
X=FUN(IFUN(IA(1))) ! The nesting level is 3
```

### A.1.2 DO, CASE, IF, SELECT TYPE, BLOCK, CRITICAL, and ASSOCIATE Constructs

In a combination of DO, CASE, IF, SELECT TYPE, BLOCK, CRITICAL, and ASSOCIATE constructs, the total nesting level must not exceed 50.

Example: Nesting levels of DO and IF constructs

```
DO I=1,10

A(I)=A(I)+1 ! The nesting level is 1

IF (I.LE.5)THEN

CALL S! The nesting level is 2

DO J=1,5

B(J)=A(J)! The nesting level is 3

END DO

CALL T! The nesting level is 2

END IF

END DO
```

### A.1.3 Implied DO-Loops

The nesting level of implied DO-loops in input/output or DATA statements must not exceed 25.

Example: Nesting level of implied DO-loops

PRINT \*, ((A(I,J),I=1,2),J=1,3) ! The nesting level is 2

## A.1.4 INCLUDE Line

The nesting level of INCLUDE lines must not exceed 16.

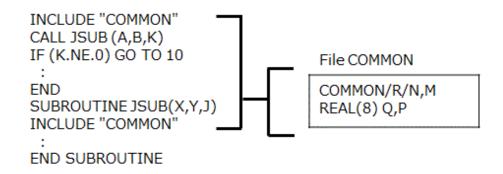

In this case, the nesting level of INCLUDE lines is 1.

### A.1.5 Array Declarations

For array declarations, there are two restrictions.

### **Restriction for All Array Declarations**

The compiler calculates T for each array declaration to reduce the number of calculations needed for array sections or array element addresses. The absolute value of T obtained by following formula must not exceed the limitation value, and the absolute value must not exceed the limitation value during calculation:

$$T = I_1 * s + \sum_{i=2}^{n} \{I_i * (\prod_{m=2}^{i} d_{m-1} * s)\}$$

- n: Array dimension number
- s: Array element length
- 1: Lower bound of each dimension
- d: Size of each dimension
- T: Value calculated for the array declaration

The limitation value is 9223372036854775807.

Example: Restrictions on array declarations

```
PARAMETER (IL=10000000,IU=10000999)
INTEGER(8) A(IL:IU,IL:IU,IL:IU,IL:IU)
```

Because T (the value calculated for array declarations) for array A is 80080080080080000000, this array declaration must not be specified.

#### **Restriction for Array Declaration of Zero-Sized Array**

In an array declaration of zero-sized array that has bounds that are nonconstant specification expressions, the absolute value of T obtained by following formula must not exceed the limitation value, and the absolute value must not exceed the limitation value during calculation:

$$T = s * (\prod_{i=1}^{n} u_i - l_i + 1)$$

- n: Array dimension number
- s: Array element length
- 1: Lower bound of each dimension
- u: Upper bound of each dimension
- T: Value calculated for the array declaration

The limitation value is 9223372036854775807.

### A.1.6 Array Section

In the following subscript triplet,

subscript1 : subscript2 : stride

overflow must not occur during calculation.

(subscript2 - subscript1 + stride) / stride

### A.1.7 Distance between a Branch Instruction and Branch Destination Instruction

The immediate field size of the branch destination address in a branch instruction is restricted. For this reason, when the branch instruction is separated from the branch destination instruction over a distance that exceeds a certain fixed value, the assembler may not be able to assemble the program. In this case, the assembler displays the following messages:

```
/var/tmp/asmAAAa006jR.s: Assembler messages:
/var/tmp/asmAAAa006jR.s:10: Error: relocation overflow
```

The likelihood for this symptom becomes high when the program is assembled with the -H and -Kthreadsafe options specified simultaneously for a loop with several thousand or more executable statements or when there are numerous array expressions in a huge loop.

If this symptom occurs, correct the program (e.g., perform loop splitting) or -O0 option is in effect. It is necessary to note it for the execution performance because -O0 option suppresses the optimization.

## A.2 Notes

### A.2.1 Debug Using Debugger

This section explains the notes when the executable file is debugged by using the debugger.

### Debugging of optimized program

Note the following restrictions when using debugger with program compiled with -O1 or higher option:

- Debugging of the variables is guaranteed at the entry of each procedure, and debugging of only the dummy arguments, variables declared in modules or submodules, and variables declared in common blocks is guaranteed. And note the following restrictions:
  - Debugging of the dummy arguments of which type is quadruple precision REAL, single precision COMPLEX, double precision COMPLEX, derived type, or polymorphic is restricted.
  - Debugging of the dummy arguments of which type is CHARACTER whose length type parameter is not constant, array whose lower or upper bound is not constant, or assumed-shape array is restricted.
  - Debugging of the dummy arguments which are not referred in its procedure is restricted.
- Debugging of the local variables is not guaranteed.
- Debugging of the inlined procedures is restricted.
- The displaying of line number is not guaranteed.

Compile the program with the compiler option -O0 when using debugger without the restrictions above.

### A.2.2 Changing SVE Vector Register Size

This system assumes that the SVE vector register size is not changed during executing a program.

If the effective size of the SVE vector register is changed during executing a program using the system call prctl(2) or in other ways, the behavior is undefined.

If you want to change the SVE vector register size, you should set it before executing a program that uses SVE.

## A.2.3 Integer Division Exception when Divisor Is Zero

Note that "Integer divide by zero" is not detected in the Fujitsu CPU A64FX with Arm architecture.

If the compiler option -NRtrap is specified and the divisor is 0, the program that expects "Integer divide by zero" to be detected may have different results.

It is recommended to check the value of the divisor just before the integer division.

## 💕 Example

Example of checking the value of a divisor just before integer division

```
program main
integer a,b,c
a=1
b=0
if (b == 0) then
error stop "*** Integer divide by zero ***"
endif
c = a/b
end program
```

### A.2.4 Link Error (undefined reference to)

When compiling a program, if the following operation is performed by configure etc., a link error (undefined reference to) may occur because the combining of this system original objects that normally performed at linking is suppressed.

- The -L option which is passed to the linker by this system is directly specified on the compile command to pass the linker by user.

## 💕 Example

Example of a link error

```
/opt/FJSVxos/devkit/aarch64/rfs/usr/lib64/crt1.o: In function `_start':
(.text+0x18): undefined reference to `main'
```

This can be avoided by setting the environment variable FCOMP\_LINK\_FJOBJ. Refer to "2.3 Compile Command Environment Variable" for the environment variable FCOMP\_LINK\_FJOBJ.

## Appendix B Endian Convert Command

The endian convert commands fcvendian(1) and fcvendianpx(1) swap all bytes in type values within input file, and output the swapped values to the output file.

## **B.1 Command Format**

The format of the fcvendian(1) command and fcvendianpx(1) command is as follows:

| Command     | Command argument  |  |
|-------------|-------------------|--|
| fcvendian   |                   |  |
| fcvendianpx | _file1_file2_type |  |

\_: At least one blank is required.

*file1*: An input file with values to swap.

*file2*: An output file to output the swapped values.

type: A type of values to swap (The value which can be specified is 2, 4, 8, or 16).

If no command arguments are specified, usage of fcvendian(1) and fcvendianpx(1) is output.

Examples are as follows:

Example1: To byteswap a file "in.data" with 8 byte values.

\$ fcvendian in.data out.data 8

Example2: To output the usage of the fcvendian command.

\$ fcvendian

## B.2 Return Value of fcvendian(1) and fcvendianpx(1)

The following table lists the return values set by the forendian(1) command and the forendianpx(1) command.

| Return value | Status                                       |  |
|--------------|----------------------------------------------|--|
| 0            | Normal termination                           |  |
| 1            | fcvendian(1) or fcvendianpx(1) command error |  |

## B.3 Diagnostic Messages of fcvendian(1) and fcvendianpx(1)

If fcvendian(1) is not successful completion, the following diagnostics message is output to standard error file.

Usage: fcvendian infile outfile type

fcvendian: Invalid operand

fcvendian: Input file open error

fcvendian: Output file open error

fcvendian: Memory allocate error

If fcvendianpx(1) is not successful completion, the following diagnostics message is output to standard error file.

Usage: fcvendianpx infile outfile type

```
      fcvendianpx: Invalid operand

      fcvendianpx: Input file open error

      fcvendianpx: Output file open error

      fcvendianpx: Memory allocate error
```

## **B.4** Note

If the file which the type of values is mixed in is swapped, the byteswap may be not successful completion.

## Appendix C Preprocessor

This appendix explains the C language preprocessor and the Fortran preprocessor.

When a suffix of the source file is .F, .FOR, .F90, .F95, .F03, or F08, or when the -Cpp option is specified, the preprocessor is executed. In this case, the -Ccpp or -Cfpp option can be specified to select the C language preprocessor or the Fortran preprocessor. The Fortran preprocessor is selected by default.

For the details of the preprocessor options, see Section "2.2 Compiler Options".

## C.1 C Language Preprocessor

The C language preprocessor preprocesses in conformance with C language specification.

## C.2 Fortran Preprocessor

The Fortran preprocessor gives more priority to the Fortran language specification than to the C language specification, and it preprocesses considering Fortran constructs, such as comment and continuation line indicator. Note the following:

- The Fortran constructs, such as continuation line indicator, comment, fixed and free source form and etc, are considered.
- The Fortran comment construct is also a target of macro substitution. However, the message is not output even if the error is in Fortran comment construct.
- The Hollerith constant and H edit descriptor are not considered as character contexts, and are the targets of macro substitution.
- The B, O, X, Z, b, o, x, and z which represent binary, octal and hexadecimal constants are not affected by preprocessing directives, and are not the targets of macro substitution.
- If a character context is to be continued in free source form, an '&' character must be the last nonblank character on the line and an '&' character must be the first nonblank character on the next line.
- Because the line number may be changed by the preprocessing of a Fortran source programs, be careful when this option is used. In this case, specify -P option and refer to the produced preprocessed output file.
- When the line exceeds limited column by the preprocessing directives and when -P option is specified, the control lines, such as "#line ! fpp start" and "#line !fpp end", may be produced in the produced preprocessed output file. When the preprocessed output file is specified as input file to the compiler, do not change those control lines because they are used by the compiler.

The following appendixes explain the features of the Fortran preprocessor with examples.

### C.2.1 Continuation Line of Fortran

The continuation line of Fortran is considered.

- In fixed source form, column 6 indicates a continuation line. It is analyzed as the last character of the previous line continues to the column 7 of the continuation line.

```
Example: aaa is substituted to bbb.
#define aaa bbb
!23456789
aa
*a=1
```

- In free source form, the last character & and the first character & are analyzed as a character to indicate a continuation line. It is analyzed as the character before & continues to the character after &.

```
Example: aaa is substituted to bbb.
#define aaa bbb
aa&
&a=1
```

### C.2.2 Comment Line of Fortran

The comment line of Fortran is considered.

- The comments of C language and Fortran can be specified. The comment of C language form is substituted to blanks.

```
Example: The comments of C language and Fortran are effective.
/* comment of C language
    comment of C language */
    ! comment of Fortran
```

### C.2.3 Comment of Fortran and Comment of C Language

- When the beginning of C language comment "/\*" is specified in the Fortran comment, the beginning of the C language comment is not effective.

```
Example: The beginning of C language form comment is not
effective.
! /* comment of Fortran
Not comment of C language */
```

- When the comment of Fortran is specified in the C language comment, the comment of Fortran is not effective.

### C.2.4 Macro Substitution in Fortran Comment Construct

The macro substitution in Fortran comment construct is considered.

- The macros in Fortran comment construct are the targets of substitution. It is the specification that considers that the OpenMP prefix and the optimization control line and etc begin with comment character.

- A message is not output even if the macro substitution error is detected in the Fortran comment construct.

```
Example: A message is not output even if the macro substitution
            error is detected in comment.
#define a(i) b(2,i)
        a(5,10)=1 ! message is output.
        ! a(5,10)=1 message is not output.
```

## C.2.5 Treatment of Characters Specified after Column 72 in Fixed Source Form

In fixed source form, the characters specified after column 72 are ignored except comment and preprocessing directives. However, when -Fwide option is specified, columns 73 through 255 are effective.

Example: In fixed source form, the character C is specified at column 73, ABC is considered as AB, and ABC is not substituted to D. Specify -Fwide option in order to make columns 73 through 255

```
effective.

#define ABC D

! 1 2 3 4 5 6 7

!23456789012345678901
```

## Appendix D GNU Compatible Options

This system partially supports the GNU Fortran compiler options (called "GNU compatible options" in this manual).

This appendix describes GNU compatible options supported by this system.

For more detail about these GNU compatible options, refer to the GCC website.

### GNU compatible options supported by this system

#### --print-file-name=include

This option specifies to print the include directory.

--print-prog-name={ as | Id | objdump | ranlib | ar }

This option specifies to print the name of programs which are called by compile command.

### --shared

This option makes the linker create shared objects and not dynamic link executable files.

### --version

This option specifies to emit the version and copyright information of the compiler to the standard output.

### -cpp

This option specifies that the C language preprocessor preprocesses Fortran source programs.

#### -Xlinker option

This option directs that the option is to be passed as arguments to the linker.

#### -f{ align-loops[=N] | no-align-loops }

The -falign-loops option specifies to align the loop to the boundary of power-of-two byte.

The -fno-align-loops option invalidates the -falign-loops option. -fno-align-loops is set by default.

#### -ffp-contract=fast

This option specifies to perform optimization using Floating-Point Multiply-Add/Subtract instructions.

When this option is set, side effects (calculation errors in rounding error extent) may occur in the execution results and produce unexpected results.

### -f{ inline-functions | no-inline-functions }

-finline-functions option specifies to perform the inline expansion for user-defined procedures. The user-defined function which is the subject of inline expansion is determined by the compiler automatically. The -fno-inline-functions option is set by default.

#### -floop-parallelize-all

This option specifies to perform automatic parallelization. However, if the effect of parallel execution is not expected, automatic parallelization is not performed.

If the object program compiled with this option is included in the filename list, this option must also be specified when linking.

### -flto

This option specifies to perform the link time optimization. This option should be specified when programs are compiled and linked.

### -f{ omit-frame-pointer | no-omit-frame-pointer }

These options specify whether or not to keep the frame pointer in a register from procedure calling. The -fno-omit-frame-pointer option is set by default.

### -fopenmp

The -fopenmp option specifies to enable Specification of OpenMP Application Program Interface.

The -fopenmp option is needed if an object program compiled with the -fopenmp option exists in the command line as input files.

#### -f{ openmp-simd | no-openmp-simd }

The -fopenmp-simd specifies that only the OpenMP SIMD construct, the DECLARE SIMD construct, the DECLARE REDUCTION directive, and the ORDERED construct with the SIMD clause are effective.

-fno-openmp-simd is set by default.

-f{ optimize-sibling-calls | no-optimize-sibling-calls }

The -foptimize-sibling-calls option specifies to perform optimization of the sibling call. The -fno-optimize-sibling-calls option invalidates the -foptimize-sibling-calls option. -fno-optimize-sibling-calls is set by default.

-f{ pic | PIC }

This option specifies to generate position-independent code (PIC).

This option is effective at compilation time only.

-f{ pie | PIE }

This option specifies to generate position-independent code.

This option is effective at compilation time only.

#### -f{ plt | no-plt }

The -fplt option specifies to use Procedure Linkage Table (PLT) for accessing a global symbol in the position-independent code (PIC).

The -fno-plt option invalidates the -fplt option. -fplt is set by default.

#### -fprofile-dir=path

This option specifies storage location directory of the .gcda file which is necessary for the use of the code coverage. For *path*, the storage location directory name is specified by the relative path or the absolute path.

-f{ schedule-insns | no-schedule-insns }

The -fschedule-insns option specifies to perform the optimization of an instruction scheduling before the register is allocated. The -fnoschedule-insns option invalidates the -fschedule-insns option. -fno-schedule-insns is set by default.

#### -f{ schedule-insns2 | no-schedule-insns2 }

The -fschedule-insns2 option specifies to perform the optimization of an instruction scheduling after the register is allocated. The -fnoschedule-insns2 option invalidates the -fschedule-insns2 option. -fno-schedule-insns2 is set by default.

#### -funroll-loops

This option specifies to apply loop unrolling.

-f{ unsafe-math-optimizations | no-unsafe-math-optimizations }

-funsafe-math-optimizations option specifies to use flush-to-zero mode. The default is -fno-unsafe-math-optimizations.

When -funsafe-math-optimizations option is specified, side effects may occur in the execution results.

These options must be set at linking.

### -g{ dwarf | dwarf-4 }

This option specifies to add DWARF4 debugging information to the object file.

This option is equivalent to the -g option.

#### -isystem dir

This option adds the dir directory to the search paths to search INCLUDE files or module information files.

If multiple directories are specified in multiple -isystem options, the directories are searched in the specified order.

If a file is specified with an absolute path name, only the specified absolute path name is searched.

If the specified directory does not exist, this option is invalidated.

### -march=archi[+features]

This option specifies the architecture.

In archi, specifies one of armv8-a, armv8.1-a, armv8.2-a, or armv8.3-a.

For *features*, specifies sve or nosve. The default for *features* is sve.

If -march option is omitted, -march=armv8.3-a+sve is set.

#### -mcmodel={ small | large }

This option specifies the possible largest size of the text area and the static data area in an executable program or a shared object. - mcmodel=small is set by default.

### -mcmodel=small

The total size of the text area and the static data area is limited to 4GB at linking. This option creates an efficient object program.

#### -mcmodel=large

Only the size of the text area is limited to 4GB at linking. This option is used when the static data area is large and an error occurs at linking.

#### -mcpu=cpu

This option specifies the processor which optimizations targets. In *cpu*, specifies one of a64fx, thunderx2t99, or generic. -mcpu=a64fx is set by default.

#### -m{ pc-relative-literal-loads | no-pc-relative-literal-loads }

The -mpc-relative-literal-loads option specifies to access the literal pool by one instruction assuming that the code area in the function is within 1MB.

The -mno-pc-relative-literal-loads option invalidates the -mpc-relative-literal-loads. -mno-pc-relative-literal-loads is set by default.

### -mtls-size={ 12 | 24 | 32 | 48 }

This option specifies the size of an offset necessary for the access to Thread-Local Storage. Units are bits.

#### -mtune=cpu

This option specifies the processor which optimizations targets. In *cpu*, specifies one of a64fx, thunderx2t99, or generic. -mtune=a64fx is set by default.

### -pthread

This option specifies to create thread safe objects by using the POSIX thread library.

#### -rdynamic

This option specifies to the linker to add all symbols to the dynamic symbol table.

This option passes the -export-dynamic option to the linker.

#### -V

This option specifies to display the executing command which compile command called as compiler, assembler and linker.

#### -w

This option suppresses the output of warning messages.

## Appendix E Data and Memory Regions

This appendix describes attribute of the data and memory regions in this system.

## E.1 Data Size and Alignment

Data type, kind type parameter, size, and alignment of basic data are shown below.

| Data Type        | Kind Type Parameter | Size (byte) | Alignment (byte)                                                                  |
|------------------|---------------------|-------------|-----------------------------------------------------------------------------------|
| integer          | 1                   | 1           | 1                                                                                 |
|                  | 2                   | 2           | 2                                                                                 |
|                  | 4                   | 4           | 4                                                                                 |
|                  | 8                   | 8           | 8                                                                                 |
| real             | 4                   | 4           | 4                                                                                 |
|                  | 8                   | 8           | 8                                                                                 |
|                  | 16                  | 16          | 16                                                                                |
| double precision | -                   | 8           | 8                                                                                 |
| complex          | 4                   | 8           | 4                                                                                 |
|                  | 8                   | 16          | 8                                                                                 |
|                  | 16                  | 32          | 16                                                                                |
| logical          | 1                   | 1           | 1                                                                                 |
|                  | 2                   | 2           | 2                                                                                 |
|                  | 4                   | 4           | 4                                                                                 |
|                  | 8                   | 8           | 8                                                                                 |
| character        | 1                   | -           | 1                                                                                 |
| byte             | -                   | -           | 1                                                                                 |
| derived type     | -                   | -           | The largest value among the maximum alignment of the member variables and 8 byte. |

## E.2 Memory Regions

The main usages of the memory regions are shown below.

| Memory regions                         | Usage                                                                                                    |  |
|----------------------------------------|----------------------------------------------------------------------------------------------------|--|
| Text                                   | Memory regions where instructions are arranged.                                                                                                  |  |
| Static data (.data)                    | Memory regions where static data with initialization is stored.                                                                                  |  |
| Static data (.bss)                     | Memory regions where static data without initialization is stored.                                                                               |  |
| Process stack                          | Stack regions for the process and the main thread.                                                                                               |  |
| Thread stack                           | Stack regions for the child process.                                                                                                    |  |
| Dynamically allocated<br>memory region | Memory regions allocated when requiring memory to be allocated dynamically, or<br>memory regions allocated as thread heap region or thread stack |  |
| Shared memory                          | Memory regions shared among processes                                                                                                    |  |

## E.3 Data Allocation

Variables in a program are arranged to different memory regions depending on each type of the variables and existence of initial values.

. . . . . . . . . . . . . . . . . . .

```
💕 Example
```

```
module mod
integer(kind=4),dimension(10) :: f = 3
end module mod
program main
use mod
integer(kind=4),parameter :: n = 10
integer(kind=4),dimension(10) :: a
integer(kind=4),dimension(10) :: b = 1
real(kind=4),dimension(10) :: c
real(kind=4),dimension(10) :: d = 2.0
save c,d
common /com1/e
integer(kind=4),dimension(10) :: e
real(kind=4),allocatable,dimension(:) :: g
allocate(g(n))
```

In the above example, each array is allocated as follows.

| Array name | Region used                                                                                   |  |
|------------|-----------------------------------------------------------------------------------------------|--|
| а          | Allocated to the process stack region, because it is a local arrays and not initialized.      |  |
| b          | Allocated to the static data (.data) region, because it is a local arrays and initialized.    |  |
| с          | Allocated to the static data (.bss) region, because it is a static array and not initialized. |  |
| d          | Allocated to the static data (.data) region, because it is a static array and initialized.    |  |
| e          | Allocated to the static data (.bss) region, because it is a global array and not initialized. |  |
| f          | Allocated to the static data (.data) region, because it is a global array and initialized     |  |
| g          | Allocated to the dynamically allocated memory region, because it is an allocatable array.     |  |

## E.4 Data Allocation to Stack Region

In this processing system, the order of data allocation to the stack region can be controlled by the compiler option.

The compiler option that controls the order of data allocation is shown as follows.

-N{ reordered\_variable\_stack | noreordered\_variable\_stack }

The -Nreordered\_variable\_stack option directs the compiler the order in which to allocate the automatic variables to the stack area.

If the -Nreordered\_variable\_stack option is set, the allocation order of automatic variables is determined in the following order.

- 1. Descending order of their alignments
- 2. Descending order of data sizes if the alignments are equal
- 3. The order of appearance of the declaration statements in the source program if both the alignments and data sizes are equal

The stack area of the entire program can be reduced by allocating the automatic variables in descending order of their alignments.

When the -Nnoreordered\_variable\_stack option is specified, automatic variables are allocated in order of the appearance of the declaration statements in the source program.

The default is -Nnoreordered\_variable\_stack.

The order of allocation is not guaranteed when the -Nnoline, -g0, or -Kocl option is set.

## 💕 Example

- Source Program

```
integer(kind=4) ::a
real(kind=8) ::b
character ::c
real(kind=8),dimension(2) ::d,e
integer(kind=2) ::f
a = 1
b = 2.0
c = "3"
d = 4.0
e = 5.0
f = 6
stop
end
```

- When specifying the order of data allocation for the example source program

Automatic variables are stored in the stack as shown below. The stack region can be decreased.

Figure E.1 When the -Nreordered\_variable\_stack option is valid

| с |  |
|---|--|
| f |  |
| а |  |
| b |  |
| е |  |
| d |  |
| a |  |

## Lower address

Higher address

- When not specifying the order of data allocation for the example source program Automatic variables are stored in the stack as shown below.

Figure E.2 When the -Nnoreordered\_variable\_stack option is valid

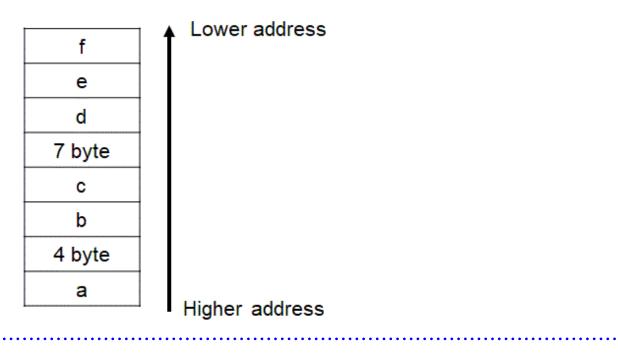

## Appendix F Intrinsic Procedures and I/O Statements Compatible with Half-Precision Type

## F.1 Intrinsic Procedures

The table below shows the intrinsic procedures that are compatible with the half-precision REAL type and half-precision COMPLEX.

| Generic name  | Half precision REAL | Half precision COMPLEX |  |
|---------------|---------------------|------------------------|--|
| ABS           | Available           | Available              |  |
| AIMAG         | Not available       | Available              |  |
| ALLOCATED     | Available Available |                        |  |
| ASSOCIATED    | Available           | Available              |  |
| CMPLX         | Available           | Available              |  |
| CSHIFT        | Available           | Available              |  |
| DCMPLX        | Available           | Available              |  |
| DBLE          | Available           | Available              |  |
| DIGITS        | Available           | Not available          |  |
| DOT_PRODUCT   | Available           | Available              |  |
| EOSHIFT       | Available           | Available              |  |
| EPSILON       | Available           | Not available          |  |
| HUGE          | Available           | Not available          |  |
| INT           | Available           | Available              |  |
| IS_CONTIGUOUS | Available           | Available              |  |
| KIND          | Available           | Available              |  |
| LBOUND        | Available           | Available              |  |
| LOC           | Available           | Available              |  |
| MATMUL        | Available           | Available              |  |
| MAX           | Available           | Not available          |  |
| MAXEXPONENT   | Available           | Not available          |  |
| MAXVAL        | Available           | Not available          |  |
| MIN           | Available           | Not available          |  |
| MINEXPONENT   | Available           | Not available          |  |
| MINVAL        | Available           | Not available          |  |
| MOVE_ALLOC    | Available           | Available              |  |
| NORM2         | Available           | Not available          |  |
| РАСК          | Available           | Available              |  |
| PRECISION     | Available           | Available              |  |
| PRESENT       | Available           | Available              |  |
| PRODUCT       | Available           | Available              |  |
| QCMPLX        | Available           | Available              |  |
| QEXT          | Available           | Available              |  |

| Generic name | eric name Half precision REAL Half precision COMPLEX |               |  |
|--------------|------------------------------------------------------|---------------|--|
| RADIX        | Available Not available                              |               |  |
| RANGE        | Available                                            | Available     |  |
| REAL         | Available                                            | Available     |  |
| RESHAPE      | Available                                            | Available     |  |
| SHAPE        | Available                                            | Available     |  |
| SIGN         | Available                                            | Not available |  |
| SIZE         | Available                                            | Available     |  |
| SIZE_OF      | Available Available                                  |               |  |
| SPACING      | Available Not available                              |               |  |
| SPREAD       | Available Available                                  |               |  |
| STORAGE_SIZE | Available                                            | Available     |  |
| SUM          | Available                                            | Available     |  |
| TINY         | Available                                            | Not available |  |
| TRANSFER     | Available                                            | Available     |  |
| UBOUND       | Available                                            | Available     |  |
| UNPACK       | Available                                            | Available     |  |
| VAL          | Available                                            | Available     |  |

## F.2 Input/Output Statements

The table below shows the input/output statements that are compatible with the half-precision REAL type and half-precision COMPLEX.

| Input/output statement                        | Half precision REAL | Half precision COMPLEX |
|-----------------------------------------------|---------------------|------------------------|
| Unformatted sequential access READ statement  | Available           | Available              |
| Unformatted sequential access WRITE statement | Available           | Available              |
| Unformatted direct access READ statement      | Available           | Available              |
| Unformatted direct access WRITE statement     | Available           | Available              |
| Unformatted stream access READ statement      | Available           | Available              |
| Unformatted stream access WRITE statement     | Available           | Available              |
| Output list INQUIRE statement                 | Available           | Available              |

## Appendix G Code Coverage

This appendix explains the code coverage.

The code coverage is the function to measure the execution frequency of the executable statement at execution, and to examine the code coverage rate of the program.

The code coverage uses the code coverage tool based on LLVM compiler infrastructure (hereafter called llvm-cov), which is an open source software.

Refer to an online manual of the llvm-cov command by the man command for the use of the llvm-cov command.

## G.1 How to Use Code Coverage

The code coverage is used the following procedures.

- 1. Compilation
- 2. Execution
- 3. Execution of llvm-cov command using the gcov mode

A following figure shows the procedure of the code coverage.

Figure G.1 Procedure of the code coverage

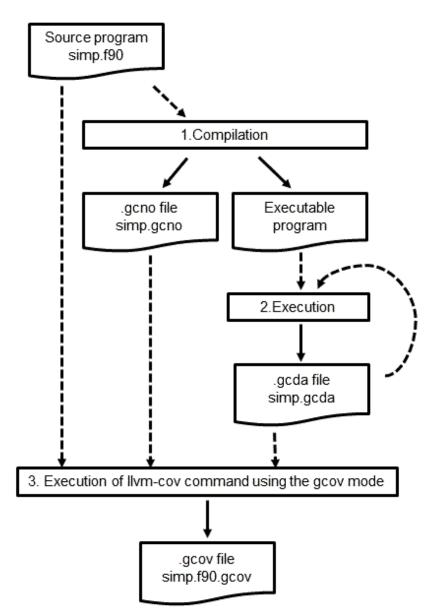

## G.2 Necessary Files to Use Code Coverage

This section explains the necessary files to use the code coverage.

### G.2.1 The ".gcno" File

The .gcno file is a binary file which contains the information obtained at compilation.

| File generation step    | The file is generated at compilation                                             |  |
|-------------------------|----------------------------------------------------------------------------------|--|
| File name               | The file name is the same as the source program with file extension .gcno.       |  |
| File generated location | The .gcno file is generated in the directory where the compilation is performed. |  |

An example of generating .gcno file is shown as follows.

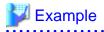

. . . . . . . . . .

\$ frt -Ncoverage ../simp.f90
\$ ls
a.out simp.gcno

When the assembler source file and the object file are generated with specifying the -o option, the -o option is also applied to the .gcno file. An example of generating files with specifying the -o option is shown as follows.

## 💕 Example

```
$ frt -Ncoverage ../simp.f90 -c -o www/yyy.o
$ ls www/
yyy.gcno yyy.o
```

### G.2.2 The ".gcda" File

The .gcda file is a binary file which contains the information obtained at execution.

| File generation step    | The file is generated at execution.                                                           |  |
|-------------------------|-----------------------------------------------------------------------------------------------|--|
|                         | The execution frequency is accumulated when the .gcda file with the same name already exists. |  |
| File name               | The file name is the same as the source program with file extension .gcda.                    |  |
| File generated location | The .gcda file is generated in the directory where the compilation is performed.              |  |

An example of generating .gcda file is shown as follows.

## 💕 Example

```
$ frt -Ncoverage ../simp.f90
$ ls
a.out simp.gcno
$ ./a.out
$ ls
a.out simp.gcda simp.gcno
```

When the assembler source file and the object file are generated with specifying the -o option, the -o option is also applied to the .gcda file. An example of generating files with specifying the -o option is shown as follows.

\_\_\_\_\_

# \$ frt -Ncoverage ../simp.f90 -c -o www/yyy.o \$ ls www/

```
$ 1s www/
yyy.gcno yyy.o
$ frt -Ncoverage www/yyy.o
$ ./a.out
$ ls www/
yyy.gcda yyy.gcno yyy.o
```

The storage location directory of the .gcda file can be changed by specifying the -Nprofile\_dir=*dir\_name* option.

An example of generating files with specifying the -Nprofile\_dir=*dir\_name* option is shown as follows.

## 💕 Example

```
$ frt -Ncoverage ../simp.f90 -c -o www/yyy.o -Nprofile_dir=/tmp
$ ls www/
yyy.gcno yyy.o
$ frt -Ncoverage www/yyy.o
$ ./a.out
$ ls www/
yyy.gcno yyy.o
$ ls /tmp/www/
yyy.gcda
```

## G.3 Notes on Code Coverage

This section explains notes of the code coverage.

- The execution performance may decrease because the instructions that measure the execution frequency are added in the object program.

\_\_\_\_\_

- The storage directory of the .gcda file, which is generated at execution, is determined at compilation.
  - The location of the .gcda file storage directory does not change even if the executable program is moved after compilation.
  - Use the -Nprofile\_dir=dir\_name option at compilation to change the location of the .gcda file storage directory.
- The code coverage function is not available for programs that need the -Kcmodel=large option.
- The execution frequency may be measured incorrectly in the following cases:
  - Two or more executable statements are included in one line.
  - STOP statement, ERROR STOP statement, EXIT service subroutine, or SETRCD service subroutine is called.
  - An exception is caught.
  - The #line directive is included in the source program.
  - Optimizations of the compiler are applied.

## Appendix H Runtime Information Output Function

This appendix describes the Runtime Information Output Function.

This function outputs information for speedup and performance confirmation of the program, by specifying the compiler option and setting the environment variable, when the program is executed.

## H.1 Usage of Runtime Information Output Function

This section describes the usage of Runtime Information Output Function.

## H.1.1 Range of Obtainable Information

This section describes the range of information that can be fetched using this function.

### Table H.1 Range of obtainable information

| Compiler Options | Runtime environment variables | Range of obtainable information          |
|------------------|-------------------------------|------------------------------------------|
| -Nrt_tune        |                               | from the start of the program to the end |
| -Nrt_tune_func   | FLIB_RTINFO                   | each user-defined procedure              |
| -Nrt_tune_loop   |                               | each loop                                |

When the -Nrt\_tune compile option and FLIB\_RTINFO runtime environment variable is specified, this function is enabled and information can be fetched from the start of the program to the end.

Also, if the -Nrt\_tune\_func compile option or -Nrt\_tune\_loop compile option is specified, additional information concerning each userdefined procedure, each loop can be fetched.

Refer to "2.2 Compiler Options" for further details.

If the MPI Programs or COARRAY Programs, information for each process is output.

### **Each User-defined Function**

When the -Nrt\_tune\_func compile option is specified, information for each user-defined procedure is output.

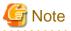

- If a procedure is called from within a procedure: Information for the called procedure is not included in the calling source procedure information.
- If the same procedure is called from multiple locations : The total values are used as the information for that procedure.

- Only user-defined procedures are output. Information concerning system calls and library procedures is not fetched.

### Each Loop

When the -Nrt\_tune\_loop compile option is specified, the following information for each loop is output.

- Information for each loop operates in serial processing.
- Information for each loop operates in PARALLEL region by OpenMP.

The cost of the serial loop is output as information for serial loop. If the loop exists in PARALLEL region by OpenMP, it is output as each loop in PARALLEL region by OpenMP. As the information of loop in PARALLEL region by OpenMP, information of the master thread is output.

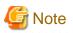

- If a procedure is called from within a loop : Information for the called procedure is included in the calling source loop information.
- If a loop is called from within a loop :
- Information for the called loop is included in the calling source loop information.

## H.1.2 Runtime Environment Variables

This section describes the runtime environment variables using this function.

The English small letter and the English capital letter specified for the value of the environment variable at execution time are distinguished. For environment variables that do not require operands, the specified operand value is ignored.

. . . . . . . . . . . . . . . . . . .

| Runtime environment variables |          | Evaluation                                                                                                    |  |
|-------------------------------|----------|----------------------------------------------------------------------------------------------------|--|
| Variable name                 | Operand  | Explanation                                                                                                    |  |
| FLIB_RTINFO                   | (None)   | Outputs runtime information.                                                                                         |  |
| FLIB_RTINFO_NOFUNC            | (None)   | Even if the compiler option -Nrt_tune_func is effective, the output of information for each procedure is suppressed. |  |
| FLIB_RTINFO_NOLOOP            | (None)   | Even if the compiler option -Nrt_tune_loop is effective, the output of information each loop is suppressed.          |  |
|                               | Filename | Outputs the fetched information to a CSV file.                                                                       |  |
| FLIB_RTINFO_CSV               | _        | Operand is optional. Any file name can be specified as operand of the environment variable.                          |  |
|                               |          | If operand is omitted, flib_rtinfo.csv is assumed.                                                                   |  |

### Table H.2 Environment variables that control the information output

## H.2 Output of Runtime Information Output Function

This section describes the output of Runtime Information Output Function.

## H.2.1 Output Information

This section describes the information output by this function.

### Table H.3 Output information

| Compiler Options | Runtime<br>environment<br>variables | Output information                                                                                                    |  |
|------------------|-------------------------------------|----------------------------------------------------------------------------------------------------|--|
| -Nrt_tune        | FLIB_RTINFO                         | <ul> <li>The following information from the start of the program to the end is output</li> <li>Elapsed time</li> <li>User CPU time</li> <li>System CPU time</li> </ul>                                                                                                    |  |
| -Nrt_tune_func   |                                     | <ul> <li>In addition to the -Nrt_tune output, following Information of each procedure is output</li> <li>Procedure cost</li> <li>Percentage of total cost accounted for by the procedure cost</li> <li>Procedure cost per called once</li> <li>Procedure start line number</li> </ul> |  |

| Compiler Options | Runtime<br>environment<br>variables | Output information                                                                                                    |  |
|------------------|-------------------------------------|----------------------------------------------------------------------------------------------------|--|
|                  |                                     | - Procedure end line number                                                                                                    |  |
|                  |                                     | - Call frequency of procedure                                                                                                    |  |
|                  |                                     | - Procedure name                                                                                                    |  |
|                  |                                     | In addition to the -Nrt_tune output, following Information of each loop in serial and each loop that in PARALLEL region by OpenMP is output |  |
|                  |                                     | - Loop cost                                                                                                    |  |
|                  |                                     | - Percentage of total cost accounted for by the loop cost                                                                                   |  |
| -Nrt_tune_loop   |                                     | - Loop cost per called once                                                                                                    |  |
|                  |                                     | - Loop start line number                                                                                                    |  |
|                  |                                     | - Loop end line number                                                                                                    |  |
|                  |                                     | - Call frequency of Loop                                                                                                    |  |
|                  |                                     | - Loop nest level                                                                                                    |  |
|                  |                                     | - Generated procedure name                                                                                                    |  |

### H.2.2 Output Format

Runtime information can be output by the text format or CSV format.

### Text format

When FLIB\_RTINFO\_CSV environment variable is not specified, information is output to the standard output by text format.

Refer to "H.2.3 Output Example" for details of output format of information.

### **CSV** format

When the FLIB\_RTINFO\_CSV environment variable is specified, information is output in CSV format. If a filename is specified in the operands, the fetched information is output to the specified file. If the specified file already exists, the information overwrites the existing file. If the file fails to open, runtime message jwe1653i-w is output and the information is output to the standard output.

When runtime information is output by CSV, data line follows the following compositions. When there is no output information, "-" is output.

### Table H.4 Composition of CSV format

| Column position       | Output information                                                                |  |  |
|-----------------------|-----------------------------------------------------------------------------------|--|--|
|                       | Identifier that shows type                                                        |  |  |
|                       | [COST] : Information for entire program                                           |  |  |
| First                 | [COST_ROUTINE] : Information for each procedure                                   |  |  |
|                       | [COST_LOOP_SERIAL] : Information for each loop that operates in serial processing |  |  |
|                       | [COST_LOOP_PRL] : Information for each loop that in PARALLEL region by OpenMP     |  |  |
| Second and subsequent | It is depending on output information.                                            |  |  |

Refer to "H.2.3 Output Example" for details of output format of information.

### H.2.3 Output Example

Output example of Runtime Information Output Function is shown below.

Output example of runtime information

EXECUTION PERFORMANCE INFORMATION + (1) -----+ (2) -----+ (3) -----+ Elapsed User System | (sec)| (sec)| (sec)| ----+----+----+----+-----\_\_\_\_+ 0.8820 0.8909 0.0030 \_\_\_\_\_+ Routine (4) + (5) ----+ (6) ---+ (7) -----+ (8) ---+ (9) ---+ (10) ---+ (11) ----++ | Cost(sec) | % | Once(sec) | Start | End | Count | Routine name | 0.7790| 98.94| 0.0779| 28| 37| 10|sub1 0.0084| 1.06| 0.0000| 39| 41| 2000|sub2 | (12) ------\_\_\_+ 0.7874|100.00| -| -| -| -|-(13) Serial Loop (14) +----+ (15)+-----+ | Cost(sec) | % | Once(sec) | Start | End | Count |Nest| Routine name | 0.8668 55.53 0.8668 15 17 1 1 sample1 0.6826 43.73 0.0683 29 31 10 2(sample1.sub1\_) | (16) --+ 1.5609|100.00| -| -| -| -|-| (17) Parallel Loop (18) | Cost(sec) | % | Once(sec) | Start | End | Count |Nest| Routine name 

 0.1841| 50.28|
 0.0184|
 33|
 35|
 10|
 2|(sample1.sub1.\_OMP\_2\_)

 0.1820| 49.72|
 0.0000|
 34|
 34|
 10000|
 3|(sample1.sub1.\_OMP\_2\_)

 -| -| -| -|-0.3661|100.00| 

(1) Elapsed time

(2) User CPU time

(3) System CPU time

(4) Information for each procedure that operates in serial processing (-Nrt\_tune\_func is specified)

(5) Cost (sec)

(6) Percentage of the entire cost

(7) Cost called once

(8) Start line number

(9) End line number

(10) Call frequency

(11) Procedure name

(12) Information for each procedure

(13) Total value for each procedure

- (14) Information for each loop that operates in serial processing (-Nrt\_tune\_loop is specified)
- (15) Nest level
- (16) Information for each loop
- (17) Total value for each loop
- (18) Information for each loop that in PARALLEL region by OpenMP (-Nrt\_tune\_loop is specified)

Note: When information is fetched for each loop, the generated procedure name is output as the procedure name. The procedure name is enclosed with parentheses at the loop that is nested.

Output example of runtime information (environmental variable FLIB\_RTINFO\_CSV is specified)

```
_____
EXECUTION PERFORMANCE INFORMATION
Type,Elapsed(sec),User(sec),System(sec)
[COST],0.8944,1.7747,0.0040
Routine
Type,Cost(sec),%,Once(sec),Start,End,Count,Routine name
[COST_ROUTINE],0.7885,98.92,0.0788,28,37,10,"sub1"
[COST_ROUTINE],0.0086,1.08,0.0000,39,41,2000,"sub2"
[COST_ROUTINE],0.7971,100.00,-,-,-,-,-
Serial Loop
Type,Cost(sec),%,Once(sec),Start,End,Count,Nest,Routine name
[COST_LOOP_SERIAL],0.8745,55.41,0.8745,15,17,1,1,"sample1"
[COST_LOOP_SERIAL],0.6924,43.87,0.0692,29,31,10,2,"(sample1.sub1_)"
[COST_LOOP_SERIAL],0.0883,100.00,-,-,-,-,-
Parallel Loop
Type,Cost(sec),%,Once(sec),Start,End,Count,Nest,Routine name
[COST_LOOP_PRL],0.1820,50.38,0.0182,33,35,10,2,"(sample1.sub1._OMP_2_)"
[COST_LOOP_PRL],0.1793,49.62,0.0000,34,34,10000,3,"(sample1.sub1._OMP_2_)"
[COST_LOOP_PRL],0.7971,100.00,-,-,-,-,-
```

## **H.3 Notes on Runtime Information Output Function**

This section describes the notes on Runtime Information Output Function.

- If the information is fetched each procedure or loop by specifying -Nrt\_tune\_func or -Nrt\_tune\_loop, fetched information is increases, and execute time may increase. If the information cannot be obtained, the diagnostic message jwe1655i-i may be output. If this diagnostic message is output during error processing, the order in which the diagnostic messages are output may be incorrect.
- When there are GOTO statement, STOP statement during a program or an exception is checked, information may be not correctly fetched.
- There is a possibility of receiving the following influences by optimization of the compiler.
  - When fetched the information for each loop, it may be different which loop is worked as a target of the measurement.
  - Line number may not accord with line number of the source program.
  - The nest relations of the loop may not accord with a nest of the source program. By the following optimization, I may not recognize loop information definitely. By the following optimization, it may not be correctly recognized loop information.
    - inline expansion for procedures
    - loop unrolling
    - loop blocking
    - loop interchange
    - loop fusion

- loop striping
- loop splitting
- loop peeling
- loop unswitching
- change the function to a multi-operation function, use SIMD instructions

## Appendix I Using High-Speed Facility

This appendix provides information on the compilation and execution processes for using the high-speed facility on FX system.

By using the following environment variables, the high-speed facility (the inter-core hardware barrier and the Sector cache) can be used.

### FLIB\_HPCFUNC

The environment variable FLIB\_HPCFUNC specifies whether to use of high-speed functions (inter-core hardware barrier, Sector cache). If the value TRUE is assigned to FLIB\_HPCFUNC, the high-speed facility can be used.

If the value FALSE is assigned to that environment variable, this facility cannot be used. The default is FALSE.

If this environment variable is not specified, the high-speed facility cannot be used.

| Value     | Explanation                                                                                                |  |  |  |
|-----------|----------------------------------------------------------------------------------------------------|--|--|--|
| TRUE      | The high-speed facility (the inter-core hardware barrier and the Sector cache) can be used.                |  |  |  |
|           | This can be used when a NUMA node can be occupied by one process.                                          |  |  |  |
|           | The upper limit of CPU is the number of CPUs allocated to one node.                                        |  |  |  |
| FALSE     | The high-speed facility (the inter-core hardware barrier and the Sector cache) cannot be used.             |  |  |  |
| (default) | If the following environment variables are specified, an error message (jwe1047i-w, jwe1050i-w) is output. |  |  |  |
|           | - FLIB_SCCR_CNTL=TRUE                                                                                      |  |  |  |
|           | - FLIB_BARRIER=HARD                                                                                        |  |  |  |

### FLIB\_HPCFUNC\_INFO

The environment variable FLIB\_HPCFUNC\_INFO specifies whether to display the CPU affinity of the process at the start of execution. The default value is FALSE.

If this environment variable is not specified, the CPU affinity of the process at the start of execution will not be displayed.

| Value              | Explanation                                                                 |
|--------------------|-----------------------------------------------------------------------------|
| TRUE               | The CPU affinity of the process at the start of execution is displayed      |
| FALSE<br>(default) | The CPU affinity of the process at the start of execution is not displayed. |

## I.1 Inter-Core Hardware Barrier

The inter-core hardware barrier (hereafter called hardware barrier) is a hardware mechanism which facilitates high speed synchronization among threads in a CPU Chip, and raises the execution performance. This section describes compiling and executing programs to take advantage of hardware barriers using the LLVM OpenMP library.

## I.1.1 Compilation

When generating a program using the hardware barrier as the thread barrier, specify -Kparallel or -Kopenmp option.

### I.1.2 Execution

### FLIB\_BARRIER

The barrier-kind of OpenMP and Automatic Parallelization can be controlled using the environment variable FLIB\_BARRIER.

Allowable values and their meanings are as follows:

HARD

The hardware barrier is used.

When the hardware barrier cannot be used, the diagnostic message (jwe1050i-w) is output, and the processing is continued using the software barrier.

When the hardware barrier is used, the part or everything of the following OpenMP functions, cannot be used. When these OpenMP functions are used, the diagnostic message (jwe1051i-w) is output, and these functions are ignored, the processing is continued using the software barrier.

- The controlling number of threads

The number of threads will be determined using the following priority.

- 1. The value specified in the environment variable OMP\_NUM\_THREADS
- 2. The limit on the number of CPUs.

When the number of threads exceeds the limit on the number of CPUs, the number of threads is the limit on the number of CPUs.

The number of threads specified with the NUM\_THREADS clause or the OMP\_SET\_NUM\_THREADS routine must be the same as defined by the execution environment.

Irrespective of the environment variable OMP\_DYNAMIC and the OMP\_SET\_DYNAMIC routine, the number of threads cannot exceed the limit on the number of CPUs.

- The controlling thread affinity

The thread affinity is set using CPUs assigned to the process when the program execution starts.

Irrespective of the environment variable OMP\_PROC\_BIND and the proc\_bind clause of PARALLEL construct, OpenMP thread affinity is ignored.

When the thread affinity is set using other ways, the operation is not guaranteed.

- Nested parallelism.

Irrespective of the environment variable OMP\_NESTED and the OMP\_SET\_NESTED routine, nested parallel regions are always serialized.

- Task

Always, the undeferred task is generated.

- Cancellation

Irrespective of the environment variable OMP\_CANCELLATION, the cancel construct and cancellation points are effectively ignored.

SOFT

The software barrier is used. (default)

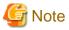

- When the number of threads is 1, the hardware barrier cannot be used.
- The hardware barrier in FX system is used only inside the NUMA node. When one process is allocated to multiple NUMA nodes, hardware barrier is used inside NUMA node and software barrier is used between NUMA nodes. Therefore, it is recommended to allocate one process to one NUMA node, in case of giving priority to the performance of threads barrier.
- On the following cases, the high speed runtime library cannot determine whether one process can reserve a Barrier resource or not. Therefore, behavior of hardware barrier is indeterminate, program may be ended with diagnostic-message (jwe1044i-u or jwe1045i-u), or the program may terminate abnormally.
  - For multi-process programs:

Example:

- FORTRAN FORK/SYSTEM/SH service function is used.

- C fork system call/system function is used.

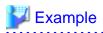

Example : A program that uses the inter-core hardware barrier is executed.

| \$ cat exec.sh           |  |  |  |
|--------------------------|--|--|--|
| #!/bin/sh                |  |  |  |
| export FLIB_HPCFUNC=TRUE |  |  |  |
| export FLIB_BARRIER=HARD |  |  |  |
| ./a.out                  |  |  |  |
| \$ ./exec.sh             |  |  |  |

## I.2 Sector Cache

See Section "9.17 Software Control of Sector Cache" for details on how to control the Sector cache.

This section explains only notes on execution.

### Notes on execution

The Sector cache for the primary and secondary level caches are available in the following execution environments.

| The execution environments            | The Sector cache for the first level cache | The Sector cache for the second level cache |
|---------------------------------------|--------------------------------------------|---------------------------------------------|
| Only one process runs on a NUMA node  | Available                                  | Available                                   |
| Multiple processes run on a NUMA node | Available (*1)                             | Not available                               |

\*1) Not available if the environment variable FLIB\_L1\_SCCR\_CNTL is assigned to the value FALSE. See Section "9.17.2.2 Software Control with Environment Variables and Optimization Control Lines" for details.

\_\_\_\_\_

On the following cases, the high speed runtime library cannot determine whether one process can reserve a NUMA node or not. Therefore, behavior of Sector cache is indeterminate. Performance of program may be reduced, program may be ended with diagnostic-message (jwe1048i-u), or the program may terminate abnormally.

- For multi-process programs:

Example:

- FORTRAN FORK/SYSTEM/SH service function is used.
- C fork system call/system function is used.
- Threads are generated by functions other than Fujitsu Automatic Parallelization/OpenMP:

Example:

- Threads are controlled by pthread functions.

To invalidate the Sector cache control function unconditionally regardless of the execution environment, "FALSE" is set for the environment variable FLIB\_SCCR\_CNTL.

See Section "9.17.2.2 Software Control with Environment Variables and Optimization Control Lines" for details.

💕 Example

Example: A program that uses the Sector cache is executed.

```
$ cat exec.sh
#!/bin/sh
export FLIB_HPCFUNC=TRUE
```

./a.out \$ ./exec.sh

## Appendix J Multi-Process Execution

This appendix describes how to execute a program in a multi-process and notes.

## J.1 Specifying CPU Affinity

For multi-process execution, the environment variable FLIB\_PROCESS\_CPU\_AFFINITY sets the CPU affinity of the process.

The system binds threads to the specified CPU according to the thread affinity policy that is in effect when the program is started.

Environment Variable FLIB\_PROCESS\_CPU\_AFFINITY

The CPUs specified in the cpuid list are assigned to the process.

The cpuid list shall be separated by comma (',') or space (' ').

The cpuid list can have the next form that has range with increment.

cpuid1[-cpuid2[:inc]]

cpuid1: cpuid of the beginning of the range. (0<=cpuid1<CPU\_SETSIZE)
cpuid2: cpuid of the end of the range. (0<=cpuid2<CPU\_SETSIZE)
inc: increment (1<=inc<CPU\_SETSIZE)</pre>

In addition, it is necessary to be the following.

cpuid1<=cpuid2

It becomes equivalent to the case where all CPUs for every increment value inc in the range from cpuid1 to cpuid2 are specified.

The cpuid can be used the above-mentioned value. However, cpuid which can actually be assigned becomes only within the limits of CPU affinity of the process at the start of execution.

See CPU\_SET(3) about details of CPU\_SETSIZE.

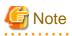

- If cpuid is outside the CPU affinity of the process at the start of execution, the program may not work properly, for example, an error will be output and the program will terminate, or the program will not end. Correct the setting value. The CPU affinity of the process at the start of execution can be checked by specifying FLIB\_HPCFUNC\_INFO=TRUE or system commands such as taskset and numactl. See "Appendix I Using High-Speed Facility" about the environment variable FLIB\_HPCFUNC\_INFO. For system commands, refer to each man manual.

. . . . . . . . . . . . . . . . . .

- If the environment variable FLIB\_HPCFUNC=TRUE is not specified, the environment variable FLIB\_PROCESS\_CPU\_AFFINITY is disabled. See "Appendix I Using High-Speed Facility" about the environment variable FLIB\_HPCFUNC.
- The inter-core hardware barrier cannot be used when a program in multi-process using Fortran FORK, SYSTEM, SH service functions, C fork system calls, system library functions, and so on. Use the software barrier. See section "I.1 Inter-Core Hardware Barrier".
- If a value that is not specified to the environment variable FLIB\_PROCESS\_CPU\_AFFINITY is specified to the environment variable GOMP\_CPU\_AFFINITY, an error message is output and the program terminates. For the environment variable GOMP\_CPU\_AFFINITY, see Section "12.2.2.5 CPU Binding for Thread" if using the automatic parallelism feature or "12.3.2.1 Environment Variable at Execution" if using the parallelism feature based on the OpenMP specification.

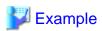

Examples of using environment variable FLIB\_PROCESS\_CPU\_AFFINITY

. . . . . . . . .

. . . . . . . .

Example 1:

\$ export FLIB\_PROCESS\_CPU\_AFFINITY="0,1,2,3,4,5,6,7"

The process is bound to CPU 0, 1, 2, 3, 4, 5, 6, and 7.

Example 2:

\$ export FLIB\_PROCESS\_CPU\_AFFINITY="0-7"

The process is bound to CPU 0, 1, 2, 3, 4, 5, 6, and 7.

Example 3:

\$ export FLIB\_PROCESS\_CPU\_AFFINITY="0-7:2"

The process is bound to CPU 0, 2, 4, and 6.

Example 4:

\$ export FLIB\_PROCESS\_CPU\_AFFINITY="0-5:2,3,8"

The process is bound to CPU 0, 2, 3, 4, and 8.

## Appendix K Fujitsu OpenMP Library

This appendix describes how parallel processing is performed for a Fortran program using Fujitsu OpenMP Library.

When using LLVM OpenMP Library, see "Chapter 12 Multiprocessing".

## 🌀 Note

If the following condition is met, this system uses Fujitsu OpenMP Library.

- -Nfjomplib option is effective at linking

## 🚮 Information

The table below shows a connectable combination of library for multiprocessing (LLVM OpenMP Library and Fujitsu OpenMP Library) and connectable object file.

. . . . . . . . . . . . . . . . .

See "C User's Guide" or "C++ User's Guide" about Trad Mode and Clang Mode.

|                                               |                     | C/C++ object file               |                                |
|-----------------------------------------------|---------------------|---------------------------------|--------------------------------|
|                                               | Fortran object file | Trad Mode<br>(-Nnoclang option) | Clang Mode<br>(-Nclang option) |
| LLVM OpenMP Library<br>(-Nlibomp option)      | Available           | Available                       | Available                      |
| Fujitsu OpenMP Library<br>(-Nfjomplib option) | Available           | Available                       | Not available                  |

## K.1 Overview of Multiprocessing

See Section "12.1 Overview of Multiprocessing".

## K.2 Automatic Parallelization

This section explains the automatic parallelization provided by this compiler.

## K.2.1 Compilation (Automatic Parallelization)

For compiling source programs and linking, specify the following options to the compile command.

- Compile time

-Kparallel

- Link time

```
-Kparallel -Nfjomplib
```

### **Compiler Option for Automatic Parallelization**

The meaning and format of the automatic parallelization options are described below. See Section "2.2 Compiler Options" for more information on each option.

```
-K{ parallel | parallel_strong | visimpact } [,array_private,dynamic_iteration,independent=pgm_nm,
instance=N,loop_part_parallel,ocl,optmsg=2,parallel_fp_precision,parallel_iteration=N,
reduction,region_extension] -Nfjomplib
```

## K.2.2 Execution Process (Automatic Parallelization)

When running a program compiled with automatic parallelization, the number of threads can be specified using the environment variable PARALLEL or OMP\_NUM\_THREADS. The stack area size for each thread can be specified using the environment variable THREAD\_STACK\_SIZE or OMP\_STACKSIZE. It is also possible to specify a synchronization scenario using the environment variable FLIB\_SPINWAIT or OMP\_WAIT\_POLICY.

The other procedures are the same as those used in serial processing.

#### **Environment Variable PARALLEL**

The environment variable PARALLEL specifies the number of threads performed at the same time. See "Number of Threads" for details on determining the number of threads.

#### Number of Threads

The priority of the factors that determine the number of threads executed concurrently is as follows.

- 1. The value specified in the environment variable PARALLEL
- 2. The value specified in the environment variable OMP\_NUM\_THREADS
- 3. When the environment variable FLIB\_HPCFUNC=TRUE is specified, the number of CPUs that can be used in the system, when the environment variable FLIB\_HPCFUNC=TRUE is not specified, 1 thread

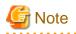

Value of PARALLEL

If the -Kopenmp option has been specified at the linkage phase of the compilation and the environment variable FLIB\_FASTOMP is TRUE, the value of the environment variable PARALLEL must be the same as the value of the environment variable OMP\_NUM\_THREADS. When the value does not match, a message will be output, and smaller value will be used for the number of threads.

The number determined above is compared with the available maximum CPU number, and smaller number is used as the number of threads.

See "Environment Variable for OpenMP Specifications" in Section "K.3.2 Execution Process (OpenMP Parallelization)" for information on the environment variable OMP\_NUM\_THREADS.

#### Environment variables THREAD\_STACK\_SIZE and OMP\_STACKSIZE

#### THREAD\_STACK\_SIZE

Specify the stack size (in Kbytes) for each thread using the environment variable THREAD\_STACK\_SIZE.

When the environment variable OMP\_STACKSIZE is also specified, the greater value of the two is used as the stack area size for each thread.

#### OMP\_STACKSIZE

The stack area size for each thread can be specified using the environment variable OMP\_STACKSIZE in byte, Kbytes, Mbytes, or Gbytes.

When the environment variable THREAD\_STACK\_SIZE is also specified, the greater value of the two is used as the stack area size.

See Section "Stack Size on Execution" for information on stack area.

#### **Stack Size on Execution**

Local scalar variables within a parallelized DO loop (except the automatic data object when the compiler option -Knoautoobjstack is in effect) are allocated in the stack area for each thread. Allocate sufficient stack area, when there are many variables of this type.

When the stack area size for each thread needs to be specified, specify the environment variable THREAD\_STACK\_SIZE or OMP\_STACKSIZE.

When the environment variable is not specified, the stack size for each thread is the same as the stack size for the process. However, if the maximum stack size for the process is larger than the value calculated by the expression "min(the size of available memory in this system, the size of a virtual memory)/(the number of threads)", the system will determine the stack area size and allocate it as follows:

```
the stack size for each thread (byte) =
(min(the size of available memory in this system, the size of a virtual memory) / (the number of
threads)) / 5
```

However, the assumed value does not guarantee that the system works correctly. It is recommended that an appropriate value for maximum process stack size be specified manually. The maximum process stack area size can be specified using the bash built in command "ulimit". Note that the maximum virtual memory size can also be confirmed using ulimit (bash built-in command). See "Number of Threads" in Section "K.2.2 Execution Process (Automatic Parallelization)" for information about the number of threads.

# G Note

Some types of pthread library do not support setting the size of the stack area because of fixed stack. Static types of pthread library tend to be fixed stack, so ensure that you use a pthread library that is of a shared type.

#### **Process of Waiting Threads**

The standby threads in a serial process can be controlled with the environment variable FLIB\_SPINWAIT or OMP\_WAIT\_POLICY.

#### FLIB\_SPINWAIT

| unlimited   | Uses spin wait.                                                                                     |  |
|-------------|----------------------------------------------------------------------------------------------------|--|
|             | The default is unlimited.                                                                           |  |
| 0           | Uses suspending wait.                                                                               |  |
| n s         | Uses spin wait until after <i>n</i> seconds, and uses suspending wait.                              |  |
|             | <i>n</i> is an integer value that must be positive. The unit "s" is specified following <i>n</i> .  |  |
| <i>n</i> ms | Uses spin wait until after <i>n</i> milliseconds, and uses suspending wait.                         |  |
|             | <i>n</i> is an integer value that must be positive. The unit "ms" is specified following <i>n</i> . |  |

Spin waiting is a technique to wait while consuming CPU. Suspend waiting is a technique to wait without consuming CPU. To give priority to elapsed time, specify unlimited, as spin waiting requires less overhead for parallel process. Select 0 to give priority to the CPU time.

#### OMP\_WAIT\_POLICY

| ACTIVE  | Uses spin wait.              |
|---------|------------------------------|
|         | The default value is ACTIVE. |
| PASSIVE | Uses suspending wait.        |

Select ACTIVE to give priority to the elapsed time. Select PASSIVE to give priority to the CPU time.

The settings of environment variable FLIB\_SPINWAIT will be valid when environment variable FLIB\_SPINWAIT is specified.

#### Notes when setting time limits

Operation may not be correct when time limits are set with the ulimit(1) command. If operation is not correct, use the Fortran exception handling process, the runtime option -Wl, -i to invalidate it. Alternatively, use the runtime option -Wl,-t to set the time limit.

#### Notes when using service function and intrinsic subroutine

See Section "12.2.2.4 Notes when Using Service Function and Intrinsic Subroutine".

#### **CPU binding for thread**

When the environment variable FLIB\_HPCFUNC=TRUE is not set, you can control CPU binding for thread using environment variable FLIB\_CPU\_AFFINITY.

#### Environment variable FLIB\_CPU\_AFFINITY

Threads are bound to CPUs in order of the specified cpuid list.

When the number of specified CPUs is exceeded, it is repeatedly used from the beginning of the list.

The cpuid list shall be separated by comma (', ') or space(' ').

The cpuid list can have the next form that has range with increment.

cpuid1[-cpuid2[:inc]]

*cpuid1* : cpuid of the beginning of the range. (0<=cpuid1<CPU\_SETSIZE)

*cpuid2*: cpuid of the end of the range. (0<=*cpuid2*<CPU\_SETSIZE)

inc: increment (1<=inc<CPU\_SETSIZE)</pre>

In addition, it is necessary to be the following.

cpuid1 <= cpuid2

It becomes equivalent to the case where all CPUs for every increment value inc in the range from cpuid1 to cpuid2 are specified.

The cpuid can be used the above-mentioned value. However, cpuid which can actually be assigned becomes only within the limits of CPU affinity of the process at the start of execution.

See CPU\_SET(3) about details of CPU\_SETSIZE.

# G Note

If cpuid is outside the CPU affinity of the process at the start of execution, the program outputs error messages. Correct the setting value. The CPU affinity of the process at the start of execution can be checked by system commands such as taskset and numactl. For system commands, refer to each man manual.

# 💕 Example

Example 1:

\$ export FLIB\_CPU\_AFFINITY="12,14,13,15"

The thread is bound to CPU in order of 12, 14, 13, and 15. When the number of threads is five or more, it is repeatedly used from the beginning of the list.

#### Example 2:

\$ export FLIB\_CPU\_AFFINITY="12-19"

The thread is bound to CPU in order of 12, 13, 14, 15, 16, 17, 18, and 19.

When the number of threads is nine or more, it is repeatedly used from the beginning of the list.

#### Example 3:

\$ export FLIB\_CPU\_AFFINITY="12-19:2"

The thread is bound to CPU in order of 12, 14, 16, and 18.

When the number of threads is five or more, it is repeatedly used from the beginning of the list.

#### Example 4:

\$ export FLIB\_CPU\_AFFINITY="12-16:2,13,19"

The thread is bound to CPU in order of 12, 14, 16, 13, and 19. When the number of threads is six or more, it is repeatedly used f from the beginning of the list.

## K.2.3 Example of Compilation and Execution

Example 1:

```
$ frtpx -Kparallel,reduction,ocl -Nfjomplib test1.f
$ ./a.out
```

Example 1 compiles the source program using the reduction optimization while enabling optimization control lines. The number of threads using at the runtime is defined by the execution environment. For details about the number of threads, see "Number of Threads" in Section "K.2.2 Execution Process (Automatic Parallelization)".

Example 2:

```
$ frtpx -Kparallel -Koptmsg=2 -Nfjomplib test2.f
Fortran diagnostic messages: program name(main)
  jwd5001p-i "test2.f", line 2: DO loop with DO variable 'i' is parallelized.
$ export PARALLEL=2
$ ./a.out
$ export PARALLEL=4
$ ./a.out
```

Example 2 compiles specifying the -Koptmsg=2 option to confirm that automatic parallelization is performed. By specifying 2 for the environment variable PARALLEL, the program executes with two threads. The next step executes the program with 4 threads, by specifying 4 for PARALLEL.

## K.2.4 Tuning of Parallelized Programs

See Section "12.2.4 Tuning of Parallelized Programs".

## K.2.5 Automatic Parallelization

See Section "12.2.5 Feature Details on Automatic Parallelization".

## K.2.6 Optimization Control Line

See Section "12.2.6 Optimization Control Line".

## K.2.7 Notes on Automatic Parallelization

See Section "12.2.7 Notes on Automatic Parallelization".

### K.2.8 Linkage with Other Multi-Thread Programs

This section describes the restrictions of linking with object program that perform in multiple threads rather than automatic parallelization.

#### OpenMP program by this Compiler

OpenMP object modules, which are compiled with the -Kopenmp option, can be linked with object programs that are compiled with the -Kparallel option.

#### Other Multi-Thread Programs

Linking with object programs that use multiple threads, but which are not compiled with the system, is not supported.

However, the program may be linked with a pthread program when using the environment variable FLIB\_PTHREAD.

#### Environment Variable FLIB\_PTHREAD

You can control the linking with a pthread program, using the environment variable FLIB\_PTHREAD.

Valid values are as follows. Default value is 0.

| Value          | Explanation                                                                                                    |
|----------------|----------------------------------------------------------------------------------------------------|
| 0<br>(Default) | The program can be linked with a pthread program which uses the pthread thread as a control thread.                                                                                                    |
|                | However, there are the following restrictions.                                                                                                    |
|                | - The pthread thread must use suspending wait.                                                                                                    |
|                | - The pthread program must not be compiled with -Kopenmp option or -Kparallel option. (*)                                                                                                    |
|                | - The routine which is compiled with -Kopenmp option or -Kparallel option must not be used in the pthread program. (*)                                                                                                    |
|                | - The Fortran routine must not be used in the pthread program. (*)                                                                                                    |
| 1              | The program can be linked with a pthread program which executes parallel processing.                                                                                                    |
|                | And, the program can be linked with a pthread program which uses the pthread thread as a control thread.                                                                                                    |
|                | However, there are the following restrictions.                                                                                                    |
|                | <ul> <li>A pthread parallel processing, and an OpenMP or automatic parallel processing must<br/>be executed in order. (*)</li> </ul>                                                                                            |
|                | <ul><li>An OpenMP or automatic parallel processing must not be executed in a pthread parallel processing.</li><li>And, a pthread parallel processing must not be executed in OpenMP or automatic parallel processing.</li></ul> |
|                | - The pthread thread must use suspending wait.                                                                                                    |
|                | - The pthread program must not be compiled with -Kopenmp option or -Kparallel option. (*)                                                                                                    |
|                | - The routine which is compiled with -Kopenmp option or -Kparallel option must not be used in the pthread program. (*)                                                                                                    |
|                | - The Fortran routine must not be used in the pthread program. (*)                                                                                                    |
|                | - Fujitsu's math libraries must not be used in the pthread program. (The pthread program must not be compiled with -SSL2BLAMP option.) (*)                                                                                      |
|                | - You must execute OpenMP parallel processing with two or more threads, before creating pthread threads. And, this number of OpenMP threads cannot be changed later.                                                            |
|                | And, when this function is used, the following functions are effective.                                                                                                    |
|                | - FLIB_SPINWAIT=0                                                                                                    |
|                | - FLIB_CPUBIND=off                                                                                                    |
|                | Operation is not guaranteed when a value which is different in the above-mentioned environment variable is specified.                                                                                                    |
|                | See "Process of Waiting Threads" in Section "K.2.2 Execution Process (Automatic Parallelization)" for the environment variable FLIB_SPINWAIT.                                                                                   |
|                | See Section "K.5.1 CPU Binding" for the environment variable FLIB_CPUBIND.                                                                                                    |

\*: Operation is not guaranteed when the restriction function is used.

# K.3 Parallelization by OpenMP Specification

This section details parallelization as described in the OpenMP Specification. See the "OpenMP Architecture Review Board" website for details about the OpenMP specifications.

This system supports the following specifications.

| Supported Specifications |  |  |
|--------------------------|--|--|
| OpenMP 3.1               |  |  |
| part of OpenMP 4.0 (*1)  |  |  |
| part of OpenMP 4.5 (*1)  |  |  |

\*1: The following functions can be used:

- SIMD construct
- DECLARE SIMD construct

## K.3.1 Compilation (OpenMP Parallelization)

For compiling source programs and linking, specify the following options to the compile command.

The specified option is different by whether to perform parallelization by the OpenMP specification.

| Parallelization by the OpenMP specification                        | specified option |                     |
|--------------------------------------------------------------------|------------------|---------------------|
|                                                                    | Compile time     | Link time           |
| When using the parallelization and the SIMD Extensions             | -Kopenmp         | -Kopenmp -Nfjomplib |
| When using the SIMD Extensions only, not using the parallelization | -Kopenmp_simd    | None                |

#### **Compiler Options for OpenMP Programs**

This section describes the compilation options used to compile OpenMP programs.

-Kopenmp

This option enables OpenMP directives and compiles the source programs.

The -Kopenmp option should also be specified at the linkage phase of an object file, when the object file has previously been compiled with this option.

## 💕 Example

```
$ frtpx a.f90 -Kopenmp -c
$ frtpx a.o -Kopenmp -Nfjomplib
```

-Kopenmp\_simd

-Kopenmp\_simd option enables only the OpenMP SIMD construct, the DECLARE SIMD construct, the DECLARE REDUCTION directive, and the ORDERED construct with the SIMD clause, and compiles the source programs.

-Nfjomplib

This option specifies to use Fujitsu OpenMP Library.

-Nfjomplib option is required at linking.

#### **Compiler Options for Obtaining Optimization Information**

See Section "12.3.1.2 Compiler Options for Obtaining Optimization Information".

## K.3.2 Execution Process (OpenMP Parallelization)

The execution process of an OpenMP program is the same as the procedure for a serial-processing program.

| Environment Variable | Explanation                                                                                                    |  |  |
|----------------------|----------------------------------------------------------------------------------------------------|--|--|
| FLIB_FASTOMP         | The user can control the high-speed runtime library using the environment variable FLIB_FASTOMP.                                                                                      |  |  |
|                      | Allowable values and their meanings are as follows:                                                                                                    |  |  |
|                      | TRUE (default)                                                                                                    |  |  |
|                      | The high-speed runtime library is adopted instead of the normal runtime library.                                                                                                    |  |  |
|                      | FALSE                                                                                                    |  |  |
|                      | The normal runtime library is adopted.                                                                                                    |  |  |
|                      | The high-speed runtime library achieves a fast execution time by partly limiting the OpenMP specification. Details of the high-speed runtime library are shown below:                 |  |  |
|                      | - It is well optimized on the assumption that nested parallelism is inhibited and every thread is connected to a CPU respectively.                                                    |  |  |
|                      | - If the value TRUE assigned to FLIB_HPCFUNC, the hardware barrier can be used.                                                                                                    |  |  |
|                      | To use the high-speed runtime library, OpenMP programs are restricted as follows:                                                                                                    |  |  |
|                      | - The number of threads specified with the NUM_THREADS clause or the OMP_SET_NUM_THREADS subroutine must be the same as defined by the execution environment.                         |  |  |
|                      | See "Notes on Execution" for the number of threads determined in the runtime environment.                                                                                             |  |  |
|                      | When the high-speed runtime library is used, control of parallel execution with OpenMP environment variables and the OpenMP API is restricted as follows:                             |  |  |
|                      | <ul> <li>Irrespective of the environment variable OMP_NESTED and the OMP_SET_NESTED<br/>subroutine, nested PARALLEL regions are always serialized.</li> </ul>                         |  |  |
|                      | <ul> <li>Irrespective of the environment variable OMP_DYNAMIC and the OMP_SET_DYNAMIC<br/>subroutine, the number of threads cannot exceed the limit on the number of CPUs.</li> </ul> |  |  |
|                      | See "Notes on Execution" for information on the number of available CPUs.                                                                                                    |  |  |
| FLIB_SPINWAIT        | The standby threads during the serial execution can be controlled with the environment variable FLIB_SPINWAIT.                                                                        |  |  |
|                      | The settings of FLIB_SPINWAIT will be valid when FLIB_SPINWAIT and OMP_WAIT_POLICY are specified at the same time.                                                                    |  |  |
|                      | Allowable values and their meanings are as follows:                                                                                                    |  |  |
|                      | unlimited(default)                                                                                                    |  |  |
|                      | Uses spin wait.                                                                                                    |  |  |
|                      | 0                                                                                                    |  |  |
|                      | Uses suspending wait.                                                                                                    |  |  |
|                      | ns                                                                                                    |  |  |
|                      | Uses spin wait until after <i>n</i> seconds, and uses suspending wait.                                                                                                    |  |  |
|                      | <i>n</i> is an integer value that must be positive. The unit "s" is specified following <i>n</i> .                                                                                    |  |  |

### **Environment Variable at Execution**

| Environment Variable | Explanation                                                                                                    |  |
|----------------------|----------------------------------------------------------------------------------------------------|--|
|                      | <i>n</i> ms                                                                                                    |  |
|                      | Uses spin wait until after <i>n</i> milliseconds, and uses suspending wait.                                                                                                    |  |
|                      | <i>n</i> is an integer value that must be positive. The unit "ms" is specified following <i>n</i> .                                                                                                    |  |
|                      | Spin waiting is a technique to wait while consuming CPU. Suspend waiting is a technique to wait without consuming CPU. To give priority to elapsed time, specify unlimited, as spin waiting requires less overhead for parallel process. Select 0 to give priority to the CPU time. |  |
| OMP_WAIT_POLICY      | The standby threads during the serial execution can be controlled with the environment variable OMP_WAIT_POLICY.                                                                                                    |  |
|                      | The settings of FLIB_SPINWAIT will be valid when FLIB_SPINWAIT and OMP_WAIT_POLICY are specified at the same time.                                                                                                    |  |
|                      | Allowable values and their meanings are as follows.                                                                                                    |  |
|                      | ACTIVE(default)                                                                                                    |  |
|                      | Uses spin wait.                                                                                                    |  |
|                      | PASSIVE                                                                                                    |  |
|                      | Uses suspending wait.                                                                                                    |  |
|                      | Select ACTIVE to give priority to the elapsed time. Select PASSIVE to give priority to the CPU time.                                                                                                    |  |
| OMP_PROC_BIND        | A user can control the CPU binding for thread using the environment variable OMP_PROC_BIND.                                                                                                    |  |
|                      | Allowable values and their meanings are as follows:                                                                                                    |  |
|                      | TRUE                                                                                                    |  |
|                      | The threads are bound to CPUs in order of cpuid list. However, cpuid which can actually be assigned becomes only within the limits of CPU affinity of the process at the start of execution.                                                                                        |  |
|                      | FALSE                                                                                                    |  |
|                      | The thread is not bound to a CPU.                                                                                                    |  |
|                      | The environment variable FLIB_CPUBIND or FLIB_CPU_AFFINITY is given to priority more than OMP_PROC_BIND.                                                                                                    |  |
|                      | However, OMP_PROC_BIND is effective in the following case.                                                                                                    |  |
|                      | - FLIB_CPUBIND=off is specified, and FLIB_CPU_AFFINITY is not specified.                                                                                                    |  |
|                      | See Section "K.5.1 CPU Binding" for the environment variable FLIB_CPUBIND.                                                                                                    |  |
|                      | See "Notes on Execution" for the environment variable FLIB_CPU_AFFINITY.                                                                                                    |  |
| THREAD_STACK_SIZE    | A user can specify the stack area size for each thread using the environment variable THREAD_STACK_SIZE in Kbytes. When the environment variable OMP_STACKSIZE is specified, the greater value is used as the stack area size for each thread.                                      |  |
|                      | See "Notes on Execution" for details.                                                                                                    |  |
| OMP_STACKSIZE        | A user can specify the stack area size for each thread using the environment variable OMP_STACKSIZE in Kbytes, Mbytes, or Gbytes. When the environment variable THREAD_STACK_SIZE is specified, the greater value is used as the stack area size.                                   |  |
|                      | See "Notes on Execution" for details.                                                                                                    |  |

#### **Environment Variable for OpenMP Specifications**

The user can set the following environment variables, which are in accordance with the OpenMP Specifications. For the details, refer to the OpenMP specifications.

| Environment Variable for<br>OpenMP Specifications | Meaning                                                                                      |
|---------------------------------------------------|----------------------------------------------------------------------------------------------|
| OMP_SCHEDULE                                      | Sets the schedule type and chunk size for directives that have the schedule type at runtime. |
| OMP_NUM_THREADS                                   | Sets the number of threads to use during execution.                                          |
| OMP_DYNAMIC                                       | Enables or disables dynamic thread adjustment.                                               |
| OMP_PROC_BIND                                     | Specifies whether threads are bound to CPUs.                                                 |
| OMP_NESTED                                        | Enables or disables nested parallelism.                                                      |
| OMP_STACKSIZE                                     | Specifies the stack size for each thread.                                                    |
| OMP_WAIT_POLICY                                   | Specifies the behavior of the standby thread.                                                |
| OMP_MAX_ACTIVE_LEVELS                             | Specifies the maximum number of nested active PARALLEL regions.                              |
| OMP_THREAD_LIMIT                                  | Specifies the maximum number of threads performed on an Open MP program.                     |

#### Notes on Execution

The following points should be noted when using parallelization features based on the OpenMP specifications on this compiler.

Allocating Variables at Runtime

The programs on this system that use parallelization features based on OpenMP specifications allocate local variables (other than the automatic data object while compiler option -Knoautoobjstack is in effect) and private variables on the stack, except for the main program. When a procedure requires a large area for local and private variables, a sufficiently large stack must be allocated.

When the stack area size for each thread needs to be specified, specify the environment variable THREAD\_STACK\_SIZE or OMP\_STACKSIZE.

When the environment variable is not specified, the stack size for each thread is the same as the stack size for the process. However, if the maximum stack size for the process is larger than the value calculated by the expression "min(the size of available memory in this system, the size of a virtual memory)/(the number of threads)", the system will determine the stack area size and allocate it as follows:

```
the stack size for each thread (byte) = (\min(\text{the size of available memory in this system, the size of a virtual memory) / (the number of threads)) / 5
```

However, the assumed value does not guarantee that the system works correctly. It is recommended that an appropriate value for maximum process stack size be specified manually. The maximum process stack area size can be specified using the bash built in command "ulimit".

Note that the maximum virtual memory size can also be confirmed using ulimit (bash built-in command).

The compiler calculates the stack area size without considering the feature that can dynamically change the thread numbers to align the stack area size of each thread. For this reason, the formula presented above uses the thread number assuming "FLIB\_FASTOMP=TRUE". When the thread number is to be changed dynamically, specify the maximum thread numbers using OMP\_NUM\_THREADS in advance.

See "Environment Variable at Execution" and "Environment Variable for OpenMP Specifications" in Section "K.3.2 Execution Process (OpenMP Parallelization)" for information about the environment variables.

#### Maximum number of CPUs

The maximum number of CPUs is the limit on the number of CPUs on the system.

Number of Threads

When the high-speed runtime library is used, a common number of threads is used for parallel execution of both the OpenMP program and automatic parallelization, otherwise the numbers of threads are determined independently of each other. Use of the high-speed runtime library is controlled by setting the environment variable FLIB\_FASTOMP. See "Environment Variable at Execution" and "Environment Variable for OpenMP Specifications" in Section "K.3.2 Execution Process (OpenMP Parallelization)" for information about the environment variables.

#### When the high-speed runtime library is used (FLIB\_FASTOMP is TRUE)

The number of threads is determined with the following priority:

- 1. The value of environment variable OMP\_NUM\_THREADS
- 2. The value of environment variable PARALLEL
- 3. When the environment variable FLIB\_HPCFUNC=TRUE is specified, the number of CPUs that can be used in the system, when the environment variable FLIB\_HPCFUNC=TRUE is not specified, 1 thread

The number of threads may not exceed the limit on the number of CPUs. If this occurs, the number of threads becomes equal to the limit on the number of CPUs.

The numbers of threads specified in the program with the NUM\_THREADS clauses and the OMP\_SET\_NUM\_THREADS subroutine must adhere to this limitation. If a different number of threads is specified in the program, the execution is stopped with the message jwe1041i-s.

#### When the high-speed runtime library is not used (FLIB\_FASTOMP is FALSE)

The number of threads used for OpenMP code is determined with the following priority (while the one for automatic parallelization is described in Section "K.2 Automatic Parallelization"):

- 1. The value specified with the NUM\_THREADS clause of the PARALLEL directive
- 2. The value specified with the OMP\_SET\_NUM\_THREADS subroutine
- 3. The value of the environment variable OMP\_NUM\_THREADS
- 4. The value of the environment variable PARALLEL
- 5. When the environment variable FLIB\_HPCFUNC=TRUE is specified, the number of CPUs that can be used in the system, when the environment variable FLIB\_HPCFUNC=TRUE is not specified, 1 thread

When the dynamic thread adjustment feature is enabled, the actual number of threads is the minimum number of threads determined by the rule above and the limits on the number of CPUs.

When the dynamic thread adjustment feature is disabled, multiple threads can be executed on the same processor via time-sharing. Such parallel execution is not effective because the overhead of synchronization among threads is very high. Therefore, it is recommended to set the number of threads to be less than the limit on the number of CPUs.

#### Notes when setting time limits

The program may not work correctly when time limits are set using the command such as ulimit(1). In such a case, use the Fortran exception handling process, execution time option -Wl, -i to invalidate it.

Alternatively, use the execution time option -Wl,-t to set the time limit.

#### Notes when using service routines

#### ALARM Service Function

It may not work correctly. It is only for a program using serial processing.

#### KILL and SIGNAL Services Functions

It may cause a deadlock. It is only for a program using serial processing.

#### FORK Service Function

It may not work correctly. It is only for a program using serial processing.

#### SYSTEM, SH and CHMOD Service Functions

Memory usage doubles and performance may deteriorate. Use only with programs using serial processing.

#### CPU binding for thread

When the environment variable FLIB\_HPCFUNC=TRUE is not set, you can control CPU binding for thread using environment variable FLIB\_CPU\_AFFINITY.

#### Environment variable FLIB\_CPU\_AFFINITY

Threads are bound to CPUs in order of the specified cpuid list.

When the number of specified CPUs is exceeded, it is repeatedly used from the beginning of the list.

The cpuid list shall be separated by comma (',') or space(' ').

The cpuid list can have the next form that has range with increment.

cpuid1[-cpuid2[:inc]]

*cpuid1* : cpuid of the beginning of the range. (0<=*cpuid1*<CPU\_SETSIZE)

*cpuid2*: cpuid of the end of the range (0<=*cpuid2*<CPU\_SETSIZE)

*inc*: increment (1<=*inc*<CPU\_SETSIZE)

In addition, it is necessary to be the following.

cpuid1 <= cpuid2

It becomes equivalent to the case where all CPUs for every increment value *inc* in the range from *cpuid1* to *cpuid2* are specified. The cpuid can be used the above-mentioned value.

However, cpuid which can actually be assigned becomes only within the limits of CPU affinity of the process at the start of execution. See CPU\_SET(3) about details of CPU\_SETSIZE.

# 🥌 Note

If cpuid is outside the CPU affinity of the process at the start of execution, the program outputs error messages. Correct the setting value. The CPU affinity of the process at the start of execution can be checked by system commands such as taskset and numactl. For system commands, refer to each man manual.

## 🔰 Example

Example 1:

\$ export FLIB\_CPU\_AFFINITY="12,14,13,15"

The thread is bound to CPU in order of 12, 14, 13, and 15. When the number of threads is five or more, it is repeatedly used from the beginning of the list.

#### Example 2:

\$ export FLIB\_CPU\_AFFINITY="12-19"

The thread is bound to CPU in order of 12, 13, 14, 15, 16, 17, 18, and 19.

When the number of threads is nine or more, it is repeatedly used from the beginning of the list.

#### Example 3:

\$ export FLIB\_CPU\_AFFINITY="12-19:2"

The thread is bound to CPU in order of 12, 14, 16, and 18. When the number of threads is five or more, it is repeatedly used from the beginning of the list.

#### Example 4:

\$ export FLIB\_CPU\_AFFINITY="12-16:2,13,19"

The thread is bound to CPU in order of 12, 14, 16, 13, and 19.

When the number of threads is six or more, it is repeatedly used f from the beginning of the list.

Output from More than One Threads

When errors are detected from more than one thread within a program, traceback maps are output in thread units. Therefore, in the PARALLEL region, the information is displayed at the same number as threads.

## K.3.3 Implementation-Dependent Specifications

The OpenMP specification includes the following processor-dependent specification. For details on each item, refer to the OpenMP Specifications.

Memory Model

. .

If a variable is longer than 4 bytes or crosses a 4-byte boundary:

- The value of the variable written from two threads without synchronization may be undefined.
- The value read by a thread from a variable that is written from another thread without synchronization may be undefined.

#### Internal Control Variables

The initial values for each of the internal control variables are as follows:

| Internal Control Variable | Initial Value                                                                                                    |
|---------------------------|----------------------------------------------------------------------------------------------------|
| nthreads-var              | 1                                                                                                    |
| dyn-var                   | TRUE                                                                                                    |
| run-sched-var             | STATIC without chunk size                                                                                            |
| def-sched-var             | STATIC without chunk size                                                                                            |
| bind-var                  | FALSE                                                                                                    |
| stacksize-var             | Stack area size for each thread in "Notes on Execution", Section "K.3.2 Execution Process (OpenMP Parallelization)". |
| wait-policy-var           | ACTIVE                                                                                                    |
| thread-limit-var          | 2147483647                                                                                                    |
| max-active-levels-var     | 2147483647                                                                                                    |

#### **Dynamic Thread Adjustment Features**

This system supports the dynamic thread adjustment described in "Notes on Execution", Section "K.3.2 Execution Process (OpenMP Parallelization)".

By default, the dynamic adjustment features are on.

#### Loop Statement

The type used to calculate the iteration count of a loop that is not nested is 8 byte integer.

When auto is set for the internal control variable run-sched-var, the effect of the SCHEDULE(RUNTIME) construct is set to SCHEDULE(STATIC).

#### SECTIONS Construct

Assignment to a thread of a structured block in a SECTIONS construct is performed in the same way as a DYNAMIC schedule.

Each thread that encounters the SECTIONS region or that finishes the execution of a structured block in the sections region is moved on the next structured block.

#### SINGLE Construct

A SINGLE region is executed by the thread that encounters the region first.

#### SIMD Construct

An eight byte integer type is used to calculate the iteration count of a collapsed loop.

SIMD length is the value to which the compiler decides automatically.

When the *alignment* parameter is not specified in the ALIGNED clause, it is considered that the following value was specified for the *alignment* parameter.

| When -KSVE option is effective at the compile time   | Alignment of the type of the list item. |
|------------------------------------------------------|-----------------------------------------|
| When -KNOSVE option is effective at the compile time | 16                                      |

#### DECLARE SIMD Construct

SIMD length when the SIMDLEN clause is not specified is as follows.

- When -KSVE option is effective at the compile time

SIMD length is decided at the run time.

- When -KNOSVE option is effective at the compile time

SIMD length is decided by the size of the minimum type among all input parameters and return value. SIMD length is as follows by the size of the type.

| Size of the type (byte) | SIMD length |
|-------------------------|-------------|
| 1                       | 16, 8       |
| 2                       | 8, 4        |
| 4                       | 4, 2        |
| 8                       | 2           |
| 16                      | 2           |

When the *alignment* parameter is not specified in the ALIGNED clause, it is considered that the following value was specified for the *alignment* parameter.

| When -KSVE option is effective at the compile time   | Alignment of the type of the list item. |  |
|------------------------------------------------------|-----------------------------------------|--|
| When -KNOSVE option is effective at the compile time | 16                                      |  |

#### **ATOMIC Construct**

Two ATOMIC regions will be executed independently (not exclusively), when a variable type to be updated is different. When the types match, it may be executed exclusively even if the address is different.

- When updating a logical type, complex type, 1 byte integer type, 2 byte integer type, or quadruple precision (16 byte) real type variable
- When updating array element and index expression is not the same
- The target expression has explicit or implicit type conversion

#### OMP\_SET\_NUM\_THREADS Routine

Calling the OMP\_NUM\_THREADS routine has no effect when the argument value is equal to or less than 0. A value that exceeds the number of threads supported by the system must not be specified.

#### OMP\_SET\_SCHEDULE Routine

There are no schedule types that are implementation-dependent.

#### OMP\_SET\_MAX\_ACTIVE\_LEVELS Routine

A call to the OMP\_SET\_MAX\_ACTIVE\_LEVELS routine will be ignored when it is performed from an explicit PARALLEL region. It will also be ignored when the argument is an integer that less than 0.

#### OMP\_GET\_MAX\_ACTIVE\_LEVELS Routine

The OMP\_GET\_MAX\_ACTIVE\_LEVELS routine can be called from anywhere in the program and it returns the value of the internal control variable max-active-levels-var.

#### Environment Variable OMP\_SCHEDULE

When the schedule type specified for OMP\_SCHEDULE is invalid, the schedule type is ignored, and the default schedule (STATIC without chunk size) is used.

When the schedule type specified for OMP\_SCHEDULE is STATIC, DYNAMIC, or GUIDED, and the chunk size is not a positive number, the chunk size will be as follows:

| Schedule Type      | Chunk Size    |
|--------------------|---------------|
| STATIC             | no chunk size |
| DYNAMIC, or GUIDED | 1             |

#### Environment Variable OMP\_NUM\_THREADS

When a value equal to or less than 0 is specified for the list of OMP\_NUM\_THREADS, it works in the same ways as when 1 is specified. A value that exceeds the number of threads supported by the system must not be specified.

#### Environment Variable OMP\_PROC\_BIND

When a value other than TRUE or FALSE is specified for OMP\_PROC\_BIND, the value is ignored, and the default value (FALSE) is used.

#### Environment Variable OMP\_DYNAMIC

When a value other than TRUE or FALSE is specified for OMP\_DYNAMIC, the value is ignored and the default value (TRUE) is used.

#### Environment Variable OMP\_NESTED

When a value other than TRUE or FALSE is specified for OMP\_NESTED, it is ignored and the default value (FALSE) is used.

#### Environment Variable OMP\_STACKSIZE

When the value specified for OMP\_STACKSIZE does not meet the defined format, it is ignored and the default value is used.

#### Environment Variable OMP\_WAIT\_POLICY

ACTIVE performs spin wait. PASSIVE performs suspend wait.

#### Environment Variable OMP\_MAX\_ACTIVE\_LEVELS

When the value specified for OMP\_MAX\_ACTIVE\_LEVELS is an integer that is less than 0, it is ignored and the default value (2147483647) is used.

#### Environment Variable OMP\_THREAD\_LIMIT

When the value specified for OMP\_ THREAD\_LIMIT is not a positive integer, it is ignored and the default value (2147483647) is used.

#### THREADPRIVATE directing statement

The value, allocation state, and association state of the thread private variables will be maintained across the consecutive PARALLEL regions, only when the following conditions are satisfied. These conditions are not affected by the configuration of the dynamic thread adjustment feature and nested parallelization.

- The consecutive PARALLEL region is not nested within another explicit PARALLEL region.
- The same number of threads is used to execute both PARALLEL regions.

If these conditions are not satisfied, the value, allocation status, and association status of the threadprivate variable at the entry point of the subsequent PARALLEL region will have an undefined status. However, the allocation status will be not allocated at the entry point of the subsequent PARALLEL region, when the following is true:

- The allocation status is not allocated just before entering the subsequent PARALLEL region.
- The allocation status is not allocated by any thread at the exit of the all preceding PARALLEL regions that are already executed.

#### SHARED Clause

When passing a shared variable to a non-intrinsic procedure, the values of the shared variables are stored in a temporary storage area, and the values are stored in the actual argument area after the procedure call. This can occur when the following conditions are satisfied:

- a. The actual argument is one of the following:
  - A shared variable
  - A subobject of a shared variable
  - An object associated to a shared variable
  - An object associated to a subobject of shared variable
- b. In addition the actual argument is one of the following:
  - An array section
  - An array section with a vector subscript
  - An assumed-shape array
  - A pointer array
- c. The associated dummy argument for this actual argument is an explicit-shape array or an assumed-size array.

#### **Runtime Library Definitions**

This compiler provides an include file omp\_lib.h and a module omp\_lib for the parallelization feature based on OpenMP specifications. This does not include an interface block with generic name.

The following notes must be considered when using the module omp\_lib and omp\_lib.h:

- When the compiler option -AU is specified, module name omp\_lib and each library routine name must be specified using lower case alphabetic characters.
- When the compiler option -CcdII8, -CcI4I8, -CcdLL8, -CcL4L8, -Ccd4d8, or -Cca4a8 is specified, the corresponding type of the library routine argument and the result will be converted. On execution, the corresponding runtime option -Lb or -Li must be specified.
- Although the diagnostic message jwd2004i-i will be displayed if the named constant declared in omp\_lib.h was not used, it does not affect the result.

## K.3.4 Clarifying OpenMP Specifications and Restrictions

See Section "12.3.4 Clarifying OpenMP Specifications and Restrictions".

## K.3.5 Notes on OpenMP Programming

See Section "12.3.5 Notes on OpenMP Programming".

### K.3.6 Linking with Other Multi-Thread Programs

This section describes the restrictions to link with multi-threaded programs other than OpenMP.

Programs Automatically Parallelized Using this Compiler

Object modules compiled with this compiler using the -Kparallel option can be linked with other modules compiled with this compiler using the -Kparallel option.

#### Other multi-thread programs

The object module created by this system cannot be linked with multi-threaded object modules created by another multi-thread system.

However, the program may be linked with a pthread program when using the environment variable FLIB\_PTHREAD.

#### Environment Variable FLIB\_PTHREAD

You can control the linking with a pthread program, using the environment variable FLIB\_PTHREAD.

Valid values are as follows. Default value is 0.

| Value          | Explanation                                                                                                    |
|----------------|----------------------------------------------------------------------------------------------------|
| 0<br>(Default) | The program can be linked with a pthread program which uses the pthread thread as a control thread.                                                                                                    |
|                | However, there are the following restrictions.                                                                                                    |
|                | - The pthread thread must use suspending wait.                                                                                                    |
|                | - The pthread program must not be compiled with -Kopenmp option or -Kparallel option. (*)                                                                                                    |
|                | - The routine which is compiled with -Kopenmp option or -Kparallel option must not be used in the pthread program. (*)                                                                                                    |
|                | - The Fortran routine must not be used in the pthread program. (*)                                                                                                    |
| 1              | The program can be linked with a pthread program which executes parallel processing.                                                                                                    |
|                | And, the program can be linked with a pthread program which uses the pthread thread as a control thread.                                                                                                    |
|                | However, there are the following restrictions.                                                                                                    |
|                | - A pthread parallel processing, and an OpenMP or automatic parallel processing must be executed in order. (*)                                                                                                    |
|                | <ul><li>An OpenMP or automatic parallel processing must not be executed in a pthread parallel processing.</li><li>And, a pthread parallel processing must not be executed in OpenMP or automatic parallel processing.</li></ul> |
|                | - The pthread thread must use suspending wait.                                                                                                    |
|                | - The pthread program must not be compiled with -Kopenmp option or -Kparallel option. (*)                                                                                                    |
|                | - The routine which is compiled with -Kopenmp option or -Kparallel option must not be used in the pthread program. (*)                                                                                                    |
|                | - The Fortran routine must not be used in the pthread program. (*)                                                                                                    |
|                | - Fujitsu's math libraries must not be used in the pthread program. (The pthread program must not be compiled with -SSL2BLAMP option.) (*)                                                                                      |
|                | - You must execute OpenMP parallel processing with two or more threads, before creating pthread threads. And, this number of OpenMP threads cannot be changed later.                                                            |
|                | And, when this function is used, the following functions are effective.                                                                                                    |
|                | - FLIB_SPINWAIT=0                                                                                                    |
|                | - FLIB_CPUBIND=off                                                                                                    |
|                | Operation is not guaranteed when a value which is different in the above-mentioned environment variable is specified.                                                                                                    |
|                | See "Environment Variable at Execution" in Section "K.3.2 Execution Process (OpenMP Parallelization)" for the environment variable FLIB_SPINWAIT.                                                                               |
|                | See Section "K.5.1 CPU Binding" for the environment variable FLIB_CPUBIND.                                                                                                    |

\*) Operation is not guaranteed when the restriction function is used.

# K.3.7 Debugging OpenMP Programs

See Section "12.3.6 Debugging OpenMP Programs".

# K.4 I/O Buffer Parallel Transfer

The I/O buffer parallel transfer is a feature that provides parallel threading to improve the performance of data transfer between the buffer area used in the array area and the input-output statement in a Fortran program.

## K.4.1 Compilation

#### Automatic parallelization

The compile time option -Kparallel is an option to perform automatic parallelization. See Section "K.2.1 Compilation (Automatic Parallelization)" for details.

#### **OpenMP** parallelization

The compiler option -Kopenmp is an option to perform parallelization based on the OpenMP specifications. See Section "K.3.1 Compilation (OpenMP Parallelization)" for details.

### K.4.2 Execution Process

Following environment variables are used as necessary.

#### FLIB\_IOBUFCPY

FLIB\_IOBUFCPY is used for I/O buffer parallel transfer function. Only "MP" can be specified to FLIB\_IOBUFCPY. When the value except "MP" is specified for this environment variable, I/O buffer parallel transfer function is not executed.

#### Example:

\$ export FLIB\_IOBUFCPY=MP

#### FLIB\_IOBUFCPY\_SIZE size

The environment variable FLIB\_IOBUFCPY\_SIZE is used to change the condition to execute I/O buffer parallel transfer function. When the size is specified to the environment variable FLIB\_IOBUFCPY\_SIZE, an unformatted I/O statement transfers data in parallel if data transfer size and I/O buffer size are more than size Kbytes. The size argument is in Kilobytes. The size argument must be an integer with a value of 1 or more.

#### Example:

\$ export FLIB\_IOBUFCPY\_SIZE=16

#### Automatic parallelization

- Specify MP for the environment variable  ${\tt FLIB\_IOBUFCPY}.$
- Specify the number of threads using the environment variable PARALLEL. See "Number of Threads" in Section "K.2.2 Execution Process (Automatic Parallelization)" for details.

#### **OpenMP** parallelization

- Specify MP for the environment variable FLIB\_IOBUFCPY.
- Specify the number of threads using the environment variable OMP\_NUM\_THREADS. See "Number of Threads" in Section "K.3.2 Execution Process (OpenMP Parallelization)" for details.

## K.4.3 Conditions to Perform I/O Buffer Parallel Transfer

The following conditions must be met to perform I/O buffer parallel transfer:

- Target I/O statements are unformatted I/O statements
- Target I/O statements are outside the parallel region or outside the automatically parallelized area

- When the environment variable FLIB\_IOBUFCPY\_SIZE is not specified, the amount of the data transferred and the I/O buffer value must be more than "NumberOfThread + 30" Kbyte.
- When size is specified on the environment variable FLIB\_IOBUFCPY\_SIZE, the amount of the data transferred and the I/O buffer value must be more than "size" Kbyte.

For sequential access I/O statements or stream access I/O statements, specify the I/O buffer size using the runtime option -g or the environment variable fuxxbf. For direct access I/O statements, specify using the recl specifier of the open statement and the runtime option -d.

See "3.3 Runtime Options" for more information on runtime option -g.

See Section "3.8 Using Environment Variables for Execution" for information on the environment variables fuxxbf and FLIB\_IOBUFCPY\_SIZE.

### K.4.4 Notes on I/O Buffer Parallel Transfer

When the I/O buffer size or the transferred data size is small, the performance may deteriorate even if I/O buffer parallel transfer is performed.

### K.4.5 Example

#### - test.f

```
CHARACTER CH((30+4)*1024)
CH='X'
OPEN(10,FORM="UNFORMATTED")
WRITE(10) CH
CLOSE(10)
END
```

- Automatic parallelization

```
$ frtpx -Kparallel -Nfjomplib test.f
$ export FLIB_IOBUFCPY=MP
$ export PARALLEL=4
$ ./a.out -Wl,-g34
```

This specifies MP for the environment variable FLIB\_IOBUFCPY to enable I/O buffer parallel transfer. It also sets 4 for the environment variable PARALLEL to make the number of threads 4. The runtime option -g34 sets the I/O buffer size to 34 Kbytes (Number of thread 4 + 30 Kbytes).

```
- OpenMP parallelization
```

```
$ frtpx -Kparallel -Nfjomplib test.f
$ export FLIB_IOBUFCPY=MP
$ export OMP_NUM_THREADS=4
$ ./a.out -Wl,-g34
```

This specifies MP for the environment variable FLIB\_IOBUFCPY to enable I/O buffer parallel transfer. It also sets 4 for the environment variable  $OMP_NUM_THREADS$  to make the number of threads 4. The runtime option -g34 sets the I/O buffer size to 34 Kbytes (Number of thread 4 + 30 Kbytes).

## K.5 Using High-Speed Facility

This section provides information on the compilation and execution processes for using the high-speed facility on FX system.

By using the following environment variables, the high-speed facility (the inter-core hardware barrier and the Sector cache) can be used.

#### FLIB\_HPCFUNC

The environment variable FLIB\_HPCFUNC specifies whether to use the high-speed facility (inter-core hardware barrier, Sector cache). If the value TRUE is assigned to FLIB\_HPCFUNC, the high-speed facility can be used. If the value FALSE is assigned to that environment variable, this facility cannot be used. The default value is FALSE.

If this environment variable is not specified, the high-speed facility cannot be used.

| Value     | Explanation                                                                                    |
|-----------|------------------------------------------------------------------------------------------------|
| TRUE      | The high-speed facility (the inter-core hardware barrier and the Sector cache) can be used.    |
|           | This can be used when a NUMA node can be occupied by one process.                              |
|           | The upper limit of CPU is the number of CPUs allocated to one node.                            |
| FALSE     | The high-speed facility (the inter-core hardware barrier and the Sector cache) cannot be used. |
| (default) | If the following environment variables is specified, an error message (jwe1047i-w) is output.  |
|           | - FLIB_SCCR_CNTL=TRUE                                                                          |

#### FLIB\_HPCFUNC\_INFO

The environment variable FLIB\_HPCFUNC\_INFO specifies whether to display the CPU affinity of the process at the start of execution. The default value is FALSE.

If this environment variable is not specified, the CPU affinity of the process at the start of execution will not be displayed.

| Value              | Explanation                                                                 |
|--------------------|-----------------------------------------------------------------------------|
| TRUE               | The CPU affinity of the process at the start of execution is displayed.     |
| FALSE<br>(default) | The CPU affinity of the process at the start of execution is not displayed. |

## K.5.1 CPU Binding

If the value TRUE is assigned to FLIB\_HPCFUNC, the thread is bound to one CPU when the program using the automatic parallelization or OpenMP is executed.

See "K.2 Automatic Parallelization" and "K.3 Parallelization by OpenMP Specification" for details.

#### FLIB\_CPUBIND

The environment variable FLIB\_CPUBIND controls the CPU binding for threads.

The following value can be set to FLIB\_CPUBIND. The default value is "chip\_pack".

| chip_pack   | All threads are bound to the same CPU Chip as much as possible.                               |  |
|-------------|-----------------------------------------------------------------------------------------------|--|
| chip_unpack | Each thread is bound to a different CPU Chip as much as possible.                             |  |
| off         | The thread is not bound to the CPU. If you control CPU binding by yourself, this must be set. |  |

When only one CPU Chip can be used, "chip\_pack" and "chip\_unpack" have the same effect.

When only one CPU on a CPU Chip can be used, "chip\_pack" and "chip\_unpack" have the same effect.

If the value TRUE is not assigned to FLIB\_HPCFUNC, the FLIB\_CPUBIND setting has no effect.

### K.5.2 Inter-Core Hardware Barrier

FX system has the inter-core hardware barrier. If the value TRUE is assigned to FLIB\_HPCFUNC, it can be used as the thread barrier. The inter-core hardware barrier is a hardware mechanism which facilitates high speed synchronization among threads in a CPU Chip, and raises the execution performance.

#### Compilation

When generating a program using the inter-core hardware barrier as the thread barrier, specify -Kparallel or -Kopenmp option.

The hardware barrier is automatically used during execution in an environment in which it can be used. By contrast, the software barrier is used during execution in an environment that cannot use the hardware barrier.

#### Execution

The inter-core hardware barrier can be used only when the value TRUE is assigned to FLIB\_HPCFUNC. The inter-core hardware barrier is a hardware mechanism for synchronization among threads in a CPU Chip.

#### FLIB\_CNTL\_BARRIER\_ERR

When the inter-core hardware barrier cannot be used, the following message is output, and the processing is continued using the software barrier.

jwe1050i-w The hardware barrier couldn't be used and continues processing using the software barrier.

This diagnostic message (jwe1050i-w) error can be controlled using the environment variable FLIB\_CNTL\_BARRIER\_ERR.

The allowed values and their meanings are as follows. Default is "TRUE".

TRUE

The diagnostic message (jwe1050i-w) error is detected.

When the inter-core hardware barrier cannot be used, this message is output, and the processing is continued using the software barrier.

#### FALSE

The diagnostic message (jwe1050i-w) error is not detected.

When the inter-core hardware barrier cannot be used, the processing is continued using the software barrier.

#### FLIB\_NOHARDBARRIER

When the environment variable FLIB\_NOHARDBARRIER is set, the inter-core hardware barrier is not used and the software barrier is used. Always outputs the diagnostic message jwe1050i-w.

See "FLIB\_CNTL\_BARRIER\_ERR" in Section "K.5.2 Inter-Core Hardware Barrier" for details.

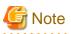

- When the inter-core hardware barrier is used by a program made using the compile option -Kopenmp, the environment variable FLIB\_FASTOMP shall not be FALSE. See Section "K.3 Parallelization by OpenMP Specification" for the meaning and use of the environment variable FLIB\_FASTOMP.
- When the inter-core hardware barrier is used, CPU binding is needed. Therefore, when "off" is set for the environment variable FLIB\_CPUBIND, the inter-core hardware barrier cannot be used. See Section "K.5.1 CPU Binding" for details of CPU binding.
- When the number of threads is 1, the inter-core hardware barrier cannot be used. See "Number of Threads" in "K.2.2 Execution Process (Automatic Parallelization)" or "Number of Threads" in "K.3.2 Execution Process (OpenMP Parallelization)" for the number of threads.
- When the number of CPUs to a process is 3 or less, an inter-core hardware barrier may not be able to use. The number of CPUs to a process should be set to 4 or more.
- The inter-core hardware barrier in FX system is used only inside the NUMA node. When one process is allocated to multiple NUMA nodes, inter-core hardware barrier is used inside NUMA node and software barrier is used between NUMA nodes. Therefore, it is recommended to allocate one process to one NUMA node, in case of giving priority to the performance of threads barrier.

- On the following cases, the high speed runtime library cannot determine whether one process can reserve a Barrier resource or not. Therefore behavior of hardware barrier is indeterminate, program may be ended with diagnostic-message (jwe1044i-u or jwe1045i-u), or the program may terminate abnormally.

. . . . . . . . . . . . . . . .

- For multi-process programs:
  - Example:
    - FORTRAN FORK/SYSTEM/SH service function is used
    - C fork system call/system function is used

# 💕 Example

Example: A program that uses the inter-core hardware barrier is executed.

```
$ cat exec.sh
#!/bin/sh
export FLIB_HPCFUNC=TRUE
./a.out
$ ./exec.sh
```

## K.5.3 Sector Cache

FX system has Sector cache. If the value TRUE is assigned to FLIB\_HPCFUNC, the Sector cache can be controlled.

See Section "9.17 Software Control of Sector Cache" for details on how to control the Sector cache.

This section explains only notes on execution.

#### Notes on execution

The Sector cache for the primary and secondary level caches are available in the following execution environments.

| The execution environments            | The Sector cache for the first level cache | The Sector cache for the second level cache |
|---------------------------------------|--------------------------------------------|---------------------------------------------|
| Only one process runs on a NUMA node  | Available                                  | Available                                   |
| Multiple processes run on a NUMA node | Available (*1)                             | Not available                               |

\*1) Not available if the environment variable FLIB\_L1\_SCCR\_CNTL is assigned to the value FALSE. See Section "9.17.2.2 Software Control with Environment Variables and Optimization Control Lines" for details.

On the following cases, the high speed runtime library cannot determine whether one process can reserve a NUMA node or not. Therefore behavior of Sector cache is indeterminate. Performance of program may be reduced, program may be ended with diagnostic-message (jwe1048i-u), or the program may terminate abnormally.

- For multi-process programs:

Example:

- FORTRAN FORK/SYSTEM/SH service function is used
- C fork system call/system function is used
- When threads are generated by functions other than Fujitsu Automatic Parallelization/OpenMP:

Example:

- Threads are controlled by pthread functions

To invalidate the Sector cache control function unconditionally regardless of the execution environment, "FALSE" is set for the environment variable FLIB\_SCCR\_CNTL.

See Section "9.17.2.2 Software Control with Environment Variables and Optimization Control Lines" for details.

# 💕 Example

Example: A program that uses the Sector cache is executed.

```
$ cat exec.sh
#!/bin/sh
export FLIB_HPCFUNC=TRUE
./a.out
$ ./exec.sh
```

# K.6 Multi-Process Execution

This section describes how to execute a program in a multi-process and notes.

## K.6.1 Specifying CPU Affinity

For multi-process execution, the environment variable FLIB\_PROCESS\_CPU\_AFFINITY sets the CPU affinity of the process.

The system binds threads to the specified CPU according to the thread affinity policy that is in effect when the program is started.

Environment Variable FLIB\_PROCESS\_CPU\_AFFINITY

The CPUs specified in the cpuid list are assigned to the process.

The cpuid list shall be separated by comma (',') or space (' ').

The cpuid list can have the next form that has range with increment.

cpuid1[-cpuid2[:inc]]

cpuid1: cpuid of the beginning of the range. (0<=cpuid1<CPU\_SETSIZE)
cpuid2: cpuid of the end of the range. (0<=cpuid2<CPU\_SETSIZE)
inc: increment (1<=inc<CPU\_SETSIZE)</pre>

In addition, it is necessary to be the following.

cpuid1<=cpuid2

It becomes equivalent to the case where all CPUs for every increment value inc in the range from cpuid1 to cpuid2 are specified.

The cpuid can be used the above-mentioned value. However, cpuid which can actually be assigned becomes only within the limits of CPU affinity of the process at the start of execution.

See CPU\_SET(3) about details of CPU\_SETSIZE.

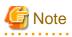

- If cpuid is outside the CPU affinity of the process at the start of execution, the program may not work properly, for example, an error will be output and the program will terminate, or the program will not end. Correct the setting value. The CPU affinity of the process at the start of execution can be checked by specifying FLIB\_HPCFUNC\_INFO=TRUE or system commands such as taskset and numactl. See section "K.5 Using High-Speed Facility" about the environment variable FLIB\_HPCFUNC\_INFO. For system commands, refer to each man manual.

- If the environment variable FLIB\_HPCFUNC=TRUE is not specified, the environment variable FLIB\_PROCESS\_CPU\_AFFINITY is disabled. See "K.5 Using High-Speed Facility" about the environment variable FLIB\_HPCFUNC.

- The inter-core hardware barrier cannot be used when a program in multi-process using Fortran FORK, SYSTEM, SH service functions, C fork system calls, system library functions, and so on. Use the software barrier. See section "K.5.2 Inter-Core Hardware Barrier".

. . . . . . .

# 💕 Example

Examples of using environment variable FLIB\_PROCESS\_CPU\_AFFINITY

#### Example 1:

\$ export FLIB\_PROCESS\_CPU\_AFFINITY="0,1,2,3,4,5,6,7"

The process is bound to CPU 0, 1, 2, 3, 4, 5, 6, and 7.

Example 2:

\$ export FLIB\_PROCESS\_CPU\_AFFINITY="0-7"

The process is bound to CPU 0, 1, 2, 3, 4, 5, 6, and 7.

#### Example 3:

\$ export FLIB\_PROCESS\_CPU\_AFFINITY="0-7:2"

The process is bound to CPU 0, 2, 4, and 6.

#### Example 4:

\$ export FLIB\_PROCESS\_CPU\_AFFINITY="0-5:2,3,8"

The process is bound to CPU 0, 2, 3, 4, and 8.

# Appendix L Large Page Library

This appendix describes the large page library that is part of the HPC extension function.

Some application programs use a large amount of memory in the HPC area. The cost of memory management by the OS affects the execution performance of these application programs. To reduce this cost, the HPC extension function provides an original extended function for large pages.

The appendix also describes the basic memory allocation ideas needed to understand the large page library, and more.

# L.1 Overview of the Memory Allocation Function

This section describes the following function and processing as an overview of the memory allocation function, which is an extension function of the FX system:

- Large page function
- Paging methods

## L.1.1 Large Page Function

The large page function extends HugeTLBfs, a standard function in Linux, and allocates memory (large page) with a larger page size than a normal page to application programs that handle large amounts of data. By doing so, it reduces the cost of address translation processing by the OS and increases memory access performance.

#### Memory Address Translation and TLB

Application programs use virtual memory addresses to access memory. Therefore, virtual memory addresses must be translated into physical memory addresses. An address translation table in main memory is used to translate the addresses. At this time, to further increase the access speed, the load-and-store mechanism in the CPU uses an address translation buffer called the TLB (Translation Look-aside Buffer) to search for a physical address.

The load-and-store mechanism in the CPU receives load-and-store requests for memory from running application programs. "Figure L.1 Translation From a Virtual Memory Address to a Physical Memory Address" shows an outline of memory address translation using the load-and-store mechanism.

1. The mechanism searches for the physical memory address corresponding to the virtual memory address specified as the load-andstore destination from the TLB.

If the TLB does not have corresponding address translation information, a TLB miss occurs and the TLB searches for and reads in the address translation information from the address translation table.

- 2. The mechanism obtains the physical memory address from the TLB using the corresponding address translation information.
- 3. Physical memory access to the load-and-store destination begins.

A TLB miss occurs when the physical memory address is not found in the TLB. If a TLB miss occurs, TLB reconfiguration processing (reading the address translation table again) is necessary. Generally, the cost (time) required for this processing is large.

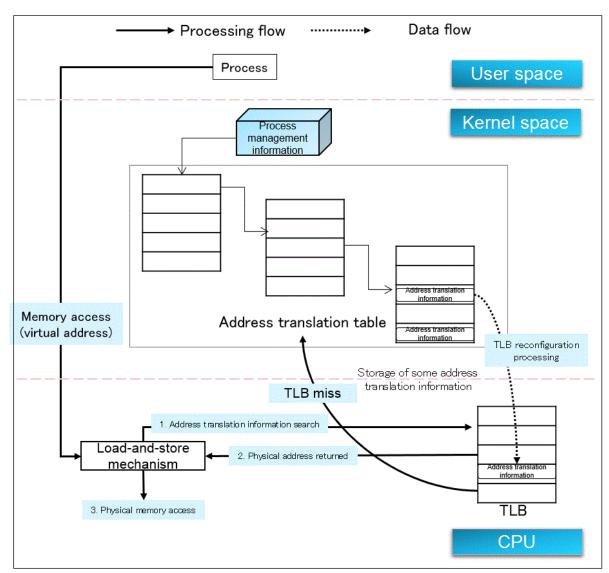

#### Figure L.1 Translation From a Virtual Memory Address to a Physical Memory Address

#### Normal Page and Large Page

The OS of the FX system can use page sizes of 64 KiB for a normal page and 2 MiB for a large page. The large page function has large pages enabled by default. You can select to enable or disable large pages by using an environment variable (XOS\_MMM\_L\_HPAGE\_TYPE) described in the section titled "L.3 Environment Variables for Large Page Library Settings".

If an application program handles a large amount of memory with normal pages, it accesses many pages, and TLB reconfiguration processing tends to occur frequently. If the application program uses large pages, it accesses fewer pages as compared to normal pages, and TLB reconfiguration processing occurs less frequently.

This means you can reduce TLB misses by allocating large pages to application programs that use a large amount of memory. In turn, this reduces the cost of TLB reconfiguration processing by the OS and improves memory access performance.

#### Figure L.2 Conceptual Illustration of Data Access on Normal and Large Pages

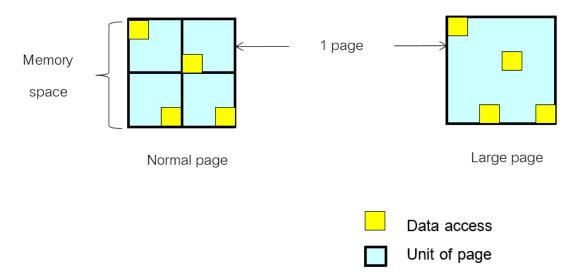

A TLB miss occurs at the first access to a memory address by an application program, because the TLB does not have translation information for the address. Looking at "Figure L.2 Conceptual Illustration of Data Access on Normal and Large Pages" as an example, the data access to four normal pages in a certain memory space caused four TLB misses, whereas the same data access to a large page in the same memory space caused only one TLB miss.

#### Benefits and Drawbacks by Differences in Page Size

The following table shows the respective benefits and drawbacks of using page sizes of 64 KiB and 2 MiB.

| Evaluation Item            | 64 KiB | 2 MiB |
|----------------------------|--------|-------|
| TLB miss rate              | High   | Low   |
| Memory initialization cost | Low    | High  |
| Memory use efficiency      | High   | Low   |

#### Table L.1 Benefits and Drawbacks According to Page Size

- 1. Normal pages have a page size of 64 KiB. Although their TLB miss rate is high, the memory initialization cost is low and memory use efficiency is high, so they may be effective when memory usage by application programs is small.
- 2. Large pages have a page size of 2 MiB. Their memory initialization cost is higher and memory use efficiency is lower as compared to 64-KiB pages. However, they have a lower TLB miss rate, so the large page function of the FX system uses large pages (2 MiB) by default.

Application programs use memory of various sizes ranging from small-scale memory for, as an example, a communication buffer used in typical communications to large-scale memory for computing.

Memory use efficiency may be low for large pages used when memory usage by application programs is small. For example, if large pages are used even when the memory usage of the heap area is only 1 MiB, 2 MiB of memory is reserved, resulting in an unused memory area of 1 MiB.

On the other hand, the TLB miss rate is high for normal pages used when memory usage by application programs is significant. Furthermore, there will be a high possibility that execution performance does not improve.

## L.1.2 Paging Methods

The two paging methods are demand paging and prepaging. For the large page function of the FX system, you can set a paging method for each of the following memory areas: static data area (.bss area), stack/thread stack areas, and reserved dynamic memory areas. This uses an environment variable (XOS\_MMM\_L\_PAGING\_POLICY) described in the section titled "L.3 Environment Variables for Large Page Library Settings".

- 1. The demand paging method is a method of allocating a page to main memory, as needed, if the necessary page is not in main memory during execution of an application program. The physical page is allocated at the timing of initial access to the memory area.
- 2. The prepaging method is a method of allocating a page to main memory beforehand. The physical page is allocated at the timing of memory area allocation.

| Paging Method        | Memory Access Inside/Outside NUMA                                                 | Initial Memory Access                                           |
|----------------------|-----------------------------------------------------------------------------------|-----------------------------------------------------------------|
| Demand paging method | Uses internal NUMA memory as much as possible (Cost: Low)                         | Loads page to physical memory during memory access (Cost: High) |
| Prepaging method     | Uses memory regardless of whether it is<br>inside or outside NUMA<br>(Cost: High) | Loads page to physical memory beforehand<br>(Cost: Low)         |

#### Table L.2 Memory Access Costs According to Paging Method Differences

As shown in "Table L.2 Memory Access Costs According to Paging Method Differences", two factors affect memory access performance. The first factor is whether the physical memory accessed from a certain compute core is in the same NUMA. Access to physical memory not belonging to the same NUMA as the compute core requires a greater processing cost than access to physical memory in the same NUMA. The second factor is the cost when memory is accessed for the first time. If the demand paging method is selected, physical memory is allocated at the memory access time, so a page load processing cost is incurred when the memory is accessed for the first time.

For example, suppose that a four-core thread-parallel application program dynamically acquires memory areas for individual threads. In this case, switching from the prepaging method to the demand paging method increases the frequency of access to physical memory in the same NUMA as the compute core. You can expect an improvement in memory access performance as a result.

# L.2 Large Pages of the FX System

The large page library (libmpg.so) is provided as an extension function of the FX system. This section describes the page sizes of individual areas and the location of application program data when using the large page library of the FX system.

## L.2.1 FX System Memory Areas and Large Page Applicability

From the areas listed below, the large page library of the FX system puts the following areas on large pages (2-MiB pages): static data areas (.bss and .data areas), reserved dynamic memory areas (mmap areas), thread heap areas, stack areas, and thread stack areas. Text areas, reserved dynamic memory areas (heap areas), and shared memory areas are not intended to be put on large pages.

| Area                                        | Large Page<br>Applicability | Usage of Area                                                                                                    |
|---------------------------------------------|-----------------------------|----------------------------------------------------------------------------------------------------|
| Text (.text) area                           | No (64-KiB page)            | Memory area for placing a series of instructions from an application program (a.out)                                                                                                    |
| Static data (.data) area                    | Yes (2-MiB page)            | Memory area for storing the static data of an application program (a.out) (Initialized)                                                                                                    |
| Static data (.bss) area                     | Yes (2-MiB page)            | Memory area for storing the static data of an application program (a.out) (Not initialized)                                                                                                    |
| Reserved dynamic memory<br>area (heap area) | No (64-KiB page)            | Process heap area/Main thread heap area<br>This memory area is not put on large pages in the large page library.<br>Memory areas are allocated when:.<br>Acquired with a brk(2)/sbrk(2) system call, or allocated when a<br>dynamic memory reservation request (malloc(3)) specifying a smaller<br>size than the size specified in the environment variable<br>MALLOC_MMAP_THRESHOLD_ is issued without linking the<br>large page library. |

Table L.3 FX System Memory Areas and Large Page Applicability

| Area                                        | Large Page<br>Applicability | Usage of Area                                                                                                    |
|---------------------------------------------|-----------------------------|----------------------------------------------------------------------------------------------------|
| Thread heap area                            | Yes (2-MiB page)            | Subthread heap area                                                                                                    |
| Stack area                                  | Yes (2-MiB page)            | Process stack area/Main thread stack area<br>(Use of large pages must be explicitly specified in the environment<br>variable XOS_MMM_L_LPG_MODE.)                                                                                                    |
| Thread stack area                           | Yes (2-MiB page)            | Subthread stack area<br>(Use of large pages must be explicitly specified in the environment<br>variable XOS_MMM_L_LPG_MODE.)                                                                                                    |
| Reserved dynamic memory<br>area (mmap area) | Yes (2-MiB page)            | Memory area allocated when mmap(2) is issued<br>Memory areas are allocated when:.<br>Allocated when the large page library is linked and a dynamic memory<br>reservation request (malloc(3)) specifying a larger size than the size<br>specified in the environment variable<br>MALLOC_MMAP_THRESHOLD_ is issued without linking the<br>large page library, or alternatively allocated as a thread heap area/<br>thread stack area too. |
| Shared memory                               | No (64-KiB page)            | Used for memory sharing between processes                                                                                                    |

The large page library, libmpg.so, is a large page function optimized for the FX system. By using the overcommit function of HugeTLBfs, it improves the usability of the user I/F without reserving a memory pool beforehand. By specifying the -Klargepage option at compilation, the application program will use this library. To use the standard large page function in Linux without using libmpg.so, specify the -Knolargepage option at compilation. To use normal pages, explicitly specify the environment variable XOS\_MMM\_L\_HPAGE\_TYPE=none.

For details on the environment variables described in this section, see the section titled "L.3 Environment Variables for Large Page Library Settings".

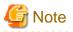

- Link order of the large page library

The large page library specification (-lmpg option specified by the compiler) must always precede the library explicitly specified by the end user (e.g., -lc, -lpthread, etc.). Otherwise, large pages may not be allocated successfully.

- Memory area acquired by brk(2)/sbrk(2)

Due to kernel specifications, memory acquired by brk(2)/sbrk(2) is not on large page. So linking the large page library libmpg.so together with brk(2)/sbrk(2) and malloc(3)(Size request greater than environment variable MALLOC\_MMAP\_THRESHOLD\_) would result in a mixture of normal and large pages, and depending on the amount and timing of memory acquisition, brk(2)/sbrk(2) could end with ENOMEM without getting any memory.

It is recommended that you use malloc(3) to link the large page library libmpg.so.

If you want to use brk(2)/sbrk(2) in application programs that link the large page library libmpg.so, you must explicitly specify the environment variable XOS\_MMM\_L\_HPAGE\_TYPE=none.

- Applications that signal frequently

If you link a large page library(libmpg) with a prepaging method and use the timer\_create(2) system call to generate a SIGALRM/ SIGVTALRM or any other signal frequently, the application-issued fork(2)(clone(2)) receives the signal and the system call continues to return with ERESTARTNOINTR. As a result, frequent retries of fork(2)(clone(2)) may occur and it does not terminate.

In such cases, setting the paging method to demand paging avoids the problem.

Run the application with the environment variable XOS\_MMM\_L\_PAGING\_POLICY=demand:demand:demand explicitly.

- 476 -

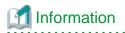

You can create large-page-enabled application programs, even with a general compiler (e.g., gcc), by linking this large page library, libmpg.so. If you explicitly link to other libraries (example below, "-lc -lpthread"), specify that the large page libraries always precede those libraries.

To enable large pages, the large page library also provides a large page linker script in the path shown below. This script is intended to put static data (.data and .bss) on large pages. Specify the linker script appropriately for the compiler too.

/opt/FJSVxos/mmm/util/bss-2mb.lds

The following example compiles an application program on gcc.

```
Example)
gcc -Wl,-T/opt/FJSVxos/mmm/util/bss-2mb.lds -L/opt/FJSVxos/mmm/lib64 -lmpg -lc -lpthread
test_program.c
```

If an application program is compiled in PIE (Position Independent Executable) format, the .data/.bss areas are not on large pages. In this case, the large page library only outputs a warning log, normal pages are used for the .data/.bss areas, and the application program continues running. As an example, to compile an application program on gcc while explicitly avoiding the PIE format, use the -no-pie option.

## L.2.2 Memory Areas for Placing Application Program Data

Variables in application programs are placed in different memory areas according to how they are defined. Therefore, when specifying the page size of each memory area, you need to be aware of which memory areas that the variables are placed in.

This section describes which memory areas have variables placed in them along with how they are declared in examples of Fortran, C, and C++ source code. The page size for each allocated area is as shown in "Table L.3 FX System Memory Areas and Large Page Applicability " in "L.2.1 FX System Memory Areas and Large Page Applicability".

- Fortran

Local array a is placed in a static data area (.bss). However, for an application program compiled with the -Kauto or -Kthreadsafe enabling option, it is placed in the process stack area. Array b is placed in a static data area (.data). Array c is placed in a reserved dynamic memory area (heap or mmap area).

- C

```
#include <stdlib.h>
#include <stdlib.h>
#include <pthread.h>
#define N 1024
double a[N]; // a: Global variable without initial value
double b[N]={1.0}; // b: Global variable with initial value
double *c;
double *d; // c, d: Pointer variable
void *func_thread(void *args) {
    double f[N]; // f: Local variable
    d=(double *)malloc(sizeof(double)*N);
    ...
}
```

Global variable a is placed in a static data area (.bss). Global variable b is placed in a static data area (.data). Pointer variables c and d are placed in a reserved dynamic memory area (heap or mmap area). Local variable e is placed in the process stack area. Local variable f is placed in the thread stack area.

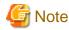

When the thread-parallel application program in each programming language is executed, a dedicated thread stack area is prepared as the stack area for each thread.

- C++

```
#include <vector>
const int N = 1024;
struct Klass {
   double k;
   Klass() : k (0.0) {}
   Klass(double K) : k (K) {}
};
std::vector<Klass> a(N); // Secure area by using vector class
int main(){
    Klass* b = new Klass[N]; // Secure area by using new operator
   std::vector<double> c(N); // Secure area by using vector class
   return 0;
}
```

Variables a, b, and c are all placed in a reserved dynamic memory area (heap or mmap area).

# G Note

The memory areas allocated for the variables in C++ are the same as those in C, but the memory areas dynamically acquired by vector class, etc. are allocated as reserved dynamic memory areas (heap area or mmap area).

# L.3 Environment Variables for Large Page Library Settings

You can use the environment variables shown in this section to adjust the behavior of the large page library.

## L.3.1 Basic Settings of the Large Page Library

This section shows the environment variables for the basic settings of the large page library.

#### Table L.4 Environment Variables for the Basic Settings of the Large Page Library

| Variable Name        | Setting Value  | Default Value | Details                                                                                                    |
|----------------------|----------------|---------------|----------------------------------------------------------------------------------------------------|
| XOS_MMM_L_HPAGE_TYPE | hugetlbfs none | hugetlbfs     | The setting is the selection to enable/disable<br>operations with large page allocation by the large<br>page library. |

| Variable Name       | Setting Value   | Default Value | Details                                                                                                    |
|---------------------|-----------------|---------------|----------------------------------------------------------------------------------------------------|
|                     |                 |               | "hugetlbfs" enables large pages with<br>HugeTLBfs.                                                                                                    |
|                     |                 |               | "none" disables large pages with the large page<br>library. If it is specified, all specified<br>environment variables beginning with<br>"XOS_MMM_L_" for the large page library are<br>invalid.                                                                                                    |
|                     |                 |               | If any other value is specified, "hugetlbfs" is assumed specified.                                                                                                    |
|                     |                 |               | There is a precaution on enabling large pages.<br>See the note below this table ("Stack area display<br>of /proc/ <i>pid</i> /maps when large pages are<br>enabled").                                                                                                    |
| XOS_MMM_L_LPG_MODE  | base+stack base | base+stack    | The setting is the selection to enable/disable<br>operation with large page allocation for the stack<br>area and thread stack area.                                                                                                    |
|                     |                 |               | "base+stack" enables large pages for not only the<br>static data and reserved dynamic memory areas<br>but also the stack area and thread stack area.                                                                                                    |
|                     |                 |               | "base" enables large pages for only the static data<br>and reserved dynamic memory areas. Large<br>pages are not enabled for the stack area and<br>thread stack area.                                                                                                    |
|                     |                 |               | If any other value is specified, "base+stack" is assumed specified.                                                                                                    |
|                     |                 |               | There is a precaution on enabling large pages for<br>the stack area. See the note below this table<br>("Alignment with the stack area on large pages").                                                                                                    |
| XOS_MMM_L_PRINT_ENV | on off 1 0      | 0             | The setting is used for debugging application programs.                                                                                                    |
|                     |                 |               | If "1" or "on" is specified in this environment<br>variable, a list of the performance tuning<br>environment variables provided by the large<br>page library is output to the standard error output.<br>The list is output only once, at the application<br>program start time (before the main function is<br>executed). If "0" or "off" is specified, the list of<br>performance tuning environment variables is not<br>output to the standard error output. |
|                     |                 |               | If any other value is specified, "0" is assumed specified.                                                                                                    |
|                     |                 |               | The output after the execution of the main function does not reflect the settings changed by mallopt(3).                                                                                                    |

Note

- Stack area display of /proc/pid/maps when large pages are enabled (pid: Process ID)

The displayed contents of /proc/pid/maps are partly rewritten when large pages are enabled. This is shown in the following examples. (The same applies to /proc/pid/numa\_maps.)

- Static data (.bss/.data area) or reserved dynamic memory area (heap/mmap area)

(Before enabling large pages)

00430000-00890000 rw-p 00000000 00:00 0

(After enabling large pages)

aaaae2400000-aaaae2600000 rw-p 00000000 00:0e 452989

- Stack area (process stack area/main thread stack area)

(Before enabling large pages)

ffffffd0000-10000000000 rw-p 00000000 00:00 0 [stack]

(After enabling large pages)

fffaeb800000-100000000000 rw-p 00000000 00:0e 274404 /memfd: [stack] by libmpg (deleted)

- Alignment with the stack area on large pages

Basically, the size of a stack area on a large page is aligned to the size of an allocated HugeTLBfs page, based on the soft limit value that is set in ulimit -s.

The start and end addresses of an allocated HugeTLBfs page are also similarly aligned up or down.

As a result of aligning mapped addresses and sizes, the stack area may overlap an adjacent area. If there is an overlap, large pages are disabled. Then, a warning message is output, and application programs continue as is with normal pages.

## L.3.2 Paging Method Setting

This section shows the environment variable for a paging method setting of the large page library.

| Variable Name           | Setting Value                                             | Default Value              | Details                                                                                                    |
|-------------------------|-----------------------------------------------------------|----------------------------|----------------------------------------------------------------------------------------------------|
| XOS_MMM_L_PAGING_POLICY | [demand prepage]:<br>[demand prepage]<br>[demand prepage] | prepage:demand:prep<br>age | The setting is the selection of a paging method<br>(page allocation time) for each memory area.<br>"demand" means the demand paging method,<br>and "prepage" means the prepaging methods for three<br>memory areas by delimiting the methods with a<br>colon (:).<br>The first specified method is for the .bss area for<br>static data. ("prepage" is always set for the .data<br>area for static data, which is not subject to<br>specification of a paging method.)<br>The second specified method is for the stack area<br>and thread stack area.<br>The third specified method is for the reserved<br>dynamic memory areas. |

#### Table L.5 Environment Variable for a Paging Method Setting

/anon\_hugepage (deleted)

[heap]

| Variable Name | Setting Value | Default Value | Details                                                                                                    |
|---------------|---------------|---------------|----------------------------------------------------------------------------------------------------|
|               |               |               | If any other value is specified,<br>"prepage:demand:prepage" is assumed<br>specified.<br>The prepaging method prevents subsequent<br>occurrences of page faults in an application<br>program and tends to improve performance and<br>also reduce performance variations. However, in<br>some cases, it is better not to select the prepaging<br>method for any application program that<br>implements prepaging with its own mechanism<br>(for example, zero-clearing or the like) or<br>accesses only a partial memory area. |

## L.3.3 Settings for Tuning

This section shows the environment variables for tuning related to large page allocation.

Of these environment variables, those with names beginning with "XOS\_MMM\_L\_" have uniquely been added to the large page library. The other environment variables are glibc variables.

| Variable Name                 | Setting Value | Default Value | Details                                                                                                    |
|-------------------------------|---------------|---------------|----------------------------------------------------------------------------------------------------|
| XOS_MMM_L_ARENA_FREE          | 1 2           | 1             | The setting relates to handling of the heap area released by free(3).                                                                                                    |
|                               |               |               | If "1" is specified, the memory that can be<br>released is immediately released. If "2" is<br>specified, no memory is released, and all the<br>memory is reused in pools. If a value other than<br>"1" or "2" is specified, "1" is assumed specified.<br>If "2" is specified, memory is allocated from the                       |
|                               |               |               | heap area even for a memory request for a size<br>equal to or greater than the value specified in<br>MALLOC_MMAP_THRESHOLD Even<br>after being released, the memory is retained as a                                                                                                    |
|                               |               |               | free memory area. Release processing of the<br>heap area is not executed. Since memory of all<br>sizes must be allocated in a single heap area to<br>prevent decreases in memory use efficiency, the<br>thread heap area is not generated. In other words,<br>"2" is equivalent to the combination of the<br>following settings: |
|                               |               |               | XOS_MMM_L_ARENA_LOCK_TYPE=1                                                                                                    |
|                               |               |               | XOS_MMM_L_MAX_ARENA_NUM=1                                                                                                    |
|                               |               |               | MALLOC_MMAP_THRESHOLD_=ULONG<br>_MAX                                                                                                    |
|                               |               |               | MALLOC_TRIM_THRESHOLD_=ULONG_<br>MAX                                                                                                    |
| XOS_MMM_L_ARENA_LOCK_T<br>YPE | 0 1           | 1             | The setting relates to the memory allocation<br>policy. "0" means that memory acquisition<br>performance takes priority, whereas "1" means<br>memory use efficiency takes priority. If a value<br>other than "0" or "1" is specified, "1" is assumed<br>specified.                                                               |

Table L.6 Environment Variables for Tuning

| Variable Name               | Setting Value                                                                                                  | Default Value                  | Details                                                                                                    |
|-----------------------------|----------------------------------------------------------------------------------------------------|--------------------------------|----------------------------------------------------------------------------------------------------|
|                             |                                                                                                    |                                | If "0", a new thread heap area is generated when<br>the main arena contention occurs. If "1", when<br>there is a main arena contention, it will generate<br>a thread heap area for each thread if it is within<br>the maximum arena count<br>(XOS_MMM_L_MAX_ARENA_NUM),<br>otherwise it will wait for a lock to be acquired.                                                                                                    |
|                             |                                                                                                    |                                | Suppose that, in a multithread application<br>program, threads simultaneously call a memory<br>acquisition request. In this case, "0" will enable<br>parallel processing but decrease memory use<br>efficiency. "1" will increase memory use<br>efficiency even though memory acquisition will<br>be processed sequentially.                                                                                                    |
|                             |                                                                                                    |                                | In the case of frequent contention among<br>memory acquisition requests from threads in a<br>multithread application program, the "0" setting<br>may improve performance.                                                                                                    |
| XOS_MMM_L_MAX_ARENA_N<br>UM | Integer between 1<br>and INT_MAX<br>[Decimal number]                                                           | 1                              | You can set the number of arenas that can be<br>generated (total number of process heap and<br>thread heap areas) with this variable, which is<br>valid only when<br>XOS_MMM_L_ARENA_LOCK_TYPE=1.<br>Use it when you want to limit the number of<br>thread heap areas generated.<br>With the default setting ("1"), only process heap<br>areas are used, and no thread heap areas are<br>generated. This case is equivalent to<br>XOS_MMM_L_ARENA_LOCK_TYPE=1. If<br>the setting is n (2), in addition to process heap<br>areas, (n-1) thread heap areas may be generated.                                                                                                    |
| XOS_MMM_L_HEAP_SIZE_MB      | Integer between<br>MALLOC_MMA<br>P_THRESHOLD_<br>x 2 and<br>ULONG_MAX<br><in mib=""><br/>[Decimal number]</in> | MALLOC_MMAP_<br>THRESHOLD_ x 2 | The variable, for using a thread heap area, sets<br>the size of memory acquired when generating or<br>extending the thread heap area.<br>The default value is<br>MALLOC_MMAP_THRESHOLD_ multiplied<br>by 2. A thread heap area with the default value is<br>generated when memory for the thread is<br>acquired for the first time. Furthermore, a thread<br>heap area with the specified value is generated<br>(expanded) when the total amount of acquired<br>memory per thread exceeds the default value.<br>If the expected amount of memory acquired for<br>each thread is small, setting a small value for this<br>environment variable may increase memory use<br>efficiency. |
| XOS_MMM_L_COLORING          | 0 1                                                                                                    | 1                              | The setting enables/disables cache coloring.<br>Cache coloring reduces conflicts in the L1 cache<br>of the processor.<br>If "0" is specified, cache coloring is not used.                                                                                                    |

| Variable Name                      | Setting Value                   | Default Value | Details                                                                                                    |
|------------------------------------|---------------------------------|---------------|----------------------------------------------------------------------------------------------------|
|                                    |                                 |               | If "1" is specified, cache coloring is used when<br>memory is acquired by mmap(2) using the<br>MALLOC_MMAP_THRESHOLD_ size<br>(default value: 128 MiB) or greater. Cache<br>coloring is not used when memory is acquired<br>from the heap area using a smaller size than<br>MALLOC_MMAP_THRESHOLD<br>The conditions under which cache coloring must<br>be enabled are as follows:<br>1) MALLOC_MMAP_THRESHOLD_ or<br>larger size of malloc(3) request, and<br>2)<br>XOS_MMM_L_FORCE_MMAP_THRESHO<br>LD=1 (This forces mmap(2) to allocate memory)<br>If a value other than "0" or "1" is specified, "1" is<br>assumed specified.<br>Generally, cache coloring tends to improve<br>performance. However, disabling cache coloring<br>with this library can be said to be better for any |
|                                    |                                 |               | application program that implements cache coloring with its own mechanism.                                                                                                    |
| XOS_MMM_L_FORCE_MMAP_T<br>HRESHOLD | 0 1                             | 0             | The setting specifies whether mmap(2) takes<br>priority when acquiring memory of a size equal<br>to or greater than<br>MALLOC_MMAP_THRESHOLD_ (default<br>value: 128 MiB).                                                                                                    |
|                                    |                                 |               | If "0" is specified, mmap(2) does not take<br>priority. First, there is a search for free space in<br>the heap area. Free memory in the heap area is<br>returned when free space is found. mmap(2) is<br>used to acquire memory only when no free space<br>is found in the heap area.                                                                                                    |
|                                    |                                 |               | If "1" is specified, mmap(2) takes priority.<br>mmap(2) is used to acquire memory (even if<br>there is free space) without searching for free<br>space in the heap area.                                                                                                    |
|                                    |                                 |               | If a value other than "0" or "1" is specified, "0" is assumed specified.                                                                                                    |
| MALLOC_CHECK_                      | 0 1 2 3 5 7<br>[Decimal number] | 3             | The setting relates to detection of programming<br>errors (memory destruction, double free, etc.).<br>According to the setting, the following actions<br>are taken when errors are detected.                                                                                                    |
|                                    |                                 |               | 0: Ignore the error, and continue processing.                                                                                                    |
|                                    |                                 |               | 1: Output a detailed error message, and continue processing.                                                                                                    |
|                                    |                                 |               | 2: Abort the application program.                                                                                                    |
|                                    |                                 |               | 3: Output a detailed error message, stack trace data, and memory mapping data, and abort the application program.                                                                                                    |
|                                    |                                 |               | 5: Output a simple error message, and continue processing.                                                                                                    |

| Variable Name          | Setting Value                                                                                           | Default Value              | Details                                                                                                    |
|------------------------|----------------------------------------------------------------------------------------------------|----------------------------|----------------------------------------------------------------------------------------------------|
|                        |                                                                                                    |                            | 7: Output a simple error message, stack trace data, and memory mapping data, and abort the application program.                                                                                                    |
|                        |                                                                                                    |                            | If any other value is specified, action is taken<br>according to the lower 3 bits of the value as a<br>binary number.                                                                                                    |
|                        |                                                                                                    |                            | Not all errors can be detected. Errors such as a memory leak cannot be detected.                                                                                                    |
| MALLOC_TOP_PAD_        | Integer between 0<br>and<br>ULONG_MAX<br><in bytes=""></in>                                             | 131072<br>(= 128 KiB)      | The setting specifies the extended size for each<br>time that the heap area is extended. A value<br>rounded up to the nearest page size is used.<br>If this setting value exceeds the amount of                                                                                                    |
|                        | [Decimal number]                                                                                        |                            | memory acquired or released at one time by an<br>application program, the number of issued<br>system calls decreases, and memory acquisition<br>performance may improve. (However, memory<br>use efficiency may decrease.)                                                                                                    |
| MALLOC_PERTURB_        | Integer between<br>INT_MIN and<br>INT_MAX<br>[Decimal number]                                           | 0                          | The setting is used for debugging application<br>programs. Based on the value specified in this<br>environment variable, a memory area is filled<br>when memory is acquired (except by calloc(3))<br>or released. When memory is acquired, the<br>complement of the lowest byte of the specified<br>value is written. When memory is released, the<br>lowest byte of the specified value is written. |
|                        |                                                                                                    |                            | Use this variable to detect problems like the use<br>of an uninitialized memory area or a reference to<br>a released memory area.                                                                                                    |
| MALLOC_MMAP_MAX_       | Integer between<br>INT_MIN and<br>INT_MAX<br>[Decimal number]                                           | 2097152<br>(= 2*1024*1024) | The setting is the value of the upper limit on the<br>number of times that memory is acquired by<br>mmap(2) during acquisition of memory of a size<br>equal to or greater than<br>MALLOC_MMAP_THRESHOLD_ (default<br>size: 128 MiB).                                                                                                    |
|                        |                                                                                                    |                            | The current count value is incremented by 1<br>when mmap(2) acquires memory. The current<br>count value is decremented by 1 when free(3)<br>releases memory.                                                                                                    |
|                        |                                                                                                    |                            | An upper limit value is set for each process.                                                                                                    |
|                        |                                                                                                    |                            | Set "0" to not acquire memory with mmap(2) but<br>instead acquire memory from the heap area<br>regardless of the memory acquisition size and set<br>value of MALLOC_MMAP_THRESHOLD                                                                                                    |
| MALLOC_MMAP_THRESHOLD_ | Integer between 0<br>and<br>ULONG_MAX<br><in bytes=""><br/>[Decimal or<br/>hexadecimal<br/>number]</in> | 134217728<br>(= 128 MiB)   | For a memory acquisition request with a memory<br>size equal to or greater than the size specified in<br>this environment variable, mmap(2) is used to<br>acquire memory. For a memory acquisition<br>request with a memory size smaller than the size<br>specified in the environment variable, memory is<br>acquired from the heap area.                                                           |

| Variable Name          | Setting Value                                                                                           | Default Value            | Details                                                                                                    |
|------------------------|----------------------------------------------------------------------------------------------------|--------------------------|----------------------------------------------------------------------------------------------------|
|                        |                                                                                                    |                          | When executed for memory acquired with mmap(2), free(3) immediately releases the memory. On the other hand, when executed for memory acquired from the heap area, free(3) does not immediately release the memory but instead pools it, unless it is in a contiguous free area of a size equal to or greater than MALLOC_TRIM_THRESHOLD_ at the top of the heap area. The pooled memory is reusable. If this setting value is large, the maximum memory size managed in the heap area increases, reuse of memory areas may be promoted, and memory acquisition performance may improve. (However, memory use efficiency may decrease.)                                                                  |
| MALLOC_TRIM_THRESHOLD_ | Integer between 0<br>and<br>ULONG_MAX<br><in bytes=""><br/>[Decimal or<br/>hexadecimal<br/>number]</in> | 134217728<br>(= 128 MiB) | The setting is the threshold for immediately<br>releasing memory when free(3) is executed for<br>memory acquired from the heap area. If it is<br>contiguous free memory of a size equal to or<br>greater than the specified threshold and<br>positioned at the top of the heap area, the<br>memory is immediately released. If it is<br>contiguous free memory smaller than the<br>threshold, the memory is not released but pooled<br>instead.<br>If this setting value is large, memory areas<br>acquired at one time are released less frequently,<br>reuse of memory areas may be promoted, and<br>memory acquisition performance may improve.<br>(However, memory use efficiency may<br>decrease.) |

# 💕 Example

 $Example \ of \ checking \ the \ effect \ of \ tuning \ with \ the \ environment \ variable \ XOS\_MMM\_L\_ARENA\_FREE$ 

- Application program description
  - 1. Acquire (malloc(3)) and release (free(3)) memory 1,024 times from a heap area with a size of 8 MiB.

.....

- 2. Execute the processing of 1 in two loops.
- 3. Measure the time taken by malloc(3)/free(3) each time.

#### - Application program

```
#include <stdio.h>
#include <stdio.h>
#include <stdlib.h>
#include <unistd.h>
#include <errno.h>
#include <time.h>
#define N 1024
#define MALLOC_CNT 1024
#define DATA_CNT (1024*1024*1024)
clock_t time_start;
clock_t time_end;
```

```
double *c[MALLOC_CNT]; //heap memory
double a[DATA_CNT]; //data memory
int main(int argc, char *argv[]){
   int i;
    long sec;
    long nsec;
    int loop=0;
    struct timespec time1 ={0,0};
    struct timespec time2 ={0,0};
    while(loop <2){</pre>
        printf("malloc start.\n");
        clock_gettime(CLOCK_REALTIME, &time1);
        for(i=0;i<MALLOC_CNT;i++){</pre>
            c[i]=(double *)malloc(sizeof(double)*N*N);
            if (c[i] == NULL) {
                 fprintf(stderr, "malloc error: cnt=%d, errno=%d\n", i, errno);
                exit(1);
            }
        }
        clock_gettime(CLOCK_REALTIME, &time2);
        printf("malloc end.\n");
        sec = (time2.tv_sec - time1.tv_sec);
        nsec= (time2.tv_nsec-time1.tv_nsec);
        if(nsec<0){
            sec--;
            nsec += 100000000L;
        }
        printf("MALLOC TIME:%d:%010d\n", sec, nsec);
        sleep(10);
        printf("free start.\n");
        clock_gettime(CLOCK_REALTIME, &time1);
        for(i=0;i<MALLOC_CNT;i++){</pre>
            free(c[i]);
        }
        clock_gettime(CLOCK_REALTIME, &time2);
        printf("free end.\n");
        sec = (time2.tv_sec - time1.tv_sec);
        nsec= (time2.tv_nsec-time1.tv_nsec);
        if(nsec<0){
            sec--;
            nsec += 100000000L;
        }
        printf("FREE TIME:%d:%010d\n", sec, nsec);
        loop++;
    }
    return EXIT_SUCCESS;
```

- Tuning method

Using the following two patterns, set the environment variable XOS\_MMM\_L\_ARENA\_FREE, and compare performance:

1. Setting for immediately releasing the memory pages that can be released at the free(3) time

export XOS\_MMM\_L\_ARENA\_FREE=1

2. Setting for not immediately releasing the memory pages that can be released at the free(3) time

export XOS\_MMM\_L\_ARENA\_FREE=2

#### - Explanation and performance prediction

If XOS\_MMM\_L\_ARENA\_FREE=1 is set, the reserved memory area in the mmapped chunk is released immediately after free(3) is executed for the first time. Later, when malloc(3) is executed for the second time, its processing is considered to take nearly the same length of time as the processing of the first malloc(3) execution since a memory area has to be secured in the mmapped chunk again.

If XOS\_MMM\_L\_ARENA\_FREE=2 is set, the reserved memory area in the heap area is not released after free(3) is executed for the first time. The processing of the second malloc(3) execution is considered to take a shorter length of time since the reserved memory area in the heap area is reused, reducing the memory allocation cost.

.....

.....

# 💕 Example

Example of checking the effect of tuning with the environment variable XOS\_MMM\_L\_ARENA\_LOCK\_TYPE

#### - Application program description

- 1. Create multiple threads, and allocate each thread to a different CPU.
- 2. Issue malloc(3) individually for each thread, and secure the heap area.
- 3. Execute the processing of 1 and 2 in 10 loops, and measure the time taken by malloc(3)/free(3) each time.

#### - Application program

```
#define _GNU_SOURCE
#include <stdio.h>
#include <stdlib.h>
#include <unistd.h>
#include <string.h>
#include <pthread.h>
#include <sched.h>
#include <errno.h>
#include <sys/time.h>
#define KBYTES (1024)
#define CPU NUM (16)
#define MAX_MALLOC_CNT (5*64*KBYTES)
pthread_t thread[CPU_NUM];
pthread_barrier_t barrier;
int malloc_size = 64*KBYTES;
int malloc_cnt = MAX_MALLOC_CNT/CPU_NUM;
int loop_cnt = 10;
char *strp[MAX_MALLOC_CNT];
int cpuid[CPU_NUM]={};
int cpunum[CPU_NUM]={};
void* thread_main(void *arg) {
    int cpuid = *(int*)(arg);
    int i;
    pthread_barrier_wait(&barrier);
    for (i=0;i<malloc_cnt;i++) {</pre>
        strp[i+cpuid*malloc_cnt] = (char*)malloc(malloc_size);
    }
    return NULL;
}
int main(int argc, char *argv[]) {
    int i, ret, loop;
    cpu_set_t cpu;
    struct timeval st, et, rt;
    if ( 2 == argc ) {
```

```
malloc_size = atoi(argv[1]);
} else if ( 3 == argc ) {
    malloc_size = atoi(argv[1]);
   malloc_cnt = atoi(argv[2]);
} else if ( 4 == argc ) {
    malloc_size = atoi(argv[1]);
    malloc_cnt = atoi(argv[2]);
    loop_cnt = atoi(argv[3]);
}
loop = 0;
while ( loop < loop_cnt ) {</pre>
    ret = pthread_barrier_init(&barrier, NULL, CPU_NUM+1);
    for (i=0;i<CPU_NUM;i++) {</pre>
        cpuid[i] = i;
        cpunum[i] = i;
        ret = pthread_create(&thread[i], NULL, thread_main, (void*)(&cpunum[i]));
        if ( 0 != ret ) {
            fprintf(stderr, "pthread_create: errno=%d\n", ret);
            exit(1);
        }
        CPU_ZERO(&cpu);
        CPU_SET(cpuid[i], &cpu);
        ret = pthread_setaffinity_np(thread[i], sizeof(cpu_set_t), &cpu);
        if ( 0 != ret ) {
            fprintf(stderr, "pthread_setaffinity_np: errno=%d\n", ret);
            exit(1);
        }
    }
    pthread_barrier_wait(&barrier);
    gettimeofday(&st, NULL);
    for (i=0;i<CPU_NUM;i++) {</pre>
        ret = pthread_join(thread[i], NULL);
        if ( 0 != ret ) {
            fprintf(stderr, "pthread_join: errno=%d\n", ret);
            exit(1);
        }
    }
    gettimeofday(&et, NULL);
    timersub(&et, &st, &rt);
    printf("%d %d %ld.%ld\n", malloc_size, malloc_cnt, rt.tv_sec, rt.tv_usec);
    fflush(NULL);
    pthread_barrier_destroy(&barrier);
    for (i=0;i<malloc_cnt*CPU_NUM;i++) {</pre>
        free(strp[i]);
    }
    loop++;
}
return 0;
```

- Tuning method

Using the following two patterns, set the environment variable XOS\_MMM\_L\_ARENA\_LOCK\_TYPE, and compare performance:

1. Prioritizing memory acquisition performance (processing dynamic memory reservation requests in parallel)

```
export XOS_MMM_L_ARENA_LOCK_TYPE=0
```

2. Prioritizing memory use efficiency (processing dynamic memory reservation requests sequentially)

export XOS\_MMM\_L\_ARENA\_LOCK\_TYPE=1

The environment variable XOS\_MMM\_L\_ARENA\_FREE=2 is also set with each pattern. This facilitates processing cost comparison in cases of contention among dynamic memory reservation requests by multiple threads. Also, the resulting processing cost for physical page allocation is low.

The above example program gets 20480 times of memory of size 64 KiB per 1 thread. It competes in 16 threads and measures 10 times.

#### - Explanation and performance prediction

The possibility of contention in memory acquisition processing with malloc(3) is high when multiple threads issue malloc(3) simultaneously.

If XOS\_MMM\_L\_ARENA\_LOCK\_TYPE=0 is set, a thread heap area is generated when malloc(3) contention occurs, thereby enabling dynamic memory reservation requests to be processed in parallel. This is considered to shorten the time taken for memory acquisition.

IF XOS\_MMM\_L\_ARENA\_LOCK\_TYPE=1 is set, a thread heap area is not generated when malloc(3) contention occurs. Also, threads share the process heap area. For this reason, their processing must be done sequentially while waiting for the malloc(3) processing currently in progress to complete. This is considered to lengthen the time taken for memory acquisition.

# L.4 Messages

This section describes the messages output by the large page library. The messages appear at the standard error output.

## L.4.1 How to Read Messages

The messages output by the large page library have the following format.

message-type component-name - message-text

The following table shows the components of a message from the large page library.

#### Table L.7 Message Components

| Component      | Meaning                                                                            |
|----------------|------------------------------------------------------------------------------------|
| Message type   | Displays the following message type:                                               |
|                | [WARN] Warning message                                                             |
| Component name | Displays the xos LPG number. The number is a unique message identification number. |
| 2              | Delimiter character                                                                |
| Message text   | Displays the details of the event that occurred.                                   |

#### L.4.2 Messages

#### Warning Message

[WARN] xos LPG 2001 - Failed to allocate HugeTLBfs pages, going to try allocating normal pages.

#### Meaning

Normal pages were acquired because acquisition of large pages (HugeTLBfs) failed.

#### Action

The possible factors in the failure to acquire large pages include insufficient free memory and fragmented memory. Check the amount of memory used by the job and the amount of free memory. As needed, ask the system administrator about the amount of memory available to a job. If this phenomenon recurs despite an appropriate amount of memory used by the application program and appropriate system settings, collect a core dump and contact a Fujitsu systems engineer (SE) or Fujitsu Support Desk.

#### [WARN] xos LPG 2002 - Failed to map HugeTLBfs for data/bss: *a.out* The e\_type of elf header must be ET\_EXEC when using libmpg. You can check it on your load module by readelf -h command.

#### Meaning

The .data/.bss area cannot be on a large page (HugeTLBfs) because the binary format of the application program is a PIE (Position Independent Executable). Using a normal page for the .data/.bss area, execution continued.

a.out : Application program

#### Action

To put the .data/.bss area on a large page, compile the application program while preventing the binary format of the program from becoming PIE. (Using the readelf -h command, create the application program in such a way that e\_type becomes ET\_EXEC).

# [WARN] xos LPG 2003 - Failed to map HugeTLBfs for data/bss: Layout problem with segments seg\_index1 and seg\_index2: Segments would overlap.

#### Meaning

The .data/.bss area for the application program cannot be on a large page (HugeTLBfs) because the address range of the .data/.bss area conflicts with another segment. Using a normal page for the .data/.bss area, execution continued.

seg\_index1, seg\_index2: Segment index value

#### Action

To put the .data/.bss area on a large page, specify an appropriate linker script (linker option) for the application program compile time to align the virtual address of the .data/.bss area to the large page size.

# [WARN] xos LPG 2004 - Failed to map HugeTLBfs for thread stack: specified stack address in pthread\_attr: addr=*stack\_addr* size=*stack\_size*

#### Meaning

The thread stack cannot be on a large page (HugeTLBfs) because the virtual address of the thread stack is specified in the second argument attr (attribute) of pthread\_create(3). Using a normal page for the thread stack, execution continued.

stack\_addr: Specified stack address

stack\_size: Specified stack size

#### Action

To put the thread stack on a large page, do not specify the virtual address of the thread stack in the second argument attr (attribute) of pthread\_create(3).

# [WARN] xos LPG 2005 - Failed to map HugeTLBfs for process stack: confirmed the existence of multiple threads.

#### Meaning

The process stack cannot be on a large page (HugeTLBfs) because multiple threads were detected during the processing to put the process stack on a large page. Using a normal page for the process stack, execution continued.

#### Action

There must be only a single thread during the processing to put the process stack on a large page. Check whether your program generates a thread. Also consider that other libraries, not just the large page library, can also generate threads.

[WARN] xos LPG 2006 - Failed to map HugeTLBfs for process stack: The bottom of the process stack is invading the next vma: bottom=stack\_bottom\_addr next-vma=next\_vma\_addr

#### Meaning

The process stack cannot be on a large page (HugeTLBfs) because the process stack conflicts with another memory area, which is located after (at a higher address than) the stack. Using a normal page for the process stack, execution continued.

*stack\_bottom\_addr*: Bottom address of the stack

next\_vma\_addr: Start address of the memory area after the stack

#### Action

To put the process stack on a large page, the address range must be guaranteed not to overlap with another memory area. Check whether your program explicitly uses mmap(2) to map a memory area near the process stack. Also consider that dynamic libraries other than the large page library can also map memory areas.

[WARN] xos LPG 2007 - Failed to map HugeTLBfs for process stack: The top of the process stack is invading the previous vma: top=*stack\_top\_addr* prev-vma=*prev\_vma\_addr* 

#### Meaning

The process stack cannot be on a large page (HugeTLBfs) because the process stack conflicts with another memory area, which is located before (at a lower address than) the stack. Using a normal page for the process stack, execution continued.

stack\_top\_addr: Start address of the stack

prev\_vma\_addr: Bottom address of the memory area before the stack

#### Action

To put the process stack on a large page, the address range must be guaranteed not to overlap with another memory area. Check whether your program explicitly uses mmap(2) to map a memory area near the process stack. Also consider that dynamic libraries other than the large page library can also map memory areas.

# Index

| [Special characters] |     |  |
|----------------------|-----|--|
| -#                   | 71  |  |
| -###                 | 72  |  |
| \$ edit descriptor   |     |  |
| &END                 | 141 |  |
| &namelist name       | 141 |  |

#### [A] -A.....19 -a......76 ACTION= Specifier.....145,181 -Ad......20,112 -AE......19 -Ae.....19 -Ai......20 -Ap.....20 -Aq......20,113 assigned GO TO statement......125,255 assignment statements with overlapping character positions. 124 -AT.....20 -Ay.....20

#### [B]

#### [C]

| -C             | 16  |
|----------------|-----|
|                | 10  |
| -C             | 21  |
| CASE construct | 414 |
| -Cca4a8        | 24  |
| -Ccd4d8        |     |
| -CcdDR16       | 25  |
| -CcdII8        | 21  |
| -CcdLL8        | 22  |
| -CcdRR8        |     |
| -CcI4I8        | 22  |
| -CcL4L8        |     |
| -Ссрр          |     |
| -CcR4R8        |     |
| -CcR8R16       |     |

| -Cfpp               | 21 |
|---------------------|----|
| character type data |    |
| -Cl                 |    |
| code coverage       |    |
| command             |    |
| common block        |    |
| COMMON statement    |    |
| Compile command     | 1  |
| compiler option     |    |
| complex type data   |    |
| control information |    |
| CONVERT= Specifier  |    |
| -Cpp                |    |
| cpp command         |    |
| CRITICAL construct  |    |

#### [D]

| -D                                   |            |
|--------------------------------------|------------|
| -d                                   | 77         |
| DEALLOCATE Statement                 | 128        |
| debugging                            |            |
| debugging check function             |            |
| debugging functions                  | 224        |
| default implicit typing              | 20         |
| diagnostic message                   | 1 <u>6</u> |
| direct access input/output statement |            |
| DO construct                         | 414        |
| DO statement                         | 126        |

#### [E]

| -E                                     |        |
|----------------------------------------|--------|
| -е                                     | 77     |
| -Ec                                    | 26,123 |
| -Eg                                    |        |
| endfile record                         | 141    |
| ENDFILE statement                      |        |
| Endian convert command                 | 1      |
| EQUIVALENCE statement                  | 120    |
| error                                  |        |
| error condition                        |        |
| error level                            | 85     |
| error monitor                          | 188    |
| error processing                       |        |
| ERROR STOP statement                   | 127    |
| executable program                     | 16     |
| executable program output              |        |
| execution command                      |        |
| execution command environment variable | 81     |
| execution command format               | 76     |
| execution command return value         | 82     |
| expression                             |        |
|                                        |        |

#### [F]

| -1                        | 10 |
|---------------------------|----|
| FCOMP_LINK_FJOBJ          | 72 |
| FCOMP_UNRECOGNIZED_OPTION | 73 |

10

r

| -fi                           |
|-------------------------------|
| FILE= Specifier143            |
| file connection               |
| file positioning statement175 |
| -Fixed                        |
| FLIB_ALLOC_ALIGN              |
| FLIB_CPU_AFFINITY451          |
| FLIB_EXCEPT                   |
| FLIB_HOOK_TIME                |
| FLIB_IOBUFCPY465              |
| FLIB_IOBUFCPY_SIZE            |
| FLIB_RTINFO                   |
| FLIB_RTINFO_CSV               |
| FLIB_RTINFO_NOFUNC83          |
| FLIB_RTINFO_NOLOOP83          |
| FLIB_TRACEBACK_MEM_SIZE83     |
| FLIB_UNDEF_VALUE              |
| FLIB_USE_STOPCODE             |
| -fmsg_num17                   |
| FORT90C                       |
| FORT90CPX                     |
| FORT90L                       |
| Fortran compiler              |
| Fortran driver1               |
| Fortran library1              |
| fpp command5                  |
| -Free                         |
| -fs                           |
| function                      |
| fuxx                          |
| fuxxbf82                      |
| -fw17                         |
| -Fwide                        |

# [G]

| [0]               |  |
|-------------------|--|
| -g                |  |
| GOMP_CPU_AFFINITY |  |
| GO TO statement   |  |

# [H]

| լոյ   |    |
|-------|----|
| -H    | 27 |
| -Ha   |    |
| -He   |    |
| -help |    |
| help  | 17 |
| -Hf   |    |
| -Но   | 27 |
| -Hs   |    |
| -Hu   |    |
| -Hx   |    |
|       |    |

# [I]

| -I              |     |
|-----------------|-----|
| -i              | 77  |
| IF construct    | 414 |
| implied DO-loop | 414 |
| INCLUDE file    |     |
| INCLUDE line    | 28  |

| INQUIRE statement parameters                | 149 |
|---------------------------------------------|-----|
| integer type data                           | 107 |
| internal file                               |     |
| internal file input/output statement        | 170 |
| intrinsic function names with type declared | 130 |
| IOSTAT= Specifier                           | 155 |
| ISO_Fortran_binding.h                       | 346 |

# [K]

| -KA64FX                            | 34       |
|------------------------------------|----------|
| -Kalign_commons                    |          |
| -Kalign_loops                      | 29       |
| -KARMV8_1_A                        | 30       |
| -KARMV8_2_A                        | 30       |
| -KARMV8_3_A                        | 30       |
| -KARMV8_A                          | 30       |
| -Karraypad_const                   | 30       |
| -Karraypad_expr                    |          |
| -Karray_declaration_opt            | 30       |
| -Karray_merge                      |          |
| -Karray_merge_common               |          |
| -Karray_merge_local                |          |
| -Karray_merge_local_size           |          |
| -Karray_subscript                  |          |
| -Karray_subscript_element          | 31       |
| -Karray_subscript_elementlast      |          |
| -Karray_subscript_rank             |          |
| -Karray_subscript_variable         | 31       |
| -Karray_transform                  | 31       |
| -Kassume=nomemory_bandwidth        | 32       |
| -Kassume=noshortloop               | 32       |
| -Kassume=notime_saving_compilation | 32       |
| -Kassume=shortloop                 | 32       |
| -Kassume=time_saving_compilation   | 32       |
| -Kauto                             | 31,32    |
| -Kautoobjstack                     | 33       |
| -Kcalleralloc                      | 33       |
| -Kcmodel=large                     | 34       |
| -Kcmodel=small                     | 34       |
| -Kcommonpad                        | . 34,261 |
| -Kdynamic_iteration                | 34       |
| -Keval                             | . 34,248 |
| -Keval_concurrent                  | 35       |
| -Keval_noconcurrent                | 35       |
| -Kextract_stride_store             | 35       |
| -Kfast                             | 35       |
| -Kfenv_access                      | 35       |
| -Kfp_contract                      | 36       |
| -Kfp_precision                     |          |
| -Kfp_relaxed                       | 36       |
| -Kfsimple                          |          |
| -Kfz                               |          |
| -KGENERIC_CPU                      | 34       |
| -Khpetag                           | 37       |
| -Kilfunc=loop                      | 37       |
| -Kilfunc=procedure                 | 38       |
| -Kindependent                      | 38       |
|                                    |          |

| -Kinstance                    |
|-------------------------------|
| -Kintentopt                   |
| -Klargepage                   |
| -Kloop_blocking               |
| -Kloop_fission                |
| -Kloop_fission_threshold40    |
| -Kloop_fusion40               |
| -Kloop_fusion_stripmining     |
| -Kloop_interchange            |
| -Kloop_noblocking             |
| -Kloop_nofission              |
| -Kloop_nofission_stripmining  |
| -Kloop_nofusion40             |
| -Kloop_nointerchange          |
| -Kloop_nopart_parallel40      |
| -Kloop_nopart_simd40          |
| -K loop_noperfect_nest        |
| -Kloop_noversioning41         |
| -Kloop_part_parallel40        |
| -Kloop_part_simd40            |
| -Kloop_versioning             |
| -Klto41                       |
| -Kassume=memory_bandwidth     |
| -Kmfunc41                     |
| -Knoalias43                   |
| -Knoalign_commons             |
| -Knoalign_loops               |
| -Knoarray_declaration_opt     |
| -Knoauto                      |
| -Knoautoobjstack              |
| -Knocalleralloc               |
| -Knodynamic_iteration         |
| -Knoeval                      |
| -Knoextract_stride_store      |
| -Knofenv_access               |
| -Knofp_contract               |
| -Knofp_precision              |
| -Knofp_relaxed                |
| -Knofsimple                   |
| -Knofz                        |
| -Knohpctag                    |
| -Knoilfunc                    |
| -Knointentopt                 |
| -Knolargepage                 |
| -Knolto41                     |
| -Knomfunc43                   |
| -Knoocl43                     |
| -Komitfp                      |
| -Knoomitfp                    |
| -Knoopenmp44                  |
| -Knoopenmp_simd45             |
| -Knooptlib_string45           |
| -Knooptmsg                    |
| -Knoparallel                  |
| -Knopc_relative_literal_loads |
| -Knoplt47                     |
| -Knopreex47                   |

| •                                                                                                    | 43                                                                                                    |
|----------------------------------------------------------------------------------------------------|----------------------------------------------------------------------------------------------------|
| -Knopreload                                                                                                    |                                                                                                    |
| -Knoreduction                                                                                                    | 50                                                                                                    |
| -Knoregion_extension                                                                                                    |                                                                                                    |
| -Knosch_post_ra                                                                                                    | 51                                                                                                    |
| -Knosch_pre_ra                                                                                                    | 51                                                                                                    |
| -Knosibling_calls                                                                                                    | 51                                                                                                    |
| -Knosimd                                                                                                    | 52                                                                                                    |
| -Knostatic_fjlib                                                                                                    | 53                                                                                                    |
| -Knostriping                                                                                                    | 54                                                                                                    |
| -Knosubscript_opt                                                                                                    | 53                                                                                                    |
| -KNOSVE                                                                                                    |                                                                                                    |
| -Knoswp                                                                                                    |                                                                                                    |
| -Knotemparraystack                                                                                                    |                                                                                                    |
| -Knothreadsafe                                                                                                    |                                                                                                    |
| -Knounroll                                                                                                    |                                                                                                    |
| -Knounroll_and_jam                                                                                                    |                                                                                                    |
| -Knozfill                                                                                                    |                                                                                                    |
| -Kocl                                                                                                    |                                                                                                    |
| -Kopenmp                                                                                                    |                                                                                                    |
| -Kopenmp_assume_norecurrence                                                                                                    |                                                                                                    |
| -Kopenmp_collapse_except_innermost                                                                                                    |                                                                                                    |
| -Kopenmp_conapse_except_ninermost                                                                                                    |                                                                                                    |
|                                                                                                    |                                                                                                    |
| -Kopenmp_nocollapse_except_innermost                                                                                                    |                                                                                                    |
| -Kopenmp_noordered_reduction                                                                                                    |                                                                                                    |
| -Kopenmp_ordered_reduction                                                                                                    |                                                                                                    |
| -Kopenmp_simd                                                                                                    |                                                                                                    |
| -Koptlib_string                                                                                                    |                                                                                                    |
| -Koptmsg                                                                                                    |                                                                                                    |
| -Kparallel                                                                                                    |                                                                                                    |
| -                                                                                                    |                                                                                                    |
| -Kparallel_fp_precision                                                                                                    | 46                                                                                                    |
| -Kparallel_fp_precision                                                                                                    | 46<br>46                                                                                                    |
| -Kparallel_fp_precision<br>-Kparallel_iteration<br>-Kparallel_nofp_precision                                                                                                    | 46<br>46<br>46                                                                                                    |
| -Kparallel_fp_precision<br>-Kparallel_iteration<br>-Kparallel_nofp_precision<br>-Kparallel_strong                                                                                                    | 46<br>46<br>46<br>46                                                                                                    |
| -Kparallel_fp_precision<br>-Kparallel_iteration<br>-Kparallel_nofp_precision<br>-Kparallel_strong<br>-Kpc_relative_literal_loads                                                                                                    | 46<br>46<br>46<br>46<br>47                                                                                                    |
| -Kparallel_fp_precision<br>-Kparallel_iteration<br>-Kparallel_nofp_precision<br>-Kparallel_strong                                                                                                    | 46<br>46<br>46<br>46<br>47                                                                                                    |
| -Kparallel_fp_precision<br>-Kparallel_iteration<br>-Kparallel_nofp_precision<br>-Kparallel_strong<br>-Kpc_relative_literal_loads                                                                                                    | 46<br>46<br>46<br>46<br>47<br>41                                                                                                    |
| <ul> <li>-Kparallel_fp_precision</li> <li>-Kparallel_iteration</li> <li>-Kparallel_nofp_precision</li> <li>-Kparallel_strong</li> <li>-Kpc_relative_literal_loads</li> <li>-Kloop_perfect_nest</li> </ul>                                                                                                    | 46<br>46<br>46<br>47<br>41<br>47                                                                                                    |
| <ul> <li>-Kparallel_fp_precision</li> <li>-Kparallel_iteration</li> <li>-Kparallel_nofp_precision</li> <li>-Kparallel_strong</li> <li>-Kpc_relative_literal_loads</li> <li>-Kloop_perfect_nest</li> <li>-Kpic</li> </ul>                                                                                                    | 46<br>46<br>46<br>47<br>41<br>47<br>47                                                                                                    |
| <ul> <li>-Kparallel_fp_precision</li> <li>-Kparallel_iteration</li> <li>-Kparallel_nofp_precision</li> <li>-Kparallel_strong</li> <li>-Kpc_relative_literal_loads</li> <li>-Kloop_perfect_nest</li> <li>-Kpic</li> <li>-KPIC</li> </ul>                                                                                                    |                                                                                                    |
| -Kparallel_fp_precision<br>-Kparallel_iteration<br>-Kparallel_nofp_precision<br>-Kparallel_strong<br>-Kpc_relative_literal_loads<br>-Kloop_perfect_nest<br>-Kpic<br>-KPIC<br>-Kplt<br>-Kpreex                                                                                                    | 46<br>46<br>46<br>46<br>47<br>41<br>47<br>47<br>47<br>47<br>47                                                                                                    |
| <ul> <li>-Kparallel_fp_precision</li> <li>-Kparallel_iteration</li> <li>-Kparallel_nofp_precision</li> <li>-Kparallel_strong</li> <li>-Kpc_relative_literal_loads</li> <li>-Kloop_perfect_nest</li> <li>-Kpic</li> <li>-KPIC</li> <li>-Kplt</li> <li>-Kpreex</li> <li>-Kprefetch_cache_level</li> </ul>                                                                                                    | 46<br>46<br>46<br>46<br>47<br>47<br>47<br>47<br>47<br>47                                                                                                    |
| <ul> <li>-Kparallel_fp_precision</li> <li>-Kparallel_iteration</li> <li>-Kparallel_nofp_precision</li> <li>-Kparallel_strong</li> <li>-Kpc_relative_literal_loads</li> <li>-Kloop_perfect_nest</li> <li>-Kpic</li> <li>-KPIC</li> <li>-KpIt</li> <li>-Kpreex</li> <li>-Kprefetch_cache_level</li> <li>-Kefetch_conditional</li> </ul>                                                                                                    |                                                                                                    |
| <ul> <li>-Kparallel_fp_precision</li> <li>-Kparallel_iteration</li> <li>-Kparallel_nofp_precision</li> <li>-Kparallel_strong</li> <li>-Kpc_relative_literal_loads</li> <li>-Kloop_perfect_nest</li> <li>-Kpic</li> <li>-KPIC</li> <li>-KPIt</li> <li>-Kprefetch_cache_level</li> <li>-Kprefetch_indirect</li> </ul>                                                                                                    |                                                                                                    |
| <ul> <li>-Kparallel_fp_precision</li> <li>-Kparallel_iteration</li> <li>-Kparallel_nofp_precision</li> <li>-Kparallel_strong</li> <li>-Kpc_relative_literal_loads</li> <li>-Kloop_perfect_nest</li> <li>-Kpic</li> <li>-KPIC</li> <li>-Kplt</li> <li>-Kprefetch_cache_level</li> <li>-Kprefetch_indirect</li> <li>-Kprefetch_infer</li> </ul>                                                                                                    | 46<br>46<br>46<br>46<br>47<br>47<br>47<br>47<br>47<br>47<br>47<br>47<br>48<br>48<br>48                                                                                     |
| <ul> <li>-Kparallel_fp_precision</li> <li>-Kparallel_iteration</li> <li>-Kparallel_nofp_precision</li> <li>-Kparallel_strong</li> <li>-Kpc_relative_literal_loads</li> <li>-Kloop_perfect_nest</li> <li>-Kpic</li> <li>-KPIC</li> <li>-Kplt</li> <li>-Kprefetch_cache_level</li> <li>-Kprefetch_indirect</li> <li>-Kprefetch_infer</li> <li>-Kprefetch_iteration</li> </ul>                                                                                                    | 46<br>46<br>46<br>47<br>47<br>41<br>47<br>47<br>47<br>47<br>47<br>47<br>47<br>47<br>47<br>48<br>48<br>48<br>48                                                             |
| <ul> <li>-Kparallel_fp_precision</li> <li>-Kparallel_iteration</li> <li>-Kparallel_nofp_precision</li> <li>-Kparallel_strong</li> <li>-Kpc_relative_literal_loads</li> <li>-Kloop_perfect_nest</li> <li>-Kpic</li> <li>-KPIC</li> <li>-Kplt</li> <li>-Kprefetch_cache_level</li> <li>-Kprefetch_indirect</li> <li>-Kprefetch_infer</li> <li>-Kprefetch_iteration</li> <li>-Kprefetch_iteration</li> <li>-Kprefetch_iteration</li> </ul>                                                                                                    | 46<br>46<br>46<br>47<br>47<br>41<br>47<br>47<br>47<br>47<br>47<br>47<br>47<br>47<br>47<br>48<br>48<br>48<br>48<br>48<br>48                                                 |
| <ul> <li>-Kparallel_fp_precision</li> <li>-Kparallel_iteration</li> <li>-Kparallel_nofp_precision</li> <li>-Kparallel_strong</li> <li>-Kpc_relative_literal_loads</li> <li>-Kloop_perfect_nest</li> <li>-Kpic</li> <li>-KPIC</li> <li>-Kplt</li> <li>-Kprefetch_cache_level</li> <li>-Kprefetch_indirect</li> <li>-Kprefetch_iteration</li> <li>-Kprefetch_iteration</li> <li>-Kprefetch_literation</li> <li>-Kprefetch_literation</li> <li>-Kprefetch_literation</li></ul>                                                                                                    |                                                                                                    |
| <ul> <li>-Kparallel_fp_precision</li> <li>-Kparallel_iteration</li> <li>-Kparallel_nofp_precision</li> <li>-Kparallel_strong</li> <li>-Kpc_relative_literal_loads</li> <li>-Kloop_perfect_nest</li> <li>-Kpic</li></ul>                                                                                                    | 46<br>46<br>46<br>47<br>47<br>41<br>47<br>47<br>47<br>47<br>47<br>47<br>47<br>47<br>47<br>47<br>48<br>48<br>48<br>48<br>48<br>48<br>48<br>48                               |
| <ul> <li>-Kparallel_fp_precision</li> <li>-Kparallel_iteration</li> <li>-Kparallel_nofp_precision</li> <li>-Kparallel_strong</li> <li>-Kpc_relative_literal_loads</li> <li>-Kloop_perfect_nest</li> <li>-Kpic</li> <li>-KPIC</li> <li>-Kprefetch_cache_level</li> <li>-Kprefetch_indirect</li> <li>-Kprefetch_iteration</li> <li>-Kprefetch_iteration</li> <li>-Kprefetch_literation</li> <li>-Kprefetch_literation</li> <li>-Kprefetch_literation</li> <li>-Kprefetch_literation</li> <li>-Kprefetch_literation</li> <li>-Kprefetch_literation</li> <li>-Kprefetch_literation</li> <li>-Kprefetch_literation</li> <li>-Kprefetch_literation</li> <li>-Kprefetch_literation</li> <li>-Kprefetch_literation</li> <li>-Kprefetch_literation</li> <li>-Kprefetch_literation</li></ul>            | 46<br>46<br>46<br>47<br>47<br>41<br>47<br>47<br>47<br>47<br>47<br>47<br>47<br>47<br>47<br>47<br>48<br>48<br>48<br>48<br>48<br>48<br>48<br>48<br>48<br>48                   |
| -Kparallel_fp_precision.         -Kparallel_iteration.         -Kparallel_nofp_precision.         -Kparallel_strong.         -Kpc_relative_literal_loads.         -Kloop_perfect_nest.         -Kpic.         -KPIC.         -Kptt         -Kprefetch_cache_level.         -Kefetch_conditional.         -Kprefetch_infer.         -Kprefetch_infer.         -Kprefetch_line.         -Kprefetch_line. | 46<br>46<br>46<br>47<br>47<br>47<br>47<br>47<br>47<br>47<br>47<br>47<br>47<br>47<br>47<br>47                                                                               |
| <ul> <li>-Kparallel_fp_precision</li> <li>-Kparallel_iteration</li> <li>-Kparallel_nofp_precision</li></ul>                                                                                                    | 46<br>46<br>46<br>46<br>47<br>47<br>47<br>47<br>47<br>47<br>47<br>47<br>47<br>47<br>47<br>47<br>48<br>48<br>48<br>48<br>48<br>48<br>48<br>48<br>48<br>48<br>48<br>48<br>48 |
| <ul> <li>-Kparallel_fp_precision</li> <li>-Kparallel_iteration</li> <li>-Kparallel_nofp_precision</li></ul>                                                                                                    | 46<br>46<br>46<br>47<br>47<br>47<br>47<br>47<br>47<br>47<br>47<br>47<br>47<br>47<br>47<br>47                                                                               |
| <ul> <li>-Kparallel_fp_precision</li></ul>                                                                                                    | 46<br>46<br>46<br>47<br>47<br>47<br>47<br>47<br>47<br>47<br>47<br>47<br>47<br>47<br>47<br>47                                                                               |
| <ul> <li>-Kparallel_fp_precision</li></ul>                                                                                                    | 46<br>46<br>46<br>47<br>41<br>47<br>47<br>47<br>47<br>47<br>47<br>47<br>47<br>47<br>47<br>47<br>47<br>47                                                                   |
| <ul> <li>-Kparallel_fp_precision</li></ul>                                                                                                    | 46 $46$ $46$ $46$ $47$ $47$ $47$ $47$ $47$ $47$ $47$ $47$                                                                                                    |
| <ul> <li>-Kparallel_fp_precision</li></ul>                                                                                                    | $\begin{array}{c} 46\\$                                                                                                    |

| -Kprefetch_strong_L250             |
|------------------------------------|
| -Kpreload50                        |
| -Kreduction50                      |
| -Kregion_extension50               |
| -Ksch_post_ra51                    |
| -Ksch_pre_ra51                     |
| -Ksibling_calls51                  |
| -Ksimd                             |
| -Ksimd=151                         |
| -Ksimd=251                         |
| -Ksimd=auto52                      |
| -Ksimd_nopacked_promotion52        |
| -Ksimd_noreduction_product52       |
| -Ksimd_nouncounted_loop53          |
| -Ksimd_nouse_multiple_structures53 |
| -Ksimd_packed_promotion52          |
| -Ksimd_reduction_product           |
| -Ksimd_reg_size52                  |
| -Ksimd_uncounted_loop53            |
| -Ksimd_use_multiple_structures53   |
| -Kstatic_fjlib53                   |
| -Kstriping54                       |
| -Ksubscript_opt53                  |
| -KSVE                              |
| -Kswp54                            |
| -Kswp_freg_rate54                  |
| -Kswp_ireg_rate                    |
| -Kswp_policy=auto                  |
| -Kswp_policy=large55               |
| -Kswp_policy=small55               |
| -Kswp_preg_rate55                  |
| -Kswp_strong55                     |
| -Kswp_weak55                       |
| -Ktemparraystack55                 |
| -Kthreadsafe55                     |
| -Ktls_size                         |
| -Kunroll                           |
| -Kunroll_and_jam56                 |
| -Kvisimpact                        |
| -Kzfill                            |
|                                    |

# [L]

| -l                                      |
|-----------------------------------------|
| -L                                      |
| -Lb                                     |
| -le                                     |
| L edit descriptor                       |
| -li                                     |
| -Li                                     |
| LIBRARY_PATH                            |
| line-feed character                     |
| linker5                                 |
| linkstl                                 |
| linkstl=libc++72                        |
| linkstl=libfic++72                      |
| linkstl=libstdc++                       |
| list-directed input/output statement166 |

| little endian data   | 179 |
|----------------------|-----|
| local array          |     |
| logical IF statement | 125 |
| logical type data    | 107 |
| -Lr                  | 79  |
| -ls                  |     |
| -Lu                  |     |
| -lw                  | 78  |
|                      |     |

# [M]

| -M          |
|-------------|
| -m          |
| man command |
| -ml1′       |
| -mlcmain1   |
| -mldefault1 |
| module      |

### [N]

| -N                              | 57               |
|---------------------------------|------------------|
| -n                              | 78               |
| -Nallextput                     | 57               |
| -Nalloc_assign                  | 58               |
| namelist input/output statement | 159              |
| NAMELIST statement              | 159              |
| -Nargchk                        | <u>6</u> 4       |
| -Ncancel_overtime_compilation   | 58               |
| -Ncheck_cache_arraysize         | 58               |
| -Ncheck_global                  | 58               |
| -Ncheck_intrfunc                | 58               |
| -Ncheck_std                     | 59               |
| -Ncoarray                       | <b>5</b> 9       |
| -Ncompdisp                      | 59               |
| -Ncopyarg                       | <mark>60</mark>  |
| -Ncoverage                      | 60               |
| NEWUNIT= Specifier              | 146              |
| -Nf90move                       | .60,124          |
| -Nfjomplib                      | . 62,454         |
| -Nfjprof                        | <mark>61</mark>  |
| -Nfreealloc                     | 61               |
| -Nhook_func                     | <mark>61</mark>  |
| -Nhook_time                     | <mark>61</mark>  |
| -Ninf_detail                    | 65               |
| -Ninf_simple                    | 65               |
| -Nlibomp                        | .61,399          |
| -Nline                          | 62               |
| -Nlst=p                         | 102              |
| -Nlst=t                         | 102              |
| -Nmallocfree                    | 63               |
| -Nmaxserious                    | 63               |
| -Nnoallextput                   | 57               |
| -Nnoalloc_assign                | 58               |
| -Nnoargchk                      | <u>6</u> 4       |
| -Nnocancel_overtime_compilation | 58               |
| -Nnocheck_global                | 58               |
| -Nnocoarray                     |                  |
| -Nnocompdisp                    | 59               |
| -Nnocopyarg                     | <mark>6</mark> 0 |
|                                 |                  |

| -Nnocoverage                                 |
|----------------------------------------------|
| -Nnof90move                                  |
| -Nnofjprof61                                 |
| -Nnofreealloc                                |
| -Nnohook_func61                              |
| -Nnohook_time61                              |
| -Nnoline                                     |
| -Nnomallocfree                               |
| -Nnoobsfun                                   |
| -Nnoprivatealloc                             |
| -Nnorecursive                                |
| -Nnoreordered_variable_stack                 |
| -Nnosave                                     |
| -Nnosetvalue                                 |
| -Nnosubchk64                                 |
| -Nnoundef64                                  |
| -Nnouse_rodata                               |
| -Nobsfun                                     |
| nonadvancing input/output statement170       |
| notes on runtime information output function |
| -Nprivatealloc                               |
| -Nprofile_dir63                              |
| -Nquickdbg[=dbg_arg]63                       |
| -Nrecursive                                  |
| -Nreordered_variable_stack65                 |
| -NRnotrap                                    |
| -NRtrap                                      |
| -Nrt_notune65                                |
| -Nrt_tune65                                  |
| -Nrt_tune_func65                             |
| -Nrt_tune_loop66                             |
| -Nsave                                       |
| -Nsetvalue                                   |
| -Nsubchk                                     |
| -Nundef                                      |
| -Nundefnan64                                 |
| -Nuse_rodata                                 |

# [O]

| -0                           |
|------------------------------|
| -0                           |
| -00                          |
| -01                          |
| -02                          |
| -03                          |
| OCL                          |
| OMP_CANCELLATION403          |
| OMP_DISPLAY_ENV              |
| OMP_DYNAMIC                  |
| OMP_MAX_ACTIVE_LEVELS403,407 |
| OMP_MAX_TASK_PRIORITY        |
| OMP_NESTED                   |
| OMP_NUM_THREADS403,406       |
| OMP_PLACES                   |
| OMP_PROC_BIND                |
| OMP_SCHEDULE                 |
| OMP_STACKSIZE401,403,407     |

| OMD THDEAD I MIT                              | 402 407     |
|-----------------------------------------------|-------------|
| OMP_THREAD_LIMIT                              |             |
| OMP_WAIT_POLICY                               | 399,403,407 |
| Online manual                                 | 1           |
| online manual                                 | 5           |
| OpenMP                                        |             |
| OPEN statement                                |             |
| OPEN statement specifier                      | 142         |
| option                                        | 5           |
| option-list                                   |             |
| output of runtime information output function | 437         |
|                                               |             |

# [P]

| -P                                       | 70  |
|------------------------------------------|-----|
| -p                                       | 78  |
| PAUSE statement                          |     |
| precision conversion                     | 112 |
| precision improving                      | 112 |
| precision lowering and analysis of error |     |
| preprocessor                             |     |
| PUBLIC attribute                         |     |
|                                          |     |

# [Q]

| [-] |  |
|-----|--|
| -q  |  |
| 1   |  |
| -Q  |  |
| £   |  |

# [R]

| -r                                   | 78  |
|--------------------------------------|-----|
| -Re                                  | 80  |
| REAL and CMPLX used as generic names | 130 |
| real type data                       | 107 |
| RECL= Specifier                      | 144 |
| relational expressions               | 123 |
| relational operation                 |     |
| removing a common expression         |     |
| REWIND statement                     | 179 |
| rounding error                       | 21  |
| -Rp                                  |     |
| runtime information output function  | 436 |
| runtime option                       | 76  |
| -Ry                                  |     |

### [S]

| -S                                      |    |
|-----------------------------------------|----|
| SAVE attribute for initialized variable |    |
| SELECT TYPE construct                   |    |
| sequential access                       |    |
| service routine                         |    |
| -shared                                 |    |
| size of an array element                |    |
| -SSL2                                   |    |
| -SSL2BLAMP                              | 71 |
| STAT= Specifier                         |    |
| statement function reference            |    |
| STATUS= Specifier                       |    |
| STOP statement                          |    |
| substring                               |    |
|                                         |    |

# [T]

| -t             | 79 |
|----------------|----|
| -Т             |    |
| TMPDIR         |    |
| trace back map |    |

# [U]

| -U                                            | 71  |
|-----------------------------------------------|-----|
| unformatted sequential input/output statement | 157 |
| usage of runtime information output function  | 436 |
| USE statement                                 | 324 |
| Using High-Speed Facility                     | 442 |
| using the optimization control line           |     |

# [V]

| -V71                              |  |
|-----------------------------------|--|
| version and release information71 |  |

# [W]

| -W71 |  |
|------|--|
| -Wl  |  |

# [X]

| [7]      |  |
|----------|--|
| 8,79,258 |  |
| 71       |  |
| 18       |  |
| 71       |  |
| 71       |  |
| 71       |  |
| 71       |  |
| 71       |  |
| 19       |  |
| 71       |  |
| 18       |  |
| 19       |  |
|          |  |
| 18       |  |
|          |  |